<span id="page-0-0"></span>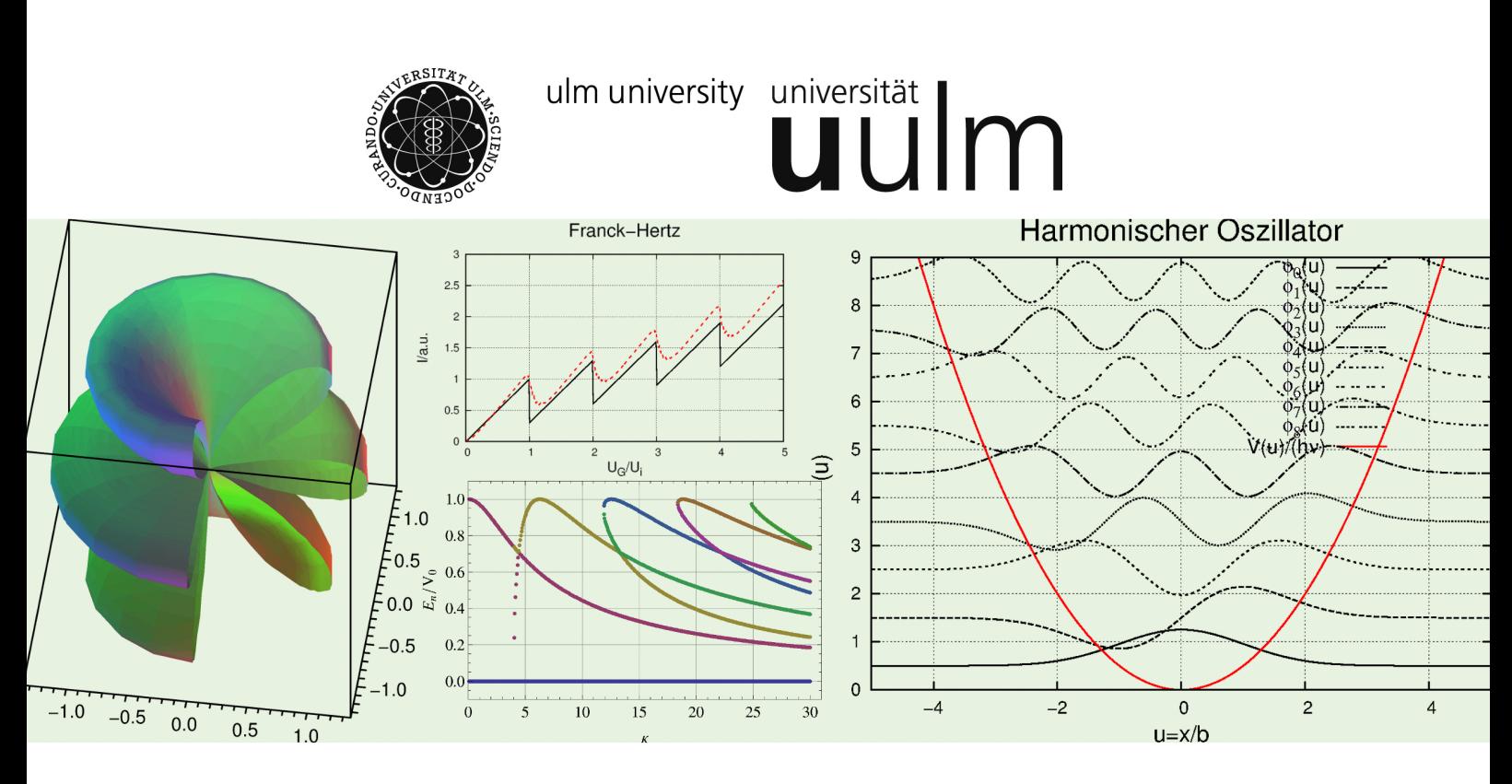

# **Vorlesungsskript**

# **PHYS2200.0 Atomphysik Bachelor Physik Bachelor Wirtschaftsphysik Bachelor Lehramt für Gymnasium**

Othmar Marti und Manuel Rodrigues Gonçalves Institut für Experimentelle Physik

Universität Ulm

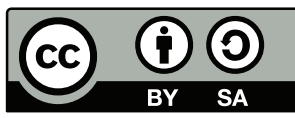

veröffentlicht unter [Lizenzinformationen](http://creativecommons.org/licenses/by-sa/3.0/)

13. Oktober 2022

The history of science shows that the progress of science has constantly been hampered by the tyrannical influence of certain conceptions that finally came to be considered as dogma.

The actual state of our knowledge is always provisional and . . . there must be, beyond what is actually known, immense new regions to discover.

Two seemingly incompatible conceptions can each represent an aspect of the truth ... They may serve in turn to represent the facts without ever entering into direct conflict.

Louis de Broglie (1892 –1987) [\[Wik17b\]](#page-383-0)

# **Inhaltsverzeichnis**

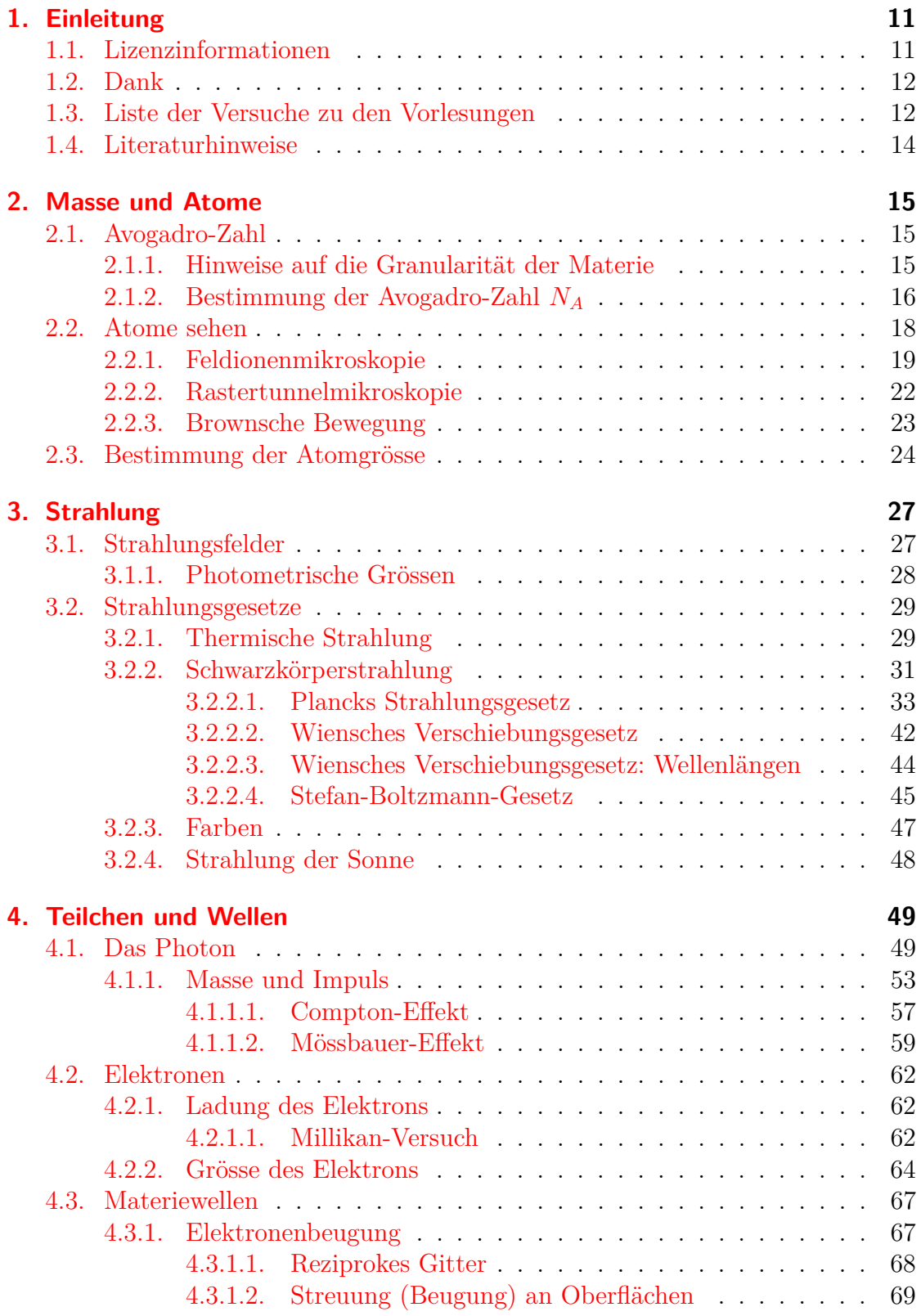

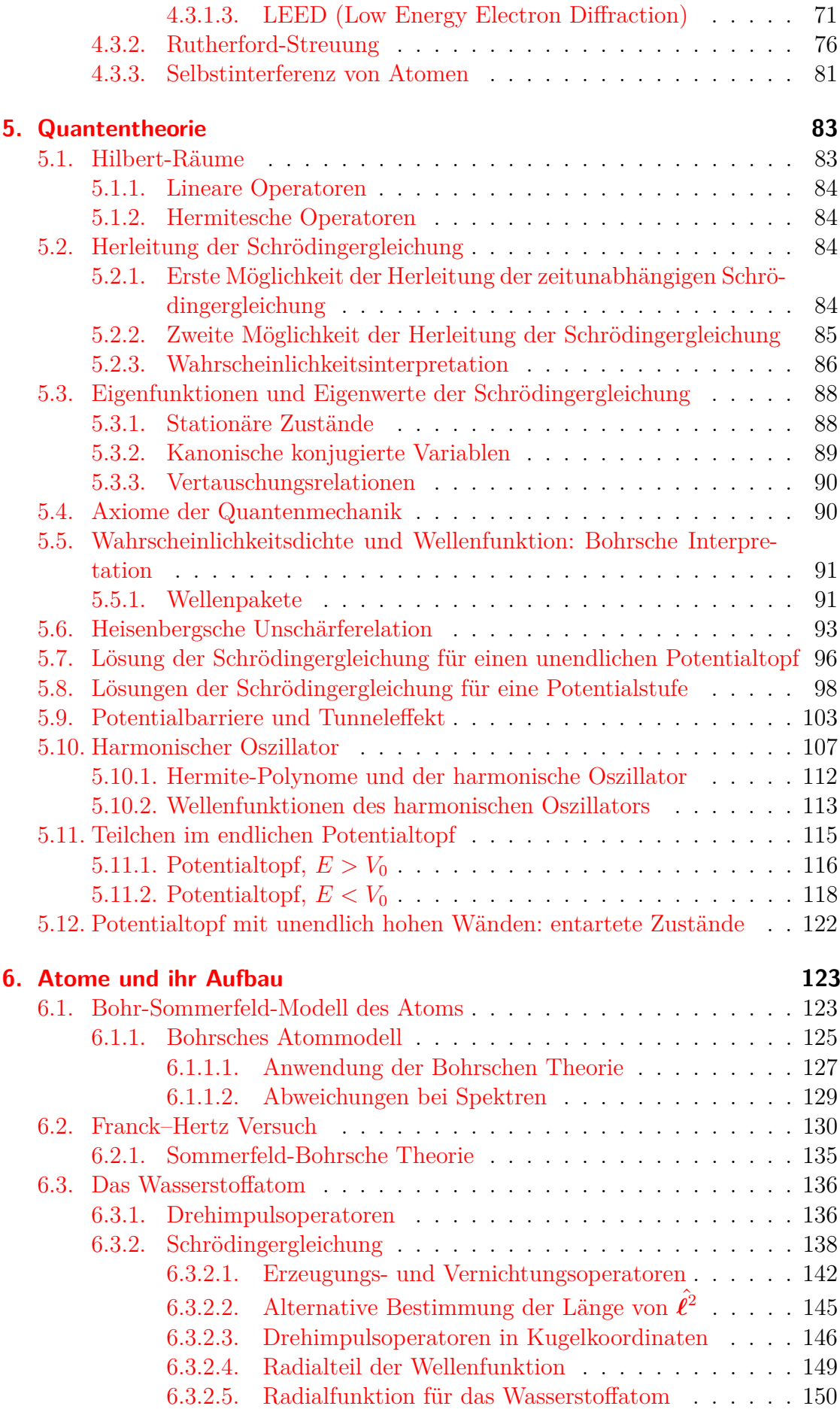

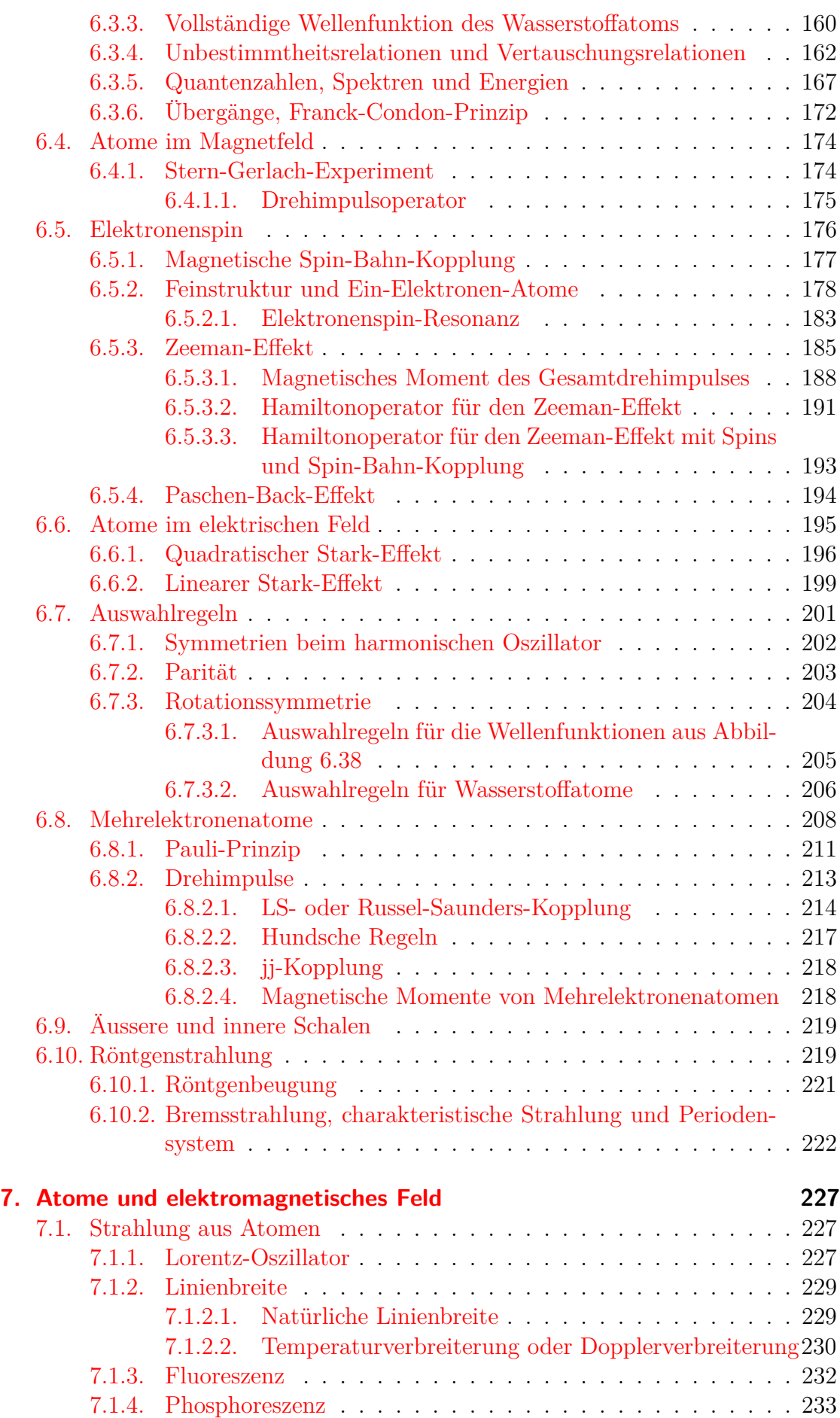

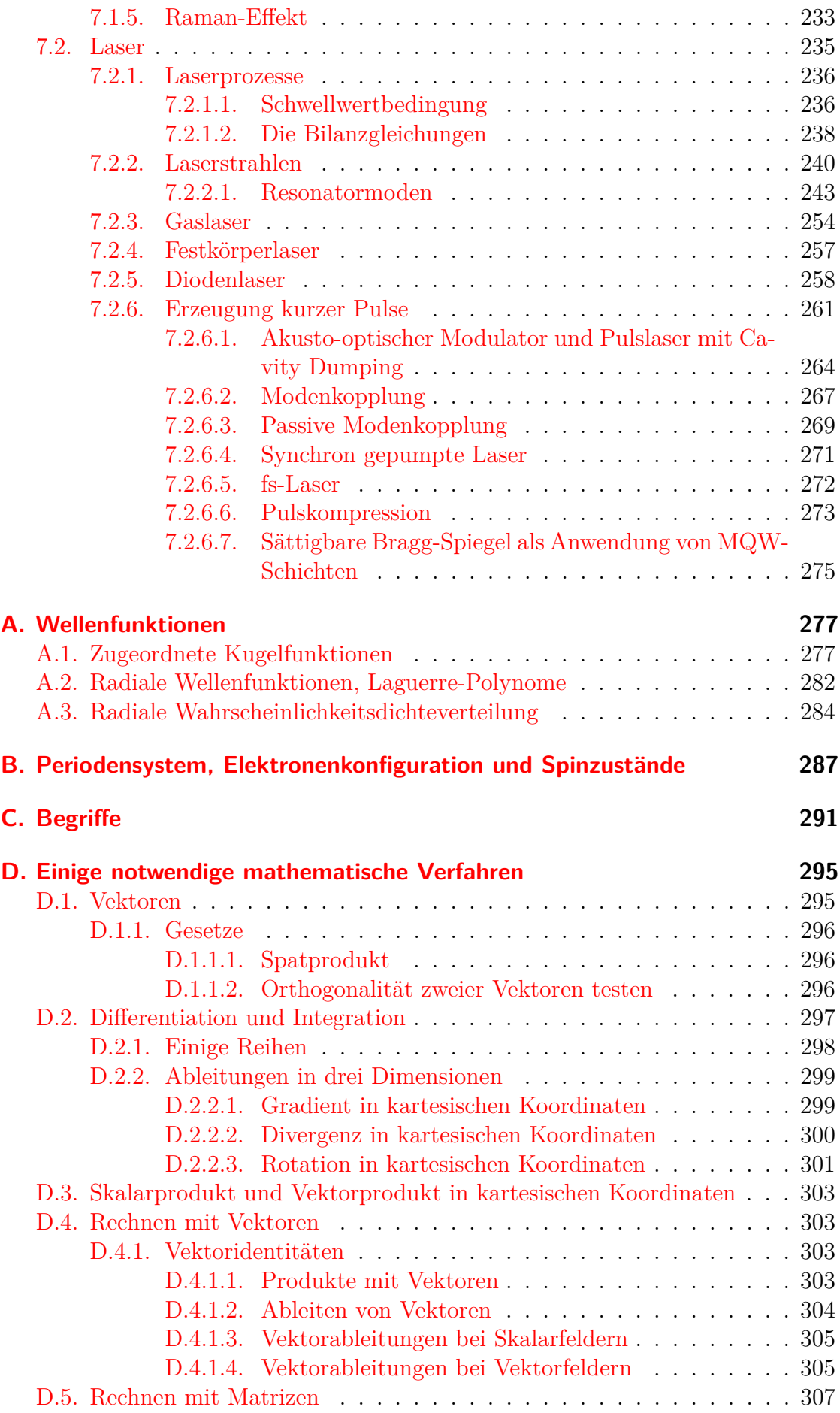

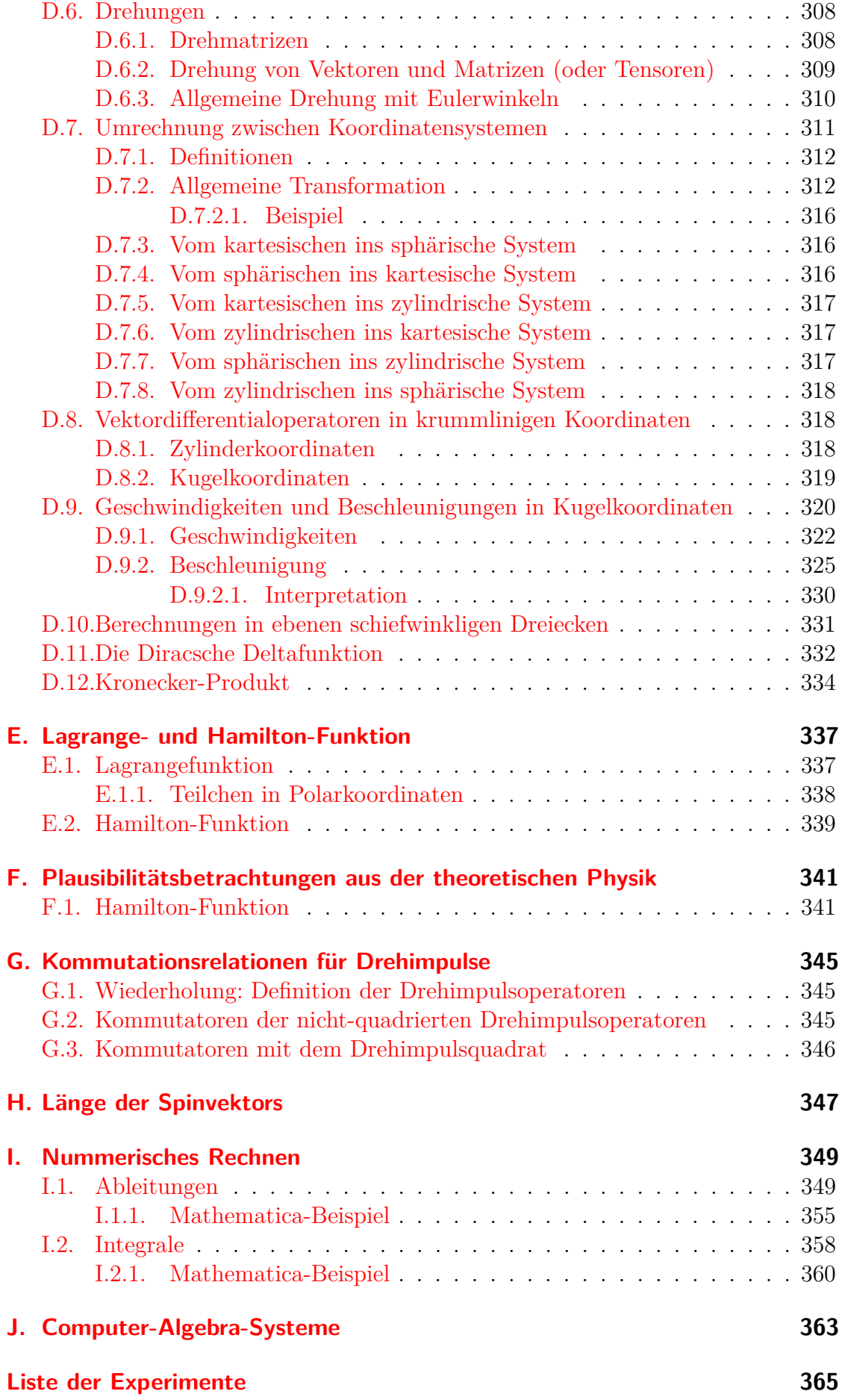

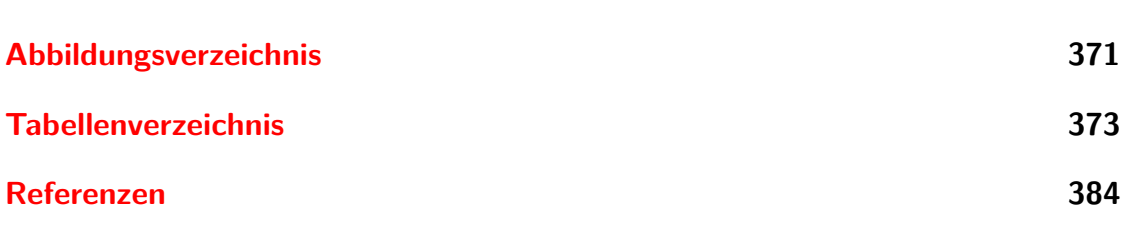

# <span id="page-10-0"></span>**1. Einleitung**

# <span id="page-10-1"></span>**1.1. Lizenzinformationen**

Diese Skript wird unter der Creative Commons Lizenz CC-BY-SA 4.0 veröffentlicht. Dies heisst,

- Sie dürfen das Werk ganz oder in Teilen in allen denkbaren Formaten weiter verwenden, vervielfältigen und weiterverbreiten
- das Werk oder Teile davon neu zusammenstellen, verändern und darauf weitere Werke aufbauen,

sofern Sie

- den Namen der Verfassers dieses Werkes sowie deren Institution, die Universität Ulm, nennen und angemessene Rechte- und Urheberrechtsangaben machen, einen Link zur Lizenz beifügen und angeben, ob Sie Änderungen vorgenommen haben. Dabei darf nicht der Eindruck entstehen, die Verfasser oder die Universität Ulm würden Sie oder Ihre Nutzung unterstützen.
- Wenn Sie Dieses Werk oder Teile davon neu zusammenstellen, verändern und darauf weitere Werke aufbauen, dürfen Sie ihre Beiträge nur unter der gleichen Lizenz wie dieses Werk wie dieses Original verbreiten.

Sie dürfen insbesondere keine weiteren Einschränkungen einsetzen und auch keine technischen Verfahren wie z.B. [Digital Rights Management \(DRM\)](#page-376-0) verwenden, die anderen Nutzern etwas untersagt oder daran hindert, das abgeleitete Werk nach dieser Lizenz zu nutzen.

Der Lizenzgeber kann diese Freiheiten nicht widerrufen solange Sie sich an die Lizenzbedingungen halten.

Eine detaillierte Erklärung finden Sie unter

[http://www.uni-ulm.de/en/einrichtungen/e-learning/blog/article/was-sind-eigentl](http://www.uni-ulm.de/en/einrichtungen/e-learning/blog/article/was-sind-eigentlich-cc-lizenzen.html)ich[cc-lizenzen.html](http://www.uni-ulm.de/en/einrichtungen/e-learning/blog/article/was-sind-eigentlich-cc-lizenzen.html)

oder unter

<http://creativecommons.org/licenses/by-sa/4.0/>

oder unter

<https://creativecommons.org/licenses/by-sa/4.0/deed.de>

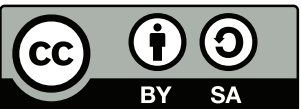

Die CC-Icons und -Buttons **EXT BY SA** und CC BY-SA wurden unter der Lizenz CC BY von [http://creativecommons.org/about/downloads](creativecommons.org) veröffentlicht.

# <span id="page-11-0"></span>**1.2. Dank**

Zu diesem Skript habe ich wertvolle Anregungen von Herrn Vollmer, Herrn Oliver Crasser, Herrn Benjamin Desef und von weiteren Studierenden erhalten: herzlichen Dank!

# <span id="page-11-1"></span>**1.3. Liste der Versuche zu den Vorlesungen**

- **Versuch zur Vorlesung:** Kristallzerkleinerung
- **Versuch zur Vorlesung:** Feldemissions-Mikroskop: Austritt von Elektronen aus einer Wolframspitze [\(Versuchskarte EM-15\)](http://vorsam.uni-ulm.de/vs/Versuche/EM/pdf/EM015V00.pdf)
- **Versuch zur Vorlesung:** Brownsche Molekularbewegung [\(Versuchskarte TH-90\)](http://vorsam.uni-ulm.de/vs/Versuche/TH/PDF/TH090V00.PDF)
- **Versuch zur Vorlesung:** Fettfleckphotometrie: Helligkeitsvergleich zweier Lampen [\(Versuchskarte O-](http://vorsam.uni-ulm.de/vs/Versuche/O/pdf/O_061V00.pdf)[61\)](http://vorsam.uni-ulm.de/vs/Versuche/O/pdf/O_061V00.pdf)
- **Versuch zur Vorlesung:** Pyrometermodell [\(Versuchskarte AT-12\)](http://vorsam.uni-ulm.de/vs/Versuche/AT/PDF/AT012V00.pdf)
- **Versuch zur Vorlesung:** Infrarotkamera: Optische Temperaturmessung [\(Versuchskarte AT-44\)](http://vorsam.uni-ulm.de/vs/Versuche/AT/pdf/AT044V00.pdf)
- **Versuch zur Vorlesung:** Wärmestrahlung: Abstandsabhängigkeit bei einer punktförmigen Quelle [\(Ver](http://vorsam.uni-ulm.de/vs/Versuche/AT/PDF/AT054V00.PDF)[suchskarte AT-54\)](http://vorsam.uni-ulm.de/vs/Versuche/AT/PDF/AT054V00.PDF)
- **Versuch zur Vorlesung:** Planck'sches Strahlungsgesetz: Strahlung einer Glühlampe bei versch. Temperaturen [\(Versuchskarte AT-21\)](http://vorsam.uni-ulm.de/vs/Versuche/AT/pdf/AT021V00.pdf)
- **Versuch zur Vorlesung:** Hohlraumstrahler: Absorption und Emission an Rohr mit Loch [\(Versuchs](https://vorsam.uni-ulm.de/vs/Versuche/AT/PDF/AT039V00.PDF)[karte AT-39\)](https://vorsam.uni-ulm.de/vs/Versuche/AT/PDF/AT039V00.PDF)
- **Versuch zur Vorlesung:** Strahlungswürfel nach Leslie: Emissionsfaktor von verschiedenen Strahlern [\(Versuchskarte AT-20\)](http://vorsam.uni-ulm.de/vs/Versuche/AT/PDF/AT020V00.PDF)
- **Versuch zur Vorlesung:** Stefan-Boltzmann'sches Gesetz: mit Leslie-Würfel [\(Versuchskarte AT-43\)](http://vorsam.uni-ulm.de/vs/Versuche/AT/PDF/AT043V00.PDF)
- **Versuch zur Vorlesung:** Fotoeffekt: qualitativ mit Aluminiumplatte [\(Versuchskarte AT-17\)](https://vorsam.uni-ulm.de/vs/Versuche/AT/PDF/AT017V00.PDF)
- **Versuch zur Vorlesung:** Interferenz am Doppelspalt: mit einzelnen Photonen [\(Versuchskarte AT-50\)](http://vorsam.uni-ulm.de/vs/Versuche/AT/PDF/AT050V00.PDF)
- **Versuch zur Vorlesung:** Doppelspalt: Interferenz mit polarisiertem Licht [\(Versuchskarte AT-51\)](http://vorsam.uni-ulm.de/vs/Versuche/AT/PDF/AT051V00.PDF)
- **Versuch zur Vorlesung:** Millikan-Versuch: Ladung von Öltropfchen [\(Versuchskarte AT-13\)](http://vorsam.uni-ulm.de/vs/Versuche/AT/pdf/AT013V00.pdf)
- **Versuch zur Vorlesung:** Elektronenbeugung: an einer polykristallinen Graphitschicht [\(Versuchskarte](http://vorsam.uni-ulm.de/vs/Versuche/AT/pdf/at056v00.pdf) [AT-56\)](http://vorsam.uni-ulm.de/vs/Versuche/AT/pdf/at056v00.pdf)
- **Versuch zur Vorlesung:** Balmer-Serie [\(Versuchskarte AT-35\)](http://vorsam.uni-ulm.de/vs/Versuche/AT/PDF/AT035V00.pdf)
- **Versuch zur Vorlesung:** Franck-Hertz-Versuch [\(Versuchskarte AT-7\)](http://vorsam.uni-ulm.de/vs/Versuche/AT/PDF/AT007V00.PDF)
- **Versuch zur Vorlesung:** Orbitalmodelle: Stehende Wellen auf runder Wasseroberfläche [\(Versuchskar](http://vorsam.uni-ulm.de/vs/Versuche/AT/pdf/AT060V00.pdf)[te AT-60\)](http://vorsam.uni-ulm.de/vs/Versuche/AT/pdf/AT060V00.pdf)
- **Versuch zur Vorlesung:** Orbital-Modelle: Styropormodelle von Ladungswolken [\(Versuchskarte AT-](http://vorsam.uni-ulm.de/vs/Versuche/AT/pdf/AT061V00.pdf)[61\)](http://vorsam.uni-ulm.de/vs/Versuche/AT/pdf/AT061V00.pdf)
- **Versuch zur Vorlesung:** Normaler Zeeman-Effekt: Berechnung von e/m [\(Versuchskarte AT-14\)](http://vorsam.uni-ulm.de/vs/Versuche/AT/pdf/AT014V00.pdf)
- **Versuch zur Vorlesung:** Elektronenspinresonanz: Modellversuch [\(Versuchskarte AT-31\)](http://vorsam.uni-ulm.de/vs/Versuche/AT/PDF/AT031V00.PDF)
- **Versuch zur Vorlesung:** Elektronenspinresonanz: ESR an DPPH [\(Versuchskarte AT-29\)](http://vorsam.uni-ulm.de/vs/Versuche/AT/PDF/AT029V00.PDF)
- **Versuch zur Vorlesung:** Natrium: Feinstruktur der D-Linie [\(Versuchskarte AT-48\)](http://vorsam.uni-ulm.de/vs/Versuche/AT/PDF/AT048V00.PDF)
- **Versuch zur Vorlesung:** Linienspektren: Quecksilber, Helium, Kalium, Cadmium, Krypton, Zink [\(Ver](http://vorsam.uni-ulm.de/vs/Versuche/AT/pdf/AT046V00.pdf)[suchskarte AT-46\)](http://vorsam.uni-ulm.de/vs/Versuche/AT/pdf/AT046V00.pdf)
- **Versuch zur Vorlesung:** Quecksilber: Druckverbreiterung von Spektrallinien [\(Versuchskarte AT-47\)](http://vorsam.uni-ulm.de/vs/Versuche/AT/PDF/AT047V00.PDF)
- **Versuch zur Vorlesung:** Paul-Falle: Für Lykopodium [\(Versuchskarte AT-62\)](http://vorsam.uni-ulm.de/vs/Versuche/AT/pdf/AT062V00.pdf)
- **Versuch zur Vorlesung:** Zerlegbarer Laser [\(Versuchskarte AT-30\)](http://vorsam.uni-ulm.de/vs/Versuche/AT/PDF/AT030V00.PDF)
- **Versuch zur Vorlesung:** Röntgenfluoreszenz [\(Versuchskarte AT-24\)](http://vorsam.uni-ulm.de/vs/Versuche/AT/pdf/AT024V00.pdf)
- **Versuch zur Vorlesung:** Absorption von Röntgenstrahlen: Qualitativ [\(Versuchskarte AT-40\)](http://vorsam.uni-ulm.de/vs/Versuche/AT/pdf/AT040V00.pdf)

• **Versuch zur Vorlesung:**

Drehbares Kreuzgitter: Optisches Analogon zur Debye-Scherrer-Interferenz [\(Versuchskarte O-133\)](http://vorsam.uni-ulm.de/vs/Versuche/O/pdf/o_133v00.pdf)

• **Versuch zur Vorlesung:**

Röntgenstrahlung: Bremsstrahlung und charakteristische Linien [\(Versuchs](http://vorsam.uni-ulm.de/vs/Versuche/AT/pdf/AT037V00.pdf)[karte AT-37\)](http://vorsam.uni-ulm.de/vs/Versuche/AT/pdf/AT037V00.pdf)

# <span id="page-13-0"></span>**1.4. Literaturhinweise**

Die Vorlesung orientiert sich an den Werken von Haken und Wolf: Atom- und Quantenphysik[\[HW04\]](#page-379-0) und Gerthsen Physik[\[Mes06\]](#page-381-0). Weitere Bücher zur Atomphysik sind Atomic Physics von C.J. Foot [\[Foo06\]](#page-379-1), Atome - Moleküle - Kerne von Otter und Honecker [\[OH01\]](#page-382-0). Zur Mathematik sind die Werke von Arfken und Weber[\[AW95\]](#page-378-0) und das [Internetskript](http://www.mikomma.de/fh/modphys.pdf) von Komma[\[Kom96\]](#page-380-0) zu empfehlen. Weiter können Tipler[\[TM04\]](#page-383-1), Physik, und, als leichtere Einführung, das Buch von Halliday[\[HRW03\]](#page-379-2) konsultiert werden. Zum Aufarbeiten des gelernten Stoffes (nicht als Einsteigerliteratur) kann auch Kneubühls[\[Kne78\]](#page-380-1) "Repetitorium der Physik" empfohlen werden. Mathematische Probleme und Formeln sind sehr schön im Bronstein[\[Bro+08\]](#page-378-1) zusammengefasst.

Die Geschichte der Physik ist von Simonyi[\[Sim90\]](#page-382-1) hervorragend dargestellt.

Eine wunderbare Website zum Aufarbeiten Ihres Wissens ist Hyperphysics [\[Nav15b\]](#page-381-1) von R. Nave, als Website oder als Smartphone-App. Ergänzend gibt es vom gleichen Autor auch Hypermath [\[Nav15a\]](#page-381-2).

# <span id="page-14-0"></span>**2. Masse und Atome**

(Siehe K. Simonyi, *Kulturgeschichte der Physik* [\[Sim90,](#page-382-1) pp. 71-75])

Die Existenz von Atomen wurde, nach unserem Wissen, das erste Mal in Griechenland vor über 2000 Jahren postuliert. Eine ausgezeichnete Darstellung der Physikgeschichte findet sich bei Simonyi[\[Sim90\]](#page-382-1).

# <span id="page-14-1"></span>**2.1. Avogadro-Zahl**

(Siehe Haken, Wolf, Atom-und Quantenphysik [\[HW04,](#page-379-0) pp. 7-10])

Wenn ein Kristall immer weiter mit mechanischen Methoden zerkleinert wird, so scheint dies ein kontinuierlicher Prozess zu sein.

#### **Versuch zur Vorlesung:** Kristall-Zerkleinerung

Warum muss man trotzdem annehmen, dass die Materie aus kleinsten Einheiten aufgebaut ist?

#### <span id="page-14-2"></span>**2.1.1. Hinweise auf die Granularität der Materie**

**Optik** Auch bei extrem klarer Sicht ist der Himmel blau. Da der Weltraum bis auf die Sonne (und sehr viel weniger dominant, Mond und Sterne) dunkel ist, muss das von oben kommende Licht in der hohen Atmosphäre gestreut worden sein. Dies kann nur an Inhomogenitäten der Luft geschehen. Also muss die Luft eine Körnigkeit haben. Wir wissen durch Rayleigh, dass die Streuamplitude proportional zu  $(r/\lambda)^4$  ist, sofern die streuenden Teilchen sehr viel kleiner sind als die Wellenlänge *λ* des gestreuten Lichtes. Da der Himmel blau ist, muss also die Längenskala *r* der Körnigkeit sehr viel kleiner sein als die mittlere Wellenlänge des Sonnenlichts, also

$$
r \ll \langle \lambda \rangle = 500 \text{ nm}
$$

Die Streuung führt übrigens auch zu einer [Polarisation.](http://wwwex.physik.uni-ulm.de/Lehre/gk3a-2003/node26.html#SECTION00652000000000000000)

- **Chemie** Bei jeder chemischen Reaktion werden Stoffe immer in gewissen, unabänderlichen Gewichtsverhältnissen umgesetzt. Das heisst, dass die Ursache der Körnigkeit materialspezifisch ist. Weiter findet man, dass Stoffe wie Wasserstoff, Sauerstoff, Kohlenstoff eine Körnigkeit haben, die ein ganzzahliges Vielfaches der Körnigkeit des Wasserstoffs ist.
- **Brownsche Bewegung** [Robert Brown](http://en.wikipedia.org/wiki/Robert_Brown_%28botanist%29) beobachtete die Zitterbewegung einzelner Bärlappsamen. Er schloss daraus, dass diese Bärlappsamen ununterbrochen

von einzelnen sehr viel masseärmeren Teilchen gestossen würden. Daraus folgerte er, dass Wasser aus Teilchen bestehen müsse.

**Röntgenbeugung** Mit der von [Max von Laue](http://de.wikipedia.org/wiki/Max_von_Laue) erstmals beobachteten [Röntgenbeu](http://prola.aps.org/abstract/PR/v37/i1/p53_1?qid=f9bcbabd560c4e65&qseq=1&show=10)[gung](http://prola.aps.org/abstract/PR/v37/i1/p53_1?qid=f9bcbabd560c4e65&qseq=1&show=10) durch Max von Laue (Nobelpreis 1914) konnte erstmals gezeigt werden, dass feste Materie aus einzelnen kleinsten Teilchen bestand, deren Abstand aus den Beugungsmustern berechnet werden konnte.

Alle diese Experimente ergaben, dass die Anzahl der Teilchen aus der Molzahl der Chemiker berechnet werden konnte. Der Proportionalitätsfaktor heisst [Avogadro-](http://en.wikipedia.org/wiki/Avogadro)[Zahl](http://en.wikipedia.org/wiki/Avogadro) *NA*. Sie gibt an, wie viele Teilchen in einem Mol vorhanden sind. In Deutschland wird manchmal auch die LOSCHMIDT-ZAHL  $N_L = N_A$  verwendet, sie ist aber im Rest der Welt nicht gebräuchlich. Bei Kenntnis der [Boltzmann-Konstante](http://en.wikipedia.org/wiki/Boltzmann) *k<sup>B</sup>* kann *N<sup>A</sup>* auf verschiedene Weise bestimmt werden:

#### <span id="page-15-0"></span>**2.1.2. Bestimmung der Avogadro-Zahl** *N<sup>A</sup>*

**Röntgenbeugung** [William Henry Bragg](http://de.wikipedia.org/wiki/William_Henry_Bragg) und sein Sohn [William Lawrence Bragg](http://de.wikipedia.org/wiki/William_Lawrence_Bragg) (beide Nobelpreis 1915) entwickelten 1913 die Drehkristallmethode und die Bragggleichung, die den Streuwinkel *θ* mit der Wellenlänge *λ* und dem Netzebenenabstand *a* verknüpft.

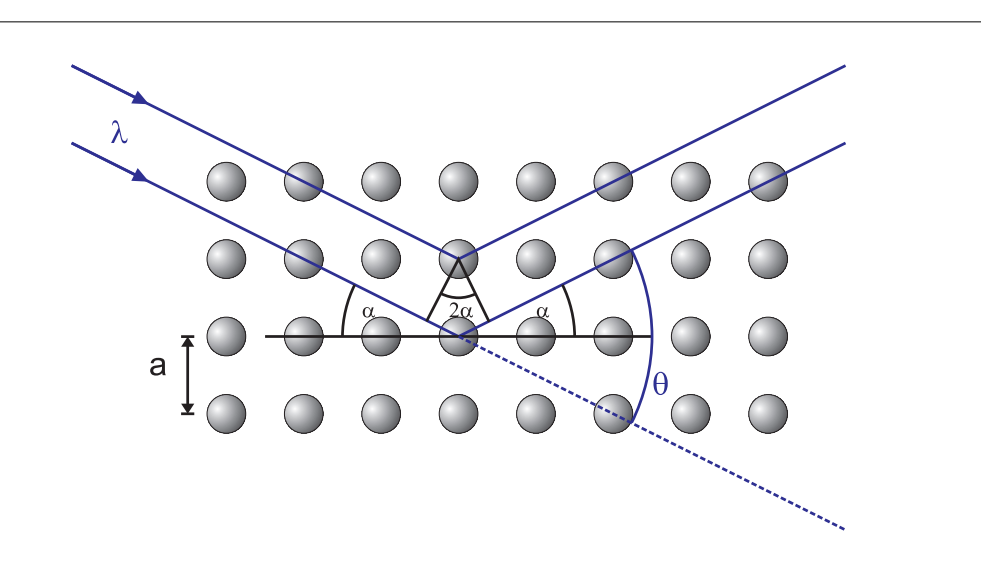

Abb. 2.1.: Gangunterschied bei der BRAGG-STREUUNG

$$
n \lambda = 2 a \sin \alpha = 2 a \sin \frac{\theta}{2}, \text{ mit } n \in \mathbb{Z}
$$
 (2.1.1)

Aus dem Netzebenenabstand kann man das Volumen eines Atoms *V<sup>A</sup>* bestimmen. Die Avogadrozahl folgt dann aus

<span id="page-15-1"></span>
$$
N_A = \frac{M}{\varrho V_A} \tag{2.1.2}
$$

NaCl kristallisiert in einem kubischen Gitter mit dem Netzebenenabstand *a*, wobei sich in der Einheitszelle jeweils ein positives und ein negatives Ion befinden. Dies ist äquivalent zu dem Würfel in der Abbildung unten mit der halben Kantenlänge  $a/2$ , wobei sich die positiven Na<sup>+</sup>-Ionen (klein) und die negativen Cl<sup>−</sup>-Ionen abwechseln.

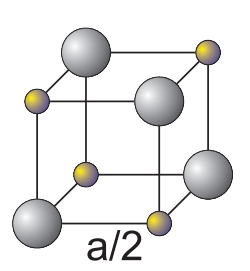

Abb. 2.2.: NaCl-GITTER

Die Ionen an den Ecken sind Teil von 8 Würfeln, so dass in diesem Würfel mit dem Volumen  $(a/2)^3$  netto ein Ion, also ein halbes NaCl liegt. Die Dichte der NaCl ist demnach

<span id="page-16-0"></span>
$$
n = \frac{1}{2} \left(\frac{2}{a}\right)^3 \tag{2.1.3}
$$

Mit  $V_{mol} = N_A V_A = M/\varrho$  bekommen wir aus [\(2.1.2\)](#page-15-1) und aus [\(2.1.3\)](#page-16-0)

$$
n = \frac{N_A}{V_{mol}} = \frac{N_A \varrho}{M} \tag{2.1.4}
$$

und damit

$$
N_A = n\frac{M}{\varrho} = \frac{4M}{a^3\,\varrho} \tag{2.1.5}
$$

Mit den [Daten](http://de.wikipedia.org/wiki/KCl)  $\rho = 1987 \text{ kgm}^{-3}$  und  $M = 0.07455 \text{ kgmol}$  sowie  $a = 629 \text{ pm}$ bekommt man

$$
N_A = 6.03 \cdot 10^{23} \text{ mol}^{-1}
$$

**Elektrolyse** Wenn die Elementarladung *e* bekannt ist, kann man aus dem Strom *I* durch einen Elektrolyten und der abgeschiedenen Masse *m* die [Faraday-Zahl](http://en.wikipedia.org/wiki/Michael_Faraday)

$$
F = eN_A = 9.65 \cdot 10^4 \text{ C/mol}
$$
 (2.1.6)

bestimmt werden. Damit ist auch die Avogadro-Zahl *N<sup>A</sup>* bestimmt.

**Gaskonstante und Boltzmann-Konstante** Es gilt die Beziehung

$$
R = k \cdot N_A \tag{2.1.7}
$$

Die Gaskonstante *R* kann aus der Gleichung für ideale Gase abgeleitet werden, zum Beispiel aus *pV* -Diagrammen.

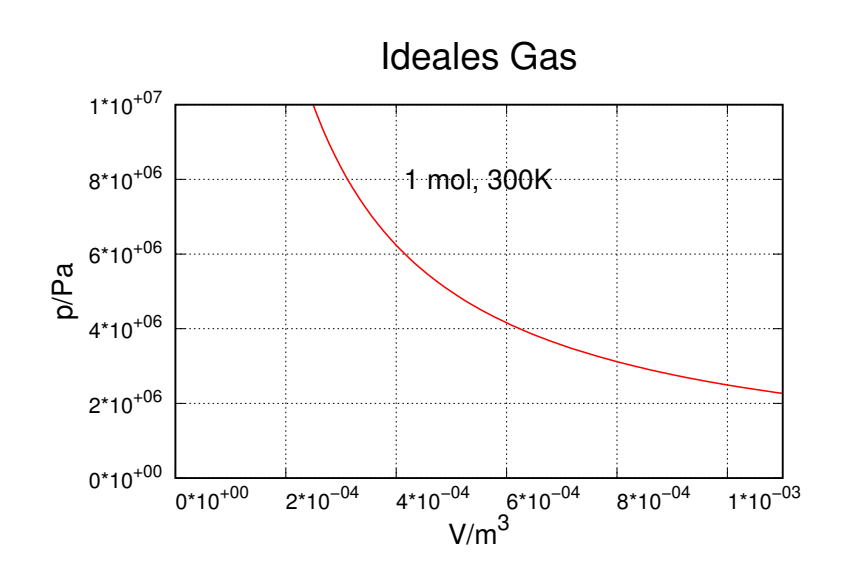

**Abb. 2.3.:** *pV* -Diagramm für ein ideales Gas

Die Boltzmann-Konstante kann aus dem Sedimentationsgleichgewicht bestimmt werden (Jean-Babtiste Perrin[\[Per09\]](#page-382-2), Nobelpreis 1926). Perrin erhielt für die Höhenverteilung der Teilchenzahl die folgende Gleichung:

$$
n(h) = n_0 \exp\left(-\frac{V_T \left(\varrho - \tilde{\varrho}\right) g h}{k_B T}\right) \tag{2.1.8}
$$

Hier ist  $V_T$  das Volumen eines Teilchens,  $\rho$  die Dichte dieses Teilchens,  $\tilde{\rho}$ die Dichte der umgebenden Flüssigkeit, *g* der Betrag des Feldvektors der Gravitation an der Erdoberfläche (dem Ort des Experiments) und *h* die Höhe über der Referenzstelle.

# <span id="page-17-0"></span>**2.2. Atome sehen**

Atome kann man nicht sehen. Greifen wir der Vorlesung voraus und verwenden die [Heisenbergs](http://de.wikipedia.org/wiki/Werner_Heisenberg)che Unschärferelation

$$
\Delta p_x \cdot \Delta x \ge h
$$

und die Beziehung für den Impuls des Lichts in Funktion der Wellenlänge

$$
p = \frac{h}{\lambda}
$$

so bekommt man

oder

*h λ*  $\cdot x \geq h$ 

*x* ≥ *λ*

Diese grobe Ableitung des Auflösungsvermögens eines optischen Instrumentes zeigt, dass um Atome sehen zu können, Licht mit einer Wellenlänge von etwa 100 pm verwenden müsste. Dies ist [Röntgenl](http://de.wikipedia.org/wiki/Wilhelm_Conrad_R%C3%B6ntgen)icht: es gibt auch heute noch keine vernünftige Optik für diese kurzen Wellenlängen. Die besten Optiken haben eine etwa 10 ([\[Hol+14;](#page-380-2) [Moh+15\]](#page-381-3)) bis 1000 mal schlechtere Auflösung als die Wellenlänge.

Bis jetzt sind nur indirekte Methoden bekannt um Atome sichtbar zu machen. Am nächsten einer optischen Abbildung kommt dabei das Transmissionselektronenmikroskop (TEM). Auch hier ist die Wellenlänge etwa 1*/*100-tel der aufgelösten Struktur.

### <span id="page-18-0"></span>**2.2.1. Feldionenmikroskopie**

Obwohl mit Streumethoden gesichert war, dass Atome existieren, dauerte es bis 1951 bis einzelne Atome direkt beobachtet werden konnten. [E.W. Müller](http://www.phys.psu.edu/visitors/about_us/history/mueller/) erfand das [Feldionenmikroskop](http://wwwex.physik.uni-ulm.de/lehre/PhysikalischeElektronik/Phys_Elektr/node257.html)[\[Mül51\]](#page-381-4). Dieses ist eine Weiterentwicklung des FELDEMISsionsmikroskops.

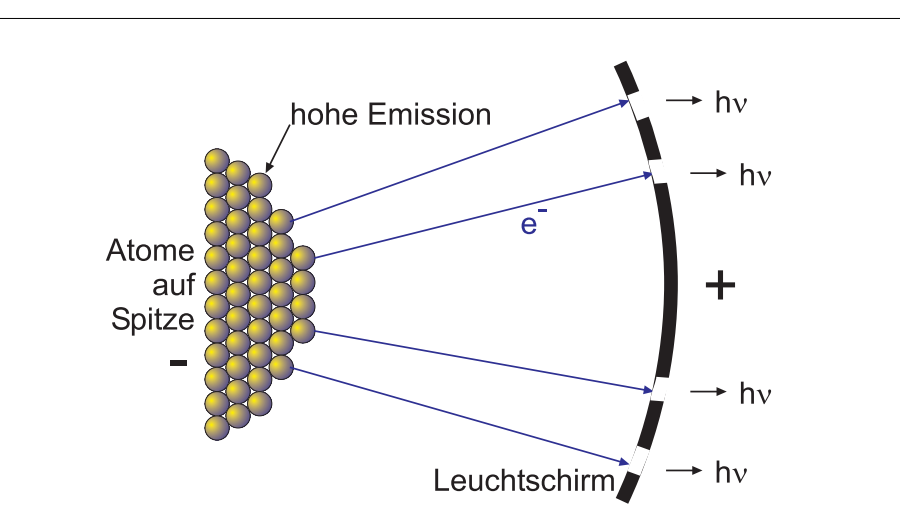

**Abb. 2.4.:** E.W. Müllers Feldemissionsmikroskop.

Elektronen verlassen wegen den hohen Feldern an Kanten (Blitzableiter) die Spitze und fliegen radial auf den Leuchtschirm zu. Durch die kleine Masse der Elektronen ist ihre transversale Impulskomponente nicht gut definiert: Das Bild wird so ausgeschmiert, dass die Abbildung keine scharfen Kanten enthält.

#### **Versuch zur Vorlesung:**

Feldemissions-Mikroskop: Austritt von Elektronen aus einer Wolframspitze [\(Ver](http://vorsam.uni-ulm.de/vs/Versuche/EM/pdf/EM015V00.pdf)[suchskarte EM-15\)](http://vorsam.uni-ulm.de/vs/Versuche/EM/pdf/EM015V00.pdf)

Das Feldionenmikroskop verwendet zusätzlich Helium-Atome. Diese werden in der Nähe der nun positiv geladenen Spitze ionisiert und auf den Leuchtschirm zu beschleunigt. Normalerweise könnte das höchstenergetische Elektron nicht das He-Atom verlassen. Durch die extrem hohe Feldstärke *E* ∼ 50 V/m wird das elektrostatische Potential jedoch so verformt, dass dieses Elektron in die Wolframspitze tunneln kann. Durch die grössere Masse der He<sup>+</sup>-Ionen ist deren transversaler Impuls wesentlich besser definiert als bei Elektronen. Dadurch entsteht eine genügend aufgelöste Abbildung der Atome.

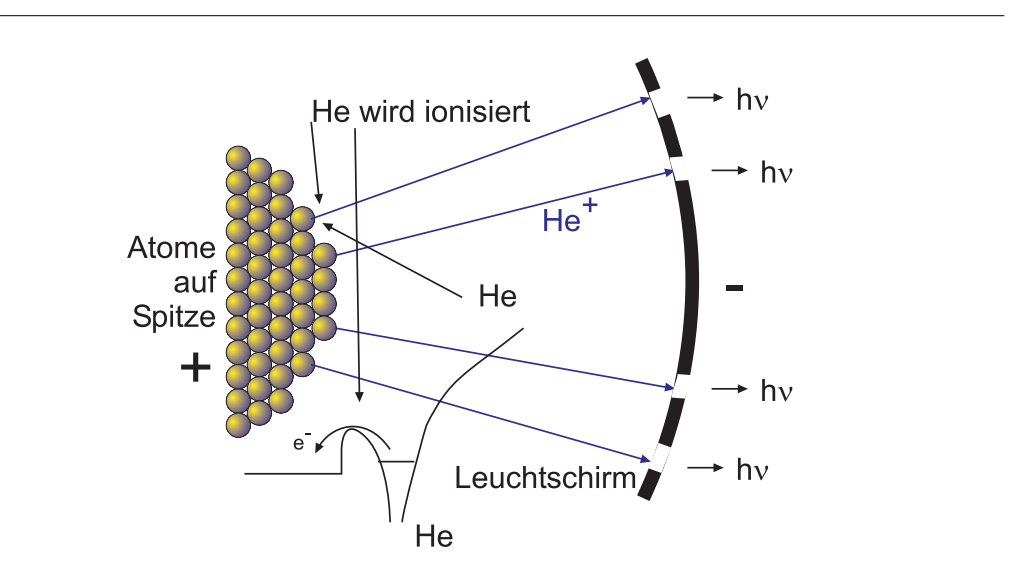

**Abb. 2.5.:** E.W. Müllers Feldionenmikroskop. Unten ist der Potentialverlauf bei der He-Ionisation angegeben.

Eine solche Messung ist in der nächsten Abbildung [2.6](#page-20-0) gezeigt.

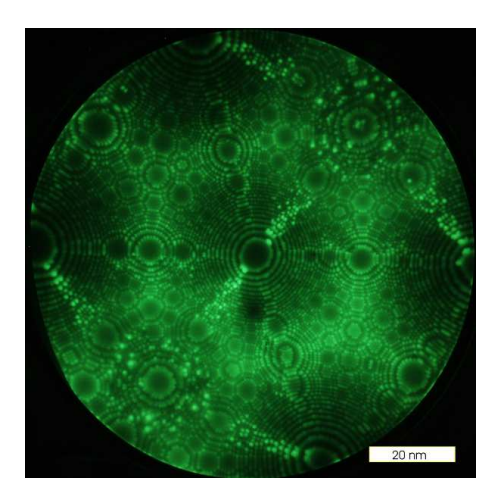

<span id="page-20-0"></span>**Abb. 2.6.:** Feldionenmikroskopisches Bild einer 110-orientierten Wolframspitze (By Atomsondenbenutzer. Atomsondenbenutzer at de.wikipedia [Public domain], from Wikimedia Commons) [\[dew07\]](#page-379-3).

### <span id="page-21-0"></span>**2.2.2. Rastertunnelmikroskopie**

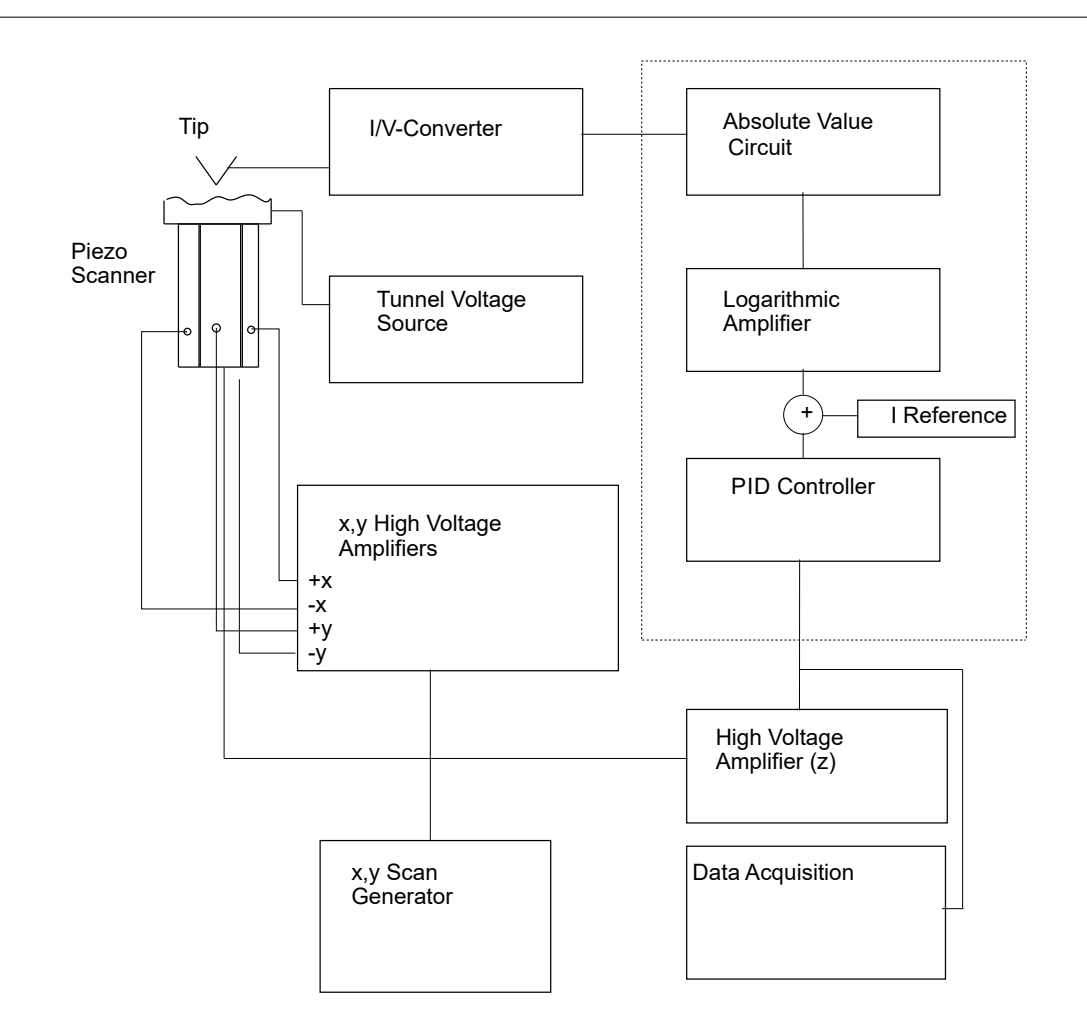

**Abb. 2.7.:** Schematischer Aufbau eines Rastertunnelmikroskopes. Der Tunnelstrom an der Spitze wird durch einen Strom-Spannungs-Wandler in eine Spannung umgewandelt und wird als Eingangssignal für die Steuerung des Spitze-Probe-Abstandes verwendet. Hochspannungsverstärker erzeugen die notwendigen Spannungen für die *x*-, *y*-, und *z*-Elektroden. Die Datenerfassung und die Erzeugung der Rastersignale werden durch Rechner durchgeführt.

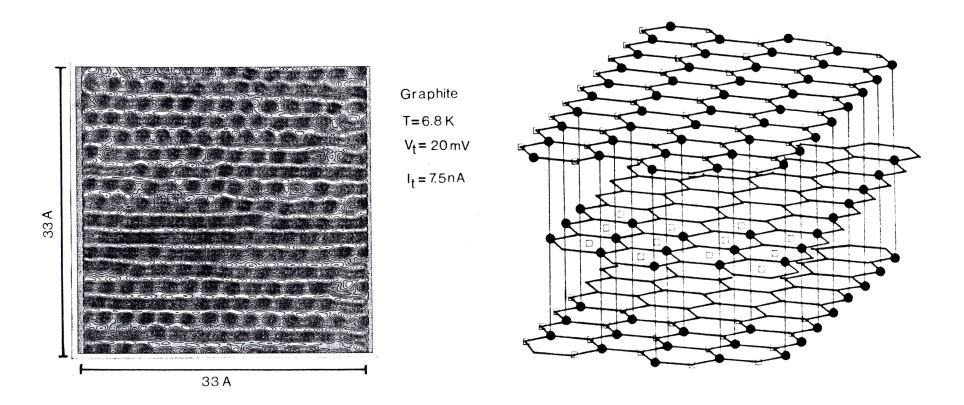

**Abb. 2.8.:** Die linke Seite zeigt eine rastertunnelmikroskopische Aufnahme einer Graphitoberfläche bei 6*.*8 K (aus [\[Mar87\]](#page-381-5)). Der Bildausschnitt hat 3*.*3 nm Kantenlänge. Die totale Höhenvariation ist 0*.*54 nm, von unten (hell) nach oben (dunkel) gemessen. Die rechte Seite zeigt den Aufbau der Graphitoberfläche.

### <span id="page-22-0"></span>**2.2.3. Brownsche Bewegung**

Bei der Brownschen Bewegung wandern die Teilchen getrieben durch die Stösse von Atomen oder Molekülen aus dem umgebenden Medium zufällig durch das Gesichtsfeld im Mikroskop<sup>[1](#page-0-0)</sup>.

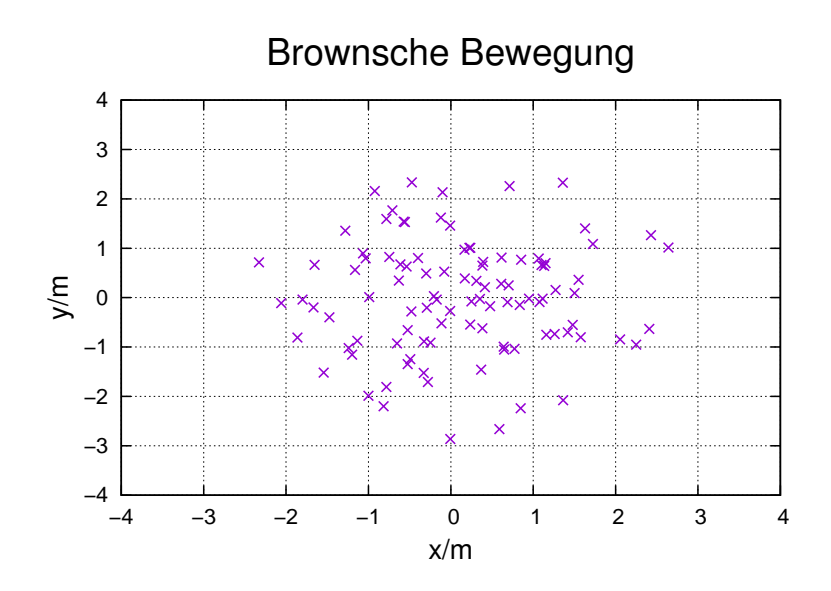

**Abb. 2.9.:** Simulierte Verteilung des Aufenthaltes eines Teilchens mit Brownscher Bewegung bei 5000 Zeitschritten.

<sup>1</sup>Zur Simulation kann man das [Box-Müller-Verfahren](http://de.wikipedia.org/wiki/Box-Muller-Methode) verwenden.

Der mittlere Abstand vom Ursprung nimmt für grosse Zeiten wie

$$
\left\langle x^{2}\right\rangle_{t} = 3 D t = \frac{k_{B} T}{2\pi \eta r} t \tag{2.2.1}
$$

zu, wobei *η* die Viskosität, *r* der Teilchenradius und *D* die Diffusionskonstante nach Einstein<sup>[\[Ein05\]](#page-379-4)</sup> und Soluchowski<sup>[\[Smo06\]](#page-382-3)</sup>.

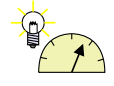

#### **Versuch 1: Versuch zur Vorlesung:**

Brownsche Molekularbewegung [\(Versuchskarte TH-90\)](http://vorsam.uni-ulm.de/vs/Versuche/TH/PDF/TH090V00.PDF)

Damit ist gezeigt, dass die Brownsche Bewegung eine alternative Möglichkeit zur Bestimmung von  $k_B$  bietet.

# <span id="page-23-0"></span>**2.3. Bestimmung der Atomgrösse**

Die Grösse von Atomen kann mit Röntgenbeugung (Siehe [2.1.2\)](#page-15-0) bestimmt werden. Eine weitere, unabhängige Möglichkeit bietet die Bestimmung des Wirkungsquerschnitts.

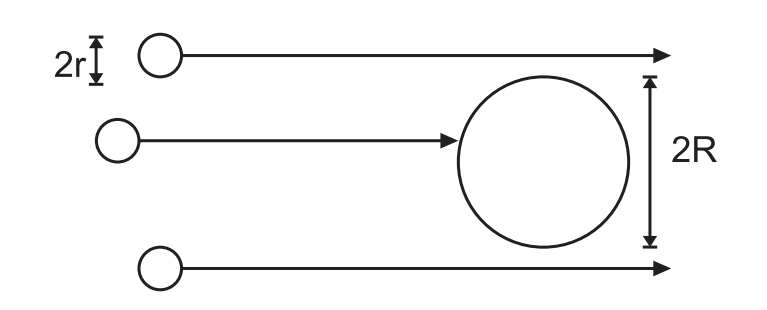

**Abb. 2.10.:** Berechnung des Streuquerschnitts mit zwei Teilchen mit den Radien *r* und *R*.

Aus der Zeichnung liest man ab, das der Streuquerschnitt

$$
\sigma = \pi (r + R)^2 \tag{2.3.1}
$$

ist. Wir betrachten ein Ensemble von vielen Teilchen in einem Volumenelement. Dieses Volumenelement habe die Oberfläche  $A = \pi R^2$  gegenüber der Teilchenquelle und die Dicke *dx* entlang der *x*-Achse. Die Oberfläche liege bei *x* = 0. In diesem Volumen befinden sich *dN* Atome mit jeweils dem Streuquerschnitt *σ*. Dann ist die Wahrscheinlichkeit *dW* einer Kollision

$$
dW = \frac{\text{Fläche aller } \sigma \text{ im durchstrahlten Volumen}}{A} = \frac{dN\sigma}{A}
$$

Dabei haben wir nicht berücksichtigt, dass ab einer gewissen Tiefe *x* die Streuquerschnitte *σ* sich teilweise überlappen. Zur Berechnung müssen wir also zu einer differenziellen Formulierung übergehen. Hier ist *N* die Anzahl der eingestrahlten Partikel an der Oberfläche *A* der Schicht und *dN* die Anzahl der Streufälle. Dann nimmt die Anzahl der Partikel nach der Strecke *dx* im Volumen ab wie

$$
dN = -dW \cdot N = -\frac{dN \cdot \sigma}{A} \cdot N \tag{2.3.2}
$$

Wir nahmen dabei an, dass jeder Streufall das eingestrahlte Partikel aus dem transmittierten Strahl entfernt. Ersetzen wir *dN* durch *n* · *A* · *dx*, wobei *n* die Teilchenzahldichte der Atome ist, erhalten wir

$$
dN = -\frac{n \cdot A \cdot dx \cdot \sigma}{A} \cdot N = -n \cdot dx \cdot \sigma \cdot N \qquad (2.3.3)
$$

Oder umgestellt

$$
\frac{dN}{N} = -n \cdot \sigma \cdot dx \tag{2.3.4}
$$

Die Lösung für eine durchstrahlte Fläche der Dicke *x* ist

$$
N(x) = N_0 \exp(-n \cdot \sigma \cdot x) \tag{2.3.5}
$$

Die Zahl *Nstreu* der abgelenkten Atome ist

$$
N_{stream}(x) = N_0 - N(x) = N_0 (1 - \exp(-n \cdot \sigma \cdot x))
$$
 (2.3.6)

 $\alpha = n\sigma$  ist der TOTALE WIRKUNGSQUERSCHNITT. Also kann man durch die Bestimmung der Anzahl gestreuten oder ungestreuten Atome *σ* und daraus, wenn man gleiche Atomsorten für Projektile und Ziele verwendet aus *R* = *r* auch *r* bestimmen.

# <span id="page-26-0"></span>**3. Strahlung**

(Siehe D. Meschede, *Gerthsen Physik* [\[Mes06,](#page-381-0) pp. 567-603])

Unter Strahlung verstehen wir die Emission elektromagnetischer Energie. Wir beschränken uns hier nicht nur auf Licht, sondern auf allgemeine elektromagnetische Strahlung. Wir verwenden die Grundgesetze aus der [Optik](http://wwwex.physik.uni-ulm.de/Lehre/gk3a-2003/gk3a-2003.html) und der [Elektrizitäts](#page-0-0)[lehre.](#page-0-0)

# <span id="page-26-1"></span>**3.1. Strahlungsfelder**

(Siehe D. Meschede, *Gerthsen Physik* [\[Mes06,](#page-381-0) pp. 567-571])

Von einer Quelle eines Strahlungsfeldes fliesst Energie weg. Der Fluss dieser Energie wird durch die Intensität *I* (Einheit Wm<sup>−</sup><sup>2</sup> ) und die Strahlungsstromdichte *D*(*r*) als gerichtete Grösse charakterisiert. Auf einem Flächenstück *dA*, dessen Normaleneinheitsvektor *dA/dA* im Winkel *α* zur Ausbreitungsrichtung (gegeben durch den Wellenvektor *k*) steht, ist die momentane Strahlungsleistung *dP*

$$
dP = \mathbf{D} \cdot d\mathbf{A} = D dA \cos(\alpha) = I dA \cos(\alpha) \tag{3.1.1}
$$

Die Bestrahlungsstärke nennt man *E*, definiert als

$$
E = D \cos(\alpha) \tag{3.1.2}
$$

Die Einheit von *E* ist Wm<sup>−</sup><sup>2</sup> . Die pro Fläche eintreffende Energie, die Bestrahlung, ist

$$
\frac{E_{\text{Strahlung}}}{\text{Fläche}} = \int E \cdot dt
$$

Die Leistung der Strahlungsquelle auf einer endlichen Fläche, auch STRAHLUNGS-FLUSS  $\Phi$  genannt, ist

$$
P = \Phi = \iint \mathbf{D} \cdot d\mathbf{A} = \iint E \, dA
$$

Strahlungsquellen haben meistens keine kugelsymmetrische Abstrahlcharakteristik. Die in den Raumwinkel dΩ gerichtete Leistung wird durch die STRAHLUNGSstärke *J*, Einheit W/sr gegeben

$$
J = \frac{dP}{d\Omega} \tag{3.1.3}
$$

Die SPEZIFISCHE AUSSTRAHLUNG *R* beschreibt die Ausstrahlung der Quelle von einem Flächenstück *dA* in den ganzen Halbraum

$$
R = \frac{dP}{dA} \tag{3.1.4}
$$

Schliesslich wird vom Flächenelement *dA* in den Raumwinkel *d*Ω eine Leistung  $d^2P$  abgestrahlt. Diese wird durch die STRAHLUNGSDICHTE *B* beschrieben

$$
B = \frac{d^2 P}{dA d\Omega} \tag{3.1.5}
$$

Eine Quelle ohne Richtungsabhängigkeit wird Lambert-Strahler genannt. Realisierungen eines Lambert-Strahlers sind ein mattes weisses Papier, ein heisser schwarzer Körper oder eine Öffnung in einem strahlungsgefüllten Körper. Wird ein Lambert-Strahler im Winkel *α* gegen die Oberflächennormale betrachtet, so ist die Strahlungsstärke nach dem LAMBERT-GESETZ

$$
J = J_0 \cos(\alpha) \tag{3.1.6}
$$

#### <span id="page-27-0"></span>**3.1.1. Photometrische Grössen**

Wenn wir sichtbare Strahlung durch unser Auge wahrnehmen, ist die Reizung unserer Sehnerven nicht proportional zur Teilchenzahl oder zur Energie. Um der Wellenlängenabhängigkeit unseres Sehempfindens Rechnung zu tragen, wurden photometrische Grössen definiert, die Eigenschaften des Auges berücksichtigen. Die PHOTOMETRIE beruht auf der SI-Grundeinheit CANDELA, abgekürzt CD.

Ein Candela ist definiert als der LICHTSTROM pro Raumwinkeleinheit, der von  $\frac{1}{60}$  cm<sup>2</sup> eines schwarzen Körpers bei 2042 K, der Schmelztemperatur von Platin, ausgeht.

| Physikalische Grössen |        |         | Physiologische oder photometrische Grössen |        |                                                                                                    |
|-----------------------|--------|---------|--------------------------------------------|--------|----------------------------------------------------------------------------------------------------|
| Grösse                | Symbol | Einheit | Grösse                                     | Symbol | Einheit                                                                                                    |
| Strahlungs-           | E      | $\rm J$ | Lichtmenge                                 | Q      | lms                                                                                                    |
| energie               |        |         |                                            |        |                                                                                                    |
|                       |        |         |                                            |        |                                                                                                    |
|                       |        |         |                                            |        |                                                                                                    |
|                       |        |         |                                            |        |                                                                                                    |
|                       |        |         |                                            |        |                                                                                                    |
|                       |        |         |                                            |        |                                                                                                    |
|                       |        |         |                                            |        |                                                                                                    |
|                       |        |         |                                            |        |                                                                                                    |
|                       |        |         |                                            |        |                                                                                                    |
|                       |        |         |                                            |        |                                                                                                    |
|                       |        |         |                                            |        |                                                                                                    |
|                       |        |         |                                            |        |                                                                                                    |
|                       |        |         |                                            |        |                                                                                                    |
|                       |        |         |                                            |        |                                                                                                    |
|                       |        |         |                                            |        |                                                                                                    |
|                       |        |         |                                            |        |                                                                                                    |
|                       |        |         |                                            |        |                                                                                                    |
|                       |        |         |                                            |        | $\begin{tabular}{lllllllllll} \hline \text{scum} & \text{Licht, and}\\ & \text{energy} & \text{D} & \text{Licht, and}\\ & \text{Muss} & \text{Muss} & \text{Licht, and}\\ & \text{Muss} & \text{Muss} & \text{Muss} & \text{Muss} \\ & \text{Muss} & \text{Muss} & \text{Muss} & \text{Muss} \\ & \text{Mustrah} & \text{Muss} & \text{Muss} & \text{Muss} \\ & \text{Mustrah} & \text{Muss} & \text{Muss} & \text{Muss} \\ & \text{Mustrah} & \text{Muss} & \text{Muss$ |

**Tab. 3.1.:** Photometrische Grössen

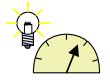

#### **Versuch 2: Versuch zur Vorlesung:**

Fettfleckphotometrie: Helligkeitsvergleich zweier Lampen [\(Versuchs](http://vorsam.uni-ulm.de/vs/Versuche/O/pdf/O_061V00.pdf)[karte O-61\)](http://vorsam.uni-ulm.de/vs/Versuche/O/pdf/O_061V00.pdf)

# <span id="page-28-0"></span>**3.2. Strahlungsgesetze**

### <span id="page-28-1"></span>**3.2.1. Thermische Strahlung**

Wärmestrahlung ist eine Form elektromagnetischer Strahlung. Die Sonne versorgt so die Erde mit der notwendigen Energie. Untersucht wurde die Wärmestrahlung um die Jahrhundertwende 1900 vor allem, weil Stahlwerke gerne die Temperatur ihres flüssigen Eisens wissen wollten, zur Prozesssteuerung.

Aus der Optik wissen wir, dass bei einem Strahlungsfluss Φ auf eine Grenzfläche die folgende Energiebilanz gilt:

$$
\Phi = \Phi_R + \Phi_T + \Phi_a = a_R \cdot \Phi + a_T \cdot \Phi + \epsilon \cdot \Phi \tag{3.2.1}
$$

wobei $\Phi_T$ den transmittierten Fluss,  $\Phi_R$ den reflektierten Fluss und  $\Phi_a$ den absorbierten Fluss beschreibt. Wir bezeichnen mit *ϵ* den Absorptionsgrad. Nimmt man an, dass die Probe dick ist, gibt es keinen transmittierten Fluss und  $\epsilon$  genügt zur Beschreibung der Wechselwirkung. Da die Gesamtenergie erhalten bleibt, gilt  $a_R = 1 - \epsilon$  und damit

$$
\Phi = \Phi_R + \Phi_a = (1 - \epsilon)\Phi + \epsilon\Phi \tag{3.2.2}
$$

Der Absorptionskoeffizienten *ϵ*(*ν*) hängt von der Frequenz der elektromagnetischen Strahlung ab. Wenn dem nicht so wäre, gäbe es zum Beispiel keine Kaltlichtspiegel bei Halogenlampen.

Wenn man die Ausstrahlung einer perfekten schwarzen Fläche (*ϵ* = 1, alles einfallende Licht wird perfekt absorbiert) mit *P<sup>s</sup>* beschreibt, ist die Ausstrahlung einer beliebigen Fläche durch

$$
P = \epsilon P_s \tag{3.2.3}
$$

gegeben. Dieses Strahlungsgesetz von Kirchhoff bedeutet, dass die Emissionseigenschaften und die Absorptionseigenschaften zusammenhängen. Gut absorbierende Flächen sind auch gut emittierende Flächen. Wenn dem nicht so wäre, könnte man ein PERPETUUM MOBILE der zweiten Art herstellen.

Nehmen wir an, eine Fläche mit  $\epsilon_1$  und der Temperatur  $T_1$  strahle die Leistung  $P_1 = \epsilon_1 P_s(T_1)$  auf die zweite Fläche mit der Temperatur  $T_2$ . Gleichzeitig strahle die zweite Fläche mit  $\epsilon_2$  die Leistung  $P_2 = \epsilon_2 P_s(T_2)$  auf die erste Fläche. Beide Flächen seien im thermischen Gleichgewicht, das heisst  $T_1 = T_2$  wenn  $P_s(T)$  monoton ist. Die von der Fläche 1 stammende Leistung *P*<sup>1</sup> wird mit dem Absorptionskoeffizienten  $\epsilon_2$  absorbiert. Also ist  $P_{abs,2} = P_1 \epsilon_2$  und umgekehrt. Im thermischen Gleichgewicht folgt aus  $T_1 = T_2$ 

<span id="page-29-0"></span>
$$
\epsilon_1 \cdot P_2 = \epsilon_2 \cdot P_1. \tag{3.2.4}
$$

Dies ist dann der Fall, wenn die aus der Temperatur berechnete Leistung *P*(*T*), die auch nur von der Temperatur abhängt, sich mit *P<sup>i</sup>* wie

$$
P_i = \epsilon_i \cdot P(T) \tag{3.2.5}
$$

verhält. Nur dann ist die Gleichung [\(3.2.4\)](#page-29-0) erfüllt.

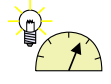

**Versuch 3: Versuch zur Vorlesung:** Pyrometermodell [\(Versuchskarte AT-12\)](http://vorsam.uni-ulm.de/vs/Versuche/AT/PDF/AT012V00.pdf)

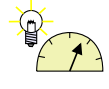

#### **Versuch 4: Versuch zur Vorlesung:** Infrarotkamera: Optische Temperaturmessung [\(Versuchskarte AT-](http://vorsam.uni-ulm.de/vs/Versuche/AT/pdf/AT044V00.pdf)[44\)](http://vorsam.uni-ulm.de/vs/Versuche/AT/pdf/AT044V00.pdf)

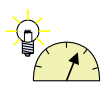

#### **Versuch 5: Versuch zur Vorlesung:**

Wärmestrahlung: Abstandsabhängigkeit bei einer punktförmigen Quelle [\(Versuchskarte AT-54\)](http://vorsam.uni-ulm.de/vs/Versuche/AT/PDF/AT054V00.PDF)

## <span id="page-30-0"></span>**3.2.2. Schwarzkörperstrahlung**

(Siehe D. Meschede, *Gerthsen Physik* [\[Mes06,](#page-381-0) pp. 573])

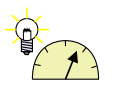

#### **Versuch 6: Versuch zur Vorlesung:**

Hohlraumstrahler: Absorption und Emission an Rohr mit Loch [\(Ver](https://vorsam.uni-ulm.de/vs/Versuche/AT/PDF/AT039V00.PDF)[suchskarte AT-39\)](https://vorsam.uni-ulm.de/vs/Versuche/AT/PDF/AT039V00.PDF)

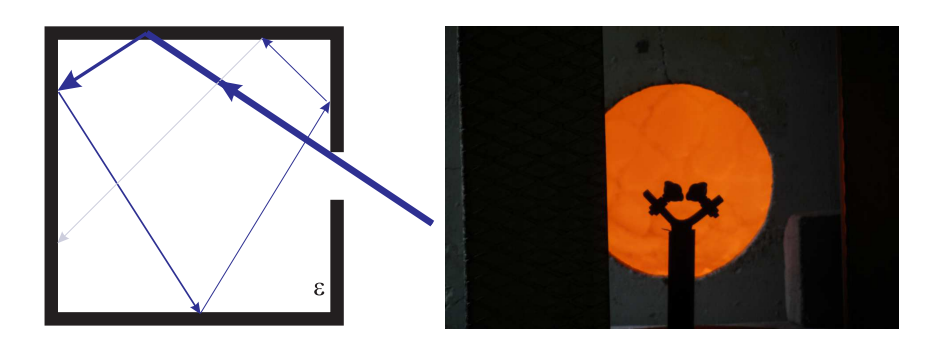

**Abb. 3.1.:** Links: Schematische Darstellung eines schwarzen Körpers. Rechts: Blick auf den Ofen einer Glasbläserei. Die kleine Öffnung wirkt fast wie ein schwarzer Körper.

Licht, das durch die kleine Öffnung in den Hohlraum des SCHWARZEN KÖRPERS eintritt, wird bei jeder Reflexion an der Oberfläche mit der Wahrscheinlichkeit *ϵ* absorbiert und mit der Wahrscheinlichkeit 1−*ϵ <* 1 reflektiert. Nach *n* Reflexionen ist die verbleibende Intensität des Lichtstrahls auf (1−*ϵ*) *<sup>n</sup>* abgesunken, sie wird also beliebig klein. Das heisst, der Absorptionsgrad der Öffnung in diesem Hohlraum ist  $\epsilon = 1$ . Andererseits addieren sich alle emittierten Strahlen auf, so dass die Emission aus der Öffnung identisch ist mit der Emission eines perfekten Schwarzen Strahlers mit  $\epsilon = 1$ .

Spektrale Grössen werden hier mit dem Subskript *ν*

$$
X_{\nu} = \frac{dX}{d\nu}
$$

bestimmt.

©2005-2015 Ulm University, Othmar Marti, CO BYSA 31

Wir definieren nun eine SPEKTRALE ENERGIEDICHTE  $\rho(\nu, T) d\nu$ . Sie besteht aus dem Produkt aus der Energiedichte *ϱ*(*ν, T*) und dem Frequenzband der Breite *dν*, das das Intervall  $(\nu, \nu + d\nu)$  beschreibt. Diese Energie  $\rho(\nu, T) d\nu$  bewegt sich mit der Geschwindigkeit *c* durch den Raum und zu den Wänden des Hohlraums. Eine ideale schwarze Wand absorbiert diese Energie  $\rho(\nu, T)$  und emittiert nach Kirchhoff gleichzeitig *Ps,ν*(*ν, T*). Im Gleichgewicht müssen sich die Absorption und die Emission die Balance halten. Wir können also die spezifische Ausstrahlung durch die Energiedichte  $\varrho$  ausdrücken<sup>[1](#page-0-0)</sup>.

$$
R_{s,\nu}(\nu,T) = c \varrho(\nu,T) \tag{3.2.6}
$$

oder, integriert über alle Frequenzen,

$$
R_s(T) = c \int_0^\infty \varrho(\nu, T) d\nu \tag{3.2.7}
$$

Die gemessene spektrale Energiedichte sieht wie in der Abbildung [3.2](#page-31-0) aus.

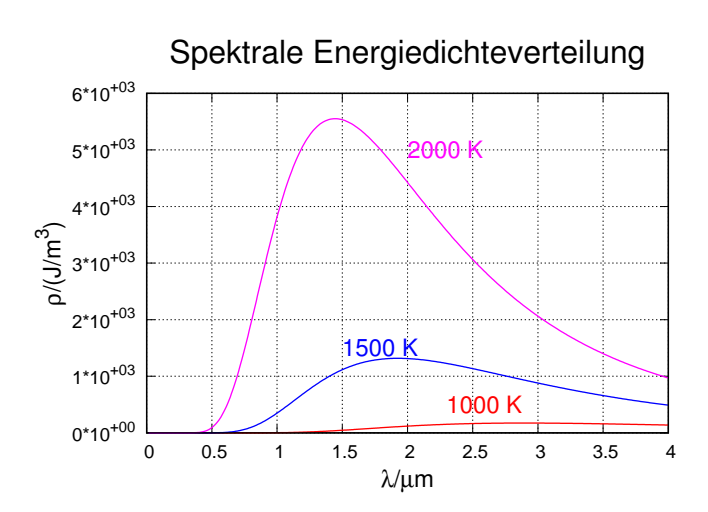

<span id="page-31-0"></span>**Abb. 3.2.:** Spektrale Energiedichteverteilung nach Wellenlänge.

Wenn man die Energiedichteverteilung gegen die Frequenz aufträgt, erhält man:

<sup>1</sup>Die Notation im Gerthsen[\[Mes06\]](#page-381-0) ist verwirrend an der Stelle. Es wird nicht korrekt zwischen spektralen und integrierten Grössen unterschieden.

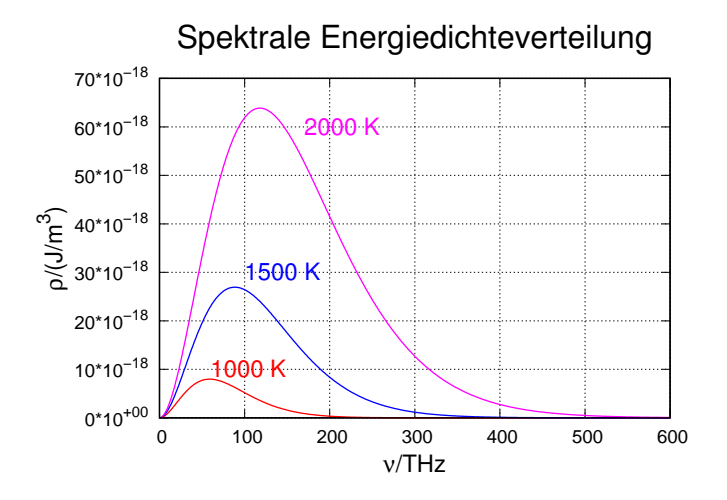

**Abb. 3.3.:** Spektrale Energiedichteverteilung nach Frequenz.

#### <span id="page-32-0"></span>**3.2.2.1. Plancks Strahlungsgesetz**

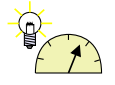

#### **Versuch 7: Versuch zur Vorlesung:**

Plancksches Strahlungsgesetz: Strahlung einer Glühlampe bei verschiedenen Temperaturen [\(Versuchskarte AT-21\)](http://vorsam.uni-ulm.de/vs/Versuche/AT/pdf/AT021V00.pdf)

Im Vorgriff auf das Kommende definieren wir das Plancksches Wirkungs-**QUANTUM** 

$$
h = 6.62606896 \cdot 10^{-34} \text{Js} \tag{3.2.8}
$$

Die Grösse können sie sich mit der Eselsbrücke: *h* ∼ 2*π* · 10<sup>−</sup><sup>34</sup> Js merken. Oftmals wird in der Physik, weil es bequemer ist, mit dem REDUZIERTEN WIRkungsquantum gerechnet

$$
\hbar = 1.054571628 \cdot 10^{-34} \text{Js} \tag{3.2.9}
$$

Auch hier gibt es eine Eselsbrücke:  $\hbar = 10^{-34}$  Js.

Das Wirkungsquantum ist ein Konzept aus der statistischen Physik, einem Teilgebiet der Thermodynamik.

(Siehe Demtröder, Laserspektroskopie [\[Dem93,](#page-379-5) p. 8])

Wir betrachten eine elektromagnetische Welle in einem quaderförmigen Hohlraum. Die Wände des Hohlraumes sollen perfekt leitend sein, das heisst, dass das elektrische Feld auf den Wänden Knotenlinien hat. Der zeit- und ortsabhängige Vektor ihres elektrischen Feldes ist

$$
\boldsymbol{E}(\boldsymbol{r},t) = \sum_{i} \boldsymbol{E}_{i} \exp[i(\omega_{i}t + \boldsymbol{k}_{i} \cdot \boldsymbol{r})] + c.c.
$$
 (3.2.10)

Dabei muss  $k_i$  so gewählt werden, dass die RANDBEDINGUNGEN erfüllt sind.

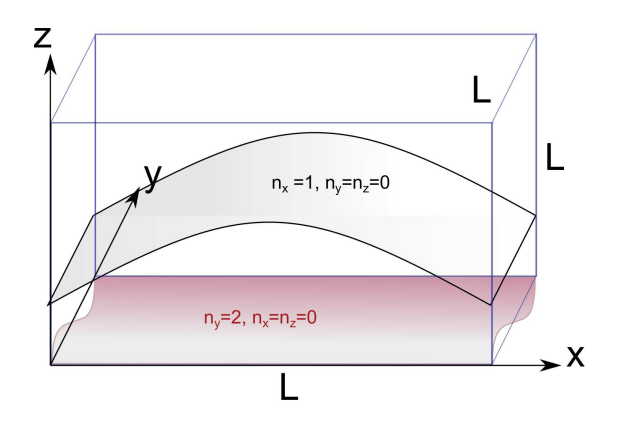

<span id="page-33-0"></span>**Abb. 3.4.:** Skizze eines Kastens mit zwei stehenden Wellen. Grau eine Welle mit  $n_x = 1$ , also der grössten möglichen Wellenlänge, rötlich eine Welle mit einer Knotenlinie im Zentrum, also mit *n<sup>y</sup>* = 2.

In diesem quaderförmigen Hohlraum (Skizze in Abbildung [3.4\)](#page-33-0), dessen Quaderseiten entlang den Koordinatenachsen seien, gibt es wegen den Randbedingungen stehende Wellen. Die Wellenzahlen *kx*, *k<sup>y</sup>* und *k<sup>z</sup>* sind durch die Ausdehnung in die entsprechende Richtung gegeben. Nur dann wenn eine ganzzahlige Anzahl halber Wellenlängen Platz hat, haben wir eine mögliche Welle. Alle Wellen können sowohl in die + wie auch in die −-Richtung laufen. Wir haben also

<span id="page-33-2"></span>
$$
\mathbf{k} = (\pm k_x, \pm k_y, \pm k_z) \Longrightarrow 2 \cdot 2 \cdot 2 = 8 \tag{3.2.11}
$$

mögliche Kombinationen zu einem Tripel (*kx, ky, kz*). Stehende Wellen erhalten wir nur, wenn die vektoriellen Amplituden der in die + und − Richtung laufenden Wellen gleich sind. Bei einem Würfel mit der Seitenlänge *L* sind die möglichen Wellenzahlen

$$
\mathbf{k} = \frac{\pi}{L} (n_x, n_y, n_z) \qquad n_x, n_y, n_z \in \mathbb{N} \cup \{0\}
$$
 (3.2.12)

Der Betrag der Wellenzahl *k* ist

<span id="page-33-1"></span>
$$
k = |\mathbf{k}| = \frac{\pi}{L} \sqrt{n_x^2 + n_y^2 + n_z^2}
$$
 (3.2.13)

Damit gibt es zwischen der Kantenlänge und der Wellenlänge die Beziehung

$$
L = \frac{\lambda}{2} \sqrt{n_x^2 + n_y^2 + n_z^2}
$$
 (3.2.14)

Wir wollen nur Wellen bis zu einer maximalen Frequenz  $\nu = \omega/(2\pi)$  betrachten (nach Einstein: mit begrenzter Energie). Gleichung [\(3.2.13\)](#page-33-1) kann mit *k* = *ω/c* umgerechnet werden (Beachte: sowohl |*k*| als auch *ω* geben die Energie der Welle an, nur in anderen Einheiten!)

$$
\omega = \frac{\pi c}{L} \sqrt{n_x^2 + n_y^2 + n_z^2}
$$
 (3.2.15)

Da elektromagnetische Wellen transversal sind, gibt es zwei Polarisationen entlang

den Vektoren  $\hat{\mathbf{e}}_1$  und  $\hat{\mathbf{e}}_2$  (mit  $\hat{\mathbf{e}}_i \cdot \mathbf{k} = 0$  und  $\hat{\mathbf{e}}_1 \cdot \hat{\mathbf{e}}_2 = 0$ ). Diese beiden Polarisationsvektoren stehen senkrecht zum Wellenvektor (der Ausbreitungsrichtung). Das elektrische Feld der *i*-ten Mode ist

$$
E_i = e_{i,1}\hat{e}_1 + e_{i,2}\hat{e}_2 \tag{3.2.16}
$$

Zu jedem einen Wellenvektor beschreibenden Zahlentripel  $(n_x, n_y, n_z)$  gibt es zwei Polarisationen. Aus der Linearität der MAXWELLGLEICHUNGEN folgt:

Jede beliebige Feldkombination im Hohlraum lässt sich als Linearkombination der Moden mit ihren Modenzahlen  $n_x$ ,  $n_y$ ,  $n_z$  und den beiden Polarisationen darstellen.

Wir wollen die Anzahl Moden bis zu einer bestimmten oberen Energie bestimmen. Das heisst, dass  $\omega < \omega_{max}$  oder mit  $k = \omega/c$  auch  $k < k_{max}$  sein soll. Die Frage nach der Anzahl Moden ist äquivalent zu:

Wieviele Wellenvektoren mit der Länge |*k*| passen in eine Kugel mit dem Radius *kmax*? Aus

$$
\omega_{max} > \omega = \frac{\pi c}{L} \sqrt{n_x^2 + n_y^2 + n_z^2}
$$
 (3.2.17)

folgt

$$
\frac{L\omega_{max}}{\pi c} > \frac{L\omega}{\pi c} = \sqrt{n_x^2 + n_y^2 + n_z^2}
$$
\n(3.2.18)

Das heisst, dass  $\boldsymbol{n} = (n_x, n_y, n_z)^T$  in einer Kugel mit dem Radius  $n_{max} = n_R =$ *Lωmax πc* liegt. In dieser Kugel bilden die möglichen Wellenvektoren ein kubisches Gitter. Der Frequenzabstand ist  $\Delta \omega = \frac{\pi c}{L}$ *L* . Dann ist die Gitterkonstante (Abstand zwischen zwei Netzebenen, siehe auch die Festkörperphysik) durch  $\Delta n = \frac{L\Delta\omega}{\pi c}$ *L πc*  $\frac{\pi c}{L} = 1$  gegeben. Die Randeffekte beim Abzählen können vernachlässigt werden, wenn der Abstand der Gitterpunkte viel kleiner als der Radius der Kugel ist, also

$$
\frac{L\omega}{\pi c} \gg 1 \text{ oder } 2L \gg \lambda \tag{3.2.19}
$$

ist. Das Volumen einer Kugel ist  $V = (4\pi/3)r^3$ . Da  $n_x, n_y, n_z \in \mathbb{N} \cup \{0\}$  ist, verwenden wir nur 1*/*8 des Kugelvolumens (Siehe auch [\(3.2.11\)](#page-33-2)). Die Anzahl Moden bis zu  $k = |\mathbf{k}|$ ,  $\omega$  oder *n* ist

$$
N(\omega) = 2\frac{1}{8}\frac{4\pi}{3}\left(\frac{L\omega_m a x}{\pi c}\right)^3 = \frac{\pi}{3}\left(\frac{L 2\pi \nu}{\pi c}\right)^3 = \frac{8\pi \nu^3 L^3}{3c^3} = N(\nu) \tag{3.2.20}
$$

wobei die Faktoren die Polarisationen, den Bruchteil des Kugelsegments, und Radius des Kugelsegments darstellen. Die Modendichte erhält man durch Ableiten

$$
\frac{dN(\nu)}{d\nu}d\nu = \frac{8\pi}{3c^3} \cdot L^3 \cdot \frac{d\nu^3}{d\nu}d\nu = L^3 \cdot \frac{8\pi\nu^2}{c^3}d\nu \tag{3.2.21}
$$

Wir erinnern uns, dass wir Moden (stehende Wellen) in einem würfelförmigen Kasten mit perfekt leitenden Wänden (Knoten an den Wänden) betrachten. Das Volumen dieses Kastens ist  $L^3$ . Analog zur Massendichte  $\varrho_{\text{Masse}}(\bm{r}) = \lim_{\Delta V \to 0} \frac{\Delta m_{\text{in}} \Delta V(\bm{r})}{\Delta V} =$   $\frac{dm(r)}{dV}$  definieren wir die Modendichte  $n(\nu) = dN_{\text{in}} dV(\nu) / dV$  und erhalten

$$
n(\nu)d\nu = \frac{8\pi\nu^2}{c^3}d\nu\tag{3.2.22}
$$

Wir kennen nun die Anzahl Moden pro Frequenzintervall, das heisst auch die Modendichte bei der Frequenz *ν*. Es bleibt die Frage, wie wahrscheinlich ist es, eine Mode bei der Frequenz *hν* zu finden wenn die Temperatur *T* ist. Diese Frage muss mit den Methoden der Thermodynamik beantwortet werden [\[Mar17b\]](#page-381-6).

Nach Albert Einstein kann die Energie des Lichtes nur diskrete Werte annehmen,  $E = h\nu$ , und ganzzahlige Vielfache davon, also  $E(j) = j \cdot h\nu$  mit  $j \in \mathbb{N}$ . Die Wände unseres Resonators sollen die Temperatur *T* haben. Das heisst, dass wenn die Eigenschwingungen im thermischen Gleichgewicht mit den Wänden sind, die Statistik der Eigenschwingungen nach Boltzmann auch durch die Temperatur *T* gegeben sein muss.

Die Wahrscheinlichkeit *p*(*j*) pro Volumen und damit dann auch die wahrscheinlichkeitsdichte der Eigenschwingungen mit der Energie  $W(j) = j \cdot h\nu$  im Gleichgewicht mit Wänden der Temperatur T ist nach BOLTZMANN und der statistischen Thermodynamik

$$
p(j) = \frac{1}{Z} \exp\left(-\frac{(j \cdot h\nu)}{k_B T}\right).
$$
 (3.2.23)

Die Grösse *Z* in dieser Gleichung ist die Zustandssumme

<span id="page-35-1"></span>
$$
Z = \sum_{j=0}^{\infty} \exp\left(-\frac{(j \cdot h\nu)}{k_B T}\right) \tag{3.2.24}
$$

Ab hier betrachten wir alle Moden mit allen möglichen Energien. Dabei sind sehr hohe Energien extrem unwahrscheinlich! Mit dieser Definition ist *p*(*j*) normiert:

$$
1 = \sum_{j=0}^{\infty} p(j)
$$

Die mittlere Energiedichte pro Eigenschwingung ergibt sich nun als gewichtete Summe (z.B. wie bei der Berechnung des Trägheitsmomentes bei der Drehung um eine Achse). *p*(*j*) ist das Gewicht, gemittelt werden die Energien *j* · *hν*.

<span id="page-35-0"></span>
$$
\bar{\varrho}d\nu = \sum_{j=0}^{\infty} \cdot p(j)(j \cdot h\nu)d\nu = \frac{1}{Z} \sum_{j=0}^{\infty} \left[ \exp\left(-\frac{(j \cdot h\nu)}{k_B T}\right) \cdot (j \cdot h\nu) \right] d\nu \quad (3.2.25)
$$

Zur Berechnung der Summe verwenden wir dass

$$
\sum_{i=0} b^i = \frac{1}{1-b} \text{ und } \sum_{i=0}^{\infty} (ib^i) = \frac{b}{(1-b)^2}
$$

ist. Nach einer Variablentransformation erhalten wir für unsere Gleichungen [\(3.2.25\)](#page-35-0) und [\(3.2.24\)](#page-35-1)
$$
\sum_{j=0}^{\infty} \left[ \exp\left(-\frac{(j \cdot h\nu)}{k_B T}\right) \cdot (j \cdot h\nu) \right] = \frac{\exp\left(\frac{h\nu}{k_B T}\right) \cdot h\nu}{\left(\exp\left(\frac{h\nu}{k_B T}\right) - 1\right)^2}
$$
(3.2.26)

<span id="page-36-0"></span>
$$
\sum_{j=0}^{\infty} \exp\left(-\frac{(j \cdot h\nu)}{k_B T}\right) = \frac{\exp\left(\frac{h\nu}{k_B T}\right)}{\exp\left(\frac{h\nu}{k_B T}\right) - 1} \tag{3.2.27}
$$

Indem wir Gleichung [\(3.2.26\)](#page-36-0) durch [\(3.2.27\)](#page-36-1) teilen, also Gleichung [\(3.2.25\)](#page-35-0) betrachten, erhalten wir

<span id="page-36-1"></span>
$$
\bar{\varrho}d\nu = \frac{h\nu}{\exp\left(\frac{h\nu}{k_BT}\right) - 1}d\nu\tag{3.2.28}
$$

Die SPEKTRALE STRAHLUNGSDICHTE  $\varrho(\nu, T)$  bekommen wir, indem die mittlere Energiedichte pro Eigenschwingung mit der Dichte der Eigenschwingungen *n*(*ν*) = 8*πν*<sup>2</sup>  $\frac{\pi \nu^2}{c^3}$  multipliziert wird. Wir erhalten das Plancksche Strahlungsgesetz.

<span id="page-36-2"></span>Plancksches Strahlungsgesetz  $\varrho(\nu,T) d\nu =$ 8*π ν*<sup>2</sup> *c* 3 *hν*  $e^{h\nu/(k_BT)}-1$ *dν* (3.2.29)

Wenn wir das Plancksche Strahlungsgesetz mit Wellenlängen ausdrücken wollen, dann müssen wir die folgenden Substitutionen machen:

$$
\text{Aus} \quad \nu \lambda = c \Longrightarrow \nu \longrightarrow \frac{c}{\lambda} \quad \text{und} \quad d\nu \longrightarrow -\frac{c}{\lambda^2} d\lambda
$$

Damit wir das Planksche Strahlungsgesetz mit Wellenlängen als unabhängige Variable:

PLANCKSCHES STRAHLUNGSGESETZ FÜR WELLENLÄNGEN

<span id="page-36-3"></span>
$$
\varrho(\lambda, T) d\lambda = \frac{8\pi}{\lambda^5} \frac{h c}{e^{h/(\lambda k_B T)} - 1} d\lambda \tag{3.2.30}
$$

**3.2.2.1.1. Einsteins Quantenhypothese** Ausgehend von seinem Verständnis des Fotoeffekts [\[Ein05\]](#page-379-0) kam Einstein zur folgenden Hypothese:

**Quantenhypothese Einsteins** Atome, die die Energie *hν* absorbieren, haben eine höhere Energie als Atome im Grundzustand.

Wir verwenden die folgenden Definitionen:

- *n* <sup>∗</sup> Teilchenzahldichte der angeregten Atome
- *n*<sup>0</sup> Teilchenzahldichte der Grundzustandsatome

Wir nehmen thermisches Gleichgewicht an und verwenden deshalb die BOLTZMANN-VERTEILUNG zur Berechnung der Teilchenzahldichte der angeregten Atome

$$
\frac{n^*}{n_0} = e^{-E/(k_B T)}
$$
\n(3.2.31)

Albert Einstein nahm an, dass wie in Abbildung [3.5](#page-37-0) dargestellt der Energieaustausch zwischen dem Unteren und dem oberen Zustand auf drei Wegen möglich sei. Die Anregung aus dem unteren Zustand in den oberen Zustand (Niveau) geschieht nur, wenn externe Energie absorbiert wird. Der höherenergetischen Zustand kann auf zwei Wegen verlassen werden: erstens zufällig (statistisch) oder induziert, das heisst im Takt mit externen Feldern.

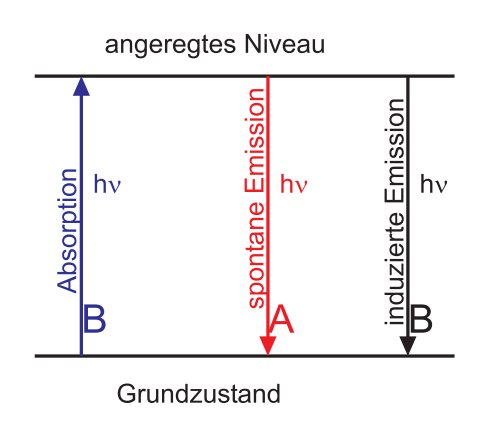

<span id="page-37-0"></span>**Abb. 3.5.:** Schema der möglichen Anregungen und Emissionen in einem Zweiniveau-Atom.

Einstein hatte als Neuerung die induzierte Emission postuliert. Zur Berechnung des Spektrums eines schwarzen Strahlers verwenden wir die Einsteinsche Formulierung mit Quanten. Ursprünglich hatte Planck das Spektrum mit thermodynamischen Methoden berechnet, wobei *h* das aus der statistischen Physik bekannte Phasenraumvolumen war. Ein Phasenraumelement ist eine Fläche, deren eine Seite eine Länge und deren andere Seite eine Geschwindigkeit ist. Die Anzahlen der Absorptionen und Emissionen werden wie folgt angegeben:

$$
\frac{\text{Anzahl Absorptionen}}{\text{m}^3 \text{s}} = B_1 \varrho(\nu, T) n_0 \qquad (3.2.32)
$$
\n
$$
\frac{\text{Anzahl spontaneous} \text{Emissionen}}{\text{m}^3 \text{s}} = A n^*
$$
\n
$$
\frac{\text{Anzahl induzierter Emissionen}}{\text{m}^3 \text{s}} = B_2 \varrho(\nu, T) n^*
$$

wobei *A* den EINSTEINKOEFFIZIENTEN den SPONTANEN EMISSION, *B*<sub>1</sub> den Einsteinkoeffizienten der ABSORPTION und  $B_2$  den Einsteinkoeffizienten der INDU-

zierten Emission bedeutet.

Diese Beziehungen können so verstanden werden:

- Wenn die Teilchenzahldichte  $n_0 = 0$  oder  $n^* = 0$  ist, wenn es also keine Teilchen im Ausgangszustand gibt, sind die Einstein-Koeffizienten null.
- Bei der Absorption benötigt man nicht nur Teilchen  $(n_0)$ , sondern auch elektromagnetische Wellen. Deren "Häufigkeit" wird durch die SPEKTRALE STRAHLUNGSDICHTE angegeben.
- Ebenso kann eine induzierte oder stimulierte Emission nur stattfinden, wenn die SPEKTRALE STRAHLUNGSDICHTE ungleich null ist. Die Häufigkeit der Emission ist proportional zur spektralen Strahlungsdichte.
- Schliesslich hängt die Häufigkeit der spontanen Emission nur von der Anzahl der möglichen Teilchen ab, nicht aber von irgend einer spektrahlen Strahlungsdichte.

**3.2.2.1.2. Von der Einsteinschen Quantenhypothese zum Planckschen Strahlungsgesetz** Im Gleichgewicht muss es gleich viele Emissionen wie Absorptionen geben.

<span id="page-38-0"></span>
$$
B_1 \varrho(\nu, T) n_0 = A n^* + B_2 \varrho(\nu, T) n^*
$$
\n(3.2.33)

Da die induzierte Emission der Umkehrprozess zur Absorption ist, muss

$$
B_1 = B_2 = B \tag{3.2.34}
$$

sein. Wir können Gleichung [\(3.2.33\)](#page-38-0) wie folgt umformen:

$$
B \varrho(\nu, T) n_0 = (A + B \varrho(\nu, T)) n^* = [A + B \varrho(\nu, T)] n_0 e^{-E/(k_B T)}
$$
(3.2.35)

Damit erhalten wir die Energiedichte

$$
B \varrho(\nu, T) n_0 \left[ 1 - e^{-E/(k_B T)} \right] = A n_0 e^{-E/(k_B T)}
$$

Infinitesimal geschrieben bekommen wir

$$
\varrho(\nu,T) d\nu = \frac{A}{B} \frac{e^{-h\nu/(k_B T)}}{1 - e^{-h\nu/(k_B T)}} d\nu = \frac{A}{B} \frac{1}{e^{h\nu/(k_B T)} - 1} d\nu \tag{3.2.36}
$$

Unbekannt ist nun noch *A/B*. Durch Vergleich mit der Gleichung [\(3.2.29\)](#page-36-2) bekommen wir diesen Koeffizienten (aus der SPEKTRALEN ENERGIEDICHTE) des Hohlraumes

$$
\frac{A}{B} = \frac{8\pi h \nu^3}{c^3} \tag{3.2.37}
$$

Die spektrale Energiedichte ist verknüpft mit der Modendichte und sagt, wie viele Resonanzen es pro Frequenzintervall gibt. Zusammen bekommen wir analog zu Gleichung [\(3.2.29\)](#page-36-2) das Plancksche Strahlungsgesetz:

$$
\varrho(\nu, T) d\nu = \varrho_{\nu}(T) d\nu = \frac{8\pi \nu^2}{c^3} \frac{h\nu}{e^{h\nu/(k_B T)} - 1} d\nu \tag{3.2.38}
$$

Es ist nun instruktiv, die beiden Grenzfälle für sehr hohe und für sehr niedrige Frequenzen zu betrachten. Für sehr niedrige Frequenzen, im Grenzfall  $h\nu \ll k_B T$ , gilt

$$
e^{h\nu/(k_BT)}\approx 1+\frac{h\nu}{k_BT}
$$

Dies führt auf das Rayleigh-Jeans-Gesetz.

$$
RAYLEIGH-JEANS-GESETZ
$$
  

$$
\varrho(\nu, T)d\nu = \varrho_{\nu}(T)d\nu \approx \frac{8\pi \nu^2}{c^3} k_B T d\nu
$$
 (3.2.39)

Dieses Gesetz war vor Planck bekannt. Es sagt voraus, dass die Energiedichte gegen hohe Frequenzen zunimmt, dass also im Ultravioletten die gesamte unendlich grosse Energie des Universums konzentriert sei. Diese ULTRAVIOLETTKATHASTROPHE zeigt, dass das Gesetz nur in Teilbereichen stimmen kann.

Für sehr hohe Frequenzen, also  $h\nu \gg k_B T$ , gilt

 $e^{h\nu/(k_B T)} \gg 1$ 

Dann kann das Plancksche Strahlungsgesetz durch das Wiensche Strahlungsgesetz angenähert werden

WIENSCHES STRAHLUNGSGESETZ  
\n
$$
\varrho(\nu, T)d\nu = \varrho_{\nu}(T)d\nu \approx \frac{8\pi h \nu^3}{c^3} e^{-h\nu/(k_B T)}d\nu \qquad (3.2.40)
$$

Das Wiensche Strahlungsgesetz (siehe Abbildung [3.6\)](#page-40-0) stimmt einigermassen, aber doch nicht so korrekt wie das Plancksche Strahlungsgesetz. Insbesondere ergibt sich aber bei Wien keine Ultraviolettkatastrophe.

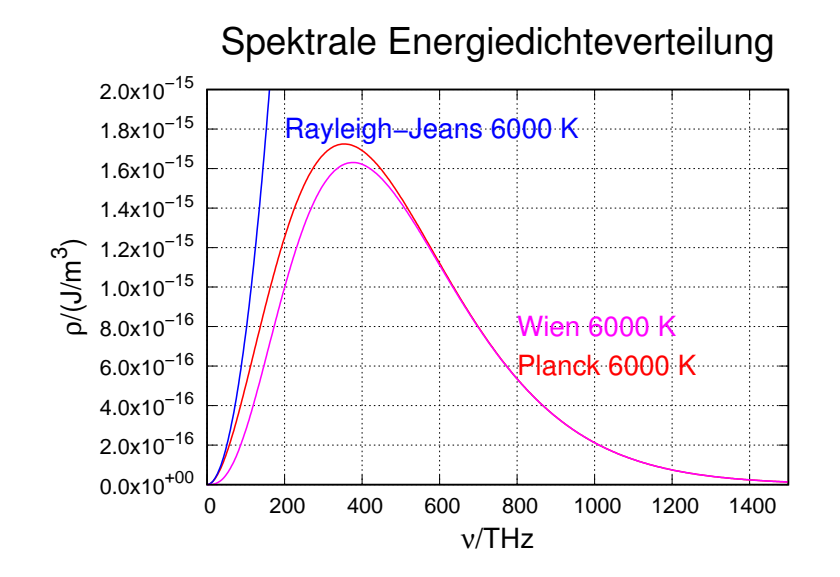

<span id="page-40-0"></span>**Abb. 3.6.:** Vergleich der Gesetze von Planck, Wien und Rayleigh-Jeans bei 6000 *K*

Penzias und Wilson fanden Anfang der sechziger Jahre des zwanzigsten Jahrhunderts, dass das Rauschen höchstempfindlicher Antennen, wenn sie nach oben gerichtet waren, die gleiche Spektralverteilung hatte, wie ein schwarzer Strahler bei etwa 2*.*7 K. Abbildung [3.7](#page-40-1) zeigt die kosmische Energiedichteverteilung

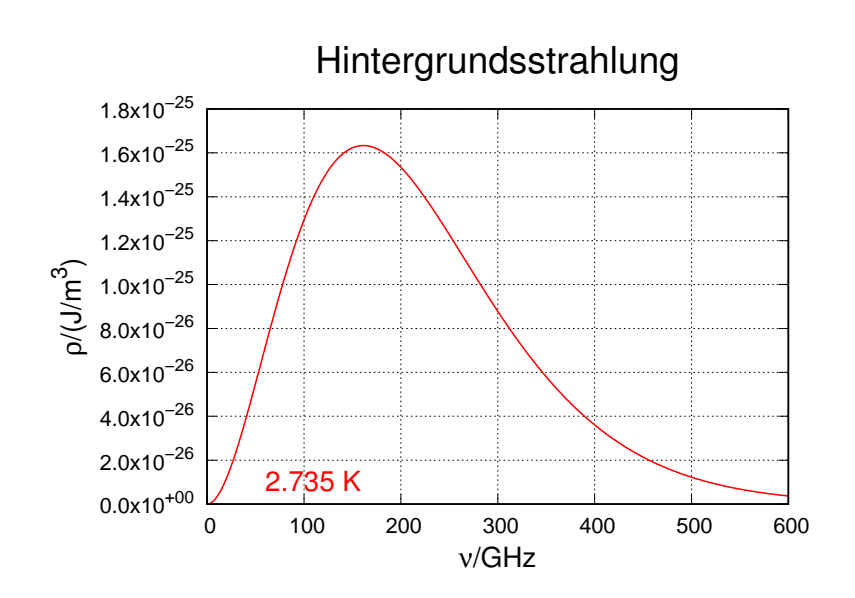

<span id="page-40-1"></span>**Abb. 3.7.:** Spektrale Energiedichteverteilung der Hintergrundsstrahlung von 2*.*735 *K*

### **3.2.2.2. Wiensches Verschiebungsgesetz**

Oftmals möchte man die Frequenz *ν* wissen, bei der das Emissionsspektrum des schwarzen Strahlers maximal ist. Zur Berechnung des Maximums substituieren wir in Gleichung [\(3.2.29\)](#page-36-2)

$$
x = \frac{h\nu}{k_B T}
$$

und setzen

$$
dx = \frac{h}{k_B T} d\nu
$$

Weiter vernachlässigen wir die konstanten Vorfaktoren, die für die Lage des Maximums irrelevant sind. Wir erhalten

$$
\tilde{\varrho}(x)dx = \frac{x^3}{e^x - 1} dx\tag{3.2.41}
$$

Durch Ableiten erhalten wir die Lage des Maximums

$$
0 = \frac{d\tilde{\varrho}(x)}{dx} = 3 \frac{x^2}{e^x - 1} - \frac{x^3 e^x}{(e^x - 1)^2}
$$

Vereinfacht ergibt sich

$$
0 = \frac{3x^2(e^x - 1) - x^3e^x}{(e^x - 1)^2}
$$

$$
x^3e^x = 3x^2(e^x - 1)
$$

$$
e^x(3 - x) = 3
$$

$$
e^x = \frac{3}{3 - x}
$$

Die Lösung dieser transzendenten Gleichung ist

$$
x = 3 + W_L \left(\frac{-3}{e^3}\right) = 2.821439372
$$

wobei *W<sup>L</sup>* [Lamberts W-Funktion](http://mathworld.wolfram.com/LambertW-Function.html) ist. Also kann die Lage des Maximums in der Planckschen Strahlungsformel [\(3.2.29\)](#page-36-2) durch das Wiensche Verschiebungsgesetz angegeben werden.

WIENSEHES VERSCHIEBUNGSGESETZ  
\n
$$
\nu_m = \frac{2.82144 k_B T}{h} = 58.7892 \text{ GHz/K} \cdot T \qquad (3.2.42)
$$

Die folgende Abbildung [3.8](#page-42-0) zeigt eine graphische Darstellung des Wienschen Verschiebungsgesetzes.

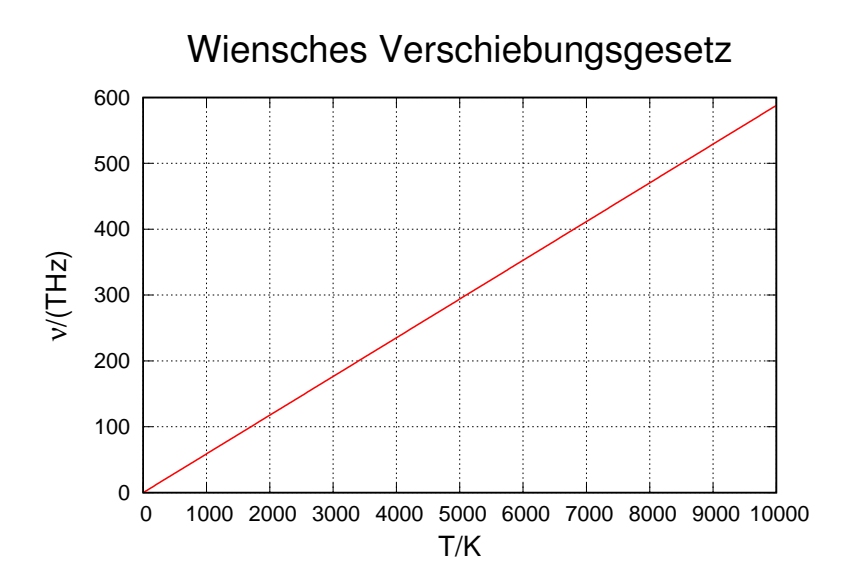

<span id="page-42-0"></span>**Abb. 3.8.:** Wiensches Verschiebungsgesetz

Die Energiedichte beim Emissionsmaximum des Wienschen Verschiebungsgesetzes ist

<span id="page-42-2"></span>
$$
\varrho(\nu_m, T)d\nu = \frac{8\pi h \nu_m^3}{c^3} \frac{1}{e^{h\nu_m/(k_BT)} - 1} d\nu = 35.7246 \frac{k_B^3}{c^3 h^2} T^3 d\nu \tag{3.2.43}
$$

Abbildung [3.9](#page-42-1) stellt Gleichung [\(3.2.43\)](#page-42-2) graphisch dar.

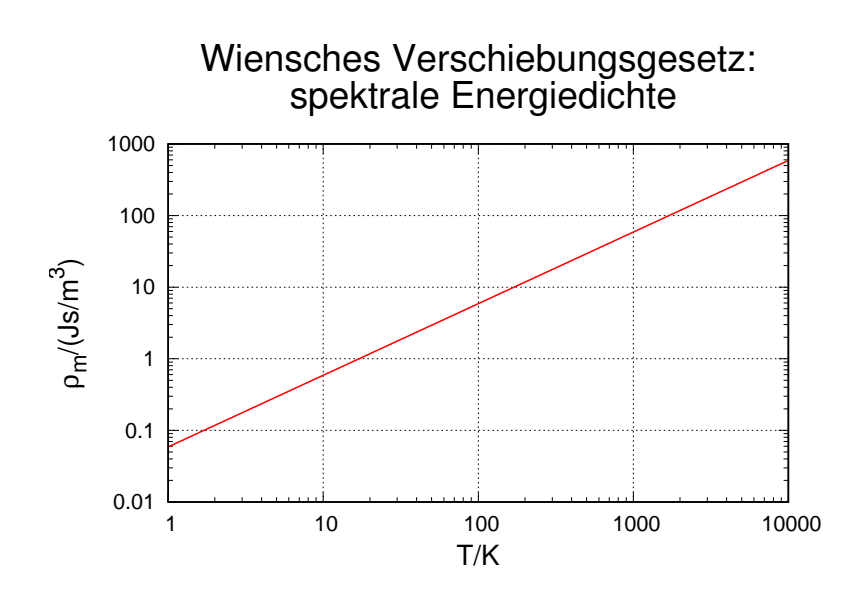

<span id="page-42-1"></span>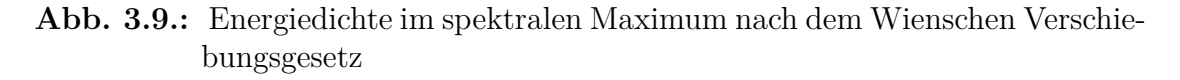

### **3.2.2.3. Wiensches Verschiebungsgesetz: Wellenlängen**

Möchte man die Wellenlänge *λ<sup>m</sup>* des Maximums des Planckschen Spektrums eines schwarzen Strahlers wissen, substituieren wir in Gleichung [\(3.2.30\)](#page-36-3)

$$
y = \frac{h\,c}{\lambda\,k_B\,T}
$$

und setzen

$$
dy = -\frac{h c}{\lambda^2 k_B T} d\lambda
$$

Weiter vernachlässigen wir die konstanten Vorfaktoren, die für die Lage des Maximums irrelevant sind. Wir erhalten

$$
\tilde{\varrho}(y)dy = \frac{y^5}{e^y - 1} dy \tag{3.2.44}
$$

Durch Ableiten erhalten wir die Lage des Maximums

$$
0 = \frac{d\tilde{\varrho}(y)}{dy} = 5 \frac{y^4}{e^y - 1} - \frac{y^5 e^y}{(e^y - 1)^2}
$$

Vereinfacht ergibt sich

$$
0 = \frac{5y^4(e^y - 1) - y^5e^y}{(e^y - 1)^2}
$$

$$
y^5e^y = 5y^4(e^y - 1)
$$

$$
e^y(5 - y) = 5
$$

$$
e^y = \frac{5}{5 - y}
$$

Die Lösung dieser transzendenten Gleichung ist

$$
y = 5 + W_L \left(\frac{-5}{e^5}\right) = 4.96511
$$

wobei *W<sup>L</sup>* [Lamberts W-Funktion](http://mathworld.wolfram.com/LambertW-Function.html) ist. Also kann die Lage des Maximums in der Planckschen Strahlungsformel [\(3.2.30\)](#page-36-3) durch das Wiensche Verschiebungsgesetz angegeben werden.

Wiensches Verschiebungsgesetz für Wellenlängen

\n
$$
\lambda_m = \frac{0.201405 \, ch}{k_B \, T} = \frac{0.00289777 \, \text{mK}}{T} \tag{3.2.45}
$$

### **3.2.2.4. Stefan-Boltzmann-Gesetz**

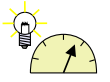

### **Versuch 8: Versuch zur Vorlesung:**

Strahlungswürfel nach Leslie: Emissionsfaktor von verschiedenen Strahlern [\(Versuchskarte AT-20\)](http://vorsam.uni-ulm.de/vs/Versuche/AT/PDF/AT020V00.PDF)

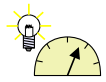

### **Versuch 9: Versuch zur Vorlesung:**

Stefan-Boltzmannsches Gesetz: mit Leslie-Würfel [\(Versuchskarte AT-](http://vorsam.uni-ulm.de/vs/Versuche/AT/PDF/AT043V00.PDF)[43\)](http://vorsam.uni-ulm.de/vs/Versuche/AT/PDF/AT043V00.PDF)

Wir möchten wissen, wie die Abstrahlung eines schwarzen Körpers von dessen Temperatur abhängt. Dazu definieren wir zunächst die spezifische Ausstrahlung nach Gleichung [\(3.2.6\)](#page-31-0) senkrecht zur Oberfläche

$$
R_{s,\nu}(T)d\nu = c \varrho(\nu,T)d\nu \qquad (3.2.46)
$$

Daraus bekommen wir die richtungsabhängige Abstrahlung (*θ* ist der Winkel zur Normalen)

$$
R_{\nu}(T,\theta)d\nu = R_{s,\nu}(T)\cos(\theta)d\nu \qquad (3.2.47)
$$

Diese Grösse ist sowohl von der Frequenz wie auch von der Richtung abhängig. Der Mittelwert einer allgemeinen richtungsabhängigen Grösse *f*(*θ, ϕ*) ist

$$
\langle f \rangle = \frac{1}{4\pi} \int_{0}^{2\pi} \int_{0}^{\pi} f(\theta, \phi) \sin(\theta) d\theta \, d\phi \tag{3.2.48}
$$

Über den Halbraum gerechnet erhalten wir (unter der Voraussetzung, dass *f*(*θ, ϕ*) =  $f(\pi - \theta, \phi)$  ist)

$$
\langle f \rangle_{\text{Halbraum}} = \frac{1}{4\pi} \int_{0}^{2\pi} \int_{0}^{\pi/2} f(\theta, \phi) \sin(\theta) d\theta \, d\phi = \frac{\langle f \rangle}{2} \tag{3.2.49}
$$

Zusammen mit der Mittelung über die Frequenz erhalten wir

$$
R(T) = \frac{1}{4\pi} \int_{0}^{2\pi} \int_{0}^{\pi/2} \left[ \int_{0}^{\infty} c \cdot \varrho(\nu, T) d\nu \cos(\theta) \right] \sin(\theta) d\theta d\phi \qquad (3.2.50)
$$

Diese drei Integrale sind voneinander unabhängig. Wir beachten, dass

$$
\int\limits_0^{2\pi}d\phi=2\pi
$$

und

$$
\int_{0}^{\pi/2} \cos(\theta) \sin(\theta) \, d\theta = \frac{1}{2}
$$

ist und erhalten

$$
R(T) = \frac{c}{4} \int_{0}^{\infty} \varrho(\nu, T) d\nu \qquad (3.2.51)
$$

Mit Gleichung [\(3.2.29\)](#page-36-2) ergibt dieses Integral

$$
R(T) = \frac{c}{4} \cdot \frac{8}{15} \frac{\pi^5 k_B{}^4 T^4}{h^3 c^3} = \frac{2}{15} \frac{\pi^5 k_B{}^4 T^4}{h^3 c^2}
$$
 (3.2.52)

Wir definieren die STEFAN-BOLTZMANN-KONSTANTE

$$
\sigma = \frac{2}{15} \frac{\pi^5 k_B^4}{h^3 c^2} = 5.67040(4) \cdot 10^{-8} \text{ Wm}^{-2} \text{K}^{-4}
$$
 (3.2.53)

und können dann das Stefan-Boltzmann-Gesetz so formulieren:

Stefan-Boltzmann-Gesetz

$$
R(T) = \sigma T^4 = \frac{2}{15} \frac{\pi^5 k_B^4}{h^3 c^2} T^4
$$
 (3.2.54)

*R* ist die in den Halbraum abgestrahlte Leistung bei der Temperatur *T*. Diese Leistung *R*(*T*) ist in der Abbildung [3.10](#page-45-0) in doppelt-logarithmischer Darstellung gezeichnet.

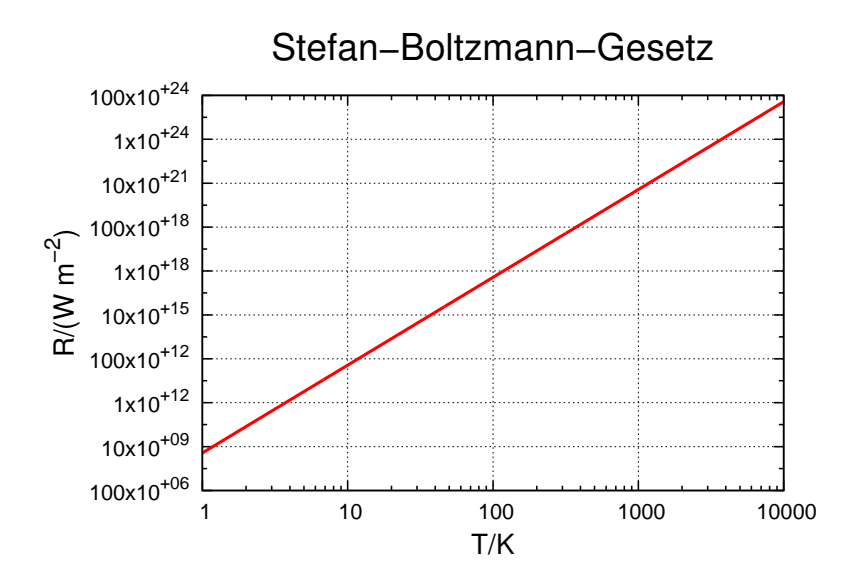

<span id="page-45-0"></span>**Abb. 3.10.:** Stefan-Boltzmann-Gesetz

# **3.2.3. Farben**

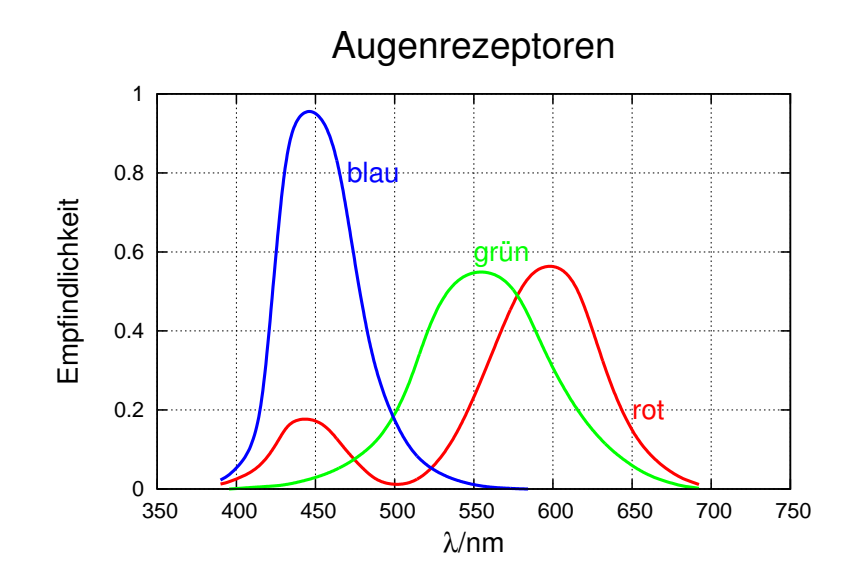

<span id="page-46-0"></span>**Abb. 3.11.:** Empfindlichkeitskurven der Augenrezeptoren skaliert auf gleiche integrale Empfindlichkeit (nach [\[Mes06\]](#page-381-0))

Was wir Farben nennen, hängt von der Interpretation der Reize unserer Sehnerven ab. Abbildung [3.11](#page-46-0) zeigt die spektrale Empfindlichkeit des Auges.

# **3.2.4. Strahlung der Sonne**

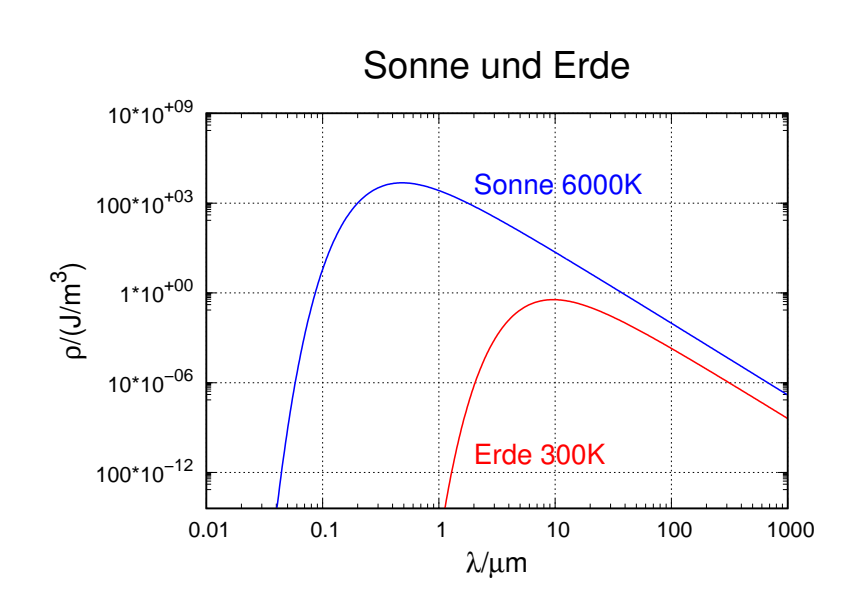

<span id="page-47-0"></span>**Abb. 3.12.:** Vergleich der spektralen Energiedichte von Sonne und Erde. Die verschiedene Lage der Maxima ermöglicht den TREIBHAUSEFFEKT.

Sowohl die Sonne wie auch die Erde können in guter Näherung durch schwarze Strahler approximiert werden. Abbildung [3.12](#page-47-0) zeigt die beiden Kurven, wobei die Erde die Temperatur 300 K und die Sonne die Temperatur 6000 K hat. Die Unterschiede der beiden Kurven bewirken, dass die Energiezufuhr zur Erde bei einer anderen Wellenlänge oder Frequenz geschieht wie deren Abstrahlung.

# **4. Teilchen und Wellen**

# **4.1. Das Photon**

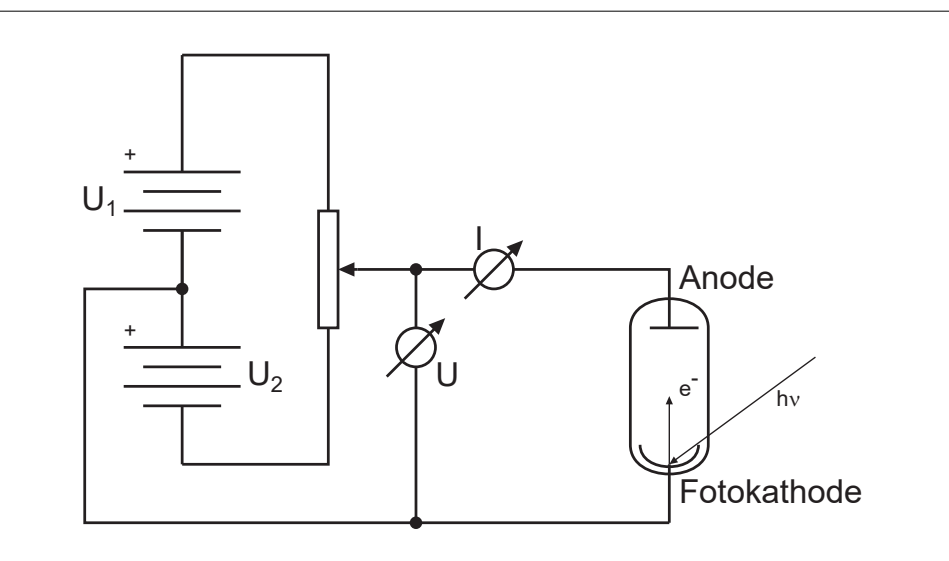

<span id="page-48-0"></span>**Abb. 4.1.:** Versuchsanordnung zur Messung des Fotoeffektes

Einsteins Erklärung des Fotoeffektes [\[Ein05\]](#page-379-0) war einer der Meilensteine auf dem Siegeszug der Quantenmechanik. Abbildung [4.1](#page-48-0) zeigt den Versuchsaufbau. Licht beleuchtet die Fotokathode und befreit so Elektronen aus dem Metall. Diese werden von der Anode abgesogen und erzeugen einen Strom, das Messsignal. Die beiden Spannungen *U*<sup>1</sup> und *U*<sup>2</sup> sind so angeordnet, dass die Anode sowohl an positiver wie auch an negativer Spannung liegen kann.

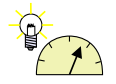

**Versuch 10: Versuch zur Vorlesung:** Fotoeffekt: qualitativ mit Aluminiumplatte [\(Versuchskarte AT-17\)](https://vorsam.uni-ulm.de/vs/Versuche/AT/PDF/AT017V00.PDF)

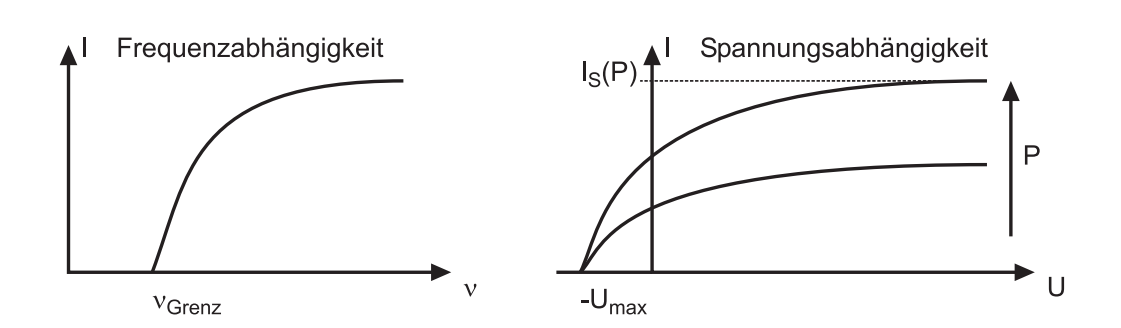

<span id="page-49-0"></span>**Abb. 4.2.:** Links: Frequenzabhängigkeit des Fotostroms bei konstantem *U*. Rechts die Abhängigkeit von der Spannung zwischen Kathode und Anode. Negative Spannungen bedeuten, dass die Photonen die Elektronen aus der Anode herausschlagen. Die Spannung *Umax* ist die maximale Bremsspannung.

Wenn der Fotoeffekt gemessen wird, dann können die in Abbildung [4.2](#page-49-0) dargestellten Beobachtungen gemacht werden. Bei konstanter Anodenspannung *U* muss das Licht eine gewisse Frequenz überschreiten (oder eine bestimmte Wellenlänge unterschreiten), damit ein Strom fliesst. Wenn die Spannung *U* variiert wird, dann nimmt der Strom mit zunehmender Spannung *U* monoton zu. Unter einer negativen Spannung −*Umax* fliesst kein Strom. Wird nun die Bestrahlungsstärke erhöht, dann nimmt der Strom zu, aber die Grenzspannung −*Umax* ändert sich nicht.

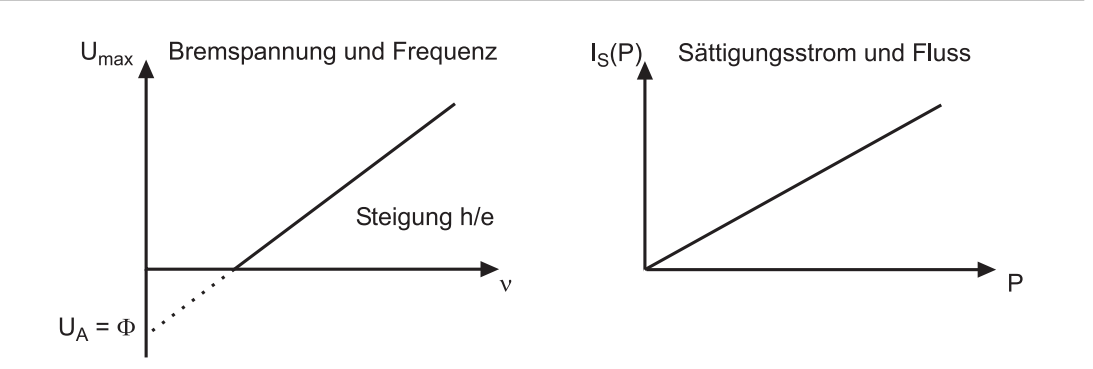

<span id="page-49-1"></span>**Abb. 4.3.:** Links: Abhängigkeit der Bremsspannung *Umax* von der Frequenz *ν*.  $U_A = \Phi$  heisst die Austrittsarbeit. Rechts die Abhängigkeit des Sättigungsstromes  $I_S$  vom Photonenfluss  $P = \Phi$ .

Abbildung [4.3](#page-49-1) zeigt, dass die Bremsspannung −*Umax* von der Frequenz oder der Wellenlänge des eingestrahlten Lichtes abhängt. Zusammen mit der Tatsache, dass −*Umax* unabhängig von der Beleuchtungsstärke ist, bedeutet das, dass die Energie in Quanten fliesst mit einer maximalen Energie pro Quant. Die Beobachtung in Abbildung [4.3](#page-49-1) ,dass bei einer bestimmten Spannung *U >* −*Umax* der Strom proportional zur Strahlungsleistung oder Beleuchtungsstärke ist, stützt diese Ansicht.

Albert Einstein formulierte darauf aufbauend in seiner mit dem Nobelpreis gewürdigten Arbeit:

- Licht transportiert Energie in Paketen, Photonen oder Quanten (von Quantum) genannt.
- Leistung ist Energie pro Zeit. Also ist die Leistung und damit auch die Bestrahlungsstärke ein Mass für die Anzahl der Photonen (Energiequanten).

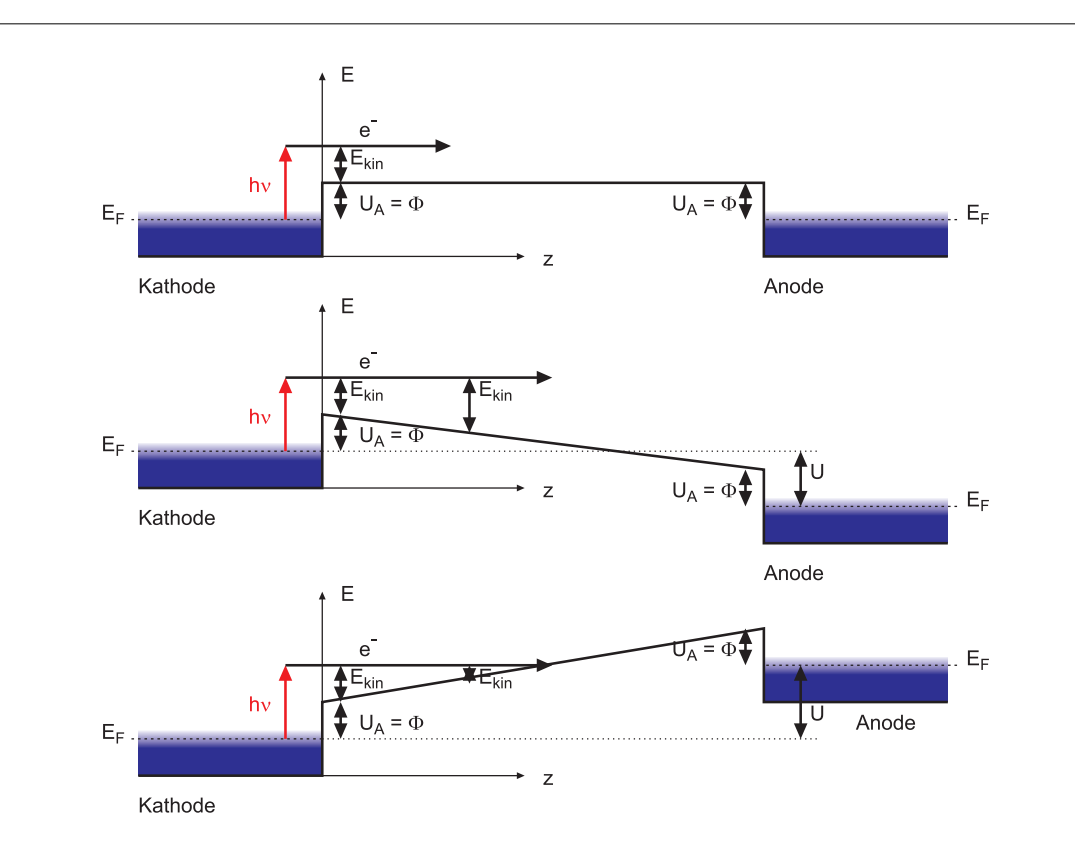

<span id="page-50-0"></span>**Abb. 4.4.:** Oben: Energieschema des Fotoeffekts ohne angelegte Spannung, Mitte: mit der Anode positiv gegen die Photokathode, unten mit der "Anode "negativ gegen die "Photokathode". Die Energiekoordinate muss man sich als vierte (ohne Zeit) oder fünfte Koordinate eines Punktes vorstellen. Die Grösse *E<sup>F</sup>* ist die Fermi-Energie und steht bei einer Temperatur  $T > 0$  auch für das chemische Potential  $\mu$ <sup>[1](#page-0-0)</sup>

Abbildung [4.4](#page-50-0) zeigt, im Vorgriff auf die Vorlesung zur Physik der kondensierten Materie, ein Bänderschema des Fotoeffektes. Es ist bekannt, dass bei der Temperatur *T* die thermische Energie sich nach Boltzmann wie  $\exp(-E/(k_B T))$  verhält. Damit also Elektronen bei Raumtemperatur im Metall bleiben, muss eine Energiebarriere zum Verlassen des Festkörpers existieren. Die Höhe dieser Barriere wird Austrittsarbeit Φ genannt.

Elektronen, die das Metall verlassen, haben die kinetische Energie:

$$
E_{kin} = h\nu - \Phi \tag{4.1.1}
$$

Da die kinetische Energie der Elektronen im Metall nach Boltzmann bei einer endlichen Temperatur über einen Energiebereich verteilt, also ausgeschmiert, ist, ist auch die kinetische Energie der Elektronen *Ekin* ausgeschmiert. Da die Emissionsrichtung der Elektronen um die Senkrechte zur Oberfläche verteilt ist, wird die Energieverteilung der Elektronen noch weiter verändert.

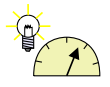

### **Versuch 11: Versuch zur Vorlesung:**

Interferenz am Doppelspalt: mit einzelnen Photonen [\(Versuchskarte](http://vorsam.uni-ulm.de/vs/Versuche/AT/PDF/AT050V00.PDF) [AT-50\)](http://vorsam.uni-ulm.de/vs/Versuche/AT/PDF/AT050V00.PDF)

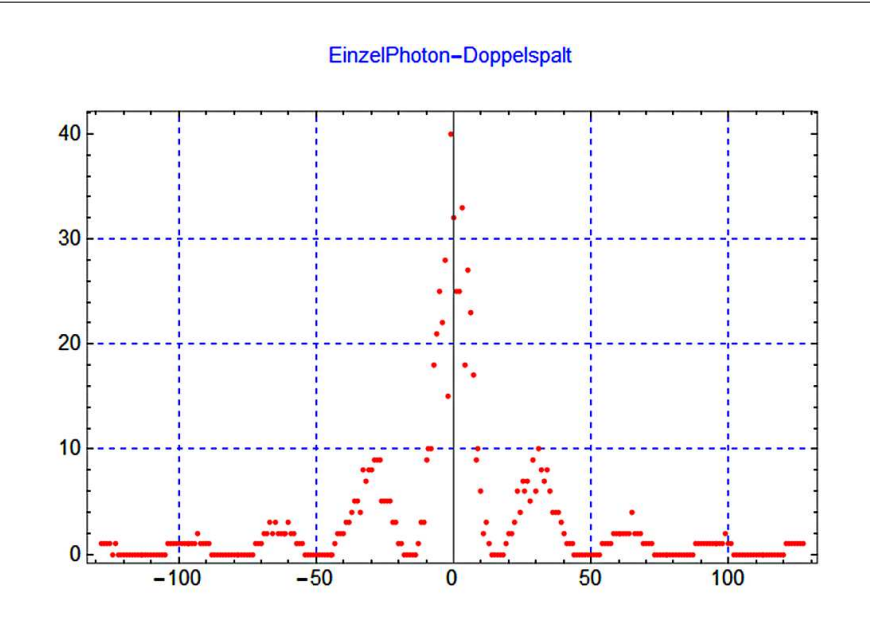

**Abb. 4.5.:** Simulation eines Einzelphotonen-Doppelspaltexperimentes. (Animation: [https://youtu.be/ZYwxhpZ\\_D1ky](https://youtu.be/ZYwxhpZ_D1k))

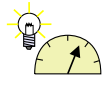

### **Versuch 12: Versuch zur Vorlesung:**

Doppelspalt: Interferenz mit polarisiertem Licht [\(Versuchskarte AT-](http://vorsam.uni-ulm.de/vs/Versuche/AT/PDF/AT051V00.PDF)[51\)](http://vorsam.uni-ulm.de/vs/Versuche/AT/PDF/AT051V00.PDF)

Die Versuche mit dem Doppelspalt zeigen, dass die statistische Interpretation des Energietransportes von Einstein korrekt war.

Wenn die Lichtintensität niedrig ist, verhält sich Licht wie ein Strom von Teilchen. Wenn die Auftreffwahrscheinlichkeit in Abhängigkeit des Ortes über eine längere Zeit aufsummiert wird, ergeben sich Interferenzmuster, wie sie von der Wellentheorie vorausgesagt werden.

Photonen haben wie alle anderen Objekte mit Energie sowohl einen Teilchencharakter wie auch einen Wellencharakter. Der Wellencharakter gibt die Wahrscheinlichkeit an, ein Objekt an einem bestimmten Ort zu einer bestimmten Zeit zu finden. Die Energie pro Objekt ist quantisiert.

### **4.1.1. Masse und Impuls**

Licht ist ein Strom von Energiepaketen mit einer Richtung und einer Geschwindigkeit, der (vom Medium abhängigen) Lichtgeschwindigkeit. Aus der Mechanik weiss man, dass eine Änderung der kinetischen Energie durch eine Kraft erreicht wird. Genauso benötigt man eine Kraft zur Änderung der Richtung. Eine Kraft ist, auch relativistisch, eine Änderung des Impulses pro Zeit.

Photonen sind Teilchen mit einer kinetischen Energie

<span id="page-52-1"></span>
$$
E = h\nu \tag{4.1.2}
$$

Konsequenterweise haben Photonen dann auch einen Impuls. Um die Beziehung zwischen dem Impuls des Lichtes und seiner Energie zu bestimmen, verwenden wir die relativistische Energie-Impuls-Beziehung

<span id="page-52-0"></span>
$$
E = \sqrt{m_0^2 c^4 + c^2 \mathbf{p}^2}
$$
 (4.1.3)

Da im Vakuum die Geschwindigkeit des Lichtes die Vakuumlichtgeschwindigkeit ist, gilt für alle Photonen dass die Ruhemasse null sein muss

$$
m_0 = 0 \qquad \text{und} \qquad |\mathbf{p}| = \frac{h}{\lambda} \tag{4.1.4}
$$

Aus Gleichung [\(4.1.3\)](#page-52-0) und Gleichung [\(4.1.2\)](#page-52-1) bekommt man

<span id="page-52-2"></span>
$$
|\mathbf{p}| = \frac{E}{c} = \frac{h\nu}{c} \tag{4.1.5}
$$

Damit ist die Impulsänderung bei Absorption und Reflexion

$$
\begin{array}{ll}\n|\Delta p| &= \frac{2h}{\lambda} = \frac{2h\nu}{c} \quad \text{bei Reflection} \\
|\Delta p| &= \frac{h}{\lambda} = \frac{h\nu}{c} \quad \text{bei Absorption}\n\end{array}\n\tag{4.1.6}
$$

Daraus ergibt sich bei der Reflexion der mechanische Druck auf die Fläche ∆*A*

$$
p_{mech} = \frac{|\Delta \boldsymbol{F}_{\perp}|}{\Delta A} = \frac{|(\Delta \boldsymbol{p})_{\perp}|}{\Delta t \,\Delta A} = \frac{2h\nu}{c \,\Delta A \,\Delta t}
$$

Mit  $\check{n} =$  Anzahl Teilchen/Zeit bekommen wir

©2005-2015 Ulm University, Othmar Marti, Collection of the S3

$$
p_{mech} = \frac{2\breve{n} \, h\nu}{c\,\Delta A}
$$

Die Bestrahlungsstärke oder Intensität ist mit der Leistung ∆*P*

$$
B = I = \frac{\Delta P}{\Delta A} = \frac{h\nu\,\breve{n}}{\Delta A}
$$

Schliesslich erhalten wir

$$
p_{mech} = \frac{2B}{c} = \frac{2I}{c}
$$
bei Reflexion  
\n
$$
p_{mech} = \frac{B}{c} = \frac{I}{c}
$$
bei Absorption (4.1.7)

Abbildung [4.6](#page-53-0) zeigt eine Apparatur zur Messung des LICHTDRUCKES auf mikroskopische einseitig eingespannte Balken[\[Mar+92\]](#page-380-0).

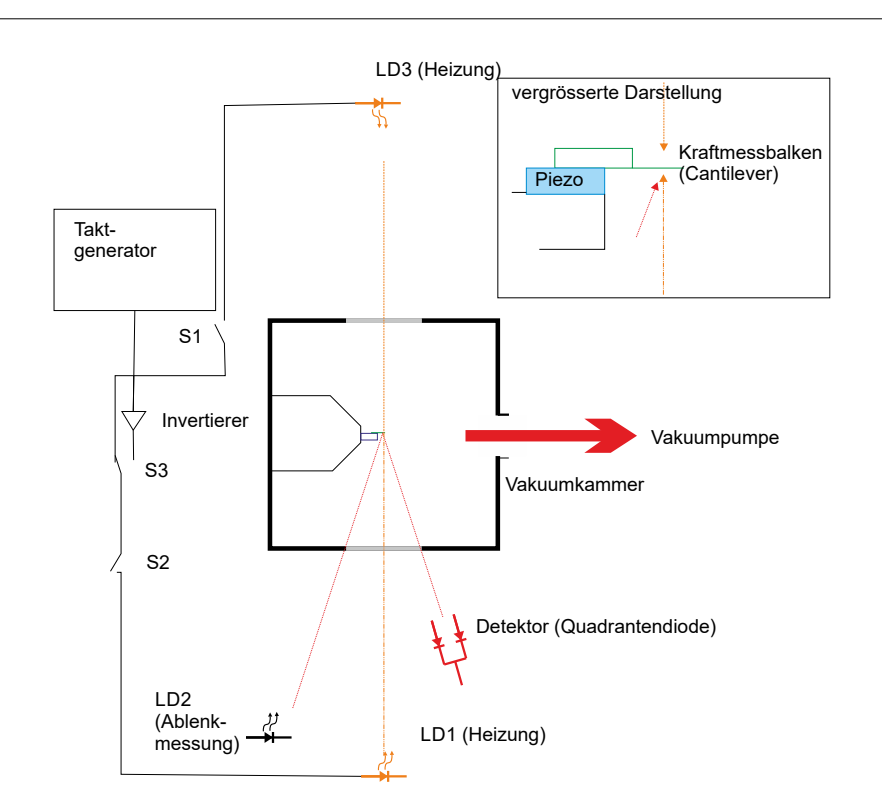

<span id="page-53-0"></span>**Abb. 4.6.:** Aufbau einer Apparatur zum Messen des Lichtdrucks.

Das gleiche Ergebnis hätten wir auch erhalten, wenn wir die Volumenenergiedichte des Lichtfeldes vor dem Spiegel oder vor dem Absorber berechnet hätten. Beim Absorber fliesst nur ein Lichtstrom auf ihn zu, bei der Reflexion gibt es zwei gegenläufige Lichtströme, also auch die doppelte Energiedichte. Konkret lautet die klassische Rechnung aus der Elektrizitätslehre so:

Man beginnt mit dem Vektor des Energieflusses, dem POYNTINGVEKTOR.

$$
\boldsymbol{S}(\boldsymbol{r},t)=\boldsymbol{E}(\boldsymbol{r},t)\times\boldsymbol{H}(\boldsymbol{r},t)=\frac{1}{\mu_0}\boldsymbol{E}(\boldsymbol{r},t)\times\boldsymbol{B}(\boldsymbol{r},t)
$$

Hier ist der Poyntingvektor gleich der Strahlungsstromdichte  $(3.1)$ , also  $S = D$ . Weiter ist die Intensität gleich dem Betrag der Strahlungsstromdichte, also *I* = |*D*|. Druck ist das Gleiche wie Energie pro Volumen oder Energiedichte. Wenn die Energiedichte *ϱ<sup>E</sup>* sich mit einer Geschwindigkeit *c* bewegt, ist der Poyntingvektor  $S = D$ .

$$
S = p \cdot c
$$

und damit der Druck oder die Energiedichte  $\rho_E$  auf eine senkrecht dazu stehende Ebene

$$
p_{\perp,mech} = \varrho_E = \frac{S}{c} = \frac{BI}{c} = \frac{I}{c}
$$
 (4.1.8)

Bei isotroper Strahlung ist der Druck

$$
p_{isotrop,mech} = \frac{1}{3} \varrho_E \tag{4.1.9}
$$

Die beiden folgenden Abbildungen zeigen Messungen mit der Apperatur aus Abbildung [4.6.](#page-53-0)

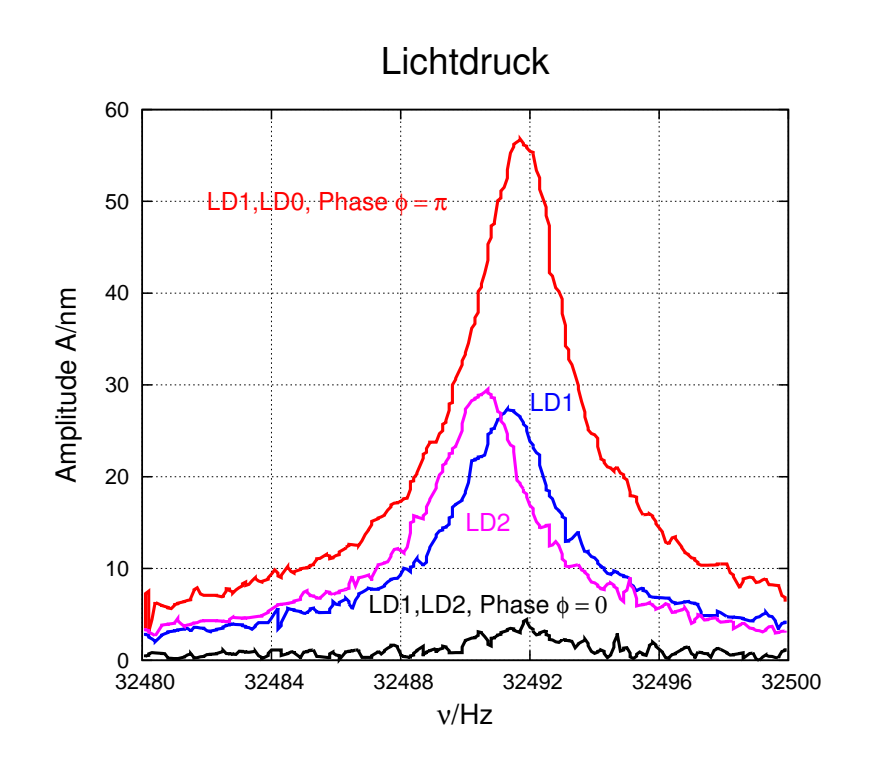

<span id="page-54-0"></span>**Abb. 4.7.:** Messung der lichtinduzierten Kräfte. Die Amplitude ist maximal, wenn die Impulsmodulation maximal ist.

1

2

3

Amplitude A/nm

4

5

6

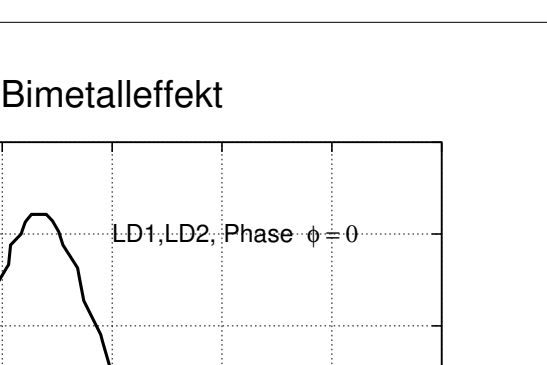

 $0$   $\overline{)}$  65300 65300 65350 65400 65450 65500 65550 65600 ν/Hz **Abb. 4.8.:** Kontrolle: Mit einer Metallbeschichtung ist die Amplitude maximal, wenn die thermische Modulation maximal ist. Man beachte die Ver-

LD1, LD2, Phase  $\phi = \pi$ 

<span id="page-55-0"></span>schiebung zu kleineren Frequenzen bei sehr hohen Amplituden.

LD1

Es wurden zwei gegenläufige Laserstrahlen verwendet. Im Falle der Abbildung [4.7](#page-54-0) wurden die Strahlen wechselseitig ein- und ausgeschaltet, so dass der Kraftwechsel maximal wurde und gleichzeitig der Energieeintrag über die Zeit konstant war. Die gemessene Kurve ist eine Resonanzkurve als Funktion der Schaltfrequenz. Die Resonanzkurve zeigt die mechanische Kraft des Lichtes sehr schön. Zur Kontrolle wurden in der Abbildung [4.8](#page-55-0) die beiden gegenläufigen Laserstrahlen gleichzeitig ein- und ausgeschaltet. Damit ist die ponderomotorische Kraft des Lichtes konstant null, aber der Energieeintrag wird maximal moduliert. Mit dieser Messung kann gezeigt werden, dass in Abbildung [4.7](#page-54-0) wirklich mechanische Effekte des Lichtes bestimmt wurden.

Schliesslich kann aus den obigen Messungen und Überlegungen eine dynamische Masse des Photons bestimmt werden. Aus

$$
|\boldsymbol{p}| = mc = \frac{h\nu}{c}
$$

bekommen wir

$$
m = \frac{h\nu}{c^2} = \frac{h}{\lambda c} \tag{4.1.10}
$$

**Beispiel:** Mit  $\lambda = 500$  nm ist  $m_{photon} = 4.4 \cdot 10^{-36}$  kg.

#### **4.1.1.1. Compton-Effekt**

Beim Compton-Effekt wird Licht an einem Teilchen gestreut. Im Originalversuch von Arthur Compton [\[Com23a\]](#page-379-1) wurden Photonen an Elektronen gestreut.

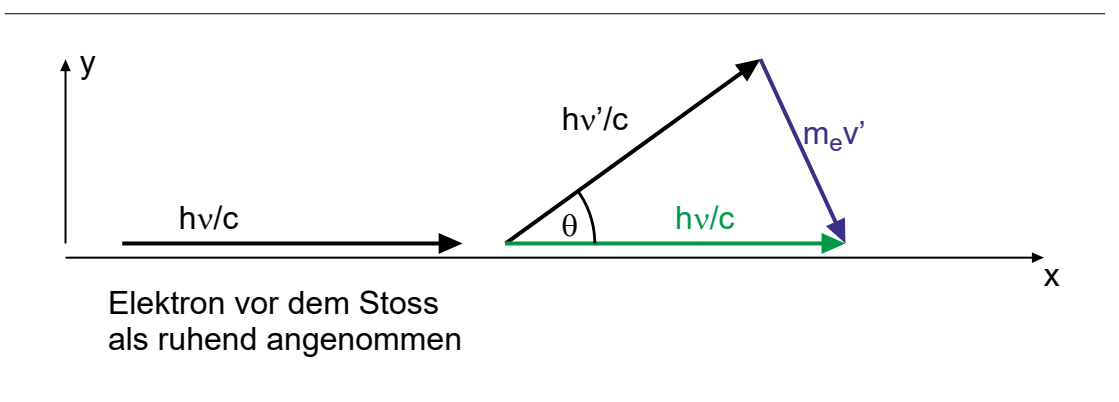

<span id="page-56-0"></span>Abb. 4.9.: Impulserhaltung beim COMPTON-EFFEKT.

In Abbildung [4.9](#page-56-0) ist die experimentelle Anordnung gezeigt. Der Winkel zwischen der einfallenden Lichtwelle (oder, was äquivalent dazu ist, dem Impuls des einfallenden Photons) und der gestreuten Welle sei *θ*. Die Masse des Elektrons sei *me*. Bei jeder Kollision zwischen zwei Teilchen wird Energie ausgetauscht. Dabei ändert sich der Impuls des leichteren Teilchens, hier also des Photons, besonders stark. Mit Gleichung [\(4.1.5\)](#page-52-2) ändert sich also auch die Frequenz und damit die Wellenlänge und die Energie.

Wir haben ein schiefwinkliges Dreieck mit den Seiten  $h\nu$ ,  $h\nu'$  und  $m_{e}\nu'$  und dem  $m_e v'$  gegenüberliegenden Winkel *θ*. Aus dem Cosinussatz wissen wir, dass  $c^2 = a^2 +$  $b^2-2ab\cos(\gamma)$  ist. Weiter ist nach den Additionstheoremen  $\cos(\gamma) = 1-2\sin^2(\gamma/2)$ . Wir können also aus der Impulserhaltung schreiben:

$$
m_e^2 {v'}^2 = \left(\frac{h\nu}{c}\right)^2 + \left(\frac{h\nu'}{c}\right)^2 - 2\frac{h\nu}{c}\frac{h\nu'}{c}\cos(\theta)
$$
  
=  $\left(\frac{h\nu}{c}\right)^2 + \left(\frac{h\nu'}{c}\right)^2 - 2\frac{h\nu}{c}\frac{h\nu'}{c} + 4\frac{h\nu}{c}\frac{h\nu'}{c}\sin^2\left(\frac{\theta}{2}\right)$   
=  $\left(\frac{h\nu}{c} - \frac{h\nu'}{c}\right)^2 + 4\frac{h\nu}{c}\frac{h\nu'}{c}\sin^2\left(\frac{\theta}{2}\right)$  (4.1.11)

Aus der Energieerhaltung folgt weiter

<span id="page-56-1"></span>
$$
h\nu = h\nu' + E'_{kin,se} = h\nu' + \frac{1}{2}m_e{v'}^2
$$
\n(4.1.12)

und

$$
\frac{1}{2}m_e v'^2 = h\nu - h\nu'
$$

sowie

<span id="page-57-0"></span>
$$
m_e^2 v'^2 = 2m_e (h\nu - h\nu') \tag{4.1.13}
$$

Die Kombination von [\(4.1.11\)](#page-56-1) und [\(4.1.13\)](#page-57-0) ergibt

$$
2m_e (h\nu - h\nu') = \left(\frac{h\nu}{c} - \frac{h\nu'}{c}\right)^2 + 4\frac{h\nu}{c}\frac{h\nu'}{c}\sin^2\left(\frac{\theta}{2}\right) \tag{4.1.14}
$$
  

$$
\frac{2h}{c^2}\sin^2\left(\frac{\theta}{2}\right) \cdot (2h\nu\nu') = 2m_e (h\nu - h\nu') - \left(\frac{h\nu}{c} - \frac{h\nu'}{c}\right)^2
$$
  

$$
\frac{2h}{c^2}\sin^2\left(\frac{\theta}{2}\right) = \frac{1}{(2h\nu\nu')} \left[2m_e (h\nu - h\nu') - \left(\frac{h\nu}{c} - \frac{h\nu'}{c}\right)^2\right]
$$
  

$$
\frac{2h}{m_ec^2}\sin^2\left(\frac{\theta}{2}\right) = \frac{h\nu - h\nu'}{h\nu\nu'} - \frac{h}{2m_ec^2}\frac{(\nu - \nu')^2}{\nu\nu'} \tag{4.1.15}
$$

Mit  $(\nu - \nu')^2 \ll |\nu \nu'|$ , d.h. wenn der relative Energieverlust des Photons beim Stoss klein ist, ergibt sich

$$
\frac{2h}{m_e c^2} \sin^2 \left(\frac{\theta}{2}\right) = \frac{1}{\nu'} - \frac{1}{\nu}
$$
\n(4.1.16)

und mit  $\lambda = c/\nu$  erhalten wir die Gleichung für die

COMPTON-STREUUNG  
\n
$$
\lambda' - \lambda = \frac{2h}{m_e c} \sin^2 \left(\frac{\Theta}{2}\right) = (4.85 \text{ pm}) \cdot \sin^2 \left(\frac{\Theta}{2}\right) \qquad (4.1.17)
$$

und die

COMPTON-WELLENLÄNGE

\n
$$
\lambda_C = \frac{h}{m_e c} = 2.43 \text{ pm} \tag{4.1.18}
$$

Abbildung [4.10](#page-58-0) zeigt Messungen der Compton-Streuung bei unterschiedlichen Streuwinkeln. Die horizontale Achse ist die Wellenlänge.

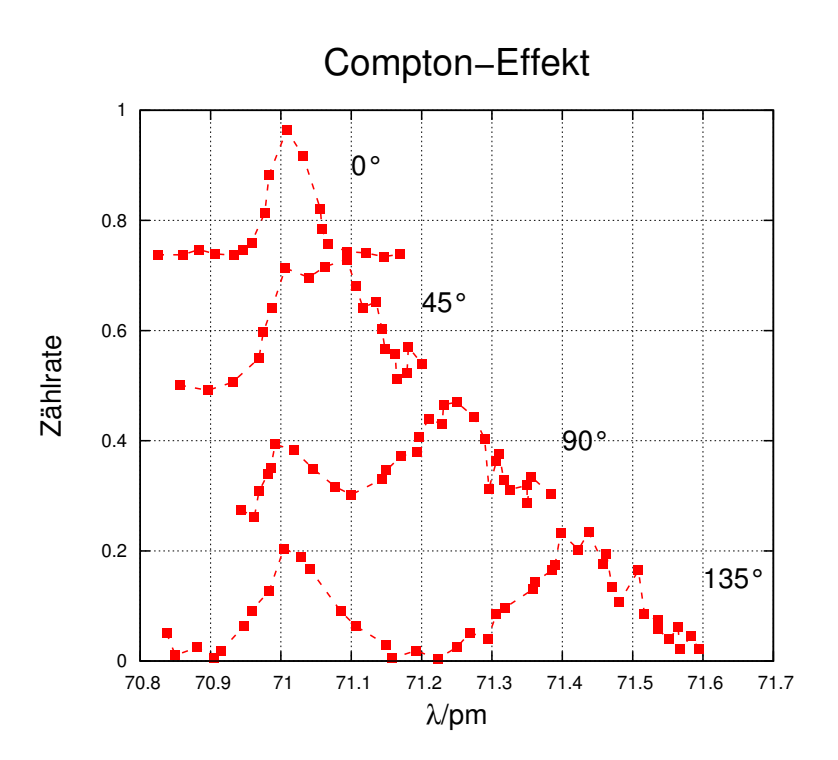

<span id="page-58-0"></span>**Abb. 4.10.:** Compton-Effekt bei vier Streuwinkeln, skizziert nach [\[Com23b\]](#page-379-2)

### **4.1.1.2. Mössbauer-Effekt**

Beim Mössbauer-Effekt [\[Möß58\]](#page-381-1) wird die Emission und die Absorption von *γ*-Quanten aus Kernen beobachtet. *γ*-Quanten sind hochenergetische Photonen. Durch die hohe Masse der Kerne und deren Einbindung in ein Kristallgitter ist die Energie der *γ*-Quanten sehr wohl definiert (d.h. die Streuung der Energie ist minimal.). Das hängt auch damit zusammen, dass die Energieniveaus in Kernen sehr scharf definiert sind.

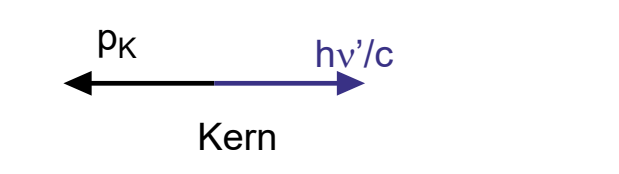

**Abb. 4.11.:** Impulserhaltung bei der Emission eines *γ*-Quants.

Bei der Emission eines *γ*-Quants sind Energie und Impuls erhalten. Sei *hν* die Energie eines *γ*-Quants, wenn der Kern bei der Emission in Ruhe bleibt. Das Emissions- und das Absorptionsspektrum müssen überlappen (siehe Abbildung [4.12\)](#page-59-0).

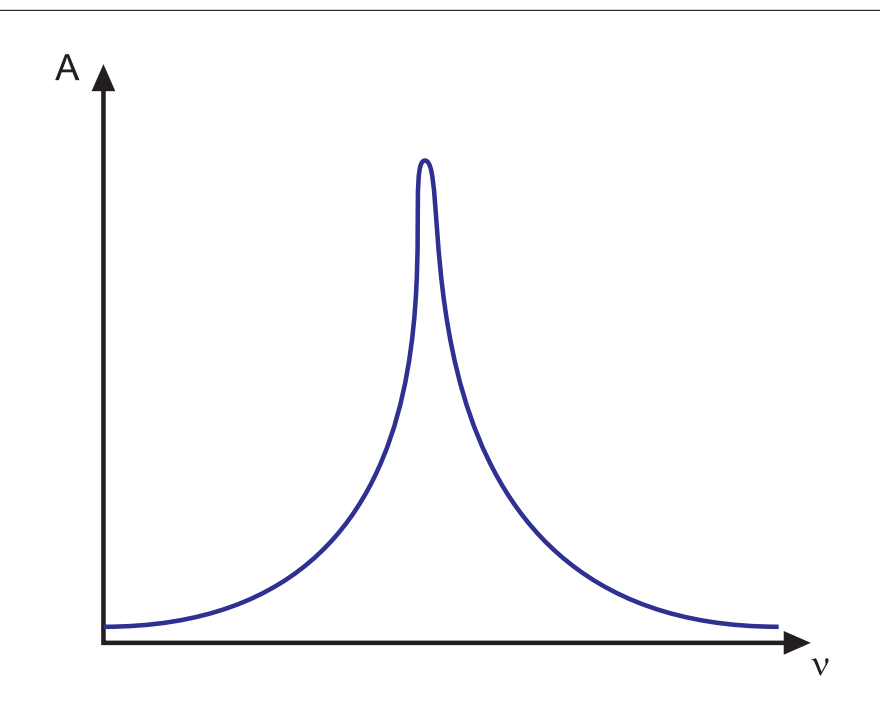

<span id="page-59-0"></span>**Abb. 4.12.:** Absorptions- oder Emissionspektrum für ein *γ*-Quant. Nur wenn die Frequenz des ankommenden *γ*-Quants im Bereich der Absorptionslinie liegt, kann das Quant absorbiert werden.

Wegen der Impulserhaltung kann man für den Impuls des Kernes vor der Emission  $p_k$  und nach der Emission  $p_k'$  schreiben:

$$
p_k = 0
$$
vor der Emission  

$$
p_k' + \frac{h\nu'}{c} = 0
$$
nach der Emission (4.1.19)

Mit *m<sup>k</sup>* der Masse des Kerns und mit [\(4.1.19\)](#page-59-1) wird seine kinetische Energie nach dem Stoss

<span id="page-59-1"></span>
$$
E'_{kin,Kern} = \frac{1}{2 m_k} {p_k'}^2 = \frac{h^2 \nu'^2}{2 m_k c^2}
$$
 (4.1.20)

Die Energie der Anregung *hν* ist im Ruhesystem des noch nicht bewegten Kerns gegeben. Erst nach der Anregung muss die Impulserhaltung erfüllt sein. Dann folgt aus der Energieerhaltung.

$$
h\nu' = h\nu - E'_{kin,Kern}
$$
(4.1.21)  

$$
E'_{kin,Kern} = h(\nu - \nu') = h\Delta\nu = \frac{h^2 \nu'^2}{2m_k c^2}
$$
  

$$
\Delta\nu = \frac{h \nu'^2}{2m_k c^2}
$$
(4.1.22)

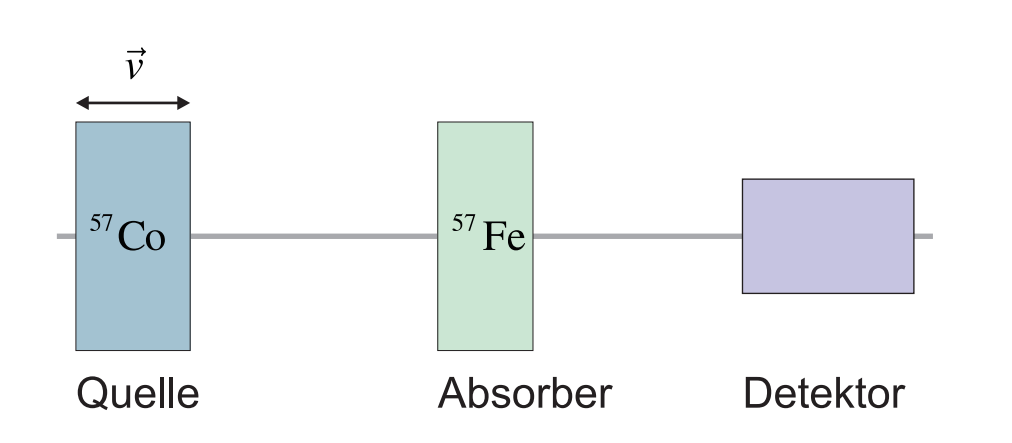

<span id="page-60-0"></span>**Abb. 4.13.:** Experimenteller Aufbau der Mössbauer-Spektroskopie

Um den Rückstossimpuls des Kerns zu minimieren, erfand Mössbauer den folgenden nobelpreiswürdigen Trick: Die *γ*-Quanten emittierenden Atome wurden in einen Kristall eingebettet. Damit wird der Rückstossimpuls des Kerns von den anderen Atomen im Gitter aufgenommen (Thema der Vorlesung Festkörperphysik) und der Kern bleibt in Ruhe. Die Breite der Linien wird dann so schmal, dass normale Detektoren sie nicht auflösen können. Mössbauer verwendete dann eine ähnliche Versuchsanordnung wie in Abbildung [4.13](#page-60-0) gezeigt. Die Energie der Photonen ist nun so gut definiert, dass die relativistische Frequenzverschiebung bei Geschwindigkeiten von mm/s ausreicht, um die Absorptionslinie abzutasten.

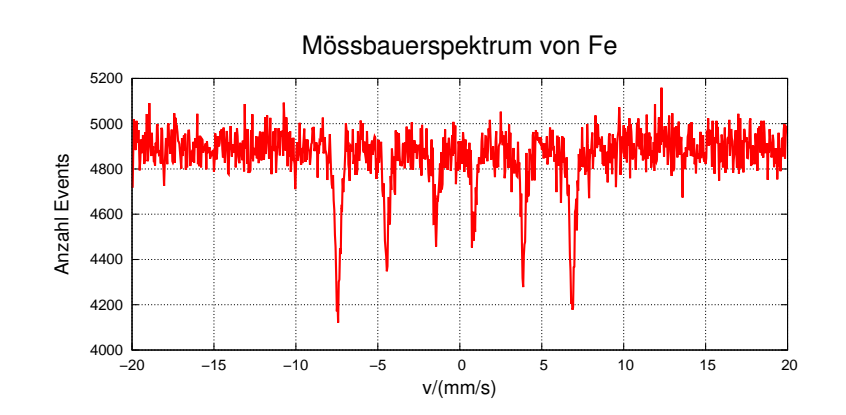

<span id="page-60-1"></span>Abb. 4.14.: Mössbauerspektrum von <sup>57</sup>Fe, gemessen von Dr. M. Gonçalves.

Abbildung [4.14](#page-60-1) zeigt eine Messung eines Mössbauerspektrums von <sup>57</sup>Fe. Die beiden Kerne mit der gleichen Barionenzahl (Summe aus Neutronen und Protonen) haben eine ähnliche Niveaustruktur.  $57\text{Co}$  ist instabil,  $57\text{Fe}$  arbeitet als Absorber. Durch den Einbau in einen Festkörper sind die Linienbreiten sehr klein. Deshalb wird die Quelle (oder der Absorber) gegen den Absorber (oder der Quelle) bewegt. Angezeigt ist die Geschwindigkeit der <sup>57</sup>Co -Quelle und die Anzahl der detektierten Photonen nach einer sehr langen Messung (*>* 24 h). Die Geschwindigkeit ist linear, das Spektrum mit sechs Linien (Zeeman-Aufspaltung) sollte bei einer perfekten Messapparatur symmetrisch um  $v = 0$  angeordnet sein.

# **4.2. Elektronen**

Seit J.J. Thomson [\[Tho97\]](#page-382-0) das Elektron entdeckt hatte, ist es eines der am genauesten untersuchten Elementarteilchen. Die Kennwerte des Elektrons werden mit den folgenden Methoden bestimmt:

**Ladung pro Masse** *e/m***:** durch Massenspektrometer (Methode aus der Elektrizitätslehre)

**Elektronenladung** *e***:** durch den Millikan-Versuch oder durch Elektrolyse

**Elektronenradius** *r***:** durch Streuversuche

## **4.2.1. Ladung des Elektrons**

Die Ladung eines Elektrons kann auf elektrochemischem Wege bestimmt werden:

**Elektrolyse** Man bestimmt die umgesetzte Molzahl und daraus mit der Gaskonstante *R* die Materiemenge. Durch Bestimmung der Gesamtladung über eine Integration des Stromes erhält man die Faraday-Zahl *F* = *e* · *N<sup>A</sup>*

**Massenspektrometer** In gekreuzten *E*- und *B*-Feldern bestimmt man *e/me*.

### **4.2.1.1. Millikan-Versuch**

Der Millikan-Versuch [\[Mil11;](#page-381-2) [Mil13;](#page-381-3) [Hol00\]](#page-380-1) ermöglicht eine direkte Bestimmung von *e*. Millikans Schlüsselidee war, über die viskose Reibung von kleinen Öltröpfchen die Kraft eines elektrischen Feldes auf Ladungen zu bestimmen.

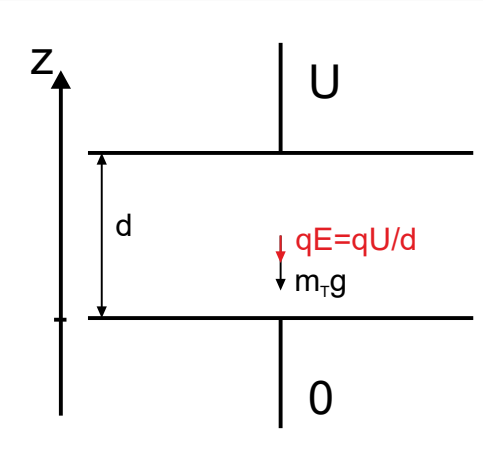

<span id="page-61-0"></span>**Abb. 4.15.:** Bestimmung der Elektronenladung nach Millikan[\[Mil11;](#page-381-2) [Mil13\]](#page-381-3)

Der Versuch wird in einer Anordnung wie in Abbildung [4.15](#page-61-0) durchgeführt.

Ein Öltröpfchen mit dem Durchmesser 2r und der Masse  $m_T = \frac{4\pi}{3}$  $\frac{4\pi}{3} \varrho_T r^3$ wird zwischen die Platten eines Kondensators (Abstand *d*) gebracht. Auf dem Öltröpfchen befindet sich die Ladung *q*. Unter dem Einfluss der Gravitation  $F_G$ , des Auftriebs  $F_A$  in Luft (Dichte  $\varrho_L$ ) und des elektrischen Feldes *F<sup>E</sup>* bewegt sich das Öltröpfchen mit der konstanten Geschwindigkeit *v*, gegeben durch die Stokesche Reibungskraft *F<sup>S</sup>* .

Dabei treten die folgenden Kräfte auf:

$$
\boldsymbol{F}_G + \boldsymbol{F}_E + \boldsymbol{F}_A + \boldsymbol{F}_S = 0 \tag{4.2.1}
$$

Stokes Gesetz für eine laminare Strömung sagt:

$$
\boldsymbol{F}_S = -6\pi \,\eta \,\boldsymbol{v} \,r \tag{4.2.2}
$$

Die elektrostatische Kraft ist:

$$
\boldsymbol{F}_E = q \,\boldsymbol{E} = -q \,\text{grad } U = q \frac{U}{d} \boldsymbol{e}_E \tag{4.2.3}
$$

wobei  $e_E = E / |E|$  der Einheitsvektor in die Richtung des elektrischen Feldes ist. Dann muss auch die Gravitation berücksichtigt werden:

$$
\boldsymbol{F}_G = m_T \boldsymbol{g} = \frac{4\pi}{3} \varrho_T r^3 \boldsymbol{g} \tag{4.2.4}
$$

Schliesslich haben die Tröpfchen in Luft einen Auftrieb:

$$
\boldsymbol{F}_A = -\frac{4\pi}{3} \varrho_L r^3 \boldsymbol{g} \tag{4.2.5}
$$

Kombiniert man die obigen Gleichungen, erhält man für den Zusammenhang von Ladung und Geschwindigkeit

$$
\frac{4\pi}{3}\rho_T r^3 \boldsymbol{g} - \frac{4\pi}{3}\rho_L r^3 \boldsymbol{g} - q \operatorname{grad} U = -6\pi \eta \boldsymbol{v} r \qquad (4.2.6)
$$

Betragsmässig ergibt sich

$$
\frac{4\pi}{3} \left(\varrho_T - \varrho_L\right) r^3 g - q \frac{U}{d} = -6\pi \eta v r \tag{4.2.7}
$$

und

$$
q\frac{U}{d} = 6\pi \eta v r + \frac{4\pi}{3} (\varrho_T - \varrho_L) r^3 g \qquad (4.2.8)
$$

Damit kann die Ladung über das elektrische Feld (oder die Spannung), die Dichten, die Viskosität, die Fallstrecke und den Tröpfchendurchmesser bestimmt werden

<span id="page-62-0"></span>
$$
q = 2\pi r \left( 3\eta v + \frac{2}{3} \left( \varrho_T - \varrho_L \right) r^2 g \right) \frac{d}{U}
$$
 (4.2.9)

Im Einzelnen läuft der Versuch wie folgt ab:

### **Freier Fall mit**  $U = 0$

$$
0 = 6\pi \eta v r + \frac{4\pi}{3} \left(\varrho_T - \varrho_L\right) r^3 g
$$

 $\odot$ 2005-2015 Ulm University, Othmar Marti,  $\ddot{\text{(ce)}}$  BYSA 63

<span id="page-63-0"></span>
$$
0 = 3 \eta v + \frac{2}{3} \left(\varrho_T - \varrho_L\right) r^2 g
$$

$$
r = 3 \sqrt{\frac{\eta \cdot v_{Fall}}{2 \left(\varrho_T - \varrho_L\right) g}}
$$
(4.2.10)

was ok ist, da  $v_{Fall} < 0$  ist!

Schwebezustand 
$$
(v = 0)
$$

$$
q\frac{U}{d} = \frac{4\pi}{3} \left(\varrho_T - \varrho_L\right) r^3 g
$$

$$
q = \frac{4\pi}{3} \left(\varrho_T - \varrho_L\right) r^3 g \frac{d}{U} = \frac{4\pi}{3} \left(\varrho_T - \varrho_L\right) \left(\frac{9 \eta v_{Fall}}{2 \left(\varrho_T - \varrho_L\right) g}\right)^{3/2} g \frac{d}{U}
$$

$$
q = \frac{\sqrt{2} \cdot 9\pi d}{U} \sqrt{\frac{\eta^3 v_{Fall}^3}{\left(\varrho_T - \varrho_L\right) g}}
$$
(4.2.11)

**Gemessene Geschwindigkeit** *v* also [\(4.2.9\)](#page-62-0)

<span id="page-63-1"></span>
$$
q = \frac{6\pi r d}{U} \left( \eta v + \frac{2}{9} \left( \varrho_T - \varrho_L \right) r^2 g \right)
$$
 (4.2.12)

Der Schwebezustand ist fast nicht experimentell erreichbar, deshalb misst man im Wesentlichen  $v(U)$ , wobei  $U = \pm U_0$  zwei Werte annimmt. Setzt man [\(4.2.10\)](#page-63-0) in Gleichung [\(4.2.12\)](#page-63-1) ein, erhalten wir

$$
q(v,U) = \frac{6\pi \cdot 3\sqrt{\frac{\eta \cdot v_{Fall}}{2(\varrho_T - \varrho_L)g}}d}{U} \left(\eta v + \frac{2}{9}(\varrho_T - \varrho_L) \cdot \frac{9\eta \cdot v_{Fall}}{2(\varrho_T - \varrho_L)g}\right)
$$
  
= 
$$
\frac{18\pi d\eta (v + v_{Fall})}{U} \sqrt{\frac{\eta \cdot v_{Fall}}{2(\varrho_T - \varrho_L)g}}
$$
(4.2.13)  
= 
$$
\frac{A}{U}(B+v)
$$

Hier ist

$$
A = 18\pi \, d\,\eta \sqrt{\frac{\eta \cdot v_{Fall}}{2\left(\varrho_T - \varrho_L\right) \, g}} \quad \text{und} \quad B = v_{Fall} \tag{4.2.14}
$$

Millikan[\[Mil13\]](#page-381-3) erhielt als Wert für die Elektronenladung  $e = 1.592 \cdot 10^{-19} C$ .

$$
\mathbb{P}^1
$$

**Versuch 13: Versuch zur Vorlesung:**

Millikan-Versuch: Ladung von Öltröpfchen [\(Versuchskarte AT-13\)](http://vorsam.uni-ulm.de/vorsam/Versuche/AT/pdf/AT013V00.pdf)

### **4.2.2. Grösse des Elektrons**

Das Elektron mit seiner kleinen Masse ist eines der Objekte, bei dem quantenmechanische Eigenschaften besonders ausgeprägt sind. Je grösser die Masse eines Objektes, desto eher verhält es sich klassisch. Wenn man annimmt, dass die

Selbstenergie des elektrischen Feldes der relativistischen Ruheenergie des Elektrons entspricht, kann ein KLASSISCHER ELEKTRONENRADIUS  $r_{e, class} = 2.8 \cdot 10^{-15}$  m bestimmt werden. Belloni [\[Bel81\]](#page-378-0) zeigt, dass eine andere Überlegung von Fermi auf einen etwa zwölf mal grösseren Elektronenradius führt. Neuere Experimente durch zum Beispiel Dehmelt [\[Deh88\]](#page-379-3) haben jedoch gezeigt, dass der quantenmechanisch korrektere Radius des Elektrons  $r_{e,QM} < 10^{-22}$  m sein muss. Genaueres ist nicht bekannt, es gibt keine abschliessende Aussage über den Elektronenradius. Es kann gut sein, dass ein Elektron eine sehr gute Approximation eines mathematischen Punktteilchen ist, fast eine Divergenz im Raum.

Um den klassischen Elektronenradius zu berechnen, beginnen wir mit der Ladungsdichte *ϱel* einer homogen geladenen Kugel mit dem Radius *r*

$$
Q(r) = \frac{4\pi}{3} \varrho_{el} r^3
$$

Wenn bei der gleichen Ladungsdichte eine Kugelschale mit der Dicke *dr* dazugefügt wird, trägt diese eine Ladung

$$
dQ(r) = 4\pi \varrho_{el} r^2 dr
$$

Die Ladung *Q* wirkt auf eine Probeladung *dQ* im Abstand *r* vom Zentrum von *Q* mit der Kraft

$$
F(r) = \frac{1}{4\pi\epsilon_0} \frac{QdQ}{r^2}
$$

Hält man nun *Q* und *dQ* fest und führt *dQ* vom Unendlichen auf die Distanz *r*, so muss die folgende Energie zugeführt werden:

$$
dE_{pot}(r) = -\int_{\infty}^{r} F(\tilde{r})d\tilde{r} = -\frac{QdQ}{4\pi\epsilon_0} \int_{\infty}^{r} \frac{1}{\tilde{r}^2}d\tilde{r} = \frac{1}{4\pi\epsilon_0} \frac{QdQ}{r}
$$

Die gesamte Energie in der homogen geladenen Kugel ist

<span id="page-64-0"></span>
$$
E_{pot,tot} = \int_{0}^{r} dE_{pot} = \frac{1}{4\pi\epsilon_0} \int_{0}^{r} \frac{Q(\tilde{r})dQ(\tilde{r})}{\tilde{r}} = \frac{1}{4\pi\epsilon_0} \int_{0}^{r} \frac{\frac{4\pi}{3} \varrho_{el} \tilde{r}^3 4\pi \varrho_{el} \tilde{r}^2}{\tilde{r}} d\tilde{r} = \frac{4\pi r^5 \varrho_{el}^2}{15\epsilon_0}
$$
\n(4.2.15)

Die Ladungsdichte kann mit dem noch unbekannten Elektronenradius *r<sup>e</sup>* wie folgt berechnet werden:

$$
e = \frac{4\pi}{3} \varrho_{el} r_e^3
$$

Wir setzen die Ladungsdichte *ϱel* in [\(4.2.15\)](#page-64-0) ein und erhalten so für eine homogen geladene Kugel

<span id="page-64-1"></span>
$$
E_{selbst,homogen}(e, r_e) = \frac{3e^2}{20\pi\epsilon_0 r_e}
$$
\n(4.2.16)

Diese Energie setzen wir der relativistischen Ruheenergie der Masse *m<sup>e</sup>* gleich.

<span id="page-64-2"></span>
$$
E_{rel} = m_e c^2 \tag{4.2.17}
$$

Setzen wir Gleichung [\(4.2.16\)](#page-64-1) und Gleichung [\(4.2.17\)](#page-64-2) gleich und lösen nach dem Elektronenradius *r<sup>e</sup>* auf, erhalten wir

$$
r_{e, class, homogen} = \frac{3}{5} \frac{1}{4\pi\epsilon_0} \frac{e^2}{m_e c^2} = 1.7 \cdot 10^{-15} \text{ m}
$$
 (4.2.18)

Andererseits kann man den klassischen Elektronenradius auch berechnen, wenn man annimmt, dass die gesamte Ladung an der Oberfläche konzentriert sei. Dazu betrachtet man das elektrische Feld einer Ladung *e*

$$
E(r) = -\frac{1}{4\pi\epsilon_0} \frac{e}{r^2}
$$

Die Energiedichte dieser Ladung ausserhalb ist

$$
w(r) = \frac{\epsilon_0}{2} \left( -\frac{1}{4\pi\epsilon_0} \frac{e}{r^2} \right)^2 = \frac{e^2}{32\pi^2 \epsilon_0 r^4}
$$

Der Energieinhalt des elektrischen Feldes ausserhalb in Kugelkoordinaten ist

$$
E_{Field} = \int_{r_e}^{\infty} \int_{0}^{\pi} \int_{0}^{2\pi} w(r) \cdot r^2 \sin(\Theta) \cdot dr \cdot d\Theta \cdot d\phi
$$
  

$$
= 4\pi \int_{r_e}^{\infty} w(r) \cdot r^2 \cdot dr
$$
  

$$
= 4\pi \int_{r_e}^{\infty} \frac{e^2}{32\pi^2 \epsilon_0 r^2} \cdot dr
$$
  

$$
= \frac{e^2}{8\pi \epsilon_0} \int_{r_e}^{\infty} \frac{1}{r^2} \cdot dr
$$
  

$$
= -\frac{e^2}{8\pi \epsilon_0} \frac{1}{r} \Big|_{r_e}^{\infty} = \frac{e^2}{8\pi \epsilon_0 r_e}
$$

Durch Gleichsetzen mit Gleichung [\(4.2.17\)](#page-64-2) erhalten wir

$$
r_{e, class, Schale} = \frac{1}{2} \frac{e^2}{4\pi\epsilon_0 m_e c^2} = 1.4 \cdot 10^{-15} \text{ m}
$$
 (4.2.19)

Wir haben also zwei leicht unterschiedliche Resultate für die homogene Ladung und die Oberflächenladung. Sie unterscheiden sich durch die Vorfaktoren 3*/*5 und 1*/*2. Deshalb, und weil es im cgs-System so schön aussieht definiert man

Der klassische Elektronenradius ist  
\n
$$
r_{e, class} = \frac{e^2}{4\pi\epsilon_0 m_e c^2} = 2.8 \cdot 10^{-15} \text{ m}
$$
\n(4.2.20)

# **4.3. Materiewellen**

Wir haben gesehen, dass Licht sich bei gewissen Experimenten wie dem Fotoeffekt wie ein Teilchen verhält. In diesem Abschnitt wollen wir uns nun fragen, ob auch offensichtliche Teilchen wie das Elektron oder sogar Atome sich wie Wellen verhalten.

Wir wissen, dass jedes Teilchen einen Impuls *p* hat. Beim Photon fanden wir aus der relativistischen Energie-Impuls-Beziehung in Gleichung [\(4.1.5\)](#page-52-2)

$$
p = \frac{h\nu}{c} = \frac{h}{\lambda}
$$

Es lohnt sich, an diesem Punkt ebene Wellen zu betrachten. Ebene Wellen im Raum haben eine Ausbreitungsrichtung gegeben durch ihren WELLENVEKTOR  $k$ mit

<span id="page-66-0"></span>
$$
|\mathbf{k}| = 2\pi/\lambda \tag{4.3.1}
$$

(*λ* ist die Wellenlänge). Sie haben eine Kreisfrequenz *ω* = 2*πν* (*ν* ist die Frequenz). Wellenvektor und Frequenz sind über  $c_{Median} = \lambda \nu = \omega/k$  miteinander verknüpft. Die momentane Amplitude einer ebenen Welle an einem beliebigen Raumpunkt *r* zu einer beliebigen Zeit *t* ist

$$
\boldsymbol{E}(\boldsymbol{r},t) = \boldsymbol{E}_0 \exp\left(-i\left(\boldsymbol{k}\cdot\boldsymbol{r}-\omega t\right)\right) + c.c.
$$
 (4.3.2)

+*c.c.* meint plus das gleiche, aber konjugiert komplex. Physikalisch messbare Grössen sind immer reell.

Wir können mit Gleichung [\(4.3.1\)](#page-66-0) Gleichung [\(4.1.5\)](#page-52-2) auch schreiben als

$$
p = \frac{h}{\lambda} = \frac{h}{2\pi}k = \hbar k \qquad \Longrightarrow \mathbf{p} = \hbar \mathbf{k} \tag{4.3.3}
$$

Zusammen können wir also einem Teilchen mit einem Impuls *p* einen Wellenvektor *k* zuschreiben. Man kann sich jetzt fragen, ob diese Analogie formal ist, oder ob prinzipiell mit Teilchen die gleichen Interferenzexperimente wie mit Licht durchgeführt werden können.

# **4.3.1. Elektronenbeugung**

**Dies ist ein fakultativer Abschnitt**

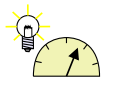

### **Versuch 14: Versuch zur Vorlesung:**

Elektronenbeugung: an einer polykristallinen Graphitschicht [\(Ver](http://vorsam.uni-ulm.de/vs/Versuche/AT/pdf/at056v00.pdf)[suchskarte AT-56\)](http://vorsam.uni-ulm.de/vs/Versuche/AT/pdf/at056v00.pdf)

Elektronenbeugung ist eine in der Oberflächenphysik[\[HG91\]](#page-380-2) übliche Methode zur Untersuchung von Probenoberflächen mit periodisch angeordneten Atomen. In den nächsten beiden Abschnitten werden die Beugung niederenergetischer Elektronen sowie die Beugung von Elektronen mit mittlerer Energie besprochen.

#### **4.3.1.1. Reziprokes Gitter**

Periodische Anordnungen von Atomen werden Netze genannt, die von zwei Gittervektoren  $a_1$  und  $a_2$  aufgespannt werden. Oberflächennetze sind translationsinvariant. Es gilt also

<span id="page-67-1"></span>
$$
f\left(\mathbf{r}+\mathbf{T}\right) = f\left(\mathbf{r}\right) \tag{4.3.4}
$$

mit  $T = va_1+wa_2$  wobei  $v, w \in \mathbb{Z}$ .  $f(r)$  ist die funktionale Darstellung einer beliebigen (auch vektoriellen) Eigenschaft der Oberfläche. Da die Oberfläche periodisch translationsinvariant ist, ergibt die Entwicklung von *f* (*r*) in eine Fourier-Reihe

<span id="page-67-0"></span>
$$
f\left(\boldsymbol{r}\right) = \sum_{\boldsymbol{G}} f_{\boldsymbol{G}} e^{i\boldsymbol{G}\boldsymbol{r}} \tag{4.3.5}
$$

Die Summe in Gleichung [\(4.3.5\)](#page-67-0) geht über alle reziproken Gittervektoren. Dabei ist

$$
G = hA_1 + kA_2 \tag{4.3.6}
$$

wobei  $h, k \in \mathbb{Z}$ .  $A_1$  und  $A_2$  sind die erzeugenden Vektoren diese primitiven Netzes im reziproken Raum, das heisst im Raum der Raumfrequenzen.

Zwischen dem Netz im realen Raum aufgespannt durch  $a_1$  und  $a_2$  und dem Netz im reziproken Raum aufgespannt durch *A*<sup>1</sup> und *A*<sup>2</sup> muss die Beziehung

<span id="page-67-2"></span>
$$
G \cdot T = 2\pi n \qquad n \in \mathbb{Z} \text{ für beliebige } G, T \tag{4.3.7}
$$

gelten. Aus den Beziehungen [\(4.3.4\)](#page-67-1) bis [\(4.3.7\)](#page-67-2) folgt:

$$
A_1 \cdot a_1 = 2\pi
$$
  
\n
$$
A_1 \cdot a_1 = 0
$$
  
\n
$$
A_1 \cdot a_2 = 0
$$
  
\n
$$
A_2 \cdot a_2 = 2\pi
$$
 (4.3.8)

Diese Bedingungen sind erfüllt, wenn  $A_1$  und  $A_2$  wie folgt konstruiert werden:

$$
\mathbf{A}_1 = 2\pi \frac{\mathbf{a}_2 \times \mathbf{n}}{\mathbf{a}_1 (\mathbf{a}_2 \times \mathbf{n})}
$$
(4.3.9)

und

$$
\mathbf{A}_2 = 2\pi \frac{\mathbf{n} \times \mathbf{a}_1}{\mathbf{a}_1 (\mathbf{a}_2 \times \mathbf{n})}
$$
(4.3.10)

Dabei ist *n* ein beliebiger Vektor senkrecht zum Oberflächennetz. Abbildung [4.16](#page-68-0) zeigt an einem Beispiel die Beziehung zwischen den Oberflächennetzen des realen und des reziproken Raumes.

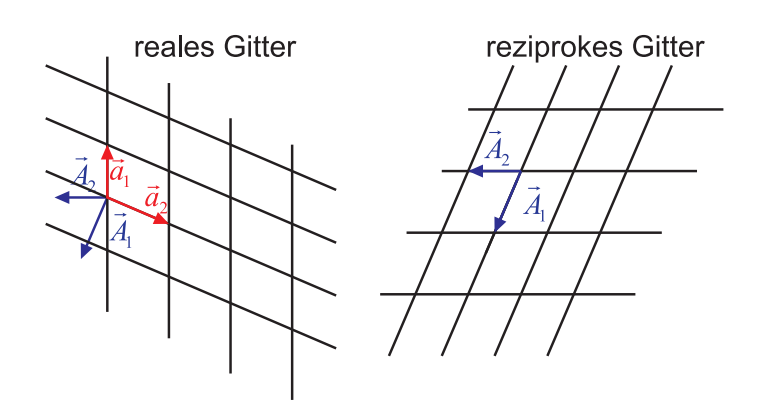

<span id="page-68-0"></span>**Abb. 4.16.:** Reales Gitter (links) und reziprokes Gitter (rechts).

### **4.3.1.2. Streuung (Beugung) an Oberflächen**

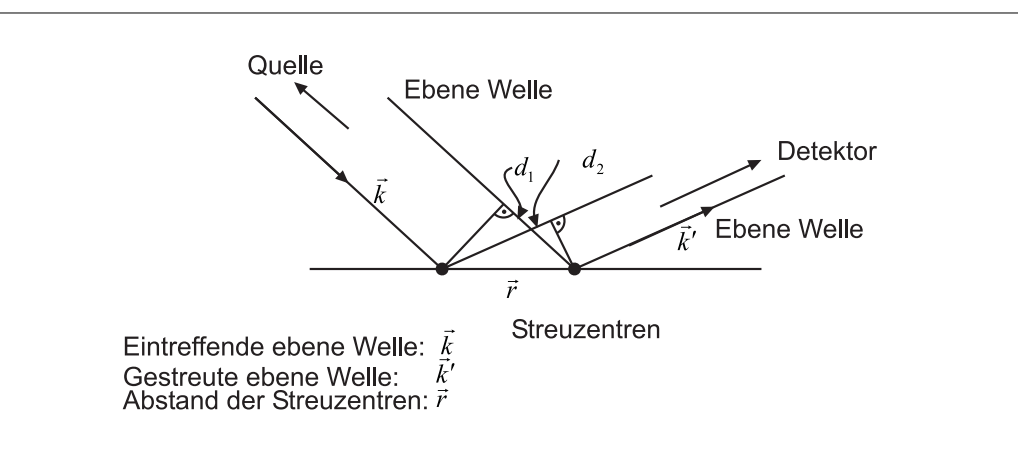

<span id="page-68-1"></span>**Abb. 4.17.:** Skizze zur Streuung an Oberflächenatomen

Abbildung [4.17](#page-68-1) zeigt die Geometrie der Streuung. Die einfallende ebene Welle wird mit ihrem Wellenvektor *k* und die gestreute ebene Welle mit ihrem Wellenvektor *k* ′ bezeichnet. Der Abstand der Streuzentren sei *r*.

Die Wegdifferenzen der Wellenzüge zwischen zwei benachbarten Streuzentren sind

$$
d_1 = |\mathbf{r}| \cdot \cos(\mathbf{r}, \mathbf{k}) = |\mathbf{r}| \cdot \frac{\mathbf{r} \cdot \mathbf{k}}{|\mathbf{r}| |\mathbf{k}|} = \frac{\mathbf{r} \cdot \mathbf{k}}{|\mathbf{k}|}
$$
  

$$
d_2 = |\mathbf{r}| \cdot \cos(\mathbf{r}, \mathbf{k}') = \frac{\mathbf{r} \cdot \mathbf{k}'}{|\mathbf{k}'|}
$$
(4.3.11)

Aus dem Wegunterschied berechnet man die Phasendifferenzen für die beiden Wege

$$
\begin{array}{rcl}\n\phi & = & |\mathbf{k}| \cdot d_1 = \mathbf{r} \cdot \mathbf{k} \\
\phi' & = & |\mathbf{k}'| \cdot d_2 = \mathbf{r} \cdot \mathbf{k}'\n\end{array} \tag{4.3.12}
$$

Die endgültige Phasendifferenz ist

$$
\Delta \phi = \phi - \phi' = \mathbf{r} \cdot \mathbf{k} - \mathbf{r} \cdot \mathbf{k}' = -\Delta \mathbf{k} \cdot \mathbf{r}
$$
 (4.3.13)

mit Δ $\mathbf{k} = \mathbf{k}' - \mathbf{k}$ . Für die gestreuten Amplituden am *i*-ten Atom gilt  $\psi' =$  $\psi e^{i\Delta \mathbf{k}_i}$  · *r*.

Für die Beträge der Wellenvektoren haben wir

$$
k = \frac{2\pi}{\lambda} = \frac{p}{h} \tag{4.3.14}
$$

Hier ist *p* der Impuls und mit Gleichung [\(4.3.1\)](#page-66-0) *λ* die Wellenlänge, die für Teilchen die de Broglie–Wellenlänge *λ* genannt wird.

Für die Streuamplitude eines Netzes mit monoatomarer Basis (also beschreibbar als eine periodische Anordnung von Dirac-*δ*-Impulsen), erhält man:

$$
\psi = \sum_{\mathbf{T}} e^{i\Delta k \mathbf{T}} \tag{4.3.15}
$$

mit  $T = v \cdot a_1 + w \cdot a_2$ . Für eine mehratomige Basis erhält man:

<span id="page-69-0"></span>
$$
\psi = \left(\sum_{\mathbf{T}} \exp\left(-i\Delta \mathbf{k} \cdot \mathbf{T}\right)\right) \cdot \left(\sum_{j} f_{j} \exp\left(-i\Delta \mathbf{k} \cdot \mathbf{r}_{j}\right)\right) \tag{4.3.16}
$$

 $f_j$  ist der Streufaktor des *j*-ten Streuzentrums und  $r_j$  ist die Position dieses Streuzentrums in der Einheitszelle. Der erste Faktor in der Gleichung [\(4.3.16\)](#page-69-0) hängt nur vom Oberflächennetz ab und nicht von der Struktur der Einheitszelle. Dieser Faktor wird Gittersumme

$$
G_{\Delta k} = \sum_{\mathbf{T}} \exp(-i\Delta \mathbf{k} \cdot \mathbf{T}) \tag{4.3.17}
$$

genannt. Der zweite Faktor in Gleichung [\(4.3.16\)](#page-69-0) ist die geometrische Strukturamplitude

$$
G_{\Delta \mathbf{k}} = \sum_{j} f_j \exp(-i\Delta \mathbf{k} \cdot \mathbf{r}_j)
$$
(4.3.18)

Da *T* in der Oberfläche liegt, ist

$$
\Delta \mathbf{k} \cdot \mathbf{T} = \left( \Delta \mathbf{k}_{\perp} + \Delta \mathbf{k}_{||} \right) \cdot \mathbf{T} = \Delta \mathbf{k}_{||} \cdot \mathbf{T}
$$
 (4.3.19)

Also gilt

$$
\begin{array}{rcl}\n\Delta \mathbf{k}_{\parallel} \cdot \mathbf{a}_1 &=& 2\pi h \\
\Delta \mathbf{k}_{\parallel} \cdot \mathbf{a}_2 &=& 2\pi k\n\end{array}\n\tag{4.3.20}
$$

Diese Bedingungen heissen LAUE-BEDINGUNGEN

Bei elastischer Streuung gilt

$$
E = E' \Rightarrow \mathbf{k}^2 = \mathbf{k'}^2 \quad \text{oder} \quad |\mathbf{k}| = |\mathbf{k'}| \tag{4.3.21}
$$

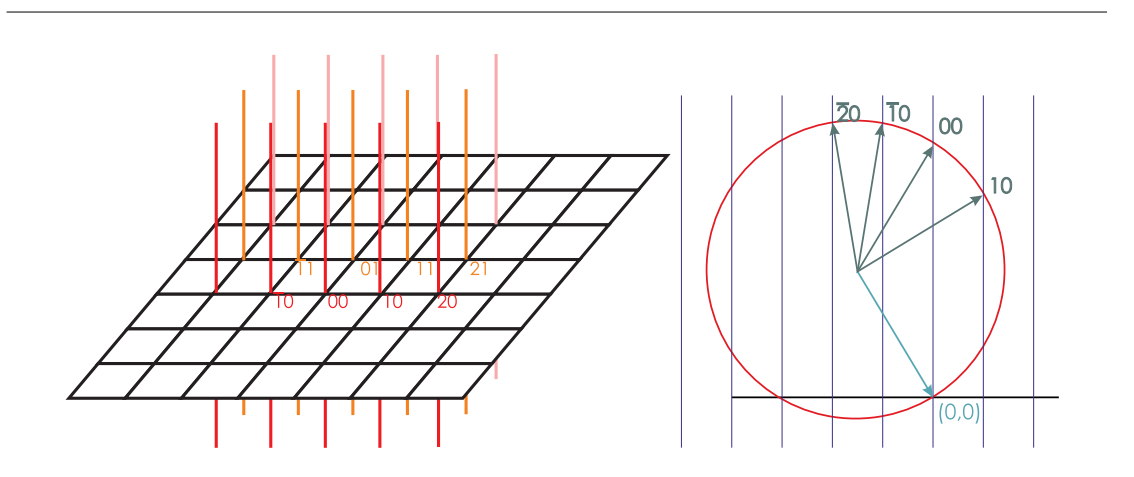

**Abb. 4.18.:** Ewald-Konstruktion für Oberflächennetze. Rechts wird ein Schnitt dargestellt. Oben in der rechten Darstellung sind die Indizes der Reflexe angegeben, unten ist der Ursprung des Koordinatensystems im reziproken Raum.

Aus dieser Bedingung kann man die in der Abbildung gezeigte Ewald-Konstruktion für Oberflächennetze ableiten.

### **4.3.1.3. LEED (Low Energy Electron Diffraction)**

### **Dies ist ein fakultativer Abschnitt**

LEED[\[JSY82\]](#page-380-3) ist die am häufigsten angewandte Methode zur strukturellen Untersuchung periodischer Kristalloberflächen. Die Elektronen werden mit einer bestimmten, möglichst monochromatischen Energie aus einer wohldefinierten Richtung auf die Probe gesandt. Ihre de Broglie-Wellenlänge muss von der gleichen Grössenordnung wie die Gitterperiode an der Kristalloberfläche sein. Wenn man eine Periodizität von 0*.*1 nm annimmt, so ergibt sich

$$
0.1 \text{ nm} = \lambda = \frac{h}{\sqrt{2mE}} \tag{4.3.22}
$$

Daraus folgt für die Energie

$$
E = \frac{h^2}{2m\lambda^2} = \frac{(6.6 \cdot 10^{-34})^2}{2 \cdot 9.1 \cdot 10^{-31} \cdot 10^{-20}} \approx 100 \text{ eV}
$$
 (4.3.23)

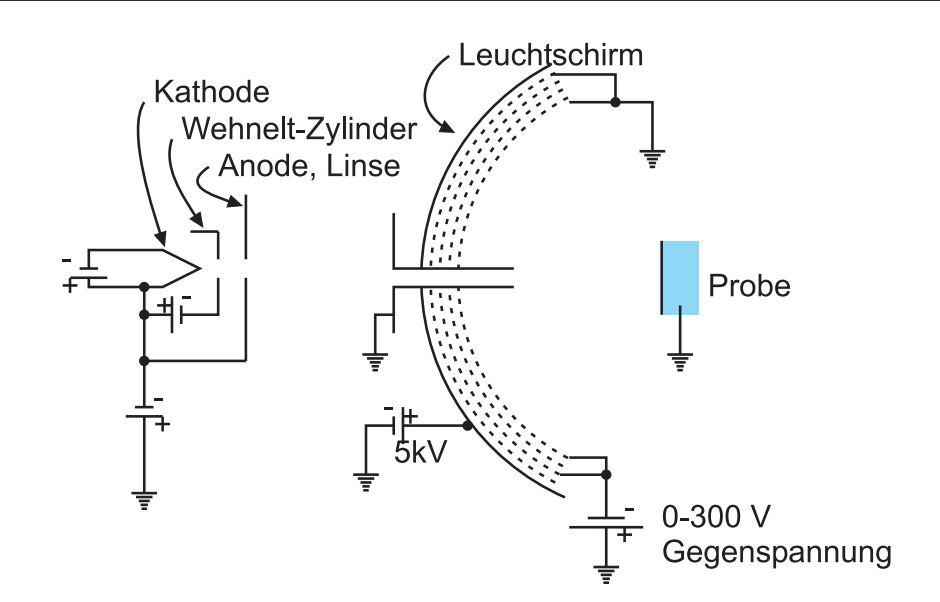

**Abb. 4.19.:** Aufbau eines LEED-Experimentes. Links ist die Elektronenkanone gezeigt. Rechts ist der schematische Aufbau des LEED-Schirms gezeigt.

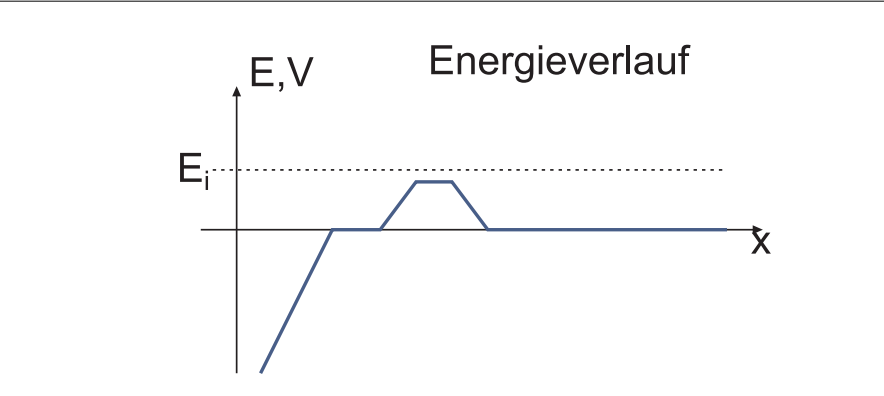

**Abb. 4.20.:** Energieverlauf im LEED-Detektor. Rechts ist der Zwischenraum zwischen der Probe und dem Detektor.

Die obere Abbildung zeigt den Aufbau eines LEED. Die Elektronen stammen in der Regel aus einer thermischen Kathode. Nach der Beschleunigungsphase bewegen sich die Elektronen in einem feldfreien Raum bis zur Probe. Die rückgestreuten Elektronen nähern sich dem mit einer phosphoreszierenden Substanz belegten kugelkalottenförmigen Schirm in einem feldfreien Raum. Der Energieverlauf im LEED-Detektor ist schliesslich in der unteren Abbildung gezeigt.

Die Energieunschärfe bei der Emission muss mit der thermischen Energie bei Raumtemperatur verglichen werden. Diese ist  $\Delta E \approx kT \approx \frac{1}{40}$  eV. Die Glühemission bei *T* = 2000 K ist mit einer Energieunschärfe von ∆*E* ≈ 0*.*2 eV behaftet
und damit etwa acht mal grösser als *kT* bei Raumtemperatur. Die Energieunschärfe der Feldemission bei  $T = 300$  K ist schliesslich gleich der thermischen Energie  $kT$ , also  $\Delta E \approx 0.025$  eV.

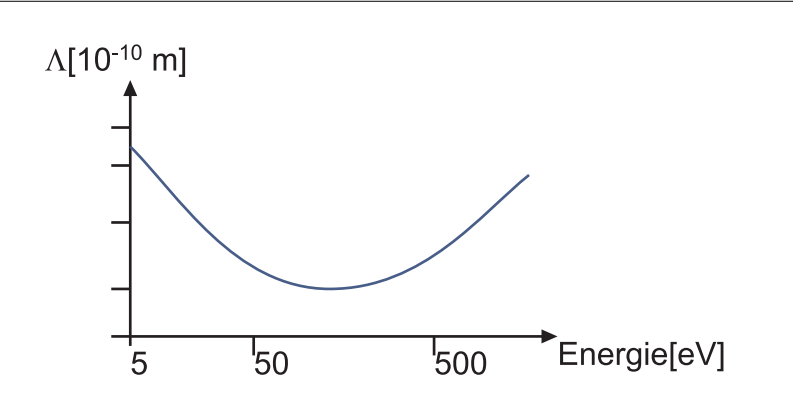

**Abb. 4.21.:** Eindringtiefe der Elektronen als Funktion der Energie

Die Abbildung zeigt die Eindringtiefe der Elektronen als Funktion ihrer kinetischen Energie. Die Eindringtiefe ist für Elektronen mit einer Energie von etwa 100 eV minimal. Bei höheren Energien, wie sie zum Beispiel bei der Elektronenmikroskopie vorkommen ist die Eindringtiefe grösser. Sie nimmt über etwa 500 eV monoton mit der kinetischen Energie der Elektronen zu.

Für LEED verwendet man Elektronen mit einer kinetischen Energie von 20 − 500 eV. Die Eindringtiefe der Elektronen ist entsprechend kleiner als einen Nanometer.

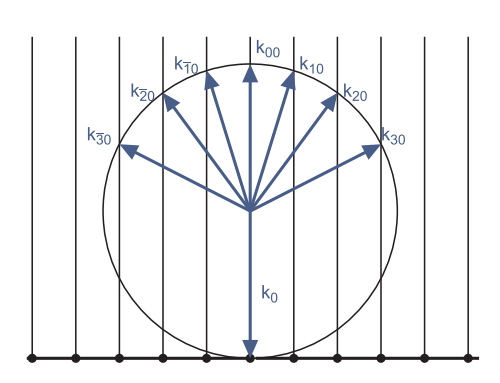

**Abb. 4.22.:** Ewaldkonstruktion für LEED

Das durch die Wechselwirkung der langsamen Elektronen mit der Probe entstehende Beugungsbild kann mit Hilfe der Ewald-Konstruktion wie in der Abbildung gezeigt interpretiert werden.

Zwischen der periodischen Struktur der Probenoberfläche oder einer eventuell vorhandenen Überstruktur und der Überstruktur im reziproken Raum besteht folgender Zusammenhang:

<span id="page-73-0"></span>reeller Raum 
$$
\mathbf{b} = S \cdot \mathbf{a}
$$
 (4.3.24)

reziproker Raum 
$$
\mathbf{B} = (S^T)^{-1} \mathbf{A} = S_{rez} \cdot \mathbf{A}
$$
  

$$
\mathbf{A} = (S^T) \cdot \mathbf{B}
$$
(4.3.25)

Hier ist [\(siehe Physikalische Elektronik und Messtechnik\)](http://wwwex.physik.uni-ulm.de/lehre/physikalischeelektronik/phys_elektr/node375.html#cha_per_OF) *S* die die Struktur der Oberfläche charakterisierende Matrix. Nach der Gleichung [\(4.3.25\)](#page-73-0) kennt man mit *Srez* auch *S*.

Damit Beugungseffekte in der Abbildung mit Elektronen beobachtet werden können, muss die Kohärenzlänge der Elektronen grösser als die maximal möglichen Wegunterschiede sein. Wie bei Licht müssen zwei Arten von Kohärenz unterschieden werden.

**Zeitliche Kohärenz** ist gegeben durch die Energieunschärfe.

**Räumliche Kohärenz** ist gegeben durch die Ausdehnung der Elektronenquelle (dominant).

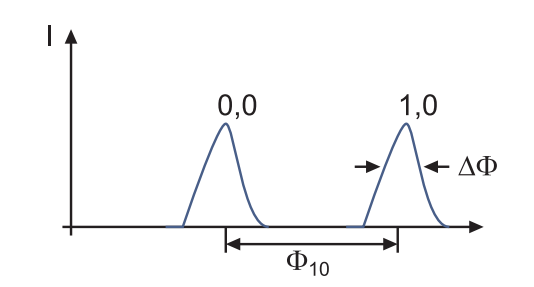

<span id="page-73-1"></span>**Abb. 4.23.:** Beugungsmuster und Definitionen zur Transferweite.

Aus Abbildung [4.23](#page-73-1) kann die Transferweite *t* definiert werden.

$$
t = a \frac{\Phi_{10}}{\Delta \Phi} \tag{4.3.26}
$$

Mit ihr bezeichnet man die Breite des Elektronenstrahls, die bei perfekter Quelle und perfekter Abbildung die gleiche Breite der Leuchtflächen bewirkt wie der Elektronenstrahl im realen LEED.

Setzt man Zahlen ein, erhält man  $t \approx 10$  nm. Da Elektronen eine sehr kleine Kohärenzlänge haben und da sie als Fermionen nicht im gleichen Quantenzustand sein können,<sup>[2](#page-0-0)</sup> kann jedes Elektron nur mit sich selber interferieren.

<sup>2</sup>Das bedeutet für freie Elektronen, dass sich keine zwei Elektronen am gleichen Ort aufhalten können.

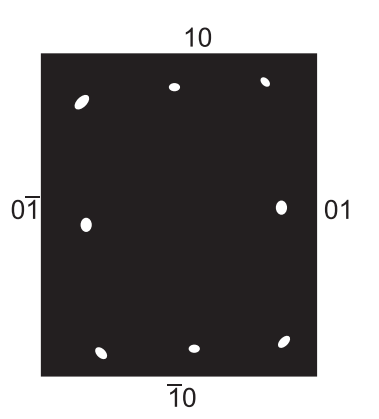

**Abb. 4.24.:** Schematische Skizze eines LEED-Bildes von Cu (110) (gezeichnet nach [\[JSY82\]](#page-380-0)). Dies ist eine FCC-Struktur. Die Messung wurde bei 36 eV aufgenommen.

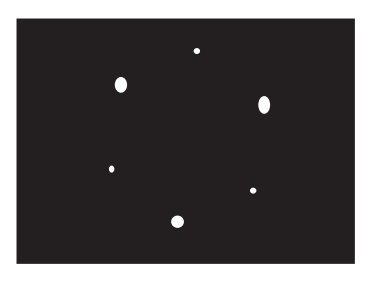

**Abb. 4.25.:** Schematische Skizze eines LEED-Bildes von Ni (111) bei einer Primärenergie von 205 eV(gezeichnet nach [\[JSY82\]](#page-380-0)).

#### **4.3.2. Rutherford-Streuung**

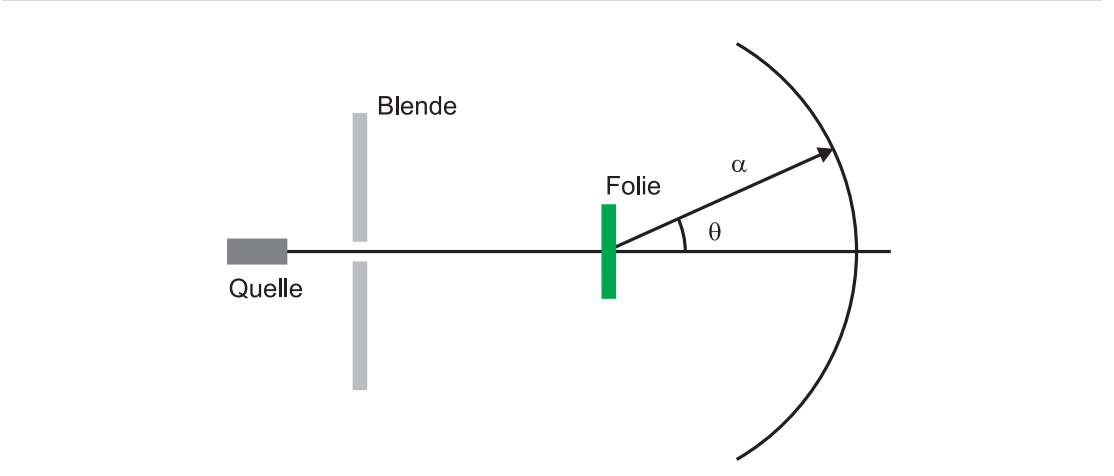

<span id="page-75-0"></span>Abb. 4.26.: Anordnung für die RUTHERFORD-STREUUNG.

Bei der Rutherford-Streuung nach Abbildung [4.26](#page-75-0) wird eine Quelle von *α*-Teilchen durch eine Lochblende auf eine Probe gesendet. Die Lochblende kollimiert den Strahl und verringert den Raumwinkel der Quelle. Die Probe wird in der Physik oft auch mit dem Wort Target bezeichnet. Die Fluchtlinie zur Quelle (gegeben durch die Quelle und die Blende) ist die *z*-Achse. Die gestreuten Teilchen bewegen sich im Winkel *θ* auf den Detektor zu. Bei ungeordneten Targets wie Gasen oder polykristallinen Materialien hängt der Streuwinkel *θ* nicht vom Azimut ab.

Rutherford konnte aus der Analyse seiner Streudaten schliessen, dass fast die ganze Masse eines Atoms in einem sehr kleinen, positiv geladenen Kern konzentriert ist und dass die negativ geladene sehr leichte Hülle die Grösse der Atome ausmacht. Bei Stössen ist die Wechselwirkung abhängig vom Massenverhältnis der Stosspartner. Die schweren *α*-Teilchen werden durch die Elektronen kaum gestört, so wie ein Vogel bei einer Kollision mit einem Auto den Weg des Autos kaum beeinflusst.

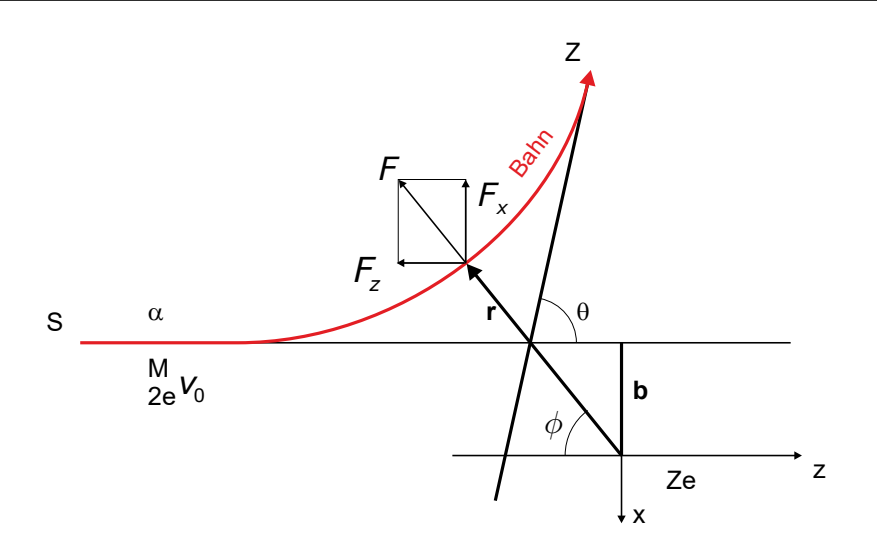

<span id="page-76-0"></span>Abb. 4.27.: Skizze zur Berechnung der RUTHERFORD-STREUUNG.

Zur Berechnung der Rutherford-Streuung verwenden wir ein Koordinatensystem wie in der Abbildung [4.27.](#page-76-0) Das *α*-Teilchen kommt aus  $r<sub>S</sub> = (0,0,-\infty)$  mit der Ursprungsgeschwindigkeit  $v_0 = (0, 0, v_0)$ . Nach der Streuung bewegt sich das *α*-Teilchen nach  $r_Z = \lim_{a \to \infty} (-a \sin(\theta), 0, a \cos(\theta))$  mit der Geschwindigkeit  $v_z = (-v_0 \sin (\theta), 0, v_0 \cos (\theta))$ . Zwischen dem Kern und dem *α*-Teilchen wirkt eine Zentralkraft, die Coulombkraft

$$
\boldsymbol{F}\left(\boldsymbol{r}\right) = \frac{1}{4\pi\epsilon_0} \frac{2Ze^2}{r^2} \frac{\boldsymbol{r}}{r} \tag{4.3.27}
$$

Die Kraft *F* kann in zwei Komponenten entlang der *x*-Achse und der *z*-Achse aufgespalten werden.

$$
F_x = -|\mathbf{F}| \sin(\phi) = -\frac{1}{4\pi\epsilon_0} \frac{2Ze^2}{r^2} \sin(\phi)
$$
  

$$
F_z = -|\mathbf{F}| \cos(\phi) = -\frac{1}{4\pi\epsilon_0} \frac{2Ze^2}{r^2} \cos(\phi)
$$
(4.3.28)

Die Coulomb-Kraft **F** ist eine ZENTRALKRAFT. Deshalb ist der Drehimpuls **L** bezüglich des Koordinatenursprungs erhalten. Als Zentralkraft ist die Coulomb-Kraft auch eine konservative Kraft. Das heisst dass  $|\mathbf{v}_S| = |\mathbf{v}_Z|$  ist, da im Unendlichen die Coulombkraft verschwindet.

Der Anfangsdrehimpuls sowie der Drehimpuls an einem beliebigen Ort

$$
\mathbf{r}(t) = r(t) \left( -\sin(\phi(t)), 0, -\cos(\phi(t)) \right)
$$

sind

 $@2005-2015$  Ulm University, Othmar Marti,  $@$  BY-SA 77

$$
\mathbf{L}_S = \lim_{z \to \infty} \mathbf{r}(z) \times \mathbf{p}(z) = \lim_{z \to \infty} \begin{pmatrix} -b \\ 0 \\ -z \end{pmatrix} \times \begin{pmatrix} 0 \\ 0 \\ Mv_0 \end{pmatrix} = \begin{pmatrix} 0 \\ Mv_0b \\ 0 \end{pmatrix}
$$

$$
\mathbf{L}(\phi(t)) = \mathbf{r}(\phi(t)) \times \mathbf{p}(\phi(t)) = \begin{pmatrix} -r(t)\sin(\phi(t)) \\ 0 \\ -r(t)\cos(\phi(t)) \end{pmatrix} \times M \frac{\partial}{\partial t} \begin{pmatrix} -r(t)\sin(\phi(t)) \\ 0 \\ -r(t)\cos(\phi(t)) \end{pmatrix}
$$

und mit der Produktregel

$$
\frac{\partial}{\partial t} \begin{pmatrix} -r(t)\sin(\phi(t)) \\ 0 \\ -r(t)\cos(\phi(t)) \end{pmatrix} = \frac{\partial r(t)}{\partial t} \begin{pmatrix} -\sin(\phi(t)) \\ 0 \\ -\cos(\phi(t)) \end{pmatrix} + r(t) \begin{pmatrix} -\cos(\phi(t)) \\ 0 \\ \sin(\phi(t)) \end{pmatrix} \frac{\partial \phi(t)}{\partial t}
$$

Da der erste Summand mit *∂r*(*t*) *∂t* kollinear mit *r*(*t*) ist, fällt er im Kreuzprodukt weg.

$$
\mathbf{L}(\phi(t)) = \begin{pmatrix} -r(t)\sin(\phi(t)) \\ 0 \\ -r(t)\cos(\phi(t)) \end{pmatrix} \times \begin{pmatrix} -r(t)\cos(\phi(t)) \\ 0 \\ r(t)\sin(\phi(t)) \end{pmatrix} M \frac{\partial\phi(t)}{\partial t}
$$

$$
= \begin{pmatrix} 0 \\ M r(t)^2 \\ 0 \end{pmatrix} \frac{\partial\phi(t)}{\partial t}
$$
(4.3.29)

Also erhalten wir mit der Impulserhaltung  $\boldsymbol{L}_S = \boldsymbol{L}(\phi(t))$ 

<span id="page-77-0"></span>
$$
Mv_0 b = Mr^2 \frac{\partial \phi}{\partial t} \quad \Longrightarrow \quad \frac{\partial \phi}{\partial t} = \frac{v_0 b}{r^2} \tag{4.3.30}
$$

Weiter müssen wir die Newtonsche Bewegungsgleichung lösen. Die Newtonsche Bewegungsgleichung in die *x*-Richtung hat den Vorteil, dass die Anfangsbedingung *vx,*<sup>0</sup> = 0 ist. Unter Verwendung von Gleichung [\(4.3.30\)](#page-77-0) bekommen wir

$$
M\frac{\partial v_x}{\partial t} = F_x(t) = -\frac{1}{4\pi\epsilon_0} \frac{2Ze^2}{r^2} \sin\left(\phi(t)\right) = -\frac{2Ze^2}{4\pi\epsilon_0 v_0 b} \sin\left(\phi(t)\right) \frac{\partial\phi(t)}{\partial t} \tag{4.3.31}
$$

Diese Gleichung kann direkt integriert werden

<span id="page-77-1"></span>
$$
\int_{-\infty}^{t} M \frac{\partial v_x}{\partial t} dt = M \int_{0}^{v_x(t)} d\tilde{v}_x = -\frac{2Ze^2}{4\pi\epsilon_0 v_0 b} \int_{-\infty}^{t} \sin(\phi) \frac{\partial \phi}{\partial t} dt
$$

$$
= -\frac{2Ze^2}{4\pi\epsilon_0 v_0 b} \int_{0}^{\phi(t)} \sin(\tilde{\phi}) d\tilde{\phi}
$$
(4.3.32)

Der Endwinkel ist  $\phi_Z = \pi - \theta$ . Die Endgeschwindigkeit ist  $v_{x,Z} = -v_0 \sin(\phi_Z)$ 

 $-v_0 \sin(\theta)$ . Also lautet Gleichung [\(4.3.32\)](#page-77-1)

$$
M \int_{0}^{-v_0 \sin(\theta)} d\tilde{v}_x = -Mv_0 \sin(\theta)
$$
  
= 
$$
-\frac{2Ze^2}{4\pi\epsilon_0 v_0 b} \int_{0}^{\pi-\theta} \sin(\tilde{\phi}) d\tilde{\phi} = -\frac{2Ze^2}{4\pi\epsilon_0 v_0 b} (1 + \cos(\theta))
$$
 (4.3.33)

Unter Verwendung von  $1 + \cos(\theta) = \sin(\theta) \cot(\theta/2)$  erhalten wir

$$
Mv_0 = \frac{2Ze^2}{4\pi\epsilon_0 v_0 b} \cot\left(\frac{\theta}{2}\right)
$$
 (4.3.34)

Der Stossparameter *b* hängt vom Streuwinkel *θ* ab

$$
b = \frac{Ze^2}{2\pi\epsilon_0 M v_0^2} \cot\left(\frac{\theta}{2}\right)
$$
 (4.3.35)

Wenn man annimmt, dass im kreisförmigen Intervall zwischen *b* und *b* + *db* eine gewisse Anzahl Teilchen eingestrahlt werden, dann treffen diese im Winkelsegment zwischen  $\theta$  und  $\theta + d\theta$  auf. Also benötigen wir auch

<span id="page-78-0"></span>
$$
db = \frac{Ze^2}{4\pi\epsilon_0 M v_0^2} \frac{1}{\sin^2\left(\frac{\theta}{2}\right)} d\theta \tag{4.3.36}
$$

das Problem ist zylindersymmetrisch bezüglich der *z*-Achse. Zwischen *b* und *b*+*db* ist die Fläche

$$
dA_{Atom} = 2\pi bdb \tag{4.3.37}
$$

Das Target ist in der Regel eine Folie mit der Dicke  $D_{Folie}$ , der bestrahlten Fläche *AF olie* und der Zahlendichte der Atome *N*.

Insgesamt streuen *Ngesamt* = *DF olieAF olieN* Teilchen. Die gesamte Fläche, die zur Streuung in den Bereich *dθ* um *θ* beiträgt, ist

$$
dA_{gesamt} = N_{gesamt} dA_{Atom} = 2\pi N D_{Folie} A_{Folie} bdb \qquad (4.3.38)
$$

Wenn nun *n α*-Teilchen eintreffen, dann werden

$$
dn' = n \frac{dA_{gesamt}}{A_{Folie}} = 2\pi n N D_{Folie} bdb
$$
\n(4.3.39)

Teilchen gestreut.

An der Detektorfläche berechnen wir den bestrahlten Raumwinkel

$$
d\Omega_{gesamt} = 2\pi \sin(\theta) d\theta = 4\pi \sin\left(\frac{\theta}{2}\right) \cos\left(\frac{\theta}{2}\right) d\theta \qquad (4.3.40)
$$

Der Detektor misst nur einen kleinen Raumwinkelbereich *d*Ω, da er in der Regel nur schmal ist. In den Detektor gelangen dann

$$
dn = dn' \frac{d\Omega}{d\Omega_{gesamt}} \tag{4.3.41}
$$

Teilchen. Alles zusammengefügt erhält man

<span id="page-79-1"></span>
$$
\frac{\text{die Strevformel von RUTHERFORD}}{n} = \frac{Z^2 e^4 D_{Folie} N}{(4\pi\epsilon_0)^2 M^2 v_0^4 \sin^4\left(\frac{\theta}{2}\right)} d\Omega \tag{4.3.42}
$$

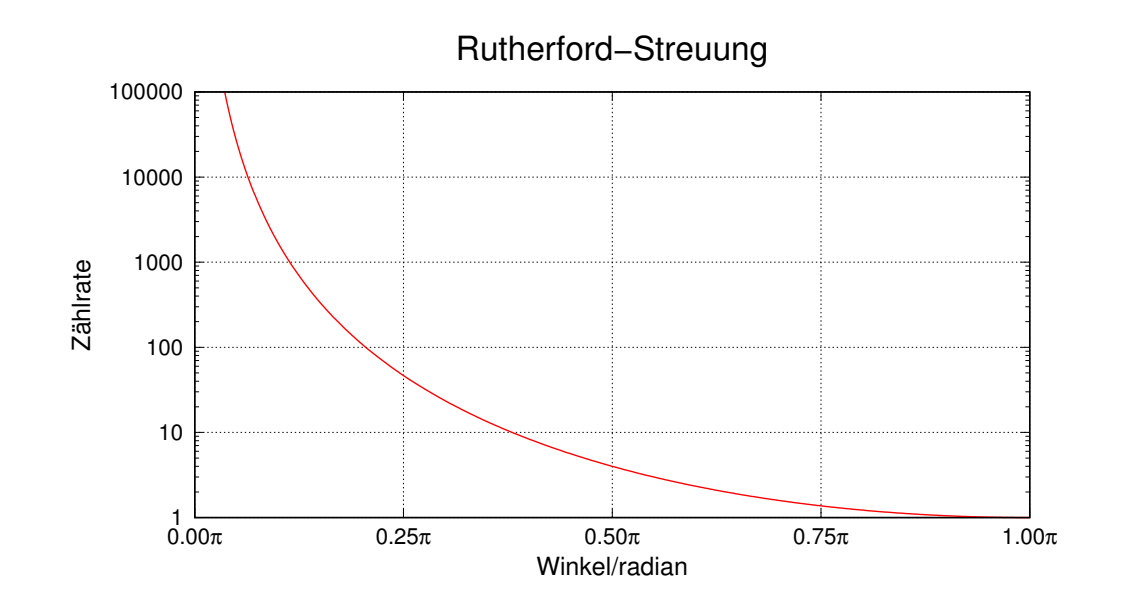

<span id="page-79-0"></span>Abb. 4.28.: Schematischer Verlauf der Streuamplitude der RUTHERFORD-STREUUNG.

Abbildung [4.28](#page-79-0) zeigt die mit der Gleichung [\(4.3.42\)](#page-79-1) berechnete Streukurve. Nun treten noch zwei Phänomene auf:

1. Wir können die Streuung in den Winkel *θ* und *θ* +*π* nicht unterscheiden, das heisst wir müssen die beiden Wahrscheinlichkeiten addieren.

$$
\frac{dn(\theta, d\Omega)}{n} = \frac{Z^2 e^4 D_{Folie} N}{(4\pi\epsilon_0)^2 M^2 v_0^4} \left(\frac{1}{\sin^4(\theta/2)} + \frac{1}{\cos^4(\theta/2)}\right) d\Omega \tag{4.3.43}
$$

2. Bei gleichem Projektil und Ziel sind die Teilchen nicht unterscheidbar, das heisst: Anstelle der Wahrscheinlichkeiten müssen die Amplituden addiert werden (im Prinzip in Gleichung [\(4.3.36\)](#page-78-0) angegeben) und erst dann kann die Wahrscheinlichkeit ausgerechnet werden. Dies führt für  $\frac{dn(\theta, d\Omega)}{n}$  zu Interferenzthermen. Wir erhalten die MOTT'SCHE STREUFORMEL

$$
\frac{dn(\theta, d\Omega)}{n} = \frac{Z^2 e^4 D_{Folie} N}{(4\pi\epsilon_0)^2 M^2 v_0^4} \left( \frac{1}{\sin^4(\theta/2)} + \frac{1}{\cos^4(\theta/2)} - \frac{1}{\sin^2(\theta/2)\cos^2(\theta/2)} \right) d\Omega
$$
\n(4.3.44)

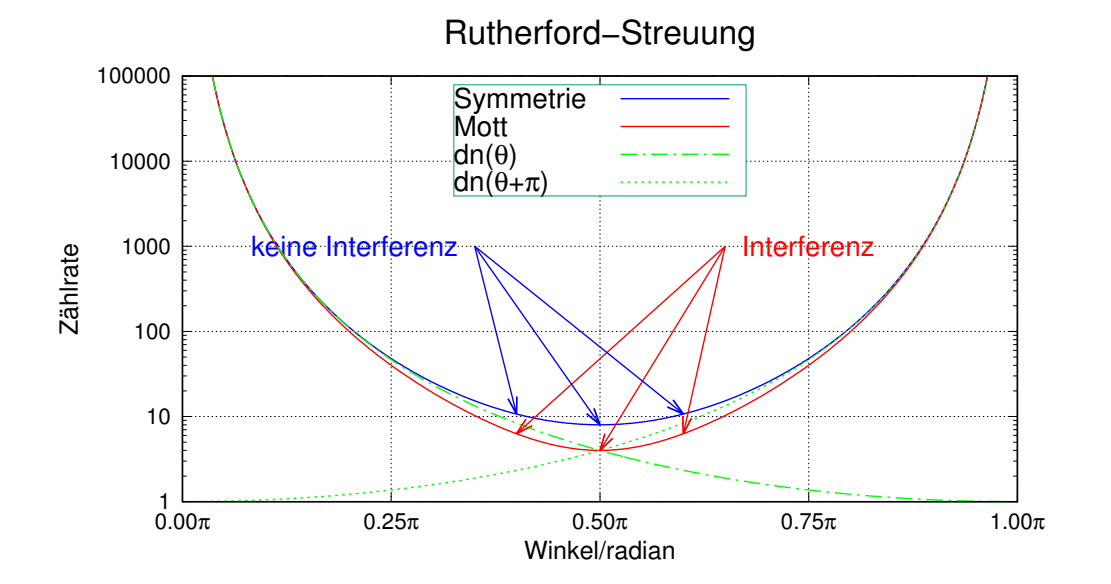

**Abb. 4.29.:** Vergleich der Streuung ohne Symmetrie (grün) mit der Streuung mit Symmetrie (blau) und zusätzlich mit Interferenz (rot), der MOTT-STREUUNG.

### **4.3.3. Selbstinterferenz von Atomen**

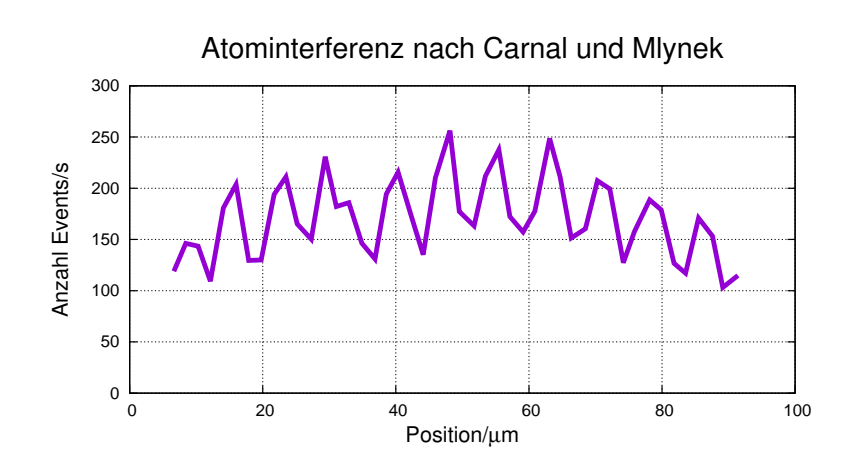

**Abb. 4.30.:** Zweistrahlinterferenz von Atomen (gezeichnet nach [\[CM91\]](#page-378-0)).

Die Experimente von Carnal und Mlynek [\[CM91\]](#page-378-0) im Jahre 1991 haben gezeigt, dass auch kompliziertere Objekte wie Atome Interferenzerscheinungen zeigen. Neuerere Experimente haben gezeigt, dass auch mehratomige Moleküle wie ein Wellenpaket interferieren. Ausser dass die Wellenlänge enorm klein ist, gibt es nichts, was den Wellencharakter eines Fussballs verbieten würde.

# **5. Quantentheorie**

Wir sahen, dass Licht sich unter gewissen Umständen wie ein Teilchenstrom verhält. Wir stellten fest, dass Elektronen und Atome sich wie Wellen verhalten. Die Quantenphysik stellt nun die Hypothese auf, dass dies immer gilt. Weiter wird vermutet, dass Impulse und Energien in vielen Systemen nur diskrete Werte annehmen können. Im Folgenden wollen wir mit beschränktem mathematischem Aufwand Gesetze und Regeln finden, die aus diesen Annahmen folgen. Für eine vertiefte Auseinandersetzung mit der Materie ist das exzellente, leicht verständliche Werk "Tutorium Quantenmechanik" von Jan-Markus Schwindt[\[Sch13\]](#page-382-0) sehr zu empfehlen.

## **5.1. Hilbert-Räume**

Zu Beginn folgen einige mathematische Definitionen, die für die korrekte Formulierung der Gesetze und Regeln notwendig sind. Der mathematische Formalismus beruht auf Hilbert-Räumen. Ein Hilbert-Raum wird wie folgt definiert:  $\mathcal H$  ist ein linearer Vektorraum über dem Raum der komplexen Zahlen  $\mathbb C$  mit den

Eigenschaften:

- Wir betrachten zwei Funktionen *f* und *q*. Wenn  $f \in \mathcal{H}$  und  $q \in \mathcal{H}$ , dann ist auch  $(f + g) \in \mathcal{H}$
- Es gibt ein Nullelement 0, so dass  $(f + 0) = f$  gilt.
- Es gibt zu *f* ein symmetrisches Element  $-f$  so dass  $[f + (-f)] = 0$
- Das skalare Produkt zweier Elemente *f* ∈ H und *g* ∈ H ist als Abbildung  $\mathcal{H} \times \mathcal{H} \to \mathbb{C}$ :  $(f, g) = f \cdot g = \int_{-\infty}^{+\infty} f(u)g(u) du$  definiert.

Die Norm einer beliebigen Funktion  $f \in \mathcal{H}$  ist definiert als  $||f|| = (f^* \cdot f)^{1/2}$ Weil  $H$  ein linearer Vektorraum ist, gelten die folgenden Eigenschaften:

- $f \cdot (q_1 + q_2) = f \cdot q_1 + f \cdot q_2$
- $f \cdot \lambda q = \lambda (f \cdot q)$ , mit  $\lambda \in \mathbb{C}$  konstant
- $f \cdot f > 0$
- $f \cdot f = 0 \Rightarrow f = 0$
- $g^* \cdot f = (f^* \cdot g)^*$

Ein Vektorraum ist VOLLSTÄNDIG, wenn es für jedes *f* eine Reihe  $f_1, f_2, f_3, \ldots, f_n \rightarrow$ *f* gibt, so dass  $\lim_{n\to\infty} ||f_n - f|| = 0$  gilt.

Wenn für das Skalarprodukt von  $f \in \mathcal{H}$  und  $g \in \mathcal{H}$   $f \cdot g = 0$  gilt, dann sind f und *g* ORTHOGONAL.

#### **5.1.1. Lineare Operatoren**

Wenn für einen linearen Operator  $\hat{A}$  und eine Funktion  $f \in \mathcal{H}$  die Gleichung  $\hat{A}f =$  $af$  gilt, dann  $f$  ist EIGENFUNKTION von  $A$ ,  $a$  ist der entsprechende EIGENWERT von A.

#### **5.1.2. Hermitesche Operatoren**

Hermitesche Operatoren sind Operatoren, für die die folgende Gleichung gilt

$$
(\hat{A}f^*) \cdot g = f^* \cdot (\hat{A}g) \quad \text{oder} \quad \hat{A} = \hat{A}^\dagger \tag{5.1.1}
$$

Zum Beispiel sind die Operatoren  $\hat{p}_x = (\hbar/i)(\partial/\partial x)$  und  $\hat{E} = i(\partial/\partial t)$  hermitesch. Die Eigenfunktionen eines hermiteschen Operators sind orthogonal und die dazugehörigen Eigenwerte sind reell.

## **5.2. Herleitung der Schrödingergleichung**

Wir haben gesehen, dass Materieteilchen bei gewissen Experimenten Interferenzerscheinungen zeigen. Wir brauchen also eine konsistente Beschreibung von Materieteilchen als Wellen. Die Schrödingergleichung ist eine Gleichung für eine Wellenfunktion  $\psi(\mathbf{r}, t)$ . Wir werden sehen, dass  $\psi(\mathbf{r}, t)$  nicht direkt beobachtet werden kann.

### **5.2.1. Erste Möglichkeit der Herleitung der zeitunabhängigen Schrödingergleichung**

Wir leiten die eindimensionale Schrödingergleichung in den Koordinaten  $(x, t) \in \mathbb{R}$ her, indem wir den Ansatz  $\psi(x) = A \exp[i(kx - \omega t)]$  verwenden. Wir erinnern uns an die de Broglie-Beziehung  $p = h/\lambda = \hbar k$  aus Gleichung [\(4.3.1\)](#page-66-0). Die erste und die zweite örtliche Ableitung unseres Ansatzes sind

<span id="page-83-0"></span>
$$
\frac{\partial}{\partial x}\psi = ikA \exp[i(kx - \omega t)] = ik\psi
$$
\n(5.2.1)

und

<span id="page-83-1"></span>
$$
\frac{\partial^2}{\partial x^2}\psi = (ik)^2 A \exp[i(kx - \omega t)] = -k^2 \psi \tag{5.2.2}
$$

Unser Ansatz  $\psi(x,t) = A \exp[i(kx - \omega t)]$ , mit  $k = 2\pi/\lambda$  und  $\omega = 2\pi\nu$ , ist auch eine Lösung der Wellengleichung

$$
\frac{\partial^2}{\partial x^2} \psi(x, t) = \frac{1}{c^2} \frac{\partial^2}{\partial t^2} \psi(x, t)
$$
\n(5.2.3)

wobei  $c = \lambda \nu = \omega/k$  die AUSBREITUNGSGESCHWINDIGKEIT ist. Gleichzeitig ist

$$
\frac{\partial^2}{\partial x^2}\psi(x,t) = -k^2\psi(x,t)
$$
\n(5.2.4)

und

$$
\frac{\partial^2}{\partial t^2} \psi(x, t) = -\omega^2 \psi(x, t)
$$
\n(5.2.5)

Nach Planck setzen wir für die Energie *E* = ℏ*ω* an. Das Teilchen habe den de Broglie-Impuls  $p = \hbar k$ . Wir verwenden die relativistische Energie-Impulsbeziehung und entwickeln in eine Reihe.

$$
E_{\text{rel}} = m(v)c^2 = \gamma m c^2 = \sqrt{m^2 c^4 + p^2 c^2} = mc^2 + p^2/2m + \dots \tag{5.2.6}
$$

wobei  $\gamma = 1/\sqrt{1 - v^2/c^2}$  ist.

Für nichtrelativistische Geschwindigkeiten *v* ≪ *c* können relativistische Effekte vernachlässigt werden. Dann ist die kinetische Energie

$$
E_{\rm kin} = p^2/2m\tag{5.2.7}
$$

mit  $p = mv = \hbar k$ . Andererseits kann die kinetische Energie T auch geschrieben werden als  $T = E - V = (\hbar^2 k^2)/(2m)$  mit  $k^2 = 2m(E - V)/\hbar^2$ . Wir erhalten also

$$
-\frac{\hbar^2}{2m}\frac{\partial^2}{\partial x^2}\psi + V\psi = E\psi
$$
\n(5.2.8)

Dieser Weg zur Herleitung der Schrödingergleichung ist Schrödingers originaler Weg zur Beschreibung von Materiewellen.

### **5.2.2. Zweite Möglichkeit der Herleitung der Schrödingergleichung**

Die Schrödingergleichung kann auch mit einer zweiten Methode hergeleitet werden. Das Hamiltonsche Extremalprinzip fordert, dass die Wirkung eines Systems beschrieben durch die LAGRANGE-FUNKTION  $\mathcal{L}(q, \dot{q}, t)$  extremal ist, das heisst

$$
\delta S = \delta \int \mathcal{L}(q, \dot{q}, t) dt = 0 \tag{5.2.9}
$$

Aus dieser Foderung ergibt sich bei einem zeitunabhängigen Potential die Hamilton-Funktion als die Summe der kinetischen und der potentiellen Energie

$$
H = T + V \tag{5.2.10}
$$

*V* soll hier nur eine Funktion von *x* sein. Die kinetische Energie ist  $T = p^2/(2m)$ , wobei *p* der Impuls eines punktförmigen Teilchens mit der Masse *m* ist. Wir wissen nach Planck, dass die Energie einer Welle  $E = \hbar \omega$  ist. Der Impuls kann gleichzeitig auch als *p* = ℏ*k* geschrieben werden. Wenn sich ein Teilchen mit der Masse *m* bewegt, kann ihm eine de Broglie-Wellenlänge  $\lambda_{dB} = h/p$  zugeschrieben werden. Äquivalent zu [\(5.2.1\)](#page-83-0) und [\(5.2.2\)](#page-83-1), aber universeller, sind die hier angegebenen Gleichungen

$$
\frac{\hbar}{i}\frac{\partial}{\partial x}\psi = \hbar k\psi = p\psi\tag{5.2.11}
$$

oder

$$
-\frac{\hbar^2}{2m}\frac{\partial^2}{\partial x^2}\psi = \frac{\hbar^2 k^2}{2m}\psi = T\psi
$$
\n(5.2.12)

Wir definieren den IMPULSOPERATOR

$$
\hat{\mathbf{p}}_x = \frac{\hbar}{i} \frac{\partial}{\partial x} = -i\hbar \frac{\partial}{\partial x} \tag{5.2.13}
$$

und den OPERATOR DER KINETISCHEN ENERGIE

$$
\hat{\mathbf{T}}_x = -\frac{\hbar^2}{2m} \frac{\partial^2}{\partial x^2} \tag{5.2.14}
$$

Wir wollen nun noch die Zeitabhängigkeit bestimmen. Die erste zeitliche Ableitung von *ψ* ist

$$
\frac{\partial \psi}{\partial t} = -i\omega A \exp[i(kx - \omega t)] = -i\omega \psi \stackrel{E = \hbar \omega}{\Longrightarrow} i\hbar \frac{\partial \psi}{\partial t} = i\hbar (-i\omega) \psi = E\psi = \hat{E}\psi
$$
\n(5.2.15)

Den Operator der Gesamtenergie *E* definieren wir deshalb so:

$$
\hat{\mathbf{E}} = i\hbar \frac{\partial}{\partial t} \tag{5.2.16}
$$

Wenn $\hat{\mathbf{V}}$ zeitunabhängig ist, können wir den Operator für die Hamiltonfunktion definieren

$$
\hat{H} = \hat{T} + \hat{V} = -\frac{\hbar^2}{2m} \frac{\partial^2}{\partial x^2} + V \tag{5.2.17}
$$

wenn  $\hat{V} = V$  ist.

Wenn wir die Gesamtenergie gleich der Hamiltonfunktion setzen, also  $\hat{E} = \hat{T} + \hat{V} = \hat{V}$ H, bekommen wir die Schrödingergleichung als Analogon zur klassischen Hamilton-Funktion  $H = T + V$ . Operatoren müssen immer auf etwas wirken, hier auf die Wellenfunktion *ψ*.

$$
\hat{\mathbf{E}}\psi = \hat{\mathbf{H}}\psi \qquad \Longrightarrow i\hbar \frac{\partial}{\partial t}\psi = -\frac{\hbar^2}{2m} \frac{\partial^2}{\partial x^2} \psi + V\psi \tag{5.2.18}
$$

Wir haben in dieser Herleitung angenommen, dass die POTENTIELLE ENERGIE zeitlich konstant ist. Dann hat der Hamiltonoperator Eigenwerte. Wir können schreiben:

$$
\hat{\mathbf{H}}\psi = E\psi \tag{5.2.19}
$$

Dies ist die stationäre, zeitunabhängige Schrödingergleichung. Die Lösungen der Gleichungen sind harmonische Wellen

$$
\psi(x,t) = A \exp[i(kx - \omega t)] = A \exp(ikx) \exp(-i\omega t)
$$

#### **5.2.3. Wahrscheinlichkeitsinterpretation**

Die Lösung der Schrödingergleichung, die Wellenfunktion *ψ*(*x, t*) kann nicht direkt beobachtet werden. Nach der Kopenhagener Interpretation ist das Skalarprodukt

$$
\psi^*(\mathbf{r},t) \cdot \psi(\mathbf{r},t)dV = p(\mathbf{r},t)dV = p(\mathbf{r},t)dxdydz \qquad (5.2.20)
$$

gleich der Wahrscheinlichkeit, das System beschrieben durch *ψ*(*r, t*) zur Zeit *t* am Ort  $r$  im Volumen  $dV = dxdydz$  zu finden.

Zum Beispiel hat ein Teilchen in einem unendlich hohen POTENTIALKASTEN die Wellenfunktion

$$
\psi(x) = \frac{1}{\sqrt{2}} \frac{1}{\sqrt{a}} \exp\left(\frac{2\pi i}{a}x\right) - \frac{1}{\sqrt{2}} \frac{1}{\sqrt{a}} \exp\left(\frac{-2\pi i}{a}x\right) = \frac{u_1(x)}{\sqrt{2}} - \frac{u_2(x)}{\sqrt{2}} \quad (5.2.21)
$$

Die Wahrscheinlichkeit, ein Teilchen mit der Teilwellenfunktion  $u_1$  oder  $u_2$  im Potentialkasten zu finden, ist

$$
p(u_{1,2}) = \int_{0}^{a} u_{1,2}^{*} u_{1,2} dx = 1
$$
\n(5.2.22)

Mit einer Wahrscheinlichkeit von 1/2 misst man Teilchen, die nach links oder rechts laufen. Dies heisst, dass der Vorfaktor von  $u_1$  und  $u_2$   $1/\sqrt{2}$  ist. Man kann nachrechnen, dass auch

$$
\int_{0}^{a} \psi^*(x)\psi(x)dx = \frac{1}{2}\int_{0}^{a} u_1^*(x)u_1(x)dx + \frac{1}{2}\int_{0}^{a} u_2^*(x)u_2(x)dx
$$
  

$$
-\frac{1}{2}\int_{0}^{a} (u_1^*(x)u_2(x) + u_2^*(x)u_1(x)) dx
$$
  

$$
=\frac{1}{2}p(u_1) + \frac{1}{2}p(u_2) - \frac{1}{a}\int_{0}^{a} \left(e^{2\pi ix/a}e^{2\pi ix/a} + e^{-2\pi ix/a}e^{-2\pi ix/a}\right) dx
$$
  

$$
=\frac{1}{2}p(u_1) + \frac{1}{2}p(u_2) \quad (5.2.23)
$$

Wenn wir nun den ERWARTUNGSWERT EINES OPERATORS  $\hat{f}$  berechnen wollen, müssen wir den gewichteten Mittelwert ausrechnen. Für übliche Funktionen *f*(*x*) mit der Gewichtsfunktion  $q(x)$  (( $q(x) > 0$ )  $\wedge$  ( $q(x)$ ) nicht identisch = 0)) ist dies

$$
\langle f \rangle = \frac{\int f(x)g(x)dx}{\int g(x)dx} \tag{5.2.24}
$$

In unserem Falle ist die Gewichtsfunktion  $g(x) = p(x) = \psi^*(x) \cdot \psi(x)$ , die Wahrscheinlichkeitsdichte. Da die Wahrscheinlichkeitsdichten normiert sind, ist  $\int g(x)dx =$  $\int \psi^* \psi dx = 1$ . Wir erhalten für den Erwartungswert der Funktion *f* 

$$
\langle f \rangle = \langle \psi | f | \psi \rangle = \int_{-\infty}^{\infty} f p(x) dx = \int_{-\infty}^{\infty} \psi^*(x) f \psi(x) dx \qquad (5.2.25)
$$

Wenn  $\hat{f}$  ein Operator ist, muss der Erwartungswert

<span id="page-86-0"></span>
$$
\langle \hat{f} \rangle = \langle \psi | \hat{f} | \psi \rangle = \int_{-\infty}^{\infty} \psi^*(x) \hat{f} \psi(x) dx \qquad (5.2.26)
$$

sein.

| Grösse        | Erwartungswert                                                                                                    |
|---------------|----------------------------------------------------------------------------------------------------|
| Ort $x$       | $\langle \hat{x} \rangle = \int_{-\infty}^{\infty} \psi^* \hat{x} \psi dx = \int_{-\infty}^{\infty} x  \psi ^2 dx = \langle \psi   \hat{x}   \psi \rangle$                                                                                  |
| Potential $V$ | $\left\langle \hat{\mathbf{V}}\right\rangle = \int\limits_0^\infty \psi^* \hat{\mathbf{V}} \psi dx = \int\limits_0^\infty V \left \psi\right ^2 dx = \left\langle \psi \right  \hat{\mathbf{V}} \left \psi\right\rangle$                    |
| Impuls $p_x$  | $\langle \hat{\mathbf{p}}_x \rangle = \int_0^\infty \psi^* \hat{\mathbf{p}}_x \psi dx = \int_0^\infty \psi^* \left( \frac{\hbar}{i} \frac{\partial}{\partial x} \right) \psi dx = \langle \psi   \hat{\mathbf{p}}_x   \psi \rangle$         |
|               | Energie $E_{kin}$ $\langle \hat{E}_{kin} \rangle = \int_{-\infty}^{\infty} \psi^* \hat{E}_{kin} \psi dx = \int_{-\infty}^{\infty} \psi^* \left( -\frac{\hbar^2}{2m_0} \Delta \right) \psi dx = \langle \psi   \hat{E}_{kin}   \psi \rangle$ |

<span id="page-87-0"></span>**Tab. 5.1.:** Erwartungswerte für normierte Wellenfunktionen *ψ*.

Tabelle [5.1](#page-87-0) gibt einige Erwartungswerte an. Verwenden Sie die Tabelle als Anleitung, wie Erwartungwerte berechnet werden sollen. Zur Schreibweise:

$$
\psi(x, y, z) = |\psi\rangle \qquad \qquad \psi^*(x, y, z) = \langle \psi |
$$
  

$$
\begin{pmatrix} x \\ y \\ z \end{pmatrix} = \mathbf{r} = |\mathbf{r}\rangle \qquad \qquad (x^*, y^*, z^*) = \mathbf{r}^{\dagger} = \langle \mathbf{r} |
$$
  

$$
\langle p \rangle = \langle \psi | \hat{p} | \psi \rangle
$$

## **5.3. Eigenfunktionen und Eigenwerte der Schrödingergleichung**

Die Eigenwerte des Hamiltonoperators sind die Energieeigenwerte des betrachteten Systems. In den nächsten Abschnitten sollen die Energieeigenwerte der SCHRÖDINgergleichung für verschiedenen Potentialfunktionen berechnet werden.

### **5.3.1. Stationäre Zustände**

Messbar sind nur Erwartungswerte eines Operators und eines Zustandes charakterisiert durch die Wellenfunktion *ψ*. Nach Gleichung [\(5.2.26\)](#page-86-0) kann die Wellenfunktion *ψ* immer mit einem konstanten Phasenfaktor multipliziert werden, ohne dass sich der Erwartungswert ändert, da dieser Phasenfaktor den Beitrag  $e^{i\alpha}e^{-i\alpha} = 1$ gibt. Wenn der Zustand eines Systems *ψ* eine ortsabhängige Linearkombination zweier Eigenfunktionen  $\psi_1 = a_1(x) \exp(-i\omega_1 t)$  und  $\psi_2 = a_2(x) \exp(-i\omega_2 t)$  ist, wobei  $a_1(x), a_2(x) \in \mathbb{C}$  und ein gemeinsamer Phasenfaktor  $e^{i\alpha}, \alpha \in \mathbb{R}$ , auftreten kann, gilt

$$
\psi = \psi_1 + \psi_2 = a_1(x)e^{-i\omega_1 t} + a_2(x)e^{-i\omega_2 t} \tag{5.3.1}
$$

Wenn die Wellenfunktionen *ψ*<sup>1</sup> und *ψ*<sup>2</sup> zweier Zustände sich zeitlich nicht ändern, dann nennt man sie stationär und die Wahrscheinlichkeitsdichten  $p_1 = \psi_1^* \cdot \psi_1$ und  $p_2 = \psi_2^* \cdot \psi_2$  haben zeitlich sich nicht ändernde Werte. Im Dialekt der Quantenphysiker nennt man das scharfe Werte. Die entsprechenden Eigenwerte sind zeitunabhängig.

Obwohl die Funktionen *ψ*<sup>1</sup> und *ψ*<sup>2</sup> stationäre Zustände sein sollen, also zeitlich unveränderlich, ist die Summe *ψ* nicht stationär. Die kurze Rechnung

$$
\psi^* \cdot \psi = (a_1(x)e^{-i\omega_1 t} + a_2(x)e^{-i\omega_2 t})^* (a_1(x)e^{-i\omega_1 t} + a_2(x)e^{-i\omega_2 t})
$$
  
\n
$$
= (a_1^*(x)e^{i\omega_1 t} + a_2^*(x)e^{i\omega_2 t}) (a_1(x)e^{-i\omega_1 t} + a_2(x)e^{-i\omega_2 t})
$$
  
\n
$$
= a_1^*a_1 + a_2^*a_2 + a_1^*a_2e^{i\omega_1 t}e^{-i\omega_2 t} + a_1a_2^*e^{-i\omega_1 t}e^{i\omega_2 t}
$$
  
\n
$$
= a_1^*a_1 + a_2^*a_2 + a_1^*a_2e^{i\omega_1 t}e^{-i\omega_2 t} + (a_1^*a_2e^{i\omega_1 t}e^{-i\omega_2 t})^*
$$
\n(5.3.2)

Die Wahrscheinlichkeitsdichte *ψ* <sup>∗</sup>*ψ* ist also zeitlich nicht konstant, das heisst nicht stationär. Es gibt keinen zeitlich konstanten Energieeigenwert zu dieser Funktion.

Zustände, die Eigenzustände des Energieoperators  $\hat{E} = i\hbar \frac{\partial}{\partial t}$  sind, ändern sich mit der Zeit nicht. Sie werden stationäre Zustände genannt.

#### **5.3.2. Kanonische konjugierte Variablen**

Der Hamiltonformalismus der klassischen Mechanik eines Systems mit der Lagrangefunktion  $\mathcal L$  beschreibt die mechanischen Bewegungsgleichungen mit verallgemeinerten Ortskoordinaten  $q_i$  und verallgemeinerten Impulskoordinaten  $p_i = \partial \mathcal{L}/\partial \dot{q}_i$ . Die Variablen *q<sup>i</sup>* und *p<sup>i</sup>* werden üblicherweise kanonische konjugierte Variablen genannt.

In Quantenmechanik gibt es ein analoges Konzept zu kanonisch konjugierten Variablen, die kanonisch konjugierten Operatoren. Dies sind

- Ort  $\hat{x}$  und Impuls  $\hat{p}_x$
- Winkel $\hat{\phi}$  und Drehimpuls  $\hat{L}$
- Zeit *t* und Energie E (Die Zeit *t* ist in der Quantenmechanik eine klassische Variable, kein Operator.)

Die Definitionen der Operatoren sind

$$
\hat{\mathbf{x}} = x \qquad \qquad \hat{\mathbf{p}}_x = \frac{\hbar}{i} \frac{\partial}{\partial x}
$$
\n
$$
\hat{\mathbf{r}} = x\mathbf{i} + y\mathbf{j} + z\mathbf{k} \qquad \qquad \hat{\mathbf{p}} = \frac{\hbar}{i} \nabla
$$
\n
$$
\hat{\phi} = \phi \qquad \qquad \hat{\mathbf{L}} = \frac{\hbar}{i} \hat{\mathbf{r}} \times \nabla
$$
\n
$$
\hat{\mathbf{E}} = i\hbar \frac{\partial}{\partial t} \qquad (5.3.3)
$$

wobei *i*, *j* und *k* die Einheitsvektoren sind, die das Koordinatensystem aufspannen.

## **5.3.3. Vertauschungsrelationen**

Analog zur Poissonklammer der klassischen Mechanik gibt es in der Quantenmechanik Kommutatoren.

  
Die mathematische Operation
$$
\Big[\, \hat{A}, \hat{B} \,\Big] = \hat{A} \hat{B} - \hat{B} \hat{A}
$$
he  
isst Kommutator.

So wie die Operatoren in der Quantenmechanik definiert sind, gelten die folgenden Vertauschungsrelationen:

#### **Ort und Impuls**

$$
[\hat{\mathbf{x}}, \hat{\mathbf{p}}_x] \psi = (\hat{\mathbf{x}} \hat{\mathbf{p}}_x - \hat{\mathbf{p}}_x \hat{\mathbf{x}}) \psi = i\hbar \psi, \quad \forall \psi \tag{5.3.4}
$$

mit

$$
\hat{\mathbf{x}} = x
$$

$$
\hat{\mathbf{p}}_x = -i\hbar \frac{\partial}{\partial x}
$$

### **Energie und Zeit**

$$
[\hat{\mathbf{E}}, t]\psi = (\hat{\mathbf{E}}t - t\,\hat{\mathbf{E}})\psi = i\hbar\psi, \quad \forall \psi \tag{5.3.5}
$$

mit

$$
\hat{\mathbf{E}} = i\hbar \frac{\partial}{\partial t}
$$

Die Vertauschungsrelationen von konjugierten Operatoren heissen auch Unschärferelationen. Sie sind eine Konsequenz der Wellennatur der Lösungen der Schrödingergleichung und wurden von Werner Heisenberg gefunden. Die Energie-Zeit-Unschärferelation gilt oftmals nicht als echte Unschärferelation, da die Zeit kein Operator ist.

## **5.4. Axiome der Quantenmechanik**

- 1. Der Zustand eines physikalischen Systems wird durch eine Wellenfunktion oder Zustandsfunktion *ψ* beschrieben.
- 2. Jede physikalische Grösse entspricht einem linearen hermiteschen Operator.
- 3. Ein Zustand eines Systems, in dem eine physikalische Grösse *A* einen scharfen Wert besitzt, muss durch eine Eigenfunktion des zu *A* gehörigen Operators Aˆ beschrieben sein; der Wert dieser Grösse *A* ist ein Eigenwert des Operators  $\hat{A}$  .

Weiter gilt: Wenn der Zustand eines Systems durch eine Wellenfunktion  $\psi =$  $\sum_{k} c_{k} f_{k}$  dargestellt wird, wobei die  $f_{k}$  Eigenfunktionen des gleichen hermiteschen Operators und die *c<sup>k</sup>* komplexe Konstanten sind, dann ist

$$
f_i^* \, \cdot \, f_j = (f_i^* f_i) \, \delta_{ij} \tag{5.4.1}
$$

und

$$
\psi^* \cdot \psi = \sum_{i,j} c_i^* c_j \left( f_i^* \cdot f_j \right) = \sum_k c_k^* c_k \left( f_k^* \cdot f_k \right) \tag{5.4.2}
$$

Die Eigenwerte  $a_k$  von  $\hat{A}$  sind reelle Zahlen ( $a_k \in \mathbb{R} \forall k$ ). Die Wellenfunktionen  $\psi_k$ , definiert durch  $\hat{A}\psi_k = a_k\psi_k$  oder  $\hat{A}|\psi_k\rangle = A|\psi_k\rangle$ , sollen ein vollständiges Funktionensystem bilden.

Der Erwartungswert des Operators Aˆ und damit der durch ihn beschriebenen Grösse *A* ist

$$
\langle A \rangle = \langle \psi | \hat{A} | \psi \rangle = \left( \sum_{\ell} (c_{\ell} \psi_{\ell})^* \right) \hat{A} \left( \sum_{k} (c_{k} \psi_{k}) \right) = \sum_{\ell,k} (\psi_{\ell}^* c_{\ell}^*) \hat{A} (c_{k} \psi_{k})
$$

$$
= \sum_{\ell,k} c_{\ell}^* \psi_{\ell}^* c_{k} \hat{A} \psi_{k} = \sum_{\ell,k} c_{\ell}^* c_{k} \psi_{\ell}^* a_{k} \psi_{k}
$$

$$
= \sum_{\ell,k} c_{\ell}^* c_{k} a_{k} \psi_{\ell}^* \psi_{k} = \sum_{\ell,k} c_{\ell}^* c_{k} a_{k} \delta_{kl} = \sum_{k} c_{k}^* c_{k} a_{k} \quad (5.4.3)
$$

Der Erwartungswert ⟨*A*⟩ ist eine statistische Grösse. Analog zu Mittelwerten einer Stichprobe gibt es als Mass der Verschmierung das Analog zur Standardabweichung. In Allgemein ist die Streuung einer Observablen *A* analog definiert wie

$$
\Delta A = \sqrt{\langle A^2 \rangle - \langle A \rangle^2}.
$$
 (5.4.4)

## **5.5. Wahrscheinlichkeitsdichte und Wellenfunktion: Bohrsche Interpretation**

Wie oben ausgeführt, beschreiben die Eigenfunktionen des Operators H≀ (Lösungen der Schrödingergleichung) oder jedes anderen Operators nicht die räumliche Verteilung eines Teilchens. Nach Niels Bohr und der Kopenhagener Interpretation befindet sich ein Teilchen mit Wahrscheinlichkeitsdichte  $|\psi(x)|^2 = \psi^*(x)\psi(x)$  am Ort *x*.

#### **5.5.1. Wellenpakete**

Wenn der Impuls  $p_x = \hbar k_x$  entlang der *x*-Achse eines Teilchens nicht scharf definiert ist, das heisst wenn das Teilchen nicht durch eine ebene Welle (unendlich ausgedehnt!) beschrieben wird, hat der Impuls des Teilchens eine Streuung ∆*px/*2. Mit einer FOURIERTRANSFORMATION kann man den Ort ausrechnen, wenn bekannt ist, dass das Teilchen sich im Impulsraum zwischen  $p_x - \Delta p_x/2 \leq p_x \leq p_x + \Delta p_x/2$ aufhält. Wir erwarten ein Resulat analog zur Beugung einer ebenen Welle an einem Spalt, also eine  $\text{sinc}(z) = \sin(z)/z$ -Funktion.

Wir betrachten nur den Ortsanteil der Wellenfunktion  $\psi(x,t) = \psi_0 \exp(i(kx - \omega t)).$ 

$$
\psi(x) \propto \int\limits_{p_x - \Delta p_x/2}^{p_x + \Delta p_x/2} e^{ikx} dp_x = \int\limits_{p_x - \Delta p_x/2}^{p_x + \Delta p_x/2} e^{ixp_x/\hbar} dp_x = \frac{\hbar}{ix} \left( e^{ix\Delta p_x/2\hbar} - e^{-ix\Delta p_x/2\hbar} \right) e^{ixp_x/\hbar}
$$
\n(5.5.1)

dieses Resultat kann umgeformt werden

$$
\psi(x) \propto \frac{2\hbar}{x} \sin\left(\frac{x\Delta p_x}{2\hbar}\right) e^{ixp_x/\hbar} = \Delta p_x \left(\frac{2\hbar}{x\Delta p_x}\right) \sin\left(\frac{x\Delta p_x}{2\hbar}\right) e^{ixp_x/\hbar} \qquad (5.5.2)
$$

Die Amplitude der Ortswellenfunktion  $\psi(x)$  ist abhängig von der Position, also also keine echte ebene Welle. Die Amplitude proportional zu:

$$
\operatorname{sinc}(z) = \frac{\sin z}{z} \qquad \text{mit} \qquad z = \frac{x \Delta p_x}{2\hbar}
$$

Die erste Nullstelle von  $\sin(z)/z$  liegt bei  $z = \pi$ . Wenn wir annehmen, dass  $\langle x \rangle = 0$ ist, können wir schreiben

$$
\pi = \frac{x \Delta p_x}{2\hbar} \stackrel{x \to \Delta x}{\Longrightarrow} \Delta x \cdot \Delta p_x = 2\pi \hbar \approx 2\pi \hbar = h \tag{5.5.3}
$$

Das Produkt ∆*x*∆*p<sup>x</sup>* = *h* zeigt die realisierbare Genauigkeit der simultanen Ortsund Impulsbestimmung. Ein Wellenpaket mit einer Gauss'schen Einhüllenden ist in Abbildung [5.1](#page-91-0) gezeigt. Bei diesem Wellenpakte kann gezeigt werden, dass das Produkt ∆*x*∆*p<sup>x</sup>* den minimal möglichen Wert annimmt.

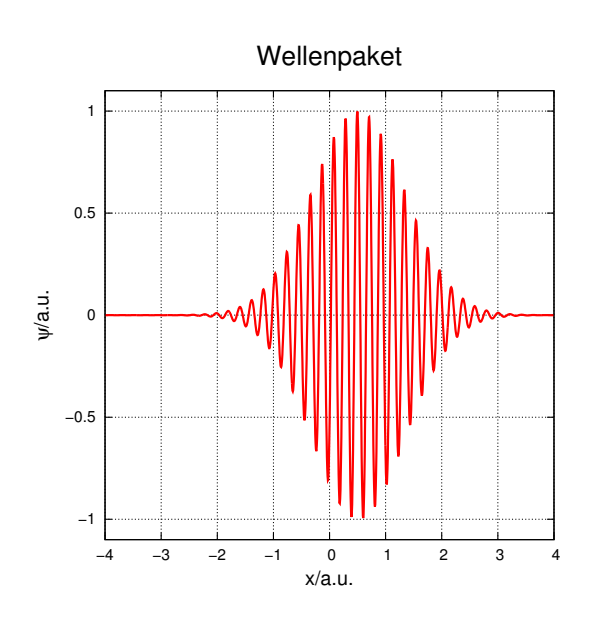

<span id="page-91-0"></span>**Abb. 5.1.:** Wellenpaket.

## **5.6. Heisenbergsche Unschärferelation**

Die Betrachtung im vorherigen Abschnitt legen die Frage nahe: was ist die minimale Grösse des Produktes ∆*x* ∆*p*? Dazu betrachten wir ein Wellenpaket wie in Abbildung [5.1](#page-91-0) gezeigt, das durch eine Gausssche Verteilung der Amplitude der Wellenfunktion (im Ortsraum oder in der Zeit) definiert ist.

$$
\psi_{Gauss}(x,t=0) = \frac{\sqrt{a}}{(2\pi)^{3/4}} \int_{-\infty}^{\infty} e^{-a^2(k-k_0)^2/4} e^{ikx} dk
$$
\n(5.6.1)

Die Vorfaktoren dienen zur Normierung der Funktion. Das Maximum der Wellenfunktion befindet sich bei *x* = 0 (wie sich herausstellen wird), die Variable *a* ist die Breite des Pakets und *k*<sup>0</sup> der mittlere Wellenvektor. Die resultierende Funktion  $\psi(x,0)$  ist eine Gausssche Verteilung in Abhängigkeit von *x*.

$$
\psi_{Gauss}(x,t=0) = \left(\frac{2}{\pi a^2}\right)^{1/4} e^{ik_0 x} e^{-x^2/a^2}
$$
\n(5.6.2)

Diese Wellenfunktion ist normiert, d.h.

$$
\int_{-\infty}^{\infty} \psi_{Gauss}^{*}(x)\psi_{Gauss}(x) dx =
$$
\n
$$
\left(\left(\frac{2}{\pi a^{2}}\right)^{1/4}\right)^{2} \int_{-\infty}^{\infty} e^{ik_{0}x} e^{-x^{2}/a^{2}} e^{-ik_{0}x} e^{-x^{2}/a^{2}} dx = \left(\frac{2}{\pi a^{2}}\right)^{1/2} \int_{-\infty}^{\infty} e^{-2x^{2}/a^{2}} dx = 1.
$$
\n(5.6.3)

Die Streuung von *x* wird durch  $\langle x \rangle$  und  $\langle x^2 \rangle$  gegeben

$$
\langle x \rangle = \int_{-\infty}^{\infty} \psi_{Gauss}^{*}(x) x \psi_{Gauss}(x) dx
$$
  
\n
$$
= \frac{1}{a} \sqrt{\frac{2}{\pi}} \int_{-\infty}^{\infty} \left( \exp\left(-\frac{x^{2}}{a^{2}} - ik_{0}x\right) \right) x \left( \exp\left(-\frac{x^{2}}{a^{2}} + ik_{0}x\right) \right) dx
$$
  
\n
$$
= \frac{1}{a} \sqrt{\frac{2}{\pi}} \int_{-\infty}^{\infty} x \left( \exp\left(-\frac{2x^{2}}{a^{2}}\right) \right) dx = 0
$$
(5.6.4a)  
\n
$$
\langle x^{2} \rangle = \int_{-\infty}^{\infty} \psi_{Gauss}^{*}(x) x^{2} \psi_{Gauss}(x) dx
$$
  
\n
$$
= \frac{1}{a} \sqrt{\frac{2}{\pi}} \int_{-\infty}^{\infty} \left( \exp\left(-\frac{x^{2}}{a^{2}} - ik_{0}x\right) \right) x^{2} \left( \exp\left(-\frac{x^{2}}{a^{2}} + ik_{0}x\right) \right) dx
$$
  
\n
$$
= \frac{1}{a} \sqrt{\frac{2}{\pi}} \int_{-\infty}^{\infty} x^{2} \left( \exp\left(-\frac{2x^{2}}{a^{2}}\right) \right) dx \frac{y=2}{a^{2}} \frac{1}{a} \sqrt{\frac{2}{\pi}} \int_{-\infty}^{\infty} x^{2} \left( \exp\left(-yx^{2}\right) \right) dx
$$
  
\n
$$
= -\frac{1}{a} \sqrt{\frac{2}{\pi}} \int_{-\infty}^{\infty} \frac{d}{dy} \left( \exp\left(-yx^{2}\right) \right) dx = -\frac{1}{a} \sqrt{\frac{2}{\pi}} \frac{d}{dy} \int_{-\infty}^{\infty} \left( \exp\left(-yx^{2}\right) \right) dx
$$
  
\n
$$
= -\frac{1}{a} \sqrt{\frac{2}{\pi}} \frac{d}{dy} \sqrt{\frac{\pi}{y}} = \frac{1}{a} \sqrt{\frac{2}{\pi}} \frac{1}{2} \sqrt{\frac{\pi}{y^{3}}} = \frac{2}{a} \sqrt{\frac{2}{\pi}} \left( \frac{1}{
$$

Die Streuung des Impulses wird mit  $p_x = -i\hbar \frac{\partial}{\partial x}$  und  $p_x^2 = -\hbar^2 \frac{\partial^2}{\partial x^2}$  berechnet. Wir berechnen zuerst die erste Ableitung

$$
\frac{\partial}{\partial x} \left(\frac{2}{\pi a^2}\right)^{1/4} e^{ik_0 x} e^{-x^2/a^2} = \left(ik_0 - \frac{2x}{a^2}\right) \left(\frac{2}{\pi a^2}\right)^{1/4} e^{ik_0 x} e^{-x^2/a^2}
$$
(5.6.5)

und dann die zweite Ableitung

$$
\frac{\partial^2}{\partial x^2} \left(\frac{2}{\pi a^2}\right)^{1/4} e^{ik_0 x} e^{-x^2/a^2} = \left(ik_0 - \frac{2x}{a^2}\right)^2 \left(\frac{2}{\pi a^2}\right)^{1/4} e^{ik_0 x} e^{-x^2/a^2}
$$

$$
= \left(-k_0^2 - \frac{4ik_0 x}{a^2} + \frac{4x^2}{a^4}\right) \left(\frac{2}{\pi a^2}\right)^{1/4} e^{ik_0 x} e^{-x^2/a^2} \quad (5.6.6)
$$

Dann ergibt sich

$$
\langle p_x \rangle = -i\hbar \int_{-\infty}^{\infty} \psi_{Gauss}^* (x) \frac{\partial \psi_{Gauss}^* (x)}{\partial x} dx
$$
  
\n
$$
= -\frac{i\hbar}{a} \sqrt{\frac{2}{\pi}} \int_{-\infty}^{\infty} \left( \exp \left( -\frac{x^2}{a^2} - ik_0 x \right) \right) \frac{\partial (\exp \left( -\frac{x^2}{a^2} + ik_0 x \right)}{\partial x} dx
$$
  
\n
$$
= -\frac{i\hbar}{a} \sqrt{\frac{2}{\pi}} \int_{-\infty}^{\infty} \left( \exp \left( -\frac{x^2}{a^2} - ik_0 x \right) \right) \left( ik_0 - \frac{2x}{a^2} \right) \left( \exp \left( -\frac{x^2}{a^2} + ik_0 x \right) \right) dx
$$
  
\n
$$
= -\frac{i\hbar}{a} \sqrt{\frac{2}{\pi}} \int_{-\infty}^{\infty} \left( \exp \left( -\frac{2x^2}{a^2} \right) \right) \left( ik_0 - \frac{2x}{a^2} \right) dx
$$
  
\n
$$
= \frac{\hbar k_0}{a} \sqrt{\frac{2}{\pi}} a \sqrt{\frac{\pi}{2}} = \hbar k_0
$$
  
\n
$$
\langle p_x^2 \rangle = -\hbar^2 \int_{-\infty}^{\infty} \psi_{Gauss}^* (x) \frac{\partial^2 \psi_{Gauss}^* (x)}{\partial x^2} dx
$$
  
\n
$$
= -\frac{\hbar^2}{a} \sqrt{\frac{2}{\pi}} \int_{-\infty}^{\infty} \left( \exp \left( -\frac{x^2}{a^2} - ik_0 x \right) \right) \frac{\partial^2 (\exp \left( -\frac{x^2}{a^2} + ik_0 x \right)}{\partial x^2} dx
$$
  
\n
$$
= -\frac{\hbar^2}{a} \sqrt{\frac{2}{\pi}} \int_{-\infty}^{\infty} \left( \exp \left( -\frac{x^2}{a^2} - ik_0 x \right) \right) \frac{\partial^2 (\exp \left( -\frac{x^2}{a^2} + ik_0 x \right)}{\partial x^2} dx
$$
  
\n
$$
= -\frac{\hbar^2}{a} \sqrt{\frac
$$

$$
\Delta p_x = \sqrt{\langle p_x^2 \rangle - \langle p_x \rangle^2} = \sqrt{\hbar^2 \left(\frac{1}{a^2} + k_0^2\right) - \hbar^2 k_0^2} = \frac{\hbar}{a}
$$
\n(5.6.7c)

und damit

$$
\Delta x \cdot \Delta p_x = \frac{a}{2} \cdot \frac{\hbar}{a} = \frac{\hbar}{2}
$$
 (5.6.8)

Das Gauss'sche Wellenpaket hat, sowohl im Orts- wie auch im Impulsraum, die optimale schmale Ausdehnung. Es ist möglich, auf Kosten der Ortsgenauigkeit die Messgenauigkeit für den Impuls zu steigern, und umgekehrt.

Damit ist gezeigt, dass es unmöglich ist, gleichzeitig Ort und Impuls mit beliebigen Genauigkeit zu messen.

## **5.7. Lösung der Schrödingergleichung für einen unendlichen Potentialtopf**

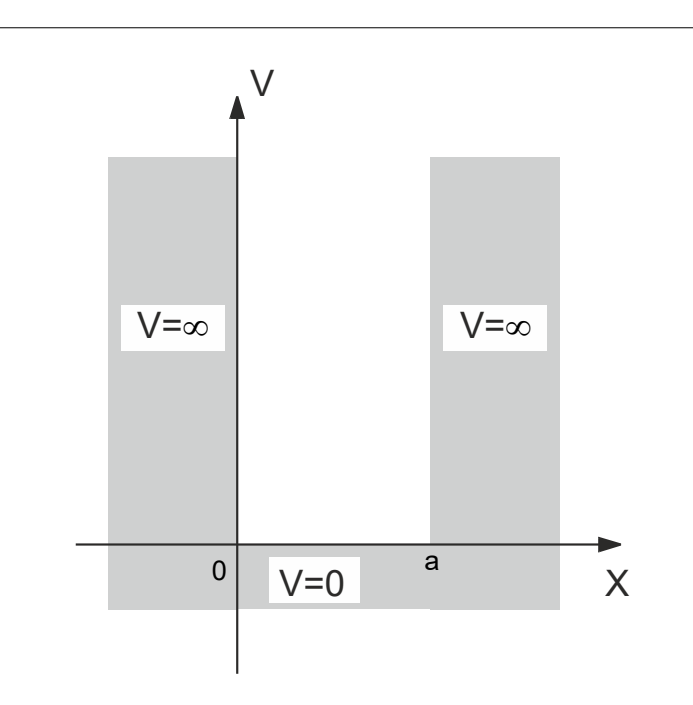

<span id="page-95-0"></span>**Abb. 5.2.:** Potentialtopf mit unendlich hohen Wänden.

Die zeitunabhängige SCHRÖDINGERGLEICHUNG erlaubt die Berechnung der Wellenfunktion eines Teilchens in einem unendlichen tiefen Potentialtopf (Abb. [5.2\)](#page-95-0). Die Breite des Topfes ist *a*. Wir nehmen als Ansatz die Funktion  $\psi(x,t) = \phi(x)e^{-i\omega t}$ . Die zeitunabhängige SCHRÖDINGERGLEICHUNG lautet

<span id="page-95-1"></span>
$$
\hat{H}\phi = E\phi \quad \Longrightarrow \quad -\frac{\hbar^2}{2m}\frac{\partial^2}{\partial x^2}\phi(x) = E\phi(x) \tag{5.7.1}
$$

Dabei haben wir die Potentialfunktion

$$
V(x) = \begin{cases} 0 & \text{für } 0 \le x \le a \\ \infty & \text{sonst} \end{cases}
$$
 (5.7.2)

Im Potentialtopf für 0 ≤ *x* ≤ *a* haben die Lösungen die Form

$$
\phi(x) = A_1 e^{ikx} + A_2 e^{-ikx} \tag{5.7.3}
$$

mit *k* = 2*π/λ*. Die beide Terme entsprechen zwei harmonischen Wellen, die sich in der negativen und der positiven Richtung der *x*-Achse ausbreiten. Die Potentialfunktion *V* in den Wänden des Potentialtopfs hat den Wert unendlich. Dann sind die Amplituden der Lösungen der Schrödingergleichung innerhalb der Wände des Topfes null. Mit anderen Worten, die Wellenfunktion soll für  $\phi(x \leq 0) = 0$  und  $\phi(x \ge a) = 0$  verschwinden. Die Randbedingungen ergeben

$$
A_1 + A_2 = 0
$$
  

$$
A_1 e^{ika} + A_2 e^{-ika} = 0
$$
 (5.7.4)

Wenn wir die obigen Gleichungen nach *A*<sup>1</sup> und *A*<sup>2</sup> auflösen, bekommen wir

$$
-A_1 = A_2
$$
  

$$
A_1 \left(e^{ika} - e^{-ika}\right) = 0
$$
 (5.7.5)

Nun ist  $e^{ika} - e^{-ika} = 2i \sin(ka)$ . Wir erhalten also

$$
2A_1 i \sin (ka) = 0 \Rightarrow k = n\pi/a \tag{5.7.6}
$$

mit *n* ∈ Z. Die Lösung der Schrödingergleichung für den Potentialtopf hat also die Form

$$
\phi_n(x) = \phi(x) = 2iA_1 \sin(n\pi x/a) = \tilde{A}_1 \sin(n\pi x/a)
$$
 (5.7.7)

Wenn wir den Ansatz unter Berücksichtigung der Randbedingungen in die Schrödingergleichung [\(5.7.1\)](#page-95-1) einsetzen

$$
-\frac{\hbar^2}{2m}\frac{\partial^2}{\partial x^2}\phi_n(x) = E_n\phi_n(x)
$$
  
\n
$$
\implies -\frac{\hbar^2}{2m}\frac{\partial^2}{\partial x^2} \left(\tilde{A}_1 \sin\left(n\pi x/a\right)\right) = E_n \left(\tilde{A}_1 \sin\left(n\pi x/a\right)\right) \tag{5.7.8}
$$

können die dazugehörigen Energieeigenwerte gefunden werden

$$
E_n = \frac{n^2 \pi^2 \hbar^2}{2ma^2} \tag{5.7.9}
$$

Die Wellenfunktion  $\phi_n(x)$  muss auf 1 normiert sein, da wir das Teilchen sicher im gesamten Raum finden. Aus  $\int_0^a \phi_n^*(x) \cdot \phi_n(x) dx = 1$  erhalten wir den Wert der Konstanten  $\tilde{A}_1 = \sqrt{2/a}$  oder  $A_1 = \frac{1}{\sqrt{2}}$  $rac{1}{2a}$ .

Die Einschränkung (Lokalisierung) der Wellenfunktion auf ein beschränktes Gebiet, den Potentialkasten, bedingt die Quantisierung der Teilchenenergie.

## **5.8. Lösungen der Schrödingergleichung für eine Potentialstufe**

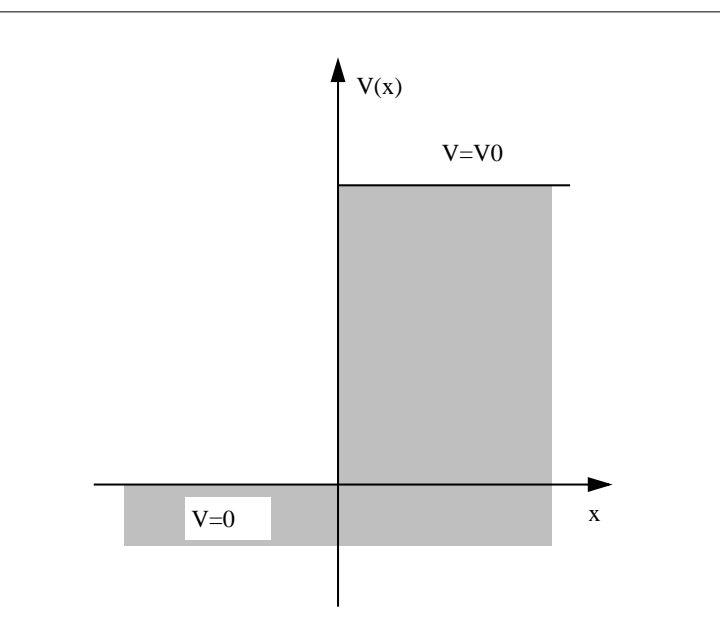

**Abb. 5.3.:** Potentialstufe.

Wir betrachten eine von links auf eine Potentialstufe mit endlicher Energiehöhe einfallende Welle. Dies führt zum Ansatz

$$
\psi(x,t) = \phi(x)e^{-i\omega t}
$$

 $\psi(x,t)$  ist harmonisch von der Zeit abhängig. Deshalb ist  $\phi(x)$  eine stationäre Lösung der zeitunabhängigen SCHRÖDINGERGLEICHUNG.

Die Lösungen sind abhängig von der Energie des Teilchens (der Welle) unterschiedlich:

- a) Die Energie der einfallenden Welle E ist grösser als die POTENTIELLE ENERgie (*E > V*0). Dann werden wir im ganzen Gebiet wellenartige Lösungen mit Interferenzen bekommen.
- b) Die Energie der einfallenden Welle E ist kleiner als die POTENTIELLE ENER-GIE  $(E \le V_0)$ . Hier gibt es das Phänomen der evaneszenten Wellen, also an der Grenzfläche lokalisierte Wellen.

Sei *ϕ<sup>j</sup>* (*x*) = *A<sup>j</sup>* exp(−*ikjx*), *j* = 1 für *x <* 0 und *j* = 2 für *x >* 0, die Ortsfunktion einer einfallenden Welle mit der Energie *E*, die sich in der positiven Richtung der *x*-Achse ausbreitet. Ihr Impuls ist  $p_1 = \hbar k_1$  für  $x < 0$  und  $p_2 = \hbar k_2$  für  $x > 0$ . Die kinetischen Energien sind  $T_1 = p_1^2/2m = E$  und  $T_2 = p_2^2/2m = E - V_0$ . Also haben wir

$$
k_1 = \sqrt{\frac{2mE}{\hbar^2}} \qquad \text{für} \quad x < 0 \tag{5.8.1}
$$

und

$$
k_2 = \sqrt{\frac{2m(E - V_0)}{\hbar^2}} \qquad \text{für} \quad x \ge 0 \tag{5.8.2}
$$

Zusätzlich muss für  $x < 0$  eine rücklaufende Welle mit  $\phi'_1(x) = A'_1 \exp(ik_1x)$ betrachtet werden

Die Lösungen der SCHRÖDINGERGLEICHUNG müssen zweimal differenzierbar sein, d.h. *ϕ* und *∂ϕ/∂x* müssen stetig sein für alle *x*. Die Stetigkeit besagt, dass *ϕ*(*x*) und *∂ϕ*(*x*)*/∂x* für *x* = 0 dieselben Werte haben müssen. Die Eigenfunktion *ϕ*(*x*) hat für *x <* 0 zwei Komponenten: Eine sich ausbreitende Welle mit der Amplitude *A*<sup>1</sup> und der Wellenfunktion  $\phi_1(x) = A_1 e^{-ik_1x}$  in der positiven Richtung der *x*-Achse und eine sich ausbreitende Welle (die reflektierte Welle) mit der Amplitude *A*′ <sup>1</sup> und der Wellenfunktion  $\phi'_{1}(x) = A'_{1}e^{ik_{1}x}$  in der negativen Richtung der *x*-Achse, beide mit demselben Impuls  $p_1 = \hbar k_1$ . Für  $x > 0$  es gibt nur eine harmonische Welle mit der Amplitude  $A_2$ , der Wellenfunktion  $\phi_2(x) = A_2 e^{-ik_2x}$  und dem Impuls  $p_2 = \hbar k_2$ (transmittierte Welle), die sich in die positive Richtung der *x*-Achse ausbreitet. Also erhalten wir für den ersten Fall

$$
ik_2 A_2 = ik_1 (A_1 - A'_1)
$$
  
\n
$$
A_2 = A_1 + A'_1
$$
\n(5.8.3)

oder

$$
\frac{A_1'}{A_1} = \frac{k_1 - k_2}{k_1 + k_2}
$$
  
\n
$$
\frac{A_2}{A_1} = \frac{2k_1}{k_1 + k_2}
$$
\n(5.8.4)

Wir definieren die folgenden Grössen als REFLEXIONSKOEFFIZIENTEN

$$
R = \left(\frac{A_1'}{A_1}\right)^* \frac{A_1'}{A_1} = \left|\frac{A_1'}{A_1}\right|^2 \tag{5.8.5}
$$

und Transmissionskoeffizienten

$$
\mathsf{T} = \frac{k_2 + k_2^*}{k_1 + k_1^*} \left(\frac{A_2}{A_1}\right)^* \frac{A_2}{A_1} = \frac{k_2 + k_2^*}{2k_1} \left|\frac{A_2}{A_1}\right|^2 \tag{5.8.6}
$$

Beachten Sie beim Transmissionskoeffizienten die Analogie zu den FRESNELSCHEN Formeln [\[Mar17a,](#page-381-0) Kap. 6.8]. Diese beiden Koeffizienten beschreiben die Intensität der Reflexion bzw. der Transmission, oder, in anderen Worten, deren Wahrscheinlichkeitsdichte. Die Vorfaktoren haben die gleiche Funktion wie die Dielektrizitätszahlen in den Fresnelschen Formeln der Optik. Die Erhaltung der Gesamtenergie verlangt, dass

$$
R + T = 1 \tag{5.8.7}
$$

ist.

Wenn im Gebiet  $x > 0$  die kinetische Energie kleiner als die POTENTIELLE ENER-

gie ist (Fall b)) wird der Wellenvektor imaginär

$$
k_2 = i\sqrt{\frac{2m(V_0 - E)}{\hbar^2}} = i\varrho_2 \implies \varrho_2 = \sqrt{\frac{2m(V_0 - E)}{\hbar^2}}
$$
(5.8.8)

Dies bedeutet, dass die Wahrscheinlichkeit das Teilchen für *x >* 0 zu finden, exponentiell mit *x* abnimmt. Weiter haben wir

$$
\varrho_2 A_2 = i k_1 (A'_1 - A_1) \n A_2 = A_1 + A'_1
$$
\n(5.8.9)

Wie immer ist *A*<sup>1</sup> frei wählbar. Wir erhalten

$$
\frac{A_1'}{A_1} = \frac{k_1 - i\varrho_2}{k_1 + i\varrho_2}
$$
  

$$
\frac{A_2}{A_1} = \frac{2k_1}{k_1 + i\varrho_2}
$$
(5.8.10)

für den Reflexionskoeffizienten

$$
R = 1 \tag{5.8.11}
$$

und für den Transmissionskoeffizienten

$$
\mathsf{T} = 0 \tag{5.8.12}
$$

Alle Energie wird also reflektiert, aber es gibt im verbotenen Bereich dennoch eine mit der Distanz abnehmende Energiedichte.

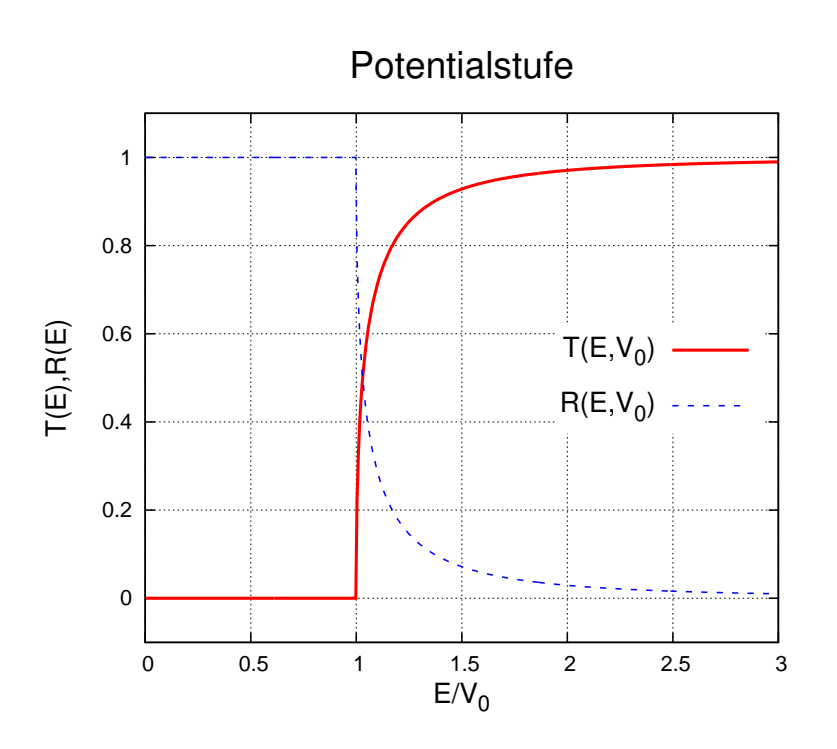

**Abb. 5.4.:** Transmissionskoeffizient T und Reflexionskoeffizient R.

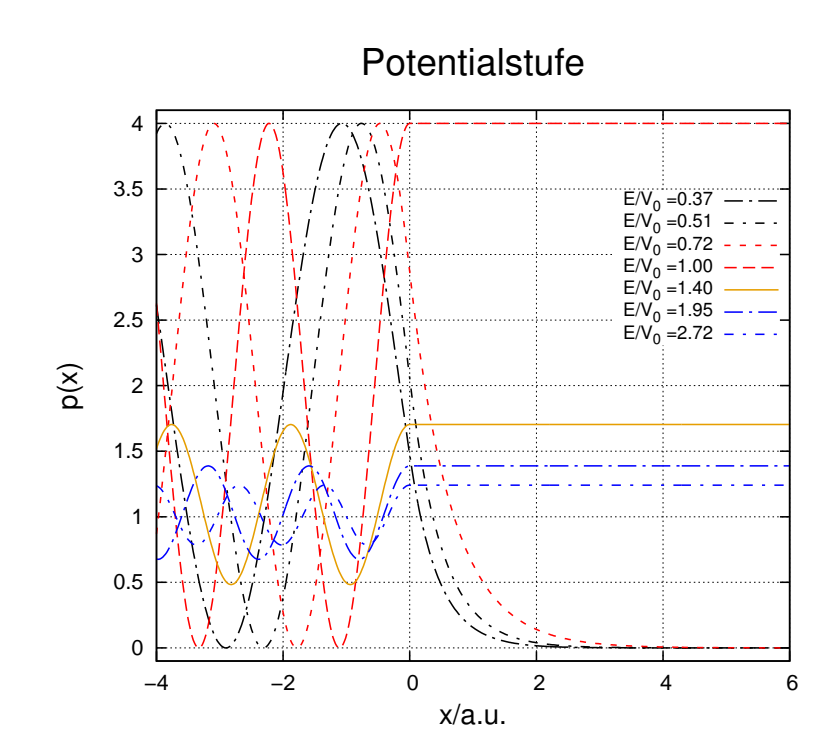

**Abb. 5.5.:** Wahrscheinlichkeitsdichte  $p(x) = \phi(x)^{*} \phi(x)$  für verschiedene Verhältnisse von *E/V*0.

## **5.9. Potentialbarriere und Tunneleffekt**

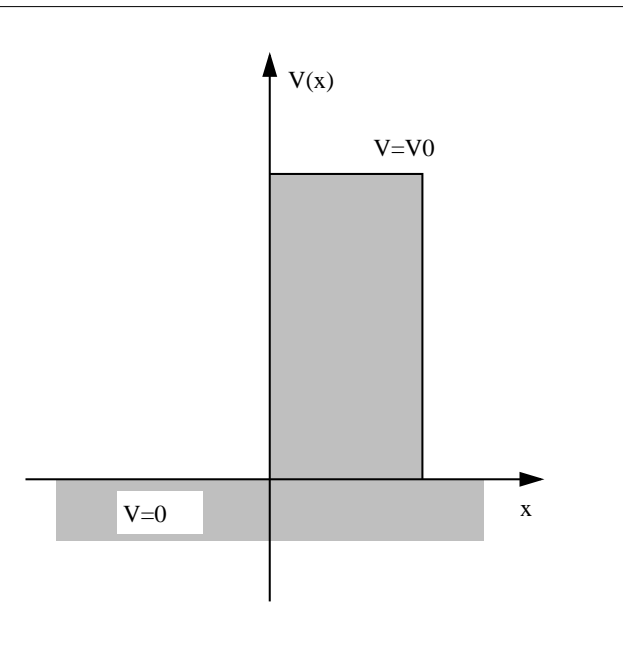

<span id="page-102-0"></span>**Abb. 5.6.:** Potentialwand.

Wir sahen, dass eine von links einlaufende Welle mit einer kinetischen Energie kleiner als die Stufenhöhe im Bereich der Stufe eine exponentiell abfallende Wahrscheinlichkeit besitzt. Ist die Stufe endlich breit, so gibt es auch am rechten Rand der Stufe eine Aufenthaltswahrscheinlichkeit: das Teilchen hat die Barriere durchtunnelt. Zur Rechnung verwenden wir den Ortsanteil der Wellenfunktion  $\psi(x,t) = \phi(x) \exp(-i\omega t)$ , die von links her in positiver Richtung auf die Barriere zwischen  $x = 0$  und  $x = a$  (Abbild. [5.6\)](#page-102-0) einfallen soll.

Wie im vorherigen Absatz muss *ϕ* und *∂ϕ/∂x* stetig sein. Die Energie der Welle ist zuerst beliebig.

$$
\phi_1(x) = A_1 e^{ik_1 x} + A'_1 e^{-ik_1 x} \qquad \text{für} \qquad x < 0
$$
  
\n
$$
\phi_2(x) = A_2 e^{ik_2 x} + A'_2 e^{-ik_2 x} \qquad \text{für} \qquad 0 \le x \le a
$$
  
\n
$$
\phi_3(x) = A_3 e^{ik_3 x} + A'_3 e^{-ik_3 x} \qquad \text{für} \qquad x > a \qquad (5.9.1)
$$

Da für  $x < 0$  und  $x > a$  das Potential  $V(x) = 0$  ist, ist  $k_1 = k_3$ . Für  $x = 0$  und  $x = a$  sind die Stetigkeitsbedingungen

$$
\begin{aligned}\n\phi_1 &= \phi_2 & x &= 0\\ \n\frac{\partial \phi_1}{\partial x} &= \frac{\partial \phi_2}{\partial x} & x &= 0\\ \n\phi_2 &= \phi_3 & x &= a\\ \n\frac{\partial \phi_2}{\partial x} &= \frac{\partial \phi_3}{\partial x} & x &= a\n\end{aligned}
$$
\n(5.9.2)

Wir haben sechs Unbekannte und vier Gleichungen. *A*<sup>1</sup> ist beliebig wählbar, da wir eine von links einlaufende Welle annehmen.  $A'_{3} = 0$  weil keine von rechts einlaufende Welle existiert. Damit bleiben vier Unbekannte für vier Gleichungen. Die Stetigkeitsbedingungen sind dann

$$
A_1 + A'_1 = A_2 + A'_2
$$
 für  $x = 0$   
\n
$$
k_1(A_1 - A'_1) = k_2(A_2 - A'_2)
$$
 für  $x = 0$   
\n
$$
A_2e^{ik_2a} + A'_2e^{-ik_2a} = A_3e^{ik_1a}
$$
 für  $x = a$   
\n
$$
k_2(A_2e^{ik_2a} - A'_2e^{-ik_2a}) = k_1A_3e^{ik_1a}
$$
 für  $x = a$  (5.9.3)

Die Lösungen sind:

$$
A'_{1} = \frac{A_{1} (k_{1} - k_{2}) (k_{1} + k_{2}) \sin (ak_{2})}{((k_{1}^{2} + k_{2}^{2})) \sin (ak_{2}) + 2ik_{1}k_{2} \cos (ak_{2})}
$$
  
\n
$$
A_{2} = -\frac{2A_{1}k_{1} (k_{1} + k_{2})}{-(k_{1} + k_{2})^{2} + e^{2iak_{2}} (k_{1} - k_{2})^{2}}
$$
  
\n
$$
A'_{2} = \frac{2A_{1}k_{1}e^{2iak_{2}} (k_{1} - k_{2})}{-(k_{1} + k_{2})^{2} + e^{2iak_{2}} (k_{1} - k_{2})^{2}}
$$
  
\n
$$
A_{3} = -\frac{4A_{1}k_{1}k_{2}e^{-ia(k_{1} - k_{2})}}{-(k_{1} + k_{2})^{2} + e^{2iak_{2}} (k_{1} - k_{2})^{2}}
$$
(5.9.4)

Aus diesen Beziehungen folgen mit

$$
k_1 = k_3 = \sqrt{\frac{2mE}{\hbar^2}} \qquad \text{für} \quad x < 0 \lor x > a \tag{5.9.5}
$$

und

$$
k_2 = \sqrt{\frac{2m(E - V_0)}{\hbar^2}} \qquad \text{für} \quad 0 \le x \le a \tag{5.9.6}
$$

die Transmissions- und Reflexionskoeffizienten T und R

$$
R = \left| \frac{A_1'}{A_1} \right|^2 = \frac{8E(V_0 - E)}{V_0^2 \left( 1 - \cos \left( 2\sqrt{2\sqrt{m(E - V_0)} \frac{a}{\hbar} \right) \right) + 8E(E - V_0)} + 1 \tag{5.9.7}
$$

und

$$
\mathsf{T} = \frac{k_3 + k_3^*}{k_1 + k_1^*} \left(\frac{A_3}{A_1}\right)^* \left(\frac{A_3}{A_1}\right)
$$
  
=  $\left|\frac{A_3}{A_1}\right|^2 = \frac{8E(E - V_0)}{V_0^2 \left(1 - \cos\left(2\sqrt{2\sqrt{m(E - V_0)}}\frac{a}{\hbar}\right)\right) + 8E(E - V_0)}$  (5.9.8)

wobei  $k_1 = k_3 = \sqrt{2mE/\hbar^2}$  und  $k_2 = \sqrt{2m(E - V_0)/\hbar^2}$  sind. Eine kurze Kontrolle zeigt, dass  $R+T=1$  ist, wir also keine Teilchen verlieren. Sowohl die Reflexion wie auch die Transmission oszillieren mit der Breite der Barriere *a*. Die Gleichungen können noch vereinfacht werden:

$$
R = \frac{4E(V_0 - E)}{V_0^2 \sin^2\left(\sqrt{2m(E - V_0)}\frac{a}{\hbar}\right) + 4E(E - V_0)} + 1
$$
(5.9.9)

und

$$
\mathsf{T} = \left| \frac{A_3}{A_1} \right|^2 = \frac{4E(E - V_0)}{V_0^2 \sin^2 \left( \sqrt{2m(E - V_0)} \frac{a}{\hbar} \right) + 4E(E - V_0)} \tag{5.9.10}
$$

Wenn  $E < V_0$  ist, wird aus dem Cosinus ein Cosinus hyperbolicus und die Gleichungen lauten

$$
R = \left| \frac{A_1'}{A_1} \right|^2 = \frac{8E(V_0 - E)}{V_0^2 \left( 1 - \cosh\left(2\sqrt{2\sqrt{m(V_0 - E)} \frac{a}{\hbar}}\right) \right) + 8E(E - V_0)} + 1 \quad (5.9.11)
$$

und

$$
T = \left| \frac{A_3}{A_1} \right|^2
$$
  
= 
$$
\frac{8E(E - V_0)}{V_0^2 \left(1 - \cosh\left(2\sqrt{2\sqrt{m(V_0 - E)}\frac{a}{\hbar}}\right)\right) + 8E(E - V_0)}
$$
(5.9.12)

Auch diese Gleichungen können vereinfacht werden

$$
R = \frac{4E(V_0 - E)}{4E(E - V_0) - V_0^2 \sinh^2\left(\sqrt{2m(V_0 - E)}\frac{a}{\hbar}\right)} + 1
$$
 (5.9.13)

und

$$
\mathsf{T} = \frac{4E(E - V_0)}{4E(E - V_0) - V_0^2 \sinh^2\left(\sqrt{2m(V_0 - E)}\frac{a}{\hbar}\right)}
$$
(5.9.14)

<span id="page-104-0"></span>
$$
\mathsf{T} \approx \frac{16E(V_0 - E)}{V_0^2} e^{-\left(2\sqrt{2m(V_0 - E)}\frac{a}{\hbar}\right)}\tag{5.9.15}
$$

Wenn sich ein Elektron mit der Energie *E* = 1 eV auf einen Potentialwall mit Breite  $a = 100$  pm und der Höhe  $V_0 = 2$  eV hinzu bewegt, dann ist die Transmissionswahrscheinlichkeit T ∼ 0*.*777454. Die Näherung nach Gleichung [\(5.9.15\)](#page-104-0) ergäbe 1*.*435712, ein unphysikalischer Wert. Für eine Barrierenbreite von 500 pm wäre T = 0*.*0235471, die Näherung 0*.*0238285. Je dicker die Barriere, desto besser ist die exponentielle Näherung. Unter den gleichen Bedingungen hätte ein Proton  $(m_p \simeq 1836.153m_e)$  durch eine Barriere von  $a = 100$  pm eine Transmissionswahrscheinlichkeit von T ≈ 3*.*4195 · 10<sup>−</sup><sup>19</sup> und bei *a* = 500 pm wäre T ≈ 1*.*8264 · 10<sup>−</sup><sup>95</sup>. Das heisst, dass der Tunneleffekt für atomare Distanzen für Elektronen wahrscheinlich, für Protonen sehr unwahrscheinlich ist.

Dieser Befund wird durch die aus der Chemie bekannte Tatsache, dass Elektronen die Bindungen vermitteln, gestützt. Tunneln für Protonen ist nur auf der Längenskala von Kernen (1 fm) wahrscheinlich.

Das Rastertunnelmikroskop (STM) beruht auf dem Tunneleffekt für Elektronen. Diese können eine kurze Potentialbarriere durchqueren. Dabei verringert sich der Tunnelstrom exponentiell mit der Breite der Barriere.

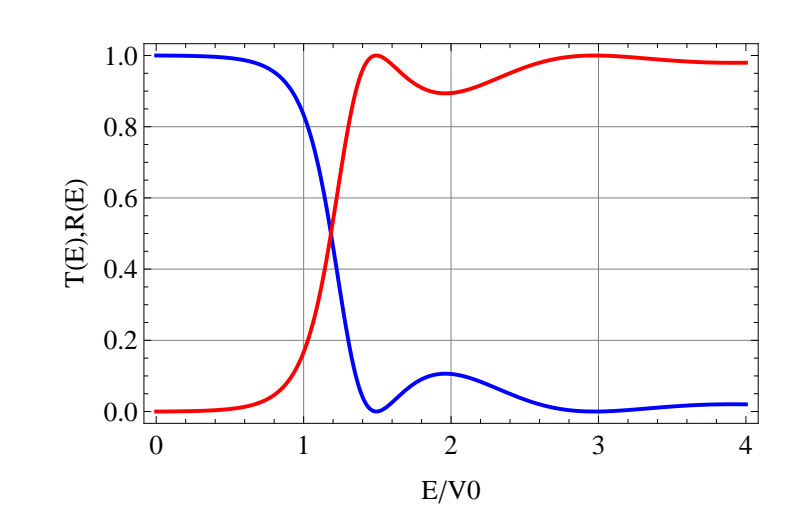

<span id="page-105-0"></span>**Abb. 5.7.:** Transmissionskoeffizient (rot) und Reflexionskoeffizient (blau)

Abbildung [5.7](#page-105-0) zeigt auf einer skalenfreien Darstellung den Verlauf des Transmissionsund des Reflexionskoeffizienten für eine feste Barrierenbreite und in Abhängigkeit der Energie des einlaufenden Teilchens skaliert mit der Barrierenhöhe *V*0. Für *E/V*<sup>0</sup> haben wir den erwarteten ungefähr exponentiellen Verlauf. Im Durchlassbereich  $(E/V_0 > 1)$  zeigen sich jedoch Resonanzen. Bei  $E/V_0 = 1.5$  ist die Transmission maximal. Der Effekt ist analog zu den Phänomenen, die man beobachtet, wenn sich eine Wasserwelle über eine Untiefe[\[Wik15\]](#page-383-0) hinweg bewegt.

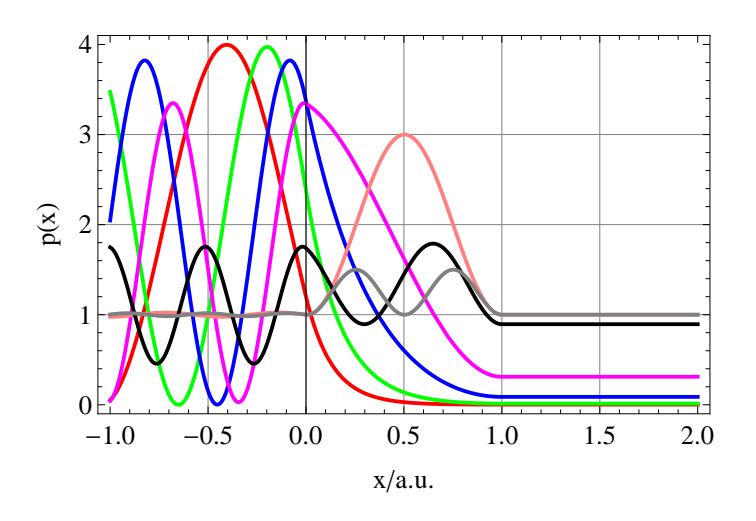

<span id="page-105-1"></span>**Abb. 5.8.:** Wahrscheinlichkeitsdichten an der Tunnelbarriere der skalenfreien Breite  $a = 1$ . Rot:  $E/V_0 = 0.3$ , grün:  $E/V_0 = 0.6$ , blau:  $E/V_0 = 0.9$ , magenta:  $E/V_0 = 1.1$ , pink:  $E/V_0 = 1.5$  (Resonanz, Reflektivität minimal, Transmission maximal), schwarz:  $E/V_0 = 2.0$  (maximale Reflektivität), grau:  $E/V_0 = 3.0$ .

Abbildung [5.8](#page-105-1) zeigt für verschiedene Relativenergien *E/V*<sup>0</sup> die Wahrscheinlichkeitsdichten für den Aufenthalt. Beachten Sie insbesondere die Welle für  $E/V_0 = 1.5!$ 

## **5.10. Harmonischer Oszillator**

Wenn die POTENTIELLE ENERGIE  $V(x)$  eine quadratisch von *x* abhängt ist die Bewegung des Teilchens beschränkt und analog zum Fall eines klassischen harmonischen Oszillators. Der Operator Ĥ hat die Form

$$
\hat{H} = -\frac{\hbar^2}{2m}\frac{\partial^2}{\partial x^2} + \frac{1}{2}m\omega^2 x^2
$$
\n(5.10.1)

mit der potentiellen Energie

$$
V(x) = \frac{1}{2}m\omega^2 x^2
$$
 (5.10.2)

Die Lösungen der Schrödingergleichung sind stationär und haben, dem Separationsansatz entsprechend, die Form

$$
\psi(x,t) = e^{-iEt/\hbar} \phi(x) \tag{5.10.3}
$$

Damit können wir die zeitunabhängige Schrödingergleichung verwenden

<span id="page-106-0"></span>
$$
-\frac{\hbar^2}{2m}\frac{\partial^2 \phi}{\partial x^2} + \frac{1}{2}m\omega^2 x^2 \phi = E\phi
$$
 (5.10.4)

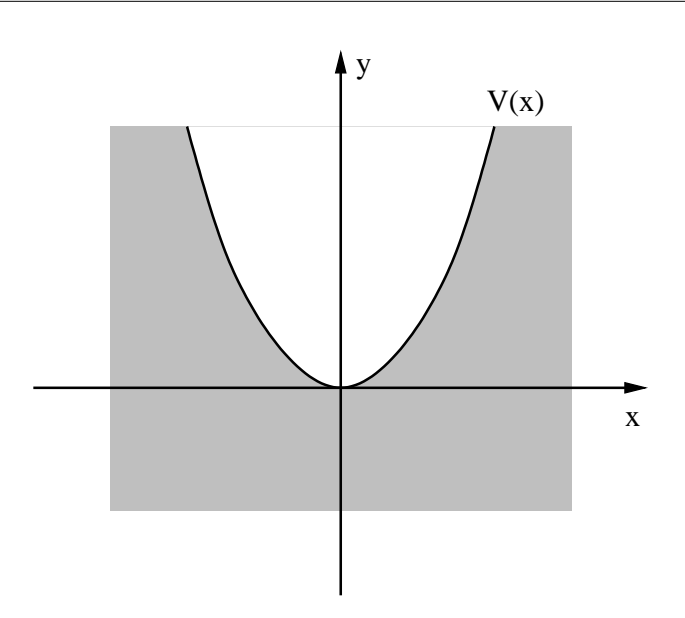

**Abb. 5.9.:** Mögliche Energiefunktion eines harmonischen Oszillators.

Wir definieren drei Parameter und ersetzen die Variable *x* durch *u*

$$
b = \sqrt{\frac{\hbar}{m\omega}}
$$
  
\n
$$
\epsilon = \frac{E}{\hbar\omega}
$$
  
\n
$$
u = \frac{x}{b}
$$
  
\n(5.10.5)

Die Gleichung [5.10.4](#page-106-0) lautet dann (siehe auch [\[CH67,](#page-379-0) p. 280, Kap. 5, §10])

<span id="page-107-0"></span>
$$
-\frac{\partial^2}{\partial u^2}\phi(u) + u^2\phi(u) = 2\epsilon\phi(u)
$$
\n(5.10.6)

Um die Eigenfunktionen  $\phi_n$  und die Eigenwerte  $\epsilon_n$  (oder  $E_n$ ) zu finden, definieren wir die folgenden Operatoren:

$$
\hat{\mathbf{a}}^{\dagger} = \frac{1}{\sqrt{2}} \left( u - \frac{\partial}{\partial u} \right) = \frac{1}{b\sqrt{2}} \left( x - b^2 \frac{\partial}{\partial x} \right)
$$
  

$$
\hat{\mathbf{a}} = \frac{1}{\sqrt{2}} \left( u + \frac{\partial}{\partial u} \right) = \frac{1}{b\sqrt{2}} \left( x + b^2 \frac{\partial}{\partial x} \right)
$$
(5.10.7)

Die Operatoren  $\hat{a}^{\dagger}$  und  $\hat{a}$  sind nicht hermitisch (also nicht selbstadjungiert). Sie sind aber adjungiert zueinander. Deshalb kann man mit

$$
\hat{a}^{\dagger}\hat{a}\phi = \frac{1}{\sqrt{2}}\left(u - \frac{\partial}{\partial u}\right)\frac{1}{\sqrt{2}}\left(u + \frac{\partial}{\partial u}\right)\phi = \frac{1}{2}\left(u^2\phi - \frac{\partial}{\partial u}(u\phi) + u\frac{\partial}{\partial u}\phi - \frac{\partial^2}{\partial u^2}\phi\right)
$$

$$
= \frac{1}{2}\left(u^2\phi - \phi - u\frac{\partial}{\partial u}\phi + u\frac{\partial}{\partial u}\phi - \frac{\partial^2}{\partial u}\phi\right) = \frac{1}{2}\left(u^2 - 1 - \frac{\partial^2}{\partial u^2}\right)\phi\tag{5.10.8}
$$

formal schreiben

$$
\hat{\mathbf{a}}^{\dagger}\hat{\mathbf{a}} = \frac{1}{2}\left(u^2 - 1 - \frac{\partial^2}{\partial u^2}\right) \tag{5.10.9}
$$

und mit Gleichung [\(5.10.6\)](#page-107-0)

$$
\left(2\hat{\mathbf{a}}^{\dagger}\hat{\mathbf{a}}+1\right)\phi = \left(u^2 - \frac{\partial^2}{\partial u^2}\right)\phi = 2\epsilon\phi\tag{5.10.10}
$$

und

$$
\left(\hat{\mathbf{a}}^{\dagger}\hat{\mathbf{a}} + \frac{1}{2}\right)\phi(u) = \epsilon\phi(u) \tag{5.10.11}
$$

Wir definieren einen neuen Hamiltonoperator (Faktor 2 Unterschied zum Original) mit den Operatoren â und  $\hat{\mathbf{a}}^{\dagger}$ 

$$
\hat{H} = \hat{a}^{\dagger}\hat{a} + \frac{1}{2}
$$
 (5.10.12)

Weiter haben wir
$$
\hat{a}\hat{a}^{\dagger}\phi = \frac{1}{\sqrt{2}}\left(u + \frac{\partial}{\partial u}\right)\frac{1}{\sqrt{2}}\left(u - \frac{\partial}{\partial u}\right)\phi = \frac{1}{2}\left(u^2\phi + \frac{\partial}{\partial u}\left(u\phi\right) - u\frac{\partial}{\partial u}\phi - \frac{\partial^2}{\partial u^2}\phi\right)
$$

$$
= \frac{1}{2}\left(u^2\phi + \phi + u\frac{\partial}{\partial u}\phi - u\frac{\partial}{\partial u}\phi - \frac{\partial^2}{\partial u}\phi\right) = \frac{1}{2}\left(u^2 + 1 - \frac{\partial^2}{\partial u^2}\right)\phi \quad (5.10.13)
$$

Der Kommutator der Operatoren  $\hat{a}$  und  $\hat{a}^{\dagger}$  hat den Wert (Gleichungen [\(5.10.8\)](#page-107-0) und [\(5.10.13\)](#page-108-0))

<span id="page-108-2"></span>
$$
\left[\hat{\mathbf{a}}, \hat{\mathbf{a}}^{\dagger}\right] = \hat{\mathbf{a}}\hat{\mathbf{a}}^{\dagger} - \hat{\mathbf{a}}^{\dagger}\hat{\mathbf{a}} = 1\tag{5.10.14}
$$

Die Eigenschaften des Kommutators zeigen, dass

<span id="page-108-0"></span>
$$
[\hat{a}, \hat{a}] = 0 \tag{5.10.15}
$$

und

$$
\left[\hat{\mathbf{a}}^{\dagger}, \hat{\mathbf{a}}^{\dagger}\right] = 0\tag{5.10.16}
$$

Wir wollen nun untersuchen, wie die Gleichung [\(5.10.11\)](#page-107-1) sich ändert, wenn wir sie von links mit â oder â<sup>†</sup> multiplizieren. Wir schreiben Gleichung  $(5.10.11)$  um

<span id="page-108-1"></span>
$$
\hat{\mathbf{a}}^{\dagger}\hat{\mathbf{a}}\phi(u) = \left(\epsilon - \frac{1}{2}\right)\phi(u) \tag{5.10.17}
$$

Multiplizieren wir Gleichung  $(5.10.17)$  von links mit  $\hat{a}$  und verwenden Gleichung  $(5.10.14)$  erhalten wir

$$
\hat{a} \left( \hat{a}^\dagger \hat{a} \right) \phi(u) = \hat{a} \left( \epsilon - \frac{1}{2} \right) \phi(u)
$$

$$
\left( \hat{a}^\dagger \hat{a} + 1 \right) \hat{a} \phi(u) = \left( \epsilon - \frac{1}{2} \right) \hat{a} \phi(u)
$$

$$
\hat{a}^\dagger \hat{a} \left( \hat{a} \phi(u) \right) = \left( \left( \epsilon - \frac{1}{2} \right) - 1 \right) \left( \hat{a} \phi(u) \right) \tag{5.10.18}
$$

Wenn *ϕ*(*u*) eine Lösung der Gleichung [\(5.10.17\)](#page-108-1) mit dem Eigenwert  $(\epsilon - 1/2)$  ist, ist  $\hat{a}\phi(u)$  eine Lösung der gleichen Gleichung [\(5.10.17\)](#page-108-1), aber mit dem Eigenwert ( $(\epsilon - 1/2) - 1$ ). Der Operator  $\hat{a}$  erniedrigt den Eigenwert um 1. Er wird AbsTEIGEOPERATOR oder VERNICH-TUNGSOPERATOR genannt.

Multiplizieren wir Gleichung [\(5.10.17\)](#page-108-1) von links mit  $\hat{a}^{\dagger}$  und verwenden Gleichung  $(5.10.14)$  erhalten wir

$$
\hat{a}^{\dagger} (\hat{a}^{\dagger} \hat{a}) \phi(u) = \hat{a}^{\dagger} (\epsilon - \frac{1}{2}) \phi(u)
$$
  
\n
$$
\hat{a}^{\dagger} (\hat{a}^{\dagger} \hat{a}) \phi(u) = (\epsilon - \frac{1}{2}) \hat{a}^{\dagger} \phi(u)
$$
  
\n
$$
\hat{a}^{\dagger} (\hat{a} \hat{a}^{\dagger} - 1) \phi(u) = (\epsilon - \frac{1}{2}) (\hat{a}^{\dagger} \phi(u))
$$
  
\n
$$
\hat{a}^{\dagger} (\hat{a} \hat{a}^{\dagger}) \phi(u) = ((\epsilon - \frac{1}{2}) + 1) (\hat{a}^{\dagger} \phi(u))
$$
  
\n
$$
\hat{a}^{\dagger} \hat{a} (\hat{a}^{\dagger} \phi(u)) = ((\epsilon - \frac{1}{2}) + 1) (\hat{a}^{\dagger} \phi(u))
$$
 (5.10.19)

Wenn *ϕ*(*u*) eine Lösung der Gleichung [\(5.10.17\)](#page-108-1) mit dem Eigenwert (*ϵ*−1*/*2) ist, ist ˆa †*ϕ*(*u*) eine Lösung der gleichen Gleichung [\(5.10.17\)](#page-108-1), aber mit dem Eigenwert ( $(\epsilon - 1/2) + 1$ ). Der Operator  $\hat{a}^{\dagger}$  erhöht den Eigenwert um 1. Er wird Aufsteigeoperator oder Erzeugungsoperator genannt.

Wenn wir eine endliche Energieskala haben, muss es eine kleinste Energie und damit auch einen kleinsten Eigenwert geben. Das heisst, es muss eine Ortswellenfunktion  $\phi_0(u)$  geben, auf die angewandt der Vernichtungsoperator  $\hat{a}$  eine Nullfunktion ergibt.

$$
\hat{a}\phi_0(u) = 0 \tag{5.10.20}
$$

Wir verwenden die Definition von â und erhalten

$$
\frac{1}{\sqrt{2}} \left( u + \frac{\partial}{\partial u} \right) \phi_0(u) = 0
$$
  

$$
\left( u + \frac{\partial}{\partial u} \right) \phi_0(u) = 0
$$
  

$$
u \phi_0(u) = -\frac{\partial}{\partial u} \phi_0(u)
$$
  

$$
u = -\frac{1}{\phi_0(u)} \frac{\partial}{\partial u} \phi_0(u) = -\frac{\partial}{\partial u} \ln (\phi_0(u))
$$
  

$$
\frac{1}{2} u^2 = -\ln (\phi_0(u)) + \tilde{C}
$$
  

$$
\phi_0(u) = C \exp \left( -\frac{1}{2} u^2 \right) \qquad (5.10.21)
$$

Die Konstante *C* ergibt sich aus der Normalisierungsbedingung

$$
\int_{-\infty}^{\infty} \phi_0^*(u)\phi_0(u)du = 1 \Longrightarrow C = \pi^{-1/4}
$$

Die normierte Wellenfunktion des Grundzustandes des harmonischen Oszillators

in den Koordinaten *u* und *x* ist

$$
\phi_0(u) = \frac{1}{\pi^{1/4}} \exp\left(-\frac{1}{2}u^2\right) \Longrightarrow \phi_0(x) = \left(\frac{m\omega}{\hbar\pi}\right)^{1/4} \exp\left(-\frac{m\omega}{2\hbar}x^2\right) \qquad (5.10.22)
$$

Ausgehend von  $\phi_0(u)$  können wir nun durch die wiederholte Anwendung von  $\hat{a}^\dagger$ auf  $\phi_0(u)$  alle Lösungen generieren.

 $\sim$ 

Die ersten nicht normierten Funktionen sind

$$
\tilde{\phi}_0(u) = \exp\left(-\frac{u^2}{2}\right)
$$
  
\n
$$
\tilde{\phi}_1(u) = \left(\sqrt{2}u\right) \exp\left(-\frac{u^2}{2}\right)
$$
  
\n
$$
\tilde{\phi}_2(u) = \left(2u^2 - 1\right) \exp\left(-\frac{u^2}{2}\right)
$$
  
\n
$$
\tilde{\phi}_3(u) = \left(\sqrt{2}u\left(2u^2 - 3\right)\right) \exp\left(-\frac{u^2}{2}\right)
$$
  
\n
$$
\vdots = \vdots
$$
  
\n
$$
\tilde{\phi}_n(u) = \left(\hat{a}^\dagger\right)^n \phi_0(u) \tag{5.10.23}
$$

Mit der Normalisierungsbedingung, dass das Integral über der Wahrscheinlichkeitsdichte gleich eins sein soll, bekommen wir

$$
\phi_0(u) = \frac{1}{\pi^{1/4}} \exp\left(-\frac{u^2}{2}\right)
$$
  
\n
$$
\phi_1(u) = \frac{1}{\pi^{1/4}} \left(\sqrt{2}u\right) \exp\left(-\frac{u^2}{2}\right)
$$
  
\n
$$
\phi_2(u) = \frac{1}{\pi^{1/4}} \frac{(2u^2 - 1)}{\sqrt{2}} \exp\left(-\frac{u^2}{2}\right)
$$
  
\n
$$
\phi_3(u) = \frac{1}{\pi^{1/4}} \frac{(u(2u^2 - 3))}{\sqrt{3}} \exp\left(-\frac{u^2}{2}\right)
$$
  
\n
$$
\vdots = \vdots
$$
  
\n
$$
\phi_n(u) = \frac{1}{\sqrt{n!}} \left(\hat{a}^\dagger\right)^n \phi_0(u) \tag{5.10.24}
$$

Aus  $\hat{a}\phi_0(u) = 0$  und Gleichung [\(5.10.17\)](#page-108-1) folgt, dass

<span id="page-110-0"></span>
$$
\epsilon_0 - \frac{1}{2} = 0 \implies \epsilon_0 = \frac{1}{2} \tag{5.10.25}
$$

Allgemein ist also

$$
\epsilon_n = n + \frac{1}{2} \quad \forall n \in \mathbb{N} \cup \{0\} \tag{5.10.26}
$$

Wir erinnern uns an die Substitutionen in Gleichung [\(5.10.5\)](#page-107-2). Deshalb sind die

Energieeigenwerte des harmonischen Oszillators  $E_n = \left(n + \frac{1}{n}\right)$ 1 2  $\hbar\omega \quad \forall n \in \mathbb{N} \cup \{0\}$  (5.10.27)

Die gleichabständigen Energieeigenwerte des harmonischen Oszillators sind für diesen charakteristisch. Der kleinste Energieeigenwert  $E_0$  hat den Wert  $\hbar\omega/2$ . Es ist nicht möglich, einen harmonischen Oszillator in Ruhe zu haben. Die minimale Energie *E*<sup>0</sup> ist die Nullpunktsenergie. Sie bewirkt, dass harmonische Oszillatoren immer Energie enthalten, egal wie tief die Temperatur sinkt. Das heisst, die Boltzmannverteilung aus der klassischen Thermodynamik gilt nicht mehr.

### **5.10.1. Hermite-Polynome und der harmonische Oszillator**

Die Lösungen von Gleichung [\(5.10.17\)](#page-108-1) können mit HERMITE-POLYNOMEN ausgedrückt werden.[\[CH67,](#page-379-0) p. 77, Kap. 2, §9, 4.]

$$
\phi_n(u) = \frac{1}{\sqrt{n! \sqrt{\pi}}} \frac{1}{\sqrt{2^n}} H_n(u) \exp\left(-\frac{u^2}{2}\right)
$$
(5.10.28)

mit

$$
H_n(u) = (-1)^n \exp\left(u^2\right) \frac{\partial^n}{\partial u^n} \exp\left(-u^2\right) \tag{5.10.29}
$$

Die ersten (nicht normierbaren) Hermite-Polynome sind

$$
H_0(u) = 1
$$
  
\n
$$
H_1(u) = 2u
$$
  
\n
$$
H_2(u) = 4u^2 - 2
$$
  
\n
$$
H_3(u) = 8u^3 - 12u
$$
  
\n
$$
H_4(u) = 16u^4 - 48u^2 + 12
$$
  
\n
$$
H_5(u) = 32u^5 - 160u^3 + 120u
$$
\n(5.10.30)

Die Normierungsbedingung ist erfüllt, da

$$
\int_{-\infty}^{\infty} \phi_n^2(u) du = \int_{-\infty}^{\infty} \frac{1}{2^n n! \sqrt{\pi}} H_n^2(u) \exp(-u^2) du = 1 \quad \forall n \in \mathbb{N} \cup \{0\}
$$

ist. Hermite-Polynome haben die folgenden Eigenschaften

$$
H_n(-u) = (-1)^n H_n(u) \tag{5.10.31}
$$

$$
\int_{-\infty}^{+\infty} H_m(u) H_n(u) e^{-u^2} du = H_m \cdot H_n = 2^n n! \sqrt{\pi} \delta_{mn}
$$
 (5.10.32)

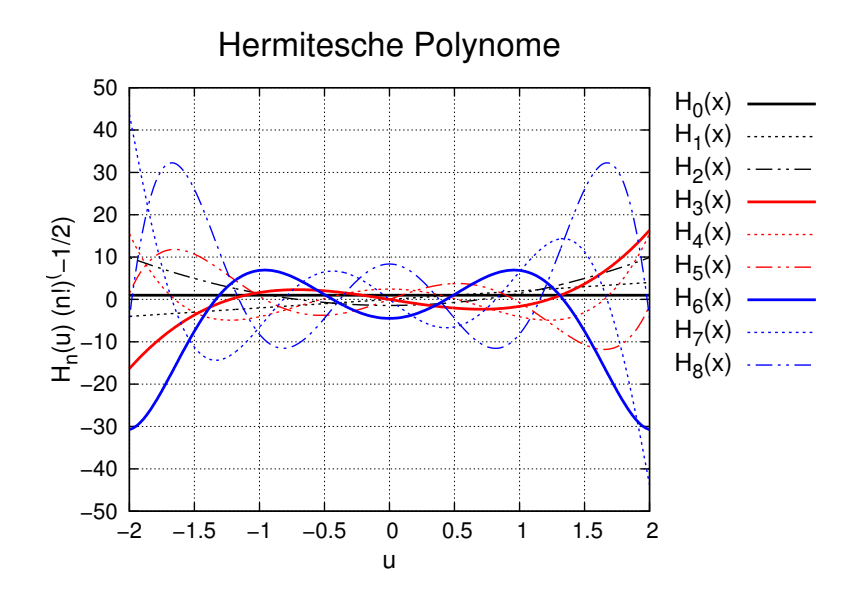

**Abb. 5.10.:** Die ersten acht Hermite-Polynome.

### **5.10.2. Wellenfunktionen des harmonischen Oszillators**

Wenn wir die Substitutionen aus Gleichung [\(5.10.5\)](#page-107-2) rückgängig machen, erhalten wir aus Gleichung [\(5.10.24\)](#page-110-0)

$$
\phi_0(x) = \left(\frac{m\omega}{\hbar\pi}\right)^{1/4} \exp\left(-\frac{m\omega}{2\hbar}x^2\right)
$$
  
\n
$$
\phi_1(x) = \left(\frac{m\omega}{\hbar\pi}\right)^{1/4} \left(\sqrt{\frac{2m\omega}{\hbar}}x\right) \exp\left(-\frac{m\omega}{2\hbar}x^2\right)
$$
  
\n
$$
\phi_2(x) = \left(\frac{m\omega}{\hbar\pi}\right)^{1/4} \frac{\left(\frac{2m\omega}{\hbar}x^2 - 1\right)}{\sqrt{2}} \exp\left(-\frac{m\omega}{2\hbar}x^2\right)
$$
  
\n
$$
\phi_3(x) = \left(\frac{m\omega}{\hbar\pi}\right)^{1/4} \frac{\left(\sqrt{\frac{2m\omega}{\hbar}}x\left(\frac{2m\omega}{\hbar}x^2 - 3\right)\right)}{\sqrt{3}} \exp\left(-\frac{m\omega}{2\hbar}x^2\right)
$$
  
\n:  
\n:  
\n
$$
\phi_n(x) = \frac{1}{\sqrt{2^n n!}} \left(\frac{m\omega}{\pi\hbar}\right)^{1/4} H_n \left(\sqrt{\frac{m\omega}{\hbar}}x\right) \exp\left(-\frac{m\omega}{2\hbar}x^2\right)
$$
  
\n
$$
\phi_n(x) = \frac{1}{\sqrt{n!}} (\hat{a}^\dagger)^n \phi_0(x)
$$
  
\n(5.10.33)

$$
= \frac{1}{\sqrt{n!}} \left(\frac{m\omega}{\pi\hbar}\right)^{1/4} \left(\hat{\mathbf{a}}^{\dagger}\right)^n \exp\left(-\frac{m\omega}{2\hbar}x^2\right) \tag{5.10.34}
$$

Die Normierungsbedingung ist

$$
\int_{-\infty}^{+\infty} \phi_m^*(x) \phi_n(x) dx = \phi_m \cdot \phi_n = \delta_{mn}
$$
 (5.10.35)

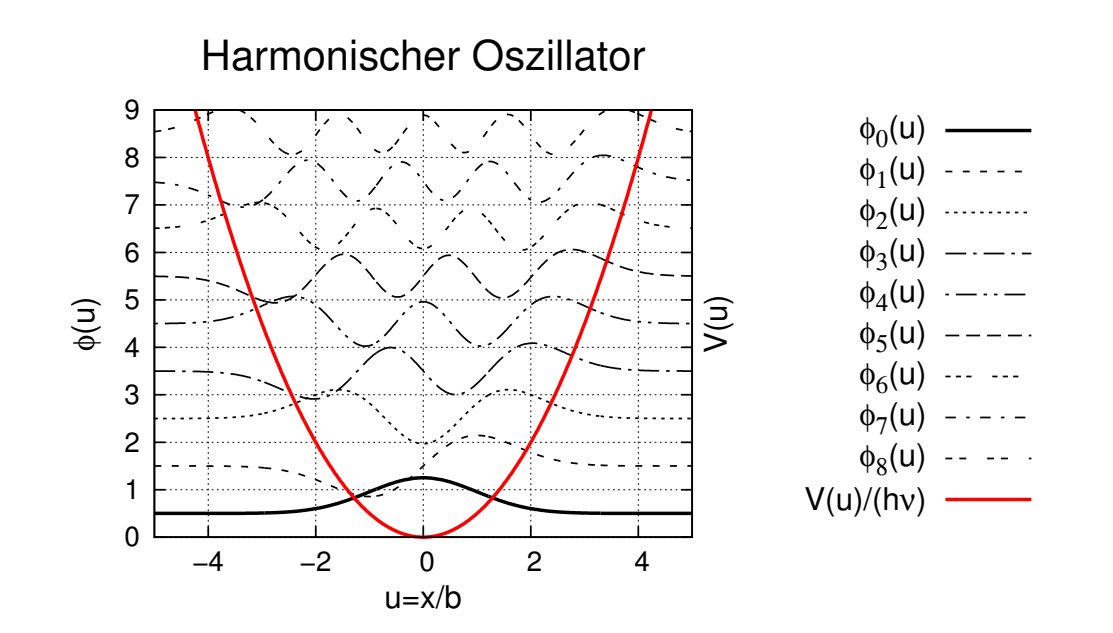

**Abb. 5.11.:** Wellenfunktionen des harmonischen Oszillators

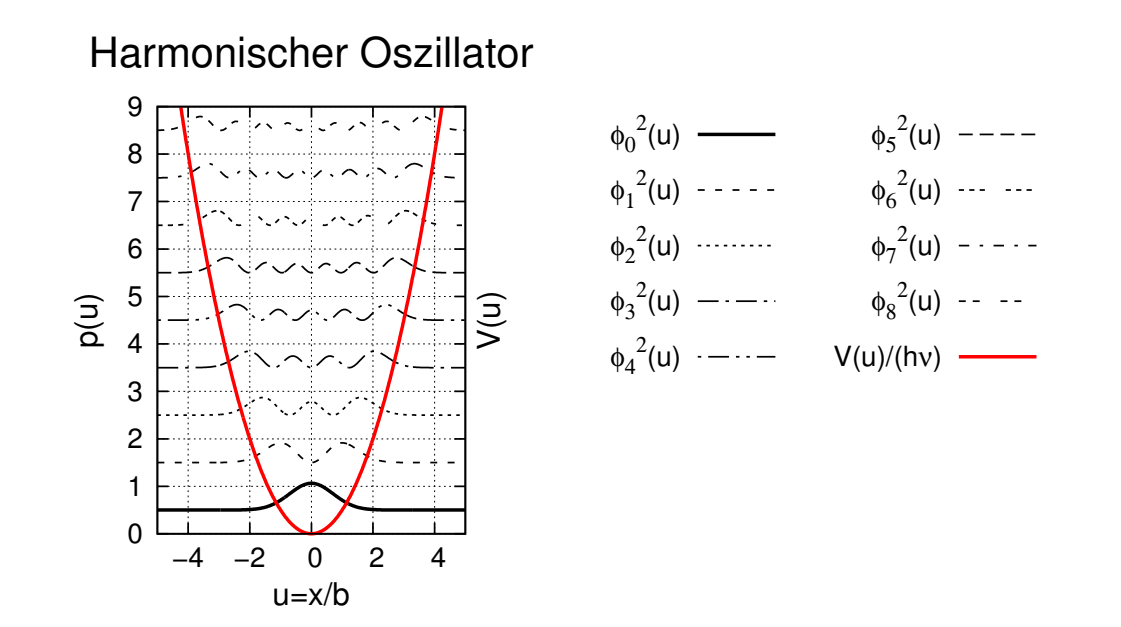

**Abb. 5.12.:** Wahrscheinlichkeitsdichte der Wellenfunktionen des harmonischen Oszillators

# **5.11. Teilchen im endlichen Potentialtopf**

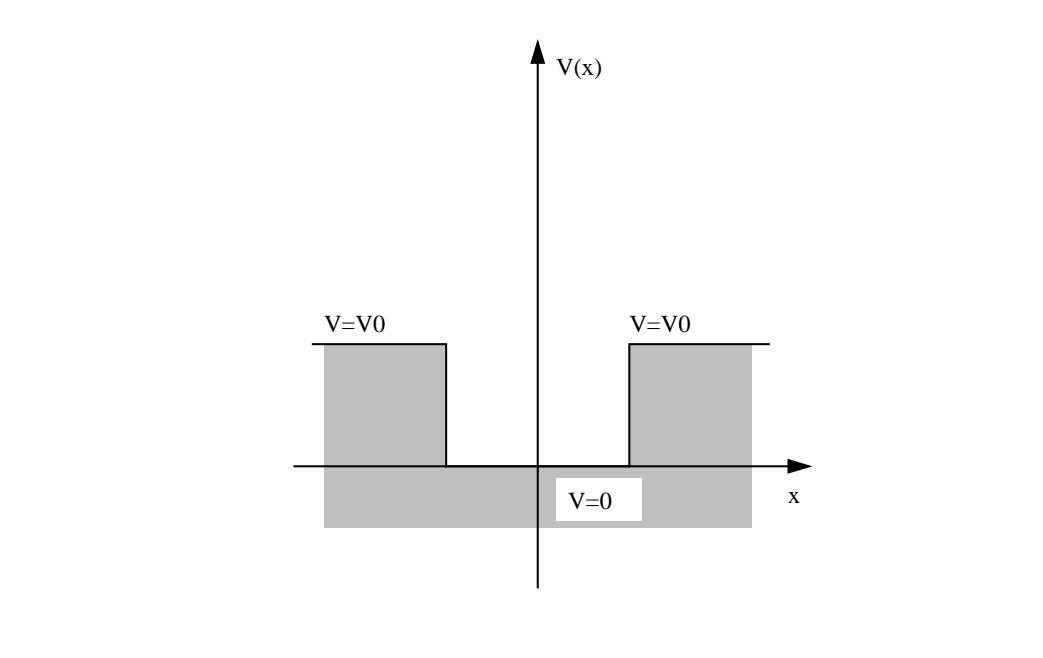

**Abb. 5.13.:** Potentialtopf.

Der Fall eines Teilchens in einem endlichen Potentialtopf ist etwas komplizierter als der Fall des unendlichen. Die Wellenfunktion verschwindet nicht am Rand des Topfes. Wir müssen zwei Fälle betrachten: wenn die Energie höher als die Potentialwälle ist, also *E > V*<sup>0</sup> und wenn sie kleiner ist. Im ersten Falle haben wir zum Beispiel eine von links einlaufende Welle, die sich an den Diskontinuitäten des Potentials reflektiert. Diese Lösung müsste aus der Lösung des Potentialwalls ablesbar sein. Im zweiten Falle haben wir lokalisierte Wellenfunktionen.

# **5.11.1. Potentialtopf,** *E > V*<sup>0</sup>

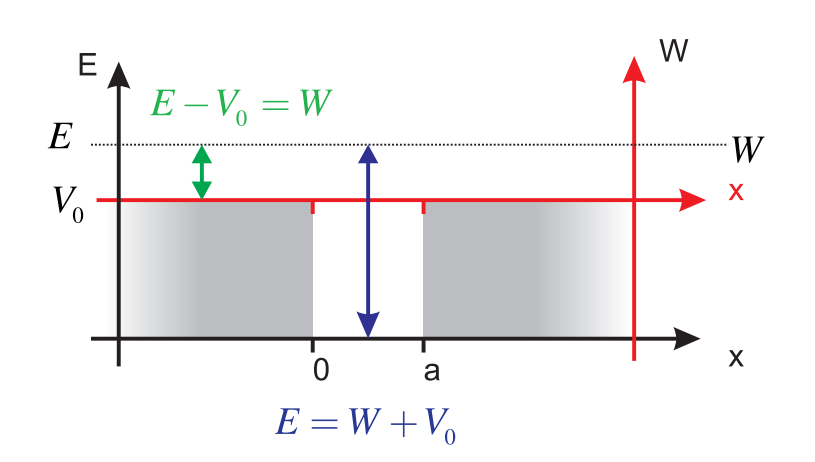

**Abb. 5.14.:** Transformation einer Potentialschwelle in einen Potentialtopf

Die Lösungen sind in Gleichung [\(5.9.4\)](#page-103-0) angegeben und werden hier nochmals wiederholt.

$$
A'_{1} = \frac{A_{1} (k_{1} - k_{2}) (k_{1} + k_{2}) \sin (ak_{2})}{((k_{1}^{2} + k_{2}^{2})) \sin (ak_{2}) + 2ik_{1}k_{2} \cos (ak_{2})}
$$

$$
A_{2} = -\frac{2A_{1}k_{1} (k_{1} + k_{2})}{-(k_{1} + k_{2})^{2} + e^{2iak_{2}} (k_{1} - k_{2})^{2}}
$$

$$
A'_{2} = \frac{2A_{1}k_{1}e^{2iak_{2}} (k_{1} - k_{2})}{-(k_{1} + k_{2})^{2} + e^{2iak_{2}} (k_{1} - k_{2})^{2}}
$$

$$
A_{3} = -\frac{4A_{1}k_{1}k_{2}e^{-ia(k_{1} - k_{2})}}{-(k_{1} + k_{2})^{2} + e^{2iak_{2}} (k_{1} - k_{2})^{2}}
$$

*A*<sup>1</sup> stellt die einfallende Welle dar. der Wert ist frei wählbar. Die Energiewerte müssen aus Gleichung [\(5.9.5\)](#page-103-1)

$$
k_1 = k_3 = \sqrt{\frac{2mE}{\hbar^2}} \qquad \text{für} \quad x < 0 \lor x > a
$$

und Gleichung [\(5.9.6\)](#page-103-2)

$$
k_2 = \sqrt{\frac{2m(E - V_0)}{\hbar^2}} \qquad \text{für} \quad 0 \le x \le a
$$

werden umskaliert mit  $E \to E - V_0$  ausserhalb und  $E - V_0 \to E$  im Topf. Wir erhalten

$$
k_1 = k_3 = \sqrt{\frac{2m(E - V_0)}{\hbar^2}} \qquad \text{für} \qquad x < 0 \lor x > a \tag{5.11.1}
$$

und

$$
k_2 = \sqrt{\frac{2mE}{\hbar^2}} \qquad \text{für} \quad 0 \le x \le a \tag{5.11.2}
$$

Daraus folgen die Transmissions- und Reflexionskoeffizienten T und R

$$
R = \left| \frac{A_1'}{A_1} \right|^2 = \frac{8E(V_0 - E)}{V_0^2 \left( 1 - \cos\left(2\sqrt{2}\sqrt{Em}_{\bar{h}}^a\right) \right) + 8E\left(EV_0\right)} + 1\tag{5.11.3}
$$

und

$$
\mathsf{T} = \frac{k_3 + k_3^*}{k_1 + k_1^*} \left(\frac{A_3}{A_1}\right)^* \left(\frac{A_3}{A_1}\right)
$$
  
=  $\left|\frac{A_3}{A_1}\right|^2 = \frac{8E(E - V_0)}{V_0^2 \left(1 - \cos\left(2\sqrt{2}\sqrt{m(E - V_0)}\frac{a}{\hbar}\right)\right) + 8E(E - V_0)}$  (5.11.4)

Die Transmissions- und Reflexionskoeffizienten sind also gleich wie bei einer Barriere, sofern  $E > V_0$  ist. Eine kurze Kontrolle zeigt, dass  $R + T = 1$  ist, wir also keine Teilchen verlieren. Sowohl die Reflexion wie auch die Transmission oszillieren mit der Breite der Barriere *a*. Die Gleichungen können noch vereinfacht werden:

$$
R = \frac{4E(V_0 - E)}{V_0^2 \sin^2\left(\sqrt{2m(E - V_0)}\frac{a}{\hbar}\right) + 4E(E - V_0)} + 1
$$
 (5.11.5)

und

$$
\mathsf{T} = \left| \frac{A_3}{A_1} \right|^2 = \frac{4E(E - V_0)}{V_0^2 \sin^2 \left( \sqrt{2m(E - V_0)} \frac{a}{\hbar} \right) + 4E(E - V_0)} \tag{5.11.6}
$$

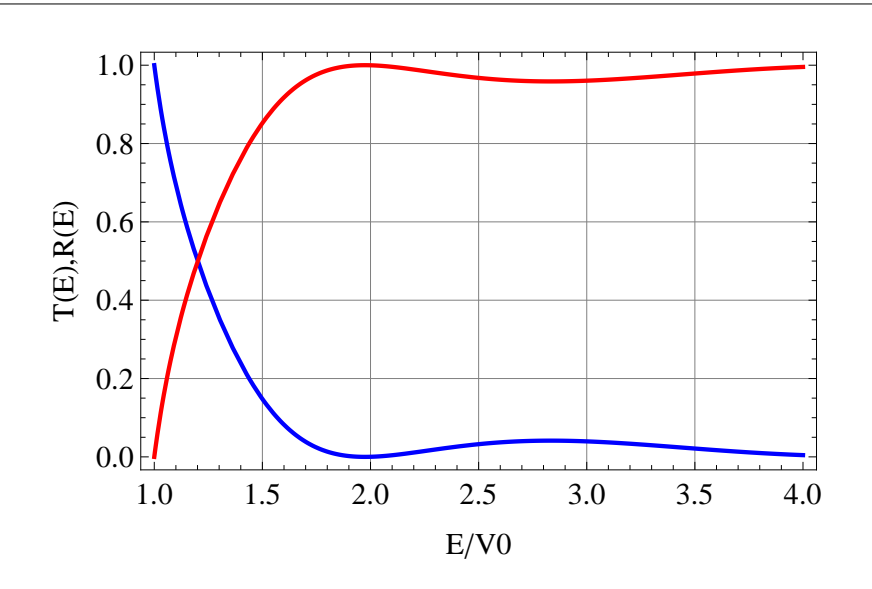

<span id="page-116-0"></span>**Abb. 5.15.:** Transmission über einen Potentialtopf.

Abbildung [5.15](#page-116-0) zeigt den Transmissionskoeffizienten und den Reflexionskoeffizienten als Funktion der Energiedifferenz von *E* zu *V*0.

# **5.11.2. Potentialtopf,** *E < V*<sup>0</sup>

Wenn die Energie des Teilchens E kleiner ist als die POTENTIELLE ENERGIE der Wände *E < V*0, kann die Schrödingergleichung mit dem allgemeinen Ansatz

$$
\phi_1(x) = A_1 e^{ik_1 x} + A'_1 e^{-ik_1 x}
$$
  
\n
$$
\phi_2(x) = A_2 e^{ik_2 x} + A'_2 e^{-ik_2 x}
$$
  
\n
$$
\phi_3(x) = A_3 e^{ik_3 x} + A'_3 e^{-ik_3 x}
$$
\n(5.11.7)

gelöst werden. Hier ist  $k_1 = k_3$ . Für  $x = 0$  und  $x = a$  sind die Randbedingungen

$$
\left. \frac{\partial \phi_1(x)}{\partial x} \right|_{x=0} = \left. \frac{\partial \phi_2(x)}{\partial x} \right|_{x=0} = \left. \frac{\partial \phi_2(x)}{\partial x} \right|_{x=0} \tag{5.11.8}
$$

sowie

$$
\left. \frac{\partial \phi_2(x)|_{x=a}}{\partial x} \right|_{x=a} = \left. \frac{\partial \phi_3(x)|_{x=a}}{\partial x} \right|_{x=a} = \left. \frac{\partial \phi_3(x)}{\partial x} \right|_{x=a}
$$
\n(5.11.9)

Von links und rechts kommen keine Wellen, also ist  $A_1 = A'_3 = 0$ .  $A_2$  oder  $A'_2$ können frei gewählt werden. Wir lassen *A*<sup>2</sup> als freien Parameter. Dann ist bei  $x = 0$ 

$$
A'_1 = A_2 + A'_2
$$
  
-k<sub>1</sub>A'<sub>1</sub> = k<sub>2</sub>(A<sub>2</sub> - A'<sub>2</sub>) (5.11.10)

und bei  $x = a$ 

$$
A_2 e^{ik_2 a} + A'_2 e^{-ik_2 a} = A_3 e^{ik_1 a}
$$
  
\n
$$
k_2 (A_2 e^{ik_2 a} - A'_2 e^{-ik_2 a}) = k_1 A_3 e^{ik_1 a}
$$
\n(5.11.11)

Beide Gleichungssysteme können gelöst werden und ergeben eine Beziehung zwischen  $A'_{1}$ ,  $A'_{2}$  als Funktion von  $A_{2}$  beziehungsweise für  $A_{3}$  und  $A'_{2}$  als Funktion von *A*2.

$$
A'_1 = \frac{2k_2}{k_2 - k_1} A_2 \qquad A'_2 = \frac{k_2 + k_1}{k_2 - k_1} A_2 \qquad (5.11.12a)
$$

$$
A_3 = \frac{2k_2}{k_2 + k_1} \qquad A'_2 = \frac{k_2 - k_1}{k_2 + k_1} e^{2ik_2a} A_2 \qquad (5.11.12b)
$$

Die beiden Lösungen für *A*′ <sup>2</sup> müssen identisch sein, das heisst die Gleichung

<span id="page-117-0"></span>
$$
\left(\frac{k_2 + k_1}{k_2 - k_1}\right)^2 = \exp(2ik_2a)
$$
\n(5.11.13)

muss gelten. Da  $k_2(E)$  und  $k_1(E, V_0)$  beides Funktionen von E sind, ist Gleichung [\(5.11.13\)](#page-117-0) eine Bestimmungsgleichung für die erlaubten Werte von  $E$ . Mit  $k_2 =$  $\sqrt{2mE}/\hbar$  und  $k_1 = i\sqrt{2m(V_0 - E)}/\hbar$  (da  $E < V_0$  ist) wird Gleichung [\(5.11.13\)](#page-117-0)

<span id="page-117-1"></span>
$$
\left(\frac{\sqrt{E} + i\sqrt{V_0 - E}}{\sqrt{E} - i\sqrt{V_0 - E}}\right)^2 = \exp\left(i\sqrt{8mE} a/\hbar\right)
$$
\n(5.11.14)

Gleichung [\(5.11.14\)](#page-117-1) ist nicht analytisch lösbar. Bei den Lösungen muss sowohl der Realteil gleich sein wie auch der Imaginaärteil. Diese sind

<span id="page-118-0"></span>
$$
\frac{8E^2 - 8EV_0 + V_0^2}{V_0^2} = \cos\left(\sqrt{8mE\frac{a}{\hbar}}\right)
$$
(5.11.15a)

$$
\frac{4(2E - V_0)\sqrt{E(V_0 - E)}}{V_0^2} = \sin\left(\sqrt{8mE\frac{a}{\hbar}}\right)
$$
(5.11.15b)

Addiert man die quadrierte Gleichung [\(5.11.15a\)](#page-118-0) zur quadrierten Gleichung [\(5.11.15b\)](#page-118-1), so erhält man  $1 = 1$ . Es reicht also, die nummerische Lösung von Gleichung so ernan man  $I = I$ . Es reicht also, die nummerische Losung von Gielchung<br>[\(5.11.15a\)](#page-118-0) zu bestimmen. Mit  $E/V_0 = x^2$  und  $\kappa(V_0, a) = (\sqrt{8mV_0} \frac{a}{\hbar})$  wird Gleichung [\(5.11.15a\)](#page-118-0)

<span id="page-118-3"></span><span id="page-118-1"></span>
$$
8x^4 - 8x^2 + 1 = \cos(\kappa x) \tag{5.11.16}
$$

Die linke Seite der Gleichung ist invariant. *x* hat den Wertebereich [0*,* 1). Die rechte √ Seite hängt von  $a\sqrt{V_0}$  ab.

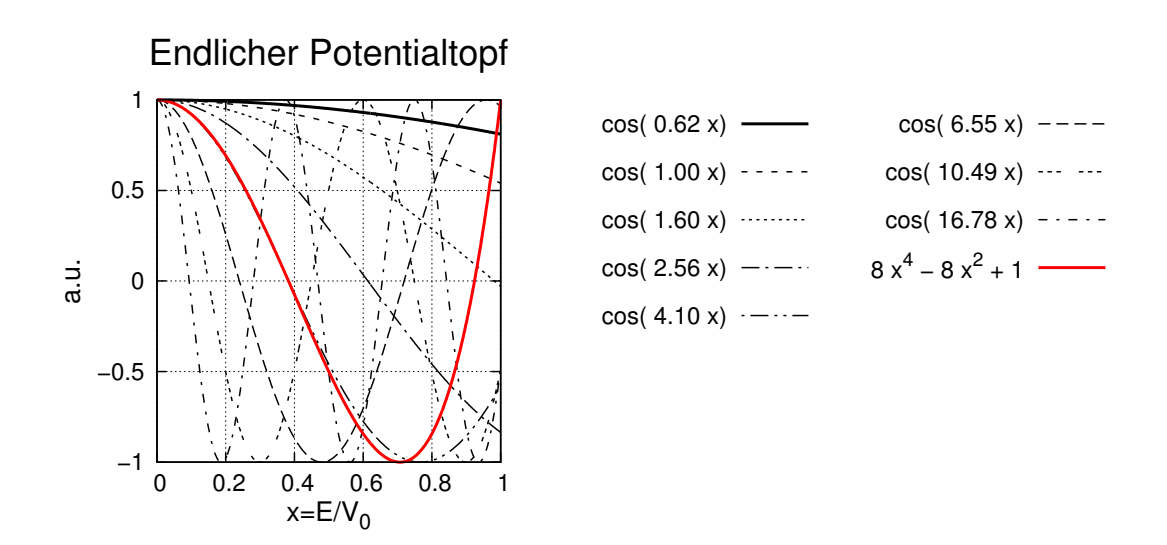

<span id="page-118-2"></span>**Abb. 5.16.:** Darstellung von  $8x^4 - 8x^2 + 1$  gegen  $\cos(\kappa x)$  in Abhängigkeit von  $\kappa$ 

Abbildung [5.16](#page-118-2) zeigt die linke und die rechte Seite der Gleichung [5.11.16.](#page-118-3) Die Schnittpunkte mit der roten Linie sind die Lösungen *x<sup>i</sup>* . Wenn *κ* zunimmt, gibt es mehr gebundene Lösungen. Ein zunehmendes *κ* bedeutet, dass entweder die Potentialtiefe *V*<sup>0</sup> zugenommen hat, oder aber die Breite des Topfes *a*.

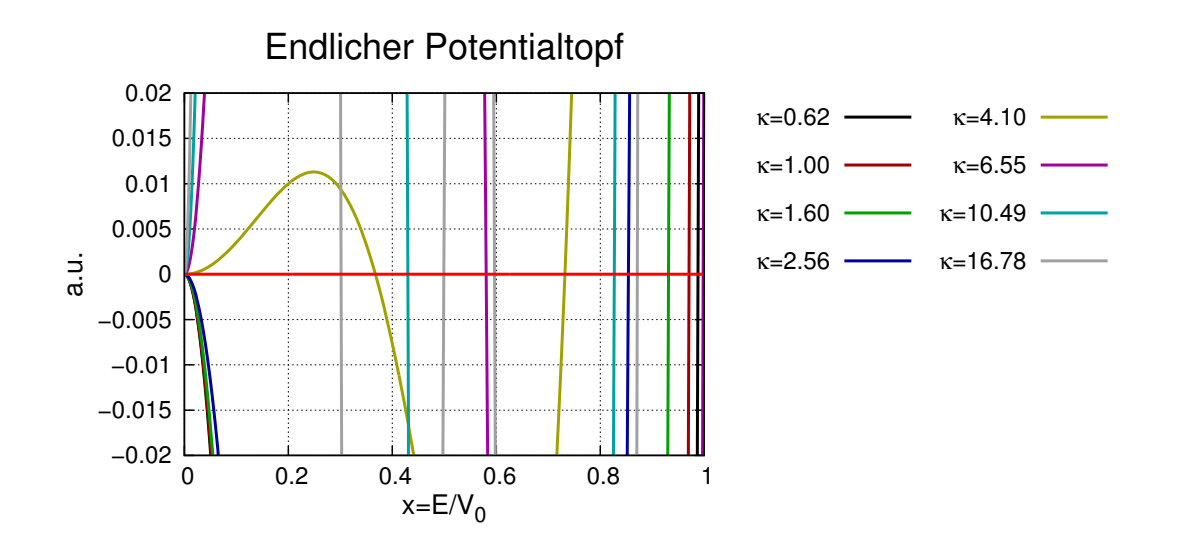

<span id="page-119-0"></span>**Abb. 5.17.:** Nullstellen von  $8x^4 - 8x^2 + 1 - \cos(\kappa x) = 0$  in Abhängigkeit von  $\kappa$ 

Abbildung [5.17](#page-119-0) zeigt einen vergrösserten Ausschnitt zur Bestimmung der Nullstellen der Gleichung [\(5.11.16\)](#page-118-3).

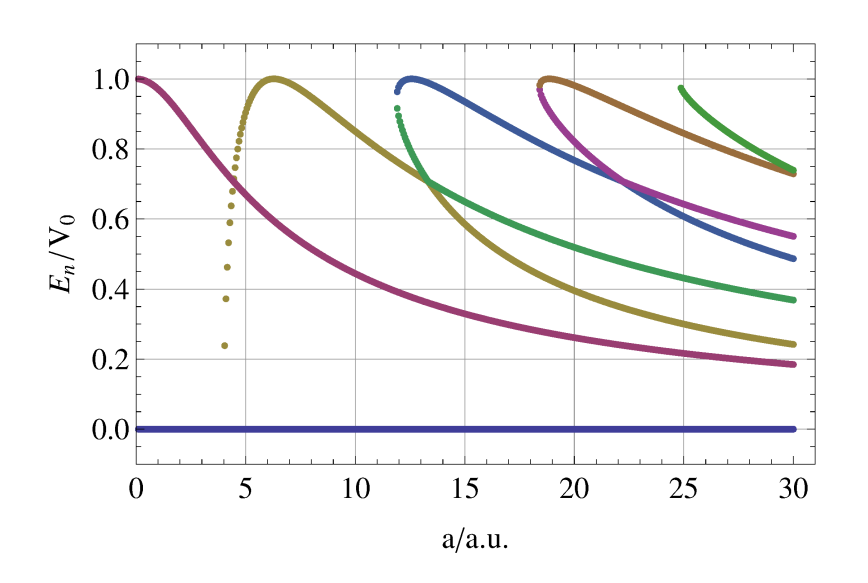

**Abb. 5.18.:** Relative Energieniveaus des Potentialtopfs als Funktion der Topfbreite *a*.

Abbildung [5.19](#page-120-0) zeigt die Energieniveaus bei konstantem *V*<sup>0</sup> als Funktion der Topfbreite *a*. Bei kleinem *a* existieren nur zwei Niveaus,  $E_0 = 0$  und  $E_1 \approx V_0$ . Wenn *a* zunimmt, gibt es mehr Niveaus. Bei *a* = 4 a.u. sieht man, dass sich zwei Energieniveaus kreuzen. Bei einer vollen Betrachtung würde an dieser Stelle sich eine Bandlücke öffnen.

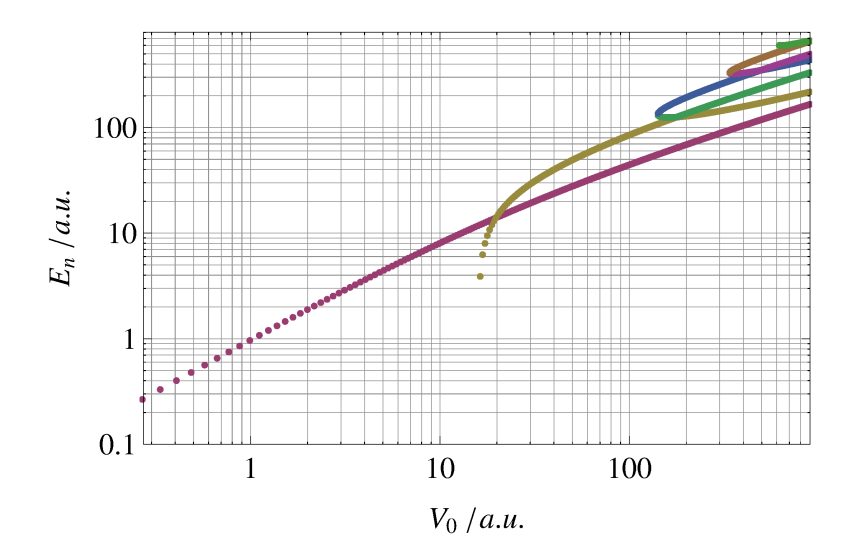

<span id="page-120-0"></span>**Abb. 5.19.:** Energieniveaus des Potentialtopfs als Funktion der Wandhöhe *V*0.

Abbildung [5.19](#page-120-0) zeigt die Energieniveaus bei konstantem *a* als Funktion der Wandhöhe *V*<sub>0</sub>. Bei kleinem *V*<sub>0</sub> existieren nur zwei Niveaus,  $E_0 = 0$  (hier nicht angezeigt) und  $E_1 \approx V_0$ . Wenn  $V_0$  zunimmt, gibt es mehr Niveaus. Die erste Kreuzung von energieniveaus sieht man bei  $V_0 = 16$  a.u.

# **5.12. Potentialtopf mit unendlich hohen Wänden: entartete Zustände**

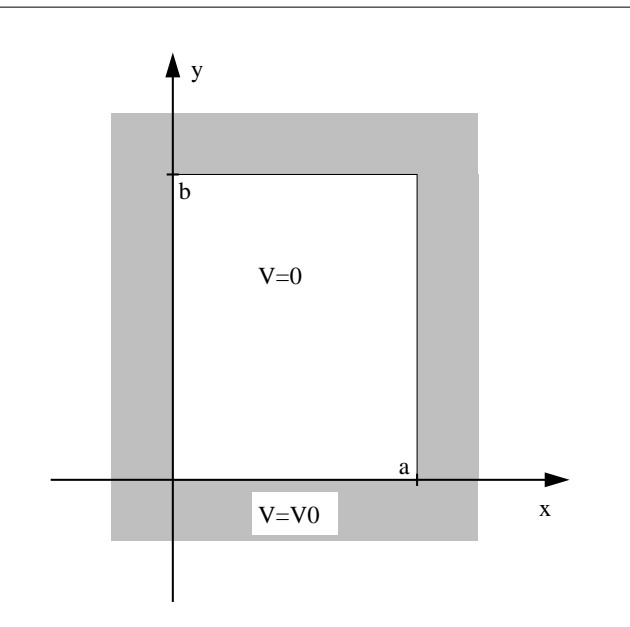

<span id="page-121-0"></span>**Abb. 5.20.:** 2D unendlicher Potentialkasten.

Die Energieeigenwerte eines zweidimensionalen Potentialtopfs sind ähnlich quantisiert wie in dem Fall eines eindimensionalen Potentialtopfs mit unendlich hohen Wänden (siehe Abschnitt [5.7\)](#page-95-0). Wenn der Topf die Dimensionen *a* und *b* hat (siehe Abbildung [5.20\)](#page-121-0) sind die Energieeigenwerte

$$
E_{n_x,n_y} = \frac{\hbar^2 \pi^2}{2m} \left( \frac{n_x^2}{a^2} + \frac{n_y^2}{b^2} \right) \qquad n_x, n_y \in \mathbb{N} \cup \{0\} \tag{5.12.1}
$$

Die Eigenfunktionen lauten

$$
\phi(x,y) = C \sin\left(n_x \pi \frac{x}{a}\right) \sin\left(n_y \pi \frac{y}{b}\right) \tag{5.12.2}
$$

Wenn *a/b* oder *b/a* ganzzahlig sind, treten unterschiedliche Eigenfunktionen mit dem gleichen Energieeigenwert auf. Man sagt, die Eigenwerte seien ENTARTET. Wenn zum Beispiel *a/b* = 1 ist, dann sind die Energien zu den Eigenwerten  $(n_x, n_y) = (7, 1)$  und  $(n_x, n_y) = (5, 5)$  gleich.

$$
E_{7,1} = E_{5,5} = 50 \frac{\hbar^2 \pi^2}{2ma^2}
$$
\n(5.12.3)

Beim eindimensionalen Potentialtopf mit endlichen Wandhöhen treten für gewisse Kombinationen von Topfbreiten *a* und Topfhöhen *V*<sup>0</sup> Kreuzungen von Niveaus auf. Dies führt wie gezeigt auch zu einer Entartung. Beim zweidimensionalen Potentialtopf mit endlich hohen Wänden tritt der gleiche Effekt auch auf.

# **6. Atome und ihr Aufbau**

# **6.1. Bohr-Sommerfeld-Modell des Atoms**

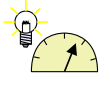

**Versuch 15: Versuch zur Vorlesung:** Balmer-Serie [\(Versuchskarte AT-35\)](http://vorsam.uni-ulm.de/vs/Versuche/AT/PDF/AT035V00.pdf)

Johann Jakob Balmer entdeckte 1885 im Spektrum der Sonne eine Serie von Absorptionslinien, die bei den Wellenlängen

> $H_{\alpha} = 656.28$  nm  $H_{\beta}$  = 486.13 nm  $H_{\gamma}$  = 434.05 nm  $H_{\delta}$  = 410*.*17 nm

lagen. Balmer schloss aus der Beobachtung, dass die Wellenlänge einer seiner Absorptionslinien durch

<span id="page-122-0"></span>
$$
\lambda = \frac{n_1^2}{n_1^2 - 4} \cdot G \qquad n_1 = 3, 4, \dots \tag{6.1.1}
$$

gegeben sei, mit  $G = 364.5$  nm.

Wenn wir Gleichung [\(6.1.1\)](#page-122-0) mit spektroskopischen Wellenzahlen  $\tilde{\nu} = \frac{1}{\lambda}$  $\frac{1}{\lambda}$  ausdrücken, erhalten wir

<span id="page-122-1"></span>
$$
\tilde{\nu} = \frac{1}{\lambda} = \left(1 - \frac{4}{n_1^2}\right) \frac{1}{G} = \left(\frac{1}{4} - \frac{1}{n_1^2}\right) \frac{4}{G} = \left(\frac{1}{4} - \frac{1}{n_1^2}\right) R_{\rm H} \tag{6.1.2}
$$

Die Grösse  $R_H = 4/G = 1.09739 \cdot 10^7 \text{ m}^{-1}$  ist die RYDBERGKONSTANTE für Wasserstoff. Gleichung [\(6.1.1\)](#page-122-0) oder Gleichung [\(6.1.2\)](#page-122-1) können so umgeschrieben werden, dass die Frequenz *ν* und nicht die Wellenlänge *λ* berechnet wird. Mit  $\nu \cdot \lambda = c$  oder  $\nu = c\tilde{\nu}$  erhalten wir

$$
\nu = \frac{c}{\lambda} = \left(\frac{1}{4} - \frac{1}{n_1^2}\right) \cdot \frac{4c}{G} \tag{6.1.3}
$$

Die Zahl 4 ermuntert, sie als  $n_2^2$  zu schreiben mit  $n_2 = 2$ . Also erhalten wir

<span id="page-123-0"></span>
$$
\nu = \left(\frac{1}{n_2^2} - \frac{1}{n_1^2}\right) \cdot R'_{\rm H} \tag{6.1.4a}
$$

$$
\tilde{\nu} = \left(\frac{1}{n_2^2} - \frac{1}{n_1^2}\right) \cdot R_{\rm H} \tag{6.1.4b}
$$

mit  $n_2 < n_1$ . Zwischen der Rydbergkonstante  $R'_{\text{H}}$  für Frequenzen und der Rydbergkonstante $R_\mathrm{H}$  für Wellenzahlen gibt es die Beziehung

<span id="page-123-1"></span>
$$
R'_{\rm H} = c R_{\rm H} \tag{6.1.5}
$$

Die theoretischen und gemessenen Werte von $R_{\rm H}$  und  $R'_{\rm H}$  sind

$$
R'_{\rm H} = \frac{4c}{G} = 3.291 \cdot 10^{15} \text{ Hz}
$$
  
= 1.097095531 \cdot 10<sup>7</sup> m<sup>-1</sup>  
= (1.0973731568539 ± 5.5 \cdot 10<sup>-12</sup>) \cdot 10<sup>7</sup> m<sup>-1</sup> (unendlich schwere Kerne)

Mit  $R_X$  bezeichnet man die Rydbergkonstante für die Atomsorte X.  $R_\infty$  ist die Rydbergkonstante für unendlich schwere Atome.

Setzt man in Gleichung [\(6.1.4a\)](#page-123-0) oder Gleichung [\(6.1.4b\)](#page-123-1)  $n_2 = 2$  so erhält man wieder die BALMER-SERIE. Die kürzeste durch Gleichung [\(6.1.4a\)](#page-123-0) vorhergesagte Wellenlänge einer Absorptionslinie liegt bei der Seriengrenze bei  $\lambda_{\infty} = 91$  nm. Neben der BALMER-SERIE existieren die kürzerwellige LYMAN-SERIE  $(n_2 = 1)$ sowie die längerwelligen PASCHEN-SERIE ( $n_2 = 3$ ), BRACKETT-SERIE ( $n_2 = 4$ ) und PFUND-SERIE  $(n_2 = 5)$ .

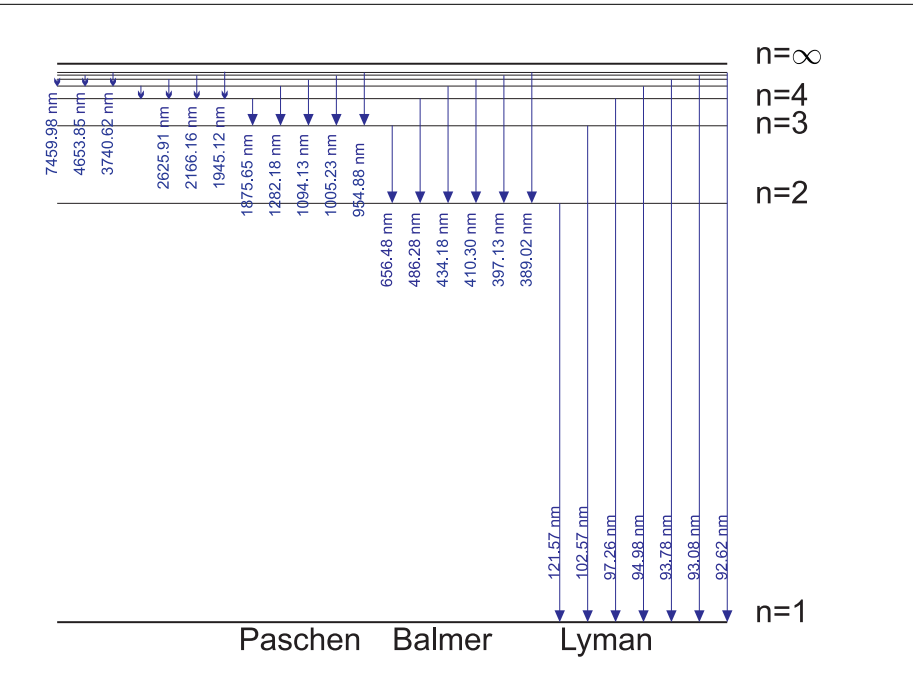

<span id="page-124-0"></span>Abb. 6.1.: Wellenlängen der LYMAN-, BALMER- und PASCHEN-Serien im Wasserstoffspektrum.

Abbildung [6.1](#page-124-0) zeigt die Lage der Lyman-, Balmer- und Paschen-Serien im Wasserstoffspektrum. Bei Gasentladungslampen können diese Linien als Emissionslinien beobachtet werden. Da die Temperatur der Sonne so hoch ist, dass ihr Emissionsmaximum als thermischer Strahler im Grünen liegt, werden die Emissionslinien überstrahlt. Emission ist aber immer mit Absorption verbunden, so dass auf der Sonne die Absorptionslinien gemessen werden können.

Die Differenzfrequenz zweier Linien aus einer der Serien ist wieder eine beobachtete Linie im Absorptionsspektrum. Dies kann man aus

$$
\left(\frac{1}{n_2^2} - \frac{1}{n_1^2}\right) - \left(\frac{1}{n_2^2} - \frac{1}{n_3^2}\right) = \frac{1}{n_3^2} - \frac{1}{n_1^2}
$$
\n(6.1.6)

ersehen. Aus der Existenz der Wasserstofflinien folgt, dass Elektronen im WASSERSTOFFATOM H nur diskrete Energien einnehmen können, die sogenannten diskreten ENERGIENIVEAUS.

## **6.1.1. Bohrsches Atommodell**

Um die optisch-spektroskopischen Eigenschaften von Atomen zu erklären, nahm Niels Bohr an, dass sich Elektronen auf Kreisbahnen wie bei Kopernikus bewegten. Arnold Sommerfeld erweiterte dieses Modell, indem er Kepler-Bahnen annahm. Er konnte damit auch Drehimpulsphänomene erklären.

Elektronen, die sich nach Bohr auf kreisförmigen Planetenbahnen bewegen, werden durch die Coulombkraft auf der Bahn gehalten. Die Zentripetalkraft ist das Gleiche wie die Coulombkraft. Die Zentripetalkraft gibt die notwendige Stärke einer Kraft an, die ein Teilchen auf einer Bahn mit gegebenem Krümmungsradius hält.

<span id="page-125-0"></span>
$$
\frac{e^2}{4\pi\varepsilon_0 r^2} = m_e r \omega^2 \tag{6.1.7}
$$

Über kinetische und potentielle Energien können die folgenden Aussagen getroffen werden:

$$
E = E_{kin} + E_{pot}
$$
  
\n
$$
E_{pot} = -\int_{\infty}^{r} \left(\frac{-e^2}{4\pi\varepsilon_0 r'^2}\right) dr' = -\frac{e^2}{4\pi\varepsilon_0 r}
$$
  
\n
$$
E = E_{kin} + E_{pot} = \frac{1}{2} m_e r^2 \omega^2 - \frac{e^2}{4\pi\varepsilon_0 r}
$$
(6.1.8)

*E* ist die Gesamtenergie. Sie ist für gebundene Zustände kleiner null. Aus Gleichung  $(6.1.7)$  folgt

$$
m_e r^2 \omega^2 = \frac{e^2}{4\pi\varepsilon_0 r} \tag{6.1.9}
$$

und damit für die Energie

<span id="page-125-3"></span>
$$
E = \frac{1}{2} \frac{e^2}{4\pi\varepsilon_0 r} - \frac{e^2}{4\pi\varepsilon_0 r} = -\frac{e^2}{8\pi\varepsilon_0 r}
$$
(6.1.10)

Andererseits folgt auch aus Gleichung [\(6.1.7\)](#page-125-0) auch das dritte Keplergesetz (verknüpft grosse Halbachsen und Umlaufszeiten)

<span id="page-125-1"></span>
$$
r^3 = \frac{e^2}{4\pi\varepsilon_0 m_e \omega^2} \tag{6.1.11}
$$

Aus Gleichung [\(6.1.11\)](#page-125-1) erhalten wir für den inversen Bahnradius

$$
\frac{1}{r} = \sqrt[3]{\frac{4\pi\varepsilon_0 m_e \omega^2}{e^2}} = \frac{(4\pi\varepsilon_0 m_e)^{\frac{1}{3}} \omega^{\frac{2}{3}}}{e^{\frac{2}{3}}}
$$
(6.1.12)

und für die Energie

<span id="page-125-2"></span>
$$
E = -\frac{e^2}{8\pi\varepsilon_0} \frac{(4\pi\varepsilon_0 m_e)^{\frac{1}{3}} \omega^{\frac{2}{3}}}{e^{\frac{2}{3}}} = -\frac{e^{\frac{4}{3}} \omega^{\frac{2}{3}} m_e^{\frac{1}{3}}}{2 \cdot 4^{\frac{2}{3}} \pi^{\frac{2}{3}} \varepsilon_0^{\frac{2}{3}}} = \sqrt[3]{\frac{e^4 \omega^2 m_e}{2^7 \pi^2 \varepsilon_0^2}}
$$
(6.1.13)

Aus dieser klassischen Rechnung haben wir eine Beziehung für den Bahnradius und die Energie als Funktion der Kreisfrequenz der Anregung bekommen. Diese klassische Rechnung hat die folgenden Probleme:

- Die Bahnradien und Energien sind kontinuierlich verteilt.
- Elektronen auf diesen Bahnen sind beschleunigt und strahlen deshalb Energie in Form elektromagnetischer Wellen ab.

Niels Bohr postulierte in seinen Arbeiten zur Quantentheorie [**Bohr1918**; [Boh13;](#page-378-0) [Boh15;](#page-378-1) [Boh20\]](#page-378-2) von 1913, dass

- klassische Bewegungsgleichungen gelten nur diskrete Bahnen gelten sollen,
- die Bewegung der Elektronen strahlungslos sei
- die Emmission oder Absorption von Licht bei einem Bahnwechsel mit der Frequenz  $\nu$  gegeben durch  $h\nu = E_{n'} - E_n$  geschieht.

Der Energieunterschied zwischen zwei Bahnen bei unendlich schwerem Kern kann mit der Balmerformel und der RYDBERGKONSTANTE ausgedrückt werden:

<span id="page-126-0"></span>
$$
E_{n_1} - E_{n_2} = h\nu = h\left(\frac{1}{n_2^2} - \frac{1}{n_1^2}\right) R'_{\infty}
$$
\n(6.1.14)

Aus Gleichung [\(6.1.14\)](#page-126-0) folgt

$$
E_n = -\frac{h \cdot R'_{\infty}}{n^2} = -\frac{h \cdot c \cdot R_{\infty}}{n^2}
$$
 (6.1.15)

Nach Niels Bohr ist die Umlauffrequenz gleich der emittierten Frequenz. Sommerfeld ergänzte die Theorie, indem er elliptische Bahnen einführte. So konnte er auch Bahndrehimpulseffekte beschreiben. Wenn die Quantenmechanik eine übergreifende Theorie sein soll, dann muss sie als Grenzfall die klassische Theorie beinhalten. Diese Aussage wird das KORRESPONDENZPRINZIP genannt.

Korrespondenzprinzip: Im Grenzfall grosser Energien und kleiner Energiedifferenzen muss die Quantenmechanik (und jede moderne Theorie) in die klassische Mechanik übergehen.

Die Bohr-Sommerfeldtheorie war unbefriedigend, da sie durch klassische Physik mit einigen ad-hoc Annahmen quantenmechanische Phänomene beschreiben wollte.

#### **6.1.1.1. Anwendung der Bohrschen Theorie**

Wir betrachten zwei Zustände  $n_1 \gg 1$  und  $n_2 = n_1 + \tau$  mit  $\tau \in \mathbb{N}$ . Wir betrachten also benachbarte Bahnen und nehmen an, dass der Kern unendlich schwer sei. Mit der Rydberggleichung erhalten wir

$$
\nu = c \cdot R_{\infty} \left( \frac{1}{n_1^2} - \frac{1}{n_2^2} \right) = c \cdot R_{\infty} \left( \frac{1}{n_1^2} - \frac{1}{(n_1 + \tau)^2} \right)
$$
  
\n
$$
= c \cdot R_{\infty} \left( \frac{(n_1 + \tau)^2}{n_1^2 (n_1 + \tau)^2} - \frac{n_1^2}{n_1^2 (n_1 + \tau)^2} \right) = c \cdot R_{\infty} \left( \frac{(n_1^2 + 2n_1\tau + \tau^2) - n_1^2}{n_1^2 (n_1 + \tau)^2} \right)
$$
  
\n
$$
= c \cdot R_{\infty} \left( \frac{2n_1\tau + \tau^2}{n_1^2 (n_1 + \tau)^2} \right) \approx c \cdot R_{\infty} \left( \frac{2\tau}{n_1^3} \right) \text{ für } \tau \ll n_1
$$
  
\n
$$
= \frac{2c \cdot R_{\infty}}{n_1^3} (n_2 - n_1) \qquad (6.1.16)
$$

Bei benachbarten Bahnen ( $\tau = 1$ ), hohen Energien ( $n_1 \gg 1$ ) und sehr schweren Kernen erhalten wir für die Frequenz des absorbierten oder emittierten Lichtes

<span id="page-127-0"></span>
$$
\nu = \frac{2R_{\infty}c}{n_1^3} = \frac{2R'_{\infty}}{n_1^3} = \frac{\omega}{2\pi}
$$
 (6.1.17)

Mit Gleichung [\(6.1.17\)](#page-127-0) kann Gleichung [\(6.1.13\)](#page-125-2) umgeschrieben werden

$$
E = \frac{R_{\infty}hc}{n^2} = \sqrt[3]{\frac{e^4\omega^2m_e}{2^7\pi^2\varepsilon_0^2}} = \sqrt[3]{\frac{e^4m_e}{2^7\pi^2\varepsilon_0^2} \left(\frac{4\pi R_{\infty}c}{n^3}\right)^2}
$$
(6.1.18)

Die folgende Umrechnung führt zu einer Gleichung mit der ELEKTRONENMASse (Achtung! die Definition der Rydbergkonstante *R*<sup>∞</sup> beinhaltet die Elektronenmasse, nicht die REDUZIERTE ELEKTRONENMASSE (Zweikörperproblem!) und der Elektronenladung

$$
\frac{R_{\infty}^{3}h^{3}c^{3}}{n^{6}} = \frac{e^{4}m_{e}}{2^{7}\pi^{2}\varepsilon_{0}^{2}} \cdot \frac{2^{4}\pi^{2}R_{\infty}^{2}c^{2}}{n^{6}} = \frac{e^{4}m_{e}R_{\infty}^{2}c^{2}}{2^{3}\varepsilon_{0}^{2}n^{6}}
$$

$$
R_{\infty} \cdot h^{3} \cdot c = \frac{e^{4}m_{e}}{2^{3}\varepsilon_{0}^{2}}
$$

$$
R_{\infty} = \frac{e^{4}m_{e}}{8\varepsilon_{0}^{2}h^{3}c}
$$
(6.1.19)

Der Wert der Rydbergkonstante ist

<span id="page-127-1"></span>
$$
R_{\infty} = 1.0973731569 \cdot 10^7 \text{ m}^{-1} \tag{6.1.20}
$$

Aus den Abständen der Wasserstofflinien in Rydbergzuständen  $(n_i \gg 1)$  kann man  $R_H$  bestimmen und daraus mit Gleichung [\(6.1.19\)](#page-127-1)  $\dot{h}$ , *e* oder  $\mu_e$ , die reduzierte Masse, und daraus die Elektronenmasse *m<sup>e</sup>* berechnen, wenn die Protonenmasse *m<sup>P</sup>* und die relativistischen Massendefekte bekannt sind.

Aus der Energie-Gleichung [\(6.1.10\)](#page-125-3) und der Definition der Rydbergkonstante *R*<sup>∞</sup> aus Gleichung [\(6.1.19\)](#page-127-1) erhalten wir mit

$$
E_{tot,n} = -\frac{e^2}{8\pi\varepsilon_0 r_n} = -h \, c\tilde{\nu_n} = -\frac{h \, c \, R_\infty}{n^2} = -\frac{h \, c}{n^2} \frac{e^4 m_e}{8\varepsilon_0^2 h^3 c}
$$

$$
\frac{1}{\pi r_n} = \frac{1}{n^2} \frac{e^2 m_e}{\varepsilon_0 h^2}
$$

Damit wird der Radius der *n*-ten Bahn bei unendlich schweren Kernen

$$
r_n = n^2 \cdot \frac{h^2 \varepsilon_0}{\pi e^2 m_e} \tag{6.1.21}
$$

*n* wird die Hauptquantenzahl genannt. Die Hauptquantenzahl ist mit dem Bahnradius und der dazu gehörigen Energie verknüpft. Genaue Messungen zeigten schon Anfang des 20. Jahrhunderts, dass Abweichungen existieren, dass die physikalische Beschreibung der Absorption und der Emission von Licht durch das Wasserstoffatom nach Balmer und Rydberg noch nicht vollständig war.

### **6.1.1.2. Abweichungen bei Spektren: Bahndrehimpuls oder eine andere Ursache**

Die Spektren können präziser beschrieben werden, wenn nach Sommerfeld auch der Bahndrehimpuls berücksichtigt wird. Der Bahndrehimpuls ist

<span id="page-128-0"></span>
$$
\ell = \mathbf{v} \times \mathbf{p} \tag{6.1.22}
$$

Bei Kreisbahnen stehen *r<sup>n</sup>* und *v* senkrecht aufeinander. Gleichung [\(6.1.22\)](#page-128-0) kann deshalb mit Gleichung [\(6.1.19\)](#page-127-1) umgeschrieben werden

$$
|\ell| = m_e v_n r_n
$$
  
=  $m_e \frac{2R_\infty c \cdot 2\pi}{n^3} \cdot \left(\frac{n^2 h^2 \varepsilon_0}{\pi e^2 m_e}\right)^2$   
=  $\frac{4\pi m_e m_e e^4 c}{8\varepsilon_0^2 h^3 c n^3} \cdot \frac{n^4 h^4 \varepsilon_0^2}{\pi^2 e^4 m_e^2}$   
=  $\frac{h}{2\pi} n = \hbar n$ 

Also sollte bei Kreisbahnen

$$
|\boldsymbol{\ell}| = n\hbar \tag{6.1.23}
$$

sein. Dies ist jedoch nicht der Fall, da wir mit dem theoretischen Wert der spektralen Grösse *R*<sup>∞</sup> gerechnet hatten und nicht mit der atommassenabhängigen Rydbergkonstante. Effektiv zählt nur die reduzierte Masse, und diese hängt von der Ordnungszahl des Atoms und dem Ladungszustand ab. Die reduzierte Masse ist

$$
\mu = \frac{m_e M}{m_e + M} \tag{6.1.24}
$$

wobei *m<sup>e</sup>* die Elektronenmasse und *M* die Masse des Kerns plus aller weiterer Elektronen ist.

Das heisst, dass die gemessene Rydbergkonstante  $R_H$  ungleich der vorher in Glei-chung [\(6.1.19\)](#page-127-1) berechneten Rydbergkonstante  $R_{\infty}$  ist. Aus  $R_{\infty} = \frac{e^4 m_e}{8 \epsilon^2 h^3}$  $\frac{e^4 m_e}{8 \varepsilon_0^2 h^3 c}$  bekommen wir

$$
R_{\rm H} = \frac{e^4 \mu}{8\varepsilon_0^2 h^3 c}
$$
  
=  $R_{\infty} \cdot \frac{M}{m_e + M}$   
=  $R_{\infty} \cdot \frac{1}{1 + \frac{m_e}{M}}$  (6.1.25)

Nun ist die Masse eines Elektrons  $m_e = 9.1 \cdot 10^{-31}$  kg, die eines Protons  $m_p =$ 1*.*67 · 10<sup>−</sup><sup>27</sup> kg. Das heisst, dass für ein Wasserstoffatom die relative Änderung der Rydbergkonstante

$$
\frac{\Delta R_{\rm H}}{R_{\infty}} = 1 - \left(\frac{1}{1 + \frac{m_e}{M}}\right) = \frac{m_e}{m_e + M}
$$
 (6.1.26)

Wir erhalten

$$
\frac{\Delta R_{\rm H}}{R_{\infty}} = \frac{m_e}{m_e + m_p} = 5.44321 \cdot 10^{-4}
$$
\nWasserstoffatom  
\n
$$
\frac{\Delta R_{\rm H}}{R_{\infty}} = \frac{m_e}{m_e + m_p + m_n} = 2.72047 \cdot 10^{-4}
$$
\nDeuterium  
\n
$$
\frac{\Delta R_{\rm H}}{R_{\infty}} = \frac{m_e}{m_e + m_p + 2m_n} = 1.81339 \cdot 10^{-4}
$$
\nTritium  
\n
$$
\frac{\Delta R_{\rm H}^3_{\rm H}e^+}{R_{\infty}} = \frac{m_e}{m_e + 2m_p + m_n} = 1.81423 \cdot 10^{-4}
$$
\neinfach geladenes Helium-3  
\n
$$
\frac{\Delta R_{\rm H}^4}{R_{\infty}} = \frac{m_e}{m_e + 2m_p + 2m_n} = 1.36042 \cdot 10^{-4}
$$
\neinfach geladenes Helium-4  
\n
$$
\frac{\Delta R_{\rm H}^7_{\rm H}i^+}{R_{\infty}} = \frac{m_e}{m_e + 3m_p + 4m_n} = 0.777352 \cdot 10^{-4}
$$
\nzweifach geladenes Lithium-7  
\n
$$
\frac{\Delta R_{\rm H}^9_{\rm B}e^+ + 1}{R_{\infty}} = \frac{m_e}{m_e + 4m_p + 5m_n} = 0.60463 \cdot 10^{-4}
$$
\nderifach geladenes Berillium-9  
\n
$$
\frac{\Delta R_{\mu}}{R_{\infty}} = \frac{m_e}{m_e + m_{\overline{\mu}}} = 48.1305 \cdot 10^{-4}
$$
\nMyonium

Diesen aus der Tabelle ersichtlichen Effekt nennt man den Isotopeneffekt. Man sieht, dass zwischen  ${}^{3}_{1}\text{H}$  und  ${}^{3}_{2}\text{He}$  optisch spektroskopisch unterschieden werden kann. Der Unterschied ist zwar auf der 7. Stelle nach dem Komma, aber immer noch gross gegen die bis zu 14 Stellen Genauigkeit der optischen Spektroskopie. Zum Vergleich ist noch das Myonium gezeigt, ein wasserstoffähnliches Gebilde, bei dem das Proton durch ein Anti-Myon ersetzt wurde.

Dieser spektroskopische Unterschied besteht auch zwischen  $\frac{92}{235}$ U und  $\frac{92}{238}$ U. Bei  $\frac{92}{235}$ U wäre  $\Delta R$ <sub>(235</sub>*U* 91+)<sup>*R*<sub>∞</sub> = 2.31557 · 10<sup>-6</sup>, bei  $\frac{92}{238}$ U wäre</sup>

 $\Delta R_{(92 U^{91+})}/R_{\infty} = 2.28637 \cdot 10^{-6}$ . Diese Unterschiede in den Absorptionswellen-

längen durch den ISOTOPENEFFEKT werden in einem neuartigen Verfahren zur Isotropentrennung (SILEX) verwendet (siehe Mitteilung der DPG [http://www.dpg](http://www.dpg-physik.de/veroeffentlichung/physik_konkret/pix/Physik_Konkret_11.pdf)[physik.de/veroeffentlichung/physik\\_konkret/pix/Physik\\_Konkret\\_11.pdf\)](http://www.dpg-physik.de/veroeffentlichung/physik_konkret/pix/Physik_Konkret_11.pdf). Dieses Verfahren ist ein Hochrisikoverfahren, weil die notwendigen Apparaturen im Keller eines Einfamilienhauses Platz haben. So kann die Urananreicherung nicht mehr kontrolliert werden.

# **6.2. Franck–Hertz Versuch**

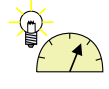

**Versuch 16: Versuch zur Vorlesung:**

Franck-Hertz-Versuch [\(Versuchskarte AT-7\)](http://vorsam.uni-ulm.de/vorsam/Versuche/AT/PDF/AT007V00.PDF)

Gegen Ende des 19. Jahrhunderts wurde festgestellt, dass beschleunigte Elektronen verdünnte Gase zum Leuchten bringen. Glimmlampen verwenden diesen Effekt.

Philip Lenard, ein ungarischstämmiger Physiker, der sich später der Nazi-Ideologie näherte, beschrieb 1902 eine Versuchsanordnung (siehe Abbildung [6.2\)](#page-130-0), mit der der Effekt quantitativ untersucht werden konnte.

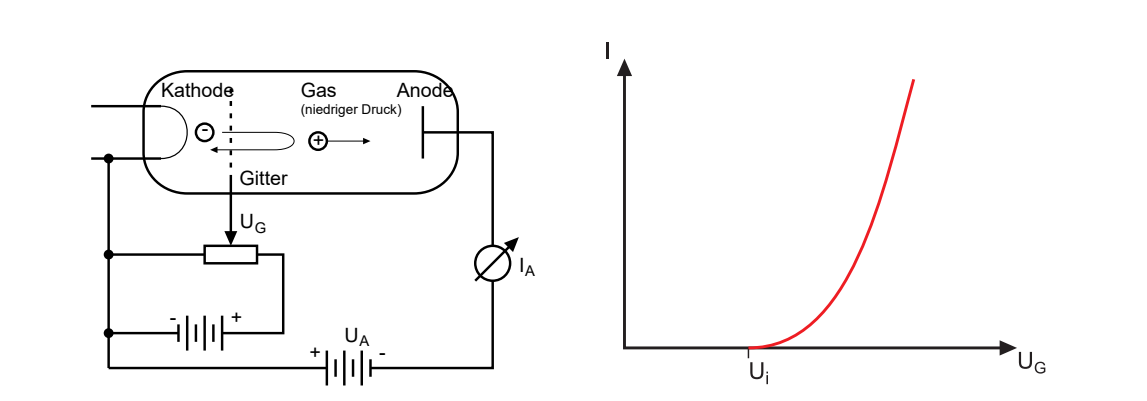

<span id="page-130-0"></span>**Abb. 6.2.:** Ionisierung eines Gases. Links ist der Versuchsaufbau, rechts die Kennlinie.

Elektronen werden durch die Beschleunigungsspannung *U<sup>G</sup>* (Gitterspannung) von der KATHODE zum GITTER beschleunigt. Die schnellen Elektronen verfehlen meistens das Gitter und dringen in den Raum zwischen dem Gitter und der negativ polarisierten Elektrode ein. Dort werden sie abgebremst und zum Gitter zurück beschleunigt. Abbildung [6.3](#page-130-1) zeigt die Energieverhältnisse. Wenn die ortsabhängige kinetische Energie der Elektronen den Wert *eU<sup>i</sup>* übersteigt, können die Elektronen die Gasmoleküle (zum Beispiel Hg) ionisieren. Die positiven Ionen werden durch die negative Spannung  $U_A$  zur Anode beschleunigt. Wenn  $|U_A|>|U_G|$  ist, werden die Ionen angezogen und die Elektronen abgestossen. Die Kennlinie zeigt, dass es für die Ionisation eine Schwelle *eU<sup>i</sup>* gibt, die von der Atom- oder Molekülsorte abhängt.

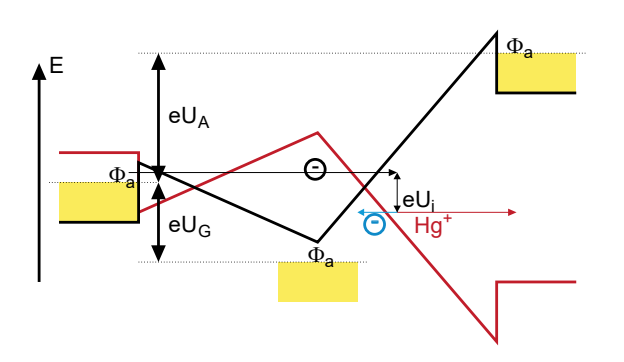

<span id="page-130-1"></span>**Abb. 6.3.:** Energieverhältnisse beim Ionisierungs-Versuch. Die Energiekurven in Schwarz sind für Elektronen gezeichnet. Rot sind die Energieverhältnisse für positive Ionen angegeben, hier einfach positiv geladenes Hg<sup>+</sup>. Beim Versuch von Franck und Hertz aus dem Jahre 1913 ([\[14\]](#page-378-3)) wird der nach der Ionisation übrig bleibende Strom zwischen Gitter und Anode gemessen.

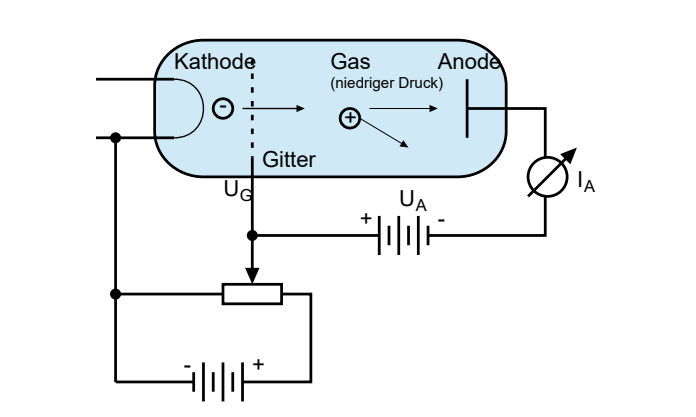

<span id="page-131-0"></span>Abb. 6.4.: Aufbau des FRANCK-HERTZ-VERSUCHES

Abbildung [6.4](#page-131-0) zeigt den Aufbau des Franck-Hertz-Versuches. Im Unterschied zum Lennard-Versuch ist die Anodenspannung gegen das Gitter geschaltet. Mit dieser negativen Spannung kann der Elektronenstrom als Funktion der Bremsspannung gemessen werden.

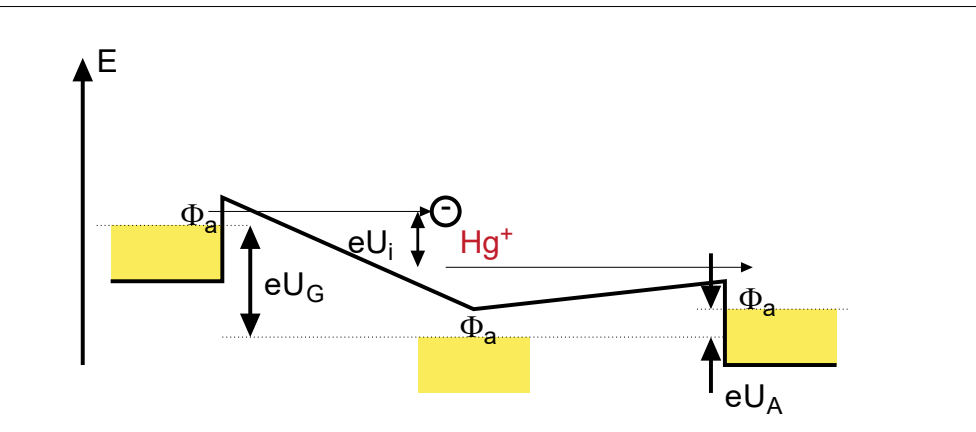

<span id="page-131-1"></span>**Abb. 6.5.:** Energieverhältnisse beim Franck-Hertz-Versuch. Die negative Anodenspannung *U<sup>A</sup>* hält niederenergetische Elektronen von der Anode fern.

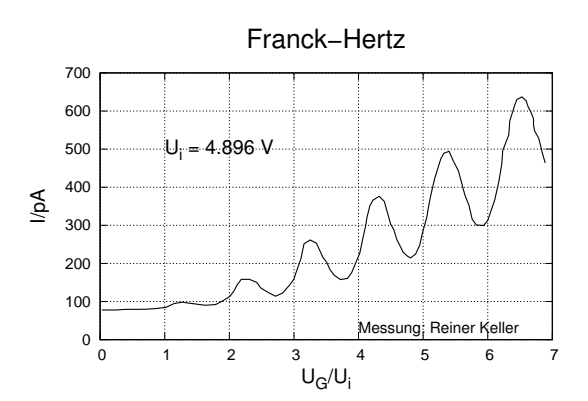

<span id="page-132-0"></span>**Abb. 6.6.:** Resultat des Franck-Hertz-Versuches mit Quecksilber.

Abbildung [6.5](#page-131-1) zeigt die Potentialverhältnisse. Abbildung [6.6](#page-132-0) zeigt eine Messung Herrn Reiner Kellers mit dem Vorlesungsversuch. Die Minima (oder Maxima) sind  $eU_i = 4.88$  eV =  $hc/253.7$  nm entfernt. Dies ist die Ionisierungsenergie von Hg. Immer wenn die kinetische Energie der Elektronen die Ionisierungsenergie überschreitet, können die Elektronen durch Stösse die Atome im Gas ionisieren. Die kinetische Energie der Elektronen sinkt um den Betrag der Ionisierungsenergie. Werden die Elektronen weiter beschleunigt, kann ihre Energie ein weiteres Mal die Ionisierungsenergie überschreiten. Durch Stösse verlieren die Elektronen kinetische Energie. Dieser bei genügender Beschleunigungsspannung mehrmals auftretende Effekt führt zu der in der Abbildung [6.6](#page-132-0) gezeigten Kurvenform.

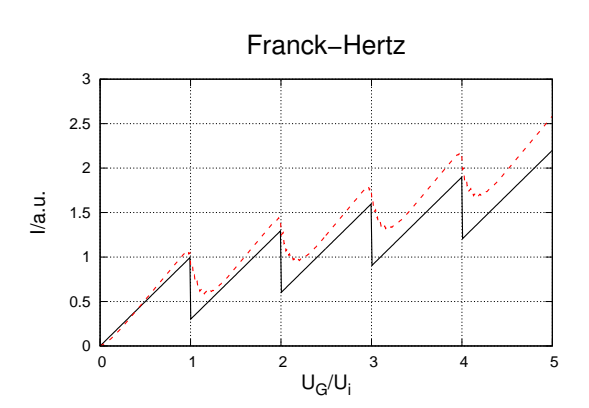

<span id="page-132-1"></span>**Abb. 6.7.:** Resultat des Franck-Hertz-Versuches. Die schwarze Linie zeigt den Strom, den man mit einer Absorptionslinie und einer wohldefinierten Elektronenenergie erhalten würde. Die rote gestrichelte Linie berücksichtigt den Effekt der verschmierten Elektronenenergie.

Die theoretisch erwartete Kurvenform ist in Abbildung [6.7](#page-132-1) als Sägezahnkurve schwarz gezeichnet. Die Kurve wäre korrekt, wenn die Elektronen für eine bestimmte Beschleunigungsspannung nur eine scharf definierte kinetische Energie hätten.

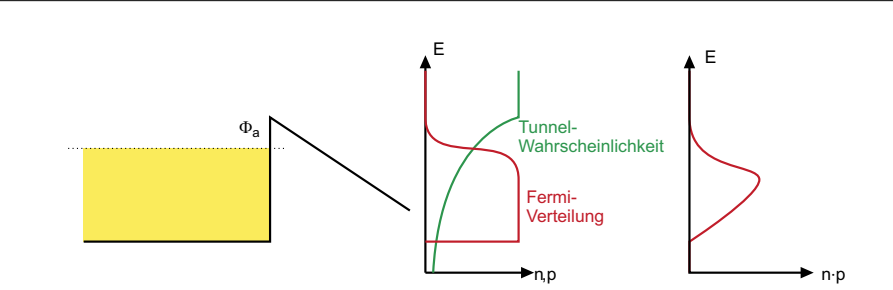

<span id="page-133-0"></span>**Abb. 6.8.:** Die Elektronenverteilung bei der Emission ist durch das Produkt der FERMI-VERTEILUNG und der Tunnelwahrscheinlichkeit gegeben.

Wie Abbildung [6.8](#page-133-0) zeigt, ist die kinetische Energie der aus einem Metall austretenden Elektronen über einen Energiebereich von 100 meV bis etwa 300 meV verteilt. Diese Verschmierung macht in Abbildung [6.8](#page-133-0) aus der schwarzen Kurve die rote gestrichelte Kurve.

Die erneute Beschleunigung der Elektronen nach einem Stoss bewirkt eine Verzerrung der Kurvenform. Es wäre besser, wenn die Stösse im feldfreien Raume vonstatten gingen.

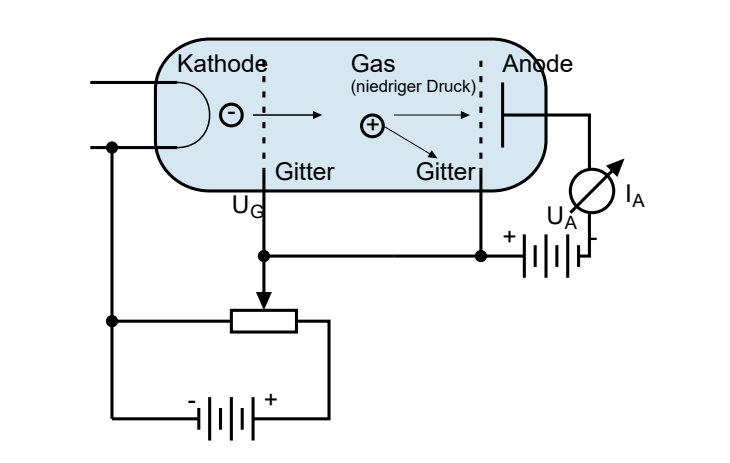

<span id="page-133-1"></span>Abb. 6.9.: Verbesserter Aufbau des FRANCK-HERTZ-VERSUCHES

Abbildung [6.9](#page-133-1) zeigt eine bessere Anordnung. Die beiden Gitter auf gleichem Potential erzeugen den benötigten feldfreien Raum. Bei dieser Anordnung ist es möglich, wie in der Skizze in Abbildung [6.10](#page-134-0) gezeigt, mehrere Energieniveaus zu detektieren. Grössere Spannungen bedeuten dabei einen grösseren energetischen Abstand des Niveaus zum Vakuumniveau.

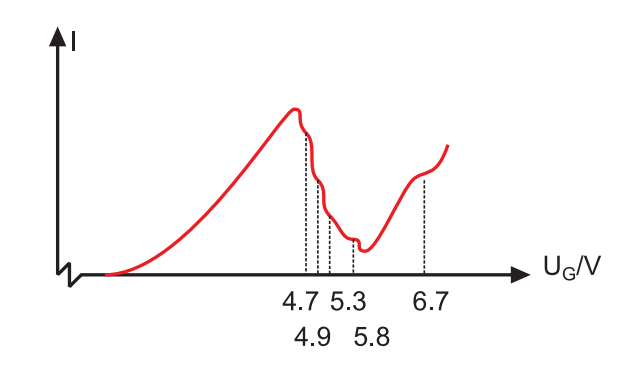

<span id="page-134-0"></span>**Abb. 6.10.:** Ergebnis der genaueren Messung (Skizze)

### **6.2.1. Sommerfeld-Bohrsche Theorie**

Arnold Sommerfeld wollte mit einer Erweiterung seiner Theorie im Jahre 1915 die Drehimpuls- und damit die Magnetfeldabhängigkeit der Spektrallinien erklären [\[Som16a;](#page-382-0) [Som16b\]](#page-382-1). Sommerfeld nahm an, dass die Bahnen Ellipsen seien. Dies führt auf weitere Quantenzahlen, die sogenannten NEBENQUANTENZAHLEN. Eine elliptische Bahn kann als eine Bahn mit zwei Freiheitsgraden aufgefasst werden. Diese müssen durch zwei Quantenzahlen beschrieben werden, wobei die erste durch die Bohrsche Bedingung und die zweite durch

<span id="page-134-1"></span>
$$
|\boldsymbol{\ell}| = \sqrt{\ell (\ell + 1)} \hbar \tag{6.2.1}
$$

gegeben ist. Wenn in Gleichung  $(6.2.1) \ell = 0$  $(6.2.1) \ell = 0$  gesetzt wird, sollte das Bohrsche Resultat entstehen. *ℓ* ist die Bahndrehimpulsquantenzahl, *ℓ* ist der Bahndrehimpuls. Die Einheit des Bahndrehimpulses ist  $[\ell] = [\hbar] = m \cdot (m/s) \cdot kg = Js$ .

Auch wenn wir heute wissen, dass Elektronen sich nicht auf einer Planetenbahn bewegen, ist es doch instruktiv, die Geschwindigkeit auszurechnen. Nach Gleichung [\(6.1.10\)](#page-125-3) ist die kinetische Energie einer Bahn mit dem Radius *r* betragsmässig gleich der Gesamtenergie

$$
E_{kin} = \frac{e^2}{8\pi\varepsilon_0 r}
$$

Für eine Bahn mit einem Radius von 0*.*5 nm ist die kinetische Energie

$$
E_{kin} = \frac{1}{2}m_e v^2 = 2.30 \cdot 10^{-18} \text{ J}
$$

und damit die Geschwindigkeit

$$
v = 2.2 \cdot 10^6
$$
 m/s

Die Geschwindigkeit ist im Prozentbereich der Lichtgeschwindigkeit, die relativistische Massenzunahme ist 2*.*82 · 10<sup>−</sup><sup>5</sup> . Wenn nun relativistische Teilchen sich auf einer Ellipsenbahn bewegen, ist die Massenzunahme zeitabhängig. Die Bahnen sind nur noch angenähert Ellipsenbahnen, ihr Perihel dreht sich. Nach Sommerfeld sind die Korrekturen der beobachteten Energieniveaus

<span id="page-135-0"></span>
$$
E_{n,k} = -R_{\rm H}hc\frac{Z^2}{n^2} \left[ 1 + \frac{\alpha^2 Z^2}{n} \left( \frac{n}{\ell+1} - \frac{3}{4} \right) + \ldots \right]
$$
 (6.2.2)

Die Korrektur ist von der Grössenordnung 10<sup>−</sup><sup>5</sup> , also spektroskopisch sehr gut messbar. Bei sehr hohen Energien kommt das Korrespondenzprinzip zum Tragen, dass jede nicht-klassische Theorie im Grenzfall hoher Energien und kleiner Energie-Änderungen in die klassische Theorie übergehen muss. Eine solche Realisation sind Rydberg-Atome.

Die in Gleichung [\(6.2.2\)](#page-135-0) auftauchende Konstante  $\alpha$  ist die dimensionslose Sommerfeldsche Feinstrukturkonstante:

$$
\alpha = \frac{\text{Geschwindigkeit des Elektrons auf 1. Bohrschein Bahn}}{c}
$$

$$
\alpha = \frac{e^2}{2\varepsilon_0 hc} = \frac{1}{137}
$$
(6.2.3)

Dabei ist verwendet worden, dass die erste Bohrsche Bahn und die erste Sommerfeldsche Bahn mit *ℓ* = 0 identisch sind. Diese Bahn ist also eine Kreisbahn, bei der die Geschwindigkeit *v* konstant ist.

# **6.3. Das Wasserstoffatom**

Als Literatur sind für dieses Kapitel insbesondere die Werke von Haken und Wolf[\[HW04\]](#page-379-1), von Arfken und Weber[\[AW95\]](#page-378-4) und das [Internetskript](http://www.mikomma.de/fh/modphys.pdf) von Komma[\[Kom96\]](#page-380-0) zu empfehlen. In diesem Abschnitt wird die quantenmechanische Formulierung des Drehimpulses und seiner Anwendungen abgeleitet.

### **6.3.1. Drehimpulsoperatoren**

Klassisch ist der Bahndrehimpuls durch

$$
\ell = r \times p \tag{6.3.1}
$$

gegeben. In Komponenten geschrieben ist er

$$
\begin{pmatrix} \ell_x \\ \ell_y \\ \ell_z \end{pmatrix} = \begin{pmatrix} x \\ y \\ z \end{pmatrix} \times \begin{pmatrix} p_x \\ p_y \\ p_z \end{pmatrix} = \begin{pmatrix} y \, p_z - z \, p_y \\ z \, p_x - x \, p_z \\ x \, p_y - y \, p_x \end{pmatrix} \tag{6.3.2}
$$

Wir ersetzen nun die Impulskomponenten durch die Operatoren

$$
p_x \to \frac{\hbar}{i} \frac{\partial}{\partial x} \qquad \qquad p_y \to \frac{\hbar}{i} \frac{\partial}{\partial y} \qquad \qquad p_z \to \frac{\hbar}{i} \frac{\partial}{\partial z}
$$

und erhalten für die Drehimpulsoperatoren

$$
\hat{\ell}_x = \frac{\hbar}{i} \left( y \frac{\partial}{\partial z} - z \frac{\partial}{\partial y} \right) \tag{6.3.3}
$$

$$
\hat{\ell}_y = \frac{\hbar}{i} \left( z \frac{\partial}{\partial x} - x \frac{\partial}{\partial z} \right) \tag{6.3.4}
$$

$$
\hat{\ell}_z = \frac{\hbar}{i} \left( x \frac{\partial}{\partial y} - y \frac{\partial}{\partial x} \right) \tag{6.3.5}
$$

Das Quadrat des Drehimpulses ist

$$
\hat{\ell}^{2} = \hat{\ell}_{x}^{2} + \hat{\ell}_{y}^{2} + \hat{\ell}_{z}^{2}
$$
\n
$$
= \hbar^{2} \left\{ -x^{2} \left( \frac{\partial^{2}}{\partial z^{2}} + \frac{\partial^{2}}{\partial y^{2}} \right) + 2xy \frac{\partial^{2}}{\partial x \partial y} + 2zx \frac{\partial^{2}}{\partial x \partial z} + 2x \frac{\partial}{\partial x}
$$
\n
$$
-y^{2} \left( \frac{\partial^{2}}{\partial z^{2}} + \frac{\partial^{2}}{\partial x^{2}} \right) + 2yz \frac{\partial^{2}}{\partial y \partial z} + 2y \frac{\partial}{\partial y} - z^{2} \left( \frac{\partial^{2}}{\partial y^{2}} + \frac{\partial^{2}}{\partial x^{2}} \right) + 2z \frac{\partial}{\partial z} \right\}
$$
\n(6.3.6)

Für Vertauschungsrelationen zwischen den Operatoren  $\Omega^{(1)}$  und  $\Omega^{(2)}$  schreiben wir

$$
\[\Omega^{(1)}, \Omega^{(2)}\] = \Omega^{(1)} \Omega^{(2)} - \Omega^{(2)} \Omega^{(1)} \tag{6.3.7}
$$

Eine Möglichkeit diese Operatoren und noch viele mehr in Mathematica zu verwenden bietet das "Quantum" Add-On von José Luis Gómez-Muñoz und Francisco Delgado [http://homepage.cem.itesm.mx/lgomez/quantum/#download.](http://homepage.cem.itesm.mx/lgomez/quantum/#download) Dieses Add-On ermöglicht auch ganze Rechnungen für quantenmechanische Probleme durchzuführen, unter anderem in den Teilgebieten "Dirac Bra-Ket"-Notation, "Quantum Algebra", "Quantum Computing" und die Quantisierte Hamilton Dynamik-Approximation der Heisenbergschen Bewegungsgleichungen.

Nach den Rechnungen im Anhang [G](#page-344-0) erhalten wir die Vertauschungsrelationen

$$
\left[\hat{\ell}_x, \hat{\ell}_y\right] = i\hbar \hat{\ell}_z\tag{6.3.8a}
$$

$$
\left[\hat{\ell}_y, \hat{\ell}_z\right] = i\hbar \hat{\ell}_x\tag{6.3.8b}
$$

<span id="page-136-1"></span>
$$
\hat{\ell}_z, \hat{\ell}_x \, \Big] = i\hbar \hat{\ell}_y \tag{6.3.8c}
$$

<span id="page-136-2"></span><span id="page-136-0"></span>
$$
\hat{\ell}^2, \hat{\ell}_j \, \Big] = 0 \qquad \text{für } j \in \{x, y, z\} \tag{6.3.8d}
$$

Das elektrostatische Potential des Wasserstoffatoms für ein Elektron ist kugelsymmetrisch. Wir verwenden deshalb Kugelkoordinaten.

h

 $\sqrt{2}$ 

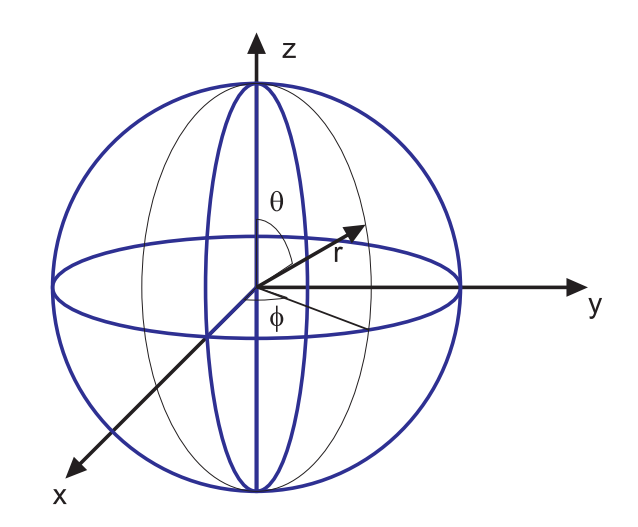

**Abb. 6.11.:** Definition der Kugelkoordinaten.

Der Laplace-Operator in Kugelkoordinaten[\[Bro+08\]](#page-378-5) ist

$$
\Delta = \frac{\partial^2}{\partial r^2} + \frac{2}{r} \frac{\partial}{\partial r} + \frac{1}{r^2 \sin^2 \theta} \frac{\partial^2}{\partial \phi^2} + \frac{1}{r^2} \frac{\partial^2}{\partial \theta^2} + \frac{1}{r^2} \cot \theta \frac{\partial}{\partial \theta}
$$
  
=  $\frac{1}{r^2} \frac{\partial}{\partial r} \left( r^2 \frac{\partial}{\partial r} \right) + \frac{1}{r^2 \sin^2 \theta} \frac{\partial^2}{\partial \phi^2} + \frac{1}{r^2 \sin \theta} \frac{\partial}{\partial \theta} \left( \sin \theta \frac{\partial}{\partial \theta} \right)$  (6.3.9)

In Kugelkoordinaten lauten die DREHIMPULSOPERATOREN

<span id="page-137-1"></span>
$$
\hat{\ell}_x = -\frac{\hbar}{i} \left( \sin \phi \frac{\partial}{\partial \theta} + \cot \theta \cos \phi \frac{\partial}{\partial \phi} \right)
$$
(6.3.10a)

$$
\hat{\ell}_y = \frac{\hbar}{i} \left( \cos \phi \frac{\partial}{\partial \theta} - \cot \theta \sin \phi \frac{\partial}{\partial \phi} \right)
$$
(6.3.10b)

$$
\hat{\ell}_z = \frac{\hbar}{i} \frac{\partial}{\partial \phi} \tag{6.3.10c}
$$

$$
\hat{\ell}^2 = -\hbar^2 \left[ \frac{1}{\sin^2 \theta} \frac{\partial^2}{\partial \phi^2} + \frac{1}{\sin \theta} \frac{\partial}{\partial \theta} \left( \sin \theta \frac{\partial}{\partial \theta} \right) \right]
$$
(6.3.10d)

# **6.3.2. Schrödingergleichung**

Die Schrödingergleichung für das Wasserstoffatom ist

<span id="page-137-0"></span>
$$
\left[-\frac{\hbar^2}{2m_e}\Delta + V(r)\right]\Psi = E\Psi\tag{6.3.11}
$$

wobei  $V(r)$  ein allgemeines, kugelsymmetrisches Potential ist.

Mit der Schreibweise von  $\hat{\ell}^2$  in Kugelkoordinaten (Gleichung  $(6.3.10d)$ ) und Gleichung [\(6.3.9\)](#page-137-1)ist auch

$$
-\frac{\hbar^2}{2m_e}\Delta = -\frac{\hbar^2}{2m_e}\frac{1}{r^2}\frac{\partial}{\partial r}\left(r^2\frac{\partial}{\partial r}\right) + \frac{1}{2m_e r^2}\hat{\ell}^2
$$
(6.3.12)

Wir beachten, dass Ableitungen nach einer Variablen *ξ* mit Funktionen vertauschen, die nicht von *ξ* abhängig sind und setzen

<span id="page-138-0"></span>
$$
\Psi(r,\theta,\phi) = R(r)Y(\theta,\phi) \tag{6.3.13}
$$

Die Schrödingergleichung des Wasserstoffatoms lautet dann

$$
\hat{H}\Psi(r,\phi,\theta) = \hat{H}R(r)Y(\theta,\phi)
$$
\n
$$
=Y(\theta,\phi)\left[-\frac{\hbar^2}{2m_e}\frac{1}{r^2}\frac{\partial}{\partial r}\left(r^2\frac{\partial}{\partial r}\right) + V(r)\right]R(r) + \frac{R(r)}{2m_e r^2}\hat{\ell}^2Y(\theta,\phi)
$$
\n
$$
=E R(r)Y(\theta,\phi) \tag{6.3.14}
$$

 $\left[\hat{\ell}^2, \hat{\ell}_z\right] = 0$  ist, können sowohl die Eigenwerte von  $\hat{\ell}^2$  wie auch von  $\hat{\ell}_z$  gleichzeitig scharf gemessen werden. Aus [\(6.3.14\)](#page-138-0) wissen wir, dass die Lösungen der Eigenwertgleichung zu  $\hat{\ell}^2$  die Funktionen  $Y(\theta, \phi)$  sind. Diese Funktionen müssen (gleichzeitige Messbarkeit) auch Eigenfunktionen zum Operator $\hat{\ell}_z$ sein. Wir haben also zwei dieser Eigenwertgleichungen:

$$
\hat{\ell}^2 Y(\theta, \phi) = \hbar^2 w Y(\theta, \phi) \tag{6.3.15a}
$$

<span id="page-138-2"></span><span id="page-138-1"></span>
$$
\hat{\ell}_z Y(\theta, \phi) = \hbar m Y(\theta, \phi), \qquad (6.3.15b)
$$

wobei die Wahl des Eigenwertes  $\hbar^2 w$ , beziehungsweise  $\hbar m$  aus Bequemlichkeit so gewählt wurde.

Nach Haken-Wolf [\[HW04,](#page-379-1) pp. 145-147] kann dies gezeigt werden, indem wir auf Gleichung [\(6.3.15a\)](#page-138-1) von links den Operator  $\hat{\ell}_z$  und auf Gleichung [\(6.3.15b\)](#page-138-2) von links den Operator  $\hat{\ell}^2$  anwenden.

Voraussetzung ist, dass  $Y(\theta, \phi)$  sowohl eine Eigenfunktion von  $\hat{\ell}^2$  wie auch von  $\hat{\ell}_z$ ist, die Erwartungswerte beider Grössen scharf gemessen werden können.

$$
\hat{\ell}_z \,\hat{\ell}^2 \, Y(\theta,\phi) = \hbar^2 \, w \,\hat{\ell}_z \, Y(\theta,\phi) = \hbar^2 \, w \,\hbar \, m \, Y(\theta,\phi) \tag{6.3.16a}
$$

$$
\hat{\ell}^2 \,\hat{\ell}_z \, Y(\theta,\phi) = \hbar \, m \,\hat{\ell}^2 \, Y(\theta,\phi) = \hbar \, m \,\hbar^2 \, w \, Y(\theta,\phi) \tag{6.3.16b}
$$

Wir subtrahieren Gleichung [\(6.3.16a\)](#page-138-3) von Gleichung [\(6.3.16b\)](#page-138-4) und erhalten

<span id="page-138-4"></span><span id="page-138-3"></span>ˆ*ℓ*

$$
\hat{\ell}^2 \hat{\ell}_z Y(\theta, \phi) - \hat{\ell}_z \hat{\ell}^2 Y(\theta, \phi) = (\hat{\ell}^2 \hat{\ell}_z - \hat{\ell}_z \hat{\ell}^2) Y(\theta, \phi) = [\hat{\ell}^2, \hat{\ell}_z]
$$
  
=  $\hbar m \hbar^2 w Y(\theta, \phi) - \hbar^2 w \hbar m Y(\theta, \phi)$   
=  $(\hbar m \hbar^2 w - \hbar^2 w \hbar m) Y(\theta, \phi) = 0$  (6.3.17)

Wenn also eine Wellenfunktion  $Y(\theta, \phi)$  eine Eigenfunktion zweier Operatoren ist, müssen die Operatoren kommutieren. Um zu zeigen, dass der verschwindende Komnicht mehr zugänglich.

mutator zweier Operatoren bedeutet, dass alle Eigenfunktionen gemeinsam sind, kann wie im Buch von Schwindt [\[Sch13,](#page-382-2) pp. 53-57] vorgegangen werden.

*m* und *w* sind einheitenlose Zahlen, die noch bestimmt werden müssen. Eine Mapledatei zum Berechnen der Lösungen (ORBITALE) ist [hydrogen.mw.](http://wwwex.physik.uni-ulm.de/lehre/materialien/hydrogen.mw) Das Original stammt von Prof. i.R. Dr. rer.nat.Fritz Metz von der Universität Konstanz [https://www.chemie.uni-konstanz.de/forschung/arbeitsgruppen/ehemalige](https://www.chemie.uni-konstanz.de/forschung/arbeitsgruppen/ehemalige-arbeitsgruppenleiter/)[arbeitsgruppenleiter/.](https://www.chemie.uni-konstanz.de/forschung/arbeitsgruppen/ehemalige-arbeitsgruppenleiter/) und hiess "hydrogen.mws". Die Webseite ist seit 2016 leider

Unter der Annahme, dass *w* bekannt ist, lautet die Gleichung für den Radialteil

$$
\left[ -\frac{\hbar^2}{2m_e} \frac{1}{r^2} \frac{\partial}{\partial r} \left( r^2 \frac{\partial}{\partial r} \right) + V(r) + \frac{\hbar^2 w}{2m_e r^2} \right] R(r) = E \cdot R(r) \tag{6.3.18}
$$

wobei *m<sup>e</sup>* zum Beispiel die Masse eines Elektrons ist. Prinzipiell könnte *m<sup>e</sup>* aber auch die Masse jedes anderen passenden Elementarteilchens sein. Nach Arfken und Weber[\[AW95,](#page-378-4) S. 736] schreibt man

$$
Y(\theta, \phi) = \Theta(\theta) \cdot \Phi(\phi) \tag{6.3.19}
$$

Die Kugelflächenfunktion *Y* (*θ, ϕ*) wird als Produkt einer nur vom Winkel zum "Nordpol" abhängigen Funktion Θ (*θ*) und einer azimutalen Funktion Φ (*ϕ*). Mit der Definition aus der Gleichung [\(6.3.15b\)](#page-138-2) folgt

$$
\hat{\ell}_z Y(\theta, \phi) = \frac{\hbar}{i} \frac{\partial}{\partial \phi} Y(\theta, \phi)
$$
  
=  $\hbar m Y(\theta, \phi)$  (6.3.20)

und

<span id="page-139-1"></span>
$$
\hat{\ell}_z \left( \hat{\ell}_z Y \left( \theta, \phi \right) \right) = -\hbar^2 \frac{\partial^2}{\partial \phi^2} Y \left( \theta, \phi \right) \n= \hat{\ell}_z \left( \hbar m Y \left( \theta, \phi \right) \right) \n= \hbar m \, \hat{\ell}_z Y \left( \theta, \phi \right) \n= \hbar^2 m^2 Y \left( \theta, \phi \right)
$$
\n(6.3.21)

Weiter bekommt man für den azimutalen Anteil der Wellenfunktion

$$
-\hbar^2 \frac{\partial^2}{\partial \phi^2} \Theta(\theta) \cdot \Phi(\phi) = \hbar^2 m^2 \Theta(\theta) \cdot \Phi(\phi)
$$
  

$$
\frac{\partial^2}{\partial \phi^2} \Phi(\phi) = -m^2 \Phi(\phi) \qquad \text{für } \Theta(\theta) \neq 0 \ \forall \theta \in [0, \pi] \quad (6.3.22)
$$

Die Lösungen der Gleichung [\(6.3.22\)](#page-139-0) sind

<span id="page-139-0"></span>
$$
\Phi\left(\phi\right) = \begin{cases} e^{-im\phi} \\ e^{im\phi} \end{cases} \tag{6.3.23}
$$

Dies sind orthogonale Funktionen, da

<span id="page-140-1"></span>
$$
\int \Phi_{m_1}^* (\phi) \Phi_{m_2} (\phi) d\phi = \int_0^{2\pi} e^{im_1 \phi} e^{im_2 \phi} d\phi = 2\pi \delta_{m_1, m_2}
$$
 (6.3.24)

Wenn der Raum um den Winkel  $\phi = 2\pi$  gedreht wird, muss aus Symmetriegründen wieder eine zur ursprünglichen Funktion identische Observable Φ <sup>∗</sup>Φ entstehen. Also muss

<span id="page-140-0"></span>
$$
m(\phi + 2\pi) \mod (2\pi) = m\phi \mod (2\pi) \tag{6.3.25}
$$

sein. Die Funktion Modulo trägt der Tatsache Rechnung, dass die Winkelfunktionen 2*π*-periodisch sind. Gleichung [\(6.3.25\)](#page-140-0) gilt dann, wenn *m* ganzzahlig ist. Die Observable ist dann auf dem Intervall  $[0, 2\pi)$  eindeutig bestimmt.

Wenn die Transformationseigenschaft des Wellenfunktion so wäre, dass der Erwartungswert, also die Observable, bei einer Drehung um 2*π* das Vorzeichen wechselt, dann könnte *m* auch halbzahlig sein: Dies wäre dann eine Spinfunktion.

Weiter kann aus Gleichung [\(6.3.24\)](#page-140-1) die normierte azimutale Wellenfunktion abgelesen werden

<span id="page-140-2"></span>
$$
\Phi(\phi) = \frac{1}{\sqrt{2\pi}} e^{im\phi} \quad \text{mit} \quad m \in \mathbb{Z}
$$
\n(6.3.26)

Der Wertebereich von *m* in Gleichung [\(6.3.26\)](#page-140-2) wird später noch weiter eingeschränkt.

Wir kennen nun *m*. Um *w* und Θ(*θ*) zu bestimmen, subtrahieren wir Gleichung [\(6.3.21\)](#page-139-1) von [\(6.3.15a\)](#page-138-1)

$$
\hat{\ell}^2 Y(\theta, \phi) = \hbar^2 w Y(\theta, \phi) = (\hat{\ell}_x^2 + \hat{\ell}_y^2 + \hat{\ell}_z^2) Y(\theta, \phi)
$$

$$
\hbar^2 m^2 Y(\theta, \phi) = \hat{\ell}_z^2 Y(\theta, \phi)
$$

Für  $Y(\theta, \phi) = \Theta(\theta) \Phi(\phi)$  ergibt sich

<span id="page-140-3"></span>
$$
\hbar^2 \left( w - m^2 \right) Y \left( \theta, \phi \right) = \left( \hat{\ell}_x^2 + \hat{\ell}_y^2 \right) Y \left( \theta, \phi \right) \tag{6.3.27}
$$

Es hat sich eingebürgert, die folgenden Bezeichnungen zu verwenden

$$
Y(\theta, \phi) \to Y_{\ell,m} \tag{6.3.28}
$$

Um eine Beziehung zwischen *w* und *m* zu erhalten, multiplizieren wir Gleichung [\(6.3.27\)](#page-140-3) von links mit  $Y^*(\theta, \phi)$  und integrieren über die Kugeloberfläche. Weiter schreiben wir anstelle von *w w<sup>ℓ</sup>* um klarzumachen, dass eine Abhängigkeit von *ℓ* besteht und dass *w<sup>ℓ</sup>* **keine** Kreisfrequenz ist.

$$
\int_{0}^{2\pi} \int_{0}^{\pi} \hbar^2 Y_{\ell,m}^* \left( w_{\ell} - m^2 \right) Y_{\ell,m} \sin(\theta) d\theta d\phi = \hbar^2 \left( w_{\ell} - m^2 \right) \int_{0}^{2\pi} \int_{0}^{\pi} Y_{\ell,m}^* Y_{\ell,m} \sin(\theta) d\theta d\phi
$$

$$
= \hbar^2 \left( w_{\ell} - m^2 \right) \text{ Normierung!}
$$

$$
= \int_{0}^{2\pi} \int_{0}^{\pi} Y_{\ell,m}^* \left( \hat{\ell}_x^2 + \hat{\ell}_y^2 \right) Y_{l,m} \sin(\theta) d\theta d\phi
$$
(6.3.29)

Wir benötigen nun noch eine Abschätzung von 2 R*π* 0 R*π* 0  $Y_{\ell,m}^*\left(\hat{\ell}_x^2+\hat{\ell}_y^2\right)Y_{l,m}\sin(\theta)\,d\theta\,d\phi.$ Wir schieben die Antwort auf diese Frage auf, bis wir die Kugelflächenfunktionen konstruiert haben<sup>[1](#page-0-0)</sup>.

#### **6.3.2.1. Erzeugungs- und Vernichtungsoperatoren**

Um die Funktion *Yℓ,m* zu berechnen, verwenden wir einen Trick, mit dem wir eine Funktion zu den Indices *ℓ* und *m* aus Werten *ℓ* und *m* ± 1 berechnen. Dies wird durch Aufsteige- und Absteigeoperatoren erreicht. Wir beginnen mit der Identität

<span id="page-141-0"></span>
$$
a^2 + b^2 = (a + ib) (a - ib)
$$
\n(6.3.30)

und können die neuen Operatoren

$$
\hat{\ell}_+ = \hat{\ell}_x + i\hat{\ell}_y \tag{6.3.31a}
$$

$$
\hat{\ell}_{-} = \hat{\ell}_{x} - i\hat{\ell}_{y} \tag{6.3.31b}
$$

definieren. Es folgt

$$
\hat{\ell}_{+}\hat{\ell}_{-} = \hat{\ell}_{x}^{2} + \hat{\ell}_{y}^{2} \tag{6.3.32}
$$

ist. Dies ist gerade der Operator im noch nicht gelösten Integral in Gleichung [\(6.3.29\)](#page-141-0). Weiter haben wir mit den Relationen aus den Gleichungen [\(6.3.8\)](#page-136-0)

nach 6.3.8d 
$$
\begin{bmatrix} \hat{\ell}^2, \hat{\ell}_{\pm} \end{bmatrix} = 0
$$
 (6.3.33a)  
\nnach 6.3.8b und 6.3.8c 
$$
\begin{bmatrix} \hat{\ell}_z, \hat{\ell}_{\pm} \end{bmatrix} = \begin{bmatrix} \hat{\ell}_z, \hat{\ell}_x \end{bmatrix} \pm i \begin{bmatrix} \hat{\ell}_z, \hat{\ell}_y \end{bmatrix}
$$

$$
= i\hbar \hat{\ell}_y \pm i \left( -i\hbar \hat{\ell}_x \right) = i\hbar \hat{\ell}_y \pm \hbar \hat{\ell}_x
$$

$$
= \pm i\hbar \left( \hat{\ell}_x \pm i \hat{\ell}_x \right) = \pm \hbar \hat{\ell}_{\pm}
$$
 (6.3.33b)

Wir wenden  $\hat{\ell}_{\pm}$  auf  $\hat{\ell}^2 Y_{\ell,m}$  an

<span id="page-141-1"></span>
$$
\hat{\ell}_{\pm} \left( \hat{\ell}^2 Y_{\ell,m} \right) = \hat{\ell}_{\pm} \hbar^2 w Y_{\ell,m} \tag{6.3.34}
$$

<sup>1</sup>Die Antwort wird  $w_{\ell} - m^2 \ge 0$  ⇒  $|m| \le \sqrt{w_{\ell}}$  sein.

 $\hat{\ell}_{\pm}$ und $\hat{\ell}^2$ sind vertauschbar, also gilt

$$
\hat{\ell}^2 \left( \hat{\ell}_\pm Y_{\ell,m} \right) = \hbar^2 w \left( \hat{\ell}_\pm Y_{\ell,m} \right) \tag{6.3.35}
$$

d.h. wenn  $Y_{\ell,m}$  eine Eigenfunktion von  $\hat{\ell}^2$  ist, dann ist auch  $\hat{\ell}_\pm Y_{\ell,m}$  eine Eigenfunktion von  $\hat{\ell}^2$ . Aus der Azimutalgleichung  $(6.3.15b)$  erhalten wir

<span id="page-142-0"></span>
$$
\hat{\ell}_{\pm} \left( \hat{\ell}_z Y_{\ell,m} \right) = \hat{\ell}_{\pm} \hbar m Y_{\ell,m} \tag{6.3.36}
$$

sowie aus Gleichung [\(6.3.33b\)](#page-141-1)

$$
\left[\hat{\ell}_{\pm},\hat{\ell}_{z}\right] = -\left[\hat{\ell}_{z},\hat{\ell}_{\pm}\right] = \pm \hbar \hat{\ell}_{\pm} = \hat{\ell}_{\pm}\hat{\ell}_{z} - \hat{\ell}_{z}\hat{\ell}_{\pm}
$$

also

<span id="page-142-1"></span>
$$
\hat{\ell}_z \hat{\ell}_\pm = \hat{\ell}_\pm \hat{\ell}_z \pm \hbar \hat{\ell}_\pm \tag{6.3.37a}
$$

<span id="page-142-2"></span>
$$
\hat{\ell}_{\pm}\hat{\ell}_{z} = \hat{\ell}_{z}\hat{\ell}_{\pm} \mp \hbar \hat{\ell}_{\pm}
$$
\n(6.3.37b)

Also ist nach den Gleichungen [\(6.3.36\)](#page-142-0) und [\(6.3.37a\)](#page-142-1)

$$
\hat{\ell}_{z}\hat{\ell}_{\pm}Y_{\ell,m} = \hat{\ell}_{\pm}\hat{\ell}_{z}Y_{\ell,m} \pm \hbar\hat{\ell}_{\pm}Y_{\ell,m} = \pm \hbar\hat{\ell}_{\pm}Y_{\ell,m} + \hbar m\hat{\ell}_{\pm}Y_{\ell,m} = \hbar (m \pm 1)\,\hat{\ell}_{\pm}Y_{\ell,m}
$$
\n(6.3.38)

sowie der Vollständigkeit halber nach Gleichung [\(6.3.37b\)](#page-142-2)

$$
\hat{\ell}_{\pm}\hat{\ell}_{z}Y_{\ell,m} = \hat{\ell}_{z}\hat{\ell}_{\pm}Y_{\ell,m} \mp \hbar\hat{\ell}_{\pm}Y_{\ell,m} = \hbar m\hat{\ell}_{\pm}Y_{\ell,m}
$$
(6.3.39)

Damit ist auch  $\hat{\ell}_{\pm}Y_{\ell,m}$  eine noch nicht normierte Eigenfunktion zur Azimutalgleichung, aber mit dem neuen Eigenwert  $\hbar(m \pm 1)$ . Die neue Funktion ist a priori noch nicht normiert. Anderseits ist die normierte Eigenfunktion zu *ℓ* und *m* ± 1 *Yℓ,m*±<sup>1</sup> Also muss die Beziehung

<span id="page-142-3"></span>
$$
\hat{\ell}_{\pm} Y_{\ell,m} = N \cdot Y_{\ell,m \pm 1} \tag{6.3.40}
$$

gelten. Daraus kann *N* bestimmt werden. Weiter gilt die folgende Beziehung:

$$
\hat{\ell}_{\mp}\hat{\ell}_{\pm} = (\hat{\ell}_x \mp i\hat{\ell}_y) (\hat{\ell}_x \pm i\hat{\ell}_y) = \hat{\ell}_x^2 + \hat{\ell}_y^2 \pm i \hat{\ell}_x \hat{\ell}_y \mp i\hat{\ell}_y \hat{\ell}_x \n= \hat{\ell}_x^2 + \hat{\ell}_y^2 \pm i (\hat{\ell}_x \hat{\ell}_y - \hat{\ell}_y \hat{\ell}_x) = \hat{\ell}_x^2 + \hat{\ell}_y^2 \pm i (i\hbar \hat{\ell}_z) \n= \hat{\ell}_x^2 + \hat{\ell}_y^2 \mp \hbar \hat{\ell}_z = \hat{\ell}^2 - \hat{\ell}_z (\hat{\ell}_z \pm \hbar)
$$
\n(6.3.41)

In einem Magnetfeld ist die Frequenzänderung der Übergänge in einem Atom proportional zu *m* (Zeemaneffekt, siehe Abschnitt [6.5.3\)](#page-184-0). Da für ein endliches Magnetfeld diese Änderungen endlich sein müssen, fordern wir, dass es für *m* Minimalund Maximalwerte geben muss. Dann gilt auch

$$
\hat{\ell}_+ Y_{\ell, m_{\text{max}}} = 0 \tag{6.3.42a}
$$

$$
\hat{\ell}_- Y_{\ell, m_{\min}} = 0 \tag{6.3.42b}
$$

$$
\hat{\ell}_{-}\hat{\ell}_{+}Y_{\ell,m_{\max}} = 0
$$
\n
$$
= \hat{\ell}^{2}Y_{\ell,m_{\max}} - \hat{\ell}_{z}\left(\hat{\ell}_{z} + \hbar\right)Y_{\ell,m_{\max}} \tag{6.3.42c}
$$

$$
= \hbar^2 w_{\ell} Y_{\ell, m_{\max}} - \hat{\ell}_z \left(\hbar m_{\max} + \hbar\right) Y_{\ell, m_{\max}} = \hbar^2 w_{\ell} Y_{\ell, m_{\max}} - \hbar m_{\max} \left(\hbar m_{\max} + \hbar\right) Y_{\ell, m_{\max}} = \hbar^2 \left(w_{\ell} - m_{\max}^2 - m_{\max}\right) Y_{\ell, m_{\max}}
$$

Da  $Y_{\ell,m_{\text{max}}} \neq 0$  ist, folgt

<span id="page-143-0"></span>
$$
w_{\ell} - m_{\text{max}}^2 - m_{\text{max}} = 0 \tag{6.3.43}
$$

Aus

$$
\hat{\ell}_{+}\hat{\ell}_{-}Y_{\ell,m_{\min}} = 0 = \hbar^2 \left( w_{\ell} - m_{\min}^2 + m_{\min} \right) = 0 \tag{6.3.44}
$$

folgt weiter

<span id="page-143-1"></span>
$$
w_{\ell} - m_{\min}^2 + m_{\min} = 0 \tag{6.3.45}
$$

Löst man Gleichung [\(6.3.43\)](#page-143-0) und Gleichung [\(6.3.45\)](#page-143-1) je nach *w<sup>ℓ</sup>* auf und setzt sie gleich, erhält man

$$
w_{\ell} = m_{\max} (m_{\max} + 1) = m_{\min} (m_{\min} - 1)
$$
  

$$
m_{\max}^2 - m_{\min}^2 = -m_{\min} - m_{\max} = (m_{\max} - m_{\min}) (m_{\max} + m_{\min})
$$
  

$$
0 = (m_{\max} + m_{\min}) (m_{\max} - m_{\min} + 1)
$$
 (6.3.46)

Da  $m_{\text{max}} \geq m_{\text{min}}$  ist, folgt  $m_{\text{max}} + m_{\text{min}} = 0$ . Wegen Gleichung [\(6.3.40\)](#page-142-3) erhöht sich *m* bei jeder Anwendung von  $\hat{\ell}_+$  auf  $Y_{\ell,m}$  um den Wert eins. Deshalb muss  $m_{\text{max}} - m_{\text{min}}$  eine ganze Zahl sein. Dies geht nur, wenn

$$
m_{\text{max}} = \frac{\text{gance Zahl}}{2} \ge 0 \tag{6.3.47}
$$

mindestens halbzahlig ist.

Andererseits muss Φ <sup>∗</sup>Φ auf dem Intervall [0*,* 2*π*) eindeutig und stetig differenzierbar sein (unabhängig von der Wahl des Nullpunktes). Deshalb muss *m* ganzzahlig sein. Wir definieren:  $m_{max} = \ell \in \mathbb{N} \cup \{0\}.$ 

$$
\ell \ge m \ge -\ell \tag{6.3.48}
$$

mit

$$
m_{\text{max}} (m_{\text{max}} + 1) = \ell (\ell + 1) = w_{\ell}
$$
 (6.3.49a)

$$
m_{\min}(m_{\min} - 1) = -\ell(-\ell - 1) = w_{\ell}
$$
 (6.3.49b)

Damit haben wir die beiden Eigenwertgleichungen

$$
\hat{\ell}^2 Y_{\ell,m} = \hbar^2 \ell \left(\ell + 1\right) Y_{\ell,m} \tag{6.3.50a}
$$

$$
\hat{\ell}_z Y_{\ell,m} = \hbar m Y_{\ell,m} \tag{6.3.50b}
$$
und

$$
Y_{\ell,m+1} = \hat{\ell}_+ N Y_{\ell,m} \tag{6.3.51}
$$

mit der Normierung

$$
N = \frac{1}{\hbar} \frac{1}{\sqrt{(\ell - m)(\ell + m + 1)}}
$$
(6.3.52)

Die Tatsache, dass auch halbzahlige *ℓ* eine Lösung sein könnten, wenn nur die Eindeutigkeitsbedingung für *m* erfüllt wäre, deutet darauf hin, dass es eventuell noch weitere Effekte geben könnte. Zum Beispiel ermöglicht das Elektron mit seinem halbzahligen Eigendrehimpuls diese zusätzlichen Lösungen.

## $6.3.2.2$ . Alternative Bestimmung der Länge von  $\hat{\ell}^2$

Aus Gleichung [\(6.3.48\)](#page-143-0) folgt, dass für ein gegebenes *ℓ* es 2*ℓ*+ 1 mögliche Werte für *m* gibt. Nach einer Idee aus Jargodzki und Potter [\[JP07,](#page-380-0) Problem 32] helfen die folgenden Überlegungen den Eigenwert in Gleichung [\(6.3.50a\)](#page-143-1) zu bestimmen:

Die Erwartungswerte der Quadrate der Projektion von *ℓ* auf die drei kartesischen Achsen müssen gleich sein. Aus  $\hat{\ell}^2 = \hat{\ell}_x^2 + \hat{\ell}_y^2 + \hat{\ell}_z^2$  bekommen wir

$$
\langle \hat{\ell}_x \rangle = \langle \hat{\ell}_y \rangle = \langle \hat{\ell}_z \rangle \Longrightarrow \langle \hat{\ell}^2 \rangle = 3 \langle \hat{\ell}_z^2 \rangle_{Mittel}
$$
 (6.3.53)

D ˆ*ℓz* E ist nichts anderes als der Mittelwert über alle Zustände *m* von −*ℓ* bis *ℓ*, also von 2*ℓ* + 1-Zuständen. Für ganzzahlige *m* bekommen wir

$$
\left\langle \hat{\ell}_z \right\rangle^2 = \frac{\hbar^2}{2\ell + 1} \sum_{m = -\ell}^{\ell} m^2 = \frac{2\hbar^2}{2\ell + 1} \sum_{m = 1}^{\ell} m^2
$$
 (6.3.54)

Nun gilt für die Summe der ersten *n* Quadratzahlen

$$
\sum_{k=1}^{n} = 1^2 + 2^2 + \dots + n^2 = \frac{n(n+1)(2n+1)}{6}
$$
 (6.3.55)

Also ist

$$
\left\langle \hat{\ell}_z \right\rangle = \frac{2\hbar^2}{2\ell+1} \sum_{m=1}^{\ell} m^2 = \frac{2\hbar^2}{2\ell+1} \frac{\ell(\ell+1)(2\ell+1)}{6} = \frac{\hbar^2}{3} \ell(\ell+1) \tag{6.3.56}
$$

Zusammen haben wir also

$$
\left|\hat{\ell}^{2}\right| = 3\left\langle \hat{\ell}_{z}\right\rangle = 3 \cdot \frac{\hbar^{2}}{3}\ell(\ell+1) = \ell(\ell+1)\hbar^{2}
$$
 (6.3.57)

Für halbzahlige Drehimpulse kann eine äquivalente Rechnung durchgeführt werden (Siehe Anhang [H\)](#page-346-0).

Wäre der Drehimpuls eine kontinuierliche Variable, würde die Rechnung

$$
\left\langle \ell^2 \right\rangle = 3 \left\langle \ell_z^2 \right\rangle = 3 \frac{\int_{-\ell}^{\ell} m^2 \hbar^2 dm}{\int_{-\ell}^{\ell} dm} = 3 \frac{\frac{m^3 \hbar^2}{3} \Big|_{-\ell}^{\ell}}{m \Big|_{-\ell}^{\ell}} = 3 \frac{\frac{2 \ell^3 \hbar^2}{3}}{2 \ell} = \ell^2 \hbar^2 \tag{6.3.58}
$$

Die ungewöhnliche Länge des quantenmechanischen Drehimpulses ist eine Konsequenz der Tatsache, dass es nur *m*-Werte mit diskreten ganzzahligen oder halbzahligen Werten gibt.

#### **6.3.2.3. Drehimpulsoperatoren in Kugelkoordinaten**

Die bis jetzt in kartesischen Koordinaten definierten Drehimpulsoperatoren können auch durch die Differentialoperatoren in Kugelkoordinaten ausgedrückt werden.

$$
\hat{\ell}_z = \frac{\hbar}{i} \frac{\partial}{\partial \phi} \tag{6.3.59a}
$$

$$
\hat{\ell}_x = -\frac{\hbar}{i} \left( \sin \phi \frac{\partial}{\partial \theta} + \cot \theta \cos \phi \frac{\partial}{\partial \phi} \right) \tag{6.3.59b}
$$

$$
\hat{\ell}_y = \frac{\hbar}{i} \left( \cos \phi \frac{\partial}{\partial \theta} - \cot \theta \sin \phi \frac{\partial}{\partial \phi} \right) \tag{6.3.59c}
$$

Wir wissen schon, dass *Yℓ,m* die Form

$$
Y_{\ell,m} = e^{im\phi} \Theta_{\ell,m}(\theta) \tag{6.3.60}
$$

haben muss. Wir setzen nach Arfken und Weber [\[AW95,](#page-378-0) p. 738]

$$
\Theta_{\ell,m}(\theta) = (-1)^m \sqrt{\frac{2\ell+1}{4\pi} \frac{(\ell-m)!}{(\ell+m)!}} P_{\ell}^m(\cos\theta)
$$
(6.3.61)

 $P_{\ell}^{m}(x)$  ist eine zugeordnete Legendre-Funktion, die aus der Legendre-FUNKTION mit

<span id="page-145-0"></span>
$$
P_{\ell}^{m}(x) = \left(1 - x^{2}\right)^{m/2} \frac{d^{m}}{dx^{m}} P_{\ell}(x)
$$
\n(6.3.62)

berechnet werden kann. Diese Definition aus Gleichung  $(6.3.62)$  gilt für  $m \geq 0$ . Für *m <* 0 verwenden wir nach [\[AW95,](#page-378-0) p. 724]

$$
P_{\ell}^{-m}(x) = (-1)^{m} \frac{(\ell - m)!}{(\ell + m)!} P_{\ell}^{m}(x)
$$
\n(6.3.63)

Die Definition der Legendre-Funktion lautet [\[AW95,](#page-378-0) p. 696]

$$
P_{\ell}(x) = \begin{cases} \sum_{k=0}^{(\ell-1)/2} (-1)^k \frac{(2^{\ell}-2k)!}{2^{\ell}k!(\ell-k)!(\ell-2k)!} x^{\ell-2k} & \text{für } \ell \text{ ungerade} \\ \sum_{k=0}^{\ell/2} (-1)^k \frac{(2^{\ell}-2k)!}{2^{\ell}k!(\ell-k)!(\ell-2k)!} x^{\ell-2k} & \text{für } \ell \text{ gerade} \end{cases} (6.3.64)
$$

Alternativ kann auch Rodriguez' Gleichung [\[AW95,](#page-378-0) p. 719] verwendet werden:

<span id="page-145-1"></span>
$$
P_{\ell}(x) = \frac{1}{2^{\ell}\ell!} \frac{d^{\ell}}{dx^{\ell}} \left(x^2 - 1\right)^{\ell} \tag{6.3.65}
$$

Mit Gleichung [\(6.3.65\)](#page-145-1) kann Gleichung [\(6.3.62\)](#page-145-0) so umgeschrieben werden, dass keine Fallunterscheidung für *m* nötig ist.

$$
P_{\ell}^{m}(x) = \frac{1}{2^{\ell}\ell!} \left(1 - x^{2}\right)^{m/2} \frac{d^{\ell+m}}{dx^{\ell+m}} \left(x^{2} - 1\right)^{\ell}, \quad \text{mit} \quad -\ell \le m \le \ell \tag{6.3.66}
$$

Weiter muss

$$
\hat{\ell}_- Y_{\ell,-\ell} = 0 \tag{6.3.67}
$$

sein. Wir berechnen nun, welche Wirkung die Erzeugungs- und Vernichtungsoperatoren ausüben. In sphärischen Koordinaten haben wir

$$
\hat{\ell}_{\pm} = \hat{\ell}_{x} \pm i\hat{\ell}_{y} = -\frac{\hbar}{i} \left( \sin \phi \frac{\partial}{\partial \theta} + \cot \theta \cos \phi \frac{\partial}{\partial \phi} \right) \pm \hbar \left( \cos \phi \frac{\partial}{\partial \theta} - \cot \theta \sin \phi \frac{\partial}{\partial \phi} \right)
$$
  
\n
$$
= \hbar \left( i \sin \phi \frac{\partial}{\partial \phi} + i \cot \theta \cos \phi \frac{\partial}{\partial \phi} \pm \cos \phi \frac{\partial}{\partial \theta} \mp \cot \theta \sin \phi \frac{\partial}{\partial \phi} \right)
$$
  
\n
$$
= \hbar \left( (i \sin \phi \pm \cos \phi) \frac{\partial}{\partial \theta} \mp \cot \theta \left( \sin \phi \mp i \cos \phi \right) \frac{\partial}{\partial \phi} \right)
$$
  
\n
$$
= \hbar \left( (i \sin \phi \pm \cos \phi) \frac{\partial}{\partial \theta} \mp \cot \theta \left( \frac{1}{-i} \right) \left( -i \sin \phi \pm i^2 \cos \phi \right) \frac{\partial}{\partial \phi} \right)
$$
  
\n
$$
= \hbar \left( (i \sin \phi \pm \cos \phi) \frac{\partial}{\partial \theta} \mp i \cot \theta \left( \mp \cos \phi - i \sin \phi \right) \frac{\partial}{\partial \phi} \right)
$$
  
\n
$$
= \hbar \left( (i \sin \phi \pm \cos \phi) \frac{\partial}{\partial \theta} \pm i \cot \theta \left( \pm \cos \phi + i \sin \phi \right) \frac{\partial}{\partial \phi} \right)
$$
  
\n
$$
= \hbar \left( \pm \cos \phi + i \sin \phi \right) \left[ \frac{\partial}{\partial \theta} \pm i \cot \theta \frac{\partial}{\partial \phi} \right]
$$
  
\n
$$
= \hbar \left( \pm \frac{e^{i\phi} + e^{-i\phi}}{2} + \frac{i \left( e^{i\phi} - e^{-i\phi} \right)}{2i} \right) \left[ \frac{\partial}{\partial \theta} \pm i \cot \theta \frac{\partial}{\partial \phi} \right]
$$
  
\n
$$
= \pm \hbar e^{\pm i\phi} \left[ \frac{\partial}{\partial \theta} \pm i \cot \theta \frac{\partial}{\
$$

Wir setzen in die beiden Relationen für  $\hat{\ell}_-$  und  $\hat{\ell}_+$  die Funktion  $Y_{\ell,m} = e^{im\phi}\Theta_{\ell,m}(\theta)$ ein und erhalten

$$
\hat{\ell}_{+} = \hbar e^{i\phi} \left[ \frac{\partial}{\partial \theta} - m \cot \theta \right]
$$
 (6.3.68a)

$$
\hat{\ell}_{-} = -\hbar e^{-i\phi} \left[ \frac{\partial}{\partial \theta} + m \cot \theta \right]
$$
 (6.3.68b)

Für  $m = -\ell$  wird

$$
\hat{\ell}_{-}Y_{\ell,-\ell} = 0 = \hat{\ell}_{-}e^{-i\ell\phi}\Theta_{\ell,-\ell}(\theta) =
$$

$$
= -\hbar e^{-i\phi}e^{-i\ell\phi}\left[\frac{\partial}{\partial\theta} - \ell\cot\theta\right]\Theta_{\ell,-\ell}
$$

Wir erhalten die Differentialgleichung

$$
\frac{\partial \Theta_{\ell,-\ell}}{\partial \theta} = \ell \cot \theta \ \Theta_{\ell,-\ell} \tag{6.3.69}
$$

Deren Lösung lautet

<span id="page-147-0"></span>
$$
\Theta_{\ell,-\ell}(\theta) = C \cdot \sin^{\ell}(\theta) \tag{6.3.70}
$$

Die Lösungen müssen normiert sein, also ist

$$
\int_{0}^{2\pi} \int_{0}^{\pi} |Y_{\ell,m}|^2 \sin \theta \, d\theta \, d\phi = \int_{0}^{2\pi} \int_{0}^{\pi} Y_{\ell,m}^* Y_{\ell,m} \sin \theta \, d\theta \, d\phi = 1 \tag{6.3.71}
$$

Deshalb ist die Integrationskonstante aus Gleichung [\(6.3.70\)](#page-147-0)

$$
C = \frac{1}{\sqrt{4\pi}} \frac{\sqrt{(2\ell+1)!}}{\ell! \, 2^{\ell}} \tag{6.3.72}
$$

Mit dem Erzeugungsoperator

$$
\hat{\ell}_{+}Y_{\ell,m} = \hbar e^{i\phi} \left[ \frac{\partial}{\partial \theta} - m \cot \theta \right] Y_{\ell,m} \tag{6.3.73}
$$

können alle Funktionen konstruieren werden. Wenn *ℓ* = 0 ist, ist

$$
\Theta_{0,0} = \sqrt{\frac{1}{4\pi}} \qquad \qquad P_0^0 = \sqrt{\frac{1}{4\pi}} \qquad \qquad Y_{0,0} = \sqrt{\frac{1}{4\pi}}
$$

Mit den Rekursionsrelationen erhalten wir

$$
\ell = 0 \quad m = 0 \qquad Y_{0,0} = \frac{1}{\sqrt{4\pi}} \tag{6.3.74a}
$$

$$
\ell = 1 \quad m = 0 \qquad Y_{1,0} = \sqrt{\frac{3}{4\pi}} \cos \theta = \sqrt{\frac{3}{4\pi}} \cdot \frac{z}{r}
$$
 (6.3.74b)

$$
\ell = 1 \quad m = \pm 1 \quad Y_{1, \pm 1} = \mp \sqrt{\frac{3}{8\pi}} \sin \theta e^{\pm i\phi} = \mp \sqrt{\frac{3}{8\pi}} \frac{x \pm iy}{r}
$$
(6.3.74c)

$$
\ell = 2 \quad m = 0 \qquad Y_{2,0} = \sqrt{\frac{5}{4\pi}} \left(\frac{3}{2}\cos^2\theta - \frac{1}{2}\right) = \frac{1}{2}\sqrt{\frac{5}{4\pi}} \frac{2z^2 - x^2 - y^2}{r^2}
$$
\n(6.3.74d)

$$
\ell = 2 \quad m = \pm 1 \quad Y_{2, \pm 1} = \mp \sqrt{\frac{15}{2\pi}} \sin \theta \cos \theta e^{\pm i\phi} = \mp \frac{1}{2} \sqrt{\frac{15}{2\pi}} \frac{(x \pm iy) z}{r^2} \qquad (6.3.74e)
$$

$$
\ell = 2 \quad m = \pm 2 \quad Y_{2, \pm 2} = \frac{1}{4} \sqrt{\frac{15}{2\pi}} \sin^2 \theta e^{\pm 2i\phi} = \frac{1}{4} \sqrt{\frac{15}{2\pi}} \left(\frac{x \pm iy}{r}\right)^2 \tag{6.3.74f}
$$

Darstellungen dieser Wellenfunktionen finden Sie im Anhang [A.1.](#page-276-0)

#### **6.3.2.4. Radialteil der Wellenfunktion**

Der Radialteil der Wellenfunktion [\(6.3.14\)](#page-138-0) ist

<span id="page-148-0"></span>
$$
\left[ -\frac{\hbar^2}{2m_e} \frac{1}{r^2} \frac{d}{dr} \left( r^2 \frac{d}{dr} \right) + \frac{\hbar^2 \ell \left( \ell + 1 \right)}{2m_e r^2} + V \left( r \right) \right] R \left( r \right) = E \cdot R \left( r \right) \tag{6.3.75}
$$

Diese Gleichung gilt für alle sphärisch symmetrischen Potentiale. Wir verwenden

$$
\frac{1}{r^2}\frac{d}{dr}\left(r^2\frac{d}{dr}\right) = \frac{d^2}{dr^2} + \frac{2}{r}\frac{d}{dr}\tag{6.3.76}
$$

und Multiplizieren die Gleichung [\(6.3.75\)](#page-148-0) mit  $\frac{2m_e}{\hbar^2}$ 

<span id="page-148-1"></span>
$$
-\frac{d^2R}{dr^2} - \frac{2}{r}\frac{dR}{dr} + \frac{\ell(\ell+1)}{r^2}R + \frac{2m_eV(r)}{\hbar^2}R = \frac{2Em_e}{\hbar^2}R\tag{6.3.77}
$$

wir setzen

<span id="page-148-2"></span>
$$
A = \frac{2E m_e}{\hbar^2} = \begin{cases} +k^2, & \text{für } E > 0; \\ -\kappa^2, & \text{für } E < 0. \end{cases}
$$
 (6.3.78)

$$
\tilde{V}(r) = \frac{2m_e}{\hbar^2} V(r) \tag{6.3.79}
$$

und erhalten aus Gleichung [\(6.3.77\)](#page-148-1) die skalierte Gleichung

$$
\frac{d^2R}{dr^2} + \frac{2}{r}\frac{dR}{dr} + \left[A - \tilde{V}(r) - \frac{\ell(\ell+1)}{r^2}\right]R = 0\tag{6.3.80}
$$

Um den Grenzfall: *r* → ∞ zu betrachten verwenden wir den Ansatz  $R = \frac{u(r)}{r}$ *r* und formen die Gleichung für die radiale Wellenfunktion um. Für die Ableitungen gilt

$$
\frac{d^2}{dr^2} \frac{u(r)}{r} = \frac{d}{dr} \left( \frac{1}{r} \frac{du(r)}{dr} - u(r) \frac{1}{r^2} \right)
$$
  
\n
$$
= -\frac{1}{r^2} \frac{du(r)}{dr} + \frac{1}{r} \frac{d^2 u(r)}{dr^2} - \frac{du(r)}{dr} \frac{1}{r^2} + 2u(r) \frac{1}{r^3}
$$
  
\n
$$
= \frac{1}{r} \frac{d^2 u(r)}{dr^2} - \frac{2}{r^2} \frac{du(r)}{dr} + 2\frac{u(r)}{r^3}
$$
  
\n
$$
\frac{2}{r} \frac{d}{dr} \left( \frac{u(r)}{r} \right) = \frac{2}{r} \frac{1}{r} \frac{du(r)}{dr} - u(r) \frac{2}{r^3}
$$
  
\n
$$
= \frac{2}{r^2} \frac{du(r)}{dr} - 2\frac{u(r)}{r^3}
$$
  
\n
$$
\left( \frac{u}{r} \right) + \frac{2}{r} \frac{d}{dr} \left( \frac{u(r)}{r} \right) = \frac{1}{r} \frac{d^2 u(r)}{dr^2}
$$

Zusammen erhalten wir

 $d^2$ *dr*<sup>2</sup>

$$
\frac{1}{r}\frac{d^2u}{dr^2} + \left[A - \tilde{V}(r) - \frac{\ell(\ell+1)}{r^2}\right]\frac{u}{r} = 0\tag{6.3.81}
$$

oder mit  $r \neq 0$ 

<span id="page-149-0"></span>
$$
\frac{d^2u}{dr^2} + \left[ A - \tilde{V}(r) - \frac{\ell(\ell+1)}{r^2} \right] u = 0
$$
\n(6.3.82)

Im Grenzfall  $r \to \infty$  muss das Potential null sein, also

$$
\lim_{r \to \infty} \widetilde{V} = 0
$$

$$
\lim_{r \to \infty} \frac{\ell(\ell+1)}{r^2} = 0
$$

Im Grenzfall  $r \to \infty$  lautet Gleichung [\(6.3.82\)](#page-149-0)

$$
\frac{d^2u(r)}{dr^2} + Au(r) = 0
$$
\n(6.3.83)

• Wenn *E >* 0 ist, das heisst, wenn *A >* 0 ist, lautet die Lösung für freie Elektronen

$$
u(r) = C_1 e^{ikr} + C_2 e^{-ikr}
$$
 (6.3.84a)

$$
R(r) = \frac{1}{r} \left( C_1 e^{ikr} + C_2 e^{-ikr} \right) \tag{6.3.84b}
$$

Zusammen mit der zeitlichen Lösung (*e iωt*) haben wir ein- und auslaufende Kugelwellen.

• Im Falle gebundener Zustände, wenn *E <* 0 ist, das heisst, wenn *A <* 0 ist, lautet die Lösung

$$
u(r) = C_1 e^{\kappa r} + C_2 e^{-\kappa r}
$$
 (6.3.85)

Da die Lösung für  $r \to \infty$  gegen Null gehen muss, muss  $C_1 = 0$  sein. Also ist

$$
R\left(r\right) = \frac{C_2}{r} e^{-\kappa r} \tag{6.3.86}
$$

die Lösung für gebundene Zustände.

Die gefundenen allgemeinen Lösungen gelten nur für *r* → ∞. Die Form der Lösung hängt allein von der Asymptotik des Potentials ab. Die Lösungen für *r* → 0 hängen jedoch von der Form des Potentials  $V(r)$  ab und sind für jedes Potential anders.

# **6.3.2.5.** Radialfunktion für das Wasserstoffatom  $\frac{1}{1}$ H

Mit den allgemeinen Lösungen für ein beliebiges Potential *V* (*r*) können wir nun die Lösungen für das Wasserstoffatom berechnen

$$
V(r) = -\frac{Ze^2}{4\pi\varepsilon_0 r}
$$
\n(6.3.87)

Wir wenden die Variablentransformation

$$
\varrho = 2\kappa r \tag{6.3.88}
$$

mit der Definition für  $E < 0$  aus Gleichung  $(6.3.78)$ 

$$
\kappa = \sqrt{-\frac{2m_e E}{\hbar^2}}\tag{6.3.89}
$$

Weiter setzen wir

$$
R(r) = \tilde{R}(2\kappa r) = \tilde{R}(\varrho)
$$
\n(6.3.90)

Mit

$$
\frac{dR}{dr} = \frac{d\tilde{R}}{d\varrho} \cdot \frac{d\varrho}{dr} = \frac{d\tilde{R}}{d\varrho} \cdot 2\kappa
$$

$$
\frac{d^2R}{dr^2} = \frac{d^2\tilde{R}}{d\varrho} 4\kappa^2
$$

wird der Radialteil der Wellengleichung [\(6.3.75\)](#page-148-0)

$$
0 = \frac{d^2 \tilde{R}}{d\varrho^2} 4\kappa^2 + \frac{4\kappa}{\varrho} \cdot 2\kappa \cdot \frac{d\tilde{R}}{d\varrho} + \left[ A + \frac{2m_e Ze^2 2\kappa}{\hbar^2 4\pi\varepsilon_0 \varrho} - \frac{\ell(\ell+1) 4\kappa^2}{\varrho^2} \right] \tilde{R}
$$
  
\n
$$
0 = \frac{d^2 \tilde{R}}{d\varrho^2} + \frac{2}{\varrho} \frac{d\tilde{R}}{d\varrho} + \left[ \frac{-\kappa^2}{4\kappa^2} + \frac{2m_e Ze^2}{\hbar^2 4\pi\varepsilon_0 2\kappa\varrho} - \frac{\ell(\ell+1)}{\varrho^2} \right] \tilde{R}
$$
  
\n
$$
= \frac{d^2 \tilde{R}}{d\varrho^2} + \frac{2}{\varrho} \frac{d\tilde{R}}{d\varrho} + \left[ -\frac{1}{4} + \frac{B}{\kappa\varrho} - \frac{\ell(\ell+1)}{\varrho^2} \right] \tilde{R}
$$
(6.3.91)

mit

<span id="page-150-1"></span><span id="page-150-0"></span>
$$
B = \frac{Ze^2 m_e}{4\pi\hbar^2 \varepsilon_0} \tag{6.3.92}
$$

Zur Lösung von Gleichung [\(6.3.91\)](#page-150-0) verwenden wir den Exponentialansatz

$$
\widetilde{R}\left(\varrho\right) = e^{-\varrho/2}v\left(\varrho\right) \tag{6.3.93}
$$

Zuerst berechnen wir die einzelnen Ableitungen

$$
\frac{d\tilde{R}}{d\varrho} = \frac{d}{d\varrho} \left( e^{-\varrho/2} v \left( \varrho \right) \right)
$$
\n
$$
= -\frac{1}{2} e^{-\varrho/2} v \left( \varrho \right) + e^{-\varrho/2} \frac{dv \left( \varrho \right)}{d\varrho}
$$
\n
$$
\frac{d^2 \tilde{R}}{d\varrho^2} = \frac{d}{d\varrho} \left( e^{-\varrho/2} \left( -\frac{v \left( \varrho \right)}{2} + \frac{dv \left( \varrho \right)}{d\varrho} \right) \right)
$$
\n
$$
= -\frac{1}{2} e^{-\varrho/2} \left( -\frac{v \left( \varrho \right)}{2} + \frac{dv \left( \varrho \right)}{d\varrho} \right) + e^{-\varrho/2} \left( -\frac{1}{2} \frac{dv \left( \varrho \right)}{d\varrho} + \frac{d^2 v \left( \varrho \right)}{d\varrho^2} \right)
$$
\n
$$
\frac{d^2 \tilde{R}}{d\varrho^2} + \frac{2}{\varrho} \frac{d\tilde{R}}{d\varrho} = e^{-\varrho/2} \left[ \frac{v \left( \varrho \right)}{4} - \frac{1}{2} \frac{dv \left( \varrho \right)}{d\varrho} - \frac{1}{2} \frac{dv \left( \varrho \right)}{d\varrho} + \frac{d^2 v \left( \varrho \right)}{d\varrho^2} - \frac{v \left( \varrho \right)}{\varrho} + \frac{2}{2} \frac{dv \left( \varrho \right)}{d\varrho} \right]
$$
\n
$$
= e^{-\varrho/2} \left[ \frac{v \left( \varrho \right)}{4} - \frac{v \left( \varrho \right)}{\varrho} + \frac{dv \left( \varrho \right)}{d\varrho} \left( \frac{2}{\varrho} - 1 \right) + \frac{d^2 v \left( \varrho \right)}{d\varrho^2} \right]
$$
\n
$$
\frac{d^2 \tilde{R}}{d\varrho^2} + \frac{2}{\varrho} \frac{d\tilde{R}}{d\varrho} = \frac{e^{-\varrho/2}}{4\varrho} \left[ v \left( \varrho \
$$

Wir setzen den Exponentialansatz in Gleichung [\(6.3.91\)](#page-150-0) ein, verwenden die Ablei-tungen aus Gleichung [\(6.3.94\)](#page-151-0) und spalten  $e^{-\varrho/2} > 0$  ab.

$$
\frac{d^2v(\varrho)}{d\varrho^2} + \left(\frac{2}{\varrho} - 1\right)\frac{dv(\varrho)}{d\varrho} + \left[\frac{1}{4} - \frac{1}{\varrho} - \frac{1}{4} + \frac{B}{\kappa\varrho} - \frac{\ell(\ell+1)}{\varrho^2}\right]v(\varrho) = 0
$$
  

$$
\frac{d^2v(\varrho)}{d\varrho^2} + \left(\frac{2}{\varrho} - 1\right)\frac{dv(\varrho)}{d\varrho} + \left[\frac{1}{\varrho}\left(\frac{B}{\kappa} - 1\right) - \frac{\ell(\ell+1)}{\varrho^2}\right]v(\varrho) = 0 \quad (6.3.95)
$$

Gleichung [\(6.3.95\)](#page-151-1) kann mit dem Rekursionsansatz gelöst werden

<span id="page-151-3"></span><span id="page-151-1"></span><span id="page-151-0"></span>
$$
v(\varrho) = \varrho^{\mu} \sum_{\nu=0}^{\infty} \alpha_{\nu} \varrho^{\nu} = \sum_{\nu=0}^{\infty} \alpha_{\nu} \varrho^{(\nu+\mu)}
$$
(6.3.96)

wobei  $\alpha_0 \neq 0$  ist. Eingesetzt erhalten wir

<span id="page-151-2"></span>
$$
\sum_{\nu=0}^{\infty} (\nu + \mu) (\nu + \mu - 1) \alpha_{\nu} \varrho^{(\nu + \mu - 2)} \n+ \left(\frac{2}{\varrho} - 1\right) \sum_{\nu=0}^{\infty} (\nu + \mu) \alpha_{\nu} \varrho^{\nu + \mu - 1} \n+ \left[ \left(\frac{B}{\kappa} - 1\right) \frac{1}{\varrho} + \frac{\ell(\ell + 1)}{\varrho^2} \right] \sum_{\nu=0}^{\infty} \alpha_{\nu} \varrho^{\nu + \mu} = 0
$$
\n(6.3.97)

Für  $\nu = 0$  tritt nur  $\mu$  auf. Für  $\nu = 0$  bekommen wir

$$
(\mu) (\mu - 1) \alpha_0 \varrho^{(\mu - 2)} + \left(\frac{2}{\varrho} - 1\right) \mu \alpha_0 \varrho^{\mu - 1} + \left[ \left(\frac{B}{\kappa} - 1\right) \frac{1}{\varrho} + \frac{\ell(\ell + 1)}{\varrho^2} \right] \alpha_0 \varrho^{\mu} = 0
$$
  

$$
(\mu) (\mu - 1) \alpha_0 \varrho^{(\mu - 2)} + 2\mu \alpha_0 \varrho^{\mu - 2} - \mu \alpha_0 \varrho^{\mu - 1} + \left(\frac{B}{\kappa} - 1\right) \alpha_0 \varrho^{\mu - 1} + \ell(\ell + 1) \alpha_0 \varrho^{\mu - 2} = 0
$$

Die Gleichung gilt dann allgemein, wenn die Koeffizienten von *φ*<sup>*μ*−2</sup> für jedes *ν* getrennt gleich null sind. Wir erhalten so eine Gleichung für *µ*

$$
\mu (\mu - 1) \alpha_0 e^{\mu - 2} + 2\mu e^{\mu - 2} \alpha_0 - \ell (\ell + 1) \alpha_0 e^{\mu - 2} = 0 \tag{6.3.98}
$$

Vereinfacht erhalten wir

$$
\mu (\mu - 1) + 2\mu - \ell (\ell + 1) =
$$
  

$$
\mu (\mu + 1) - \ell (\ell + 1) = 0
$$

Wir wissen aus den Lösungen für  $Y_{\ell,m}$ , dass  $\ell \geq 0$  ist. Die Lösungen für  $\mu$  sind

 $\mu =$ ( *ℓ,* brauchbare Lösung; −*ℓ* − 1*,* führt in Gleichung [\(6.3.95\)](#page-151-1) zu einem bei *ϱ* = 0 divergenten *v*(*ϱ*). (6.3.99)

Die Bestimmungsgleichungen enthalten für *µ* bei *ν* = 0 enthalten auch höhere Potenzen von *ϱ*. Diese sind aber nicht vollständig, da auch die Summanden bei *ν* = 1 Koeffizienten mit diesen Potenzen haben. Nun kann man in Gleichung [\(6.3.97\)](#page-151-2) *µ* = *ℓ* einsetzen und für ein bestimmtes *ν* die Beziehungen zwischen den *αν*s aufschreiben. Die Vorfaktoren des niedrigsten Exponenten *ν* +*ℓ*−2 liefern eine Rekursionsgleichung

$$
a_{\nu} [(\nu + \ell) (\nu + \ell - 1) + 2 (\nu + \ell) - \ell (\ell + 1)]
$$
  
+
$$
a_{\nu-1} [- (\nu - 1 + \ell) + (\frac{B}{\kappa} - 1)] = 0
$$
(6.3.100)

Wir setzen

<span id="page-152-2"></span><span id="page-152-0"></span>
$$
n = \frac{B}{\kappa_n} \tag{6.3.101}
$$

wobei *κ* durch *κ<sup>n</sup>* ersetzt wurde, da *κ* von *n* abhängt. Mit dieser Abkürzung erhält man aus Gleichung [\(6.3.100\)](#page-152-0)

<span id="page-152-1"></span>
$$
\alpha_{\nu} = \frac{\nu + \ell - n}{\nu (\nu + 2\ell + 1)} \alpha_{\nu - 1}
$$
\n(6.3.102)

Es gibt 2 Lösungstypen:

- Wenn die Kette nicht abbricht, dann führt dies in Gleichung [\(6.3.95\)](#page-151-1) zu einer Exponentialfunktion, die im Unendlichen  $\rho \rightarrow \infty$  divergiert. Diese Lösung ist unphysikalisch.
- Wenn die Kette abbricht, muss in Gleichung [\(6.3.102\)](#page-152-1) der Zähler für ein *νmax*

null sein, das heisst:

<span id="page-153-0"></span>
$$
\nu_{\text{max}} + \ell - n = 0 \Longrightarrow \nu_{\text{max}} + \ell = n \tag{6.3.103}
$$

Aus dem Zähler von Gleichung [\(6.3.102\)](#page-152-1), aber auch aus der Definition Gleichung [\(6.3.96\)](#page-151-3), ergibt sich die Forderung

<span id="page-153-1"></span>
$$
\nu > 0 \tag{6.3.104}
$$

Also ist das ganzzahlige *ν* in der Rekursion mindestens eins. Zusammen erhalten wir aus [\(6.3.103\)](#page-153-0) und [\(6.3.104\)](#page-153-1) die Bedingung

$$
\ell \le n - 1 \tag{6.3.105}
$$

In der ganzen Rekursionskette ist *α*<sup>0</sup> frei wählbar. Dieser Koeffizient ergibt die Amplitude. Die ersten  $\alpha_{\nu}$  sind für  $\alpha_0 = 1$ 

|           | $n=1$ | $n=2$          |          | $n=3$ |  |                | $n=4$    |                 |                             |   |
|-----------|-------|----------------|----------|-------|--|----------------|----------|-----------------|-----------------------------|---|
| $\dot{}=$ |       |                |          |       |  | $\overline{2}$ |          |                 | $\mathcal{D}_{\mathcal{L}}$ | 3 |
| $\nu = 0$ |       |                |          |       |  |                |          |                 |                             |   |
| $\nu=1$   |       | $\overline{2}$ |          |       |  |                | $\Omega$ | $\mathcal{D}$   |                             |   |
| $\nu = 2$ |       |                | $\theta$ |       |  | $\mathbf{0}$   |          | $\overline{20}$ |                             |   |
| $\nu=3$   |       |                |          |       |  | U              | 24       |                 |                             |   |
| $\nu = 4$ |       |                |          |       |  | $\cup$         |          |                 |                             |   |

**Tab. 6.1.:** Tabelle der ersten  $\alpha_{\nu}$ , wenn  $\alpha_0 = 1$  ist.

Die ganzzahligen Indizes heissen

*n* Hauptquantenzahl

*ℓ* Drehimpulsquantenzahl

Die zu den Haupt- und Drehimpulsquantenzahlen gehörigen nicht normierten Funktionen sind

$$
v_{n,\ell} = \sum_{\nu=0}^{n-\ell-1} \alpha_{\nu} \varrho^{\nu+\ell} \tag{6.3.106}
$$

| $\boldsymbol{n}$            | ₽                | $v_{n,\ell}$                                                                                                    |
|-----------------------------|------------------|----------------------------------------------------------------------------------------------------|
| $\overline{1}$              | 0                | $v_{1,0} = \alpha_0 \varrho^{0+0} = 1$                                                                                                    |
| $\mathcal{D}_{\mathcal{L}}$ | $\left( \right)$ | $v_{2,0} = \alpha_0 \varrho^{0+0} + \alpha_1 \varrho^{1+0} = 1 - \frac{\varrho}{2}$                                                                                                 |
|                             |                  | $v_{2,1} = \alpha_0 \varrho^{0+1} = \varrho$                                                                                                    |
| 3                           | $\Omega$         | $v_{3,0} = \alpha_0 \varrho^{0+0} + \alpha_1 \varrho^{1+0} + \alpha_2 \varrho^{2+0} = 1 - \varrho + \frac{\varrho^2}{\varepsilon}$                                                  |
|                             | 1                | $v_{3,1} = \alpha_0 \varrho^{0+1} + \alpha_1 \varrho^{1+1} = \varrho - \frac{\varrho^2}{4}$                                                                                         |
|                             | $\overline{2}$   | $v_{3,2} = \alpha_0 \varrho^{0+2} = \varrho^2$                                                                                                    |
| $\overline{4}$              | $\Omega$         | $v_{4,0} = \alpha_0 \varrho^{0+0} + \alpha_1 \varrho^{1+0} + \alpha_2 \varrho^{2+0} + \alpha_3 \varrho^{3+0} = 1 - \frac{3\varrho}{2} + \frac{\varrho^2}{2} - \frac{\varrho^3}{24}$ |
|                             | 1                | $v_{4,1} = \alpha_0 \varrho^{0+1} + \alpha_1 \varrho^{1+1} + \alpha_2 \varrho^{2+1} = \varrho - \frac{\varrho^2}{2} + \frac{\varrho^3}{2}$                                          |
|                             | $\overline{2}$   | $v_{4,2} = \alpha_0 \varrho^{0+2} + \alpha_1 \varrho^{1+2} = \varrho^2 - \frac{\varrho^3}{c}$                                                                                       |
|                             | 3                | $v_{4,3} = \alpha_0 \varrho^{0+3} = \varrho^3$                                                                                                    |

**Tab. 6.2.:** Nicht normierte Eigenfunktionen zu *n* und *ℓ*

Die normierten radialen Eigenfunktionen als Funktion der dimensionslosen Varia-

blen *ϱ* sind

$$
\begin{array}{c|c}\nn & \ell & \tilde{R}_{n,l}(\varrho) \\
1 & 0 & \tilde{R}_{1,0}(\varrho) = \frac{1}{2\sqrt{2\pi}} e^{-\varrho/2} \\
2 & 0 & \tilde{R}_{2,0}(\varrho) = \frac{1}{2\sqrt{2\pi}} \left(1 - \frac{\varrho}{2}\right) e^{-\varrho/2} \\
3 & 0 & \tilde{R}_{3,0}(\varrho) = \frac{1}{4\sqrt{6\pi}} e^{-\varrho/2} \\
1 & \tilde{R}_{3,1}(\varrho) = \frac{1}{6\sqrt{\pi}} \left(1 - \varrho + \frac{\varrho^2}{6}\right) e^{-\varrho/2} \\
2 & \tilde{R}_{3,2}(\varrho) = \frac{1}{24\sqrt{5\pi}} \left(\varrho - \frac{\varrho^2}{4}\right) e^{-\varrho/2} \\
4 & 0 & \tilde{R}_{4,0}(\varrho) = \frac{1}{24\sqrt{5\pi}} e^{2} e^{-\varrho/2} \\
1 & \tilde{R}_{4,1}(\varrho) = \frac{1}{4\sqrt{6\pi}} \left(1 - \frac{3\varrho}{2} + \frac{\varrho^2}{2} - \frac{\varrho^3}{24}\right) e^{-\varrho/2} \\
2 & \tilde{R}_{4,2}(\varrho) = \frac{1}{4\sqrt{6\pi}} \left(\varrho - \frac{\varrho^2}{2} + \frac{\varrho^3}{20}\right) e^{-\varrho/2} \\
2 & \tilde{R}_{4,2}(\varrho) = \frac{1}{8\sqrt{10\pi}} \left(\varrho^2 - \frac{\varrho^3}{6}\right) e^{-\varrho/2} \\
3 & \tilde{R}_{4,3}(\varrho) = \frac{1}{48\sqrt{70\pi}} \left(\varrho^3 e^{-\varrho/2}\right) \\
5 & 0 & \tilde{R}_{5,0}(\varrho) = \frac{1}{2\sqrt{2\pi}} \left(1 - 2\varrho + \varrho^2 - \frac{\varrho^3}{6} + \frac{\varrho^4}{120}\right) e^{-\varrho/2} \\
1 & \tilde{R}_{5,1}(\varrho) = \frac{1}{2\sqrt{3\pi}} \left(\varrho - \frac{3\varrho^2}{4} + \frac{3\varrho^3}{20} - \frac{\varrho^4}{120}\right) e^{-\varrho/2} \\
$$

### **Tab. 6.3.:** Normierte radiale Eigenfunktionen als Funktion der dimensionslosen Variablen *ϱ*

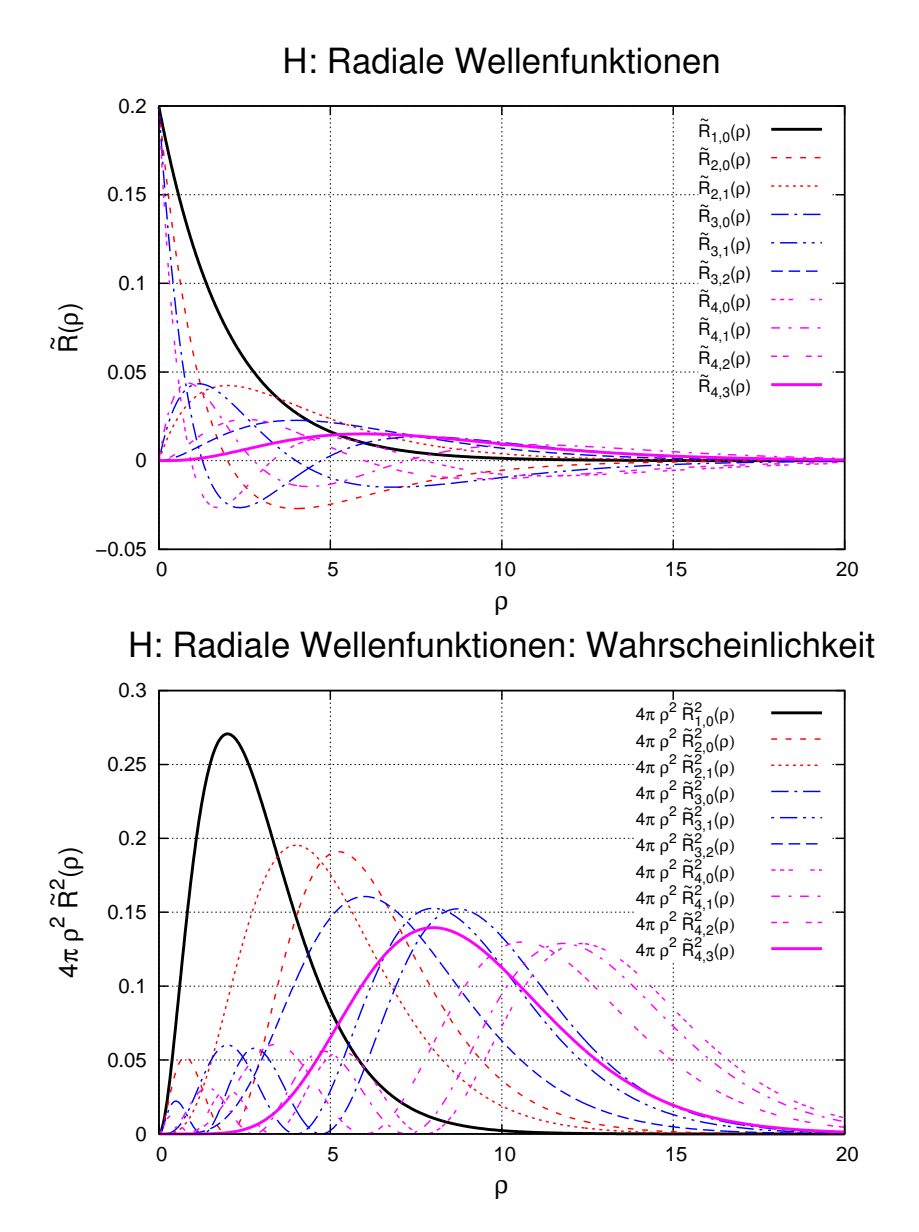

<span id="page-156-0"></span>**Abb. 6.12.:** Oben: normierte radiale Wellenfunktionen  $\tilde{R}$  des Wasserstoffs. Unten: Wahrscheinlichkeitsdichte  $4\pi \varrho^2 \widehat{R}_{1,0}^2(\varrho)$  der Wasserstoffwellenfunktionen abhängig vom Kernabstand.

Abbildung [6.12](#page-156-0) zeigt für *n* = 1 bis *n* = 4 die radialen normierten Wellenfunktionen des Wasserstoffs.  $4\pi \varrho^2 \widehat{R}_{1,0}^2(\varrho)$  hat bei  $\varrho = 2$  ein Maximum. Das bedeutet, dass das Wasserstoffatom im Grundzustand etwa einen Durchmesser von 106 pm hat (siehe auch Gleichung  $(6.3.114)$ , was eben  $\rho = 2$  entspricht. Der Kerndurchmesser ist  $10<sup>5</sup>$  mal kleiner, also in der Darstellung nicht sichtbar.

Mit der Rücksubstitution  $\rho = 2\kappa_n r$  bekommen wir die radialen Eigenfunktionen

#### des Wasserstoffatoms

|   | $n \ell \mid R_{n,l}(r)$                                                                                                    |
|---|----------------------------------------------------------------------------------------------------|
|   |                                                                                                    |
| 1 | $0 \mid R_{1,0}(r) = \frac{1}{2\sqrt{2\pi}} e^{-\kappa_1 r}$                                                                                                    |
|   | 2 0   $R_{2,0}(r) = \frac{1}{2\sqrt{2\pi}} (1 - \kappa_2 r) e^{-\kappa_2 r}$                                                                                           |
|   | $1   R_{2,1}(r) = \frac{1}{2\sqrt{6\pi}} \kappa_2 r e^{-\kappa_2 r}$                                                                                                   |
| 3 | $0\mid R_{3,0}(r)=\frac{1}{2\sqrt{2\pi}}\left(1-2\kappa_3r+\frac{2\kappa_3^2r^2}{3}\right)e^{-\kappa_3r}$                                                              |
|   | $1 R_{3,1}(r) = \frac{1}{12\sqrt{\pi}} \left( \kappa_3 r - \frac{\kappa_3^2 r^2}{2} \right) e^{-\kappa_3 r}$                                                           |
|   | $2   R_{3,2}(r) = \frac{1}{6\sqrt{5\pi}} \kappa_3^2 r^2 e^{-\kappa_3 r}$                                                                                               |
| 4 | $0\mid R_{4,0}(r)=\frac{1}{2\sqrt{2\pi}}\left(1-3\kappa_4r+2\kappa_4^2r^2-\frac{\kappa_4^3r^3}{3}\right)e^{-\kappa_4r}$                                                |
|   | $1   R_{4,1}(r) = \frac{1}{2} \sqrt{\frac{5}{6\pi}} \left( \kappa_4 r - \kappa_4^2 r^2 + \frac{\kappa_4^3 r^3}{5} \right) e^{-\kappa_4 r}$                             |
|   | $2\left(R_{4,2}(r)=\frac{1}{2\sqrt{10\pi}}\left(\kappa_4^2r^2-\frac{\kappa_4^3r^3}{3}\right)e^{-\kappa_4r}\right)$                                                     |
|   | $3   R_{4,3}(r) = \frac{1}{6\sqrt{70\pi}} \kappa_4^3 r^3 e^{-\kappa_4 r}$                                                                                              |
| 5 | $0\mid R_{5,0}(r)=\frac{1}{2\sqrt{2\pi}}\left(1-4\kappa_5r+4\kappa_5^2r^2-\frac{3\kappa_5^3r^3}{3}+\frac{2\kappa_5^4r^4}{15}\right)e^{-\kappa_5r}$                     |
|   | $1   R_{5,1}(r) = \frac{1}{\sqrt{3\pi}} \left( \kappa_5 r - \frac{3\kappa_5^2 r^2}{2} + \frac{3\kappa_5^3 r^3}{5} - \frac{\kappa_5^4 r^4}{15} \right) e^{-\kappa_5 r}$ |
|   | 2   $R_{5,2}(r) = \frac{1}{10}\sqrt{\frac{7}{\pi}} \left(\kappa_5^2 r^2 - \frac{2\kappa_5^3 r^3}{3} + \frac{2\kappa_5^4 r^4}{21}\right) e^{-\kappa_5 r}$               |
|   | $3   R_{5,3}(r) = \frac{2}{15\sqrt{7\pi}} \left( \kappa_5^3 r^3 - \frac{\kappa_5^4 r^4}{4} \right) e^{-\kappa_5 r}$                                                    |
|   | $4 R_{5,4}(r) = \frac{1}{90\sqrt{7\pi}} \kappa_5^4 r^4 e^{-\kappa_5 r}$                                                                                                |

<span id="page-157-0"></span>**Tab. 6.4.:** Radiale Wellenfunktionen des Wasserstoffatoms

*ϱ* ist eine Zahl, *r* eine Länge, also ist *κ* eine inverse Länge. *κ* ist ein Mass für die Reichweite der radialen Wellenfunktion: je grösser *κ* ist, desto kleiner ist die Ausdehnung der Wellenfunktion. Die Konstante *κ<sup>n</sup>* in Tabelle [6.4](#page-157-0) hat die Grösse

$$
\kappa_n = \sqrt{-\frac{2m_e E_n}{\hbar^2}}
$$

Mit den Gleichungen [\(6.3.92\)](#page-150-1) und [\(6.3.101\)](#page-152-2) kann der *n*-te Energieeigenwert berechnet werden.

$$
E_n = -\frac{m_e Z^2 e^4}{2\hbar^2 (4\pi \varepsilon_0)^2} \cdot \frac{1}{n^2}
$$
 (6.3.107)

Wir können nun auch  $\kappa_n$  mit  $E_n$  ausdrücken

$$
\kappa_n = \sqrt{-\frac{2m_e \left(-\frac{m_e Z^2 e^4}{2\hbar^2 (4\pi \varepsilon_0)^2} \cdot \frac{1}{n^2}\right)}{\hbar^2}} = \frac{m_e Z e^2}{4\pi \varepsilon_0 \hbar^2} \cdot \frac{1}{n}
$$
(6.3.108)

Schliesslich haben wir

$$
R_{n,\ell}(r) = N_{n,\ell} \exp(-\kappa_n r) r^{\ell} L_{n+\ell}^{2\ell+1} (2\kappa_n r)
$$
 (6.3.109)

Dabei ist

$$
N_{n,\ell} = \frac{(2\kappa_n)^{\ell + \frac{3}{2}}}{2\sqrt{2\pi}} \sqrt{\frac{(n-\ell-1)!}{n(\ell+n)!}}
$$
(6.3.110)

ein Normierungsfaktor und

$$
L_{n+\ell}^{2\ell+1} = (-1)^{2\ell+1} \frac{d^{2\ell+1}}{d\varrho^{2\ell+1}} L_{n+\ell} \tag{6.3.111}
$$

eine Funktion (ZUGEORDNETES LAGUERRE-POLYNOM), die aus einem LAGUERRschen Polynom **n**<sub>→</sub>*<i>Ⅰ0* 

$$
L_{n+\ell} = \frac{1}{(n+\ell)!} e^{\theta} \frac{d^{n+\ell}}{d\varrho^{n+\ell}} \left( e^{-\varrho} \varrho^{n+\ell} \right) \tag{6.3.112}
$$

durch Ableiten erzeugt werden kann.

Die Grösse

$$
\kappa_n = \frac{1}{n} \frac{m_e Z e^2}{\hbar^2 4 \pi \varepsilon_0} = \frac{Z}{n} \frac{1}{a_0}
$$
\n(6.3.113)

ist ein inverser Radius. Der Kehrwert 1*/κ<sup>n</sup>* gibt die radiale Längenskala der Wellenfunktion an. Je grösser *κ<sup>n</sup>* ist, desto näher zum Kern wird die Wellenfunktion zusammengedrückt. Bei Integraltransformationen wie der Fouriertransformation tauchen äquivalente Grössen auf: Dort werden sie Wellenzahlen genannt.

Der inverse Radius *κ<sup>n</sup>* hängt von der 1*/n* ab und der Kernladung *Z* ab. Der von der Quantenzahl *n* und der Kernladungszahl *Z* unabhängige Radius  $a_0$ , der BOHRSCHE Radius, hat den Wert

<span id="page-158-0"></span>
$$
a_0 = \frac{1}{n} \frac{1}{\kappa_n} = \frac{4\pi\varepsilon_0 \hbar^2}{m_e e^2} = 5.29177 \cdot 10^{-11} \text{ m}
$$
 (6.3.114)

| $n \ell$ | $R_{n,\ell}(r)$                                                                                                    |
|----------|----------------------------------------------------------------------------------------------------|
|          |                                                                                                    |
|          | $0\mid R_{1,0}(r)=\frac{1}{\sqrt{\pi}}\kappa_1^{3/2}e^{-\kappa_1r}=\frac{1}{\sqrt{\pi}a_0^{3/2}}e^{-r/a_0}$                                                                                                    |
|          | 2 0 $R_{2,0}(r) = \frac{1}{\sqrt{\pi}} \kappa_2^{3/2} (1 - \kappa_2 r) e^{-\kappa_2 r} = \frac{1}{2\sqrt{2\pi} a_2^{3/2}} (1 - \frac{r}{2a_0}) e^{-r/(2a_0)}$                                                                                                    |
|          | $1   R_{2,1}(r) = \frac{1}{\sqrt{3\pi}} \kappa_2^{3/2} \kappa_2 r e^{-\kappa_2 r} = \frac{1}{4\sqrt{6\pi} a_2^{3/2}} \frac{r}{a_0} e^{-r/(2a_0)}$                                                                                                    |
|          | 3 0 $R_{3,0}(r) = \frac{1}{\sqrt{\pi}} \kappa_3^{3/2} \left(1 - 2\kappa_3 r + \frac{2\kappa_3^2 r^2}{3}\right) e^{-\kappa_3 r} = \frac{1}{(3a_0)^{3/2} \sqrt{\pi}} \left(1 - \frac{2r}{3a_0} + \frac{2r^2}{27a_0^2}\right) e^{-r/(3a_0)}$                                    |
|          | $1\left(R_{3,1}(r) = \frac{2}{3\sqrt{2\pi}}\kappa_3^{3/2}\left(2\kappa_3r - \kappa_3^2r^2\right)e^{-\kappa_3r} = \frac{4}{27\sqrt{6\pi}a_3^{3/2}}\left(\frac{r}{a_0} - \frac{r^2}{6a_0^2}\right)e^{-r/(3a_0)}$                                                               |
|          | $2\left  R_{3,2}(r) = \frac{2}{3\sqrt{10\pi}} \kappa_3^{3/2} \kappa_3^2 r^2 e^{-\kappa_3 r} = \frac{2}{81\sqrt{30\pi a_0^{3/2}}} \frac{r^2}{a_0^2} e^{-r/(3a_0)}$                                                                                                    |
|          | $0\left  R_{4,0}(r) = \frac{\kappa_4^{3/2}}{\sqrt{\pi}} \left(1 - 3\kappa_4 r + 2\kappa_4^2 r^2 - \frac{\kappa_4^3 r^3}{3}\right) e^{-\kappa_4 r} = \frac{e^{-r/(4a_0)}}{8\sqrt{\pi}a_0^{3/2}} \left(1 - \frac{3r}{4a_0} + \frac{r^2}{8a_0^2} - \frac{r^3}{192a_0^3}\right)$ |
|          | $1\left  R_{4,1}(r) = \frac{5\kappa_4^{3/2}}{\sqrt{15\pi}} \left( \kappa_4 r - \kappa_4^2 r^2 + \frac{\kappa_4^3 r^3}{5} \right) e^{-\kappa_4 r} = \frac{5}{32\sqrt{15\pi}} \left( \frac{r}{a_0} - \frac{r^2}{4a_0^2} + \frac{r^3}{80a_0^3} \right) e^{-r/(4a_0)}$           |
|          | $2\left(R_{4,2}(r) = \frac{1}{\sqrt{5\pi}}\kappa_4^{3/2}\left(\kappa_4^2r^2 - \frac{\kappa_4^3r^3}{3}\right)e^{-\kappa_4r} = \frac{1}{128\sqrt{5\pi}}\kappa_4^{3/2}\left(\frac{r^2}{r_2^2} - \frac{r^3}{12a_2^3}\right)e^{-r/(4a_0)}$                                        |
|          | $3\left(R_{4,3}(r) = \frac{1}{3\sqrt{35\pi}}\kappa_4^{3/2}\kappa_4^3r^3e^{-\kappa_4r} = \frac{1}{1536\sqrt{35\pi}}\kappa_4^{3/2}\frac{r^3}{a_3^3}e^{-r/(4a_0)}\right)$                                                                                                    |

<span id="page-159-0"></span>**Tab. 6.5.:** Normierte radiale Wellenfunktionen des Wasserstoffatoms.

Die normierten radialen Wellenfunktionen sind in Tabelle [6.5](#page-159-0) dargestellt. Bei [Hy](http://hyperphysics.phy-astr.gsu.edu/hbase/quantum/hydwf.html#c1)[perphysics](http://hyperphysics.phy-astr.gsu.edu/hbase/quantum/hydwf.html#c1) gibt es eine schöne Darstellung dieser Funktionen. Eine Skizze dieser Wellenfunktionen findet sich auch im Anhang [A.2.](#page-281-0)

### **6.3.3. Vollständige Wellenfunktion des Wasserstoffatoms**

Die vollständige Wellenfunktion eines durch *n*, *ℓ* und *m* gegebenen Zustandes eines Wasserstoffatoms ist

$$
\Psi_{n,\ell,m}(r,\theta,\phi) = e^{im\phi} P_{\ell}^{m}(\cos\theta) R_{n,\ell}(r)
$$
\n(6.3.115)

mit

 $n \in \mathbb{N}$  $0 \leq \ell \leq n-1$ −*ℓ* ≤ *m* ≤ *ℓ*

 $\frac{2\ell+1}{n+\ell}\left(\alpha r\right) Y_{\ell,m}\left(\theta,\phi\right)$ 

(6.3.116)

wobei

der Bohrsche Radius und

Die Wasserstoffwellenfunktion ist dann

<span id="page-160-0"></span> $\Psi_{n,\ell,m}(r,\theta,\phi) = \sqrt{\alpha^3 \frac{(n-\ell-1)!}{2n(n+\ell)!}}$ 

$$
\alpha = 2\kappa = 2\frac{m_e e^2}{4\pi\varepsilon_0 \hbar^2} \cdot \frac{Z}{n} = \frac{2Z}{n a_0}
$$

 $a_0 =$ 

ist. eine andere Darstellung von Gleichung [\(6.3.116\)](#page-160-0) findet sich in Arfken und Weber [\[AW95\]](#page-378-0) (genannt Wasserstofforbitale). Sie lauten

 $\frac{(n-\ell-1)!}{2n(n+\ell)!}e^{-\alpha r/2}(\alpha r)^{\ell} L_{n+\ell}^{2\ell+1}$ 

 $4\pi\varepsilon_0\hbar^2$  $m_e e^2$ 

$$
\Psi_{n,\ell,m}(r,\theta,\phi) = \sqrt{\left(\frac{m_e e^2}{2\pi\varepsilon_0 \hbar^2} \cdot \frac{Z}{n}\right)^3 \frac{(n-\ell-1)!}{2n(n+\ell)!}} \cdot e^{-\frac{m_e e^2}{4\pi\varepsilon_0 \hbar^2} \cdot \frac{Z}{n} \cdot r} \left(\frac{m_e e^2}{2\pi\varepsilon_0 \hbar^2} \cdot \frac{Z}{n} \cdot r\right)^{\ell} \nL_{n+\ell}^{2\ell+1} \left(\left(\frac{m_e e^2}{2\pi\varepsilon_0 \hbar^2} \cdot \frac{Z}{n}\right) r\right) \cdot Y_{\ell,m}(\theta,\phi)
$$

Es gibt Autoren, die schreiben
$$
Y_{\ell}^{m}(\theta,\phi)=Y_{\ell,m}(\theta,\phi)\,.
$$
 (6.3.117)

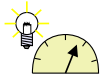

### **Versuch 17: Versuch zur Vorlesung:** Orbitalmodelle: Stehende Wellen auf runder Wasseroberfläche [\(Ver](http://vorsam.uni-ulm.de/vs/Versuche/AT/pdf/AT060V00.pdf)[suchskarte AT-60\)](http://vorsam.uni-ulm.de/vs/Versuche/AT/pdf/AT060V00.pdf)

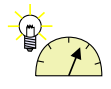

**Versuch 18: Versuch zur Vorlesung:**

Orbital-Modelle: Styropormodelle von Ladungswolken [\(Versuchs](http://vorsam.uni-ulm.de/vs/Versuche/AT/pdf/AT061V00.pdf)[karte AT-61\)](http://vorsam.uni-ulm.de/vs/Versuche/AT/pdf/AT061V00.pdf)

## **6.3.4. Unbestimmtheitsrelationen und Vertauschungsrelationen**

Die folgende Ausarbeitung folgt der Behandlung von Gordon Baym[\[Bay69,](#page-378-1) S. 66]. Eine analoge Darstellung findet sich im Buch von Landau und Lifschitz [\[LL79,](#page-380-1) S. 46].

In der Quantenmechanik ist es üblich Skalarprodukte mit Brackets zu beschreiben. Die Definitionen sind:

$$
|g(u)\rangle = g(u)
$$
der Spaltenvektor der Funktion  $g$   
\n
$$
\langle f(u)| = f^*(u)
$$
der Zeilenvektor der zu  
\n
$$
f
$$
konjugiert komplexen Funktion  
\n
$$
\langle f(u)|g(u)\rangle = (f(u), g(u)) = f(u) \cdot g(u)
$$
  
\n
$$
\langle f(u)|g(u)\rangle = \int_{-\infty}^{+\infty} f^*(u)g(u) du
$$
Skalarprodukt von  $f(u)$  und  $g(u)$ 

Ohne Angabe der Variablen (man muss sie sich denken!) kann auch geschrieben werden

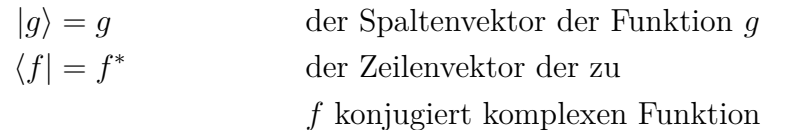

$$
\langle f|g \rangle = (f,g) = f \cdot g
$$
  

$$
\langle f|g \rangle = \int_{-\infty}^{+\infty} f^*g \, du
$$
 Skalarprodukt von  $f$  und  $g$  in einer Dimension (6.3.118)

Nun seien  $|\Theta\rangle$  und  $|\Phi\rangle$  normierte Wellenfunktionen, das heisst  $\langle \Theta|\Theta\rangle = 1$  und  $\langle \Phi | \Phi \rangle = 1.$ 

**Behauptung**:

<span id="page-161-1"></span><span id="page-161-0"></span>
$$
|\langle \Theta | \Phi \rangle| \le 1 \tag{6.3.119}
$$

**Beweis:** Sei

$$
|\zeta\rangle = |\Theta\rangle - e^{i\alpha} |\Phi\rangle \text{ für } \alpha \in \mathbb{R}
$$

Die Reihenfolge der Wellenfunktionen darf nicht geändert werden, Zahlen dürfen vor das Skalarprodukt gezogen werden. Dann ist

0 ≤ ⟨*ζ*|*ζ*⟩ da dies eine Norm ist  $=\left(\langle \Theta | -e^{-i\alpha} \langle \Phi | \right) \left( | \Theta \rangle -e^{i\alpha} | \Phi \rangle \right)$  $= \langle \Theta | \Theta \rangle - e^{i\alpha} \langle \Theta | \Phi \rangle - e^{-i\alpha} \langle \Phi | \Theta \rangle + e^{-i\alpha} e^{i\alpha} \langle \Phi | \Phi \rangle$  $= 2 - e^{i\alpha} \langle \Theta | \Phi \rangle - e^{-i\alpha} \langle \Phi | \Theta \rangle$  $\Rightarrow$  2 ≥  $e^{i\alpha}$   $\langle \Theta | \Phi \rangle + e^{-i\alpha}$   $\langle \Phi | \Theta \rangle$  (6.3.120)

Gleichheit gilt also nur, wenn  $|\zeta\rangle = 0$ . Wir erinnern uns an die Definition des Skalarproduktes in [\(6.3.118\)](#page-161-0). Deshalb gilt

<span id="page-162-1"></span>
$$
e^{-i\alpha} \langle \Phi | \Theta \rangle = e^{-i\alpha} \int_{-\infty}^{+\infty} \Phi^* \Theta \, du = \left( e^{i\alpha} \int_{-\infty}^{+\infty} \Theta^* \Phi \, du \right)^* = \left( e^{i\alpha} \langle \Theta | \Phi \rangle \right)^* \tag{6.3.121}
$$

In [\(6.3.120\)](#page-162-0) ist die rechte Seite eine reelle Zahl, aufgrund der Konstruktion der Gleichung. Nach dieser Überlegung, und nach Gleichung [\(6.3.121\)](#page-162-1) haben die Imaginärteile der beiden Summanden unterschiedliches Vorzeichen, sind aber gleich gross. Wir wählen das beliebige *α* so, dass

<span id="page-162-0"></span>
$$
\langle \Theta | \Phi \rangle = e^{-i\alpha} \left| \langle \Theta | \Phi \rangle \right| \tag{6.3.122}
$$

ist. Dann kann die letzte Zeile von Gleichung [\(6.3.120\)](#page-162-0) so umgeformt werden:

$$
2 \ge e^{i\alpha} \langle \Theta | \Phi \rangle + e^{-i\alpha} \langle \Phi | \Theta \rangle = e^{i\alpha} \langle \Theta | \Phi \rangle + (e^{i\alpha} \langle \Theta | \Phi \rangle)^*
$$
  

$$
2 \ge e^{i\alpha} e^{-i\alpha} | \langle \Theta | \Phi \rangle | + (e^{i\alpha} e^{-i\alpha} | \langle \Theta | \Phi \rangle |)^* = | \langle \Theta | \Phi \rangle | + | \langle \Theta | \Phi \rangle |^*
$$

Beträge sind positiv und reell

$$
2 \ge 2 \left| \langle \Theta | \Phi \rangle \right| \tag{6.3.123}
$$

Damit ist die Behauptung gezeigt:

$$
|\langle \Theta | \Phi \rangle| \le 1 \tag{6.3.124}
$$

Bei nicht normierten Funktionen verwendet man

$$
\frac{|\Theta\rangle}{\sqrt{\langle\Theta|\Theta\rangle}} \text{ und } \frac{|\Phi\rangle}{\sqrt{\langle\Phi|\Phi\rangle}}
$$

Aus Gleichung [\(6.3.119\)](#page-161-1) erhält man

<span id="page-162-2"></span>
$$
\sqrt{\langle \Theta | \Theta \rangle} \sqrt{\langle \Phi | \Phi \rangle} \ge |\langle \Theta | \Phi \rangle| \tag{6.3.125}
$$

Aus Gleichung [\(6.3.120\)](#page-162-0) erhält man

 $\odot$ 2005-2015 Ulm University, Othmar Marti,  $\ddot{\text{ce}}$  BYSA 163

$$
2 \ge e^{i\alpha} \frac{\langle \Theta | \Phi \rangle}{\sqrt{\langle \Theta | \Theta \rangle} \sqrt{\langle \Phi | \Phi \rangle}} + e^{-i\alpha} \frac{\langle \Phi | \Theta \rangle}{\sqrt{\langle \Theta | \Theta \rangle} \sqrt{\langle \Phi | \Phi \rangle}}
$$

$$
2\sqrt{\langle \Theta | \Theta \rangle} \sqrt{\langle \Phi | \Phi \rangle} \ge e^{i\alpha} \langle \Theta | \Phi \rangle + e^{-i\alpha} \langle \Phi | \Theta \rangle
$$

und damit

<span id="page-163-0"></span>
$$
\sqrt{\langle \Theta | \Theta \rangle} \sqrt{\langle \Phi | \Phi \rangle} \ge \frac{1}{2} \left( e^{i\alpha} \langle \Theta | \Phi \rangle + e^{-i\alpha} \langle \Phi | \Theta \rangle \right) \tag{6.3.126}
$$

Die Standardabweichungen der Wellenfunktion |Ψ⟩ der Orts- und Impulsoperatoren sind

$$
\Delta x = \sqrt{\langle (\hat{\mathbf{x}} - \langle x \rangle)^2 \rangle}
$$
 (6.3.127a)

$$
\Delta p_x = \sqrt{\langle (\hat{p}_x - \langle p_x \rangle)^2 \rangle}
$$
 (6.3.127b)

wobei für die Erwartungswerte wie üblich nach Gleichung [\(6.3.118\)](#page-161-0) gilt:

$$
\langle x^2 \rangle = \langle \Psi | \hat{x}^2 | \Psi \rangle = \int \langle \Psi | \hat{x}^* \hat{x} | \Psi \rangle dr = \int \Psi^* \hat{x}^* \hat{x} \Psi dr = \int \Psi^* x^2 \Psi dr
$$

Wir nehmen an, dass das zu untersuchende Teilchen die Wellenfunktion |Ψ⟩ hat. Wir definieren

$$
|\Theta\rangle = (\hat{x} - \langle x \rangle)|\Psi\rangle
$$
 (6.3.128a)

$$
|\Phi\rangle = (\hat{p}_x - \langle p_x \rangle) |\Psi\rangle \tag{6.3.128b}
$$

Dann ist mit der Definition des Skalarproduktes [\(6.3.118\)](#page-161-0)

$$
\langle \Theta | \Theta \rangle = \int \Psi^* (\hat{\mathbf{x}} - \langle x \rangle)^2 \Psi dr = (\Delta x)^2 \quad (6.3.129a)
$$

$$
\langle \Phi | \Phi \rangle = \int \Psi^* (\hat{p}_x - \langle p_x \rangle)^* (\hat{p}_x - \langle p_x \rangle) \Psi dr = (\Delta p_x)^2 \quad (6.3.129b)
$$

Aus Gleichung [\(6.3.125\)](#page-162-2) bekommen wir

$$
\langle \Theta | \Theta \rangle \langle \Phi | \Phi \rangle \ge |\langle \Theta | \Phi \rangle|^2 \tag{6.3.130}
$$

Nun ist  $\langle \Theta | \Phi \rangle = z$  eine komplexe Zahl. Dann ist

$$
|z|^2 = z^*z = \Re(z)^2 + \Im(z)^2 = \left(\frac{z+z^*}{2}\right)^2 + \left(\frac{z-z^*}{2i}\right)^2 \tag{6.3.131}
$$

Ausgeschrieben

$$
\langle \Theta | \Theta \rangle \langle \Phi | \Phi \rangle \ge \left( \frac{\langle \Theta | \Phi \rangle + \langle \Phi | \Theta \rangle}{2} \right)^2 + \left( \frac{\langle \Theta | \Phi \rangle - \langle \Phi | \Theta \rangle}{2i} \right)^2 \tag{6.3.132}
$$

Wir haben nun

$$
\langle \Theta | \Phi \rangle = \langle \Psi | (\hat{x} - \langle x \rangle) (\hat{p}_x - \langle p_x \rangle) | \Psi \rangle
$$
  
\n
$$
= \langle \Psi | \hat{x} \hat{p}_x - \hat{x} \langle p_x \rangle - \langle x \rangle \hat{p}_x + \langle x \rangle \langle p_x \rangle | \Psi \rangle
$$
  
\n
$$
= \langle \Psi | \hat{x} \hat{p}_x | \Psi \rangle - \langle \Psi | \hat{x} \langle p_x \rangle | \Psi \rangle - \langle \Psi | \langle x \rangle \hat{p}_x | \Psi \rangle + \langle \Psi | \langle x \rangle \langle p_x \rangle | \Psi \rangle
$$
  
\n
$$
= \langle \Psi | \hat{x} \hat{p}_x | \Psi \rangle - \langle p_x \rangle \langle \Psi | \hat{x} | \Psi \rangle - \langle x \rangle \langle \Psi | \hat{p}_x | \Psi \rangle + \langle x \rangle \langle p_x \rangle
$$
  
\n
$$
= \langle \Psi | \hat{x} \hat{p}_x | \Psi \rangle - \langle p_x \rangle \langle x \rangle - \langle x \rangle \langle p_x \rangle + \langle x \rangle \langle p_x \rangle
$$
  
\n
$$
= \langle \Psi | \hat{x} \hat{p}_x | \Psi \rangle - \langle p_x \rangle \langle x \rangle
$$
  
\n(6.3.133)

Wenn wir Ψ und Φ vertauschen erhalten wir

$$
\langle \Phi | \Theta \rangle = \langle \Psi | \hat{p}_x \hat{x} | \Psi \rangle - \langle p_x \rangle \langle x \rangle \tag{6.3.134}
$$

Daraus ergibt sich

$$
\langle \Theta | \Phi \rangle - \langle \Phi | \Theta \rangle = \langle \Psi | \hat{x} \hat{p}_x | \Psi \rangle - \langle p_x \rangle \langle x \rangle - (\langle \Psi | \hat{p}_x \hat{x} | \Psi \rangle - \langle p_x \rangle \langle x \rangle)
$$
  
\n
$$
= \langle \Psi | \hat{x} \hat{p}_x | \Psi \rangle - \langle \Psi | \hat{p}_x \hat{x} | \Psi \rangle \qquad (6.3.135a)
$$
  
\n
$$
\langle \Theta | \Phi \rangle + \langle \Phi | \Theta \rangle = \langle \Psi | \hat{x} \hat{p}_x | \Psi \rangle - \langle p_x \rangle \langle x \rangle + (\langle \Psi | \hat{p}_x \hat{x} | \Psi \rangle - \langle p_x \rangle \langle x \rangle)
$$
  
\n
$$
= \langle \Psi | \hat{x} \hat{p}_x | \Psi \rangle + \langle \Psi | \hat{p}_x \hat{x} | \Psi \rangle \qquad (6.3.135b)
$$

Weiter bekommen wir

$$
\langle \Theta | \Theta \rangle \langle \Phi | \Phi \rangle \ge \left( \frac{\langle \Theta | \Phi \rangle + \langle \Phi | \Theta \rangle}{2} \right)^2 + \left( \frac{\langle \Theta | \Phi \rangle - \langle \Phi | \Theta \rangle}{2i} \right)^2
$$
  
= 
$$
\left( \frac{\langle \Psi | \hat{x} \hat{p}_x | \Psi \rangle + \langle \Psi | \hat{p}_x \hat{x} | \Psi \rangle}{2} \right)^2 + \left( \frac{\langle \Psi | \hat{x} \hat{p}_x | \Psi \rangle - \langle \Psi | \hat{p}_x \hat{x} | \Psi \rangle}{2i} \right)^2
$$
  
= 
$$
\left( \frac{\langle \Psi | \hat{x} \hat{p}_x | \Psi \rangle + \langle \Psi | \hat{p}_x \hat{x} | \Psi \rangle}{2} \right)^2 + \left( \frac{\langle \Psi | [\hat{x}, \hat{p}_x] | \Psi \rangle | \Psi \rangle}{2i} \right)^2
$$
  
= 
$$
\left( \frac{\langle \hat{x} \hat{p}_x \rangle + \langle \hat{p}_x \hat{x} \rangle}{2} \right)^2 + \left( \frac{\langle [\hat{x}, \hat{p}_x] \rangle}{2i} \right)^2
$$
(6.3.136)

Schliesslich haben wir

$$
(\Delta x \Delta p_x)^2 = \langle \Theta | \Theta \rangle \langle \Phi | \Phi \rangle
$$
  
\n
$$
\geq \left(\frac{\langle \hat{\mathbf{x}} \hat{\mathbf{p}}_x \rangle + \langle \hat{\mathbf{p}}_x \hat{\mathbf{x}} \rangle}{2}\right)^2 + \left(\frac{\langle [\hat{\mathbf{x}}, \hat{\mathbf{p}}_x] \rangle}{2i}\right)^2
$$
  
\n
$$
\geq -\left(\frac{\langle [\hat{\mathbf{x}}, \hat{\mathbf{p}}_x] \rangle}{2}\right)^2
$$
  
\n
$$
= -\left(\frac{i\hbar}{2}\right)^2 = \frac{\hbar^2}{4}
$$
  
\n
$$
\Delta x \Delta p_x \geq \frac{\hbar}{2}
$$
 (6.3.137)

Alternativ erhält verwendet man Gleichung [\(6.3.126\)](#page-163-0) mit  $e^{i\alpha} = -i$  und der Annahme, dass  $\langle x \rangle = 0$  und  $\langle p_x \rangle = 0$  (was sich immer durch eine Galilei-Transformation erreichen lässt). Dann können wir die folgende Umformung durchführen:

$$
\Delta x \,\Delta p_x \geq \frac{1}{2} \left( -i \langle \Theta | \Phi \rangle + i \langle \Phi | \Theta \rangle \right)
$$
  
\n
$$
= -\frac{i}{2} \left( \langle \Theta | \Phi \rangle - \langle \Phi | \Theta \rangle \right)
$$
  
\n
$$
= -\frac{i}{2} \left( \langle \Psi | (\hat{x} - \langle x) ) (\hat{p}_x - \langle p_x \rangle) | \Psi \rangle - \langle \Psi | (\hat{p}_x - \langle p_x) ) (\hat{x} - \langle x \rangle) | \Psi \rangle \right)
$$
  
\n
$$
= -\frac{i}{2} \left( \langle \Psi | (\hat{x} - \langle x) ) (\hat{p}_x - \langle p_x \rangle) - (\hat{p}_x - \langle p_x \rangle) (\hat{x} - \langle x \rangle) | \Psi \rangle \right)
$$
  
\n
$$
= -\frac{i}{2} \langle \Psi | \hat{x} \hat{p}_x - \hat{x} \langle p_x \rangle - \langle x \rangle \hat{p}_x + \langle x \rangle \langle p_x \rangle - \hat{p}_x \hat{x} + \hat{p}_x \langle x \rangle + \langle p_x \rangle \hat{x} - \langle p_x \rangle \langle x \rangle | \Psi \rangle
$$
  
\n
$$
= -\frac{i}{2} \langle \Psi | \hat{x} \hat{p}_x - \hat{p}_x \hat{x} + \langle p_x \rangle (\hat{x} - \hat{x}) + \langle x \rangle (\hat{p}_x - \hat{p}_x) | \Psi \rangle
$$
  
\n
$$
= -\frac{i}{2} \langle \Psi | \hat{x} \hat{p}_x - \hat{p}_x \hat{x} | \Psi \rangle = -\frac{i}{2} \langle \Psi | [\hat{x}, \hat{p}_x] | \Psi \rangle
$$
  
\n
$$
= -\frac{i}{2} i \hbar \langle \Psi | \Psi \rangle = \frac{\hbar}{2}
$$

UNSCHÄRFERELATION oder UNDERITIMMTHEITSRELATION

\n
$$
\Delta x \Delta p_x \geq \frac{\hbar}{2} \tag{6.3.138}
$$

Nach Landau und Lifschitz [\[LL79,](#page-380-1) S. 46] folgt aus

$$
\hat{\mathbf{f}}\hat{\mathbf{g}} - \hat{\mathbf{g}}\hat{\mathbf{f}} = -i\hbar\hat{\mathbf{c}}\tag{6.3.139}
$$

wobei  $\hat{f}$  und  $\hat{g}$  beliebige Operatoren zu den klassischen Grössen  $f$  und  $g$  sind und bei der  $\hat{c}$  der Operator zur klassischen Grösse *c* (der Poisson-Klammer) ist, dass

im klassischen Grenzfall alle Operatoren vertauschbar sind. In zweiter Näherung kann der Operator  $\hat{c}$  als Multiplikation mit *c* aufgefasst werden, so dass

$$
\hat{\mathbf{f}}\hat{\mathbf{g}} - \hat{\mathbf{g}}\hat{\mathbf{f}} = -i\hbar c \tag{6.3.140}
$$

und in Analogie zu den Impulsen

$$
\Delta f \,\Delta g \sim \hbar c \tag{6.3.141}
$$

Man schliesst also, dass für allgemeine Operatoren  $\hat{\Omega}_1$  und  $\hat{\Omega}_2$ , bei denen man über eine Transformation  $\langle \hat{\Omega}_1 \rangle = 0$  und  $\langle \hat{\Omega}_2 \rangle = 0$  erreichen kann, die UNBESTIMMTheitsrelation gilt

$$
\Delta\Omega_1 \,\Delta\Omega_2 \ge \frac{\left[\,\hat{\Omega}_1, \hat{\Omega}_2\,\right]}{2} \tag{6.3.142}
$$

Für allgemeine durch Matrizen dargestellte Operatoren muss die komplexe Konjugation  $\hat{\Omega}^*$  durch die Adjungation  $\tilde{\Omega}^{\dagger}$  ersetzt werden, also durch die Transposition der Matrix und der gleichzeitigen Konjugation.

Einen Überblick über einige Unschärferelationen finden Sie in [\[Wik18;](#page-383-0) [Wik17a\]](#page-383-1).

### **6.3.5. Quantenzahlen, Spektren und Energien**

Beim Wasserstoffatom hatten wir drei Quantenzahlen

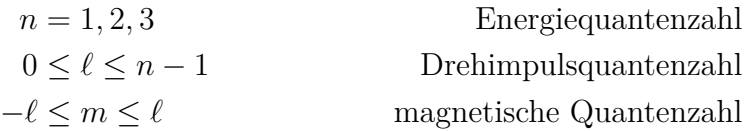

Diese drei Quantenzahlen beschreiben den atomaren Zustand des Wasserstoffatoms. Das RYDBERG-GESETZ besagt, dass für hochangeregte Zustände nur die Energiequantenzahl *n* wichtig sei. Das bedeutet, dass alle Drehimpuls- oder *ℓ*- und alle magnetischen oder *m*-Zustände die gleiche Energie haben.

Zustände zu verschiedenem *ℓ* oder *m*, die alle die gleiche Energie haben, heissen entartet. Die Anzahl Zustände bei verschiedenem *ℓ* oder *m* mit der gleichen Energie ist die ENTARTUNG.

Es stellen sich die folgenden Fragen:

- In welcher Reihenfolge werden die Zustände besetzt?
- Wird die Entartung aufgehoben?
- Was ist der Grund für die Entartung?

Um sich den Antworten zu nähern, ist es instruktiv, nochmals die KEPLER-GESETZE zu betrachten. Diese beschreiben geschlossene Planetenbahnen, wenn das Potential

sich wie  $1/r$  verhält. Jede Abweichung des Potentials von einem  $\frac{1}{r}$ -Gesetz bewirkt eine Perihel-Drehung, also auch dann, wenn sich mehr als ein Planet um das Zentralgestirn bewegt.

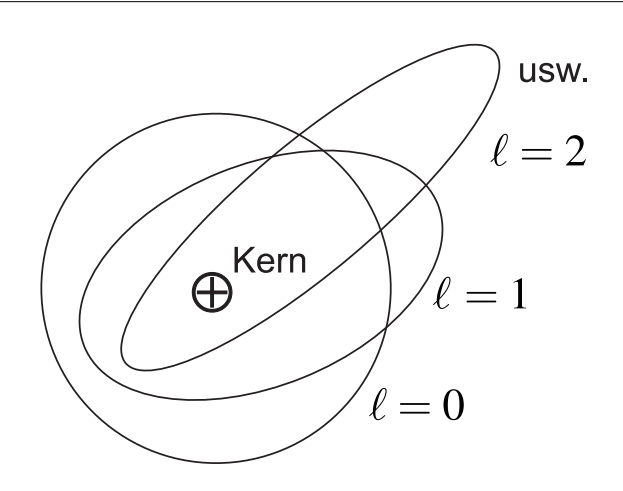

<span id="page-167-0"></span>Abb. 6.13.: Sommerfeld-Bild: Modell eines Atoms mit einem "Leuchtelektron"

Abbildung [6.13](#page-167-0) zeigt verschiedene Keplerbahnen, wobei die Bahn mit der grössten Exzentrizität die Bahn des Leuchtelektrons sei. Abbildung [6.14](#page-167-1) zeigt eine Skizze eines Leuchtelektrons auf einer Rydbergbahn zusammen mit dem Kern und der ihn abschirmenden Elektronenwolke

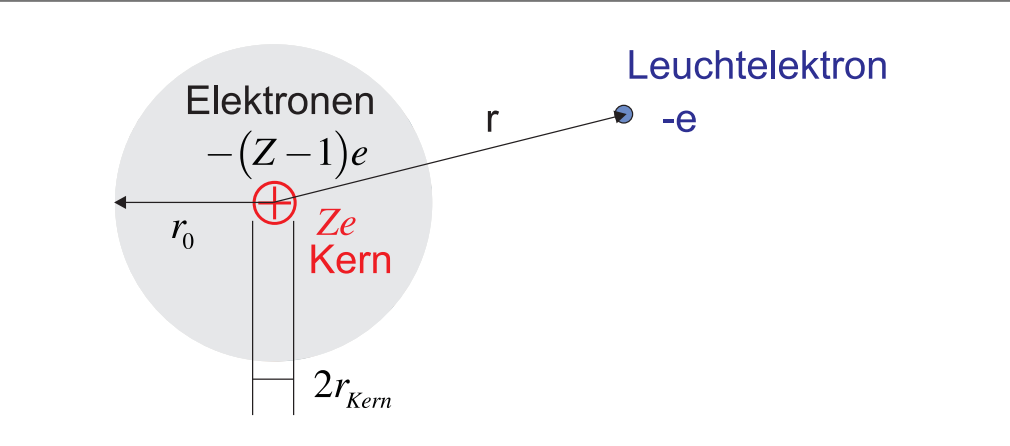

<span id="page-167-1"></span>**Abb. 6.14.:** Atom mit einem Leuchtelektron

Bei Atomen mit einem Elektron auf einer Rydbergbahn, wenn also *r* ≫ *r*<sup>0</sup> gilt, ist die Coulombkraft  $F_c = -\frac{1}{4\pi r}$ 4*πε*<sup>0</sup> *e* 2 *r* <sup>2</sup> unabhängig von der inneren Struktur des Atoms. Die *Z* −1 Elektronen kompensieren *Z* −1 von den *Z* positiven Ladungen im Kern. Wir sprechen hier von einem GESCHIRMTEN POTENTIAL. Andererseits ist auch ganz in der Nähe des Kernes, das heisst für  $r \approx r_{Kern}$ , die Coulombkraft einfach. Dort mitteln sich die Kräfte der sonstigen *Z* − 1-Elektronen zu null, da bei einer isotropen und kugelsymmetrischen Umgebung die Elektronenverteilungen bezüglich des Kerns symmetrisch sein müssen. Externe Felder stören diese Symmetrie. Die Coulombkraft ist dann  $F_c = -\frac{1}{4\pi r}$ 4*πε*<sup>0</sup> *Ze*<sup>2</sup>  $\frac{2e^2}{r^2}$ .

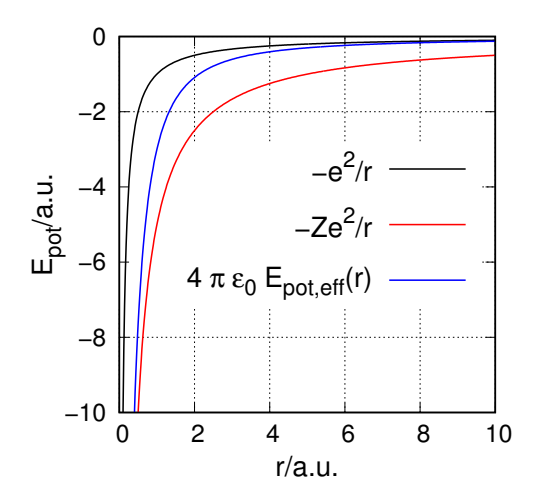

<span id="page-168-0"></span>**Abb. 6.15.:** Skizze: Coulombpotential und effektives Potential

Abbildung [6.15](#page-168-0) zeigt eine Skizze des Übergangs vom geschirmten Potential für ein Elektron für  $r \gg r_0$  zum reinen Coulombpotential eines Kerns mit der Ladung *Ze*. Die genaue Form des effektiven Potentials ist schwierig.

Die Existenz eines effektiven Potentials bedeutet, dass ein Elektron innen sich auf einer Bahn zu einem anderen Coulombpotential als aussen bewegt. Die Energie hängt also nun vom Drehimpuls ab. *ℓ* = 0 ist eine Kreisbahn, die von einer einzigen effektiven Ladung bestimmt ist. *ℓ >* 0 bedeutet, dass das Elektron sich in Potentialen zu verschiedenen Energien aufhält. Damit ändert sich die Energie und die Abschirmung hebt die Energieentartung auf.

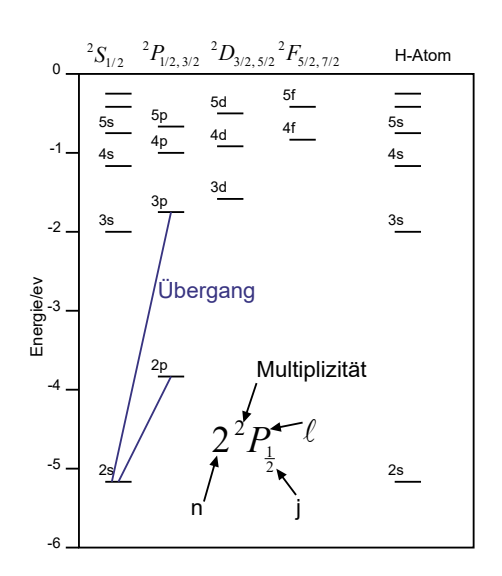

<span id="page-169-0"></span>**Abb. 6.16.:** Grotrian-Diagramm für Lithium im Vergleich zum Wasserstoff

Energieniveaus werden üblicherweise mit GROTRIAN-DIAGRAMMEN (siehe Abbildung [6.16\)](#page-169-0) dargestellt. Die Bedeutung der Symbole ist in Tabelle [6.6](#page-169-1) zusammengefasst.

| Buchstabe | Drehimpuls | Name        |
|-----------|------------|-------------|
| S         | $\ell=0$   | sharp       |
|           | $\ell=1$   | principal   |
|           | $\ell=2$   | diffuse     |
|           | $\ell=3$   | fundamental |
|           | $l = 4$    |             |

<span id="page-169-1"></span>**Tab. 6.6.:** Bezeichnungen der Bahndrehimpulszustände

Es gibt die folgende Konvention:

**grosse Buchstaben** beziehen sich auf das gesamte System

**kleine Buchstaben** beziehen sich auf ein Elektron

Bei den Alkaliatomen kann man empirisch Serienformeln angeben, die analog zur Balmerserie sind. Für die Energien der einzelnen Zustände gilt:

$$
E_{n,e} = -R_{Na} \cdot hc \cdot \frac{1}{n_{eff}^{2}} = -R_{Na}hc \frac{1}{(n - \Delta(n,\ell))^{2}}
$$
(6.3.143)

 $n_{eff} = n - \Delta(n, \ell)$  ist dabei eine im Allgemeinen eine nicht ganzzahlige Hauptquantenzahl.  $\Delta(n, \ell)$  ist der zu *n* und  $\ell$  gehörende QUANTENDEFEKT.

Die Quantenzustände werden als Absorptions- oder Emissionslinien untersucht. Bei Absorptionslinien ist unter Normalbedingungen nur der Grundzustand eines Atoms besetzt: man beobachtet also ausschliesslich nur die Hauptserie aus Resonanzlinien. Die gelbe D-Linie des Natriumatoms wird durch den Übergang 3*s* → 3*p* erzeugt. Die mit Grossbuchstaben bezeichnete Gesamtheit aller *s*- beziehungsweise *p*-Terme ist beim Natrium

| Hauptserie $  3S \leftrightarrow nP$  |                                         |  |
|---------------------------------------|-----------------------------------------|--|
| Nebenserien $  3P \leftrightarrow nS$ |                                         |  |
|                                       | $ 3P \leftrightarrow nD$ mit $n \geq 3$ |  |

**Tab. 6.7.:** Haupt- und Nebenserien beim Na

Beim K-Atom ist die Elektronenkonfiguration der inneren Elektronen eine Ar-Konfiguration. Dazu kommt ein äusseres Leuchtelektron. Die Konfiguration des K-Atoms besteht aus zwei s-Elektronen mit  $n = 1$ , bezeichnet als  $1s<sup>2</sup>$ . Dann folgen zwei s-Elektronen mit  $n = 2$ , die mit  $2s<sup>2</sup>$  angegeben werden. Weiter gibt es sechs p-Elektronen  $(2p^6)$  mit  $n = 2$ , zwei s-Elektronen mit  $n = 3$ , also  $3s^2$  und sechs p-Elektronen mit *n* = 3 angegeben mit 3*p* 6 . Kurz gibt man das als

$$
1s^2 2s^2 2p^6 3s^2 3p^6 \implies [Ar] \tag{6.3.144}
$$

In der ganzen Konfiguration ist neben der [Ar]-Edelgaskonfiguration noch ein Elektron unberücksichtigt. Dieses könnte sich sowohl in einem  $\text{Ar}|3d^1\text{ oder }[\text{Ar}|4s^1\text{ sein}.$ Welche Konfiguration hat die kleinste Gesamtenergie? Das s-Elektron hat eine höhere Wahrscheinlichkeit, sich nahe am Kern aufzuhalten als das d-Elektron. Es bewegt sich also mehr im unabgeschirmten, potentialmässig tiefer liegenden Teil des Wechselwirkungspotentials, liegt also bei einer tieferen Energie (siehe auch Abbildung [6.17\)](#page-171-0). Obwohl das d-Elektron eine stabilere Konfiguration zu haben scheint, ist die Konfiguration des K [Ar]4*s* 1 .

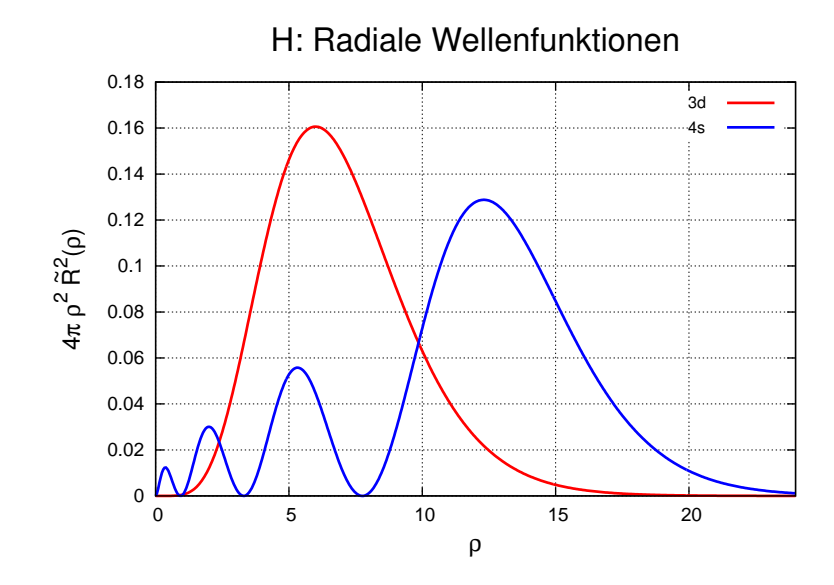

<span id="page-171-0"></span>**Abb. 6.17.:** Radiale Wellenfunktionen des Wasserstoffatoms gewichtet mit der Oberfläche der Kugelschale beim Radius *ρ*.

## **6.3.6. Übergänge, Franck-Condon-Prinzip**

Die Wahrscheinlichkeitsdichte berechnet aus der Wellenfunktion gibt die Aufenthaltswahrscheinlichkeit in den drei Dimensionen des Raumes. Nach Einstein und seinen Relativitätstheorien kommt dazu als vierte Dimension die Zeit. Die Zustände eines Elektrons im Wasserstoffatom sind weiter durch die Energie charakterisiert, also eine fünfte Dimension, aber mit diskreten Werten. Im gleiche Sinne stellt die Länge des Bahndrehimpuls eine sechste Dimension, die z-Komponente eine 7. Dimension mit diskreten Werten und die *z*-Komponente des Spins die 8. Dimension.

Diese Überlegungen sind äquivalent zu denen in der theoretischen Mechanik oder der Thermodynamik, wo ein Massenpunkt durch sechs Koordinaten in einem sechsdimensionalen Raum beschrieben werden, durch drei Orts- und drei Impulskoordinaten.

Wenn nun ein Elektron in einem Atom von einem Zustand einer Energie in einen Zustand einer anderen Energie übergeht, ändert sich sein Ort nicht.

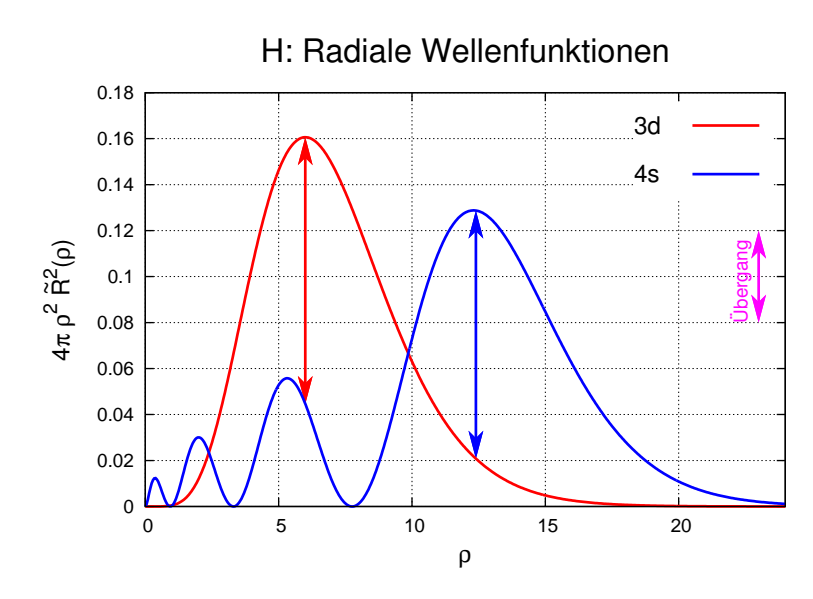

<span id="page-172-0"></span>**Abb. 6.18.:** Übergänge zwischen Zuständen am Beispiel der radialen Wellenfunktionen des Wasserstoffatoms gewichtet mit der Oberfläche der Kugelschale beim Radius *ρ*.

Abbildung [6.18](#page-172-0) zeigt eine Skizze dieses Vorganges. In der Abbildung sind diskrete Linien eingezeichnet. Diese sollen das Franck-Condon-Prinzip, das insbesondere auch für Moleküle gilt, verdeutlichen.

Wie immer in der Quantenmechanik sollten wir mit Wahrscheinlichkeiten argumentieren. Zum Beispiel gibt die blaue Linie in [6.18](#page-172-0) die Wahrscheinlichkeitsdichte für den 4*s*-Zustand. Die rote Linie ist die entsprechende Zustandsdichte für den 3*d*-Zustand.

Die Wahrscheinlichkeit eines Überganges ist das Produkt der Wahrscheinlichkeit des Ausgangszustandes und der Wahrscheinlichkeit des Endzustandes. Wenn Sie in einem Saal den Platz wechseln wollen, benötigen Sie einen freien Stuhl als Ziel. Um die Wahrscheinlichkeit des Überganges aus dem Zustand *x* in den Zustand *y* zu berechnen, müssen die Übergangmatrixelemente berechnet werden, also

$$
p(x \to y) = \langle \psi_x | \hat{O} | \psi_y \rangle = \iiint \psi_x(\mathbf{r}) \hat{O} \psi_y(\mathbf{r}) dV \qquad (6.3.145)
$$

Dabei ist Ô der Operator, der den Übergang beschreibt, also zum Beispiel ein Dipoloperator oder ein Quadrupoloperator.

Durch die Emission des Photons (oder auch durch seine Absorption) bekommt das Atom einen Impuls (Rückstoss). Aber: Im Augenblick des Überganges bleibt das Elektron beschrieben durch seine Wellenfunktion am Ort.

Oftmals werden wegen der Übersichtlichkeit Übergänge örtlich schräg gezeichnet, zum Beispiel in Grotrian-Diagrammen (siehe zum Beispiel Abbildung [6.16\)](#page-169-0). Lassen Sie sich dadurch nicht verwirren!

# **6.4. Atome im Magnetfeld**

## **6.4.1. Stern-Gerlach-Experiment**

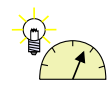

```
Versuch 19: Versuch zur Vorlesung:
            Stern-Gerlach-Versuch (Versuchskarte AT-64)
```
Wenn Atome magnetische Momente haben, werden sie in einem Magnetfeldgradienten abgelenkt. In einem homogenen Magnetfeld jedoch gibt es keine Ablenkung. Im Experiment von Stern und Gerlach wurden neutrale Silberatome durch ein inhomogenes Magnetfeld geschickt.

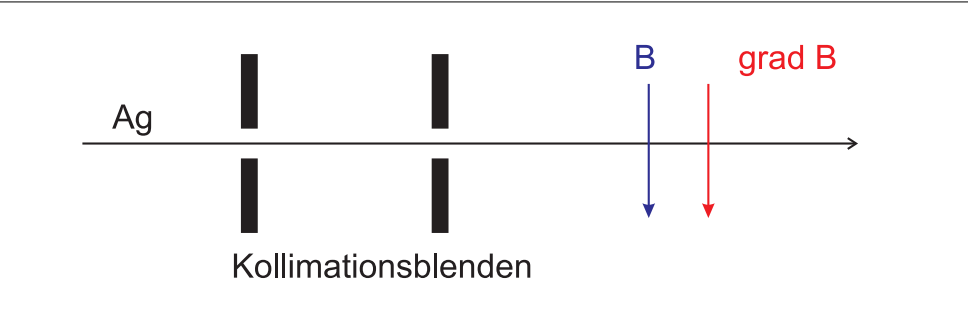

<span id="page-173-0"></span>**Abb. 6.19.:** Versuchsaufbau Stern-Gerlach-Versuch

Abbildung [6.19](#page-173-0) zeigt den symbolischen Aufbau. In einem homogenen Magnetfeld wirkt auf ein magnetisches Moment keine Kraft. Wenn das magnetische Moment *µ* nicht parallel zur magnetischen Induktion *B* ist, präzediert das magnetische Moment  $\mu = m_A = I \cdot A \cdot n$  wegen dem Drehmoment  $M = \mu \times B$ . Die magnetische Lageenergie ist

$$
E_{pot} = -\boldsymbol{\mu} \cdot \boldsymbol{B} \tag{6.4.1}
$$

Die Kraft auf einen Dipol im Gradientenfeld ist

$$
F = \underbrace{\{\text{grad }B\}}_{\text{Tensor}} \mu
$$

Bei einem üblichen thermodynamischen System erwartet man, dass die magnetischen Momente  $\mu$  beliebig zu  $B$  orientiert sind.

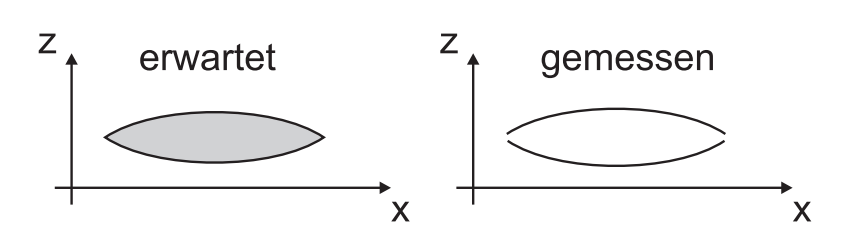

<span id="page-174-0"></span>**Abb. 6.20.:** Skizze: Erwartete (links) und gemessene Verteilung der Elektronen beim Stern-Gerlach-Versuch.

Abbildung [6.20](#page-174-0) zeigt eine Skizze der erwarteten und, rechts, der gemessenen Verteilung. Die Ergebnisse zeigen, dass die *z*-Komponente des magnetischen Momentes der Silberatome im Magnetfeld quantisiert ist.

#### **6.4.1.1. Drehimpulsoperator**

Um zu einem Ausdruck für den Drehimpulsoperator zu kommen, betrachten wir den Strom in einem Atom.

$$
I = \frac{q}{T_{Umlauf}} = \frac{-e\omega}{2\pi} \tag{6.4.2}
$$

Der Drehimpuls ist (eine Erhaltungsgrösse auch für Ellipsenbahnen

$$
|\boldsymbol{\ell}| = m_e \omega r^2 = m_e \omega^2 \frac{A}{\pi} \quad \text{da} \quad \pi r^2 = A \tag{6.4.3}
$$

Der Drehimpuls ist also proportional zu der Fläche *A* des Kreisstromes. Das magnetische Moment ist

$$
\mu = I \cdot A = -\frac{e\omega}{2\pi} \cdot \pi r^2 = -\frac{e}{2m_e} \left( m_e \omega r^2 \right) = -\frac{e}{2m_e} |\ell| \tag{6.4.4}
$$

$$
\hat{\boldsymbol{\mu}} = -\frac{e}{2m_e} \hat{\boldsymbol{\ell}} \tag{6.4.5}
$$

Das Minuszeichen rührt von der negativen Elementarladung her. Setzt man den Betrag des Drehimpulses gleich dem reduzierten Planckschen Wirkungsquantum,

$$
\left|\hat{\ell}\right|=\hbar
$$

erhält man das BOHRSCHE MAGNETON

$$
\mu_B = \frac{e\hbar}{2m_e} \tag{6.4.6}
$$

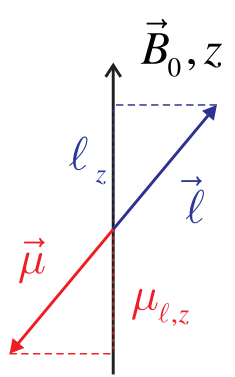

<span id="page-175-0"></span>**Abb. 6.21.:** Zusammenhang zwischen Drehimpuls und magnetischem Moment

Das magnetische Moment des Elektrons ist (siehe Abbildung [6.21\)](#page-175-0)

$$
\mu_{\ell} = -g_{\ell}\mu_B \frac{\ell}{\hbar} \tag{6.4.7}
$$

Die Grösse  $g_\ell$  ist der GYROMAGNETISCHE FAKTOR oder der sogenannte  $g$ -FAKTOR. Beim magnetischen Moment eines Kreisstromes ist  $g = g_{\ell} = 1$ . Die Eigenwerte des magnetischen Momentes sind:

$$
\mu_{\ell} = g_{\ell} \mu_B \sqrt{\ell (\ell + 1)} = g_{\ell} \frac{e\hbar}{2m_e} \sqrt{\ell (\ell + 1)}
$$
(6.4.8)

Die Drehimpulsänderung bei der Präzession ist

$$
\frac{d\boldsymbol{\ell}}{dt} = \boldsymbol{\mu}_{\ell} \times \boldsymbol{B} = -g_{\ell} \frac{\mu_B}{\hbar} (\boldsymbol{\ell} \times \boldsymbol{B})
$$
(6.4.9)

Die Frequenz dieser Präzession ist die Larmor-Frequenz

$$
\omega_{\ell} = \frac{|\mu|}{|\ell|} = \frac{\mu \cdot B}{\hbar} = \frac{g_{\ell} \mu_B B_z}{\hbar} = \gamma B_z \tag{6.4.10}
$$

Hier ist γ das GYROMAGNETISCHE VERHÄLTNIS. Gyromagnetisches Verhältnis und GYROMAGNETISCHER FAKTOR hängen über

$$
\gamma = \frac{|\mu|}{\hbar} = \frac{\mu_B}{\hbar}g\tag{6.4.11}
$$

zusammen. Die Einheit ist  $[\gamma] = \text{As/kg} = \text{s}^{-1}/\text{T}$ .

# **6.5. Elektronenspin**

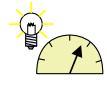

**Versuch 20: Versuch zur Vorlesung:**

Elektronenspinresonanz: Modellversuch [\(Versuchskarte AT-31\)](http://vorsam.uni-ulm.de/vs/Versuche/AT/PDF/AT031V00.PDF)

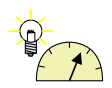

### **Versuch 21: Versuch zur Vorlesung:**

Elektronenspinresonanz: ESR an DPPH [\(Versuchskarte AT-29\)](http://vorsam.uni-ulm.de/vs/Versuche/AT/PDF/AT029V00.PDF)

## **6.5.1. Magnetische Spin-Bahn-Kopplung**

Elektronen können für viele Untersuchungen als punktförmige Teilchen angesehen werden. Wenn der klassische Elektronenradius berechnet wird, wird eine ausgedehnte Ladungswolke angenommen. Wenn diese Wolke einen Eigendrehimpuls hat, dann gibt es einen Kreisstrom und damit ein magnetisches Moment. Der Eigendrehimpuls des Elektrons heisst Spin, der mit dem Vektor *s* bezeichnet wird. Aus den klassischen Überlegungen kann aus dem Drehimpuls das magnetische Moment berechnet werden. Dieses so berechnete Moment ist jedoch nicht gleich dem gemessenen magnetischen Moment – ein Zeichen, dass hier die klassische Mechanik die Physik nicht mehr richtig beschreibt.

Analog zum Bahndrehimpuls *ℓ* haben wir

$$
|\mathbf{s}| = \hbar \sqrt{s(s+1)}\tag{6.5.1}
$$

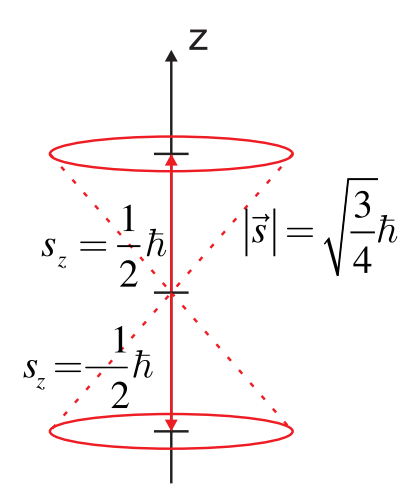

<span id="page-176-0"></span>**Abb. 6.22.:** Elektronenspin *s*, Betrag |*s*| und *z*-Komponente *sz*.

Der Zusammenhang zwischen dem Bahndrehimpuls *ℓ* und dem dazugehörigen magnetischen Moment *µ<sup>ℓ</sup>* , beziehungsweise dem Spin *s* und dessen magnetischem Moment  $\mu_s$  (siehe auch Abbildung [6.22\)](#page-176-0) ist

<span id="page-176-1"></span>
$$
\mu_s = -g_s \frac{e}{2m_e} \mathbf{s} \tag{6.5.2a}
$$

$$
\mu_{\ell} = -g_{\ell} \frac{e}{2m_e} \ell \tag{6.5.2b}
$$

wobei

$$
g_{\ell} = 1 \t\t g_s = 2.0023 \t (6.5.3)
$$

ist. Der Wert von *g<sup>ℓ</sup>* ist wie erwartet. Der Wert von *g<sup>s</sup>* ist überraschend:

- Das magnetische Moment ist etwa doppelt so gross wie aus dem Kreisstromargument zu erwarten gewesen wäre. Dies ist ein quantenmechanischer Effekt.
- Aus klassischer quantenmechanischer Rechnung würde *g<sup>s</sup>* = 2 folgen. Die Abweichung von 2*.*0000 ist ein quantenelektrodynamischer Effekt und durch Messungen auf viele Nachkommastellen bestätigt. Die Quantenelektrodynamik verknüpft die spezielle Relativitätstheorie mit der Quantenmechanik. Gleichzeitig bietet sie eine einheitliche Beschreibung von Teilchen und Feldern.

Das magnetische Moment des Elektronenspins kann mit dem Bohrschen Magneton ausgedrückt werden

$$
\mu_{s,z} = \pm 1.00116 \mu_{Bohr} \tag{6.5.4}
$$

Das Verhältnis zwischen Drehimpuls und magnetischem Moment heisst gyromagnetisches Verhältnis *γ* = |*µ*| |*ℓ*| . Das gyromagnetische Verhältnis für den Bahndrehimpuls und den Spin ist

$$
\gamma_{\ell} = \frac{1}{2} \frac{e}{m_e} \tag{6.5.5}
$$

$$
\gamma = 1.00116 \frac{e}{m_e} \tag{6.5.6}
$$

Der Spin kann zum Beispiel mit dem Stern-Gerlach-Versuch nachgewiesen, siehe Abbildung [6.20.](#page-174-0)

## **6.5.2. Feinstruktur und Ein-Elektronen-Atome**

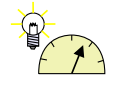

### **Versuch 22: Versuch zur Vorlesung:** Natrium: Feinstruktur der D-Linie [\(Versuchskarte AT-48\)](http://vorsam.uni-ulm.de/vs/Versuche/AT/PDF/AT048V00.PDF)

Wenn man die NATRIUM-D-LINIE untersucht, findet man, dass diese in ein Dublett aufgespalten ist. Diese Aufspaltung nennt man auch Feinstruktur. Sie entsteht, weil der Spin und der Bahndrehimpuls wechselwirken.

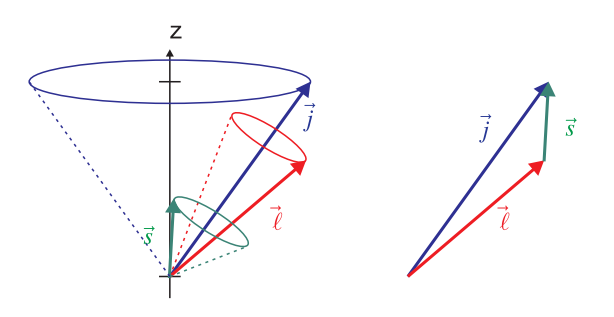

<span id="page-178-0"></span>**Abb. 6.23.:** Spin-Bahn-Kopplung

Abbildung [6.23](#page-178-0) zeigt eine Skizze der Spin-Bahn-Kopplung. Der Drehimpuls *l* und der Spin *s* bilden zusammen den GESAMTDREHIMPULS *j*.

$$
|\boldsymbol{j}| = \sqrt{j(j+1)}\hbar \tag{6.5.7}
$$

mit  $|j| = |\ell \pm s|$ .

Wir betrachten ein *p*-Elektron mit der Bahndrehimpulsquantenzahl  $\ell = 1$  und der Spinquantenzahl  $s=\frac{1}{2}$  $\frac{1}{2}$ .

$$
j = \frac{3}{2} \qquad |j| = \sqrt{\frac{3}{2} \cdot \frac{5}{2}} \hbar = \frac{\sqrt{15}}{2} \hbar \qquad (6.5.8)
$$

$$
j = \frac{1}{2} \qquad |j| = \sqrt{\frac{1}{2} \cdot \frac{3}{2}} \hbar = \frac{\sqrt{3}}{2} \hbar \qquad (6.5.9)
$$

Wenn der Bahndrehimpuls verschwindet (*ℓ* = 0) wird die Quantenzahl des Gesamtdrehimpulses gleich der Quantenzahl des Spins  $j = s$ .

Die magnetische Quantenzahl des Gesamtdrehimpulses, die die Richtungsquantisierung darstellt, ist

$$
j_z = m_j \hbar \qquad m_j = -j \dots - j \text{ für } j \in \mathbb{Z} \qquad (6.5.10)
$$

Wie beim Bahndrehimpuls und dem Spin gehört zu jedem GESAMTDREHIMPULS *j* ein magnetisches Moment *µ<sup>j</sup>* . Für optische Übergänge gilt die Auswahlregel:  $\Delta j = 0, \pm 1$ , wobei der Übergang *j* = 0 → *j* = 0 verboten ist.

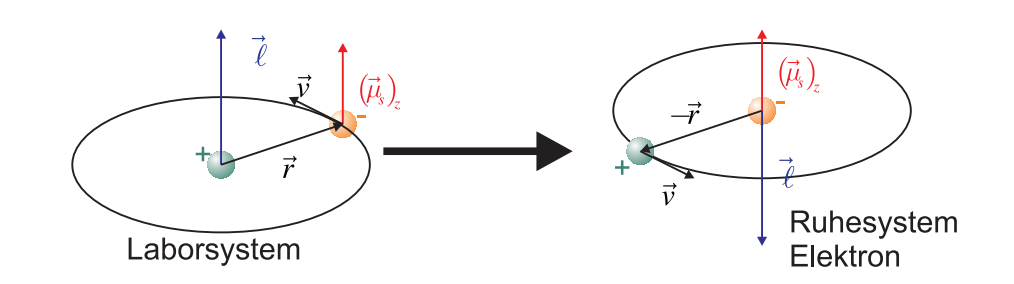

**Abb. 6.24.:** Spin-Bahnkopplung nach Bohr

Zur Berechnung der Spin-Bahn-Aufspaltung im Magnetfeld betrachtet man das Atom im Ruhesystem des Elektrons. Nach BIOT-SAVART ist das Magnetfeld der Kernladung +*Ze*

$$
\boldsymbol{B}_{\ell} = +\frac{Ze\mu_0}{4\pi r^3} \left[ \boldsymbol{v} \times (-\boldsymbol{r}) \right] = -\frac{Ze\mu_0}{4\pi r^3} \boldsymbol{v} \times \boldsymbol{r}
$$
 (6.5.11)

wobei  $\ell = r \times m_e v \Rightarrow -\ell = m_e v \times r$  verwendet wurde. Also ist das Magnetfeld

<span id="page-179-0"></span>
$$
\boldsymbol{B}_{\ell} = \frac{Ze\mu_0}{4\pi r^3} \frac{\ell}{m_e} \tag{6.5.12}
$$

Der Spin des Elektrons präzediert um *B<sup>ℓ</sup>* .

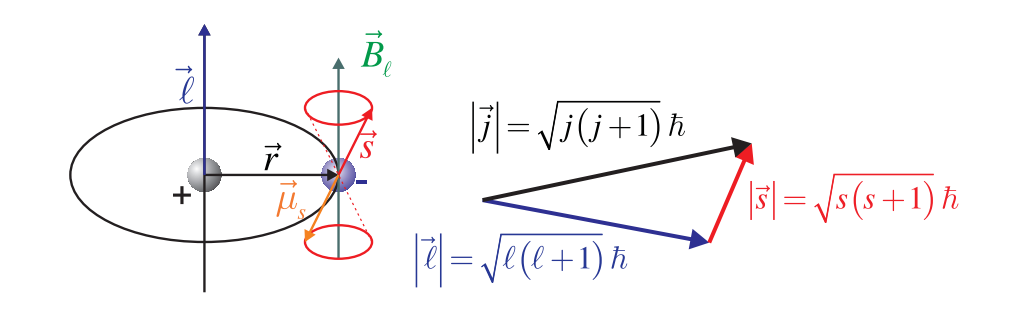

**Abb. 6.25.:** Spinpräzession. Links Skizze, rechts Vektoraddition

Nach Gleichung [\(6.5.2a\)](#page-176-1) ist das magnetische Moment eines Spins  $\mu_s = -g_s \frac{e}{2m}$  $\frac{e}{2m_e}$  $s$ . Setzt man dies in die Gleichung für die Lageenergie eines magnetischen Moments in einer magnetischen Induktion  $E_{\ell,s} = -\mu_s \cdot B$  ein, erhält man

$$
E_{\ell,s} = -\left(-g_s \frac{e}{2m_e} \mathbf{s}\right) \cdot \mathbf{B} = g_s \frac{e}{2m_e} \left(\mathbf{s} \cdot \mathbf{B}\right) \tag{6.5.13}
$$

Wenn man  $g_s = 2$  setzt, erhält man mit Gleichung  $(6.5.12)$ 

$$
E_{\ell,s} = 2 \frac{e}{2m_e} \left( \mathbf{s} \cdot \mathbf{B} \right) = \frac{Ze^2 \mu_o}{4\pi m_e^2 r^3} \left( \mathbf{s} \cdot \boldsymbol{\ell} \right) \qquad \text{Achtung: Falsch!} \tag{6.5.14}
$$
Eine genaue relativistische Betrachtung sowie experimentelle Daten zeigen, dass die Gleichung [\(6.5.14\)](#page-179-0) um einen Faktor 1*/*2 zu falsch ist. Llewellyn Thomas entdeckte während seiner Doktorarbeit, dass bei der Rücktransformation aus dem mitrotierenden Koordinatensystem ins Laborsystem die relativistische Zeitdilatation berücksichtigt werden muss [\[Tho26\]](#page-382-0). Seine Argumentation (im cgs-System!) war wie folgt:

Das Elektron präzediert um das externe Magnetfeld mit  $\frac{e}{m_e c} H$  (SI:  $\omega_s = \frac{g_s e \mu_0}{2m_e} H$ ). Das Elektron bewegt sich mit der Geschwindigkeit *v* durch die elektrische Verschiebung  $D = \varepsilon_0 E$  des Kerns, was nach Maxwell zu einem Magnetfeld

$$
\boldsymbol{H} = \frac{1}{c}\boldsymbol{E} \times \boldsymbol{v} \ \ (\text{SI: } \boldsymbol{H} = \boldsymbol{D} \times \boldsymbol{v})
$$

führt. Die Präzessionswinkelgeschwindigkeit ist dann

$$
\boldsymbol{\omega} = \frac{e}{m_e c^2} \boldsymbol{E} \times \boldsymbol{v} = \frac{e}{m_e c} \boldsymbol{H} \ \ (\text{SI: } \boldsymbol{\omega}_s = \frac{g_s e \mu_0}{2m_e} \boldsymbol{D} \times \boldsymbol{v})
$$

Diese Gleichung ist falsch. Das Elektron erfährt eine Beschleunigung *a*. Man muss eine Lorentz-Transformation mit der Geschwindigkeit  $v + a dt$  verwenden, sowie beachten, dass der Spin zur Zeit *t*+*dt* gedreht ist. Also hat man nach Thomas eine Geschwindigkeit  $\boldsymbol{a}$ dt und eine Rotation  $(1/2c^2)\boldsymbol{v} \times \boldsymbol{a}$ dt zu beachten. Die Präzession wird dann in erster Näherung durch

$$
\boldsymbol{\omega}_{Thomas} = \frac{e}{m_e c^2} \boldsymbol{E} \times \boldsymbol{v} - \frac{1}{2c^2} \boldsymbol{v} \times \boldsymbol{a} \quad (\text{SI: } \boldsymbol{\omega}_{Thomas} = \frac{g_s e \mu_0}{2m_e} \boldsymbol{D} \times \boldsymbol{v} - \frac{\boldsymbol{v} \times \boldsymbol{a}}{2c^2})
$$

Nun ist die Beschleunigung durch

$$
\boldsymbol{a}=-\frac{e}{m_e}\boldsymbol{E}
$$

gegeben. Also ist die Präzessionswinkelgeschwindigkeit

$$
\omega_{Thomas} = \frac{e}{m_e c^2} \mathbf{E} \times \mathbf{v} - \frac{1}{2c^2} \mathbf{v} \times \left( -\frac{e}{m_e} \mathbf{E} \right)
$$
  
\n
$$
= \frac{e}{m_e c^2} \mathbf{E} \times \mathbf{v} + \frac{e}{2m_e c^2} \mathbf{v} \times \mathbf{E} = \frac{e}{2m_e c^2} \mathbf{E} \times \mathbf{v} = \frac{e}{2m_e c} \mathbf{H}
$$
  
\nSI:  $\omega_{Thomas} = \frac{g_s e \mu_0}{2m_e} \mathbf{D} \times \mathbf{v} - \frac{\mathbf{v}}{2c^2} \times \left( -\frac{e}{m_e} \mathbf{E} \right) = \frac{g_s e \mu_0 \varepsilon_0}{2m_e} \mathbf{E} \times \mathbf{v} - \frac{e}{2m_e c^2} \mathbf{E} \times \mathbf{v}$   
\n
$$
= \frac{e}{2m_e} \left( g_s \mu_0 \varepsilon_0 - \frac{1}{c^2} \right) \mathbf{E} \times \mathbf{v} = \frac{e \left( g_s - 1 \right) \mu_0}{2m_e} \varepsilon_0 \mathbf{E} \times \mathbf{v} = \frac{e \left( g_s - 1 \right) \mu_0}{2m_e} \mathbf{H} \quad (6.5.15)
$$

Die Winkelgeschwindigkeit der Thomaspräzession ist halb so gross wie die naiv berechnete. Deshalb wird auch die Energie des magnetischen Momentes halb so gross sein. Aus der Argumentation von Thomas folgt, dass Gleichung [\(6.5.14\)](#page-179-0) mit dem Faktor  $\frac{1}{2}$ , dem aus der relativistischen Betrachtung folgenden Thomasfaktor korrigiert werden muss. Wir haben also für die Energie

<span id="page-180-0"></span>
$$
E_{\ell,s} = \frac{Ze^2\mu_e}{8\pi m_e^2 r^3} \left(\mathbf{s} \cdot \boldsymbol{\ell}\right) \tag{6.5.16}
$$

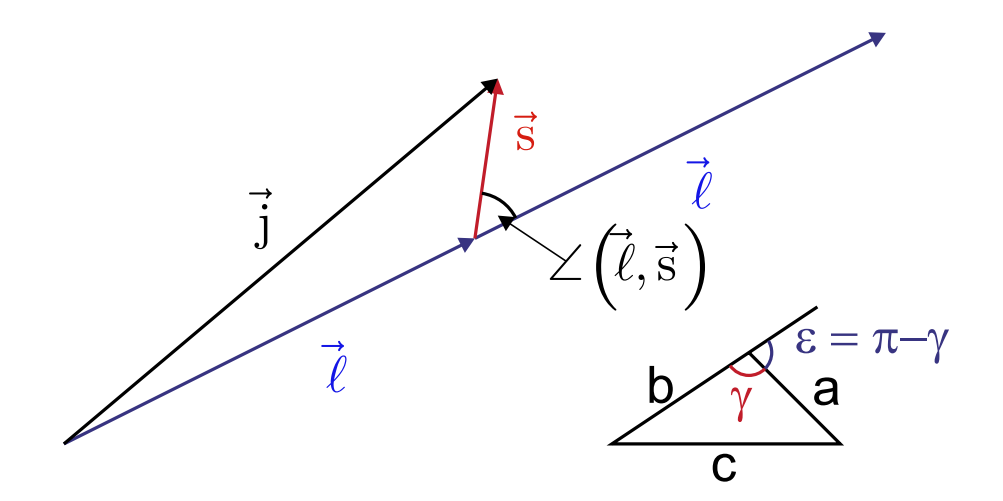

<span id="page-181-0"></span>**Abb. 6.26.:** Beziehung zwischen *j*,  $\ell$  und *s* nach dem COSINUS-SATZ. ∠  $(\ell, s)$ bezeichnet den Winkel zwischen *ℓ* und *s*.

Aus dem Cosinus-Satz für beliebige Dreiecke (siehe Abbildung [6.26\)](#page-181-0)

$$
c^2 = a^2 + b^2 - 2ab\cos\gamma
$$
 (6.5.17)

erhalten wir mit der Winkelidentität

$$
\gamma = \pi - \varepsilon \qquad \Longrightarrow \qquad \cos \gamma = -\cos \varepsilon \tag{6.5.18}
$$

und

<span id="page-181-3"></span><span id="page-181-2"></span>
$$
\angle(a,b) = \varepsilon \tag{6.5.19}
$$

schliesslich

<span id="page-181-1"></span>
$$
|\boldsymbol{j}|^2 = |\boldsymbol{\ell}|^2 + |\boldsymbol{s}|^2 + 2|\boldsymbol{\ell}| |\boldsymbol{s}| \cos(\angle(\boldsymbol{\ell}, \boldsymbol{s})) \tag{6.5.20}
$$

Gleichung [\(6.5.16\)](#page-180-0) mit dem Zwischenwinkel zwischen *ℓ* und *s* kann also auch

$$
E_{\ell,s} = \frac{a}{\hbar^2} |\ell| |s| \cos(\angle (\ell, s)) \qquad \text{mit } a = \frac{Ze^2 \mu_0 \hbar^2}{8\pi m_e^2 r^3} \qquad (6.5.21)
$$

geschrieben werden. Andererseits ist mit Gleichung [\(6.5.20\)](#page-181-1)

$$
E_{\ell,s} = \frac{a}{2\hbar^2} \left[ |\mathbf{j}|^2 - |\mathbf{\ell}|^2 - |\mathbf{s}|^2 \right] = \frac{a}{2} \left[ j \left( j+1 \right) - \ell \left( \ell+1 \right) - s \left( s+1 \right) \right] \tag{6.5.22}
$$

Setzt man in Gleichung  $(6.5.22) \ell = 1, s = \frac{1}{2}$  $(6.5.22) \ell = 1, s = \frac{1}{2}$  $\frac{1}{2}$  und  $j = \frac{3}{2}$  $rac{3}{2}$  oder  $j = \frac{1}{2}$  $\frac{1}{2}$ , erhält man die in der Abbildung [6.27](#page-182-0) gezeigten Aufspaltung durch die Spin-Bahn-Kopplung.

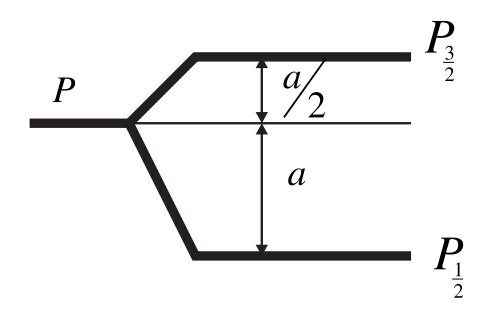

<span id="page-182-0"></span>**Abb. 6.27.:** p-Aufspaltung nach Gleichung [\(6.5.22\)](#page-181-2).

Der Radius *r* in der Konstanten *a* in Gleichung [\(6.5.21\)](#page-181-3) ist *rn*, der Radius der *n*-ten Bohrschen Bahn. Für diese Bahn gilt

$$
r_n = \frac{4\pi\varepsilon_0 \hbar^2 n^2}{Ze^2 m_e} \tag{6.5.23}
$$

und damit

$$
a\propto \frac{Z^4}{n^6}
$$

Da es in der Quantenphysik keine festen Bahnen gibt, muss *r* <sup>−</sup><sup>3</sup> durch den mit der Wellenfunktion gewichteten Wert

$$
\left\langle \frac{1}{r^3} \right\rangle = \int_{\text{Volume}} \frac{|\psi|^2}{r^3} dV \tag{6.5.24}
$$

ersetzt werden. Man erhält so

$$
a \propto \frac{Z^4}{n^3 \ell \left(\ell + \frac{1}{2}\right) (\ell + 1)}\tag{6.5.25}
$$

#### **6.5.2.1. Elektronenspin-Resonanz**

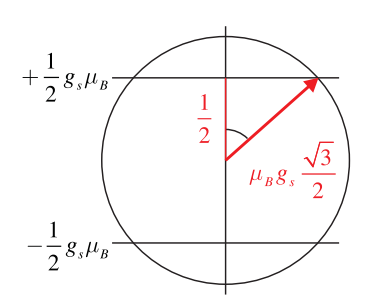

<span id="page-182-1"></span>**Abb. 6.28.:** Elektronenspinresonanz

Die präzedierenden Elektronenspins (Skizze in Abbildung [6.28\)](#page-182-1) wechselwirken besonders stark mit Licht, wenn dieses in Resonanz mit der Präzessionsfrequenz ist. Die Länge eines Spins ist

$$
|\mathbf{s}| = \sqrt{\frac{1}{2} \cdot \frac{3}{2}} = \frac{\sqrt{3}}{2} \approx 0,81
$$
 (6.5.26)

Dieser steht dann im Winkel *α* zum Magnetfeld.

$$
\cos \alpha = \frac{1}{2} \frac{2}{\sqrt{3}} = \frac{1}{\sqrt{3}} = 54.73^{\circ}
$$
 (6.5.27)

Das magnetische Moment eines Spins in Einheiten des Bohrschen Magnetons  $\mu_B$ ist

$$
\mu_s = \sqrt{s(s+1)}\mu_B \cdot g_s \tag{6.5.28}
$$

wobei seine *z*-Komponente entlang des Magnetfeldes durch

$$
\mu_{s,z} = \pm \frac{1}{2} g_s \mu_B \tag{6.5.29}
$$

gegeben ist. Die beiden möglichen Niveaus haben den Energieunterschied

$$
\Delta E = g_s \mu_B B_0 \tag{6.5.30}
$$

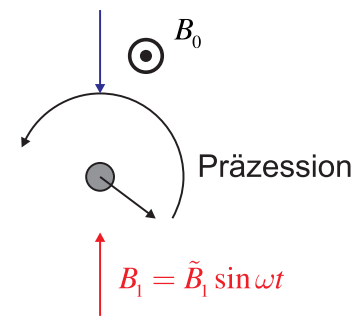

<span id="page-183-0"></span>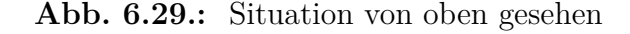

Übergänge treten auf, wenn die Energie des Lichtes dem Energieunterschied der beiden Spinzustände entspricht.

$$
\Delta E = h\nu = g_s \mu_B B_0 \tag{6.5.31}
$$

oder

$$
\nu = 2.806 \cdot 10^{10} \cdot B_0 \text{ Hz/T} \tag{6.5.32}
$$

Die Präzessionswinkelgeschwindigkeit (Skizze in Abbildung [6.29\)](#page-183-0) ist

$$
\omega_{\ell} = \frac{|\mu||B_0|}{|L|} = \frac{|M|}{|L|} = \gamma B_0 \tag{6.5.33}
$$

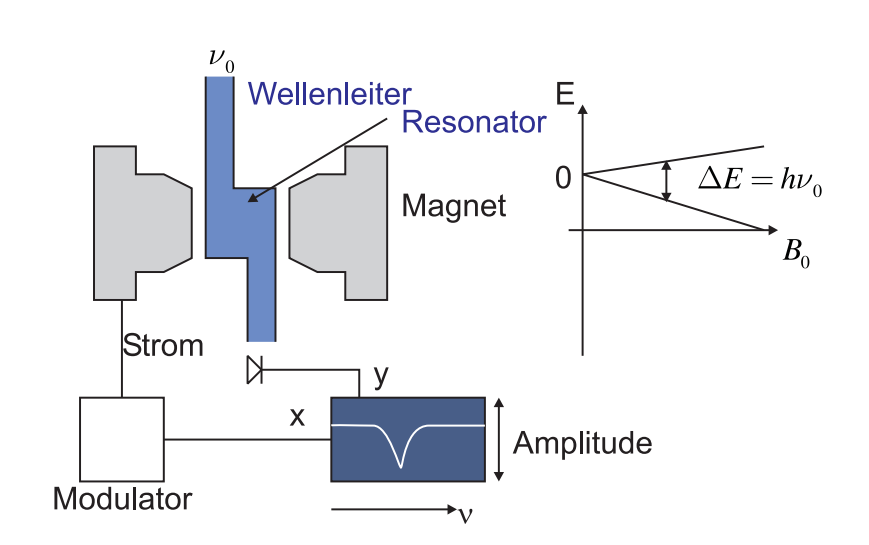

mit einem von den atomaren Zuständen abhängigen Proportionalitätsfaktor *γ*.

<span id="page-184-0"></span>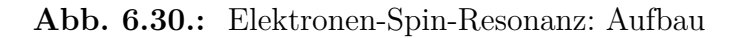

Abbildung [6.30](#page-184-0) zeigt den Aufbau einer ESR-Apparatur. Die Resonanz der Mikrowellen mit den Spins im Magnetfeld bewirkt einen Abfall des Signals an der Detektionsdiode.

## **6.5.3. Zeeman-Effekt**

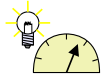

**Versuch 23: Versuch zur Vorlesung:**

Normaler Zeeman-Effekt: Berechnung von *e/m* [\(Versuchskarte AT-](http://vorsam.uni-ulm.de/vorsam/Versuche/AT/pdf/AT014V00.pdf)[14\)](http://vorsam.uni-ulm.de/vorsam/Versuche/AT/pdf/AT014V00.pdf)

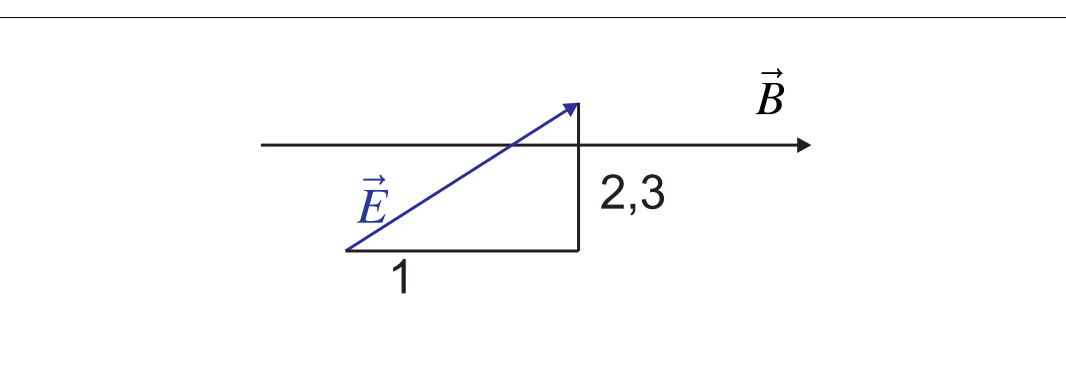

<span id="page-184-1"></span>**Abb. 6.31.:** Zeeman-Effekt klassisch

Die Wechselwirkug der Spins und der Bahndrehimpulse mit der magnetischen Induktion bewirkt eine Aufspaltung der Energieniveaus im Magnetfeld.

Eine lineare elektromagnetische Schwingung schräg zum *B*-Feld kann in drei Komponenten aufgeteilt werden. Diese drei Polarisationskomponenten ergeben wieder die ursprüngliche elektromagnetische Schwingung. Die Polarisationskomponenten sind in Abbildung [6.31](#page-184-1) gezeigt:

- 1. eine lineare Schwingung parallel zu  $B_0$ ,
- 2. eine linkszirkulare Schwingung
- 3. und rechtszirkulare Schwingung.

Die magnetische Induktion *B* beeinflusst die lineare Schwingung nicht. Die zirkularen Schwingungen (linkszirkular) und (rechtszirkular) beschleunigen oder bremsen die Umlauffrequenz der Elektronen auf ihren Bahnen. Die Frequenzänderung wird die Larmor-Frequenz genannt. Sie ist

$$
\Delta \omega = \omega_L = \frac{1}{2} \cdot g_\ell \cdot \frac{e}{m_e} B_0 = g_\ell \frac{\mu_B}{\hbar} B_0 \tag{6.5.34}
$$

Entsprechend den Überlegungen zu  $(6.5.2b)$  ist beim Bahndrehimpuls ist  $g = g_{\ell}$ 1.

Die Bewegungsgleichung eines Elektrons im Magnetfeld lautet

$$
m_e \frac{d^2}{dt^2} \boldsymbol{r} = \boldsymbol{F}_C + \boldsymbol{F}_L = -\frac{Ze^2}{4\pi\varepsilon_0 r^3} \boldsymbol{r} + \left(-e\frac{d}{dt}\boldsymbol{r}\right) \times \boldsymbol{B} \tag{6.5.35}
$$

Beachten Sie, dass die Ladung des Elektrons negativ ist und dass die externe magnetische Induktion als  $B_0 = \text{const}$  angenommen wird.

Allgemein lautet die Identität zwischen Coulombkraft und Zentripetalkraft

$$
m_e \omega_0^2 \boldsymbol{r} = \frac{Ze^2}{4\pi\varepsilon_0 r^3} \boldsymbol{r}
$$
 (6.5.36)

Zusammen und auf einer Seite (die *z*-Komponente der Lorentzkraft ist null) erhalten wir

<span id="page-185-0"></span>(a) 
$$
m_e \ddot{x} + m_e \omega_0^2 x + e \dot{y} B_0 = 0
$$
  
\n(b)  $m_e \ddot{y} + m_e \omega_0^2 y - e \dot{x} B_0 = 0$   
\n(c)  $m_e \ddot{z} + m_e \omega_0^2 z = 0$  (6.5.37)

Für die *z*-Komponente folgt aus Gleichung [\(6.5.37\)](#page-185-0) (c), dass  $z = z_0 \exp(i\omega_0 t)$  nicht von der magnetischen Induktion  $B_0$  abhängt. Wir setzen  $u = x + iy$  und  $v = x - iy$ , oder  $x = \frac{u+v}{2}$  $\frac{y+v}{2}$  und  $y = \frac{u-v}{2i}$  $\frac{2i}{2i}$  und erhalten aus Gleichung [\(6.5.37\)](#page-185-0) (a) und (b), den Gleichungen für die *x*- und die *y*-Komponenten

(a) 
$$
\frac{m_e}{2}(\ddot{u} + \ddot{v}) + \frac{m_e}{2} \omega_0^2 (u + v) + \frac{e}{2i}(\dot{u} - \dot{v}) B_0 = 0 \mid 2i
$$
  
\n(b)  $\frac{m_e}{2i}(\ddot{u} - \ddot{v}) + \frac{m_e}{2i} \omega_0^2 (u - v) - \frac{e}{2}(\dot{u} + \dot{v}) B_0 = 0 \mid 2i$  (6.5.38)

Weiter formt man um:

(a) 
$$
m_e i (\ddot{u} + \ddot{v}) + m_e i \omega_0^2 (u + v) + e (\dot{u} - \dot{v}) B_0 = 0 \mid \cdot (-i)
$$
  
\n(b)  $m_e (\ddot{u} - \ddot{v}) + m_e \omega_0^2 (u - v) - ie (\dot{u} + \dot{v}) B_0 = 0$  (6.5.39)

(a) 
$$
m_e(\ddot{u} + \ddot{v}) + m_e\omega_0^2(u+v) - ie(\dot{u} - \dot{v})B_0 = 0
$$
 (6.5.40)

<span id="page-186-0"></span>
$$
(a) + (b) \quad 2m_e \ddot{u} + 2m_e \omega_0^2 u - 2i e \dot{u} \cdot B_0 = 0
$$
  
\n
$$
(a) - (b) \quad 2m_e \ddot{v} + 2m_e \omega_0^2 v + 2i e \dot{v} \cdot B_0 = 0
$$
\n
$$
(6.5.41)
$$

Zur Lösung setzen wir an

$$
u(t) = u_0 e^{ik_u t} \qquad \qquad v(t) = v_0 e^{ik_v t} \qquad (6.5.42)
$$

Eingesetzt in die Gleichungen [\(6.5.41\)](#page-186-0) erhalten wir

$$
-m_e k_u^2 u_0 e^{ik_u t} + m_e \omega_0^2 u_0 e^{ik_u t} - i e B_0 (ik_u) u_0 e^{ik_u t} = 0
$$
\n(6.5.43a)

$$
-m_e k_v^2 v_0 e^{ik_v t} + m_e \omega_0^2 v_0 e^{ik_v t} + i e B_0 (ik_v) v_0 e^{ik_v t} = 0
$$
\n(6.5.43b)

Division durch gemeinsame Faktoren

$$
-m_e k_u^2 + m_e \omega_0^2 + e B_0 k_u = 0 \qquad (6.5.43c)
$$

$$
-m_e k_v^2 + m_e \omega_0^2 - e B_0 k_v = 0 \qquad (6.5.43d)
$$

Wir bekommen also die folgenden Gleichungen für die Unbekannten im Exponenten:

$$
k_u = \frac{B_0 e \pm \sqrt{B_0^2 e^2 + 4m_e^2 \omega_0^2}}{2m_e} \qquad \approx \pm \omega_0 + \frac{e B_0}{2m_e} \pm \frac{e^2 B_0^2}{8m_e^2 \omega_0} + O\left(B_0^4\right) \qquad (6.5.44a)
$$

$$
k_v = \frac{-B_0 e \pm \sqrt{B_0^2 e^2 + 4m_e^2 \omega_0^2}}{2m_e} \approx \pm \omega_0 - \frac{eB_0}{2m_e} \pm \frac{e^2 B_0^2}{8m_e^2 \omega_0} + O\left(B_0^4\right) \quad (6.5.44b)
$$

Wenn $B_0 \ll \frac{m_e \omega_0}{e}$ ist, dann sind die Lösungen dieser Gleichungssysteme

$$
u = u_0 \exp\left[i\left(\pm\omega_0 + \frac{eB_0}{2m_e}\right)t\right]
$$
 (6.5.45a)

$$
v = v_0 \exp\left[i\left(\pm\omega_0 - \frac{eB_0}{2m_e}\right)t\right]
$$
\n(6.5.45b)

Wenn wir bei  $\omega_0$  nur das positive Vorzeichen nehmen, erhalten wir

$$
u = u_0 \exp\left[i\left(\omega_0 + \frac{eB_0}{2m_e}\right)t\right]
$$
 (6.5.46a)

$$
v = v_0 \exp\left[i\left(\omega_0 - \frac{eB_0}{2m_e}\right)t\right]
$$
 (6.5.46b)

Die Kreisfrequenz spaltet sich dann wie folgt auf:

$$
\omega \to \omega_0 \pm \Delta \omega \tag{6.5.47}
$$

mit

$$
\Delta \omega = \frac{eB_0}{2m_e} \tag{6.5.48}
$$

Dies entspricht einer Frequenz

$$
\Delta \nu = \frac{\Delta \omega}{2\pi} = \frac{1}{4\pi} \frac{eB_0}{m_e} = 1.399625^{10} \text{ Hz/T} \cdot B_0 \approx 0.4668645 \text{ cm}^{-1}/\text{T} \cdot B_0
$$
\n(6.5.49)

Der klassische Zeeman-Effekt bewirkt eine konstante Frequenzverschiebung.

Es gibt ein Zeeman-Triplett mit

$$
\Delta E = g_j \mu_B B_0 \tag{6.5.50}
$$

- Wenn *s* und  $\ell$  nicht koppeln, haben wir den NORMALEN ZEEMAN-EFFEKT.
- Wenn *s* und  $\ell$  koppeln, haben wir den ANOMALEN ZEEMAN-EFFEKT.

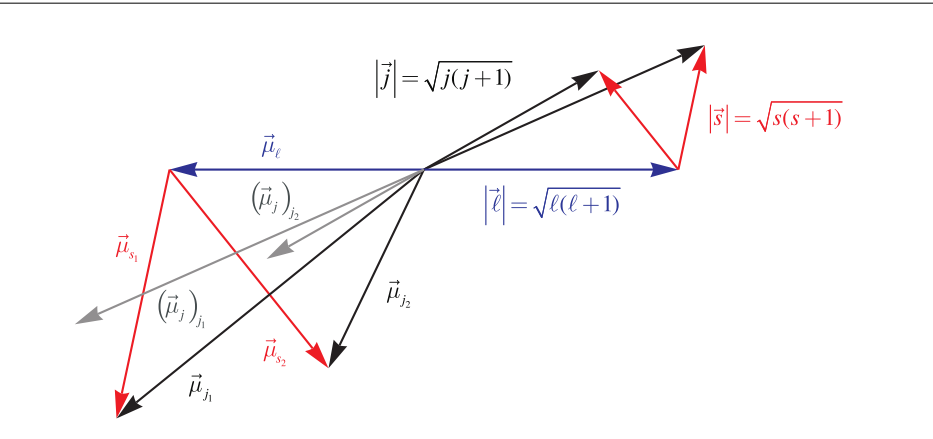

<span id="page-187-0"></span>Abb. 6.32.: Magnetisches Moment des GESAMTDREHIMPULSes

#### **6.5.3.1. Magnetisches Moment des Gesamtdrehimpulses**

Da der *g*-Faktor des Spins und des Bahndrehimpulses unterschiedlich sind, ist das magnetische Moment des Gesamtdrehimpulses nicht antiparallel zum Gesamtdrehimpuls, sondern präzediert um die Richtung des Gesamtdrehimpulses. Der GESAMTDREHIMPULS  $j$  ist parallel zur externen magnetischen Induktion  $B$ . Da die Präzessionsfrequenz enorm hoch ist, kann durch eine Messung nur die Projektion von  $\mu_j$  auf die Richtung von *j* bestimmt werden,  $(\mu_j)$ *j* .

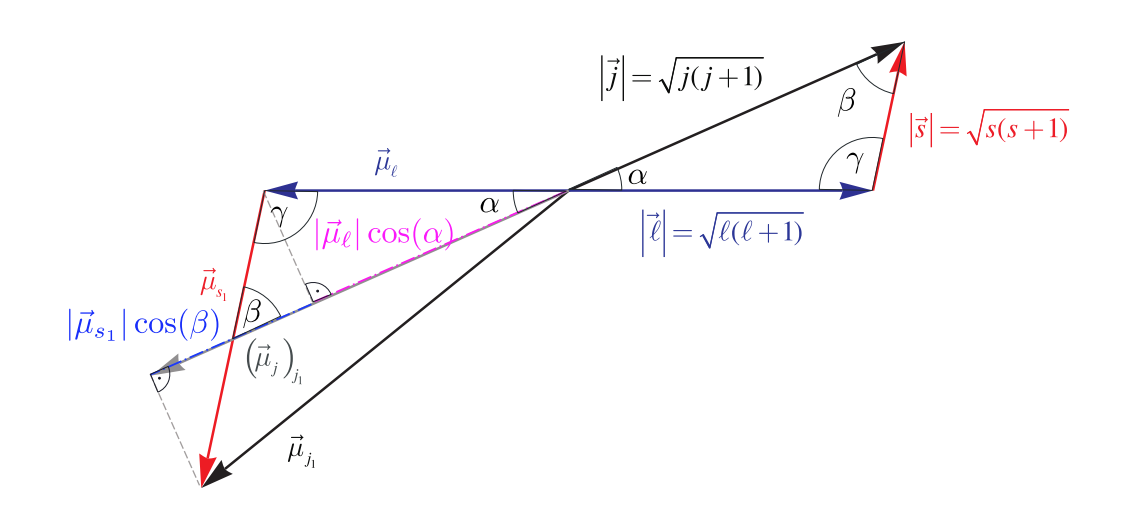

<span id="page-188-0"></span>**Abb. 6.33.:** Die Winkel zur Berechnung des *g*-Faktors.

Wir definieren die Winkel  $\alpha = \angle(\ell, j)$  und  $\beta = \angle(s, j)$ . In Abbildung [6.33](#page-188-0) sind die Winkel für einen der beiden Spins aus Abbildung [6.32](#page-187-0) eingezeichnet. Die Darstellung zeigt die Projektionen der magnetischen Momente  $\pmb{\mu}_\ell$  (lila) und  $\pmb{\mu}_{s_1}$  (blau) auf die Richtung des Gesamtdrehimpulses *j*. Wir können für die Länge des gesamten projizierten magnetischen Moments      $(\mu_j)$ *j*  $\begin{array}{c} \hline \end{array}$ schreiben

$$
\left| \left( \boldsymbol{\mu}_j \right)_j \right| = |\boldsymbol{\mu}_\ell| \cos(\alpha) + |\boldsymbol{\mu}_s| \cos(\beta)
$$
  
\n
$$
= \mu_B \left( g_\ell \sqrt{\ell(\ell+1)} \cdot \cos(\alpha) + g_s \sqrt{s(s+1)} \cos(\beta) \right)
$$
  
\n
$$
= \mu_B \left( \sqrt{\ell(\ell+1)} \cdot \cos(\alpha) + 2\sqrt{s(s+1)} \cdot \cos(\beta) \right) \tag{6.5.51}
$$

Eine analoge Darstellung gilt für den anderen Spin aus Abbildung [6.32.](#page-187-0) Aus Abbildung [6.33,](#page-188-0) rechte Seite, kann man mit dem Cosinussatz  $a^2 = b^2 + c^2$  $2bc \cos(\angle(b, c))$  und  $(b^2 + c^2 - a^2)(2bc)^{-1} = \cos(\angle(b, c))$  ablesen

<span id="page-188-1"></span>
$$
\cos(\alpha) = \cos(\angle(\ell, j)) = \frac{|\ell|^2 + |j|^2 - |s|^2}{2|\ell||j|}
$$
  
= 
$$
\frac{\ell(\ell+1) + j(j+1) - s(s+1)}{2\sqrt{\ell(\ell+1)}\sqrt{j(j+1)}}
$$
  

$$
\cos(\beta) = \cos(\angle(s, j)) = \frac{|s|^2 + |j|^2 - |\ell|^2}{2|s||j|}
$$
  
= 
$$
\frac{s(s+1) + j(j+1) - \ell(\ell+1)}{2\sqrt{s(s+1)}\sqrt{j(j+1)}}
$$
 (6.5.53)

Weiter bekommen wir mit Gleichung [\(6.5.51\)](#page-188-1)

$$
\begin{split}\n\left| \left( \mu_{j} \right)_{j} \right| &= \mu_{B} \left( \sqrt{\ell(\ell+1)} \cdot \cos(\alpha) + 2\sqrt{s(s+1)} \cos(\beta) \right) \\
&= \mu_{B} \left( \sqrt{\ell(\ell+1)} \cdot \frac{\ell(\ell+1) + j(j+1) - s(s+1)}{2\sqrt{\ell(\ell+1)}\sqrt{j(j+1)}} \right. \\
&\left. + 2\sqrt{s(s+1)} \frac{s(s+1) + j(j+1) - \ell(\ell+1)}{2\sqrt{s(s+1)}\sqrt{j(j+1)}} \right) \\
&= \mu_{B} \left( \frac{\ell(\ell+1) + j(j+1) - s(s+1)}{2\sqrt{j(j+1)}} + 2 \frac{s(s+1) + j(j+1) - \ell(\ell+1)}{2\sqrt{j(j+1)}} \right) \\
&= \mu_{B} \frac{\ell(\ell+1) + j(j+1) - s(s+1) + 2\left(s(s+1) + j(j+1) - \ell(\ell+1)\right)}{2\sqrt{j(j+1)}} \\
&= \mu_{B} \frac{3j(j+1) + s(s+1) - \ell(\ell+1)}{2\sqrt{j(j+1)}} \tag{6.5.54}\n\end{split}
$$

Mit der Definition

$$
\left| \left( \boldsymbol{\mu}_j \right)_j \right| = g_j \sqrt{j(j+1)} \, \mu_B \tag{6.5.55}
$$

bekommen wir für den

$$
g_1 = \frac{3j(j+1) + s(s+1) - \ell(\ell+1)}{2j(j+1)}
$$
  
\n
$$
g_j = \frac{3j(j+1) + s(s+1) - \ell(\ell+1)}{2j(j+1)}
$$
  
\n
$$
g_j = 1 + \frac{j(j+1) + s(s+1) - \ell(\ell+1)}{2j(j+1)}
$$
 (6.5.56)

Das messbare magnetische Moment des Gesamtdrehimpulses ist dann

<span id="page-189-0"></span>
$$
\left(\boldsymbol{\mu}_{j}\right) = -\frac{g_{j}\mu_{B}}{\hbar}\boldsymbol{j}
$$
\n(6.5.57)

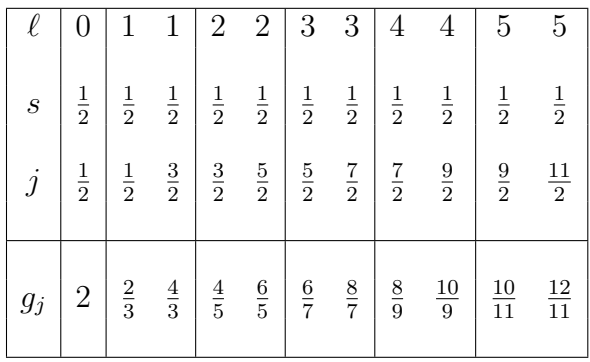

Mit Gleichung [\(6.5.56\)](#page-189-0) bekommen wir die folgende Tabelle

**Tab. 6.8.:**  $g_j$  als Funktion von  $\ell$ , *s* und *j* 

#### **6.5.3.2. Hamiltonoperator für den Zeeman-Effekt**

Zur quantenmechanischen Behandlung des Zeeman-Effekts benötigen wir den Hamiltonoperator im Magnetfeld. Wir vermuten, dass

$$
\hat{\mathbf{H}}_{frei} = \frac{\hat{\boldsymbol{p}}^2}{2m} + V(\boldsymbol{r})
$$
\n(6.5.58)

$$
\hat{\mathbf{H}}_B = \hat{\mathbf{H}}_{free} - \hat{\boldsymbol{\mu}} \cdot \mathbf{B}
$$
\n(6.5.59)

sei. Eine Rechnung mit kanonischen Impulsen ergibt mit den Ersetzungen *p* −→  $(\hat{\mathbf{p}} - q \mathbf{A}) \stackrel{q=-e}{\longrightarrow} (\hat{\mathbf{p}} + e \mathbf{A}) \text{ und } \mathbf{B} = \nabla \times \mathbf{A}$ 

$$
\hat{\mathbf{H}}_B = \frac{1}{2m_e} \left( \hat{\boldsymbol{p}} + e \, \boldsymbol{A} \right)^2 + V \left( \boldsymbol{r} \right) \tag{6.5.60}
$$

$$
=\frac{1}{2m_e}\left(\hat{\boldsymbol{p}}^2+\hat{\boldsymbol{p}}\left(e\boldsymbol{A}\right)+e\boldsymbol{A}\left(\hat{\boldsymbol{p}}\right)+e^2\boldsymbol{A}^2\right)+V\left(\boldsymbol{r}\right) \tag{6.5.61}
$$

$$
= \hat{H}_{frei} + \frac{e}{2m_e} (\hat{\boldsymbol{p}} \cdot \boldsymbol{A} + \boldsymbol{A} \cdot \hat{\boldsymbol{p}}) + \frac{e^2}{2m_e} \boldsymbol{A}^2
$$
 (6.5.62)

Im Anhang [F.1](#page-340-0) finden Sie eine Rechnung zur Plausibilität dieses Hamilton-Operators. Setzen wir den Impulsoperator  $\hat{\mathbf{p}} = -i\hbar \mathbf{grad} = -i\hbar \nabla \sin \theta$ , erhalten wir

<span id="page-190-0"></span>
$$
\hat{H}_{B} = -\frac{\hbar^{2}}{2m_{e}} \text{grad grad } -\frac{\hbar e}{2m_{e}} \mathbf{A grad } - \frac{\hbar e}{2m_{e}} \text{grad } \mathbf{A} + \frac{e^{2}}{2m_{e}} \mathbf{A}^{2} + V(\mathbf{r}) \tag{6.5.63}
$$

Denken Sie daran dass in dieser abgekürzten Schreibweise **grad** *A* kurz für **grad** (*Aψ*) ist. Ist die magnetische Induktion in die *z*-Richtung ausgerichtet, also  $\mathbf{B} = (0, 0, B_z)$ , ist ein mögliches Vektorpotential

<span id="page-191-0"></span>
$$
\mathbf{A} = \frac{B_z}{2} \begin{pmatrix} -y \\ x \\ 0 \end{pmatrix} \tag{6.5.64}
$$

Damit lautet Gleichung [\(6.5.63\)](#page-190-0)

$$
\left[ -\frac{\hbar^2}{2m_e} \left( \frac{\partial^2}{\partial x^2} + \frac{\partial^2}{\partial y^2} + \frac{\partial^2}{\partial z^2} \right) + B_z \frac{e\hbar}{2m_e i} \left( x \frac{\partial}{\partial y} - y \frac{\partial}{\partial x} \right) + \frac{e^2 B_z^2}{8m_e} \left( x^2 + y^2 \right) + V \left( \begin{pmatrix} x \\ y \\ z \end{pmatrix} \right) \right] \psi = E \psi \quad (6.5.65)
$$

Wenn das Vektorpotential (Einheit Tm) vom Betrage nach viel kleiner ist als der Impuls, also  $e |\mathbf{A}| \ll |\mathbf{p}|$ , kann der Term mit  $(e \mathbf{A})^2$  oder der Term mit  $(x^2 +$ *y* 2 ) vernachlässigt werden. Dies ist gleichbedeutend mit der Aussage, dass der Diamagnetismus vernachlässigt wird. Der Zeeman-Effekt kann dann durch ein Potential ausgedrückt werden.

Nach Gleichung [\(6.3.5\)](#page-136-0) und Gleichung [\(6.3.10c\)](#page-137-0) ist

<span id="page-191-1"></span>
$$
\frac{\hbar}{i}\left(x\frac{\partial}{\partial y}-y\frac{\partial}{\partial x}\right)=\hat{\ell}_z=\frac{\hbar}{i}\frac{\partial}{\partial \phi}
$$

Wenn nun das Potential  $V(r)$  kugelsymmetrisch ist, lautet Gleichung  $(6.5.65)$ 

$$
\left[ -\frac{\hbar^2}{2m_e} \left( \frac{1}{r^2} \frac{\partial}{\partial r} \left( r^2 \frac{\partial}{\partial r} \right) + \frac{1}{r^2 \sin^2 \theta} \frac{\partial^2}{\partial \phi^2} + \frac{1}{r^2 \sin \theta} \frac{\partial}{\partial \theta} \left( \sin \theta \frac{\partial}{\partial \theta} \right) \right) + \frac{eB_z}{2m_e} \frac{\hbar}{i} \frac{\partial}{\partial \phi} + V(r) \right] \psi = E \psi \quad (6.5.66)
$$

Gleichung [\(6.5.66\)](#page-191-1) kann wie das Wasserstoffatom im magnetfeldfreien Raum durch den Ansatz [\(6.3.13\)](#page-138-0) gelöst werden. Dies führt zu Gleichung [\(6.3.115\)](#page-159-0)

$$
\Psi_{n,\ell,m}(r,\theta,\phi) = e^{im\phi} P_{\ell}^{m}(\cos\vartheta) R_{n,\ell}(r)
$$

Die Energieeigenwerte sind aber

$$
E_n = E_n^0 + B_z \frac{e\hbar}{2m_e} \cdot m \qquad \text{mit} - \ell \le m \le \ell \qquad (6.5.67)
$$

Hier ist *E* 0 *<sup>n</sup>* die Energie des *n*-ten Niveaus im magnetfeldfreien Raum. Beachten sie, dass zu diesem Zeitpunkt nur mit Bahndrehimpulsen gerechnet wurde. Gleichung [\(6.5.71\)](#page-193-0) gibt die vollständige Gleichung an

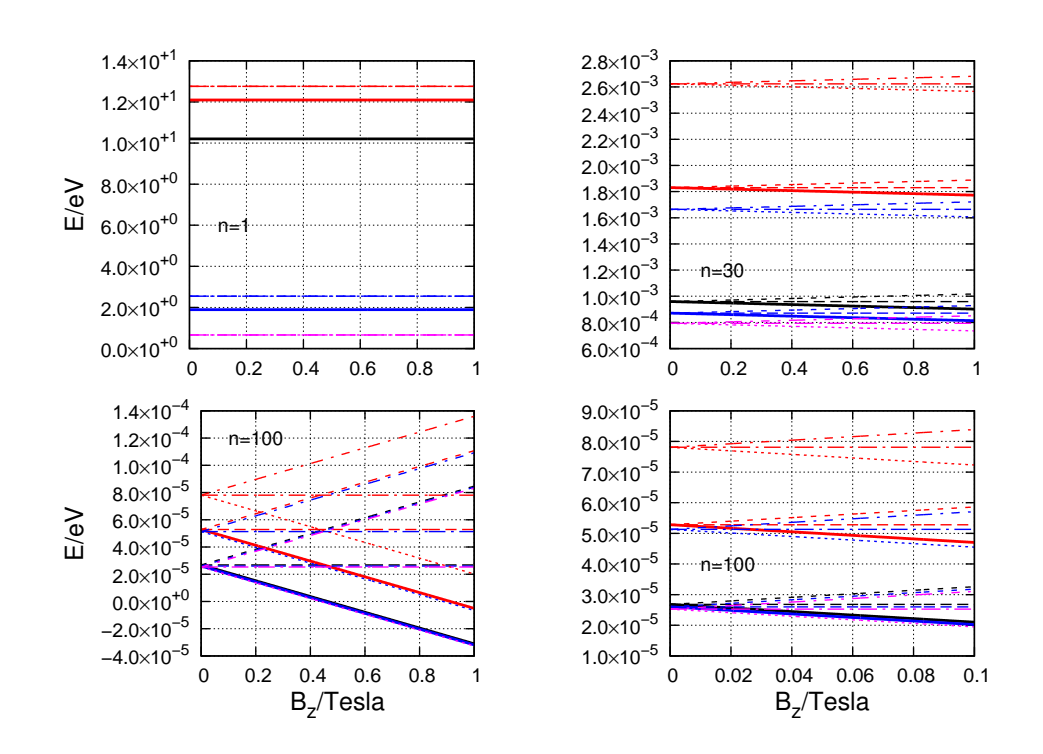

**Abb. 6.34.:** Zeeman-Aufspaltung für Übergänge  $n+1 \rightarrow n$ ,  $n+2 \rightarrow n$ ,  $n+2 \rightarrow$  $n+1, n+3 \to n, n+3 \to n+1 \text{ und } n+3 \to n+2.$ 

#### **6.5.3.3. Hamiltonoperator für den Zeeman-Effekt mit Spins und Spin-Bahn-Kopplung**

Die Auswahlregeln gelten auch bei den Zeeman-aufgespaltenen Linien. Die Dipol-Auswahlregeln (siehe Abschnitt [6.7\)](#page-200-0) erlauben nur

$$
\Delta m = 0, \pm 1 \tag{6.5.68}
$$

Experimentell findet man, dass von allen Elementen nur Ca und Yb den normalen Zeeman-Effekt zeigen. Alle anderen Atome zeigen den anomalen Zeeman-Effekt. Bei diesem muss der Spin des Elektrons mit berücksichtigt werden. Die dazugehörige Schrödingerleichung, die PAULI-GLEICHUNG, lautet

$$
\hat{H}_{B,a}\psi = \left[\frac{1}{2m_e} \left(\hat{\boldsymbol{p}} + e \,\mathbf{A}\right)^2 + V\left(\mathbf{r}\right) + \frac{e}{m_e} \hat{\boldsymbol{s}} \cdot \mathbf{B}\right] \psi = i\hbar \frac{\partial}{\partial t} \psi \tag{6.5.69}
$$

Wird die Spin-Bahn-Kopplung auch noch berücksichtigt, bekommt man

$$
\hat{H}_{B,a,sb}\psi = \left[\frac{1}{2m_e}(\hat{\boldsymbol{p}} + e \mathbf{A})^2 + V(\mathbf{r}) + \frac{e}{m_e}\hat{\mathbf{s}} \cdot \mathbf{B} + \frac{\mu_0 Ze^2}{8\pi m_e^2 r^3}\hat{\boldsymbol{\ell}} \cdot \hat{\mathbf{s}}\right]\psi = i\hbar\frac{\partial}{\partial t}\psi \quad (6.5.70)
$$

Aus dieser Gleichung folgt, ohne Rechnung, dass die Energieeigenwerte

$$
E = E_n^0 + \Delta E_{j,\ell,m_j} = E_n^0 + B \frac{e\hbar}{2m_e} \cdot m_j \cdot g_j \quad \text{mit} - j \le m_j \le j \quad (6.5.71)
$$

sind. Dabei ist

<span id="page-193-0"></span>
$$
g_j = 1 + \frac{j(j+1) + s(s+1) - \ell(\ell+1)}{2j(j+1)}
$$

der in [\(6.5.56\)](#page-189-0) definierte Landé-Faktor.

### **6.5.4. Paschen-Back-Effekt**

Bei der Spektroskopie von Atomen in hohen Magnetfeldern spricht man vom Paschen-Back-Effekt. Dieser tritt auf, wenn die Feinstrukturaufspaltung durch die Kopplung von magnetischen Spinmomenten mit Bahndrehimpulsmomenten nicht mehr wesentlich grösser ist als die Kopplung der Spins oder der Bahndrehmomente an das externe Magnetfeld. Durch das hohe Magnetfeld wird die Spin-Bahn-Kopplung aufgelöst, das heisst *ℓ* und *s* koppeln nicht mehr. Der Gesamt-DREHIMPULS *j* existiert nicht mehr. Das Spektrum vereinfacht sich. Was bleibt ist die Magnetfeldaufspaltung. Die magnetische Zusatzenergie ist nun

$$
V_{m_s, m_\ell} = (g_\ell m_\ell + g_s m_s) \mu_B B_0 = (m_\ell + 2m_s) \mu_B B_0 \tag{6.5.72}
$$

Beachten Sie, dass der Faktor 2 vor der Spinkomponente der *g*-Faktor ist (keine Quantenfeldtheorie). Die Energieaufspaltung ist

$$
\Delta E = (\Delta m_{\ell} + 2\Delta m_s) \,\mu_B B_0 \tag{6.5.73}
$$

Abbildung [6.35](#page-194-0) gibt eine Skizze der Elektronenniveaus der Natrium-D-Linien.

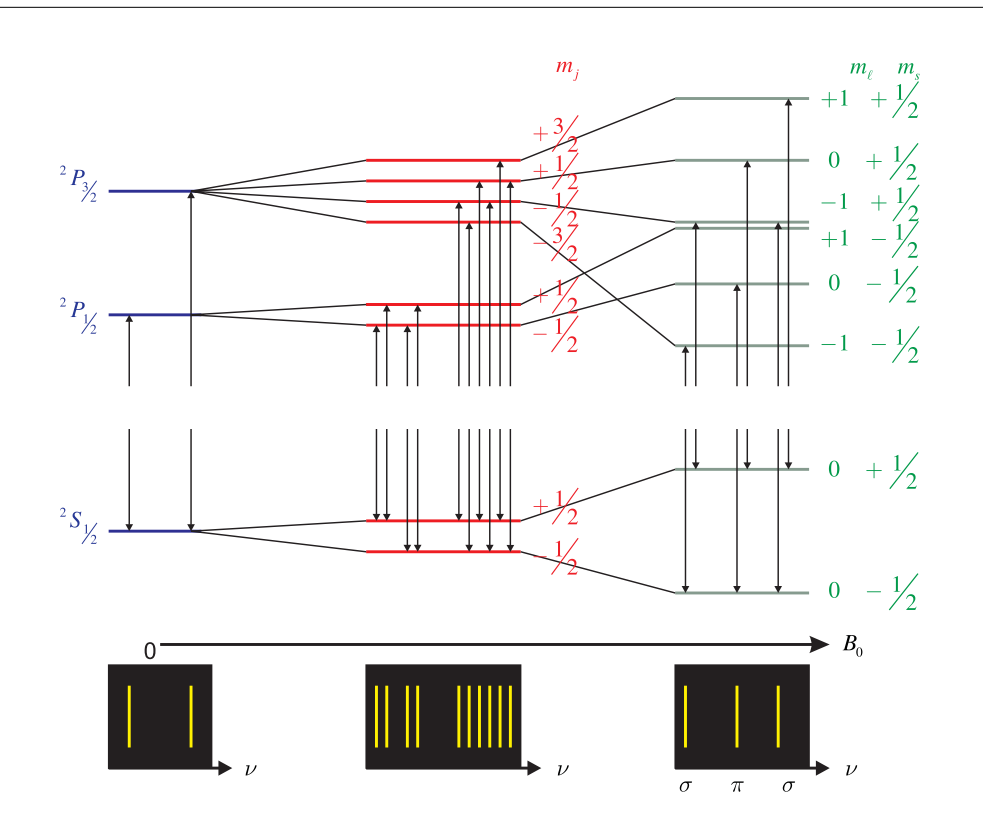

<span id="page-194-0"></span>**Abb. 6.35.:** Paschen-Back-Effekt bei starken Magnetfeldern.

# **6.6. Atome im elektrischen Feld**

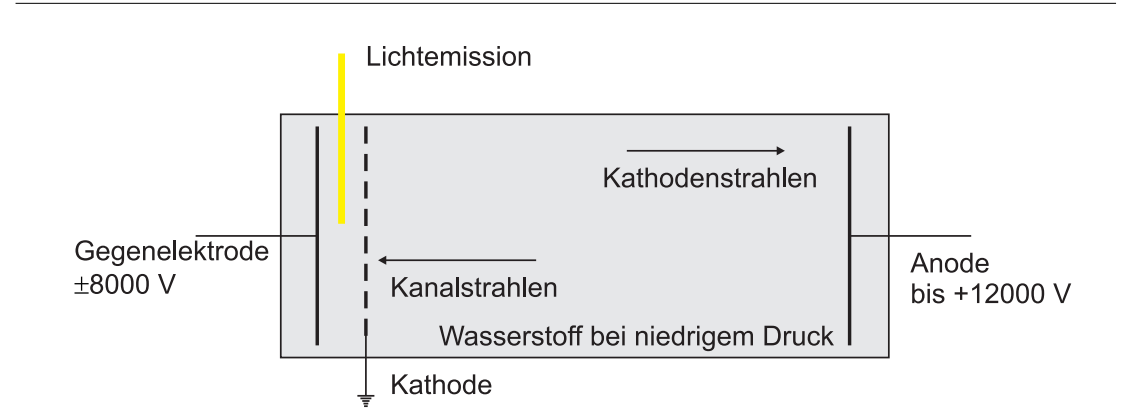

<span id="page-194-1"></span>**Abb. 6.36.:** Apparatur zur Beobachtung des Starkeffektes.

In der Apparatur nach Abbildung [6.36](#page-194-1) werden Elektronen von der Kathode zur Anode mit Spannungen bis zu 12000 V beschleunigt. Diese Elektronen können das Hintergrundgas Wasserstoff ionisieren. Damit werden sie als "Kanalstrahlen"

zur Kathode hin beschleunigt. Durch die mechanische Trägheit treten sie durch die Kathode hindurch und werden neutralisiert, das heisst wieder mit einem Elektron versehen. Im starken elektrischen Feld zwischen Kathode und Gegenelektrode beobachtet man eine Aufspaltung der Spektrallinien, den STARKEFFEKT.

- Man beobachtet eine zu  $|E|$  proportionale Aufspaltung der  $\ell \neq 0$ -Terme des Wasserstoffspektrums. Dieser Effekt wird der LINEARE STARKEFFEKT, genannt.
- Zusätzlich beobachtet man eine zu  $|E|^2$  proportionale Aufspaltung, den QUAdratischen Starkeffekt.

Der Starkeffekt entsteht, weil das elektrische Feld *E* in Atomen ein elektrisches Dipolmoment (Proportionalitätskonstante ist die Polarisierbarkeit *α* des Atoms) erzeugt.

$$
\mathbf{p} = \alpha \mathbf{E} \tag{6.6.1}
$$

Dieser elektrische Dipol hat im externen elektrischen Feld **E** die POTENTIELLE Energie:

$$
E_{pot,el} = \frac{1}{2}\boldsymbol{p} \cdot \boldsymbol{E} = \frac{1}{2}\alpha E^2
$$
 (6.6.2)

Diese quadratische POTENTIELLE ENERGIE führt in der Schrödingergleichung auf den quadratischen Starkeffekt. Um den linearen Starkeffekt zu verstehen, werden die Methoden der Quantenelektrodynamik benötigt. Die Behandlung des Starkeffektes in den zwei folgenden Unterabschnitten ist an das Vorgehen von Haken und Wolf [\[HW04\]](#page-379-0) angelehnt.

## **6.6.1. Quadratischer Stark-Effekt**

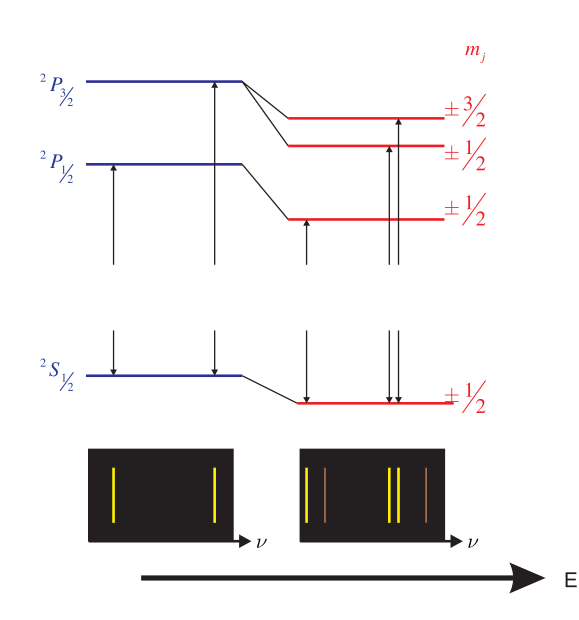

<span id="page-195-0"></span>**Abb. 6.37.:** Energieniveauschema des Natriumdubletts im elektrischen Feld.

Abbildung [6.37](#page-195-0) zeigt in einem Jablonski-Diagramm den Stark-Effekt beim Na-Dublett mit den Übergängen <sup>2</sup>P<sub>3</sub>  $\leftrightarrow$  <sup>2</sup>S<sub>1</sub> und <sup>2</sup>P<sub>1</sub>  $\leftrightarrow$  <sup>2</sup>S<sub>1</sub>. Im elektrischen Feld lautet der Hamiltonoperator für den Starkeffekt

$$
\hat{H} = \hat{H}_0 + \hat{H}_s \tag{6.6.3}
$$

wobei  $\hat{H}_0$  der Hamiltonoperator des Atoms im feldfreien Raum und  $\hat{H}_S$  der im elektrischen Feld dazukommende Störterm ist.

$$
\hat{H}_0 = -\frac{\hbar}{2m_e} \Delta + V(r) \tag{6.6.4}
$$

Die Kraft auf ein Elektron im elektrischen Feld ist −*e E*. Dies führt zu einer potentielle Energie der Störung  $V_s = e \mathbf{E} \cdot \mathbf{r}$ . Diese Störung kann als Taylorreihe geschrieben werden:

$$
\hat{H} = \hat{H}_0 + \hat{H}_s = \hat{H}_0 + \lambda \hat{H}_1 + \frac{1}{2} \lambda^2 \hat{H}_2 + \dots + \frac{1}{k!} \lambda^k \hat{H}_k
$$
\n(6.6.5)

Für kleine Störungen kann man nach der ersten Ordnung abbrechen

$$
\hat{H}_s = \lambda \hat{H}_1 \qquad \text{mit } |\lambda| \ll 1 \qquad (6.6.6)
$$

Wir nehmen an, dass die Schrödingergleichung ohne den Störterm gelöst sei.

<span id="page-196-0"></span>
$$
\hat{H}_0 \varphi_\nu = E_{\nu,0} \varphi_\nu \tag{6.6.7}
$$

*Eν,*<sup>0</sup> sei der *ν*-te Eigenwert. Der Index 0 deutet auf das ungestörte Problem. Wir nehmen weiter an, dass alle *Eν,*<sup>0</sup> voneinander verschieden seien. Weiter nehmen wir an, dass die resultierende Wellenfunktion eine Linearkombination der ursprünglichen Wellenfunktionen sei.

$$
\psi\left(\boldsymbol{r}\right) = \sum_{\nu=1}^{\infty} c_{\nu} \varphi_{\nu}\left(\boldsymbol{r}\right) \tag{6.6.8}
$$

Dies ist möglich, weil die Lösungen der ungestörten Schrödingergleichung ein vollständiges Funktionssystem bilden. Wir können also mit Gleichung [\(6.6.7\)](#page-196-0) schreiben:

<span id="page-196-1"></span>
$$
\hat{H}_0 \sum_{\nu=1}^{\infty} c_{\nu} \varphi_{\nu} (\mathbf{r}) + \hat{H}_s \sum_{\nu=1}^{\infty} c_{\nu} \varphi_{\nu} (\mathbf{r}) = E \sum_{\nu=1}^{\infty} \varphi_{\nu} (\mathbf{r})
$$
(6.6.9)

Die Lösungen  $\varphi_{\nu}$  sind normiert:

<span id="page-196-2"></span>
$$
\int \varphi_{\mu}^{*}(\mathbf{r}) \varphi_{\nu}(\mathbf{r}) dV = \delta_{\mu,\nu}
$$
\n(6.6.10)

Dann sind die Matrixelemente des ungestörten Hamilton-Operators

$$
H_{0,\mu\nu} = \int \varphi_{\mu}^* \hat{H}_0 \varphi_{\nu} dV \qquad (6.6.11)
$$

und des Hamiltonoperators der Störung

$$
H_{s,\mu\nu} = \int \varphi_{\mu}^* \hat{H}_s \varphi_{\nu} dV \qquad (6.6.12)
$$

Gleichung [\(6.6.9\)](#page-196-1) wird damit zu

$$
\int \varphi_{\mu}^{*}(\mathbf{r}) \hat{H}_{0} \sum_{\nu=1}^{\infty} c_{\nu} \varphi_{\nu}(\mathbf{r}) dV + \int \varphi_{\mu}^{*}(\mathbf{r}) \hat{H}_{s} \sum_{\nu=1}^{\infty} c_{\nu} \varphi_{\nu}(\mathbf{r}) dV
$$
\n
$$
= E \int \varphi_{\mu}^{*}(\mathbf{r}) \sum_{\nu=1}^{\infty} c_{\nu} \varphi_{\nu}(\mathbf{r}) dV \quad (6.6.13)
$$

Wir setzen Gleichung [\(6.6.7\)](#page-196-0) in Gleichung [\(6.6.13\)](#page-197-0) ein und erhalten

$$
\int \sum_{\nu=1}^{\infty} \varphi_{\mu}^{*}(\mathbf{r}) c_{\nu} E_{\nu,0} \varphi_{\nu}(\mathbf{r}) dV + \int \sum_{\nu=1}^{\infty} c_{\nu} \varphi_{\mu}^{*}(\mathbf{r}) \hat{H}_{s} \varphi_{\nu}(\mathbf{r}) dV
$$
\n
$$
= E \int \sum_{\nu=1}^{\infty} c_{\nu} \varphi_{\mu}^{*}(\mathbf{r}) \varphi_{\nu}(\mathbf{r}) dV \quad (6.6.14)
$$

Diese Gleichung muss für jeden Index *µ* gelten, wobei die Normierung aus Gleichung [\(6.6.10\)](#page-196-2) berücksichtigt werden muss

<span id="page-197-2"></span><span id="page-197-1"></span><span id="page-197-0"></span>
$$
c_{\mu}E_{\mu,0} + \sum_{\nu=1}^{\infty} H_{s,\mu\nu}c_{\nu} = Ec_{\mu}
$$

oder

$$
(E_{\mu,0} - E) c_{\mu} + \sum_{\nu=1}^{\infty} H_{s,\mu\nu} c_{\nu} = 0
$$
\n(6.6.15)

gelten. Wenn keine Störung vorhanden ist, ist  $\lambda = 0$  und

$$
c_{\nu,0} = \begin{cases} 1 & \text{für } \nu = \kappa \\ 0 & \text{sonst} \end{cases} \tag{6.6.16}
$$

wobei *κ* der Index des reinen Ausgangszustandes sei, also

$$
c_{\nu,0} = \delta_{\nu\kappa} \tag{6.6.17}
$$

Damit ist die Reihenentwicklung

$$
c_{\nu} = \delta_{\nu\kappa} + \lambda c_{\nu}^{(1)} + \lambda^2 c_{\nu}^{(2)} + \dots \tag{6.6.18}
$$

Für die Energie bekommt man

$$
E = E_{\kappa,0} + \lambda \varepsilon^{(1)} + \lambda^2 \varepsilon^{(2)} + \dots \tag{6.6.19}
$$

Diese beiden Gleichungen kann man in Gleichung [\(6.6.14\)](#page-197-1) einsetzen

$$
\left(E_{\mu,0} - E_{\kappa,0} - \lambda \varepsilon^{(1)} - \lambda^2 \varepsilon^{(2)} - \dots\right) \left(\delta_{\mu\kappa} + \lambda c_{\mu}^{(1)} + \lambda^2 c_{\mu}^{(2)} + \dots\right) + \sum_{\nu=1}^{\infty} \lambda H_{1,\mu\nu} \left(\delta_{\nu\kappa} + \lambda c_{\nu}^{(1)} + \lambda^2 c_{\nu}^{(2)} + \dots\right) = 0 \quad (6.6.20)
$$

Wir fordern nun, dass die Koeffizienten zu allen Potenzen von *λ* jeweils getrennt verschwinden. Für die nullte Potenz, die ungestörte Schrödingergleichung gilt  $(E_{0,\mu} - E_{0,\kappa}) \delta_{\mu\kappa} = 0$ , da entweder  $\delta_{\mu\kappa} = 0$  ist oder die Koeffizienten sind gleich und die Klammer ist null.

Für die erste Potenz von *λ* erhalten wir

<span id="page-198-0"></span>
$$
-\varepsilon^{(1)}\delta_{\mu\kappa} + (E_{0,\mu} - E_{0,\kappa}) c_{\mu}^{(1)} + H_{1,\mu\kappa} = 0 \tag{6.6.21}
$$

Wenn die Indizes gleich sind, also für  $\mu = \kappa$ , folgt aus Gleichung [\(6.6.21\)](#page-198-0)

$$
\varepsilon^{(1)} = H_{1,\kappa\kappa} = \int \varphi_{\kappa}^* \hat{H}_1 \varphi_{\kappa} dV \tag{6.6.22}
$$

oder

$$
E = E_{0,\kappa} + H_{1,\kappa\kappa} \tag{6.6.23}
$$

 $H_{1,\kappa\kappa}$  ist das Matrixelement, also eine Zahl und kein Operator. Für den Fall  $\mu \neq \kappa$ erhält man aus Gleichung [\(6.6.21\)](#page-198-0)

$$
c_{\mu}^{(1)} = \frac{H_{1,\mu\kappa}}{E_{0,\kappa} - E_{0,\mu}}\tag{6.6.24}
$$

Aus der Normierungsbedingung Gleichung [\(6.6.10\)](#page-196-2) folgt, dass  $c_{\kappa}^{(1)} = 0$  ist. Damit wird

$$
\psi\left(\boldsymbol{r}\right) = \varphi_{\kappa}\left(\boldsymbol{r}\right) + \sum_{\mu \neq \kappa} \frac{H_{1,\mu\kappa}}{E_{0,\kappa} - E_{0,\mu}} \varphi_{\mu}\left(\boldsymbol{r}\right) \tag{6.6.25}
$$

In 2. Ordnung erhalten wir

$$
\varepsilon^{(2)} = \sum_{\mu \neq \kappa} \frac{|H_{1,\mu\kappa}|^2}{E_{0,\kappa} - E_{0,\mu}} \tag{6.6.26}
$$

Also ist

$$
E = E_{0,\kappa} + H_{1,\kappa\kappa} + \sum_{\mu \neq \kappa} \frac{|H_{1,\mu\kappa}|^2}{E_{0,\kappa} - E_{0,\mu}}
$$
(6.6.27)

Beim Wasserstoffatom folgt aus den Auswahlregeln (siehe Abschnitt [6.7\)](#page-200-0), dass  $H_{1,\kappa\kappa} = 0$  ist. Dann ist  $V \approx \mathbf{E}$  und damit  $H_1 \approx \mathbf{E}^2$ . Wasserstoff zeigt wie andere Atome den QUADRATISCHEN STARKEFFEKT.

## **6.6.2. Linearer Stark-Effekt**

Den linearen Starkeffekt erhält man, wenn man entartete Zustände mit einer Multiplizität grösser eins betrachtet. Dann versagt das vorherige Verfahren. Wenn für zwei Indizes  $\mu \neq \kappa$  die Energiedifferenz

$$
E_{0,\kappa} - E_{0,\mu} = 0\tag{6.6.28}
$$

nennt man diese beiden Zustände entartete Zustände. Die Forderung

$$
c_{\nu}^{0} = \begin{cases} 1 & \text{für } \nu = \kappa \\ 0 & \text{sonst} \end{cases}
$$
 (6.6.29)

kann man nicht erfüllen. Wir setzen

$$
\psi\left(\boldsymbol{r}\right) = \sum_{\nu} c_{\nu}^{(0)} \varphi_{\nu}\left(\boldsymbol{r}\right) + \text{Korrekturen} \tag{6.6.30}
$$
   
 Entartung

Wir erhalten ein ähnliches Gleichungssystem wie Gleichung [\(6.6.15\)](#page-197-2) (Siehe auch [\[HW04,](#page-379-0) Kap. 15.2.2].

$$
(E_{\mu,0} - E) c_{\mu} + \sum_{\nu, \text{ entartet}} H_{s,\mu\nu} c_{\nu}^{(0)} = 0
$$
 (6.6.31)

Dieses Gleichungssystem für *N* entartete Zustände ist lösbar, wenn die Determi- $\vert$  $\cdot \cdot$ = 0 ist. Diese lautet ausgeschrieben:

$$
\begin{vmatrix}\n(E_{0,\kappa} - E + H_{s,1,1}) & H_{s,1,2} & \cdots & H_{s,1,N} \\
H_{s,2,1} & (E_{0,\kappa} - E + H_{s,2,2}) & \cdots & H_{s,2,N} \\
\vdots & \vdots & \vdots & \vdots \\
H_{s,N,1} & \cdots & \cdots & (E_{0,\kappa} - E + H_{s,N,N})\n\end{vmatrix} = 0 (6.6.32)
$$

**Beispiel** Wir betrachten den 1. angeregten Zustand von H mit *φn,l,m*. Die Hauptquantenzahl sei *n* = 2. Wir verwenden die folgenden Definitionen für *ν*

$$
\nu = \begin{cases}\n1 & \text{für } \ell = 0 \text{ und } m = 0 \\
2 & \text{für } \ell = 1 \text{ und } m = 0 \\
3 & \text{für } \ell = 1 \text{ und } m = 1 \\
4 & \text{für } \ell = 1 \text{ und } m = -1\n\end{cases}
$$
\n(6.6.33)

und erhalten

$$
\psi(\mathbf{r}) = c_1 \varphi_1(\mathbf{r}) + c_2 \varphi_2(\mathbf{r}) + c_3 \varphi_3(\mathbf{r}) + c_4 \varphi_4(\mathbf{r}) \tag{6.6.34}
$$

mit

$$
H_{s,\mu\nu} = \int \varphi_{\mu}^{*}(\mathbf{r}) e E_{z} \varphi_{\nu}(\mathbf{r}) dV
$$
 (6.6.35)

wobei *E<sup>z</sup>* = |*E*| die *z*-Komponente des in die *z*-Richtung zeigenden elektrischen Feldes *E* ist.

Nach den Auswahlregeln für optische Übergänge (siehe Abschnitt [6.7\)](#page-200-0) verschwinden alle  $H_{s,\mu\nu}$  bis auf  $H_{s,1,2}$  und  $H_{s,2,1}$ . Dieses Matrixelement hat den Wert

$$
H_{s,1,2} = H_{s,2,1} = e \, E_{el} \, d \tag{6.6.36}
$$

wobei *Eel* das elektrische Feld und *d* eine Länge (z.B. Dipollänge) ist. Wir untersuchen den Fall mit  $N = 4$ , beachten, dass  $\kappa = 2$  oder  $\kappa = 1$  sein könnte (entartete Energien), und erhalten zuerst

$$
\begin{vmatrix}\n(E_{0,2} - E) & e E_{el} d & 0 & 0 \\
e E_{el} d & (E_{0,2} - E) & 0 & 0 \\
0 & 0 & (E_{0,2} - E) & 0 \\
0 & 0 & 0 & (E_{0,2} - E)\n\end{vmatrix} = 0
$$
\n(6.6.37)

und das dazugehörige lineare Gleichungssystem

$$
\begin{pmatrix}\n(E_{0,2} - E) & e E_{el} d & 0 & 0 \\
e E_{el} d & (E_{0,2} - E) & 0 & 0 \\
0 & 0 & (E_{0,2} - E) & 0 \\
0 & 0 & 0 & (E_{0,2} - E)\n\end{pmatrix}\n\begin{pmatrix}\nc_1 \\
c_2 \\
c_3 \\
c_4\n\end{pmatrix} = \begin{pmatrix}\n0 \\
0 \\
0 \\
0\n\end{pmatrix}
$$
\n(6.6.38)

Ausgeschrieben lautet das System

$$
(E_{0,2} - E) c_1 + e E_{el} d c_2 = 0 \t\t(6.6.39a)
$$

$$
e E_{el} d c_1 + (E_{0,2} - E) c_2 = 0 \tag{6.6.39b}
$$

<span id="page-200-4"></span><span id="page-200-3"></span><span id="page-200-2"></span><span id="page-200-1"></span> $(E_{0,2} - E) c_3 = 0$  (6.6.39c)

$$
(E_{0,2} - E) c_4 = 0 \t\t(6.6.39d)
$$

Aus den Gleichungen [\(6.6.39a\)](#page-200-1) und [\(6.6.39b\)](#page-200-2) folgt

$$
\begin{vmatrix} E_{0,2} - E & e E_{el} d \\ e E_{el} d & E_{0,2} - E \end{vmatrix} = 0
$$
 (6.6.40)

Die Energien sind

$$
E_{\pm} = E_{0,2} \pm eE_{el}d \tag{6.6.41}
$$

wobei für die Koeffizienten gilt

$$
+ \Rightarrow \qquad \qquad c_1 = c_2 \qquad \qquad (6.6.42)
$$

$$
- \Rightarrow \qquad \qquad c_1 = -c_2 \qquad \qquad (6.6.43)
$$

Aus den Gleichungen [\(6.6.39c\)](#page-200-3) und [\(6.6.39d\)](#page-200-4) erhalten wir

$$
E_{0,2} = E \tag{6.6.44}
$$

Dieser lineare Starkeffekt wird nur bei H beobachtet, da nur bei H der Drehimpuls *ℓ* entartet ist. Bei allen anderen Atomen sind die Energieniveaus zu *ℓ* ̸= *ℓ* ′ unterschiedlich.

# <span id="page-200-0"></span>**6.7. Auswahlregeln**

Wir betrachten ein Dipolmoment  $p_{el} = (p_x, p_y, p_z) = e(x, y, z)$ . Zwischen zwei Wellenfunktionen ist das Dipolübergangsmatrixelement für die Komponente des Dipolmoments  $p_x = e \cdot x$  in die *x*-Richtung definiert als

<span id="page-200-5"></span>
$$
H_{s,mn} = \int \psi_m^* \left( \mathbf{r} \right) p_x \psi_n \left( \mathbf{r} \right) dV = e \int \psi_m^* \left( \mathbf{r} \right) x \psi_n \left( \mathbf{r} \right) dV \tag{6.7.1}
$$

Ob ein bestimmtes Dipolübergangsmatrixelement *Hs,mn* existiert, hängt von den Symmetrien der Wellenfunktion  $\psi_n(\mathbf{r})$  ab.

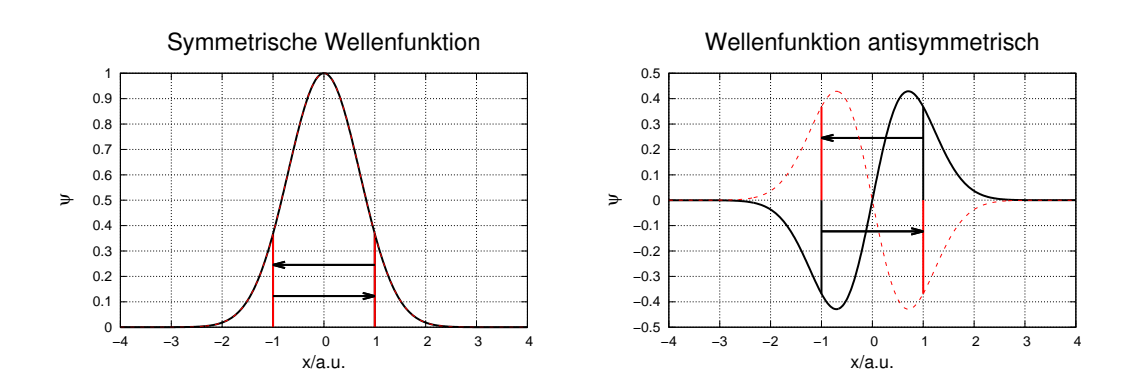

<span id="page-201-0"></span>**Abb. 6.38.:** Links: Transformation  $x \to -x$  für symmetrische und, rechts, für antisymmetrische Wellenfunktionen

Abbildung [6.38](#page-201-0) zeigt eine Skizze von symmetrischen und antisymmetrischen Wellenfunktionen. Wie die Abbildung zeigt, geht eine symmetrische Wellenfunktion bei der Transformation  $x \to -x$  in sich selber über, während eine antisymmetrische Funktion am Nullpunkt punktgespiegelt wird. Im Folgenden nutzen wir die Symmetrie der Wellenfunktionen aus, um die erlaubten Übergänge zu bestimmen.

#### **6.7.1. Symmetrien beim harmonischen Oszillator**

Beim harmonischen Oszillator ist die POTENTIELLE ENERGIE proportional zu  $x^2$ . Dann führt die Transformation  $x \to -x$ 

$$
x^2 \to (-x)^2 = x^2 \tag{6.7.2}
$$

in sich selber über. Das heisst, das Potential des harmonischen Oszillators ist unverändert bei der Transformation  $x \to -x$ . Dann gilt für das Potential

$$
V(-x) = V(x) \tag{6.7.3}
$$

Ebenso ist die 2. Ableitung nach *x* für jede Funktion invariant unter der Transformation  $x \to -x$ .

$$
\frac{d^2}{dx^2} \to \frac{d^2}{(d(-x))^2} = \frac{d^2}{dx^2}
$$
\n(6.7.4)

Wir betrachten nun die zeitunabhängige Schrödingergleichung

$$
\hat{H}(x)\,\psi\,(x) = E\psi\,(x) \tag{6.7.5}
$$

und transformieren sie mit  $x \to -x$ 

$$
\hat{H}(-x)\psi(-x) = E\psi(-x) \tag{6.7.6}
$$

beim harmonischen Oszillator ist nun aber

$$
\hat{H}(-x) = \hat{H}(x) \tag{6.7.7}
$$

und damit auch

$$
\hat{H}(x)\,\psi\,(-x) = E\psi\,(-x) \tag{6.7.8}
$$

Das heisst, wenn  $\psi(x)$  eine Eigenfunktion von  $\hat{H}(x)$  ist, ist auch  $\psi(-x)$  eine Eigenfunktion. Dabei haben wir implizit, also ohne es ausdrücklich zu erwähnen, angenommen, dass es zur Energie *E* nur eine Eigenfunktion (keine Entartung) gibt. Deshalb muss gelten

<span id="page-202-0"></span>
$$
\psi(-x) = \alpha \psi(x) \tag{6.7.9}
$$

mit *α* einer komplexen Konstanten. Wir können aber *x* auch durch −*x* ersetzen, da der Hamiltonoperator Hˆ diese Symmetrie auch hat. Dann lautet Gleichung [\(6.7.9\)](#page-202-0)

<span id="page-202-1"></span>
$$
\psi(x) = \alpha \psi(-x) \tag{6.7.10}
$$

Wenn wir Gleichung [\(6.7.10\)](#page-202-1) in Gleichung [\(6.7.9\)](#page-202-0) einsetzen, dann gilt auch

$$
\psi(x) = \alpha \psi(-x) = \alpha^2 \psi(x) \tag{6.7.11}
$$

Wenn  $\psi(x)$  nicht identisch verschwindet, muss

$$
\alpha^2 = 1 \qquad \Rightarrow \qquad \alpha = \pm 1 \tag{6.7.12}
$$

sein. Daraus folgt für die Wellenfunktion

$$
\psi(x) = \begin{cases}\n+\psi(-x) & \text{symmetrische Wellenfunktion für } \alpha = 1 \\
-\psi(-x) & \text{antisymmetric} \text{Wellenfunktion für } \alpha = -1\n\end{cases}
$$
\n(6.7.13)

## **6.7.2. Parität**

In drei Dimensionen ist die zur Transformation *x* → −*x* äquivalente Transformation die Punktspiegelung am Ursprung. Wir ersetzen in den obigen Betrachtungen  $x \to r$  und erhalten die Transformation

$$
r \to -r \tag{6.7.14}
$$

Ist nun  $\hat{H}(r)$  invariant gegen die Transformation  $r \to -r$  folgt für die Wellenfunktionen

$$
\psi(-\mathbf{r}) = \pm \psi(\mathbf{r}) \tag{6.7.15}
$$

Die Transformation  $r \rightarrow -r$  ist als PARITÄTSTRANSFORMATION bekannt. Es gibt die beiden Fälle

- $\psi(-r) = +\psi(r)$ : Die Wellenfunktion  $\psi(r)$  hat GERADE PARITÄT
- $\psi(-r) = -\psi(r)$ : Die Wellenfunktion  $\psi(r)$  hat UNGERADE PARITÄT

Die Parität von Wellenfunktionen ist in der Teilchenphysik von überragender Bedeutung. Ein mit dem Nobelpreis gewürdigtes Experiment von Chien-Shiung Wu

(\* 31. Mai 1912 in Shanghai, China; † 16. Februar 1997 in New York, USA) aus dem Jahre 1957 erbrachte den Nachweis, dass bei der schwachen Wechselwirkung die Paritätstransformation nicht gültig war. Man sagt: die Parität sei verletzt. Beim harmonischen Oszillator gibt es Wellenfunktionen mit gerader und ungerader Parität, je nach der Hauptquantenzahl *n*:

- $n = 0, 2, 4, \ldots$ : Die Wellenfunktion hat gerade Parität.
- $n = 1, 3, 5, \ldots$ : Die Wellenfunktion hat ungerade Parität.

#### **6.7.3. Rotationssymmetrie**

Wir betrachten nun einen Hamiltonoperator  $\hat{H}$ , der mindestens Zylindersymmetrie oder aber eine höhere Symmetrie haben soll. Mathematisch ausgedrückt bedeutet die Zylindersymmetrie, dass

<span id="page-203-0"></span>
$$
\hat{H}(r, \varphi + \varphi_1) = \hat{H}(r, \varphi) \qquad \text{für } \varphi \in \mathbb{R} \tag{6.7.16}
$$

Bei einem sphärisch symmetrischen Hamiltonoperator  $\hat{H}$  wie beim Coulombpotential sei *ϑ* konstant. Die Schrödingergleichung lautet dann

$$
\hat{H}(r, \varphi + \varphi_1) \psi(r, \varphi + \varphi_1) = E\psi(r, \varphi + \varphi_1)
$$
\n(6.7.17)

Wegen Gleichung [\(6.7.16\)](#page-203-0) können wir auch schreiben

$$
\hat{H}(r,\varphi)\,\psi\,(r,\varphi+\varphi_1) = E\psi\,(r,\varphi+\varphi_1) \tag{6.7.18}
$$

Da  $\psi(r, \varphi + \varphi_1)$  eine Eigenfunktion von Ĥ ( $r, \varphi$ ) ist, gilt auch

$$
\psi(r, \varphi + \varphi_1) = \alpha(\varphi_1) \psi(r, \varphi), \qquad (6.7.19)
$$

wobei  $\alpha(\varphi_1)$  eine komplexwertige Funktion des Winkels  $\varphi$  ist. Wenn wir eine Rotation um einen zweiten Winkel *φ*<sup>2</sup> betrachten, gilt

<span id="page-203-1"></span>
$$
\psi(r, \varphi + \varphi_2) = \alpha (\varphi_2) \psi(r, \varphi) \tag{6.7.20}
$$

und damit auch

$$
\psi(r, \varphi + \varphi_1 + \varphi_2) = \psi(r, (\varphi + \varphi_2) + \varphi_1)
$$
  
=  $\alpha (\varphi_1) \psi(r, \varphi + \varphi_2) = \alpha (\varphi_1) \alpha (\varphi_2) \psi(r, \varphi)$  (6.7.21a)

$$
\psi(r, \varphi + \varphi_1 + \varphi_2) = \psi(r, (\varphi + \varphi_1) + \varphi_2)
$$
  
=  $\alpha(\varphi_2)\psi(r, \varphi + \varphi_1) = \alpha(\varphi_2)\alpha(\varphi_1)\psi(r, \varphi)$  (6.7.21b)

Andererseits folgt aus

$$
\psi(r, \varphi + \varphi_s) = \alpha (\varphi_s) \psi(r, \varphi) \tag{6.7.22}
$$

und

$$
\varphi_s = \varphi_1 + \varphi_2 \tag{6.7.23}
$$

die Beziehung

<span id="page-204-0"></span>
$$
\psi(r, \varphi + \varphi_s) = \psi(r, \varphi + (\varphi_1 + \varphi_2)) = \alpha(\varphi_s) \psi(r, \varphi) = \alpha(\varphi_1 + \varphi_2) \psi(r, \varphi)
$$
\n(6.7.24)

Aus den Gleichungen [\(6.7.21a\)](#page-203-1) und [\(6.7.24\)](#page-204-0) folgt daraus die Beziehung

$$
\alpha \left( \varphi_1 + \varphi_2 \right) = \alpha \left( \varphi_1 \right) \alpha \left( \varphi_2 \right) \tag{6.7.25}
$$

Die Mathematik sagt uns, dass die einzige mögliche Funktion mit diesen Eigenschaften

$$
\alpha \left( \varphi \right) = e^{im\varphi} \tag{6.7.26}
$$

ist, wobei *m* noch unbekannt ist. Bei einer Drehung um  $\varphi = 2\pi$  erhalten wir wieder eine von der Ausgangslage ununterscheidbare Situation. Deshalb muss gelten

$$
e^{2\pi i m} = 1 \qquad \Longrightarrow \qquad m \in \mathbb{Z} \tag{6.7.27}
$$

Dies ist nur möglich, wenn *m* eine ganze Zahl ist. Deshalb gilt auch

<span id="page-204-1"></span>
$$
\psi(r,\varphi) = e^{im\varphi}\psi(r,0) \qquad \text{mit } m \in \mathbb{Z} \tag{6.7.28}
$$

Unsere gefundene Zahl *m* ist kompatibel mit der magnetischen Quantenzahl *m* im Wasserstoffatom.

#### **6.7.3.1. Auswahlregeln für die Wellenfunktionen aus Abbildung [6.38](#page-201-0)**

Das Übergangsmatrixelement für Dipolübergänge aus Gleichung [\(6.7.1\)](#page-200-5) lautet entlang der *x*-Achse

$$
H_{s,mn} = e \int_{-\infty}^{+\infty} \varphi_m^* (x) x \varphi_n (x) dx \qquad (6.7.29)
$$

Deshalb definieren wir das Integral  $e \cdot I_{mm} = H_{s,mm}$  für die Matrixelemente auf der Hauptdiagonale

$$
I_{mm} = \int_{-\infty}^{+\infty} \psi_m^* (x) x \psi_m (x) dx
$$
 (6.7.30)

Bei der Transformation  $x \to -x$  ergibt sich

$$
I_{mm} = \int_{+\infty}^{-\infty} \psi_m^* (-x) (-x) \psi_m (-x) d (-x)
$$
 (6.7.31)

Wenn wir *d*(−*x*) durch *dx* ersetzen, müssen wir das Vorzeichen des Integrals wechseln

$$
I_{mm} = -\int_{-\infty}^{-\infty} \psi_m^* \left( -x \right) \left( -x \right) \psi_m \left( -x \right) dx = \int_{-\infty}^{\infty} \psi_m^* \left( -x \right) \left( -x \right) \psi_m \left( -x \right) dx
$$

$$
= -\int_{-\infty}^{\infty} \psi_m^* \left( -x \right) x \psi_m \left( -x \right) dx \quad (6.7.32)
$$

Bei der Transformation  $x \to -x$  ändert  $\psi_m^* \psi_m$  als quadratische Funktion das Vorzeichen nicht. Also folgt

$$
I_{mm} = -I_{mm} \qquad \Longrightarrow \qquad I_{mm} = 0 \tag{6.7.33}
$$

Das bedeutet, dass das Matrixelement  $H_{s,mm} \equiv 0$  ist für alle *m*. Die Argumentation gilt auch für *y* und *z*. Es gibt in dieser Betrachtung keine Übergänge zwischen Zuständen mit der Quantenzahl *m* für Wellenfunktionen nach Abbildung [6.38.](#page-201-0) Wenn  $m \neq n$  ist, lauten die Matrixelemente

$$
I_{mn} = \int_{-\infty}^{+\infty} \varphi_m^* (x) x \varphi_n (x) dx \qquad (6.7.34)
$$

Falls nun  $\varphi_n$  und  $\varphi_m$  gleiche Parität haben ist  $I_{mn} = 0$ . Das heisst, dass es für Wellenfunktionen nach Abbildung [6.38](#page-201-0) keine Dipolübergänge geben kann bei denen ∆*m* = *m*<sup>2</sup> − *m*<sup>1</sup> eine gerade Zahl ist. Bei ungleicher Parität der Wellenfunktionen ist  $I_{mn} \neq 0$ . Diese Übergänge mit  $\Delta m = m_2 - m_1 = \pm 1, \pm 3, \ldots$  sind für Wellenfunktionen nach Abbildung [6.38](#page-201-0) erlaubt.

#### **6.7.3.2. Auswahlregeln für Wasserstoffatome**

Die Dipol-Matrixelemente des Wasserstoffatoms in die *z*-Richtung sind

$$
I_z = \int \psi_{n,\ell,m}^* \left( \boldsymbol{r} \right) z \psi_{n',\ell',m'} \left( \boldsymbol{r} \right) dV \tag{6.7.35}
$$

In Polarkoordinaten lauten sie

<span id="page-205-0"></span>
$$
I_z = \int \psi_{n,\ell,m}^* (r, \vartheta, \varphi) (r \cos \vartheta) \psi_{n',\ell',m'} (r, \vartheta, \varphi) dV
$$
 (6.7.36)

Wir betrachten Drehungen um die *z*-Achse um den Winkel *φ*0. Wir verwenden die Transformationseigenschaft nach Gleichung [\(6.7.28\)](#page-204-1) und wenden sie auf Gleichung  $(6.7.36)$  an und erhalten mit  $\psi_{n,\ell,m}(\mathbf{r},\vartheta,\varphi)$ 

$$
I_z(\varphi + \varphi_0) = \int \psi_{n,\ell,m}^*(r,\vartheta,\varphi + \varphi_0) (r \cos \vartheta) \psi_{n',\ell',m'}(r,\vartheta,\varphi + \varphi_0) dV
$$
  
= 
$$
\int e^{-im\varphi_0} \psi_{n,\ell,m}^*(r,\vartheta,\varphi) (r \cos \vartheta) e^{im'\varphi_0} \psi_{n',\ell',m'}(r,\vartheta,\varphi) dV
$$
  
= 
$$
e^{-im\varphi_0} e^{im'\varphi_0} \int \psi_{n,\ell,m}^*(r,\vartheta,\varphi) (r \cos \vartheta) \psi_{n',\ell',m'}(r,\vartheta,\varphi) dV
$$
(6.7.37)

Damit ist

$$
I_z(\varphi_0) = e^{-i(m-m')\varphi_0} I_z(0) = I_z(0) = I_z
$$
\n(6.7.38)

da dies eine Symmetrietransformation sein soll. Diese Gleichung hat zwei mögliche Lösungen. Entweder ist

$$
I_z = 0 \tag{6.7.39}
$$

oder

<span id="page-206-0"></span>
$$
m' = m \tag{6.7.40}
$$

Für Übergänge, die das Dipolmoment des Wasserstoffs in die *z*-Richtung ansprechen, muss also *m* = *m*′ sein. Für die Dipolmomente in die *x*- und *y*-Richtung erhalten wir die reduzierten Integrale

$$
I_x = \int \psi_{n,\ell,m}^* (r,\vartheta,\varphi) \ x \psi_{n',\ell',m'}(r,\vartheta,\varphi) \, dV \tag{6.7.41}
$$

$$
I_y = \int \psi_{n,\ell,m}^* (r, \vartheta, \varphi) \ y \psi_{n',\ell',m'}(r, \vartheta, \varphi) \, dV \tag{6.7.42}
$$

$$
I_x \pm iI_y = \int \psi_{n,\ell,m}^* (r,\vartheta,\varphi) (x \pm iy) \psi_{n',\ell',m'}(r,\vartheta,\varphi) dV
$$
 (6.7.43)

Aus der Mathematik der komplexen Zahlen wissen wir, dass

$$
x \pm iy = r \cos \varphi \sin \vartheta \pm ir \sin \varphi \sin \vartheta = r e^{\pm i\varphi} \sin \vartheta \qquad (6.7.44)
$$

Damit können wir Gleichung [\(6.7.43\)](#page-206-0) umschreiben

<span id="page-206-2"></span>
$$
I_x \pm iI_y = \int \psi_{n,\ell,m}^* (r,\vartheta,\varphi) \left( r \sin \vartheta e^{\pm i\varphi} \right) \psi_{n',\ell',m'} (r,\vartheta,\varphi) dV \tag{6.7.45}
$$

Wir drehen das Wasserstoffatom um  $\varphi_0$  um die *z*-Achse und erhalten

<span id="page-206-1"></span>
$$
\psi_{n,l,m}^*(r,\vartheta,\varphi+\varphi_0) = e^{-im\varphi_0}\psi_{n,\ell,m}^*(r,\vartheta,\varphi)
$$
  

$$
\psi_{n',\ell',m'}(r,\vartheta,\varphi+\varphi_0) = e^{im'\varphi_0}\psi_{n',\ell',m'}(r,\vartheta,\varphi)
$$
  

$$
e^{\pm i(\varphi+\varphi_0)} = e^{\pm i\varphi}e^{\pm i\varphi_0}
$$
 (6.7.46)

Mit Gleichung [\(6.7.46\)](#page-206-1) lautet Gleichung [\(6.7.45\)](#page-206-2) neu (der Faktor *e* <sup>±</sup>*iφ* fällt heraus)

$$
I_x \pm iI_y = e^{im'\varphi_0}e^{\pm i\varphi_0}e^{-im\varphi_0}(I_x \pm iI_y) = e^{i(m'\pm 1-m)\varphi_0}(I_x \pm iI_y) \quad (6.7.47)
$$

Damit Gleichung [\(6.7.47\)](#page-206-3) erfüllt ist, muss gelten

<span id="page-206-3"></span>
$$
I_x + iI_y = 0 \qquad \text{für } m \neq m' + 1 \qquad (6.7.48)
$$

$$
I_x - iI_y = 0
$$
 für  $m \neq m' - 1$  (6.7.49)

Wenn eine komplexe Zahl null ist, sind Imaginär- und Realteil jeder für sich null.

$$
I_x = 0 \tag{6.7.50}
$$

$$
I_y = 0 \tag{6.7.51}
$$

Wir können also für das Wasserstoffatom die folgenden Regeln formulieren:

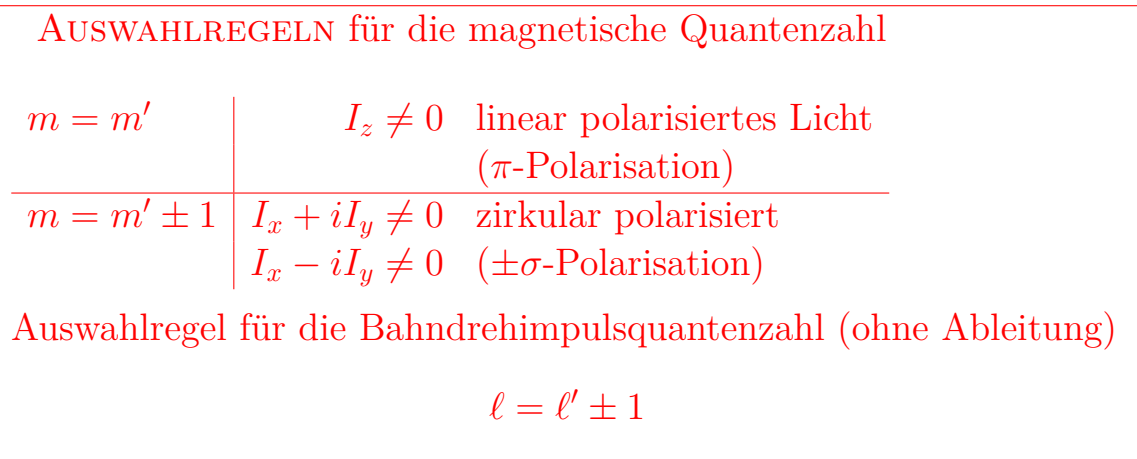

# **6.8. Mehrelektronenatome**

Elektronenzustände in Atomen mit mehreren Elektronen werden der Reihe nach von tiefen Energien zu hohen besetzt.

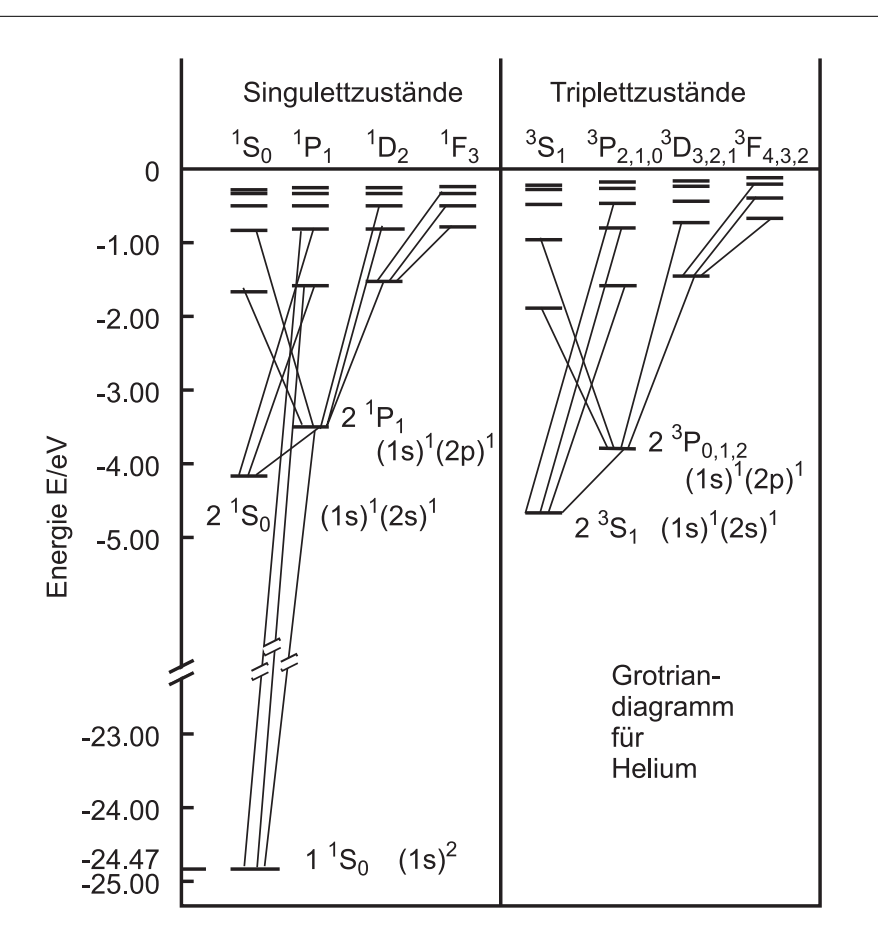

<span id="page-208-0"></span>**Abb. 6.39.:** Termschema von Helium

Abbildung [6.39](#page-208-0) zeigt das Grotrian-Diagramm oder Termschema von Helium. Es gibt zwei Systeme, die keine Verbindung miteinander haben. Links ist das Singulettsystem und rechts das Triplettsystem. Sowohl der tiefste Zustand des Triplettsystems 2 <sup>3</sup>S1-Zustand mit der Struktur (1*s*) 1 (2*s*) <sup>1</sup> wie auch der zweittiefste Zustand im Singulettsystem  $2^1S_0$ -Zustand mit der Struktur  $(1s)^1(2s)^1$  sind metastabil. Metastabil bedeutet, dass die Lebensdauer *τ*<sub>metastabil</sub> ≫ 10<sup>−8</sup> s ist. 10<sup>−8</sup> s ist eine übliche Lebensdauer für erlaubte Übergänge. Erlaubte Übergänge sind Übergänge, die den Symmetriebedingungen des ungestörten Systems ensprechen. Metastabile Zustände werden über Dipol-verbotene Übergänge entleert.

Wenn ein Elektron aus dem Grundzustand in den angeregten Zustand wechselt,

ändern sich die Quantenzahlen.

|                                                   |  | Zustände                                                                                    |                                       |                                   |
|---------------------------------------------------|--|---------------------------------------------------------------------------------------------|---------------------------------------|-----------------------------------|
| vor der   1. Elektron $n = 1$ $\ell = 0$ $m = 0$  |  |                                                                                             |                                       | $s=\frac{1}{2}$ $s_z=\frac{1}{2}$ |
| Anregung 2. Elektron $n = 1$ $\ell = 0$ $m = 0$   |  |                                                                                             | $s = \frac{1}{2}$ $s_z = \frac{1}{2}$ |                                   |
| nach der   1. Elektron $n = 1$ $\ell = 0$ $m = 0$ |  |                                                                                             |                                       | $s=\frac{1}{2}$ $s_z=\frac{1}{2}$ |
|                                                   |  | Anregung 2. Elektron $n > 1$ $\ell = 1$ $m = -11$ $s = \frac{1}{2}$ $s_z = \pm \frac{1}{2}$ |                                       |                                   |

**Tab. 6.9.:** Übergänge in Helium

Man bezeichnet He im Singulett-System als Parahelium, He im Triplettsystem wird als Orthohelium bezeichnet. Im Singulettsystem von Helium wird keine Feinstruktur beobachtet. Das bedeutet, dass die Spins der Elektronen antiparallel sein müssen.

Man bezeichnet mit grossen Buchstaben das gesamte System, mit kleinen Buchstaben die Zustände der einzelnen Elektronen. So ist der Gesamtspin

$$
s_1 + s_2 = S = 1
$$

Das magnetische Moment des Gesamtspins *µ<sup>S</sup>* hat drei Einstellmöglichkeiten:

$$
S_z = 1, 0, -1 \tag{6.8.1}
$$

Wenn der Spin drei Einstellmöglichkeiten hat, führt die Spin-Bahn-Kopplung zu einer dreifachen Feinstrukturaufspaltung.

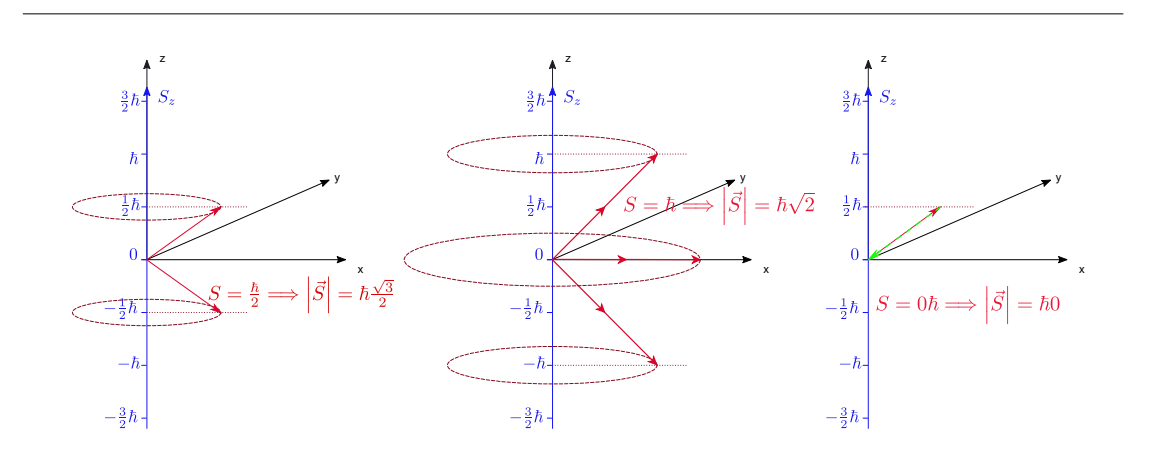

**Abb. 6.40.:** Addition von Spins zu einem Gesamtspin. Links ist das Vektormodell für den Spin $\frac{1}{2}$ , in der Mitte die Addition von zwei Spins zu einem Gesamtspin von 1 und rechts das Vektormodell für eine Addition von zwei Spins zu einem Gesamtspin von 0.

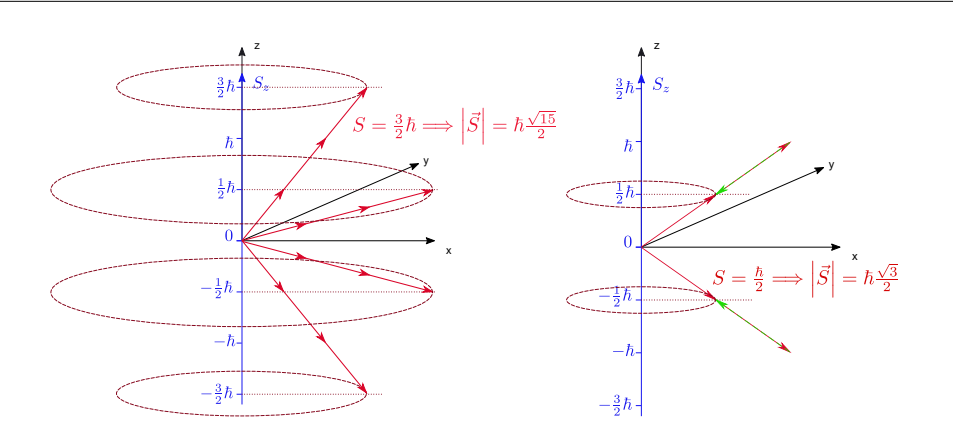

**Abb. 6.41.:** Addition von Spins zu einem Gesamtspin. Links ist das Vektormodell für den Gesamtspin  $\frac{3}{2}$  und rechts das Vektormodell für eine Addition von drei Spins zu einem Gesamtspin von  $\frac{1}{2}$ .

Bei der Addition von Spins zu einem Gesamtspin muss beachtet werden, dass jeder Summand eine Projektion von  $s_z = \frac{1}{2}$  $\frac{1}{2}\hbar$  auf die *z*-Achse haben muss.

Im Triplettzustand, beim Orthohelium, stehen die Spins parallel. Zwischen den entsprechenden Zuständen des Paraheliums und des Orthoheliums gibt es eine Energiedifferenz. Dies beruht auf der unterschiedlichen elektrostatischen Wechselwirkung bei parallel und antiparallel angeordneten Spins. So liegt der Zustand  $2^1S_0$ über dem Zustand 2 <sup>3</sup>*S*1. Den Energieunterschied nennt man Symmetrie-Energie.

## **6.8.1. Pauli-Prinzip**

Die Energie der Elektronen in einem Heliumatom muss so formuliert werden:

$$
E = -\frac{Ze^2}{4\pi\varepsilon_0 r_1} \frac{-\frac{Ze^2}{4\pi\varepsilon_0 r_2}}{2. \text{ Elektron}} \frac{+ \frac{e^2}{4\pi\varepsilon_0 r_{12}}}{\text{Abstossung}} \qquad (6.8.2)
$$
  
der Elektronen

Damit ist die potentielle Energie nicht mehr kugelsymmetrisch. Die Wellenfunktion kann nicht mehr in einen Radial- und einen Winkelanteil separiert werden. Deshalb ist die Schrödingergleichung nicht geschlossen lösbar. Näherungsweise kann sie mit der Störungsrechnung gelöst werden. Als erste Näherung vernachlässigt man den Abstossungsterm zwischen den beiden Elektronen 1 und 2

$$
E = -\frac{Ze^2}{4\pi\varepsilon_0 r_1} - \frac{Ze^2}{4\pi\varepsilon_0 r_2}
$$
(6.8.3)

Dieses vereinfachte Problem ist lösbar. Die so berechneten Energien für die Ionisierung sind

 $E_{\text{He}} = 2 \cdot (-54.4 \text{ eV}) = -108.8 \text{ eV}$  (6.8.4)

Experimentell hat man die folgenden Werte gemessen:

$$
E_{He} = -79 \text{ eV} = -24.6 \text{ eV} + (-54.4 \text{ eV})
$$
  
1. Elektron 2. Elektron (6.8.5)

Die gesamte Ionisierungsenergie ist kleiner als die theoretische Vorhersage ohne gegenseitige Wechselwirkung der Elektronen. Die gegenseitige Abstossung verringert offensichtlich den Abstand zum Vakuumniveau. Das erste Elektron hat eine kleinere Ionisierungsenergie als das Elektron des Wasserstoffs. Die Ionisierungsenergie des zweiten Elektrons (wenn das erste schon weg ist) ist ziemlich genau das Doppelte des Wertes für den Wasserstoff. Den vierfachen Wert würde man auch aus der doppelt so grossen Kernladung erwarten. (Einerseits verdoppelt sich *Z*, andererseits halbiert sich der Bohrsche Bahnradius *r*, dies führt zum Faktor 4). Man könnte argumentieren, dass das äussere Elektron wegen der Abschirmung die Kernladung  $Z = 1$  sieht, und nicht  $Z = 2$ . Dann wäre aber

$$
E_{\text{He}} = -54.4 \text{ eV} - \frac{1}{4} \cdot 54.4 \text{ eV} = -54.4 \text{ eV} - 13.35 \text{ eV} = -67.75 \text{ eV} \qquad (6.8.6)
$$

Dies ist ein besserer Schätzwert, aber trotzdem immer noch falsch.

Da bei Helium zwar der Zustand 1<sup>1</sup>S gibt, nicht aber den Zustand 1<sup>3</sup>S bei dem zwei Elektronen im Grundzustand mit parallelem Spin vorhanden wären, folgerte Wolfgang Pauli

Die Elektronenzustände eines Atoms können mit Elektronen nur so besetzt werden, dass nie zwei oder mehr Elektronen in allen Quantenzahlen übereinstimmen.

Dieses ist das fundamentale PAULI-PRINZIP. Die allgemein gültige mathematische Formulierung des Pauli-Prinzips lautet:

Bei Spin-
$$
\frac{1}{2}
$$
-Teilchen ist Gesamtwellenfunktion  
\n
$$
\Psi = \prod_{j} \Psi_{j} = \prod_{j} (\Psi_{r,j} \cdot \Psi_{L^{2},j} \cdot \Psi_{L_{z},j} \cdot \Psi_{s_{z},j} \cdot ...)
$$
\n(6.8.7)

antisymmetrisch bei der Vertauschung zweier Variablen sein.

Dabei ist Ψ*r,j* der Radialteil der Wellenfunktion des *j*-ten Teilchens, bei den anderen Wellenfunktionen analog.

Um das zu illustrieren, überlegen wir uns die Konsequenzen, wenn wir zwei Teilchen hätten, deren mögliche Wellenfunktion

<span id="page-211-0"></span>
$$
\Psi(\mathbf{r}_1, \mathbf{r}_2) = \psi_{\{n_1, \ell_1, m_{\ell, 1}, m_{s, 1}\}}(\mathbf{r}_1)\psi_{\{n_2, \ell_2, m_{\ell, 2}, m_{s, 2}\}}(\mathbf{r}_2)
$$
(6.8.8)

eine Wellenfunktion mit der Energie

$$
E_{tot} = E_{\{n_1, \ell_1, m_{\ell, 1}, m_{s, 1}\}} + E_{\{n_2, \ell_2, m_{\ell, 2}, m_{s, 2}\}} \tag{6.8.9}
$$

wären. Die Wellenfunktion aus Gleichung [\(6.8.8\)](#page-211-0) ist auch erlaubt, wenn

 ${n_1, \ell_1, m_{\ell_1}, m_{s_1}} = {n_2, \ell_2, m_{\ell_2}, m_{s_2}}$ 

ist. Da mit der Wellenfunktion aus Gleichung [\(6.8.8\)](#page-211-0) auch

$$
\tilde{\Psi}(\bm{r}_{1},\bm{r}_{2})=\psi_{\{n_2,\ell_2,m_{\ell,2},m_{s,2}\}}(\bm{r}_{1})\psi_{\{n_1,\ell_1,m_{\ell,1},m_{s,1}\}}(\bm{r}_{2})
$$

die zugrunde liegende Schrödingergleichung erfüllt, sind auch alle Linearkombinationen dieser beiden Wellenfunktionen Lösungen der Schrödingergleichung. Die Wellenfunktion

$$
\Psi_{AS}(\boldsymbol{r}_1, \boldsymbol{r}_2) = \frac{1}{\sqrt{2}} \left( \Psi(\boldsymbol{r}_1, \boldsymbol{r}_2) - \tilde{\Psi}(\boldsymbol{r}_1, \boldsymbol{r}_2) \right)
$$
\n
$$
= \frac{1}{\sqrt{2}} \left( \psi_{\{n_1, \ell_1, m_{\ell, 1}, m_{s, 1}\}}(\boldsymbol{r}_1) \psi_{\{n_2, \ell_2, m_{\ell, 2}, m_{s, 2}\}}(\boldsymbol{r}_2) - \psi_{\{n_2, \ell_2, m_{\ell, 2}, m_{s, 2}\}}(\boldsymbol{r}_1) \psi_{\{n_1, \ell_1, m_{\ell, 1}, m_{s, 1}\}}(\boldsymbol{r}_2) \right)
$$
\n(6.8.10)

ist eine Lösung der Schrödingergleichung. Sie verschwindet aber identisch, wenn

$$
\{n_1, \ell_1, m_{\ell,1}, m_{s,1}\} = \{n_2, \ell_2, m_{\ell,2}, m_{s,2}\}\
$$

ist. Die Wellenfunktion Ψ*AS* ist kompatibel mit dem Pauli-Prinzip. Wann immer alle Indizes der beiden Teilwellenfunktionen identisch sind, ist sie null. Die Koordinaten *r<sup>i</sup>* können alle Variablen sein, sie müssen nicht notwendigerweise Vektoren sein, es können auch zahlenwertige Funktionen und insbesondere auch Spinfunktionen sein.

Wenn zwei Spins mit den möglichen Zuständen  $m_{z,j} = \frac{1}{2}$  $\frac{1}{2}\hbar = \phi_{\uparrow}(j)$  und  $m_{z,j} =$  $-\frac{1}{2}$  $\frac{1}{2}\hbar = \phi_{\downarrow}(j)$  kombiniert werden, ergeben sich

Singuletzustand 
$$
S = 0
$$
  $\Phi = \frac{1}{\sqrt{2}} (\phi_{\uparrow}(1)\phi_{\downarrow}(2) - \phi_{\uparrow}(2)\phi_{\downarrow}(1))$   $M_S = 0$   
\nTripletzustand  $S = 1$   $\Phi = \begin{cases} \phi_{\uparrow}(1)\phi_{\uparrow}(2) & M_S = 1 \\ \frac{1}{\sqrt{2}} (\phi_{\uparrow}(1)\phi_{\downarrow}(2) + \phi_{\uparrow}(2)\phi_{\downarrow}(1)) & M_S = 0 \\ \phi_{\downarrow}(1)\phi_{\downarrow}(2) & M_S = -1 \end{cases}$ 

**Tab. 6.10.:** Singulett- und Triplett-Zustände bei zwei Spins

#### **6.8.2. Drehimpulse**

Beim Wasserstoffatom wurde der Bahndrehimpuls *ℓ* mit dem Spin *s* zum Gesamtdrehimpuls *j* gekoppelt. Ähnliche Mechanismen gibt es auch beim Gesamtbahndrehimpuls *L* und dem Gesamtspin *S*, die den Gesamtdrehimpuls *J* bilden. Geschlossene Schalen, die Edelgasschalen, haben einen GESAMTDREHIMpuls null, so dass Atome allein durch die Spins und die Bahndrehimpulse der Valenzelektronen charakterisiert werden.

Wenn wir zum Beispiel zwei Bahndrehimpulse  $\ell_1$  und  $\ell_2$  mit jeweils  $\ell_i = 1$  haben,

können diese sich auf drei Arten zu einem GESAMTBAHNDREHIMPULS zusammensetzen:

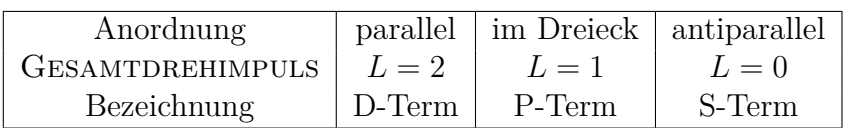

**Tab. 6.11.:** Anordnung von Bahndrehimpulsen zum GESAMTBAHNDREHIMPULS

In Atomen mit mehreren Elektronen gibt es die Bahndrehimpulse *ℓ<sup>i</sup>* und die Spins *si* . Es gibt nun drei Wechselwirkungen,

- die Spin-Bahnwechselwirkung proportional zu  $(\ell_i \cdot s_j)$
- die Bahn-Bahnwechselwirkung proportional zu  $(\ell_i \cdot \ell_j)$
- die Spin-Spinwechselwirkung proportional zu  $(s_i \cdot s_j)$

## **6.8.2.1. LS- oder Russel-Saunders-Kopplung**

Wenn nun die Spin-Bahn-Kopplung (*ℓ<sup>i</sup>* · *s<sup>j</sup>* ) klein ist gegen die Bahn-Bahn-KOPPLUNG  $(\ell_i \cdot \ell_j)$  und gegen die Spin-Spin-Kopplung  $(s_i \cdot s_j)$ , dann addieren sich alle Bahndrehimpulse und Spins getrennt bevor sie zum GESAMTDREHIMPULS zusammengesetzt werden.

$$
L = \sum \ell_i \tag{6.8.11a}
$$

$$
S = \sum s_i \tag{6.8.11b}
$$

Aus dem Gesamtbahndrehimpuls *L* und dem Gesamtspin *S* wird der Gesamtdrehimpuls gebildet

$$
J = L + S \tag{6.8.12}
$$

Bei der LS-KOPPLUNG oder der RUSSEL-SAUNDERS-KOPPLUNG wird

- 1. die Summe aller Bahndrehimpulse  $\boldsymbol{L} = \sum \boldsymbol{\ell}_i$ , dann
- 2. die Summe aller Spins  $S = \sum s_i$  und schliesslich
- 3. der GESAMTDREHIMPULS  $J = L + S$  gebildet.

Der Betrag des Gesamtbahndrehimpulses wird wie beim einzelnen Bahndrehimpuls berechnet

$$
|\mathbf{L}| = \hbar \sqrt{L(L+1)} \tag{6.8.13}
$$

Wenn man alle möglichen Kombinationen zweier Vektoren *ℓ*<sup>1</sup> und *ℓ*<sup>2</sup> untersucht, also von parallel bis antiparallel, dann sind die folgenden Bahndrehimpulsquantenzahlen möglich

$$
L = \begin{cases} \ell_1 + \ell_2 \\ \ell_1 + \ell_2 - 1 \\ \vdots \\ \ell_1 - \ell_2 \end{cases} \text{ mit } \ell_1 \ge \ell_2 \tag{6.8.14}
$$

Man verwendet die folgenden Bezeichnungen

•  $L = 0$  S-Term

• 
$$
L = 1
$$
 P-Term

•  $L = 2$  D-Term

Für die optischen Übergänge gelten die folgenden Auswahlregeln

- bei Einzelektronen ∆*ℓ* = ±1
- beim Gesamtsystem  $\Delta L = 0, \pm 1$

Für den Gesamtspin bei *n* Elektronen haben wir die Beziehungen

$$
S = \sum s_i \tag{6.8.15a}
$$

$$
|\mathbf{S}| = \hbar \sqrt{S(S+1)} \tag{6.8.15b}
$$

$$
S = n \cdot s, (n - 2) \cdot s \dots 0 \tag{6.8.15c}
$$

Für die Dipolstrahlung gilt die folgende Auswahlregel

<span id="page-214-0"></span>
$$
\Delta S = 0 \tag{6.8.16}
$$

Die Auswahlregel aus Gleichung [\(6.8.16\)](#page-214-0) besagt, dass Terme mit verschiedenem Gesamtspin nicht koppeln. Dies ist der Grund, warum zum Beispiel beim Helium das Singulett- und das Triplett-System nicht koppeln, da zwischen diesen Systemen mit unterschiedlichem Gesamtspin verboten sind.

Beim GESAMTDREHIMPULS haben wir die Beziehungen

$$
J = S + L \tag{6.8.17a}
$$

$$
|\mathbf{J}| = \hbar \sqrt{J(J+1)} \tag{6.8.17b}
$$

Für den GESAMTDREHIMPULS *J* sind die folgenden Werte möglich

Spin Gesamtdrehimpuls

$$
S = 0 \t J = L \t(6.8.18a)
$$
  

$$
S = \frac{1}{2} \t J = L + \frac{1}{2}, L - \frac{1}{2} \t(6.8.18b)
$$

$$
S = 1
$$
  
\n
$$
S = 1
$$
  
\n
$$
J = L + 1, L, L - 1
$$
  
\n
$$
J = L + 1, L, L - 1
$$
  
\n(6.8.18c)

$$
S = \frac{3}{2} \qquad J = L + \frac{3}{2}, L + \frac{1}{2}, L - \frac{1}{2}, L - \frac{3}{2}
$$
 (6.8.18d)

Insgesamt gibt es also 2*S* + 1 mögliche Kombinationen eines Gesamtbahndrehimpulses mit dem GESAMTSPIN zum GESAMTDREHIMPULS

Zum Beispiel setzt sich bei He der Grundzustand wie folgt zusammen: Es gibt zwei Elektronen mit der Hauptquantenzahl  $n_1 = n_2 = 1$ . Diese haben jeweils den Bahndrehimpuls  $\ell_1 = \ell_2 = 0$  und die Spins  $s_1 = \frac{1}{2}$  $\frac{1}{2}$  und  $s_2 = \frac{1}{2}$  $\frac{1}{2}$ . Das bedeutet, dass der GESAMTDREHIMPULS  $L = 0$  und der GESAMTSPIN  $S = 0$ . Wenn  $m_{s_1} = -m_{s_2}$ ist, ist der GESAMTDREHIMPULS  $J = 0$ . Dies ist der beobachtete Singulettgrundzustand. Er wird mit  $1^1S_0$  bezeichnet.

Andererseits ist bei  $L = 0$ ,  $S = 1$  für  $m_{s_1} = m_{s_2}$  der GESAMTDREHIMPULS  $J = 1$ . Dieser Zustand mit dem Namen  $1<sup>3</sup>S<sub>1</sub>$  ist verboten (Wolfgang Pauli), da hier zwei Elektronen in allen Quantenzahlen übereinstimmen.

Wenn die beiden Elektronen unterschiedliche Hauptquantenzahlen haben, sind die möglichen Werte

- $n_1 = 1, \, \ell_1 = 0, \, s_1 = \frac{1}{2}$ 2
- $n_2 = 2, \, \ell_2 = 0, \, s_2 = \frac{1}{2}$ 2

Dann ist entweder  $(L = 0, S = 0, J = 0, \text{der Singuletzustand})$  oder  $(L = 0,$  $S = 1, J = 1$ , der Triplettzustand). Beide Fälle mit den Namen  $2^1S_0$  und  $2^3S_1$  sind erlaubt und werden experimentell beobachtet.

Zustände werden mit der folgenden Nomenklatur  $n^{2S+1}L_j$  bezeichnet.

Dabei ist *n* die Hauptquantenzahl des höchsten angeregten Elektrons.
| Anzahl Elektronen | $\cdot$ 2         |                                   |                   |                   |
|-------------------|-------------------|-----------------------------------|-------------------|-------------------|
| Zustände          | $S=0$             | $S = \frac{1}{2}$                 | $S=0$             | $S=\frac{1}{2}$   |
|                   | Singulett Dublett |                                   | Singulett Dublett |                   |
|                   |                   | $S = 1$ $S = \frac{3}{2}$ $S = 1$ |                   | $S = \frac{3}{2}$ |
|                   | Triplett          | Quartett                          | Triplett Quartett |                   |
|                   |                   |                                   | $S=2$             | $S=\frac{3}{2}$   |
|                   |                   |                                   | Quintett          | Sextett           |

<span id="page-216-0"></span>**Tab. 6.12.:** Drehimpulszustände für Vielelektronensystemen

Tabelle [6.12](#page-216-0) zeigt die möglichen MULTIPLETTSYSTEME von VIELELEKTRONENA-TOMEN.

## **6.8.2.2. Hundsche Regeln**

Die HUNDSCHEN REGELN bei LS-Kopplung ergänzen das Pauli-Prinzip bei der Besetzung der Einelektronenzustände in einem Mehrelektronenatom.

- 1. Volle Schalen und volle Unterschalen haben den GESAMTDREHIMPULS  $L = 0$ und den GESAMTSPIN  $S = 0$ .
- 2. Äquivalente Elektronen (d.h. Elektronen die bei gleichem *ℓ* auf die *z*-Unterzustände *m<sup>ℓ</sup>* verteilt werden) werden im Grundzustand so eingebaut, dass der resultierende Gesamtspin *S* maximal ist.

Dies bedeutet, dass Zustände mit der höchsten Multiplizität energetisch am tiefsten liegen. Die Gesamtwellenfunktion muss antisymmetrisch sein.

3. Um den grössten Wert der Quantenzahl *S* zu realisieren, müssen die Elektronen auf die Unterzustände *m<sup>ℓ</sup>* zu den Drehimpulszuständen *ℓ* so verteilt werden, dass die *z*-Komponente von *L*

$$
\hbar m_L = \hbar \sum_\ell m_\ell
$$

maximal ist. Dann ist die Drehimpulsquantenzahl

$$
L=|m_L|
$$

Zustände liegen bei gleicher Multiplizität 2*S*+1 des Gesamtspins energetisch umso tiefer, je grösser *L* ist.

4. Bei Berücksichtigung der Spin-Bahn-Kopplung liegen Multipletts mit der kleinsten Quantenzahl *J* energetisch am tiefsten, wenn die Teilschale weniger als halb gefüllt ist. Bei einer mehr als halb gefüllten Teilschale liegen die Multipletts mit der grössten Quantenzahl *J* energetisch am tiefsten.

Diese vier Regeln, zusammen mit dem Pauli-Prinzip erlauben, die Grundzustände der Elektronen in allen Atomsorten zu bestimmen. Eine Übersicht über die erlaubten Zustände finden Sie in der Tabelle [B.2](#page-288-0) im Anhang.

#### **6.8.2.3. jj-Kopplung**

Bei schweren Atomen nimmt die Spin-Bahn-Kopplung mit der Kernladungszahl *Z* zu. Dann koppeln zuerst Spin und Bahndrehimpuls des Einzelelektrons

$$
j_i = \ell_i + s_i \tag{6.8.19}
$$

und erst dann wird der GESAMTDREHIMPULS gebildet.

$$
J = \sum j_i \tag{6.8.20}
$$

Wenn die *j j*-KOPPLUNG dominiert, ist der GESAMTBAHNDREHIMPULS L und der Gesamtspin *S* nicht mehr definiert. Der Betrag des Gesamtdrehimpulses ist

$$
|\mathbf{J}| = \hbar \sqrt{J(J+1)} \tag{6.8.21}
$$

Die *jj*-Kopplung bewirkt das Auftreten von Interkombinationsfrequenzen. Sie tritt nur bei **sehr** schweren Atomen auf.

Die Auswahlregeln bei der *jj*-Kopplung sind

$$
\Delta J = 0, \pm 1 \tag{6.8.22}
$$

wobei der Übergang von  $J = 0$  nach  $J = 0$  verboten ist.

#### **6.8.2.4. Magnetische Momente von Mehrelektronenatomen**

Das magnetische Moment bei *LS*-Kopplung ist

$$
\boldsymbol{\mu}_L + \boldsymbol{\mu}_S = \boldsymbol{\mu}_J \tag{6.8.23}
$$

Wie schon beim Einzelelektron ist  $\mu_L$  antiparallel zum GESAMTBAHNDREHIMPULS  $L$  und  $\mu<sub>S</sub>$  antiparallel zum GESAMTSPIN *S*. Da für Bahndrehimpulse und Spins jedoch die *g*-Faktoren unterschiedlich sind, ist *J* nicht antiparallel zu *µ<sup>J</sup>* . Deshalb präzediert wie beim Einzelelektron das magnetische Moment  $\mu_J$  um  $J$ . Die Komponente  $(\boldsymbol{\mu}_J)_J$  von  $\boldsymbol{\mu}_J$ , die antiparallel zu  $J$  ist, ist das messbare magnetische Moment des Gesamtspins.

Der Betrag des magnetischen Moments des Gesamtspins ist

$$
|(\mu_J)_J| = -\frac{3J(J+1) + S(S+1) - L(L+1)}{2\sqrt{J(J+1)}}\mu_B = -g_J\sqrt{J(J+1)}\mu_B \quad (6.8.24)
$$

Hier ist der *g*-Faktor

$$
g_J = 1 + \frac{J(J+1) + S(S+1) - L(L+1)}{2J(J+1)}
$$
(6.8.25)

Schliesslich beträgt die *z*-Komponente des magnetischen Momentes

$$
[(\mu_{J,z})_J]_z = -m_J g_J \mu_B \tag{6.8.26}
$$

mit der magnetischen Quantenzahl  $m_J = -J, -J + 1, \ldots, J$ .

# **6.9. Äussere und innere Schalen**

Wir sahen, dass beim Wasserstoffatom die Bindungsenergie des Elektrons −13*.*6 eV war. Für ein Atom mit der Ordnungszahl *Z* nimmt die BINDUNGSENERGIE des letzten Elektrons (wenn alle anderen schon ionisiert sind) wie *Z* 2 zu. Das heisst, dass alle Elektronen ausser die äussersten für eine Anregung sehr hohe Energien benötigen. Die Niveaus dieser Elektronen sind von gegenseitigen Kopplungen, Abschirmeffekten und der Bildung geschlossener Schalen bestimmt.

# **6.10. Röntgenstrahlung**

Licht mit hoher Energie wird nach Wilhelm Conrad Röntgen in Deutschland Röntgenstrahlen benannt, in anderen Sprachen heissen die Strahlen nach Röntgen "X-Strahlen". Eine Abschätzung der Frequenz erlaubt die SERIENFORMEL nach Rydberg und Ritz

$$
\nu = R_{\rm H} c Z^2 \left( \frac{1}{n^2} - \frac{1}{n'^2} \right) \tag{6.10.1}
$$

wobei *R*<sup>H</sup> = 10970955*.*31 m<sup>−</sup><sup>1</sup> die Rydbergkonstante ist. Bei *Z* = 20 ist die Frequenz und damit die Energie über *Z* <sup>2</sup> = 400 mal grösser.

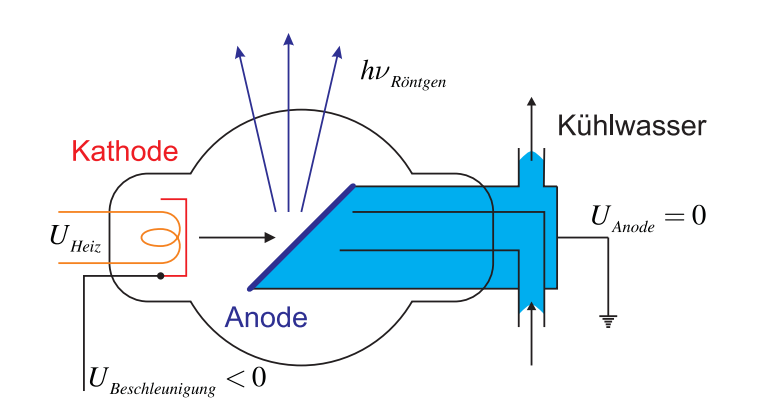

<span id="page-218-0"></span>**Abb. 6.42.:** Skizze einer Röntgenröhre. Die Anode der Röntgenröhre muss mit Wasser gekühlt werden. Deshalb liegt sie auf Erde. Die indirekt geheizte Kathode liegt auf der negativen Beschleunigungsspannung. Das Material der Anode bestimmt das Spektrum der Röntgenstrahlung *hν*<sub>Röntgen</sub>.

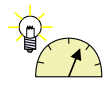

**Versuch 24: Versuch zur Vorlesung:** Röntgenfluoreszenz [\(Versuchskarte AT-24\)](http://vorsam.uni-ulm.de/vs/Versuche/AT/pdf/AT024V00.pdf)

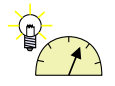

**Versuch 25: Versuch zur Vorlesung:** Absorption von Röntgenstrahlen: Qualitativ [\(Versuchskarte AT-40\)](http://vorsam.uni-ulm.de/vs/Versuche/AT/pdf/AT040V00.pdf)

Röntgenstrahlen werden üblicherweise mit Röntgenröhren (siehe Abbildung [6.42\)](#page-218-0) oder in Ausnahmefällen mit hochenergetischen Lasern hergestellt. Durch Frequenzvervielfachung [\[Sar+91\]](#page-382-0) um einen Faktor 100 oder mehr wird langwelliges Röntgenlicht mit Wellenlängen von 5 nm bis 10 nm erzeugt.

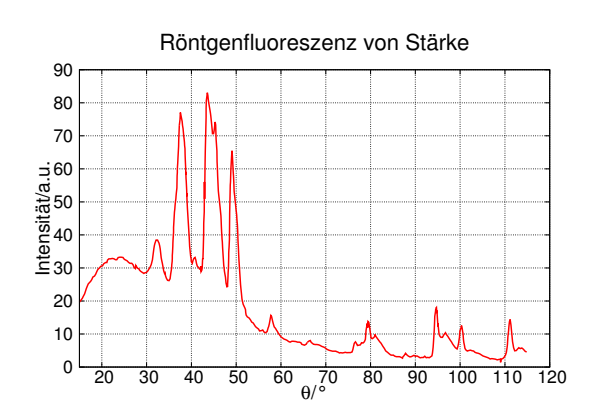

<span id="page-219-0"></span>**Abb. 6.43.:** Röntgenfluoreszenz einer Stärkeprobe (adaptiert von [\[Gun57\]](#page-379-0)).

Röntgenfluoreszenz wird die gemischte Emission spezifischer und unspezifischer Röntgenstrahlung aus einer Probe bei deren Bestrahlung mit höherenergetischer Röntgenstrahlung genannt. Abbildung [6.43](#page-219-0) zeigt, wie diese Röntgenfluoreszenz zur Identifikation von Elementen in einer Stärkeprobe verwendet werden kann. Die Details finden Sie in der Arbeit von Gunn [\[Gun57\]](#page-379-0).

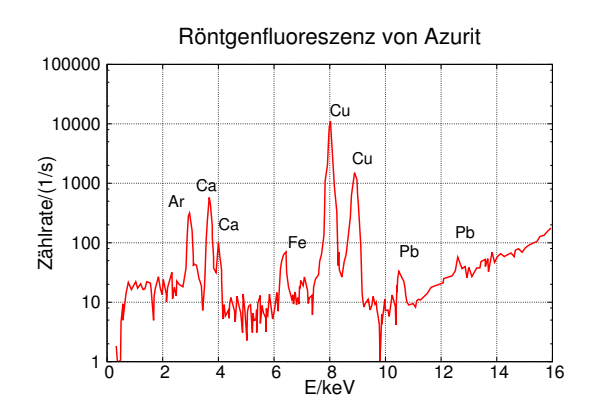

<span id="page-220-0"></span>**Abb. 6.44.:** Röntgenfluoreszenz von Azurit oder Kupferlasur, einem Bestandteil eines Pigmentes in einem mittelalterlichen Manuskript aus der Bibliothek der Universität Ghent (adaptiert von [\[Weh+99\]](#page-383-0)).

Abbildung [6.44](#page-220-0) zeigt ein weiteres Fluoreszenzspektrum. Es wurde von Wehling und Mitarbeitern [\[Weh+99\]](#page-383-0) zur Untersuchung von Pigmenten mitelalterlicher Manuskripte gemessen.

# **6.10.1. Röntgenbeugung**

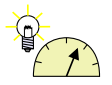

## **Versuch 26: Versuch zur Vorlesung:** Drehbares Kreuzgitter: Optisches Analogon zur Debye-Scherrer-Interferenz [\(Versuchskarte O-133\)](http://vorsam.uni-ulm.de/vs/Versuche/O/pdf/o_133v00.pdf)

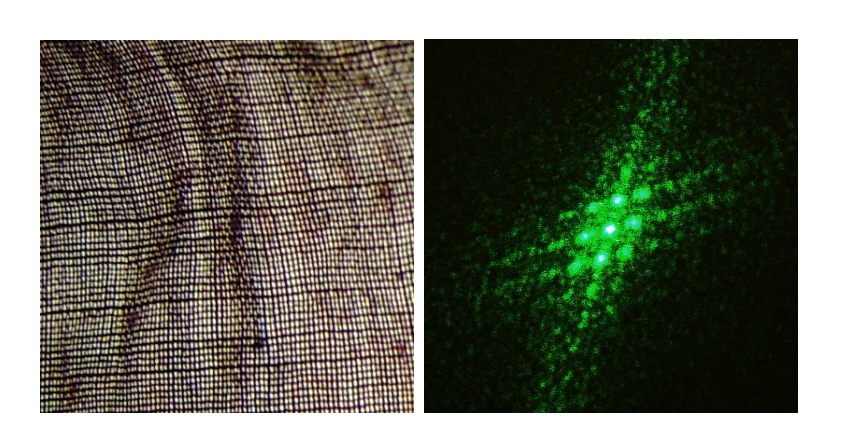

<span id="page-220-1"></span>**Abb. 6.45.:** Optisches Analogon zur Röntgenbeugung. Links ist das Beugungsgitter, ein textiles Gewebe, gezeigt, rechts das dazugehörige Beugungsmuster.

Abbildung [6.45](#page-220-1) zeigt das beugende Gitter und dazu rechts das resultierende Beugungsmuster. Prinzipiell funktioniert die Röntgenbeugung analog zu diesem Experiment. Abbildung [6.46](#page-221-0) zeigt das Beugungsmuster aus Abbildung [6.45](#page-220-1) rotationsgemittelt um den Mittelpunkt des Beugungsmusters. Wenn viele identische Beugungsobjekte wie das textile Gewebe aus Abbildung [6.45](#page-220-1) mit zufälliger Orientierung gleichzeitig untersucht werden, so erwartet man ein Beugungsbild nach Ab-bildung [6.46.](#page-221-0) Bei Kristallen ist dies die Pulvermethode nach DEBYE-SCHERRER.

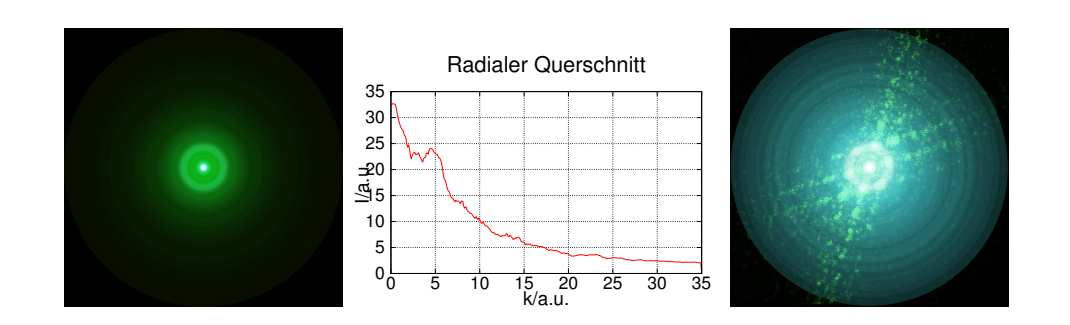

<span id="page-221-0"></span>**Abb. 6.46.:** Analogon des Beugungsmusters nach Debye-Scherrer. Links ist das über alle Winkel ausgeschmierte Beugungsmuster aus Abbildung [6.45](#page-220-1) gezeigt, in der Mitte das Profil des Querschnitts und rechts die logarithmisch skalierte Version des linken Bildes mit der Überlagerung des Beugungsmusters aus Abbildung [6.45.](#page-220-1)

Die rechte Seite von Abbildung [6.46](#page-221-0) zeigt schliesslich eine Überlagerung des Einzelbeugungsmusters mit dem rotationsgemittelten Muster. Klar ist die Übereinstimmung der hellen Ringe mit Beugungspunkten zu erkennen.

# **6.10.2. Bremsstrahlung, charakteristische Strahlung und Periodensystem**

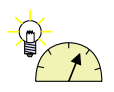

# **Versuch 27: Versuch zur Vorlesung:**

Röntgenstrahlung: Bremsstrahlung und charakteristische Linien [\(Versuchskarte AT-37\)](http://vorsam.uni-ulm.de/vs/Versuche/AT/pdf/AT037V00.pdf)

Wenn Materie mit Röntgenlicht beleuchtet wird, entsteht ein Kontinuum und charakteristische Linien. Das kontinuierliche Spektrum heisst Bremsspektrum.

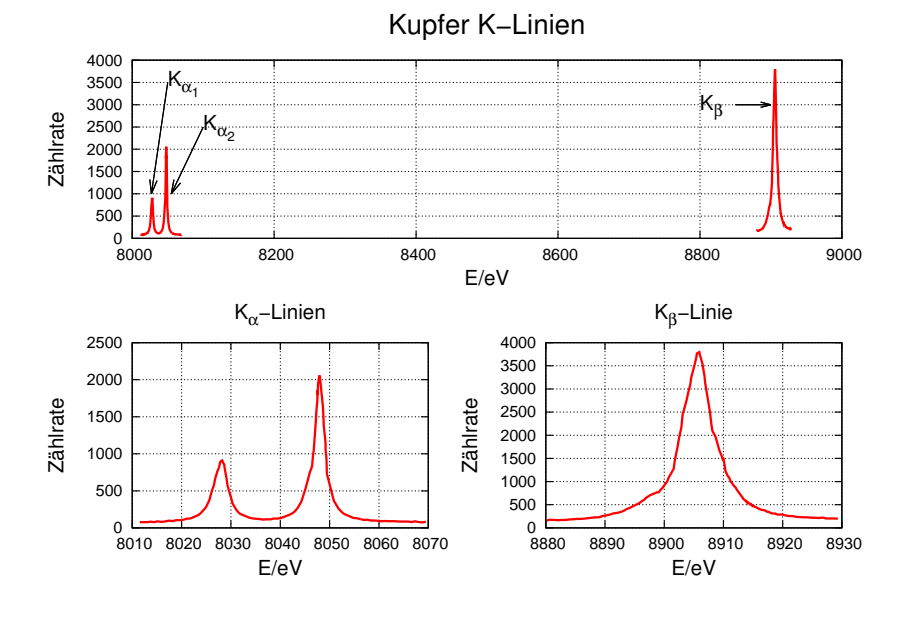

<span id="page-222-0"></span>**Abb. 6.47.:** Kupfer-K-Linien (adaptiert aus [\[Deu+95\]](#page-379-1)).

Abbildung [6.47](#page-222-0) zeigt am Beispiel der Cu-K*<sup>α</sup>*1*,*<sup>2</sup> - und der Cu-K*β*-Linien, wie ein Röntgenspektrum aussehen kann. Die maximal mögliche Energie der Röntgenquanten ist durch die Differenzspannung zwischen Anode und Kathode, der Beschleunigungsspannung *U<sup>B</sup>* gegeben.

$$
h\nu_{\text{Röntgen}} < eU_B \tag{6.10.2}
$$

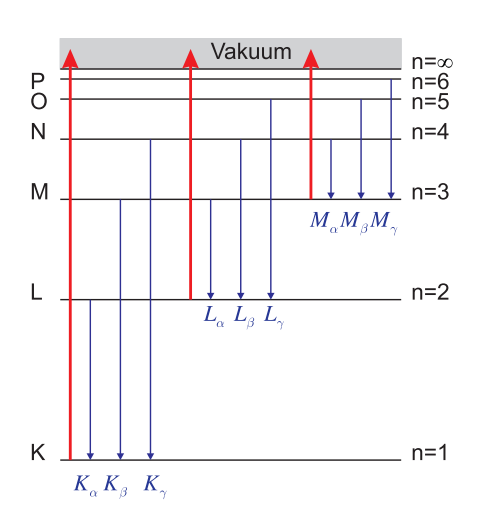

<span id="page-222-1"></span>**Abb. 6.48.:** Bezeichnung der Übergänge zwischen den inneren Schalen

Abbildung [6.48](#page-222-1) zeigt schematisch die inneren Elektronenniveaus. Die roten Linien stellen die Ionisierung ins Vakuum dar. Wenn zum Beispiel ein Elektron von der

*L*-Schale in die *K*-Schale relaxiert, nennt man die emittierte Röntgenlinie eine *Kα*-Linie. Die durch die Hauptquantenzahl *n* bezeichneten Niveaus werden durch die Spin-Spin-Kopplung und die Spin-Bahn-Kopplung aufgespalten.

| Schale    | $\, n$         | $\ell$         | İ             | Bezeichnung             |
|-----------|----------------|----------------|---------------|-------------------------|
| Κ         | 1              | 0              |               | $1^{2}S_{1/2}$          |
| $L_I$     | $\overline{2}$ | $\overline{0}$ |               | $\overline{2^2S}_{1/2}$ |
| $L_{II}$  | $\overline{2}$ | $\mathbf 1$    |               | $2^2\mathrm{P}_{1/2}$   |
| $L_{III}$ | $\overline{2}$ | $\mathbf{1}$   | $\frac{1}{2}$ | $2^{2}P_{3/2}$          |
| $M_I$     | 3              | $\overline{0}$ |               | $3^{2}S_{1/2}$          |
| $M_{II}$  | 3              | $\mathbf{1}$   |               | $3^2\mathrm{P}_{1/2}$   |
| $M_{II}$  | 3              | $\mathbf{1}$   |               | $3^2\mathrm{P}_{3/2}$   |
| $M_{IV}$  | 3              | $\overline{2}$ |               | $3^2\mathrm{D}_{3/2}$   |
| $M_V$     | 3              | $\overline{2}$ |               | $3^{2}D_{5/2}$          |

<span id="page-223-0"></span>**Tab. 6.13.:** Bezeichnung der drehimpulsaufgespaltenen inneren Niveaus

Tabelle [6.13](#page-223-0) gibt eine Auflistung der Bezeichnungen. Diese folgen der Konvention  $n^{2S+1}$ L<sub>j</sub> (Siehe auch Abschnitt [6.8.2.1\)](#page-215-0).

Abbildung [6.49](#page-223-1) die radiale Elektronendichteverteilung von Wasserstoff und von einfach positiv geladenen Ionen. Je grösser die Kernladung ist, desto näher ist die K-Schale beim Kern.

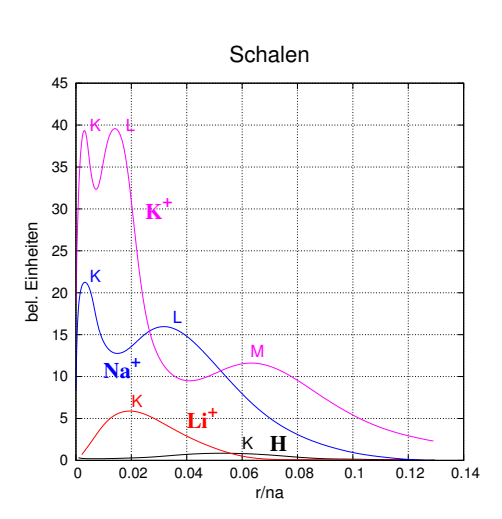

<span id="page-223-1"></span>**Abb. 6.49.:** Schalenaufbau von H,  $Li^+$ , Na<sup>+</sup> und K<sup>+</sup> nach [\[HW04,](#page-379-2) p. 351].

Schliesslich zeigt Abbildung [6.50](#page-224-0) die Ionisationszustände von Atomen aus dem Periodensystem. Mit Periodensystem wird die auf der Elektronenkonfiguration beruhende Anordnung der Elemente genannt.

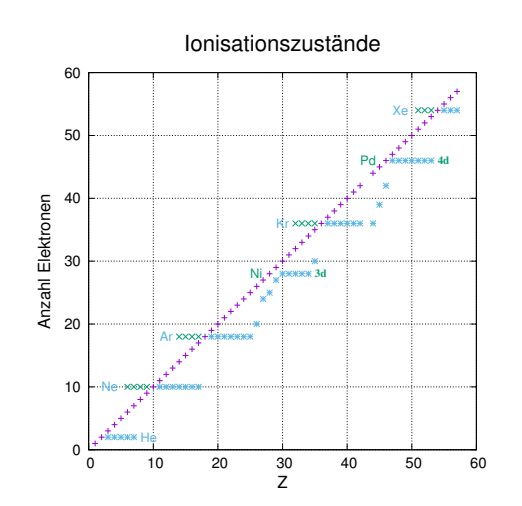

<span id="page-224-0"></span>**Abb. 6.50.:** Ionisationszustände nach [\[HW04,](#page-379-2) p. 349].

Eine Tabelle aller Elektronenkonfigurationen, Ionisationsenergien und Schalen aller Elemente finden Sie im Anhang [B.](#page-286-0)

# **7. Atome und elektromagnetisches Feld**

# **7.1. Strahlung aus Atomen**

## **7.1.1. Lorentz-Oszillator**

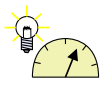

#### **Versuch 28: Versuch zur Vorlesung:**

Linienspektren: Quecksilber, Helium, Kalium, Cadmium, Krypton, Zink [\(Versuchskarte AT-46\)](http://vorsam.uni-ulm.de/vs/Versuche/AT/pdf/AT046V00.pdf)

Wenn ein Atom in einem angeregten Zustand ist, emittiert es seine Energie als Photon zu einem zufälligen Zeitpunkt. Wenn *n* <sup>∗</sup> die Anzahl der angeregten Atome ist, dann ist die Rate  $n_{h\nu}$  der ausgesandten Photonen in den Raum ( $\Omega = 4\pi$ )

<span id="page-226-0"></span>
$$
n_{h\nu}(t) = 2\gamma n^*(t) = -\frac{d}{dt}n^*(t)
$$
\n(7.1.1)

proportional zur Anzahl der angeregten Atome *n* ∗ . Die Lösung von Gleichung [\(7.1.1\)](#page-226-0) ist eine Exponentialfunktion. Mit der Anfangsbedingung  $n^*(0) = n_0^*$  $n_{h\nu}(0)/(2\gamma) = n_{h\nu,0}/(2\gamma)$  erhalten wir für die Anzahl angeregter Atome

<span id="page-226-1"></span>
$$
n^*(t) = \frac{n_{h\nu}(t)}{2\gamma} = Ce^{-2\gamma t}
$$
\n(7.1.2)

und daraus die Anzahl Photonen pro Zeit

$$
n_{h\nu}(t) = 2\gamma n^*(t) = 2\gamma C e^{-2\gamma t}
$$
\n(7.1.3)

Die Gesamtzahl aller emittierten Photonen ist

$$
n_{h\nu,tot} = \int_{0}^{\infty} n_{h\nu}(t)dt = \int_{0}^{\infty} 2\gamma Ce^{-2\gamma t}dt = C \qquad (7.1.4)
$$

Andererseits folgt aus [\(7.1.2\)](#page-226-1), dass die Anzahl der angeregten Atome zur Zeit *t* = 0 gerade  $n^*(0) = C = n_0^*$  ist. Wir erhalten also Normierungskonstante

$$
n_{h\nu,tot} = C = n_0^* \tag{7.1.5}
$$

Damit ist die Gesamtzahl aller ausgesandter Photonen gleich der Zahl der angeregten Atome  $n^*(0) = n_0^*$  zur Zeit  $t = 0$ .

Die Lebensdauer des Zustandes ist  $\tau = 1/(2\gamma)$ . Sie hängt mit dem Einstein-Koeffizienten *A* der spontanen Emission (aus Gleichung [\(3.2.32\)](#page-37-0)) zusammen.

Die Anzahl Photonen ist proportional zur Energie. Die Rate mit der die Energie abnimmt ist das Quadrat der Rate, mit der die Amplitude abnimmt. Die Amplitudenabnahme ist

<span id="page-227-0"></span>
$$
E(t) = k\sqrt{2\gamma n_{h\nu}(t)} = k\sqrt{2\gamma n_{h\nu,0}}e^{-\gamma t}
$$
\n(7.1.6)

*k* ist eine Proportionalitätskonstante, die wir hier nicht bestimmen. Aus diesem Verlauf der Amplitude Gleichung [\(7.1.6\)](#page-227-0) kann die LINIENFORM über eine einseitige FOURIERTRANSFORMATION  $\mathfrak F$  oder eine LAPLACETRANSFORMATION  $\mathfrak L$  berechnet werden. Man erkennt, dass wir eine Linie um die Mittenfrequenz *ω*<sup>0</sup> haben. Deshalb wird anschliessend  $s \to i(\omega - \omega_0)$  ersetzt (Die Überlegung ergibt somit die Frequenzabweichung, nicht die Frequenz). Vom Resultat wird das Betragsquadrat gebildet. Die einseitige Fouriertransformation wird benötigt, da die zweiseitige FOURIERTRANSFORMATION nicht kausal ist.

<span id="page-227-1"></span>
$$
\tilde{E}(s) = \mathfrak{L}E(t) = \mathfrak{L}k\sqrt{2\gamma n_{h\nu,0}}e^{-\gamma t} = k\sqrt{2\gamma n_{h\nu,0}}\int_{0}^{\infty} e^{-\gamma t}e^{-st}dt = \frac{k\sqrt{2\gamma n_{h\nu,0}}}{\gamma + s} \tag{7.1.7}
$$

Wir ersetzen nun in Gleichung [\(7.1.7\)](#page-227-1) *s* mit  $i(\omega - \omega_0)$ 

$$
E(\omega) = \tilde{E}\left(i(\omega - \omega_0)\right) = \frac{k\sqrt{2\gamma n_{h\nu,0}}}{\gamma + i(\omega - \omega_0)}
$$
\n(7.1.8)

Wir suchen aber die LINIENFORM DER INTENSITÄT (Energie pro Fläche und Zeit). Deshalb müssen wir das Betragsquadrat berechnen.

<span id="page-227-2"></span>
$$
E^{2}(\omega) = k^{2} n_{h\nu}(\omega) = \frac{k^{2} \cdot 2\gamma n_{h\nu,0}}{\gamma^{2} + (\omega - \omega_{0})^{2}}
$$
(7.1.9)

Wir erhalten damit die Form der

LORENTZLINE  

$$
n(\omega) = \frac{2\gamma n_{h\nu,0}}{\gamma^2 + (\omega - \omega_0)^2}
$$
(7.1.10)

Unsere Normierung garantiert, dass wir wieder die Gesamtzahl der angeregten Atome erhalten, sofern wir über die Frequenz  $\nu = \omega/(2\pi)$  integrieren.

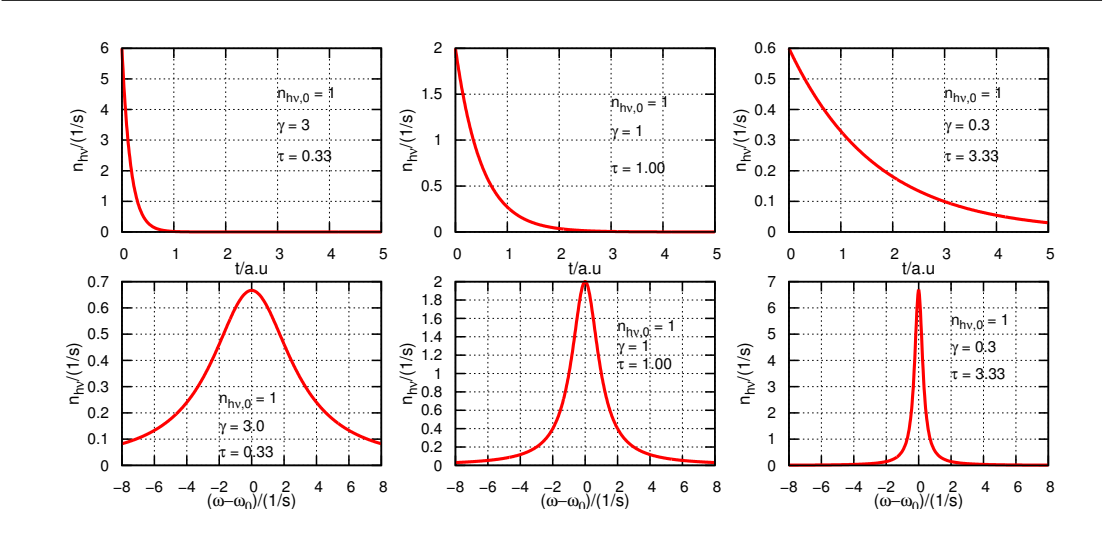

<span id="page-228-0"></span>**Abb. 7.1.:** Zusammenhang zwischen der Abfallzeit und der Breite der Lorentzlinie. Oben sind die Abfallzeiten gezeigt, darunter die dazu gehörigen Linienbreiten.

Abbildung [7.1](#page-228-0) zeigt einige Abfallkurven für die Energie (oder Intensität) und die dazugehörigen Linienbreiten. Wenn die Lebensdauer zunimmt, nimmt die Linienbreite ab.

Typische Werte für die Lebensdauer *τ* sind 1 ns bis 10 ns. Entsprechend ist  $\gamma = 5 \cdot 10^7 \text{ s}^{-1}$  bis  $5 \cdot 10^8 \text{ s}^{-1}$ . Diese Lebensdauer wird auch die NATÜRLICHE Lebensdauer genannt.

Der Einstein-Koeffizient *A* der spontanen Emission (aus Gleichung [\(3.2.32\)](#page-37-0)) gibt die Anzahl der Emissionen pro Volumen und Zeit an, wenn er mit der Anzahl der Atome im angeregten Zustand *n* <sup>∗</sup> multipliziert wird.

## **7.1.2. Linienbreite**

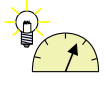

**Versuch 29: Versuch zur Vorlesung:**

Quecksilber: Druckverbreiterung von Spektrallinien [\(Versuchskarte](http://vorsam.uni-ulm.de/vs/Versuche/AT/PDF/AT047V00.PDF) [AT-47\)](http://vorsam.uni-ulm.de/vs/Versuche/AT/PDF/AT047V00.PDF)

#### **7.1.2.1. Natürliche Linienbreite**

Die natürliche Linienbreite ist durch die Lebensdauer des angeregten Zustandes *τ* gegeben. Diese Lebensdauer kann aus der Grösse der Übergangsmatrixelemente zwischen den Elektronenzuständen berechnet werden. Aus dem Abschnitt über den Lorentz-Oszillator wissen wir, dass die Lebensdauer des Zustandes  $\tau = 1/(2\gamma)$ ist. Mit der Gleichung [\(7.1.10\)](#page-227-2) bekommen wir

$$
n(\omega) = \frac{4\tau n_{h\nu,0}}{(1 + 4\tau^2(\omega - \omega_0)^2)}
$$
(7.1.11)

Dies ist die natürliche Linienbreite.

## **7.1.2.2. Temperaturverbreiterung oder Dopplerverbreiterung**

Die Atome sind in der Regel nicht in Ruhe. Sie bewegen sich auf den Beobachter zu oder weg. Da die Geschwindigkeiten klein gegen die Lichtgeschwindigkeit sind, kann mit der linearisierten Dopplerverschiebung gerechnet werden. Ohne Einschränkung der Allgemeinheit legen wir die Beobachtungsrichtung in die *x*-Richtung

$$
\omega(v_x) = \omega_0 \left( 1 + \frac{v_x}{c} \right) \tag{7.1.12}
$$

Für die beobachtete Dopplerverschiebung ist nur die Komponente *v<sup>x</sup>* in Richtung der Wellenausbreitung wichtig. Der Geschwindigkeitsbetrag der Atome in Richtung des Beobachters ist (Siehe Reif, Statistical and Thermal Physics [\[Rei65,](#page-382-1) pp. 265])

<span id="page-229-0"></span>
$$
g(v_x)dv_x = n\left(\frac{m_0}{2\pi k_B T}\right)^{1/2} \exp\left(\frac{-m_0 v_x^2}{2k_B T}\right) dv_x
$$
 (7.1.13)

wichtig. Aus der Dopplerverschiebung erhalten wir

$$
v_x = c \frac{\omega - \omega_0}{\omega_0} \tag{7.1.14}
$$

Eingesetzt in Gleichung [\(7.1.13\)](#page-229-0) ergibt sich

$$
g(\omega)d\omega = n\left(\frac{m_0}{2\pi k_BT}\right)^{1/2} \exp\left(\frac{-m_0c^2\left(\omega-\omega_0\right)^2}{2\omega_0^2k_BT}\right)d\omega\tag{7.1.15}
$$

Diese Verteilungsfunktion muss auch in der Intensität zu finden sein, wobei wir eine unspezifizierte Konstante *C* verwenden.

<span id="page-229-1"></span>
$$
I(\omega) = C \left(\frac{m_0}{2\pi k_B T}\right)^{1/2} \exp\left(\frac{-m_0 c^2 \left(\omega - \omega_0\right)^2}{2\omega_0^2 k_B T}\right) \tag{7.1.16}
$$

Die für die LINIENFORM charakteristische Grösse ist die Halbwertsbreite  $\Delta\omega_{1/2} =$  $\omega_{+1/2} - \omega_{-1/2}$  definiert als  $I(\omega_{\pm 1/2}) = I(\omega_0)/2$ .

$$
\Delta\omega_D = 2\sqrt{2\log(2)}\sqrt{\frac{k_B T}{m_0 c^2}}\,\omega_0\tag{7.1.17}
$$

Zum Beispiel sind die Natrium D-Linien bei etwa 589 nm. Dies entspricht einer Frequenz von  $\nu_{\text{Na}_D} = 5.08985 \cdot 10^{14} \text{ s}^{-1}$ . Ein Natriumatom hat eine Masse von *m*<sub>0</sub> = 22.98976928 u = 3.81754 · 10<sup>-26</sup> kg. Bei einer Temperatur von 1273 K ist die Dopplerverbreiterung

$$
\Delta \nu_D = 1.49378 \cdot 10^{-7} \text{ K}^{-1/2} \cdot \sqrt{T} \nu_{\text{Na}_D}
$$
  
= 1.49378 \cdot 10^{-7} \text{ K}^{-1/2} \cdot 35.6791 \text{ K}^{1/2} \cdot 5.08985 \cdot 10^{14} \text{ s}^{-1}  
= 2.71273 \cdot 10^9 \text{ s}^{-1} = 2.71273 \text{ GHz}

Gleichung [\(7.1.16\)](#page-229-1) kann für Na auch so geschrieben werden:

$$
I(\omega) = C'T^{-1/2} \exp\left(-\frac{T_{\text{Na}}}{T} \left(\frac{\omega}{\omega_0} - 1\right)^2\right)
$$

mit  $T_{\text{Na}} = 1.24254 \cdot 10^{14}$  K. Abbildung [7.2](#page-230-0) zeigt einen Vergleich der Dopplerverbreiterung bei 1273 K und 273 K mit der natürlichen Linienbreite bei einer Lebensdauer von  $\tau = 16.3$  ns.

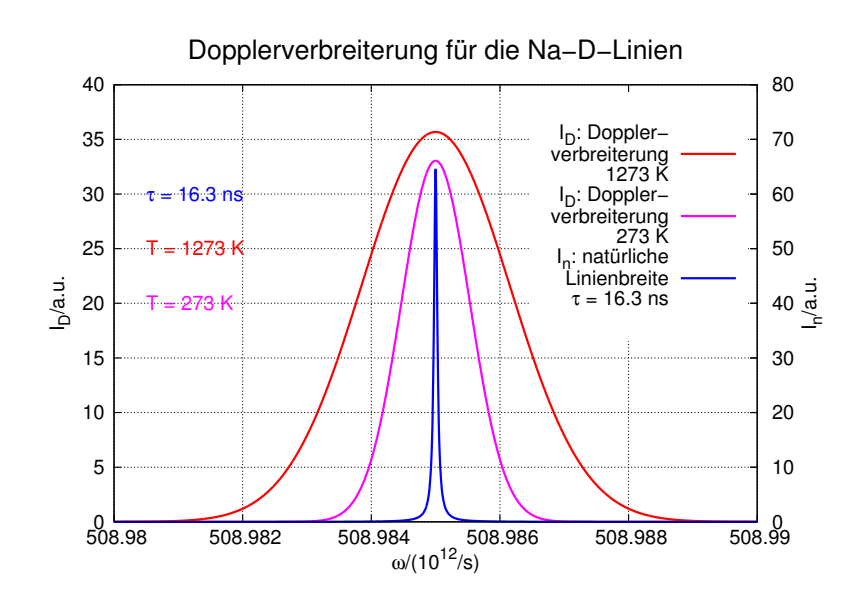

<span id="page-230-0"></span>**Abb. 7.2.:** Vergleich der Dopplerverbreiterung mit der natürlichen Linienbreite bei den Natrium-D-Linien (entspricht dem Falle *T* = 0 K).

## **7.1.3. Fluoreszenz**

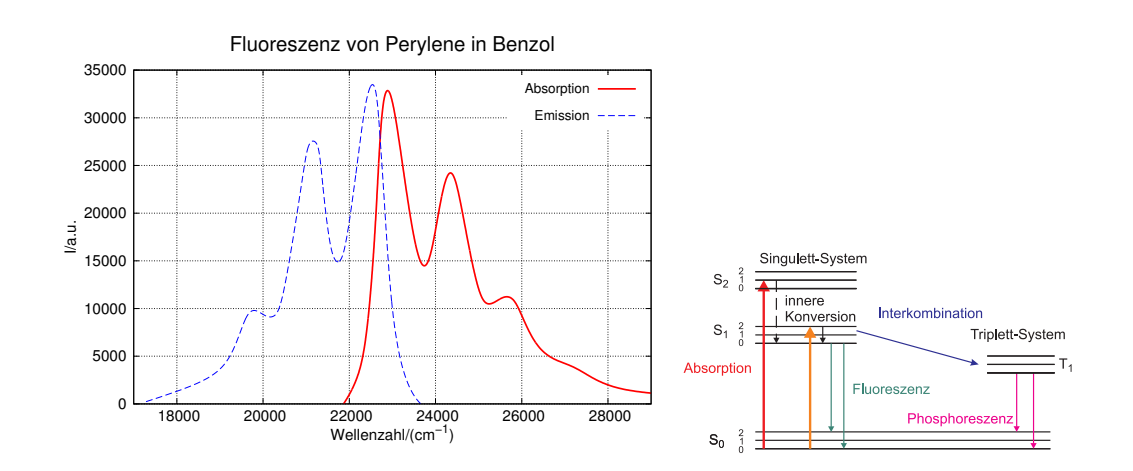

<span id="page-231-0"></span>Abb. 7.3.: Fluoreszenz von Perylene in Benzol (adaptiert aus [\[Lak06\]](#page-380-0) und rechts: Jablonski-Diagramm

Abbildung [7.3](#page-231-0) zeigt ein Fluoreszenzspektrum von Perylene in Benzol und auf der rechten Seite das dazugehörige Jablonski-Diagramm. Die Fluoreszenz wurde von William Herschel im Jahre 1845 entdeckt. Sie spielt sich im Singulett-System ab. Die einzelnen Niveaus in ausgedehnten Molekülen sind durch Vibrationen und Rotationen noch weiter aufgespalten. Die Anregung erfolgt dann vom Grundzustand des Singulett-Systems in einen der vibratorisch angeregten Zustände eines höheren Quantenniveaus. Durch die Druckverbreiterung bilden diese Vibrationszustände ein Quasikontinuum. Nach dem Franck-Condon-Prinzip ändert ein Elektron bei der Anregung (dauert etwa 10<sup>−</sup><sup>15</sup> s) in ein höheres Niveau seinen Ort kaum. Da die Minima der höheren energetischen Zustände weiter vom Kern weg sind, endet das Elektron üblicherweise in einem vibratorisch angeregten Niveau. Es relaxiert dann im Mittel innert weniger als einer Pikosekunde in den vibratorischen Grundzustand des angeregten Niveaus. Im Mittel bleibt dann das Elektron während der FLUORESZENZLEBENSDAUER (10<sup>-9</sup> s bis 10<sup>-8</sup> s) im höheren Niveau um dann unter Aussendung eines Fluoreszenzphotons in einen der vibratorisch angeregten Unterzustände des Grundzustandes zu gelangen. Durch diese Prozesse entsteht ein STOKES-SHIFT. Dieser zeigt sich in Abbildung [7.3](#page-231-0) darin, dass das Absorptionsspektrum bei höheren Energien ist als das Emissionsspektrum. Die Abstände der Vibrationsniveaus sind etwa gleich im Grundzustand wie in den angeregten Zuständen. Das führt dazu, dass das Emissionsspektrum und das

Absorptionsspektrum oft spiegelbildlich liegen (Kasha's Regel). Diese Regel gilt nicht, wenn ein Molekül bei der Absorption eines Photons ionisiert wird oder wenn es seine KONFORMATION (Anordnung der Atome und Bindungen) ändert.

Wenn der Übergang in den  $S_2$ -Zustand angeregt wird, relaxiert er ziemlich schnell in den *S*1-Zustand. Sowohl da wie auch bei der vibratorischen Abregung werden Energie- und Impulserhaltung durch den Rest des Moleküls oder oft durch die umgebende Flüssigkeit garantiert.

#### **7.1.4. Phosphoreszenz**

Nach der Auswahlregel aus Gleichung [\(6.8.16\)](#page-214-0) koppeln das Singulett- und das Triplettsystem nicht. In einem komplizierten Molekül ist es aber nicht unwahrscheinlich, dass der durch die Impuls- und Drehimpulserhaltung verbotene Übergang von  $S_2$  nach  $T_1$  in Abbildung Gleichung  $(7.3)$  mithilfe eines dritten Partners möglich ist. Wenn der Übergang durch Interkombination (auch Intersystem Crossing) in den Triplettzustand gelangt ist, muss er in diesem metastabilen Zustand wesentlich länger als die Fluoreszenzlebensdauer von etwa *τ* ≈ 10<sup>−</sup><sup>8</sup> s bleiben. Die mittlere Lebensdauer eines Triplettzustandes *T*<sup>1</sup> liegt zwischen Millisekunden bis Stunden. Selbstleuchtende Uhrzeiger sind heute phosphoreszierend. Früher wurde die Fluoreszenz durch radioaktive Stoffe erzeugt. Beim Übergang von  $T_1 \rightarrow S_1$ tritt wieder Interkombination auf.

## **7.1.5. Raman-Effekt**

Beim Ramaneffekt (erstmals beobachtet 1928 von Chandrasekhara Raman) gewinnt oder verliert das Licht Energie bei der Streuung an einem Atom oder Molekül. Die übliche Streuung von Licht (RAYLEIGH-STREUUNG) kann quantenmechanisch so verstanden werden, dass ein Photon aus dem Grundzustand  $S_0$  (siehe Abbildung [7.4\)](#page-233-0) in ein virtuelles Niveau angeregt wird und dann spontan (Einstein-Koeffizient *A*) wieder in eine beliebige Richtung emittiert wird. Aus der Unschärferelation für Energie und Zeit ersieht man, dass

$$
\Delta E \cdot \Delta t = h\nu \Delta t \approx \frac{\hbar}{2} \qquad \Longrightarrow \qquad \Delta t \approx \frac{1}{4\pi\nu} \tag{7.1.18}
$$

sein muss. Das heisst, für ganz kurze Zeiten (der Effekt ist nicht messbar, aber die Auswirkungen beobachtbar) kann ein virtuelles Niveau existieren. Im Falle von sichtbarem Licht heisst das, dass  $\Delta t \approx 1$  fs sein muss.

Wir hatten bei der Fluoreszenz gesehen, dass das Grundniveau  $S_0$  vibratorisch aufgespalten ist. Wir könnten mit Infrarotlicht den vibratorischen Übergang mit *hν<sup>v</sup>* direkt ansprechen und spektroskopieren. Bis vor kurzem waren aber keine durchstimmbaren Laser in diesem Wellenlängenbereich vorhanden. Zudem ist die Optik unhandlicher und teurer.

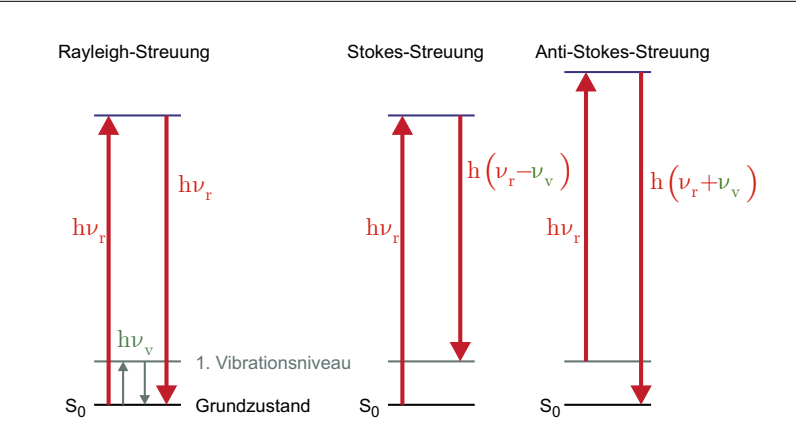

<span id="page-233-0"></span>**Abb. 7.4.:** Illustration der Ramanstreuung im Vergleich zur Rayleighstreuung.

In Abbildung [7.4](#page-233-0) in der Mitte ist der Stokes-Shift angegeben. Das Elektron im virtuellen Niveau kann auch in das erste vibratorisch angeregte Niveau relaxieren. Seine Frequenz ist dann

$$
h(\nu_r - \nu_v) < h\nu_r \tag{7.1.19}
$$

kleiner als das eingestrahlte licht. Wir erwarten also, dass wir auf der längerwelligen Seite der Rayleigh-Linie eine schwache Linie im Abstand der Vibrationsfrequenz des ersten Vibrationsniveaus finden. Diese Linie wird beobachtet, sie ist aber um Grössenordnungen schwächer, da der Streuquerschnitt für Ramanstreuung nur etwa  $\sigma_{\text{Raman}} = 10^{-34} \text{ m}^2$  beträgt.

Neben der Stokes-Linie gibt es noch die Anti-Stokes-Linie. Abbildung [7.4](#page-233-0) rechts zeigt die Niveaus beim ANTI-STOKES-SHIFT. Hier wird ein Elektron im ersten vibratorischen Niveau durch das einfallende Photon in ein virtuelles Niveau angeregt. Dieses relaxiert nachher in das Grundniveau. Wir haben also

$$
h(\nu_r + \nu_v) > h\nu_r \tag{7.1.20}
$$

Hier hat das Raman-gestreute Photon eine höhere Frequenz und eine kleinere Wellenlänge als das einfallende Photon. Da das erste vibratorisch angeregte Niveau nach der Boltzmannstatistik weniger stark besetzt ist als der Grundzustand, ist die Anti-Stokes-Linie schwächer als die Stokes-Linie.

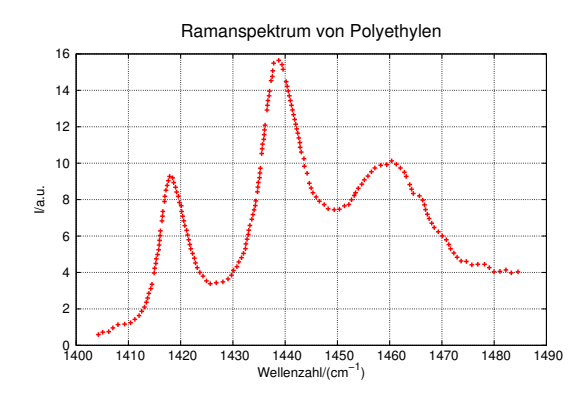

<span id="page-234-0"></span>**Abb. 7.5.:** Ramanspektrum von Poyletylen

Ramanspektrum von Poyletylen im Bereich der Methylen-Biegeschwingung (adaptiert aus [\[BK70\]](#page-378-0))

Abbildung [7.1.5](#page-234-0) zeigt beispielhaft ein Ramanspektrum von kristallinem Polyethylen (siehe auch [\[BK70\]](#page-378-0)). Die Auswahlregeln für Dipolübergänge sagen, dass die Übergänge, die in der Infrarotspektroskopie beobachtet werden, also den üblichen Auswahlregeln für optische Spektroskopie genügen, nicht in Ramanspektren beobachtet werden, und umgekehrt.

# **7.2. Laser**

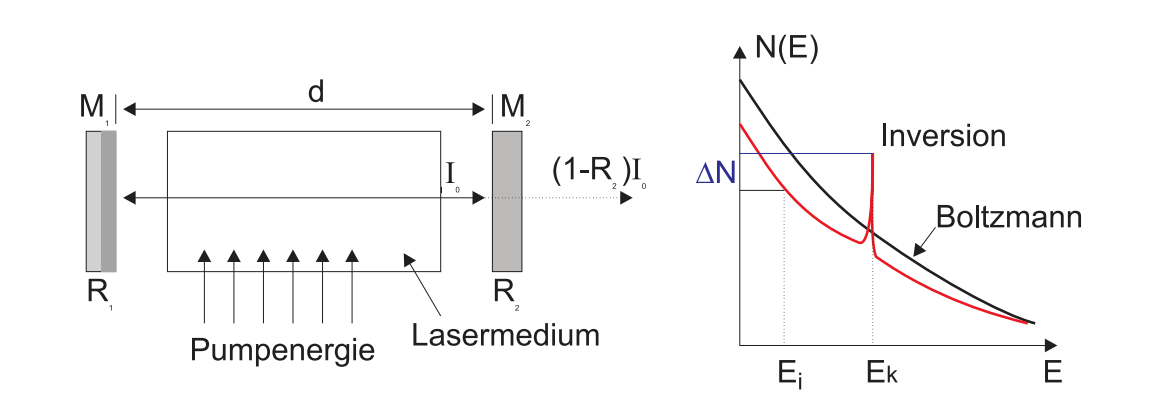

<span id="page-234-1"></span>**Abb. 7.6.:** Aufbau eines Lasers (links) sowie schematische Darstellung der Inversion im Vergleich zur thermischen Verteilung.

Wenn sich Materie in optisch angeregten Zuständen befindet, wird diese Anregung durch Emission abgebaut. Wenn es gelänge, alle Atome oder Moleküle in einem bestimmten Volumen kohärent strahlen zu lassen, dann würde man eine Lichtquelle mit einzigartigen Eigenschaften gewinnen.

Der Laser, am Anfang der 60-er Jahre erfunden wurde, erfüllt genau diese Bedingungen. Die Abbildung [7.6](#page-234-1) zeigt den schematischen Aufbau. Ein aktives Medi-um befindet sich in einem FABRY-PEROT-RESONATOR<sup>[\[Pér96\]](#page-382-2)</sup>[\[Dem93\]](#page-379-3). Das Licht im Resonator wird durch das aktive Medium bei jedem Durchgang verstärkt. Die Verstärkung erfolgt durch induzierte Emission (auch stimulierte Emission genannt). Ein kleiner Teil des Lichtes wird durch die Spiegel des Fabry-Perot-Resonators ausgekoppelt und steht für Experimente zur Verfügung.

Die rechte Seite der Abb. [7.6](#page-234-1) zeigt die Besetzungsverteilung. Im Vergleich zu einer thermischen Verteilung, gegeben durch die Boltzmannverteilung *N*(*E*) = exp(−*E/kT*), sind die Zustände bei hohen Energien deutlich stärker besetzt als im thermischen Fall. Diese sogenannte Besetzungsinversion ist für die Funktionsweise des Lasers notwendig.

Die Diskussion der Wirkungsweise von Lasern beruht auf dem exzellenten Lehrbuch von Demtröder[\[Dem93\]](#page-379-3).

#### **7.2.1. Laserprozesse**

#### **7.2.1.1. Schwellwertbedingung**

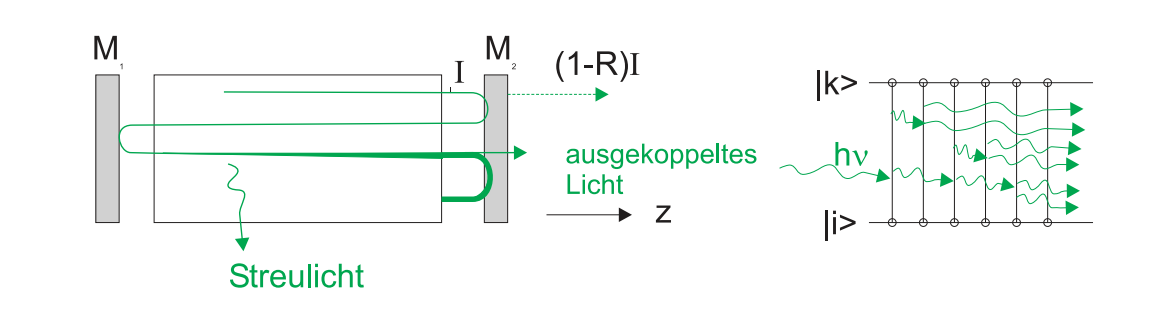

<span id="page-235-0"></span>**Abb. 7.7.:** Schematische Darstellung der Verstärkung und der Verluste in einem **RESONATOR** 

Um die Intensität der in *z*-Richtung laufenden Welle in Abb. [7.7](#page-235-0) zu berechnen setzen wir für die Intensität an

$$
I(\nu, z) = I(\nu, z = 0)e^{-\alpha(\nu)z}
$$
\n(7.2.1)

Hier ist der frequenzabhängige Absorptionskoeffizient durch

<span id="page-235-1"></span>
$$
\alpha(\nu) = [N_i - (\tilde{g}_i/\tilde{g}_k)N_k]\,\sigma(\nu) \tag{7.2.2}
$$

gegeben. *α*(*ν*) hängt von den Besetzungsdichten *N<sup>i</sup>* des unteren Laserniveaus und  $N_k$  des oberen Laserniveaus, von den statistischen Gewichten  $\tilde{g}_i$  und  $\tilde{g}_j^1$  $\tilde{g}_j^1$  und vom optischen Wirkungsquerschnitt  $\sigma(\nu)$  ab.

<sup>1</sup>Für einen elektronischen Zustand *E<sup>i</sup>* eines freien Atoms mit der Drehimpulsquantenzahl *J* ist  $\tilde{q}_i = 2J_i + 1$ 

Wenn  $(g_i/g_k)N_k > N_k$  ist, wird der Absorptionskoeffizient in Gleichung [\(7.2.2\)](#page-235-1) negativ. Aus der Dämpfung ist also, analog wie bei der Phasendrehung von Operationsverstärkern, eine Verstärkung geworden. Der Verstärkungsfaktor ist

$$
G_0(\nu, z) = \frac{I(\nu, z)}{I(\nu, z = 0)} = e^{-\alpha(\nu)z}
$$
\n(7.2.3)

Die gesamte zusätzliche Abschwächung der Intensität durch Auskoppelverluste und Ähnliches kann in eine Gleichung mit einem Exponentialfaktor *γ* zusammengefasst werden.

$$
I/I_0 = e^{-\gamma} \tag{7.2.4}
$$

In der Regel wird das zur Verstärkung verwendete optische Medium in einen Resonator gebracht (analog zur Abb. [7.7,](#page-235-0) links). An den beiden Endspiegeln treten Verluste auf. Einerseits ist es nicht möglich, einen Spiegel mit einer Reflektivität von 100% zu bauen, der zudem noch eine unendliche Ausdehnung hat um Beugungsverluste zu minimieren. Andererseits muss an einem Spiegel die Reflektivität kleiner als 1 sein, damit Laserlicht ausgekoppelt werden kann. Die Verstärkung, Beugungs-, Auskopplungs- und Reflexionsverluste beim Durchgang durch einen Resonator können als Intensitätsänderung pro Umlauf geschrieben werden

<span id="page-236-0"></span>
$$
G = I/I_0 = \exp[-2\alpha(\nu)L - \gamma]
$$
\n(7.2.5)

Bei der Berechnung der Verstärkung nach einem Umlauf ist angenommen worden, dass das Medium die Länge *L* hat. Wenn *G* grösser als 1 ist, beginnt die stimulierte Emission im Lasermedium die spontane Emission zu dominieren. Damit dies möglich ist, muss  $-2\alpha(\nu)L > \gamma$  sein. Zusammen mit Gleichung [\(7.2.2\)](#page-235-1)

$$
-2\left[N_i - (\tilde{g}_i/\tilde{g}_k)N_k\right]\sigma(\nu)L > \gamma
$$

bekommt man die Schwellwertbedingung

$$
\Delta N = N_k(\tilde{g}_i/\tilde{g}_k) - N_i > \Delta N_S = \frac{\gamma}{2\sigma(\nu)L}
$$
\n(7.2.6)

für die minimale Besetzungsinversion ∆*NS*.

Die Laseremission beginnt immer mit einer spontanen Emission aus dem oberen Laserniveau in eine Resonatormode. Dabei werden die Photonen, deren Frequenz nahe der Resonator-Mittenfrequenz liegt, bevorzugt verstärkt. Durch die beginnende stimulierte Emission wird wird die Besetzungsinversion abgebaut bis ein Gleichgewicht erreicht wird. Unabhängig von der Pumpleistung ist die Inversion in einem Laser beim stationären Betrieb immer gleich der Schwellwertinversion  $\Delta N_S$ .

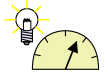

**Versuch 30: Versuch zur Vorlesung:** Zerlegbarer Laser [\(Versuchskarte AT-30\)](http://vorsam.uni-ulm.de/vs/Versuche/AT/PDF/AT030V00.PDF)

#### **7.2.1.2. Die Bilanzgleichungen**

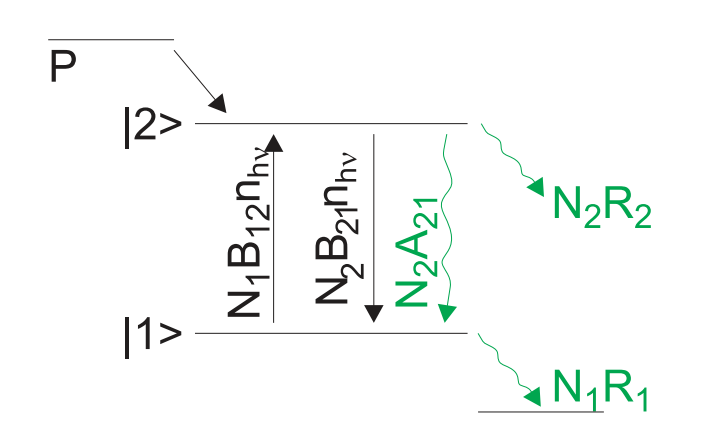

<span id="page-237-0"></span>**Abb. 7.8.:** Funktion eines Lasers: Pumpprozess P, Relaxationsraten, induzierte und spontane Emission.

Der stationäre Laserbetrieb kann durch Bilanzengleichungen beschrieben werden[\[Dem93,](#page-379-3) p. 150]. Anhand des Termschemas in Abb. [7.8](#page-237-0) ist ersichtlich, dass aus einem Pumpprozess *P* das obere Laserniveau |2⟩ gespiesen wird. Zusätzlich wird die Besetzungszahl dieses Niveaus durch die Absorption aus dem unteren Laserniveau |1⟩ mit der Rate *N*1*B*<sup>12</sup> · *n* · *h* · *ν* erhöht. Es gibt drei Verlustkanäle, die spontane Emission mit der Rate *N*2*A*21, die induzierte Emission mit der Rate  $N_2B_{21} \cdot n \cdot h \cdot \nu$  und die Verlustrate  $N_2R_2$ , zum Beispiel in Triplettzustände. Das untere Laserniveau |1 *>* wird durch den Relaxationsprozess mit der Rate *N*1*R*<sup>1</sup> entvölkert.

Die Photonenzahl *nhν* nimmt durch die stimulierte Emission aus dem Niveau |2⟩ zu und durch die Absorption aus dem Niveau |1⟩ ab. Zusätzlich werden

<span id="page-237-3"></span><span id="page-237-2"></span>
$$
\frac{dn_{h\nu,spondan}}{dt} = N_2 A_{21} \frac{2 \langle d\Omega_m \rangle}{4\pi} \tag{7.2.7}
$$

Photonen durch die spontane Emission in die Richtung der Resonatormode geschickt. Jedes Atom sieht dabei einen Spiegel im Raumwinkel *d*Ω*m*. Wir haben zwei Spiegel, so dass im Mittel von jedem Atom der Bruchteil 2 ⟨*d*Ω*m*⟩ */*(4*π*) der spontan emittierten Photonen auf die Spiegel trifft und so nennenswerte induzierte Emission auslösen kann.

Wenn man annimmt, dass die statistischen Gewichte gleich sind  $(\tilde{g}_1 = \tilde{g}_2)$ , bekommt man die Ratengleichungen

$$
\frac{dN_1}{dt} = (N_2 - N_1)B_{21}n_{h\nu} + N_2A_{21} - N_1R_1
$$
\n(7.2.8)

$$
\frac{dN_2}{dt} = P - (N_2 - N_1)B_{21}n_{h\nu} - N_2A_{21} - N_2R_2
$$
\n(7.2.9)

<span id="page-237-1"></span>
$$
\frac{dn_{h\nu}}{dt} = -\beta n_{h\nu} + (N_2 - N_1)B_{21}n_{h\nu} + N_2 A_{21} \frac{2\langle d\Omega_m \rangle}{4\pi} \tag{7.2.10}
$$

Der Laserresonator hat seine eigene Verlustrate. Wenn man  $N_1 = N_2$  setzt und den Beitrag der spontanen Emission vernachlässigt, erhält man aus [\(7.2.10\)](#page-237-1) den Verlustfaktor *β*

$$
n_{h\nu} = n_0 e^{-\beta t} \tag{7.2.11}
$$

Durch Vergleich erhält man für den Verlustfaktor *γ*

<span id="page-238-0"></span>
$$
\gamma = \beta t = \beta (2L/c) \tag{7.2.12}
$$

wobei *L* die Resonatorlänge ist.

Im stationären Betrieb müssen die in den obigen Gleichungen vorkommenden Ableitungen verschwinden. Aus den Gleichungen [\(7.2.8\)](#page-237-2) und [\(7.2.9\)](#page-237-3) bekommt man in diesem Falle

<span id="page-238-1"></span>
$$
P = N_1 R_1 + N_2 R_2 \tag{7.2.13}
$$

Die Pumprate muss also im stationären Betrieb die beiden Verlustraten *N*1*R*<sup>1</sup> und *N*2*R*<sup>2</sup> aus dem unteren, beziehungsweise aus dem oberen Laserniveau ausgleichen. Andererseits bekommt man durch Addition aus [\(7.2.9\)](#page-237-3) und [\(7.2.10\)](#page-237-1) die Gleichung

$$
P = \beta n_{h\nu} + N_2 \left( A_{21} \left( 1 - \frac{\langle d\Omega_m \rangle}{2\pi} \right) + R_2 \right) \approx \beta n_{h\nu} + N_2 (A_{21} + R_2) \tag{7.2.14}
$$

sofern 1 ≫ ⟨*d*Ω*m*⟩ 2*π* ist. Die Pumprate *P* ersetzt also die Resonatorverluste [\(7.2.12\)](#page-238-0) sowie die durch spontane Emission und Relaxation aus dem oberen Laserniveau verschwindenden Photonen. Die Relaxationsrate des unteren Niveaus ist im stationären Betrieb

$$
N_1 R_1 = N_2 A_{21} + \beta n_{h\nu} \tag{7.2.15}
$$

Sie kompensiert gerade die spontane Emission und die Verlustrate der induzierten Photonen. Deshalb ist sie immer grösser als die Auffüllrate aus dem Niveau |2⟩ durch spontane Emission.

Wir multiplizieren Gleichung [\(7.2.8\)](#page-237-2) mit *R*<sup>2</sup> und Gleichung [\(7.2.9\)](#page-237-3) mit *R*<sup>1</sup> und können für den stationären Zustand ( $d/dt = 0$ ) mit der Definition  $\Delta N_{stat} = N_2 - N_1$ die Umformung

$$
0 = -R_1P + (R_2 + R_1)(N_2 - N_1)B_{21}n_{h\nu} +
$$
  
\n
$$
(R_2 + R_1)N_2A_{21} + (N_2 - N_1)R_1R_2
$$
  
\n
$$
= -R_1P + (R_2 + R_1)\Delta N_{stat}B_{21}n_{h\nu} +
$$
  
\n
$$
(R_2 + R_1)N_2A_{21} + \Delta N_{stat}R_1R_2
$$
  
\n
$$
= -R_1P + (R_1 + R_2)N_2A_{21} + \Delta N_{stat} (R_1R_2 + (R_1 + R_2)B_{21}n_{h\nu})
$$
 (7.2.16)

durchführen. Mit der Gleichung [\(7.2.13\)](#page-238-1) erhält man über

$$
P = N_1 R_1 + N_2 R_2 = (N_2 - \Delta N_{stat}) R_1 + N_2 R_2 = N_2 (R_1 + R_2) - \Delta N_{stat} R_1
$$

und

$$
N_2 = \frac{P + \Delta N_{stat} R_1}{R_1 + R_2}
$$

die Zwischengleichung

$$
R_1P = A_{21}(P + \Delta N_{stat}R_1) + \Delta N_{stat}(R_1R_2 + (R_1 + R_2)B_{21}n_{h\nu})
$$
  
=  $A_{21}P + \Delta N_{stat}(A_{21}R_1 + R_1R_2 + (R_1 + R_2)B_{21}n_{h\nu})$ 

die stationäre Besetzungsinversion

<span id="page-239-0"></span>
$$
\Delta N_{stat} = \frac{(R_1 - A_{21})P}{B_{21}n_{h\nu}(R_1 + R_2) + A_{21}R_1 + R_1R_2}
$$
(7.2.17)

Aus Gleichung [\(7.2.17\)](#page-239-0) folgt, dass eine stationäre Besetzungsinversion  $\Delta N_{stat} > 0$ nur für Medien mit *R*<sup>1</sup> *> A*<sup>21</sup> möglich ist. Dies bedeutet, dass das untere Laserniveau sich schneller entleeren muss als das obere sich durch spontane Emission entvölkert.

Im realen Laserbetrieb wird das untere Laserniveau zusätzlich durch die induzierte Emission bevölkert. Die Relaxationsrate des unteren Laserniveaus muss deshalb der Bedingung

$$
R_1 > A_{21} + B_{21}\rho(\nu) \tag{7.2.18}
$$

genügen, wobei *ρ*(*ν*) die spektrale Energiedichte bei der relevanten Frequenz ist (nach Demtröder [\[Dem93\]](#page-379-3)).

## **7.2.2. Laserstrahlen**

Wenn der Energieverlust der k-ten Mode mit der Zeit wie

$$
dE_k = -\beta_k E_k dt \tag{7.2.19}
$$

ist, dann ist

$$
E_k(t) = E_k(0)e^{-\beta_k t}
$$
\n(7.2.20)

Die Resonatorgüte ist als

$$
Q_k \equiv -2\pi\nu \frac{E_k}{dE_k/dt} = \frac{2\pi\nu}{\beta_k} \tag{7.2.21}
$$

definiert. Für einen Resonator der Länge *d* (Achtung, dies kann von der Länge des Verstärkungsmediums abweichen!) ist der Verlustfaktor durch

$$
\gamma = \frac{2d}{c}\beta\tag{7.2.22}
$$

gegeben. Der Verlustfaktor setzt sich aus Beugungsverlusten, Absorptionsverlusten, Reflexionsverluste und den Verlusten durch Lichtstreuung zusammen.

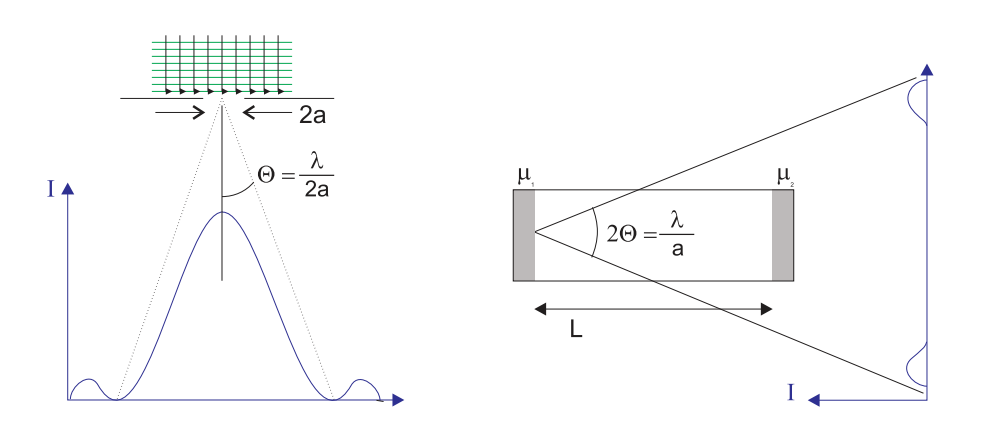

**Abb. 7.9.:** Beugung einer ebenen Welle an einer Blende

Intensität und Reflexionsverluste

$$
I = I_0 R_1 R_2 = I_0 e^{-\gamma_R} \text{ mit } \gamma_R = -\ln(R_1 R_2)
$$
 (7.2.23)

Mit der Umlaufzeit  $T = 2d/c$  wird die Abklingkonstante  $\beta_R = \gamma_R/T = \gamma_R c/2d$ . Die mittlere Verweilzeit der Photonen im Resonator ist

$$
\tau = \frac{2d}{c \ln(R_1 R_2)}\tag{7.2.24}
$$

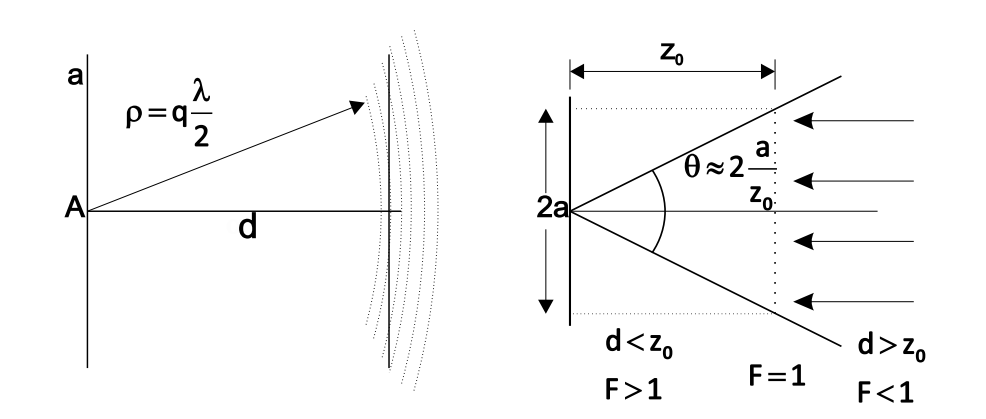

<span id="page-240-0"></span>**Abb. 7.10.:** Erklärung der Fresnelzahl

Die Beugung wird durch die Fresnel-Zahl charakterisiert.

$$
F = \frac{a^2}{\lambda d} \tag{7.2.25}
$$

Sie verbindet den Radius einer Blende *a*, den Abstand dieser Blende zur Beobachtungsebene *d*, hier der gegenüberliegende Spiegel, und die Wellenlänge *λ*. Betrachten wir Abbildung [7.10,](#page-240-0) rechte Seite, so sehen wir dass für

$$
1 = F = \frac{a^2}{z_0 \lambda} \Longrightarrow z_0 = \frac{a^2}{\lambda}
$$

ist. Dann ist der Weg von der Mitte zum Schirm  $s = z_0 + \Delta s$  mit dem Winkel  $\theta$ durch

$$
s^{2} = z_{0}^{2} + a^{2} = (z_{0} + \Delta s)^{2} \approx z_{0}^{2} + 2z_{0}\Delta s
$$

gegeben. Wenn wir die Definition von *z*<sup>0</sup> einsetzen, erhalten wir

$$
\Delta s = \frac{a^2}{z_0} \stackrel{\Delta s = \lambda/2}{\Longrightarrow} 1 = \frac{a^2}{z_0 \lambda} \tag{7.2.26}
$$

Wir sehen also, dass die Fresnelzahl den Abstand ergibt, bei dem die vom Zentrum der Blende ausgehende Welle im Abstand des Blendenradius von der optischen Achse gerade einen um eine halbe Wellenlänge längeren Weg hat als im Zentrum. Die Fresnelzahl gibt also an, wie viele dunkle Ringe oder Fresnelzonen auf dem gegenüberliegenden Spiegel entstehen. Wenn  $d < z_0$  ist, ist  $F > 1$  und damit die Beugungsverluste minimal. Damit bei planparallelen Spiegeln ein Photon *m* Umläufe machen kann, muss der Beugungswinkel *θ < a/*(*md*) sein. Also muss

$$
F > m \tag{7.2.27}
$$

sein. Resonatoren mit der gleichen Fresnelzahl haben die gleichen Verluste.

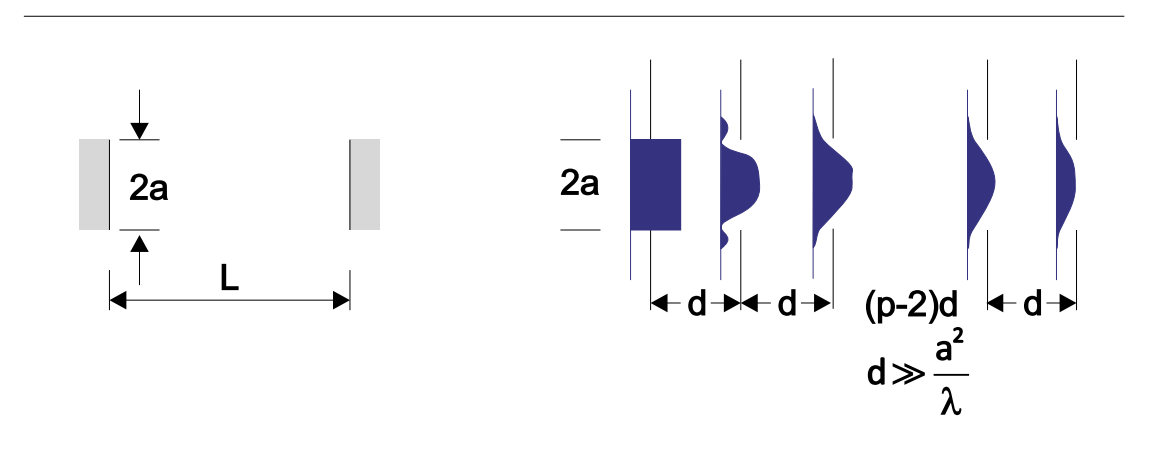

<span id="page-241-0"></span>**Abb. 7.11.:** Anschauliche Erklärung, dass ein ebener Spiegelresonator mit einer Folge von Blenden äquivalent ist.

Um die Beugungsverluste eines Resonators zu berechnen, kann man den Resonator durch eine Folge von Linsen und Blenden ersetzen (siehe Abb. [7.11\)](#page-241-0). Dabei entsprechen ebene Spiegel einer Apertur. Gekrümmte Spiegel müssen entsprechend durch Sammel- oder Zerstreuungslinsen ersetzt werden. Aus der Abbildung [7.11](#page-241-0) ist sofort ersichtlich, dass ebene Wellen keine Lösung des Resonatorproblems sein können.

#### **7.2.2.1. Resonatormoden**

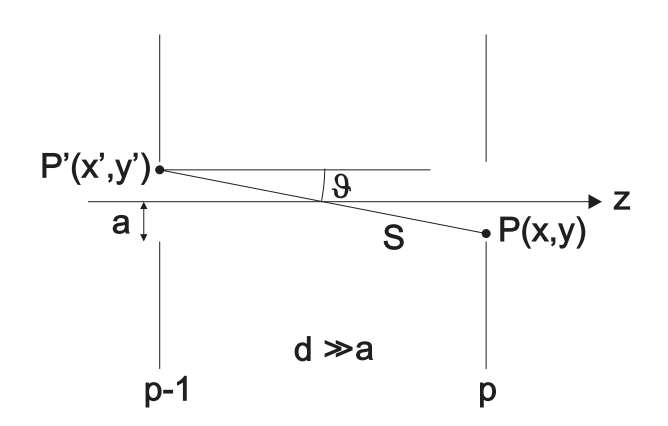

<span id="page-242-0"></span>**Abb. 7.12.:** Die Feldamplitude *P*(*x, y*) kann aus den Amplituden in der Ebene  $P'(x', y')$  bestimmt werden.

Um die Beugungserscheinungen an einer Folge von Aperturen handhaben zu können, wird die Kirchhoff-Fresnel'sche Beugungstheorie auf die Geometrie in Abb. [7.11.](#page-241-0) Die Feldverteilung bei der *Ap*-ten Apertur wird aus der Feldverteilung in der *A*<sub>*p*−1</sub>-ten Apertur mit Hilfe der Gleichungen der FOURIEROPTIK berechnet. Die Amplitude am Punkt  $P(x, y)$  in der Apertur  $A_p$  ist durch

<span id="page-242-2"></span>
$$
A_p(x,y) = -\frac{i}{2\lambda} \int_{x'} \int_{y'} A_{p-1}(x',y') \frac{1}{\rho} e^{-jk\rho} (1 + \cos \vartheta) dx'dy'
$$
 (7.2.28)

gegeben (siehe Abb. [7.12\)](#page-242-0). Die stationäre Feldverteilung muss die beiden folgenden Eigenschaften haben:

- Da der Resonator als lineares System betrachtet wird, wirken sich die √ Beugungsverluste als Multiplikation mit einem reellen Faktor  $0 < \sqrt{1-\gamma_B} <$ 1 aus.
- Der Lichtweg zwischen zwei Aperturen (Spiegeln) wird durch einen Phasenfaktor  $e^{j\phi}$  beschrieben.

Für die Amplitude gilt also

<span id="page-242-1"></span>
$$
A_p(x, y) = CA_{p-1}(x, y) \text{mit } C = e^{j\phi} \sqrt{1 - \gamma_B}
$$
 (7.2.29)

wobei wie oben diskutiert, der Faktor  $|C|^2 = 1 - \gamma_B$  den ortsunabhängigen Intensitätsverlust durch Beugung beschreibt. Die Modenverteilung ist die Lösung der Gleichung, die entsteht, wenn man [\(7.2.29\)](#page-242-1) in [\(7.2.28\)](#page-242-2) einsetzt. Diese Gleichungen sind im Allgemeinen nicht analytisch lösbar.

Nur für den symmetrischen konfokalen Resonator kann eine Näherungslösung[\[Dem93\]](#page-379-3) angegeben werden. Dazu muss der Ursprung des Koordinatensystems in das Zentrum des Resonators gelegt werden. Dann ist für eine beliebige Ebene die Intensitätsverteilung

$$
A_{m,n}(x,y,z) = C \cdot H_m(x^*) \cdot H_n(y^*) \cdot e^{-\left(x^{*2} + y^{*2}\right)/4} \cdot e^{-j\phi(x,y,z)} \tag{7.2.30}
$$

 $H_m$  und  $H_n$  sind die Hermitschen Polynome *m*-ter und *n*-ter Ordnung. *C* ist ein Normierungsfaktor und  $x^* = \sqrt{2} \frac{x}{y}$  $\frac{x}{w}$  und  $y^* = \sqrt{2} \frac{y}{u}$  $\frac{y}{w}$  sind normierte Koordinaten. Die Normierungsgrösse *w* ist ein Mass der radialen Amplitudenverteilung und durch

$$
w^{2}(z) = \frac{\lambda d}{2\pi} \left[ 1 + \left(\frac{2z}{d}\right)^{2} \right]
$$
\n(7.2.31)

gegeben. *d* ist hier die Länge des Resonators. Unter Verwendung der Abkürzung *ξ* = 2*z/d* bekommt man für die Phase der elektromagnetischen Wellen in einem konfokalen Resonator mit den Krümmungsradien *b* der Spiegel gleich dem Abstand der Spiegel *d*

$$
\phi(x,y,z) = \frac{2\pi}{\lambda} \left[ \frac{b}{2} \left( 1 + \xi^2 \right) + \frac{(x^2 + y^2)\,\xi}{d\left( 1 + \xi^2 \right)} \right] - (1 + m + n) \left( \frac{\pi}{2} - \arctan \frac{1 - \xi}{1 + \xi} \right) \tag{7.2.32}
$$

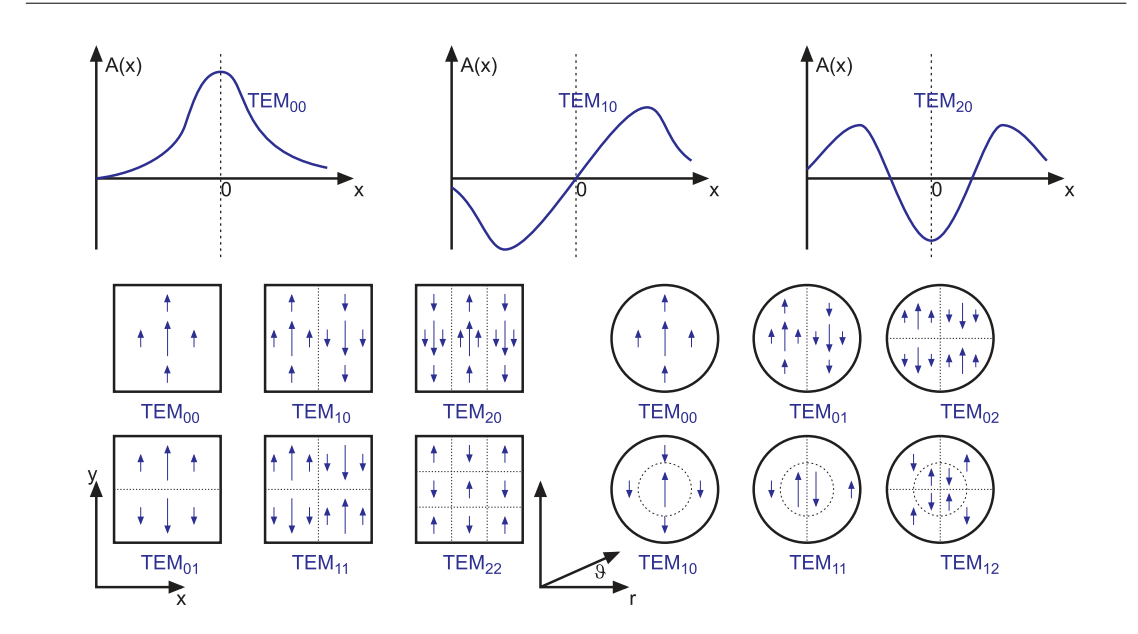

<span id="page-243-0"></span>**Abb. 7.13.:** Oben die eindimensionale Modenverteilung, unten links die MODENverteilung in kartesischen Koordinaten und unten rechts in Zylinderkoordinaten.

Abbildung [7.13](#page-243-0) zeigt einige Modenverteilungen. Sie werden TEM-Moden genannt, da sie in guter Näherung transversal-elektromagnetische Wellen darstellen. Die Zahlen *m* und *n* geben die Anzahl KNOTEN der Feldverteilung an.

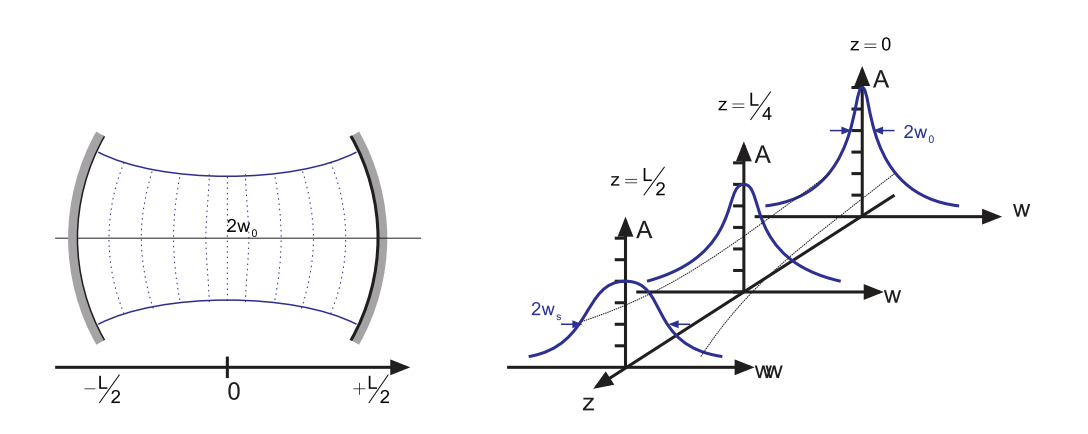

<span id="page-244-0"></span>**Abb. 7.14.:** Radiale Amplitudenverteilung in konfokalen Resonatoren

Ist  $n = m = 0$  so hat man die Grundmode. Ihre Intensitätsverteilung ist

$$
I_{00}(x,y) = I_0 e^{-(x^2 + y^2)/w^2}
$$
\n(7.2.33)

Sie haben deshalb eine Gauss'sche Intensitätsverteilung. Die Grösse *w* gibt an, bei welchem Radius die Intensität auf den Faktor 1*/e*<sup>2</sup> bezogen auf das Strahlzentrum abgefallen ist. Der minimale Strahldurchmesser

$$
w_0 = \sqrt{\lambda d / 2\pi} \tag{7.2.34}
$$

heisst auch Strahltaille. Eine exemplarische Amplitudenverteilung ist in der Abbildung [7.14](#page-244-0) gezeigt. Rsonatoren, deren Spiegel sich in die Wellenfronten eines symmetrischen konfokalen Resonators einpassen lassen, können ebenfalls mit der hier gezeigten Theorie beschrieben werden.

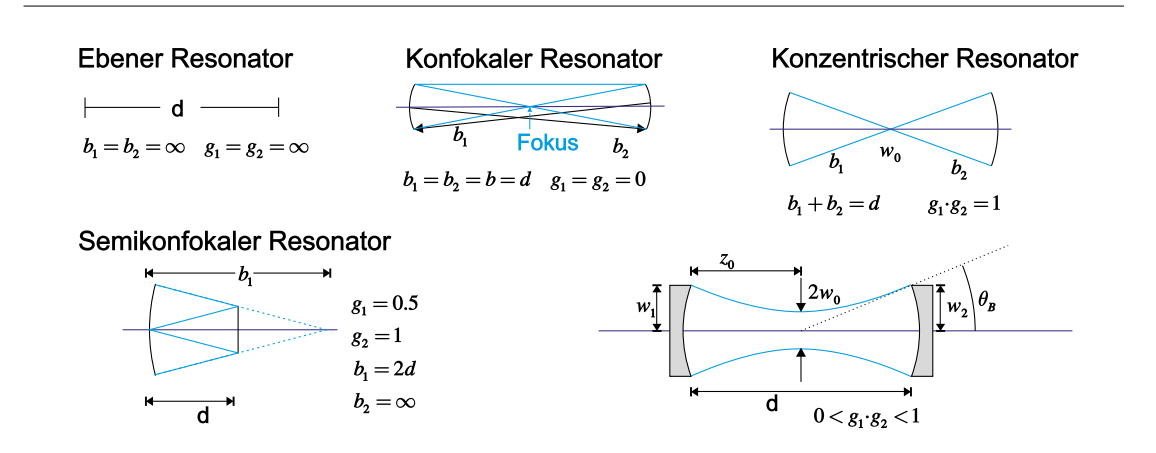

<span id="page-244-1"></span>**Abb. 7.15.:** Beispiele für Laserresonatoren

Die Abbildung [7.15](#page-244-1) zeigt Beispiele von LASERRESONATOREN.

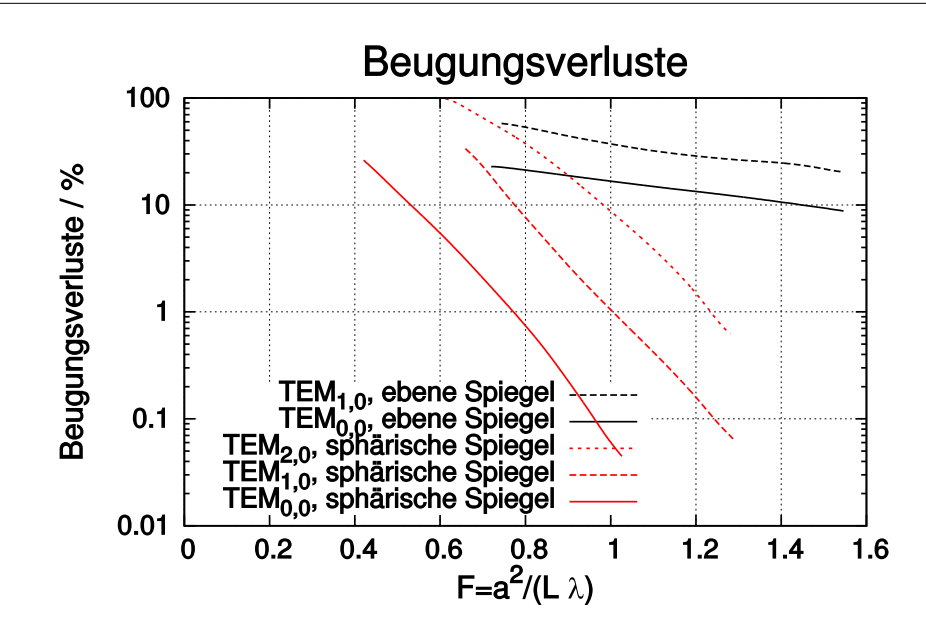

<span id="page-245-0"></span>**Abb. 7.16.:** Beugungsverluste von TEM*n,m*-Moden

Die Beugungsverluste von offenen Resonatoren hängen von der betrachteten Lasermode ab. Abbildung [7.16](#page-245-0) zeigt einen Graphen der Beugungsverluste. Als Ordinate ist die Fresnel-Zahl angegeben. Durch eine Verringerung der Fresnel-Zahl können die Verluste der höheren Modenordnungen so vergrössert werden, dass sie nicht mehr anschwingen können.

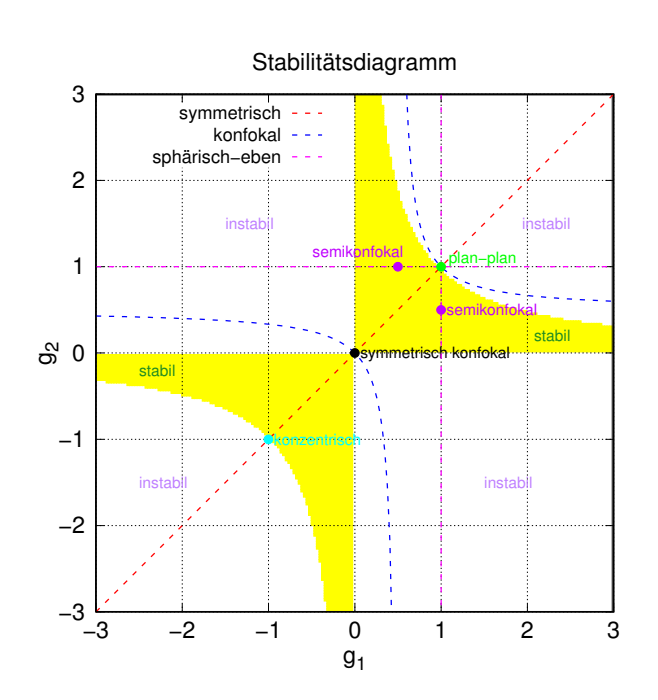

<span id="page-245-1"></span>**Abb. 7.17.:** Stabilitätsdiagramm für optische Resonatoren

Die Stabilität eines Resonators folgt aus der Forderung, dass die Strahlparameter eines zu den Spiegeln passenden Gaussstrahls nach einem Umlauf auf sich selber abgebildet werden soll. Aus der Mathematik der Gaussstrahlen erhält man mit

$$
g_i = 1 - \frac{d}{b_i} = 1 - \frac{L}{b_i} \tag{7.2.35}
$$

den Durchmesser des Strahls auf den Spiegeln *M*<sup>1</sup> und *M*2. *L* = *d* ist der Abstand der beiden Spiegel. Der Strahldurchmesser ist jeweils

<span id="page-246-0"></span>
$$
\pi w_1^2 = \lambda d \left( \frac{g_2}{g_1 (1 - g_1 g_2)} \right)^{1/2} \tag{7.2.36}
$$

$$
\pi w_2^2 = \lambda d \left( \frac{g_1}{g_2 (1 - g_1 g_2)} \right)^{1/2} \tag{7.2.37}
$$

Also divergieren die Strahldurchmesser für  $g_1g_2 = 1$  sowie für  $g_1 = 0$  und  $g_2 = 0$ . Die Stabilitätsbedingung folgt aus [\(7.2.36\)](#page-246-0) und [\(7.2.37\)](#page-246-0) und ist

$$
0 < g_1 g_2 < 1 \tag{7.2.38}
$$

Das resultierende Stabilitätsdiagramm ist in der Abbildung [7.17](#page-245-1) gezeigt. Eine Liste der Bezeichnungen zeigt Tabelle [7.19.](#page-246-1)

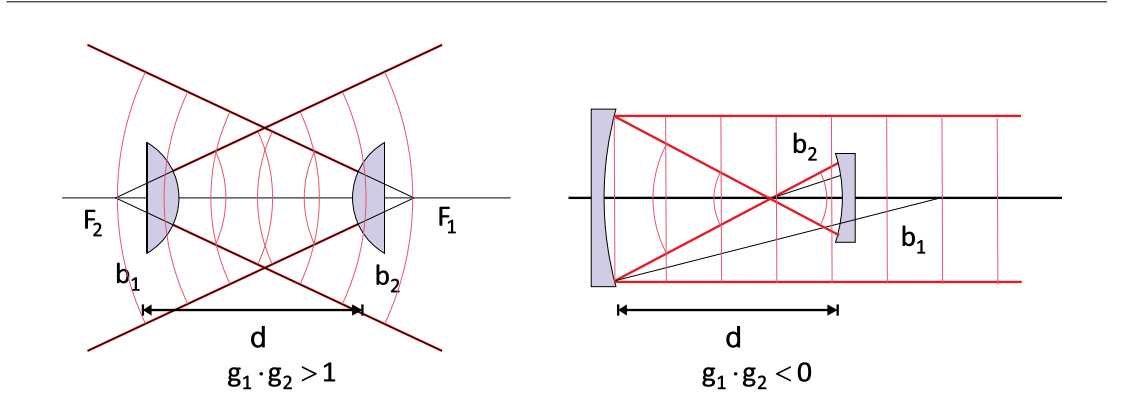

<span id="page-246-2"></span>**Abb. 7.18.:** Beispiele von instabilen Resonatoren

| Typ                      | Spiegelradien              | Stabilitätsparameter         |
|--------------------------|----------------------------|------------------------------|
| konfokal                 | $b_1 + b_2 = 2L$           | $g_1 + g_2 = 2g_1 \cdot g_2$ |
| konzentrisch             | $b_1 + b_2 = L$            | $q_1 \cdot q_2 = 1$          |
| symmetrisch              | $b_1 = b_2$                | $g_1 = g_2 = g$              |
| symmetrisch konfokal     | $b_1 = b_2 = L$            | $q_1 = q_2 = 0$              |
| symmetrisch konzentrisch | $b_1 = b_2 = \frac{1}{2}L$ | $g_1 = g_2 = -1$             |
| semikonfokal             | $b_1 = \infty, b_2 = 2L$   | $g_1=1, g_2=\frac{1}{2}$     |
| eben                     | $b_1=b_2=\infty$           | $q_1 = q_2 = +1$             |

<span id="page-246-1"></span>**Abb. 7.19.:** Klassifizierung von Resonatoren nach Demtröder[\[Dem93\]](#page-379-3). Die *b<sup>i</sup>* sind die Krümmungsradien der Spiegel, deren Abstand *b* ist.

Instabile Resonatoren, wie sie in der Abbildung [7.18](#page-246-2) gezeigt sind, werden bevorzugt bei Verstärkermedien mit sehr hoher Verstärkung verwendet. Ebenso werden sie oft bei Kurzpuls-Lasern eingesetzt. Dadurch dass der Strahl divergiert, ist die Intensitätsverteilung des Laserlichts gleichmässiger über alle Moden verteilt.

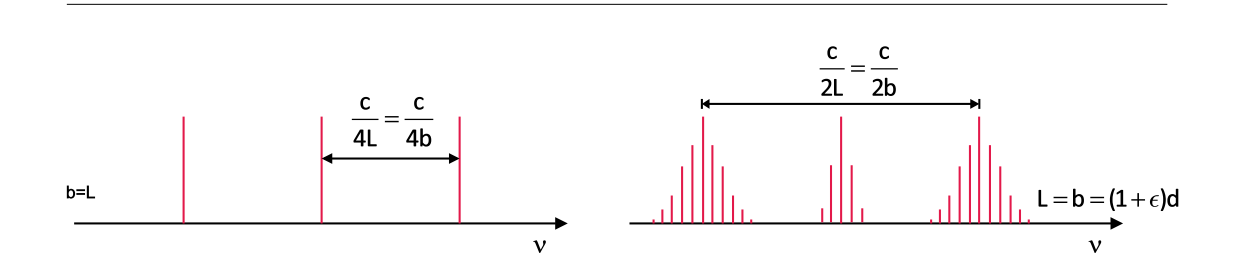

<span id="page-247-0"></span>**Abb. 7.20.:** Frequenzspektrum eines konfokalen Resonators (links) und eines nicht-konfokalen Resonators (rechts). Für den rechten Fall ist der Resonator nur wenig  $(b = (1 + \varepsilon) \cdot d$  mit  $|\varepsilon| \ll 1$ ) vom konfokalen Resonator  $(b = d)$  unterschieden.

Die Frequenzen der in einem Resonator möglichen Moden hängen, wie in Abbildung [7.20](#page-247-0) gezeigt, vom Resonatortyp an. Beim konfokalen Resonator sind die Eigenfrequenzen durch

$$
\nu = \frac{c}{\lambda} = \frac{c}{2d} \left[ q + \frac{1}{2} (m + n + 1) \right]
$$
 (7.2.39)

gegeben. *q* ist der Index der longitudinalen Modenverteilung, *m* und *n* die Indices der transversalen Modenverteilung. Der Spiegelabstand ist

$$
d = p \cdot \frac{\lambda}{2}
$$
 wobei  $p = q + \frac{1}{2}(m + n + 1)$  (7.2.40)

Das heisst, dass höhere transversale Moden mit  $q_1 = q$  und  $q_2 = m + n$  die gleich Frequenz haben wie eine transversale Grundmode (*m* + *n* = 0) mit dem longitudinalen Modenindex  $q = q_1 + q_2$ . Das Frequenzspektrum eines konfokalen Resonators ist also entartet. Der Modenabstand für die longitudinalen Moden ist

$$
\delta \nu = \frac{c}{2d} \tag{7.2.41}
$$

während transversale Moden mit  $q_1 = m + n$  und  $q_2 = q_1 + 1$  um

$$
\delta \nu_{konfokal} = \frac{c}{4d} \tag{7.2.42}
$$

voneinander entfernt sind.

Bei nichtkonfokalen Resonatoren, bei denen der Krümmungsradius der Spiegel *b* nicht gleich dem Spiegelabstand *d* ist, ist das Frequenzspektrum nicht mehr entartet

$$
\nu = \frac{c}{2d} \left[ q + \frac{1}{2} (1 + m + n) \left( 1 + \frac{4}{\pi} \arctan \frac{d - b}{d + b} \right) \right]
$$
(7.2.43)

Die transversalen Moden liegen in einem Bereich um die transversale Grundmode mit dem gleichen longitudinalen Modenindex. Dies ist in der rechten Seite von Abbildung [7.20](#page-247-0) gezeigt.

Bei einer endlichen Güte des Laserresonators verringert sich die Intensität des Lichtes mit jedem Umlauf um einen kleinen Wert. Nach der Zeit  $\tau = \frac{Q}{2\pi}$  $\frac{Q}{2\pi\nu}$  ist sie auf den Wert 1*/e* gesunken. Die daraus resultierende Frequenzunschärfe ist

$$
\Delta \nu = \frac{1}{2\pi \nu} = \frac{\nu}{Q} \tag{7.2.44}
$$

oder, umgeschrieben,

$$
\frac{\Delta \nu}{\nu} = \frac{1}{Q} \tag{7.2.45}
$$

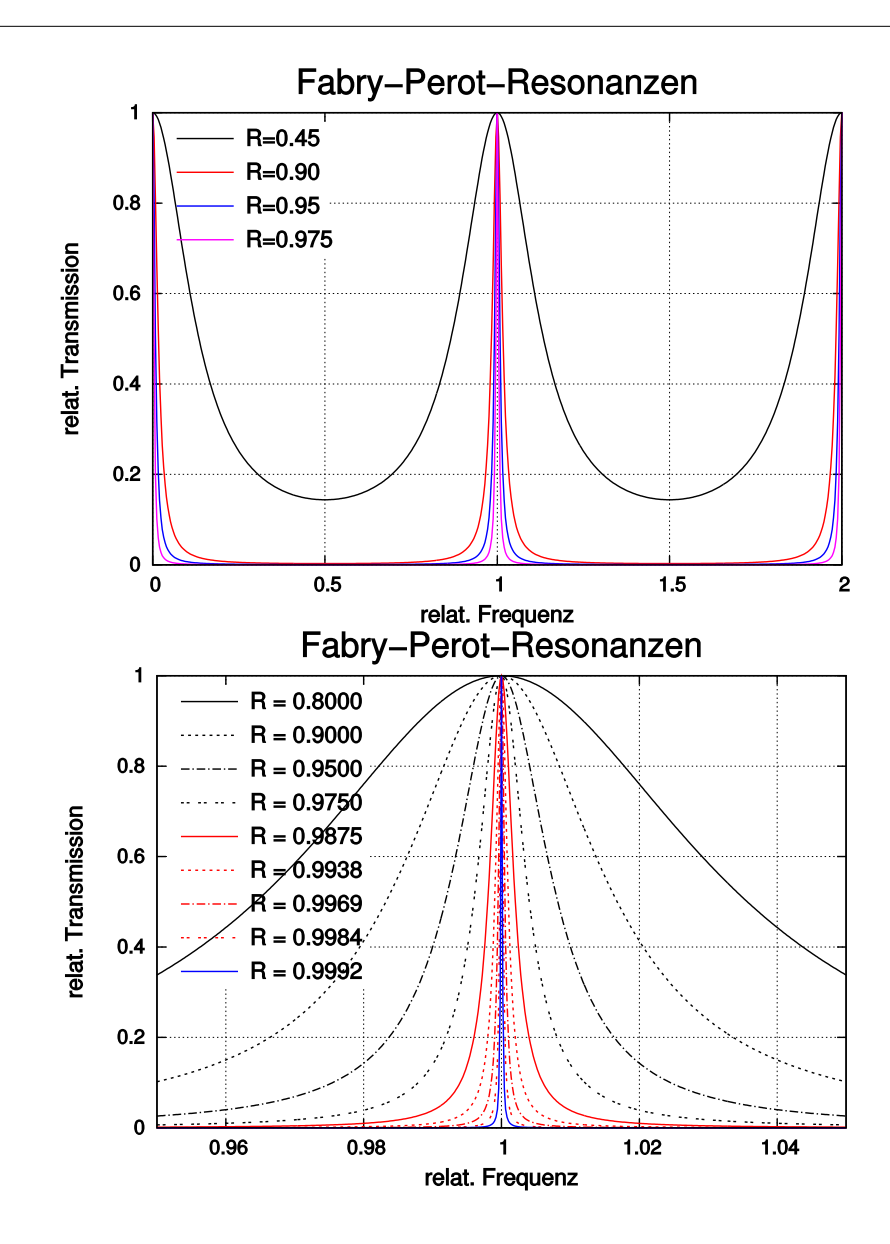

<span id="page-249-0"></span>**Abb. 7.21.:** Fabry-Perot-Resonanzen: oben ist ein Überblick gezeigt, unten die Vergrösserung um 1. Die Kurven sind auf einen Frequenzabstand von 1 normiert.

Wenn die Verluste im Laserresonator vorwiegend durch die Auskopplung von Licht an den Spiegeln stammen, können die Gleichungen für Fabry-Perot-Interferometer verwendet werden. Dort ist die transmittierte Intensität durch

$$
I_T = I_0 \frac{T^2}{(1 - R)^2 \cdot (1 + F \sin^2 \frac{\delta}{2})}
$$
(7.2.46)

gegeben (siehe auch Abb. [7.21\)](#page-249-0), wobei die FINESSE  $F = \frac{4R}{(1-R)^2}$ (1−*R*) 2 ist. Die Reflektivität *R* der Spiegel, die Absorption *A* in den Spiegeln und ihre Transmission hängen über *T* = 1−*A*−*R* zusammen. Die Intensität im Resonator ist  $I_{int} = \frac{I_T}{I_T}$  $\frac{I_T}{1-R}$ . Resonanzen treten bei  $\delta = 2m\pi$  auf. Die Halbwertsbreite ist dann

$$
\Delta \nu = \frac{c}{2d} \frac{1 - R}{\pi \sqrt{R}} = \frac{\delta \nu}{F^*}
$$
\n(7.2.47)

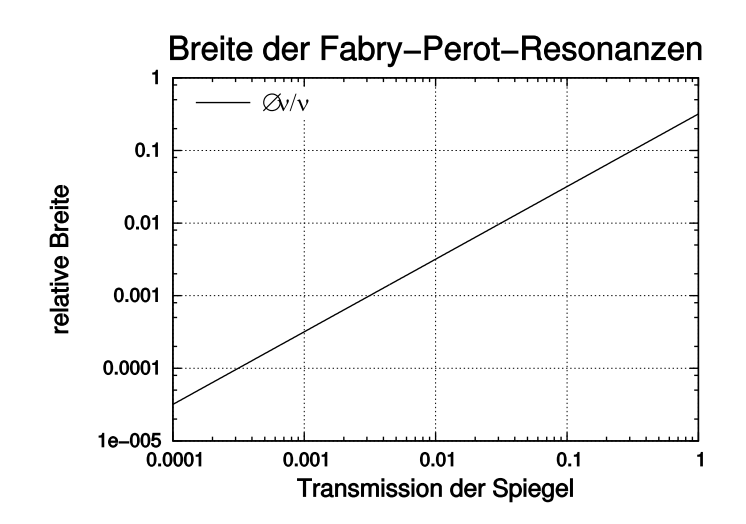

**Abb. 7.22.:** Normierte Linienbreite als Funktion von  $T = 1 - R$ . Der Modenabstand im Fabry-Perot-Resonator ist 1.

Hier ist  $F^* = \frac{\pi \sqrt{R}}{1-R}$ <sup>π√R</sup> die Reflexionsfinesse. Haben die beiden Spiegel unterschiedliche Reflektivitäten  $R_1$  und  $R_2$ , so wird für  $R = \sqrt{R_1 \cdot R_2}$  gesetzt. Die in diesem Abschnitt berechneten Linienbreiten sind die Linienbreiten eines passiven Resonators. Durch das aktive Medium werden die Resonatoren entdämpft: die Linienbreiten werden geringer.

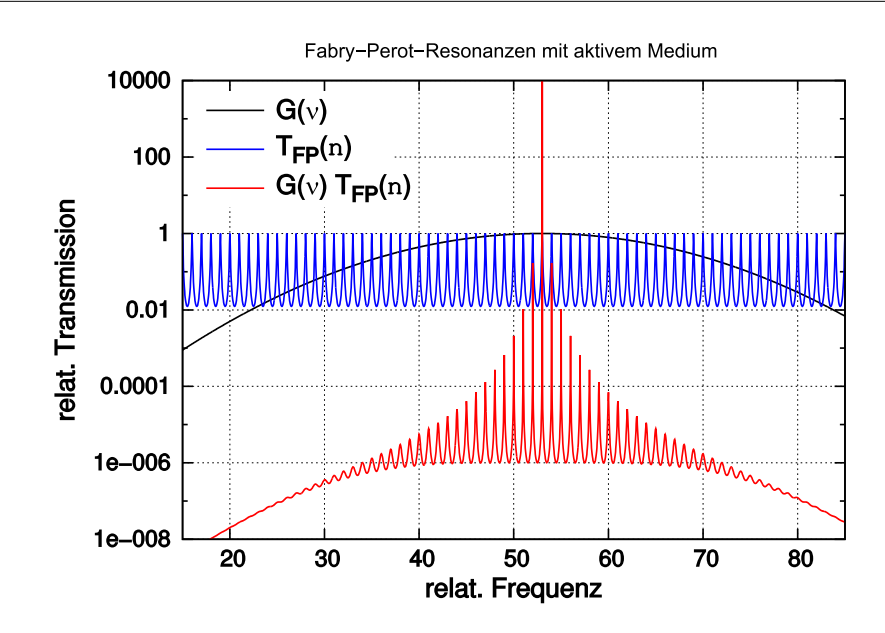

<span id="page-251-1"></span>**Abb. 7.23.:** Verstärkungsprofil (rot) eines Laserüberganges und die Resonatormoden (blau). Das kombinierte verstärkungsprofil nach Gleichung [\(7.2.48\)](#page-251-0) ist grün eingezeichnet.

Mit einem aktiven Medium im Resonator werden diejenigen Moden verstärkt, für die die Nettoverstärkung pro pro Umlauf  $G(\nu) = I/I_0 = exp[-2\alpha(\nu)L - \gamma]$  nach Gleichung [\(7.2.5\)](#page-236-0) maximal ist. Nach Demtröder[\[Dem93\]](#page-379-3) ist die transmittierte Intensität

<span id="page-251-0"></span>
$$
I_T = I_0 \frac{(1 - R)^2 G(\nu)}{\left[1 - G(\nu)\right]^2 + 4G(\nu)\sin^2\frac{\delta}{2}}
$$
(7.2.48)

In Abbildung [7.23](#page-251-1) ist das damit berechnete Verstärkungsprofil eingezeichnet. Wenn die Verstärkung gegen 1 geht (hier mit einer Gauss-Funktion<sup>[2](#page-0-0)</sup>, die ihr Maximum bei 53 und eine Breite von 14.34 hat) geht die Gesamtverstärkung  $I_T/I_0 \rightarrow \infty$ . Dieses maximum wird bei  $\delta = q \cdot 2\pi$  erreicht. Dabei muss anstelle der Resonatorlänge *d* die effektive Resonatorlänge

$$
d^* = (d - L) + n(\nu)L = d + (n - 1) \cdot L \tag{7.2.49}
$$

verwendet werden. *L* ist die Länge des Lasermediums und *n*(*ν*) der (frequenzabhängige) Brechungsindex. Die Frequenzbreite des aktiven Resonators wird

$$
\Delta \nu = \delta \nu \frac{1 - G(\nu)}{2\pi \sqrt{G(\nu)}} = \frac{\delta \nu}{F_{\alpha}^*}
$$
\n(7.2.50)

Die Finesse $F_\alpha^*$ des aktiven Resonators wird unendlich, wenn die Verstärkung  $G(\nu) \rightarrow 1$  wird.

<sup>2</sup>Nach Demtröder[\[Dem93\]](#page-379-3) ist das Linienprofil gaussförmig, wenn die Dopplerverbreiterung, wie bei Gaslasern im sichtbaren Wellenlängenbereich, dominierend ist.
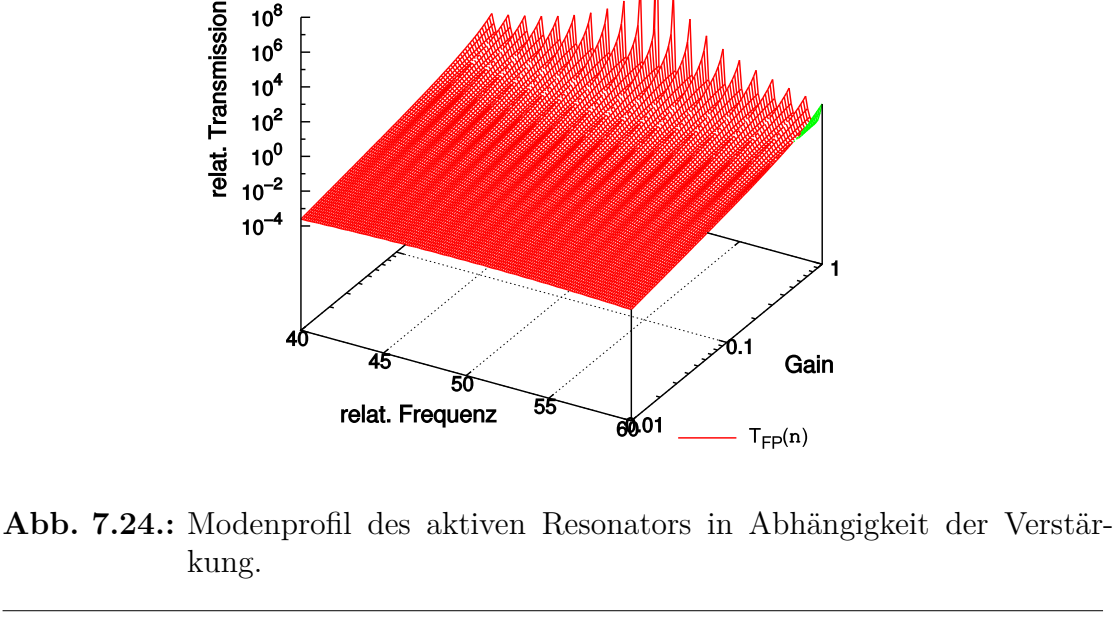

Fabry-Perot-Resonanzen mit aktivem Medium

<span id="page-252-0"></span>Die Abbildung [7.24](#page-252-0) zeigt, wie das Modenprofil sich in Funktion der Verstärkung ändert. Während bei niedrigen Verstärkungen die Transmission für viele Moden etwa gleich ist, beginnt eine einzelne Mode zu dominieren, wenn die Verstärkung  $G(\nu)$  gegen 1 geht.

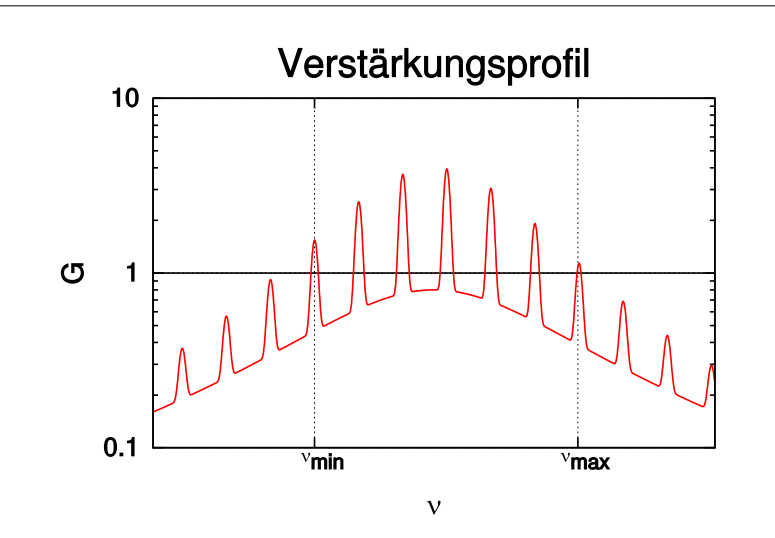

<span id="page-252-1"></span>**Abb. 7.25.:** Verstärkungsprofil des aktiven Mediums

Im Gegensatz zu den der Abbildung [7.23](#page-251-0) zugrundeliegenden annahmen ist das Ver-

stärkungsprofil des Lasermediums meistens sehr viel breiter als der longitudinale Modenabstand. Deshalb ist die Anzahl schwingungsfähiger Moden meistens wie in der Abbildung [7.25](#page-252-1) gezeigt, grösser als 1. Ausnahmen sind Laserdioden wegen ihrem sehr kurzen Resonator und gewisse sehr hochgezüchtete Laseranordnungen.

## **7.2.3. Gaslaser**

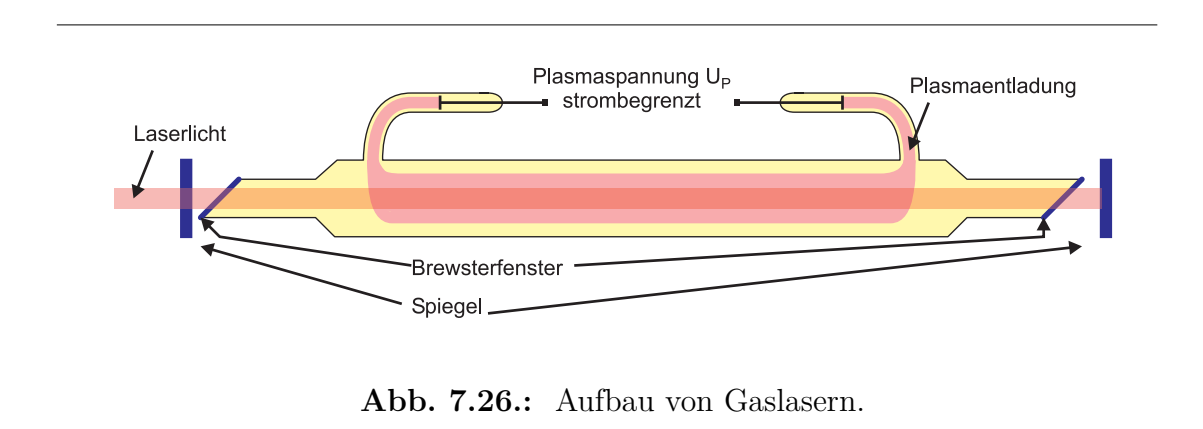

<span id="page-253-0"></span>Bei Gaslasern wie in Abbildung [7.26](#page-253-0) werden die Atome durch Stösse mit Elektronen in das obere Laserniveau gepumpt. Bei Stössen gilt die Regel, dass das obere Niveau weniger besetzt sein muss als das untere nicht. Die Elektronen werden durch eine Plasmaentladung getrieben durch die strombegrenzte Plasmaspannung *U<sup>P</sup>* getrieben. Diese Spannung beträgt einige Kilovolt. Die Röhre mit dem Gas wird durch Brewsterfenster abgeschlossen. Die Spiegel des Resonators sind in der Regel ausserhalb der Gasentladungsröhre.

Gaslaser haben eine ziemlich geringe Verstärkung pro Länge. Deshalb ist es notwendig, die Verluste zu minimieren. Brewsterfenster ermöglichen bei einer Polarisation eine Transmission ohne Verluste. Sie sind in der Regel auf Fortsätzen montiert, das das Plasma chemisch aggressiv ist und und mit der Zeit insbesondere die empfindlichen optischen Oberflächen angreift.

Die Modenstruktur des Laserlichtes kann mit Modenblenden kontrolliert werden. Da die *T EM*0*,*0-Mode die kleinste Ausdehnung senkrecht zur Ausbreitungsrichtung aufweist, ist sie bei immer kleiner werdendem Durchmesser der Modenblende die letzte überlebende Mode, kann also problemlos selektiert werden.

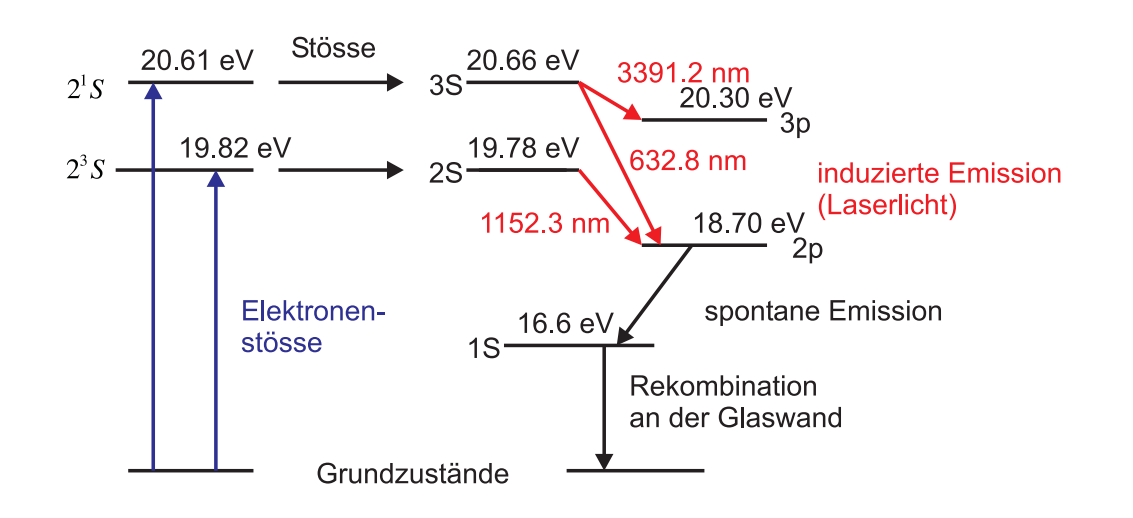

<span id="page-254-0"></span>**Abb. 7.27.:** Termschema des He-Ne-Lasers (nach [\[JBH61\]](#page-380-0) und [\[Yar75\]](#page-383-0)).

Der erste Typ Gaslaser war der Helium-Neon-Laser. Sein Termschema ist in Abbildung [7.27](#page-254-0) gezeigt. Dieser Laser benutzt ein Gasgemisch, da Elektronenstösse in Neon wegen dem tief liegenden 1*s*-Niveau die Laserniveaus 2*S* und 3*S* nicht anregen können. Helium mit seiner kleinen Kernladung hat viel grössere energetische Niveauunterschiede. Die metastabilen 2 <sup>1</sup>S- und 2 <sup>3</sup>S-Zustände des Heliums sind in Resonanz mit den 3*S*- und 2*S*-Zuständen des Neons. Die Energie wird über resonante Stösse zweiter Art vom Helium auf das Neon übertragen. Wie Abbildung [7.27](#page-254-0) zeigt, bilden die Niveaus des Neons ein 3-Niveau-Laserschema. Die stärkste Laserlinie des He-Ne-Lasers ist die Linie bei 1152*.*3 nm. Heute wird vor allem die Linie bei 632*.*8 nm verwendet. Die Laserlinien werden durch die schmalbandige Reflexionsbeschichtung der Spiegel oder über Prismen selektiert.

Das 1*S*-Niveau des Neons ist metastabil und langlebig. Hier würden sich alle Elektronen aus dem 2*p*-Niveau ansammeln. Nur Stösse mit der Wand sind effizient genug, um dieses Niveau zu entleeren. Man erwartet und findet, dass He-Ne-Laser mit kleineren Durchmessern des Entladungsrohres eine höhere Verstärkung haben, weil das 1*S*-Niveau stärker entleert ist. Tabelle [7.1](#page-254-1) fasst einige Kenngrössen zusammen.

| $\lambda/(nm)$ | $A/(\text{dB/m})$ | $P_{out}/(\text{mW})$ |
|----------------|-------------------|-----------------------|
| 632.8          | 0.3               | $5 - 10$              |
| 1152.3         | (1.4)             | $10 - 100$            |
| 3391.3         | 25                | $10 - 100$            |

<span id="page-254-1"></span>**Tab. 7.1.:** Verstärkungen und Ausgangsleistungen der Laserlinien der HeNe-Laser (nach [\[Sig82\]](#page-382-0)).

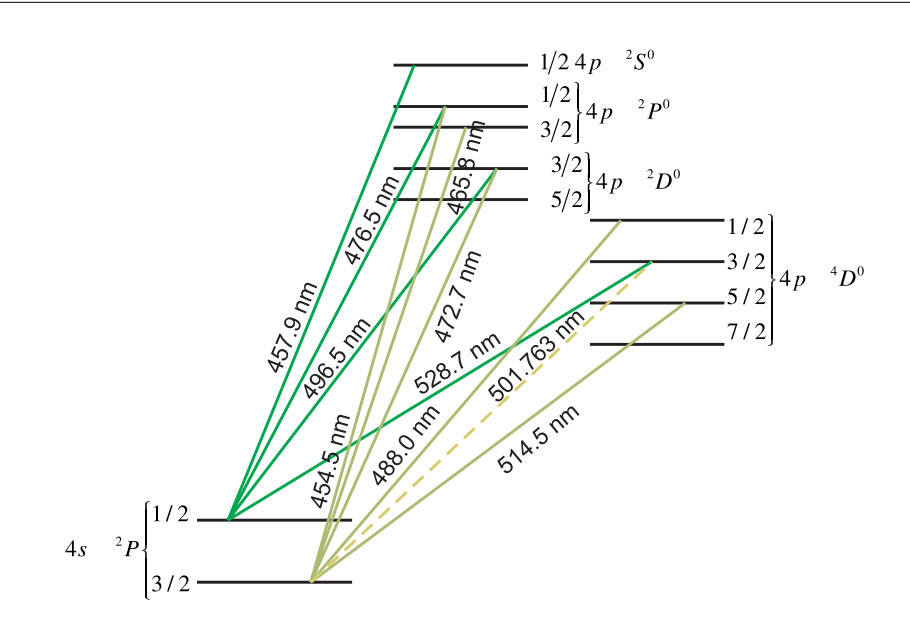

<span id="page-255-0"></span>**Abb. 7.28.:** Termschema des Argon-Ionen-Lasers (nach [\[Bri64\]](#page-378-0)).

Abbildung [7.28](#page-255-0) zeigt das Termschema des *Ar*<sup>+</sup>-Ionen-Lasers. Dieser Laser kann auf vielen Wellenlängen vom Ultravioletten bis ins infrarote emittieren. Die wichtigsten Wellenlängen sind  $\lambda = 514.5$  nm und  $\lambda = 488.0$  nm. Weiter erreicht man mit diesem Laser Lichtleistungen von mehr als 100 W. Die Laserübergänge befinden sich zwischen hochangeregen Niveaus des positiv geladenen Ions. Der Laser benötigt extrem hohe Stromstärken und Pumpleistungen (für 10 W Licht etwa 50 kW elektrische Leistung. Der Argon-Ionenlaser funktioniert mit einer reinen Argonfüllung. Elektronen mit einer Energie von 4 eV bis 5 eV regen in Stufen die oberen Laserniveaus an, die bei etwa 20 eV liegen. Da der Laser auf verschiedenen Linien emittieren kann, wird im Resonator ein dispersives Element benötigt, zum Beispiel ein Prisma, mit dem man eine Wellenlänge auswählen kann. Tabelle [7.2](#page-255-1) gibt eine Übersicht über einige der vorkommenden Wellenlängen.

| $\lambda/(nm)$ | A/(dB/m)  | $P_{out}/($ |
|----------------|-----------|-------------|
| 351.1          |           |             |
| 363.8          |           |             |
| 476.5          |           | $0.5 - 2$   |
| 488.0          | 0.1       | $2 - 50$    |
| 496.5          |           | $0.5 - 2$   |
| 514.5          | $(1)$ . 1 | $2 - 50$    |

<span id="page-255-1"></span>**Tab. 7.2.:** Verstärkungen und Ausgangsleistungen der Laserlinien des Argon-Ionen-Laser (nach [\[Sig82\]](#page-382-0)).

### **7.2.4. Festkörperlaser**

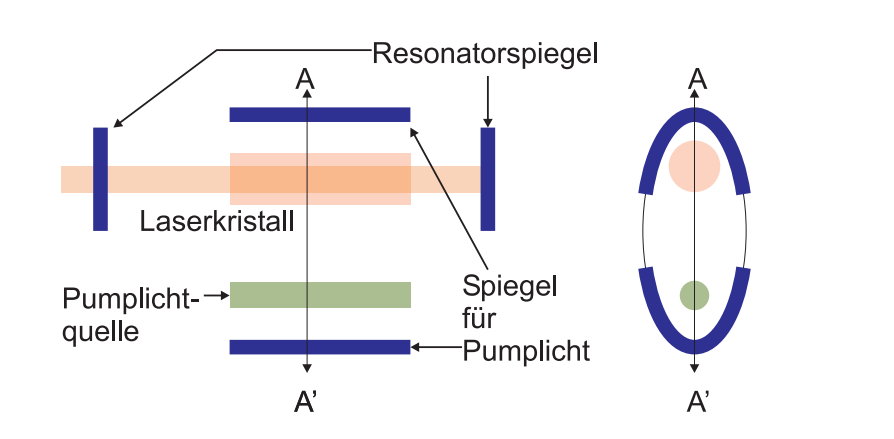

<span id="page-256-0"></span>**Abb. 7.29.:** Schematischer Aufbau eines Festkörperlasers. Die Pumplichtquelle kann eine Blitzlichtlampe, eine Laserdiode oder ein anderer Laser sein.

Abbildung [7.29](#page-256-0) zeigt den prinzipiellen Aufbau von Festkörperlasern. Diese Laser werden durch Licht gepumpt. Ursprünglich waren dies Blitzlampen, heute häufig Laserdioden (siehe Abschnitt [7.2.5\)](#page-257-0). Um das Pumplicht möglichst effizient in das Lasermedium zu bringen sind die Blitzlampen in Spiegel so angeordnet, dass sie zum Beispiel in einem Fokus sind und das Lasermedium im anderen Fokus eines elliptischen Spiegels. Laserdioden werden üblicherweise auf der Seite des Lasermediums angeordnet. Alternativ kann ein Pumplaserstrahl kollinear oder fast kollinear zum Ausgangslaserstrahl angeordnet sein. Im Buch von Yariv [\[Yar75\]](#page-383-0) findet sich eine sehr gute Übersicht über Laser.

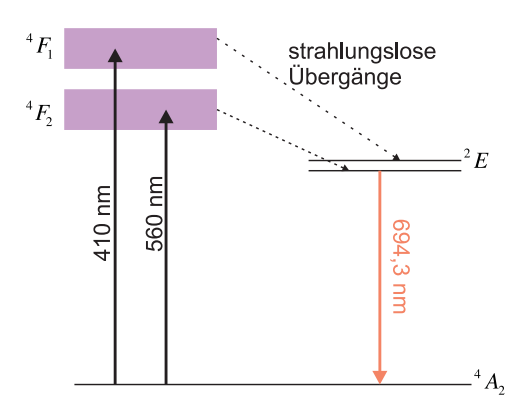

<span id="page-256-1"></span>**Abb. 7.30.:** Termschema des Rubinlasers

Termschema des Rubinlasers (nach [\[Mai60\]](#page-380-1) und [\[Sig82\]](#page-382-0)).

Der erste Laser war der Rubinlaser [\[Mai60\]](#page-380-1). Abbildung [7.2.4](#page-256-1) zeigt das Termschema des Lasers. Rubin ist Aluminiumoxid, wie auch Saphir und viele andere Edelsteine. Es sind nur die Verunreinigungen, die einen Saphir von einem Rubin unterscheiden. Beim Rubin sind dies eingebaute Cr<sup>+</sup>-Ionen mit einem Gewichtsanteil von 0*.*05%. Ihr Termschema ist in Abbildung [7.2.4](#page-256-1) gezeigt. Durch Pumplicht werden die breitbandigen Pumpniveas bevölkert. Strahlungslose Übergänge bevölkern das obere Laserniveau. Der Laser emittiert bei  $\lambda = 694.3$  nm.

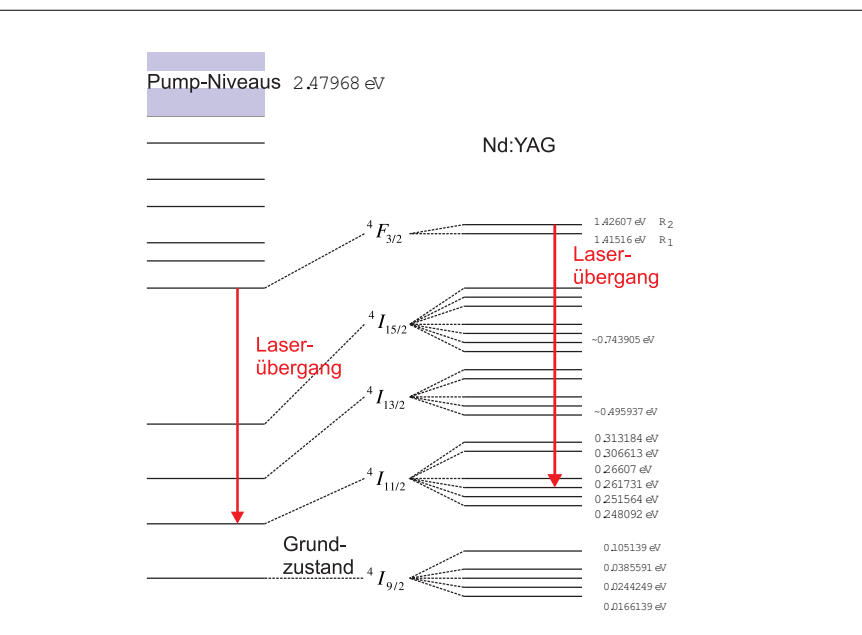

<span id="page-257-1"></span>**Abb. 7.31.:** Termschema von ND:YAG-LASERn (siehe [\[Sig82\]](#page-382-0) und [\[KS08\]](#page-380-2))

Ein heute enorm wichtiger Festkörperlaser ist der ND:YAG-LASER. Im Wirtskristall Y<sub>3</sub>Al<sub>5</sub>O<sub>12</sub> (Yttriumaluminiumgranat) sind etwa 1% der Y<sup>3+</sup>-Ionen durch Nd3+-Ionen ersetzt. Die gute Wärmeleitfähigkeit und die sehr gute optische Qualität ermöglichen hohe Laserleistungen. Das Energieschema des Nd:YAG-Lasers ist in Abbildung [7.31](#page-257-1) gezeigt. Es ist ein Vierniveau-System, das besonders effiziente Laser ermöglicht. Das untere Laserniveau ist bei Raumtemperatur praktisch leer und wird auch sehr schnell entleert, so dass leicht grosse Inversionen erreicht werden können. Die stärkste Laserlinie ist die bei *λ* = 1064*.*1 nm, Diese Linie wird oft Intra-Cavity frequenzverdoppelt und ergibt dann dei Wellenlänge von *λ* = 532 nm (grüner Laserpointer!).

## <span id="page-257-0"></span>**7.2.5. Diodenlaser**

pn–Dioden aus Halbleitern mit direkter Bandlücke emittieren Strahlung, wenn sie in Durchlassrichtung betrieben werden: LED (Light emitting diode). Die Ursache ist die sog. strahlende direkte Rekombination über die Bandlücke hinweg. GaAs selbst emittiert im Infratoren, im Sichtbaren werden  $GaAs_{1-x}P_x$ –Materialien und GaP:N–Materialien eingesetzt. Neuerdings spielt GaN eine bedeutende Rolle. Das Emissionsspektrum ist i. allg. sehr breit und temperaturabhängig. Die Richtcharakteristik ist ausgesprochen breit und wird in der Praxis z. B. durch Kunststofflinsen in Vorwärtsrichtung verbessert. Die Schaltzeiten können 1 *µ*s deutlich unterschreiten.

Die strahlende Rekombination kann auch über einen Zwischenzustand (Lumineszenz–Zentrum) erfolgen. Bekanntes Beispiel sind die blauen SiC–LEDs (Siemens). Die neuen blauen LEDs bestehen aus AlGaN/InGaN–Doppelheterostrukturen. Werden sie mit YAG (Yttrium Aluminium Garnet) und Phosphoren direkt beschichtet, entsteht eine weisse LED. Ein weiterer Trend geht zu grossflächigen LEDs, einzelne Emitterflächen reichen an 1 mm<sup>2</sup>.

Das LED–Prinzip lässt sich zum Halbleiter–Laser weiterentwickeln. Dazu sind zwei Dinge notwendig. Erstens muss die induzierte Emission die bei der LED ausschliesslich vorhandene spontane Emission deulich übertreffen. Hierzu ist in der sog. aktiven Zone eine ausreichende Besetzungsinversion notwendig. In einer beidseitig sehr hoch dotierten (> 10<sup>19</sup> *cm*<sup>−3</sup>) entarteten pn–Diode, die in Durchlassrichtung betrieben wird, ist die Ladungsträgerinjektion tatsächlich ausreichend gross, um gepulsten Laserbetrieb zu erhalten. Vorausgesetzt, die zweite Bedingung ist erfüllt: die gesamten Verluste der Strahlungsmode müssen kleiner sein als ihr Gewinn. Erreicht wird dies durch einen länglichen (ca. 1 mm) Resonator. Man erhält ihn durch Brechen entlang einer niederinduzierten Kristallebene ((110) in GaAs), die Seitenflächen werden aufgeraut. Dieser sog. Kantenstrahler emittiert an beiden Enden.

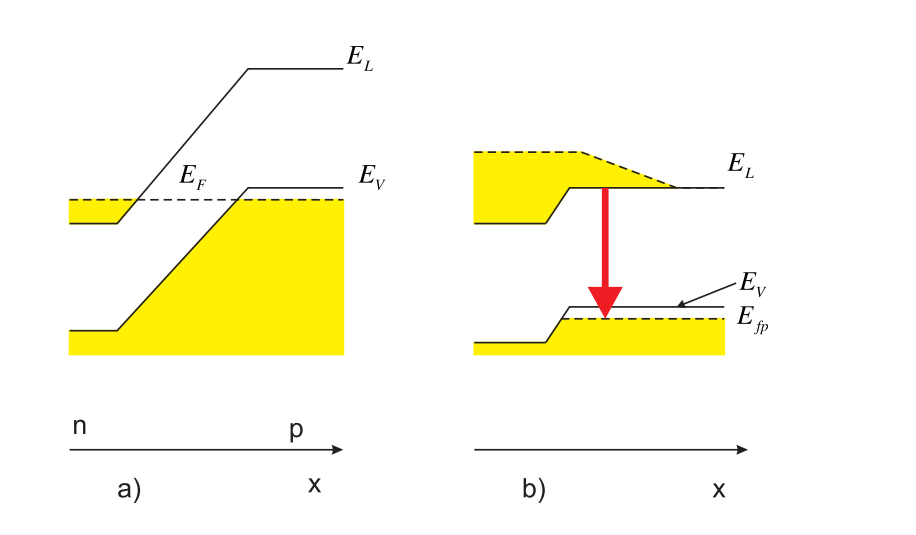

Abb. 7.32.: P<sup>+</sup>N<sup>+</sup>-Laserdiode a) ohne Spannung und b) mit angelegter Spannung und dadurch hervorgerufener Besetzungsinversion.(nach [\[Rou99\]](#page-382-1))

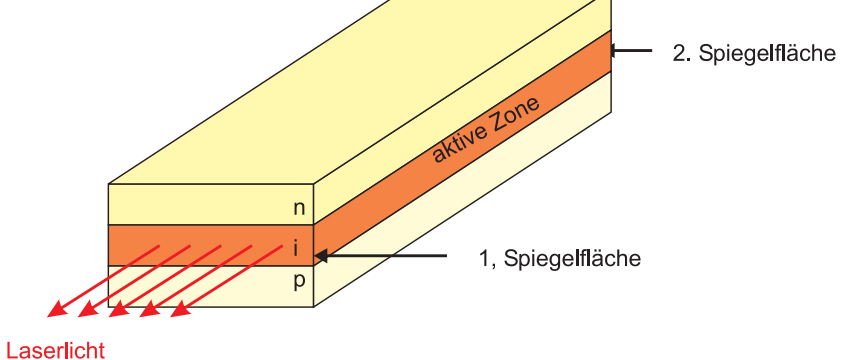

**Abb. 7.33.:** Prinzip des Laserresonators nach [\[Hin96\]](#page-380-3). Eine ausführliche Darstellung findet sich im Abschnitt [7.2.2.1](#page-242-0)

Die aktive Zone ist mehrere *µ*m hoch und seitlich noch unbegrenzt; auch die Strompfade sind noch undefiniert. Deshalb ist die sog. Schwellstromdichte noch sehr hoch, die Verlustwärme zerstört die Laserdiode rasch.

Viel besser wäre es, wenn der optische Resonator durch einen Wellenleiter seitlich auf seine Grundmode eingeschränkt würde; das HALBLEITER–MATERIAL der aktiven Zone müsste also einen deutlich höheren Brechungsindex haben als das sie umgebende Material: 'optisches Confinement'. Auch der Diodenstrom müsste nur durch die aktive Zone und auf den Zuleitungswegen möglichst niederohmiges Material durchfliessen müssen: 'Elektrisches Confinement'. Die mässige spektrale Bandbreite, bedingt durch die energetische Breite der besetzten Zustände ( $h\nu > E_{\text{Gap}}$ !) und die gebrochenen planen Endflächen sollten durch einen wellenlängenselektiven hochreflektierenden Spiegel (z. B. DFB Distributed feedback) ersetzt werden.

Technologisch haben die Halbleiter diesen weiten Weg über viele Jahre mit schrittweisen Verbesserungen zurückgelegt. Hier können nur wenige genannt werden: der Heterojunction Laser, der Doppel–Heterojunction Laser mit dem optischen Confinement in der Senkrechten und einer senkrechten Ausdehnung der aktiven Zone von ca. 200 nm durch ein elektrisches Confinement mit Hilfe der Banddiskontinuitäten.

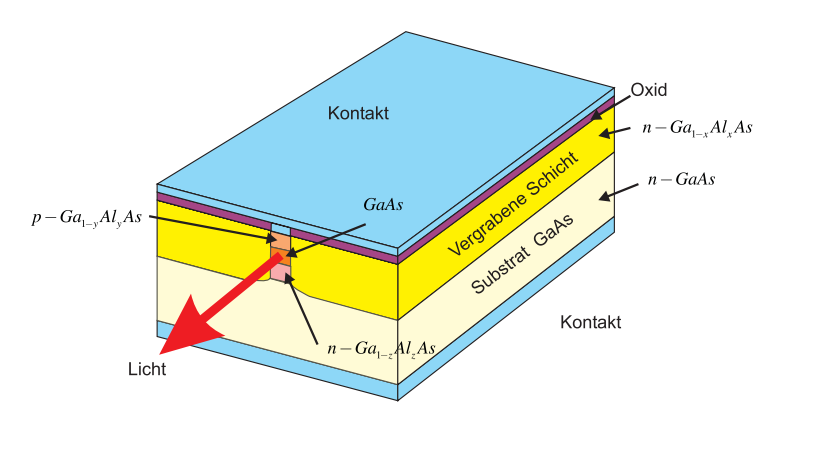

<span id="page-260-0"></span>**Abb. 7.34.:** Quantum Well Laser (nach [\[Yar75\]](#page-383-0)).

Abbildung [7.34](#page-260-0) zeigt eine weitere verbesserte Variante dieses Typs. Der Wellenleiter ist zusätzlich seitlich begrenzt; der Zuleitungskontakt ist durch eine Oxidmaske streifenförmig definiert. Mit solchen Lasern sind ca. 10 mW im Dauerbetrieb bei Raumtemperatur möglich.

## **7.2.6. Erzeugung kurzer Pulse**

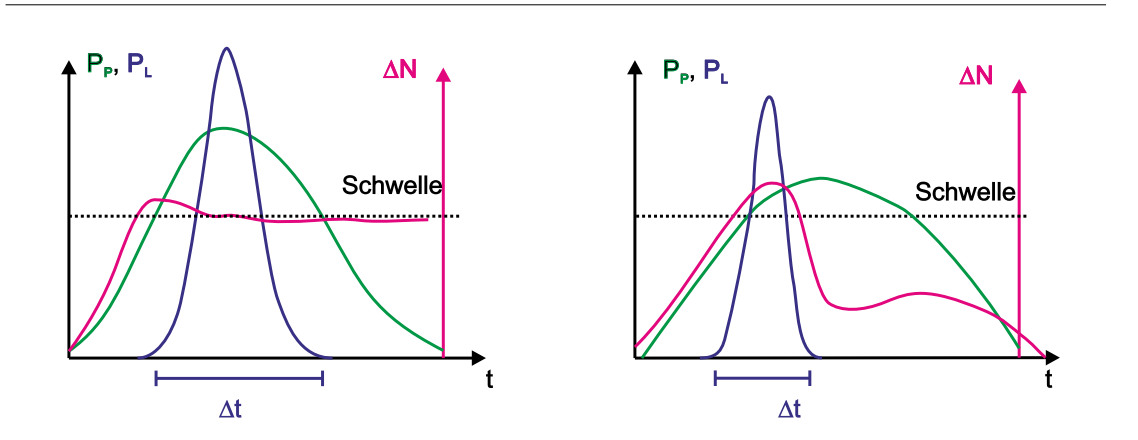

<span id="page-260-1"></span>**Abb. 7.35.:** Zeitliche Beziehung zwischen Pumppuls, Laserpuls und Besetzungsinversion. Links die Kurvenformen, wenn die Lebensdauer des unteren Laserniveaus genügend klein sind, andernfalls (rechts) wird die Pulsdauer und -energie limitiert.

Kurze Lichtpulse könnten erzeugt werden, indem die Betriebsspannung der Lichtquelle kurzzeitig eingeschaltet wird. Die kürzesten erreichbaren Zeiten hängen von den Schaltkapazitäten und den möglichen Schaltströmen ab. Es ist schwierig, Spannungen oder Ströme kürzer als in etwa 100 ps einzuschalten.

Deshalb werden kurze Lichtpulse ausschliesslich auf optischem Wege erzeugt. Man nutzt aus, dass das Einschalten eines Lasers mit grossen Relaxationsschwingungen verbunden ist. Diese Schwingungen entstehen, weil die für eine Lasertätigkeit notwendige Inversion im Dauerbetrieb wesentlich geringer ist als im Einschaltmoment. Die die Relaxationsschwingungen beschreibenden Differentialgleichungen sind nichtlinear: der Laser ist in vielen Betriebszuständen ein chaotisches System.

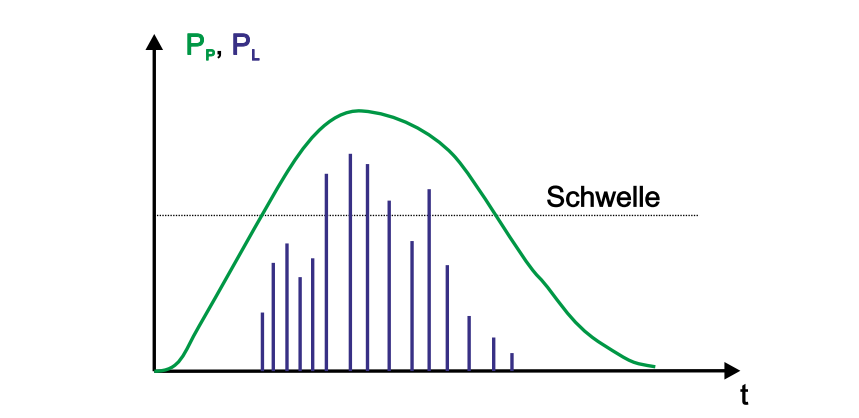

**Abb. 7.36.:** Auch bei Kurzpulslasern treten Relaxationsschwingungen (Spikes) auf.

Die Abbildung [7.35](#page-260-1) zeigt den Zusammenhang der Laserleistung, der Inversion und der Pumpleistung. Wenn die Pumpe eingeschaltet wird, baut sich die Inversion parallel zum Anstieg der Pumpleistung auf. Wenn die Schwelle überschritten wird, wird die Besetzungszahl auf einem Wert, der nur unwesentlich über der Schwellinversion liegt, begrenzt. Die Laserleistung steigt rapide an und die Besetzungsinversion wird, wenn die Pumpleistung wieder abnimmt, wieder abgebaut. Der resultierende Laserpuls ist kürzer als der Pumppuls. Auf der rechten Seite der Abbildung [7.35](#page-260-1) wird gezeigt, was passiert, wenn das untere Laserniveau nicht schnell genug entleert wird. Dann nimmt die Möglichkeit zu spontaner und induzierter Emission sehr viel schneller beschränkt. Die Besetzungszahlinversion baut sich ab, auch wenn die Pumpleistung hoch bleibt. Im Verhältnis zum Pumppuls ist der Laserpuls kürzer. Ein nächster Pumppuls kann jedoch erst dann folgen, wenn die Besetzung des unteren Laserniveaus wieder in die Nähe des Ursprungswertes abgebaut ist.

Wenn die induzierte Emission sehr stark verstärkt wird, wie zum Beispiel in Blitzlampen gepumpten Rubinlasern aber auch in Laserdioden, dann treten Relaxationsschwingungen auf. Während der Dauer des Pumppulses treten einige bis viele sogenannte Spikes, also Relaxationsschwingungen auf. Die Einhüllende der Amplitude dieser Spikes folgt der Amplitude des Pumppulses.

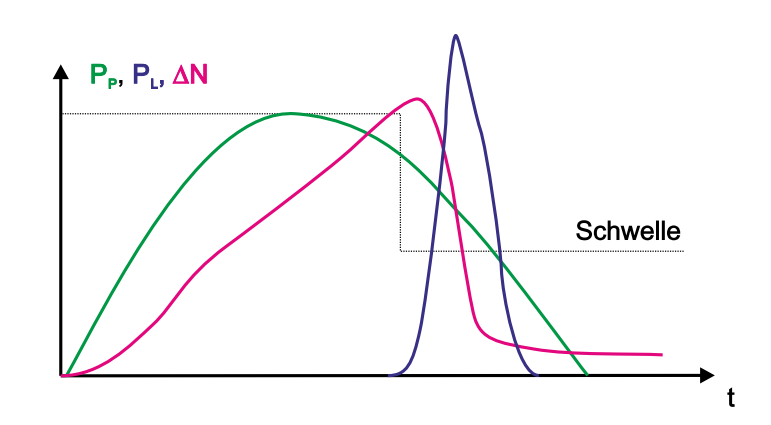

<span id="page-262-0"></span>**Abb. 7.37.:** Güteschaltung bei einem Kurzpulslaser. Die Dauer des Laserpulses und des Pumppulses sind so entkoppelt.

Ein Nachteil dieser Relaxationsschwingungen ist, dass der Zeitpunkt der einzelnen Pulse nicht gut bestimmt ist. Indem man die Verluste im Resonator gross macht, verhindert man das Anschwingen der Laserschwingung. In der Abbildung [7.37](#page-262-0) ist gezeigt, dass, wenn man die Verluste in kurzer Zeit *<* 1*ns* erniedrigt, zu einem genau definierten Zeitpunkt ein einzelner Laserpuls entsteht.

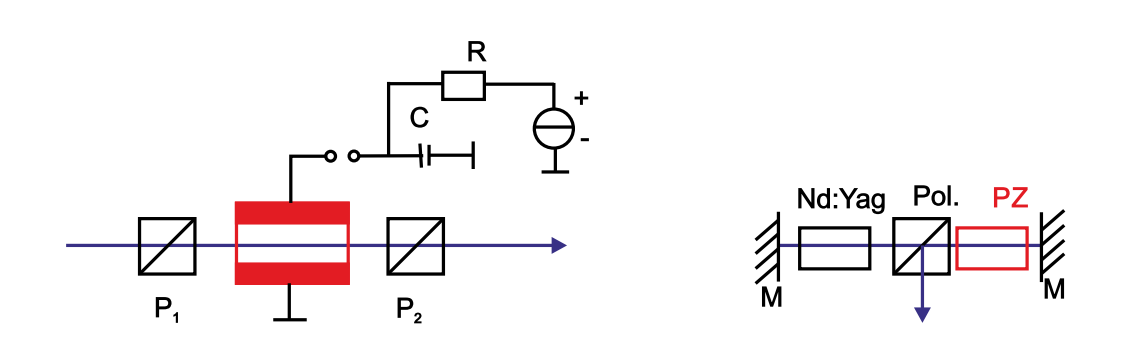

<span id="page-262-1"></span>**Abb. 7.38.:** Links die prinzipielle Schaltung einer Pockelszelle, rechts eine Implementation in einem gepulsten Nd-Yag-Laser.

Das Schalten der Verluste kann entweder über akusto-optische Schalter, elektrooptische Schalter oder durch sättigbare Absorber geschehen. Eine Implementation eines elektrooptischen Schalters ist die Pockelszelle. Die Transmission der Pockelszelle in Abb. [7.38](#page-262-1) ist durch die Funktion

$$
T = T_0 \left( 1 - \cos^2 \Theta \right) \tag{7.2.51}
$$

gegeben. Dabei ist Θ der Winkel der Drehung der Polarisationsebene. Dieser ist proportional zur an der Pockelszelle angelegten Spannung. Abb. [7.39](#page-263-0) zeigt den Kurvenverlauf der Resonatorverluste, der Transmission durch die Pockelszelle in Relation zur angelegten Spannung.

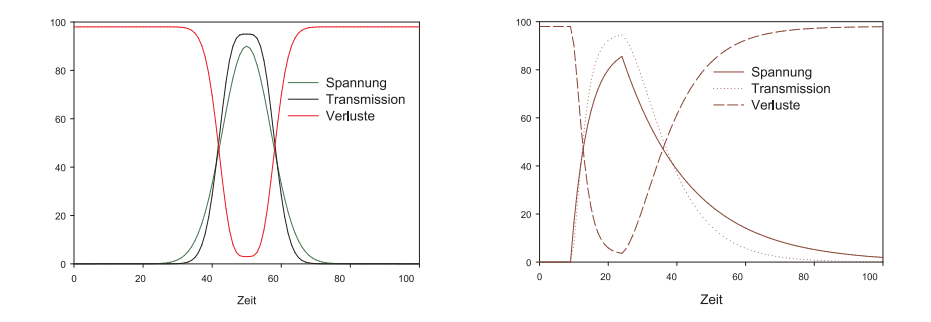

<span id="page-263-0"></span>Abb. 7.39.: Links sind für einen gaussförmigen Spannungspuls der Spannungsverlauf, die Transmission und die Verluste angegeben. Rechts das gleiche für einen exponentiell ansteigenden und abfallenden Puls.

#### **7.2.6.1. Akusto-optischer Modulator und Pulslaser mit Cavity Dumping**

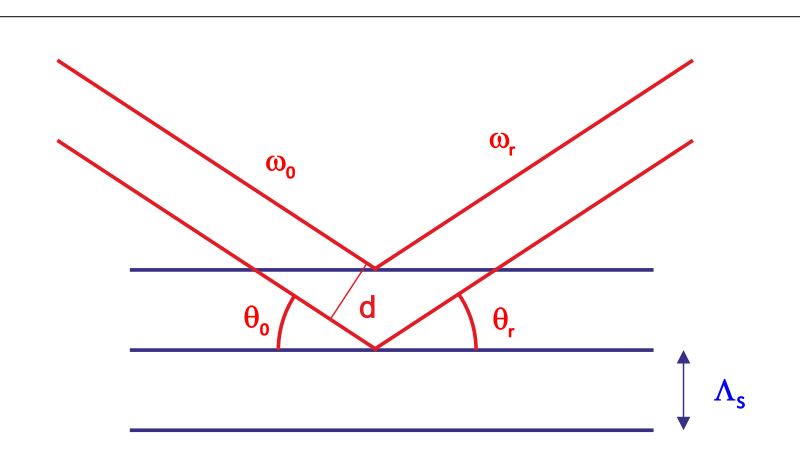

**Abb. 7.40.:** Schematische Darstellung der Bragg-Reflexion von Licht an Schallwellen.

Im akusto-optischen Modulator wird eine Schallwelle unter schiefem Winkel zur Ausbreitungsrichtung des Lichtstrahles in einen Kristall eingestrahlt (sieh Abb. [7.41\)](#page-264-0). Durch die laufende Schallwelle wird ein sich mit Schallgeschwindigkeit bewegendes moduliertes Dichteprofil erzeugt. Dieses bewirkt eine Modulation des Brechungsindexes und somit eine Bragg-Streuung am optischen Gitter.

Wir nehmen nun an, dass in diesem Kristall mit dem BRECHUNGSINDEX *n* eine Schallwelle mit der Frequenz Ω, der Schallgeschwindigkeit *c<sup>S</sup>* und der Wellenlänge  $Λ_S = c_S/Ω$  vorhanden ist. Wenn die Bragg-Bedingung

$$
2\Lambda_S \sin \Theta = \frac{\lambda}{n} \tag{7.2.52}
$$

erfüllt ist, dann wird der Bruchteil *η* der eingestrahlten Intensität in die erste Beugungsordnung abgelenkt. Hier ist *λ* die Wellenlänge des Lichtes. Die Beugungseffizient *η* hängt von der Tiefe der Brechzahlmodulation ∆*n* und somit von der Amplitude der Schallwelle ab. Dadurch dass das Licht durch eine **laufende** Schallwelle abgelenkt wird, wird seine Wellenlänge und Frequenz moduliert. Der unabgebeugte Lichtstrahl hat die Frequenz  $\omega = \lambda/c$ , während der abgebeugte Lichtstrahl um

$$
\Delta\omega = 2\frac{nc_S}{c}\omega\sin\Theta = 2n\Lambda_S\frac{\Omega}{\omega\lambda}\omega\sin\Theta = \Omega\tag{7.2.53}
$$

in der Frequenz Doppler-verschoben wird. Die Wenn die Amplitude des eingestrahlten Lichtes *E*<sup>0</sup> ist, sind die Amplituden des transmittierten und abgebeugten Anteiles

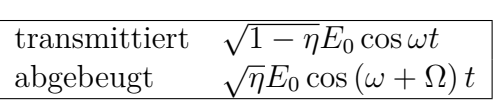

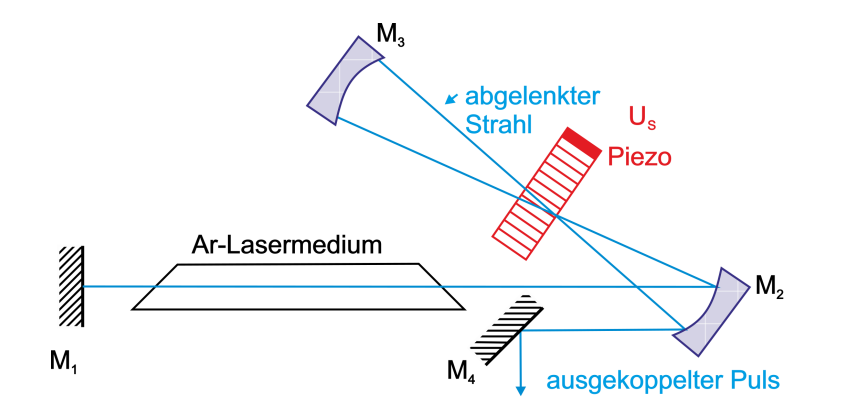

<span id="page-264-0"></span>**Abb. 7.41.:** Schematischer Aufbau der Auskopplung aus einem gütegeschalteten Laser (cavity dumping).

Abb. [7.41](#page-264-0) zeigt den Aufbau eines gepulsten Lasers, bei dem der akusto-optische Modulator die Auskopplung aus der Laser-Cavity steuert. Das vom Spiegel *M*<sup>2</sup> herkommende Licht passiert den akusto-optischen Modulator und wird mit der Effizienz *η* abgelenkt. Auf dem Rückweg muss das ausgekoppelte Licht unabgelenkt durch den Modulator gehen (Effizienz 1 − *η*). Der Strahl, der unabgelenkt vom Spiegel *M*<sup>2</sup> her kommend durch den akusto-optischen Modulator gegangen wird, wird auf dem Rückweg mit der Effizienz *η* abgelenkt. Im ersten Fall wird die Schallfrequenz von der Lichtfrequenz abgezählt, im zweiten Fall dazugezählt.

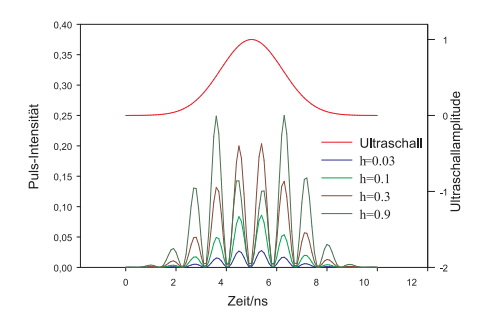

<span id="page-265-0"></span>**Abb. 7.42.:** Dargestellt ist der Verlauf des Ultraschallpulses und des Laserpulses für vier Modulationstiefen *η* im akusto-optischen Modulator.

In der Auskoppelrichtung überlagern sich die Amplituden

$$
E_{tot} = \sqrt{\eta} \sqrt{1 - \eta} E_0 \cos(\omega - \Omega) t + \sqrt{\eta} \sqrt{1 - \eta} E_0 \cos(\omega + \Omega) t
$$
  
=  $\sqrt{\eta} \sqrt{1 - \eta} E_0 [\cos(\omega - \Omega) t + \cos(\omega + \Omega) t]$  (7.2.54)

Der ausgekoppelte Puls hat dann die Leistung

$$
P_a(t) = |\langle \mathbf{S}_t \rangle|
$$
  
=  $|\langle \mathbf{E}_{tot} \times \mathbf{H}_{tot} \rangle|$   
=  $\frac{1}{2Z_0} E_{tot}^2 = 2c\varepsilon \eta t (1 - \eta(t)) E_{tot}^2 \cos^2 \Omega t$  (7.2.55)

Hier ist  $S_t$  der Poynting-Vektor und  $Z_0 = \sqrt{\mu_0/\varepsilon_0}$  der Wellenwiderstand des Vakuums. Während der zeit des Ultraschallimpulsdes wird  $\eta(t)$  (1 –  $\eta(t)$ ) der in der Laserkavität eingeschlossenen optischen Leistung ausgekoppelt. Abb. [7.42](#page-265-0) zeigt die Ultraschallamplitude und für vier verschiedene Beugungseffizienzen *η* den zeitlichen Verlauf des ausgekoppelten Pulses. Interessant ist, dass für  $\eta = 0.5$  ein Ma-ximum erreicht wird. Bei der in Abb. [7.42](#page-265-0) gezeigten Kurve für  $\eta = 0.9$  resultieren deshalb zwei Intensitätsmaxima.

Mit dem Verfahren des Cavity-Dumping erreicht man bei Ionenlasern oder bei Farbstofflasern Pulslängen von 10 − 100*ns* mit Pulsfolgefrequenzen zwischen null und 4 MHz.

#### **7.2.6.2. Modenkopplung**

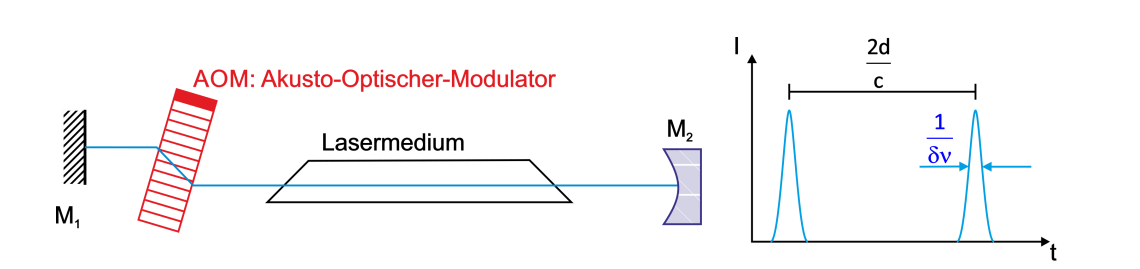

<span id="page-266-0"></span>**Abb. 7.43.:** Mit einem akusto-optischen Modulator im Ultraschallbereich kann eine aktive Modenkopplung erreicht werden.

Wenn, wie in Abbildung [7.43](#page-266-0) gezeigt, ein akusto-optischer Modulator in den Laserresonator eingefügt wird, dann entstehen im Frequenzspektrum Nebenfrequenzen. Ist die Modulationsfrequenz *f*, dann existieren neben der Grundfrequenz des Lasers  $\nu$  auch die Frequenzen  $\nu \pm f$ . Wenn die Modulationsfrequenz gleich dem Modenabstand im RESONATOR ist, das heisst wenn  $f = c/2d$  ist, dann können die Seitenbänder auch an der Laseroszillation teilnehmen. Diese Seitenbänder werden auch moduliert, so dass alle vom Verstärkungsprofil des Lasermediums her möglichen Moden anschwingen.

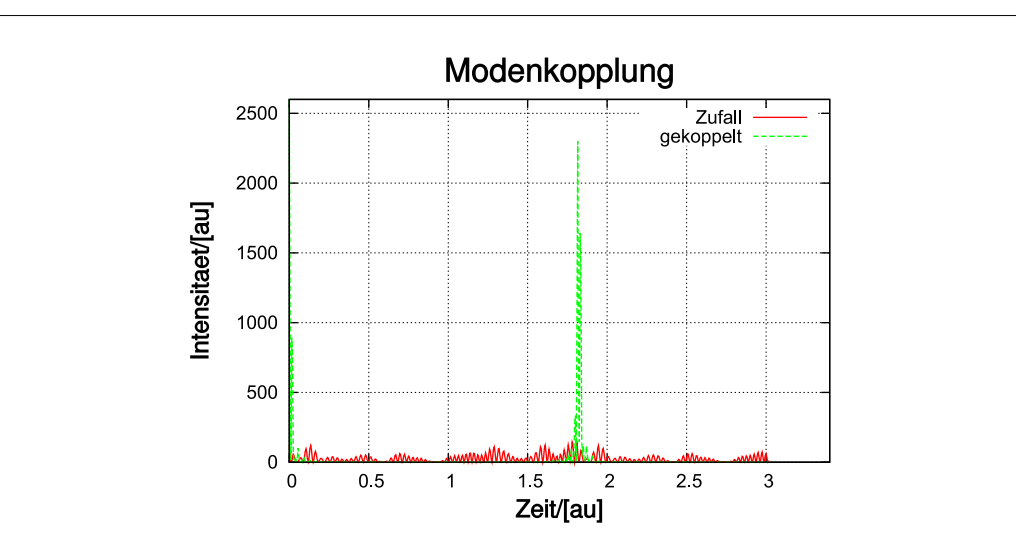

<span id="page-266-1"></span>**Abb. 7.44.:** Dargestellt einerseits die Überlagerung von 51 Moden mit zufälliger Phase und gleicher Amplitude sowie die Überlagerung von 51 modengelockter Moden. Die resultierende Pulsüberhöhung ist augenfällig.

Durch die Modulation schwingen die Lasermoden nicht unabhängig, da ihre Phasen durch den Modulator gekoppelt sind. Abb. [7.44](#page-266-1) zeigt, die resultierende Ausgangsamplitude für viele Lasermoden mit zufälligen Phasen sowie für gekoppelte Phasen. Die Intensität bei gekoppelten Phasen wird periodisch sehr gross. Andererseits zeigt das Ausgangssignal bei zufälligen Phasen das auch von Laserdioden her bekannten vergrösserte Rauschen.

Der akusto-optische Modulator moduliert die Transmission des Laserresonators mit

$$
T = T_0 \left[ 1 - \delta \left( 1 - \cos \Omega t \right) \right] = T_0 \left[ 1 - 2\delta \sin^2 \left( \frac{\Omega t}{2} \right) \right] \tag{7.2.56}
$$

Unter der Annahme, dass alle Lasermoden die gleiche Amplitude  $A_{k,0} = A_0$  haben wird bei einem kleinen Modulationsgrad *δ* ≤ 1*/*2 die instantane Amplitude der k-ten Mode zu

<span id="page-267-0"></span>
$$
A_k(t) = TA_0 \cos \omega_k t = T_0 A_0 \left[1 - \delta \left(1 - \cos \Omega t\right)\right] \cos \omega_k t \tag{7.2.57}
$$

Wenn nun die Modulationsfrequenz gleich der Umlaufzeit des Lichtes im resonator ist, also wenn  $\Omega = 2\pi c/(2d)$  so wird die  $k + 1$ -te Mode von der *k*-ten Mode her ( es gilt  $\omega_{k+1} = \omega_k + \Omega$  mit

$$
A_{k+1} = \frac{A_0 T_0 \delta}{2} \cos \left(\omega_{k+1} t\right) \tag{7.2.58}
$$

Diese Modulation wird, sofern sie innerhalb der Verstärkungsbandbreite des Lasermediums liegt, verstärkt. Die *k*+1-te Mode wird nun wieder moduliert, genauso wie alle nachfolgenden Moden. Das gleiche gilt auch für Moden mit abnehmenden Indizes. Durch die Modulation sind alle Phasen der verschiedenen Moden periodisch gleich. Dies tritt in der Gleichung [\(7.2.57\)](#page-267-0) immer zu den Zeiten

$$
t_j = j\frac{2d}{c} \quad \text{für } j = 0, 1, 2, \dots \tag{7.2.59}
$$

Ist die Bandbreite der verstärkbaren Moden (oberhalb der Laserschwelle) *δν* und ∆*ν* der Abstand der einzelnen Moden, dann ist die Anzahl der verstärkten Moden

$$
N = \frac{\delta \nu}{\Delta \nu} = \frac{2\delta \nu d}{c} \tag{7.2.60}
$$

Die Überlagerung von 2*m* + 1 = *N* Lasermoden mit gleicher Amplitude führt zur Gesamtamplitude

$$
A(t) = A_0 \sum_{j=-m}^{j=m} \cos (\omega_0 + j\Omega) t
$$
 (7.2.61)

Die Laserintensität  $I(t) = A^2(t)$  wird dann

$$
I(t) \approx A_0^2 \frac{\sin^2 \left(N\Omega t/2\right)}{\sin^2 \left(\Omega t/2\right)} \cos^2 \omega_0 t \tag{7.2.62}
$$

Wie auch aus Abbildung [7.44](#page-266-1) ersichtlich ist, bekommt man eine Pulsfolgezeit *T* und eine Pulsbreite ∆*t*.

$$
\text{Abstand der Pulse} \qquad T = \qquad \frac{2d}{c} = \frac{1}{\Delta \nu} \tag{7.2.63}
$$

$$
\text{Pulsbreite} \quad \Delta T = \frac{1}{(2m+1)\Omega} = \frac{1}{N\Omega} = \frac{1}{\delta \nu} \tag{7.2.64}
$$

Damit wird klar, dass die kürzest mögliche Pulsdauer von der Breite des Verstärkungsprofils abhängt. Lasermedien mit schmalen Linien wie zum Beispiel Gaslaser sind für Modenkopplung ungeeignet. Die Spitzenleistung eines modengekoppelten Lasers geht wie  $N^2$ , das heisst auch wieder mit der spektralen Bandbreite des Lasers. Die Eignung von Lasermedien zur Erzeugung kurzer Pulse wird in Tabelle [7.45](#page-268-0) zusammengefasst.

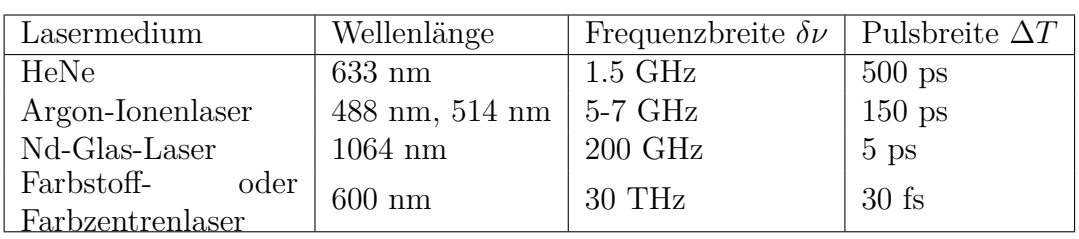

<span id="page-268-0"></span>**Abb. 7.45.:** Demtröder [\[Dem93\]](#page-379-0) gibt die oben zusammengefassten Möglichkeiten zur Erzeugung kurzer Pulse an.

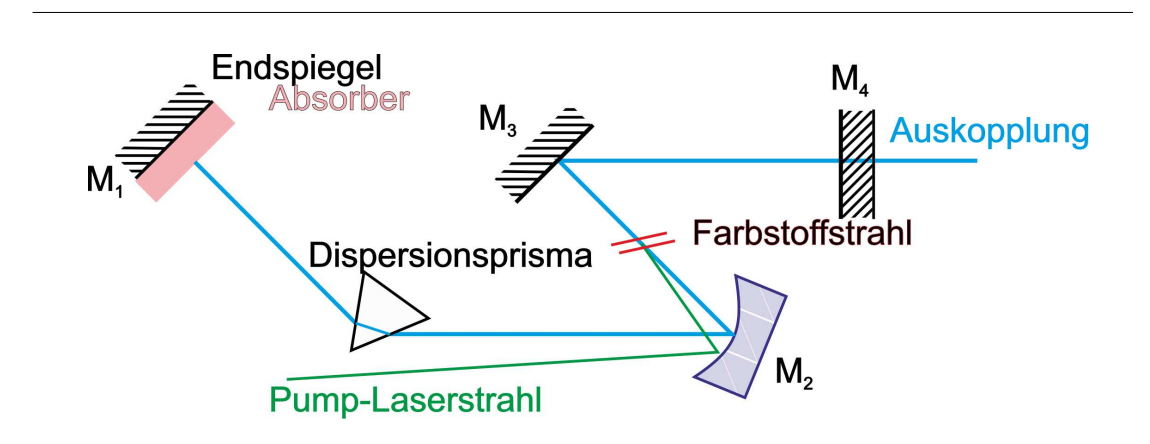

<span id="page-268-1"></span>**Abb. 7.46.:** Die Modenkopplung wird bei diesem Aufbau durch einen sättigbaren Absorber erreicht.

## **7.2.6.3. Passive Modenkopplung**

Schneller als ein optischer Modulator schalten sättigbare Absorber. Wichtig ist, dass die Absorptionsniveaus des Absorbers eine möglichst kurze Abklingzeit haben. Abb. [7.46](#page-268-1) zeigt den Aufbau eines Lasers mit einem sättigbaren Absorber.

Dieser wird vor einem der Resonatorspiegel montiert, so dass nur an einem wohldefinierten Ort die Absorption sich ändern kann. Durch die Absorption im Medium werden die Verluste vergrössert. Die Verstärkung im Lasermedium muss so gross sein, dass das gesamte System die Schwellenverstärkung erreicht. Das Lasermedium emittiert vor dem Erreichen der Schwelle spontan und dann induziert verstärkt und in statistischen Abständen. Die Amplitude schwankt stark. Wenn einer dieser Pulse die Schwellenenergie erreicht, dann wird durch die Verstärkung die Absorption im sättigbaren Absorber leicht verringert. Dieser erste Puls löst also eine Photonenlawine aus, die einerseits die Verstärkung des Pulses erhöht und andererseits verhindert, dass die anderen Schwankungen weiter verstärkt werden. Da das Absorptionsmedium eine sehr kurze Lebensdauer hat, ist es schon kurz nach dem Puls wieder in seinem hoch absorbierenden Zustand. Dieser umlaufende Puls ist der einzige, der verstärkt wird.

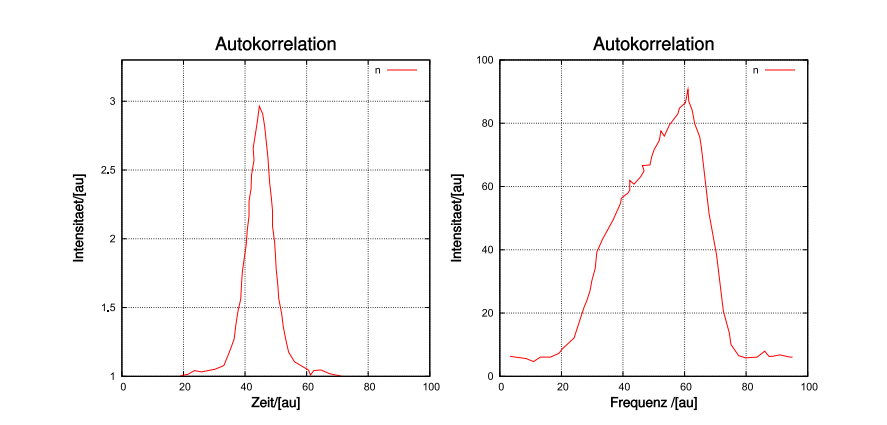

<span id="page-269-0"></span>**Abb. 7.47.:** Links wird die Autokorrelation, rechts das Spektrum eines modengekoppelten Pulses gezeigt (nach Demtröder [\[Dem93\]](#page-379-0)). Die Pulslänge ist 0.5 ps, die spektrale Breite 1nm.

Die Pulsform und damit, über die FOURIERTRANSFORMATION auch das Spektrum, hängen von den Verstärkungseigenschaften des Mediums und von den spektralen Absorptionseigenschaften des Absorbers. Abbildung [7.47](#page-269-0) zeigt links ein Beispiel für die Pulsform und rechts das Spektrum dieses Pulses. Die in Abb. [7.47](#page-269-0) gezeigte Pulsbreite von 0*.*5*ps* ist die kürzeste, mit passiver Modenkopplung erreichbare Pulslänge.

#### **7.2.6.4. Synchron gepumpte Laser**

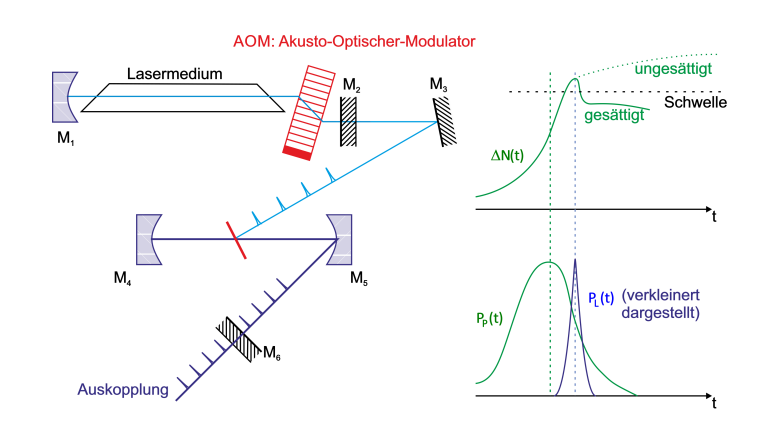

<span id="page-270-0"></span>**Abb. 7.48.:** Bei diesem Laser wird das Anregungslicht synchron zur Umlaufzeit im RESONATOR gepulst.

Bei synchron gepumpten Lasern wird die Pumpleistung in einem Takt mit ganzzahligem Verhältnis zur Umlaufszeit der Pulse im Resonator gepumpt. Die Abbildung [7.48](#page-270-0) zeigt auf der linken Seite einen möglichen Aufbau eines synchron gepumpten Lasersystems[\[Dem93\]](#page-379-0). Der Argon-Ionenlaser wird im Laserresonator mit einem akusto-optischen Modulator moduliert. Die Pumpleistung trifft mit der Umlaufsfrequenz der Pulse im Farbstofflaser auf das Lasermedium, einen Farbstoffstrahl. Von allen möglichen, durch spontane Emission entstandenen Photonen werden nur diejenigen verstärkt, die synchron mit der Pumpleistung im Resonator umlaufen.

Die rechte Seite von Abbildung [7.48](#page-270-0) den Verlauf der Verstärkung (oben) und die Intensitäten von Pumppuls und Laserpuls. Die Verstärkung würde bei sehr grossen Verlusten der gestrichelten Kurve folgen. Durch die Emission des Laserpulses, und da das synchrone Pumpen ähnlich wie ein Absorber im Resonator des Farbstofflasers wirkt, wird die Besetzungszahlinversion stark abgebaut. nur ein einzelner, aber sehr kurzer Laserpuls entsteht.

Die Umlaufszeit der Pulse im Laserresonator ist *T* = 2*d/c* bei einem Resonator mit der Länge *d*. Typischerweise kann man mit einem synchron gepumpten Lasersystem Pulslängen von 0*.*5*ps* erreichen. Wenn der Resonator eine Länge von 1*m* hat, ist die Pulsfolgefrequenz 150*MHz*. Ein Fehler von 1*µm* der Länge des Resonators führt zu einer Verbreiterung der Pulse auf 1*ps*.

Durch einen akusto-optischen Modulator im Resonator des Pulslasers können die Verluste für alle ausser jeden k-ten Puls so erhöht werden, dass sie nicht anschwingen. Durch dieses Verfahren, das auch Cavity Dumping genannt wird, kann die Pulsfolgefrequenz erniedrigt werden. damit ist es möglich, auch längere Relaxationen auszumessen.

### **7.2.6.5. fs-Laser**

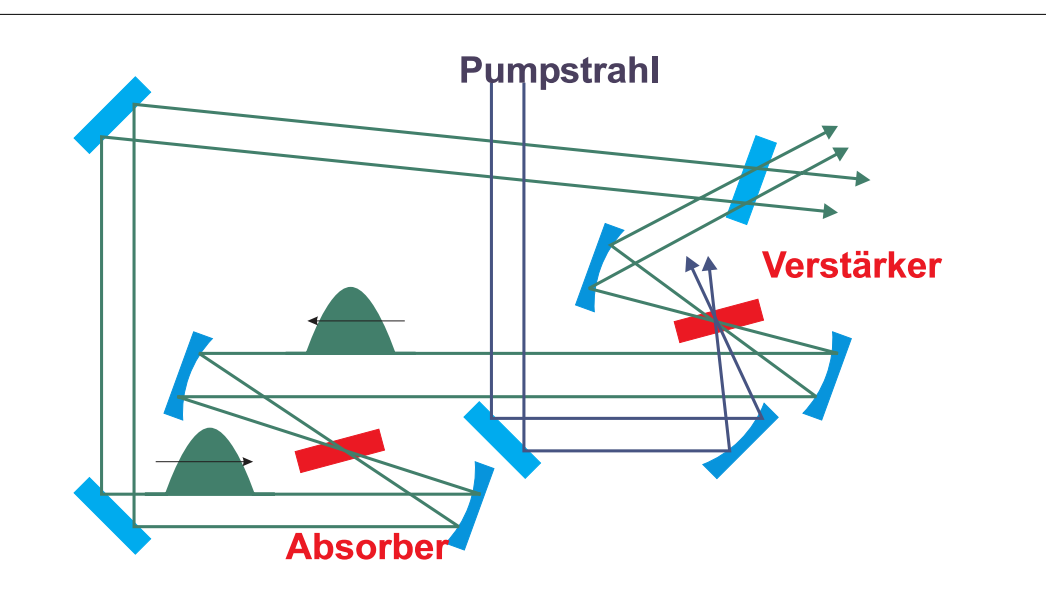

<span id="page-271-0"></span>**Abb. 7.49.:** Schematischer Aufbau eines CPM-Lasersystems.

Sehr kurze Laserpulse erhält man mit sogenannten CPM-Lasersystemen. Eine mögliche Anordnung eines solchen Lasersystems ist in der Abbildung [7.49](#page-271-0) gezeigt. Die Idee hinter dieser Anordnung ist die folgende:

- Zwei gegenläufige Pulse sollen den Verstärker im grösstmöglichen Abstand der halben Umlaufszeit *T/*2 passieren. Damit wird sichergestellt, dass die Verstärkung für beide Pulse gleich (aus Symmetriegründen) und maximal ist.
- Die Pulse sollen sich im sättigbaren Absorber überlagern. Jeder Puls schaltet für den anderen die Verluste auf einen niedrigeren Wert.

Indem man die Dicke des Absorberstrahls sehr dünn (*<* 100*µm*) wählt, ist die Laufzeit durch das Medium kleiner als etwa 400*fs*. Da nur die Überlagerung beider Pulse den Absorber auf niedrige Absorption schalten kann, ist dies nur bei einer perfekten Überlagerung der beiden Pulse, also wenn die Zeitunsicherheit sehr viel kleiner als 400*fs* ist, möglich.

Um die kürzesten möglichen Pulse zu erhalten, ist es notwendig, die Dispersion der Spiegel und der sonstigen optischen Elemente zu kompensieren[\[Dem93\]](#page-379-0). Durch die CPM-Technik konnten Pulse mit einer Länge von unter 100*fs* erzeugt werden. Durch sättigbare Braggspiegel und eine Dispersionskompensation mindestens bis zur 3. Ordnung sind Pulse die kürzer als 10*fs* sind, möglich.

#### **7.2.6.6. Pulskompression**

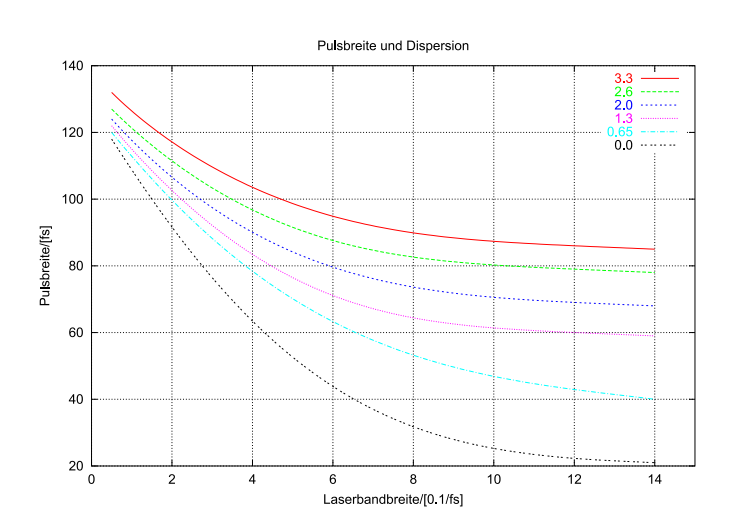

**Abb. 7.50.:** Abhängigkeit der Pulsbreite von der Bandbreite eines Lasermediums unter Berücksichtigung der Dispersion.

Wir nehmen an, dass ein optischer Puls mit der spektralen Energieverteilung  $E(\omega)$ und der spektralen Breite *δω* den zeitlichen Intensitätsverlauf

$$
I(t) = \varepsilon_0 c \int |E(\omega, t)|^2 e^{j(\omega t - kz)} d\omega \tag{7.2.65}
$$

hat. Dieser Puls läuft durch ein Medium mit dem BRECHUNGSINDEX  $n(\omega)$ . Seine Form ändert sich, da die GRUPPENLAUFZEIT für die verschiedenen spektralen Anteile verschieden lang ist.

$$
v_g = \frac{d\omega}{dk} = \frac{d}{dk}(v_{Ph}k) = v_{Ph} + k\frac{dv_{Ph}}{dk} = \frac{c}{n}\left(1 + \frac{\lambda}{n}\frac{dn}{d\lambda}\right)
$$
(7.2.66)

Diese Gruppengeschwindigkeit hat die Dispersion

$$
\frac{dv_g}{d\omega} = \frac{\frac{dv_g}{dk}}{\frac{d\omega}{dk}} = \frac{1}{v_g} \frac{d^2\omega}{dk^2}
$$
\n(7.2.67)

Bei Pulsen mit sehr hoher Intensität hängt der Brechungsindex von der Pulsleistung ab, ist also  $n(\omega, I) = n_0(\omega) + n_1 I(t)$ . Damit hängt die Phase auch von der Intensität ab.

$$
\phi = \omega t - kz = \omega t - \frac{\omega n z}{c} = \omega \left( t - \frac{n_0 z}{c} \right) - \frac{n_1 \omega z}{c} I(t) \tag{7.2.68}
$$

Damit hängt aber auch die Frequenz eines Pulses von seiner instantanen Intensität ab. Mit  $A = n_1 \omega z/c$  bekommt man

$$
\omega = \frac{d\phi}{dt} = \omega_0 - \frac{AdI(t)}{dt}
$$
\n(7.2.69)

Aus Gleichung [\(7.2.33\)](#page-244-0) ersieht man, dass während des Intensitätsanstieges eines Pulses seine Frequenz *ω* abnimmt. Zum Pulsende hin nimmt die Frequenz wieder zu. Durch diese Selbst-Phasenmodulation wird die spektrale Breite eines Pulses nach dem Durchgang durch ein dispersives Medium grösser.

Da der BRECHUNGSINDEX *n* bei normaler Dispersion  $dn_0/d\lambda < 0$  die roten Anteile schneller propagieren lässt als die blauen Anteile, läuft der Puls auseinander. Das heisst wegen *n*<sup>0</sup> wird der Puls zeitlich breiter, wegen *n*<sup>1</sup> wird der Puls auch spektral breiter.

Unter der Annahme dass sich die Amplitude entlang der Ausbreitungsrichtung nur langsam ändert (*λ∂*<sup>2</sup>*E/∂z*<sup>2</sup> ≪ *∂E/partialz*) wird die Wellengleichung

$$
\frac{\partial E}{\partial z} + \frac{1}{v_g} \frac{\partial E}{\partial t} = \frac{j}{2v_g^2} \frac{\partial^2 E}{\partial t^2} - \frac{j\pi}{\lambda n} n_1 |E|^2 E \qquad (7.2.70)
$$

Ein Puls der Länge *τ* der mit der Geschwindigkeit *v<sup>g</sup>* durch ein Medium der Länge *L* läuft, wird auf

$$
\tau' = \tau \sqrt{1 + \left(\frac{\tau_c}{\tau}\right)^4} \tag{7.2.71}
$$

verbreitert. dabei ist *τ<sup>c</sup>* die kritische Pulsbreite

$$
\tau_c = 2^{(5/4)} \sqrt{\frac{L}{\frac{\partial v_g}{\partial \omega}}} \tag{7.2.72}
$$

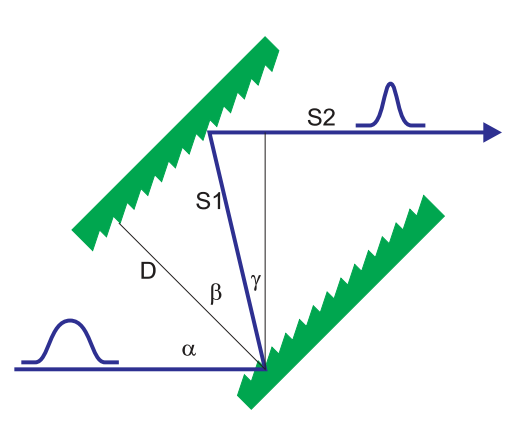

<span id="page-273-0"></span>**Abb. 7.51.:** Dispersionskompensation mit zwei Gittern. Der Wegunterschied  $\Delta S = S_1 + S_2$  mit  $S_1 = D/\cos \beta$  und  $S_2 = S_1 \sin \gamma$ 

Je kürzer der Puls ist, desto schneller läuft er auseinander. Zwei Beugungsgitter im Abstand *D* können die unterschiedlichen Laufzeiten der roten und blauen Anteile wieder kompensieren und so den Puls wieder komprimieren. Der optische Weg (siehe Abb. [7.51\)](#page-273-0) ist dann

<span id="page-273-1"></span>
$$
S(\lambda) = S_1 + S_2 = \frac{D}{\cos \beta} (1 + \sin \gamma) \tag{7.2.73}
$$

dabei ist  $\gamma = \pi - (\alpha + \beta)$ . Nun verwenden wir das Additionstheorem für den Kosinus  $\cos(\alpha + \beta) = \cos \alpha \cos \beta - \sin \alpha \sin \beta$  wird Gleichung [\(7.2.73\)](#page-273-1)

$$
S(\lambda) = D\left(\cos\alpha + \frac{1}{\cos\beta} - \sin\alpha\tan\beta\right) \tag{7.2.74}
$$

Die Dispersion eines Gitters ist *dβ/dλ* = 1*/*(*d* cos *β*) wobei *d* die die Gitterkonstante ist. Damit wird die Weglängendispersion

<span id="page-274-0"></span>
$$
\frac{dS}{d\lambda} = \frac{dS}{d\beta}\frac{d\beta}{d\lambda} = \frac{D\lambda}{d^2 \left[1 - \left(\sin\alpha - \frac{\lambda}{d}\right)^2\right]^{3/2}}
$$
(7.2.75)

Nach Gleichung [\(7.2.75\)](#page-274-0) nimmt der optische Weg mit zunehmender Wellenlänge zu. Damit lässt sich die normale Dispersion in Medien kompensieren. Ohne diese Dispersionskompensation, die unter Einbeziehung von Fasern und Prismen auch Effekte zweiter und dritter Ordnung kompensieren kann, wären fs-Laser nicht denkbar.

#### **7.2.6.7. Sättigbare Bragg-Spiegel als Anwendung von MQW-Schichten**

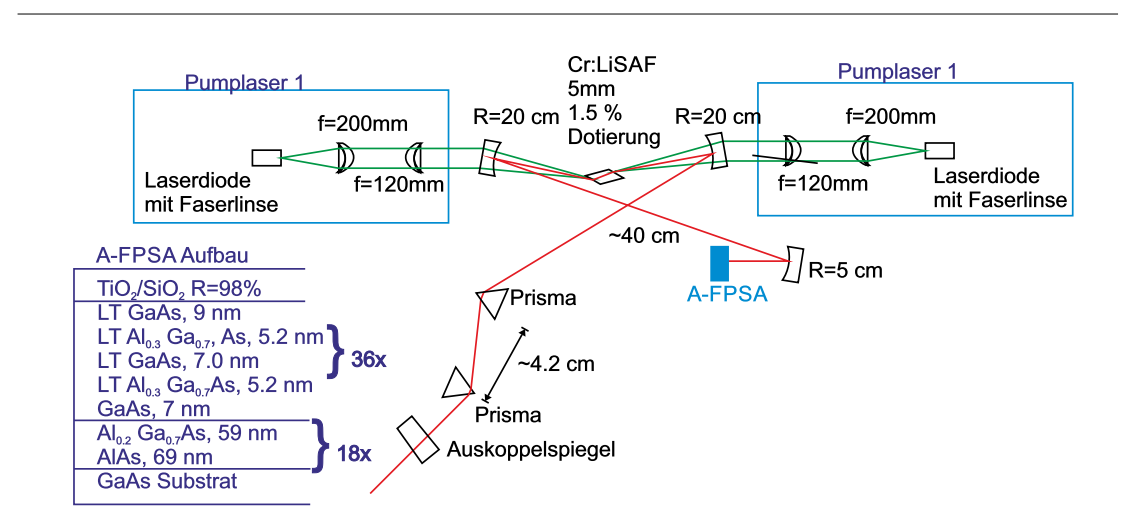

<span id="page-274-1"></span>**Abb. 7.52.:** Aufbau eines Cr:LiSAF-Lasers mit sättigbarem Bragg-Spiegel[\[Kel95\]](#page-380-4)

Ein besonders eleganter Aufbau eines Kurzpuls-Lasersystems verwendet sättigbare Bragg-Spiegel[\[SHK00\]](#page-382-2) als sättigbares Medium. Konventionelle sättigbare Absorber haben eine Bandbreite und eine Mittenfrequenz, die vom Material abhängt. Andererseits ist bekannt, dass die Breite der Bandlücke bei Halbleitermaterialien durch die Einstellung des Mischungsverhältnisses bei ternären und quaternären Materialien in weiten Grenzen einstellbar ist. Durch die Verwendung von Schichtstrukturen können so hochwertige optische Schichten mit einstellbarer Bandbreite und einstellbarer Frequenz erzeugt werden.

Wenn die optische Intensität bei der Beleuchtung eines Halbleitermaterials eine materialabhängige Schwelle überschreitet, befindet sich ein Grossteil der Elektronen des Valenzbandes in einem angeregten Zustand im Leitungsband. Das Material wird also transparent und ändert damit auch seinen BRECHUNGSINDEX. Wenn nun ein Multischichtsystem so erzeugt wird, dass es bei hohen Intensitäten eine Reflektivität in der Nähe von 1 hat, dann kann dies wie ein sättigbarer absorber wirken.

Das in der Abbildung [7.52](#page-274-1) gezeigte Lasersystem<sup>[\[Kel95\]](#page-380-4)</sup> verwendet einen SÄTTIGbaren Bragg-Spiegel, markiert mit AFPSA (antiresonant Fabri-Perot saturable absorber). Der Kurzpulslaser wird durch zwei Laserdionen über jeweils eine Strahlformungsoptik gepumpt. Als aktives Medium wird ein Cr:LiSAF-Kristall verwendet. Die Auskopplungseite des Laserresonators beinhaltet zwei Prismen zur Dispersionskompensation. Das andere Ende des Resonators wird durch einen sättigbaren Bragg-Spiegel gebildet. Die Schichtfolge in diesem Spiegel ist im Einsatz links angegeben.

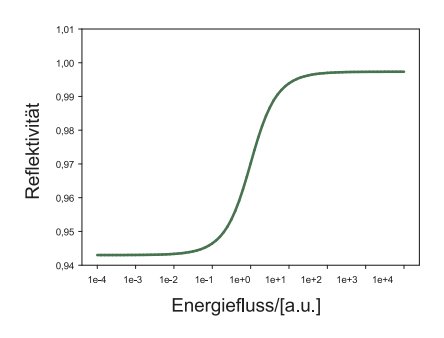

<span id="page-275-0"></span>Abb. 7.53.: Schematischer Verlauf der Reflektivität in einem SÄTTIGBAREN Bragg-Spiegel

Die schematische Kennlinie eines SÄTTIGBAREN BRAGG-SPIEGEL in der Abbildung [7.53](#page-275-0) zeigt, dass die Reflektivität mit steigender Intensität zunimmt. Damit hat, wie bei den sättigbaren Absorbern der intensivste aller beim Einschalten anschwingenden Pulse die grösste Verstärkung. Nur dieser Puls wird im weiteren Verlauf durch den Laser verstärkt.

Ein sättigbarer Bragg-Spiegel aus AlxGa1−xAs*/*AlAs limitiert die Pulswei-te auf 34 fs[\[SHK00\]](#page-382-2). Der in der Abbildung [7.52](#page-274-1) gezeigte AFPSA sättligbare Bragg-Spiegel ermöglicht durch eine geschicktere Ausnutzung der Materialien eine Erhöhung der Bandbreite und damit eine Pulslänge von 19 fs. Durch eine Kombination der Materialien  $Al_{0.8}Ga_{0.2}As$  und  $CaF_2$  sind Bandbreiten von 500 nm um eine Mittenfrequenz von 800 nm möglich[\[SHK00\]](#page-382-2). Damit können mit einem Laser analog zur Abbildung [7.52](#page-274-1) Pulse mit einer Länge von weniger als 10 fs erzeugt werden.

# **A. Wellenfunktionen**

# **A.1. Zugeordnete Kugelfunktionen**

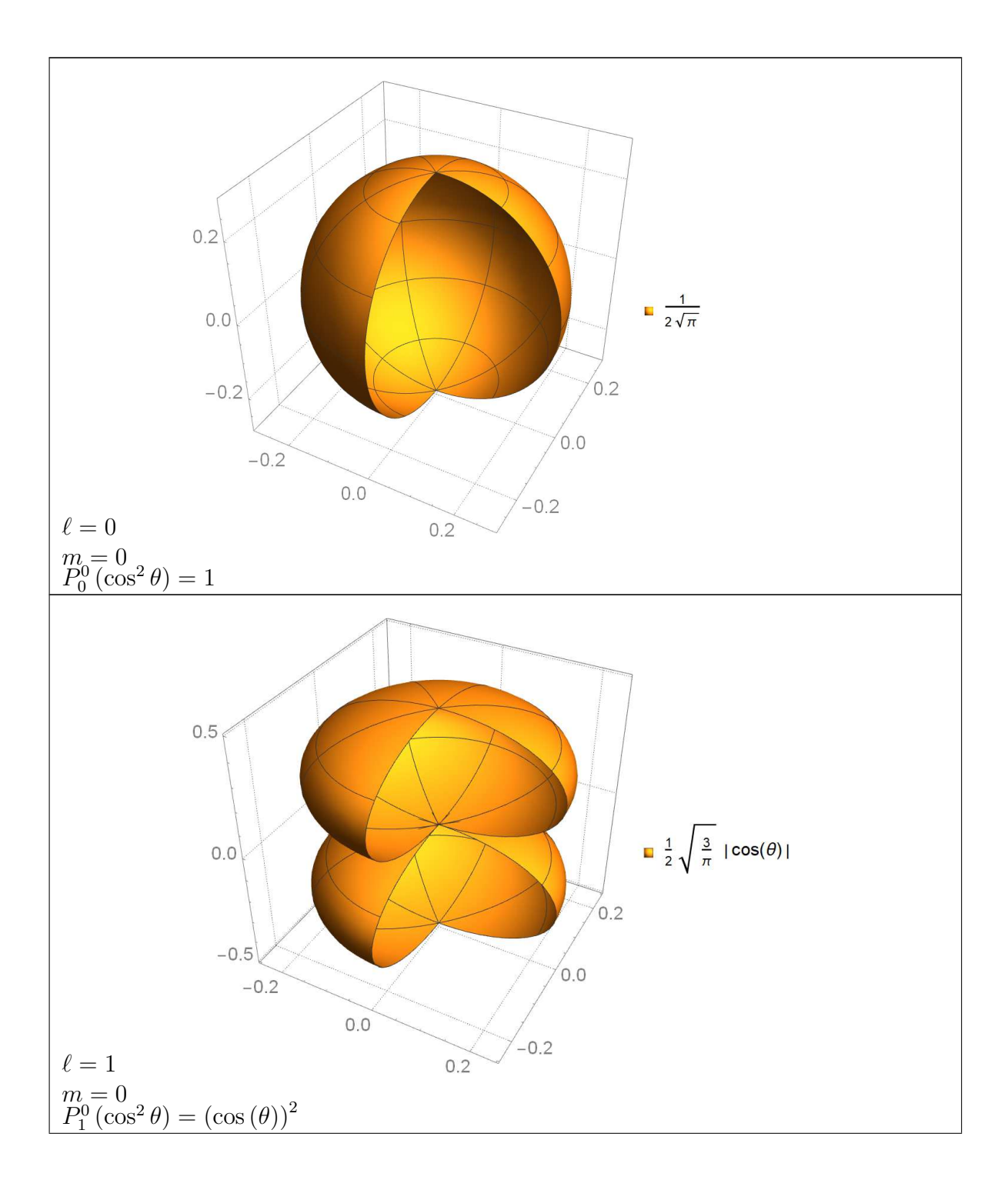

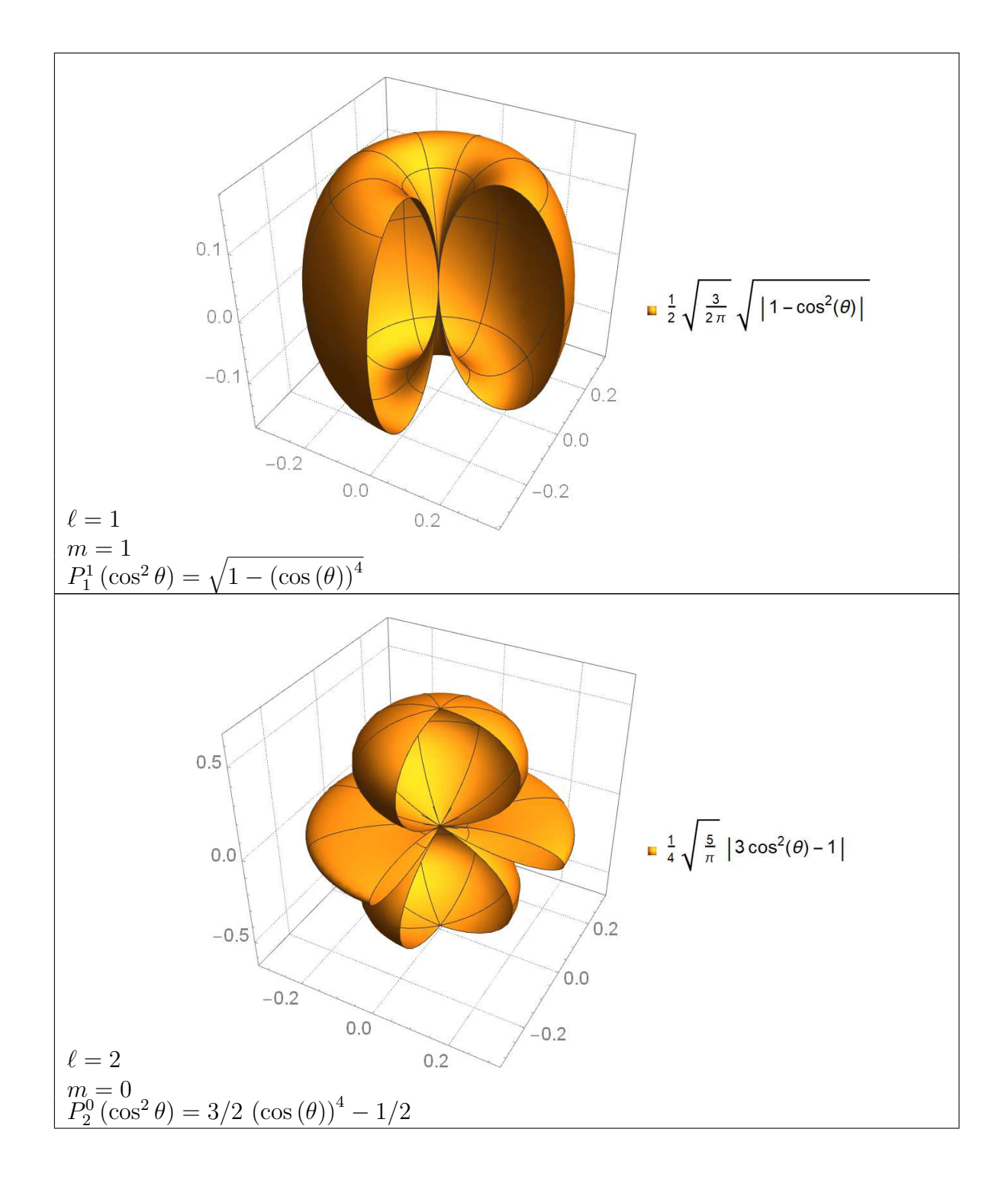

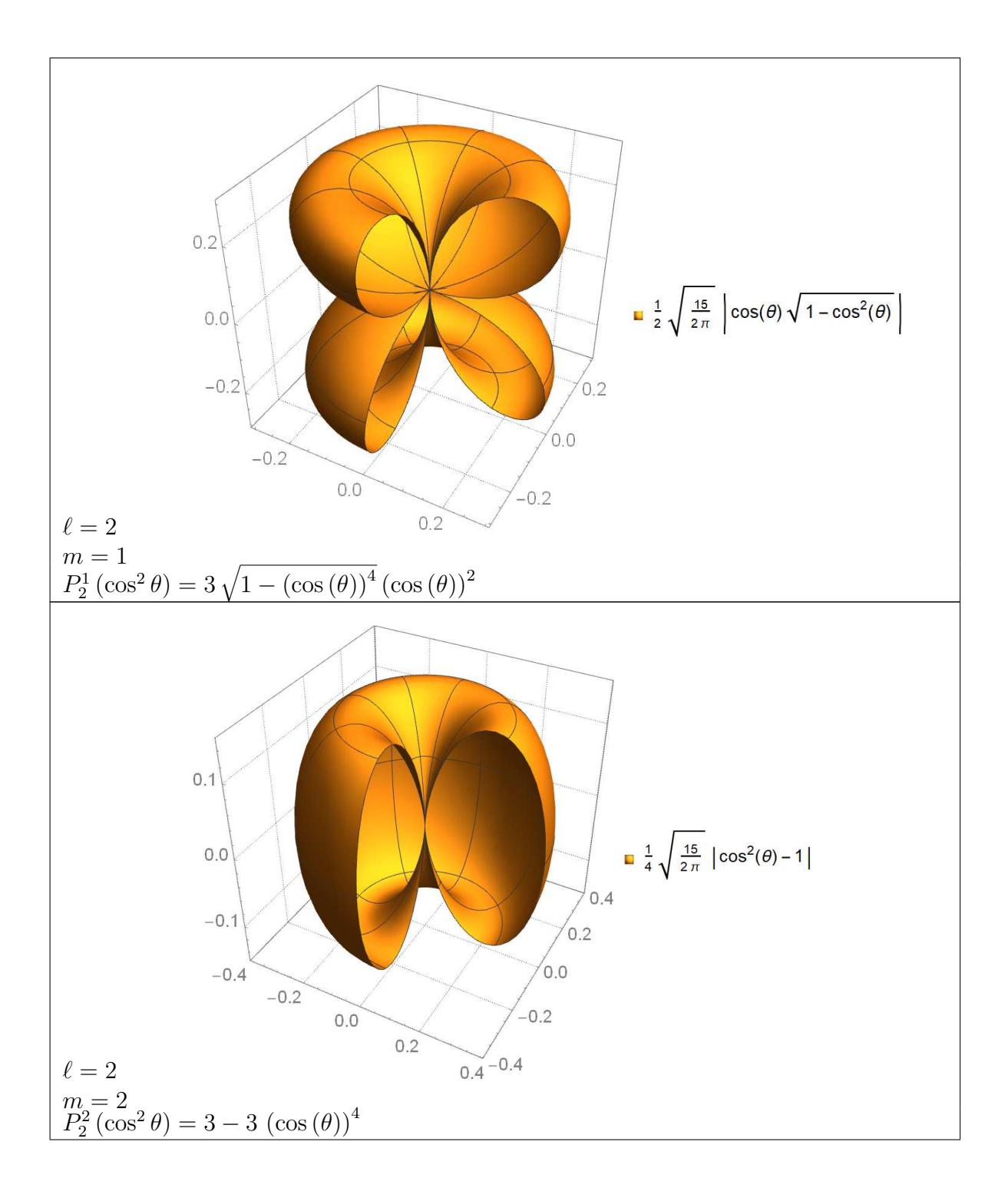

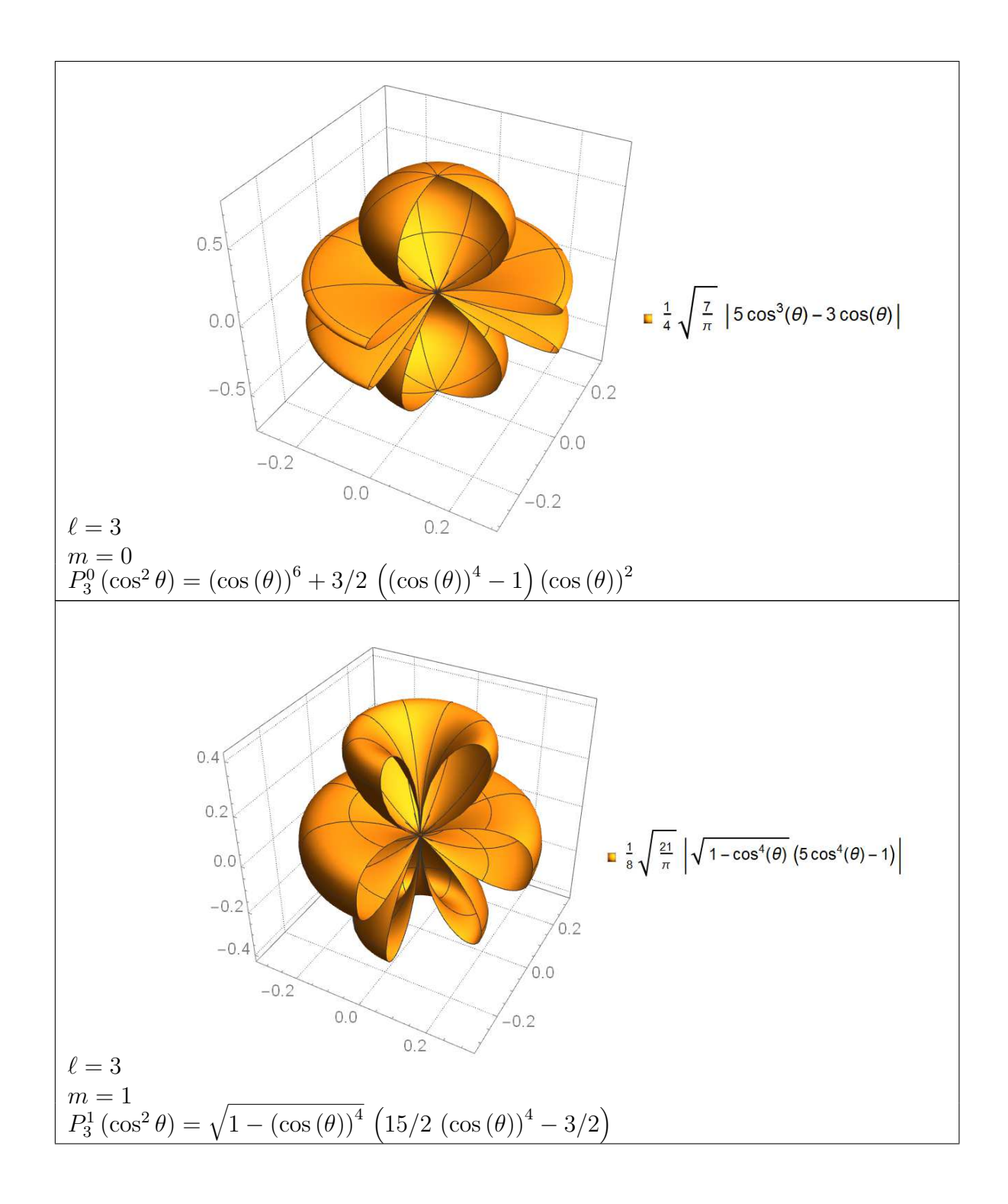

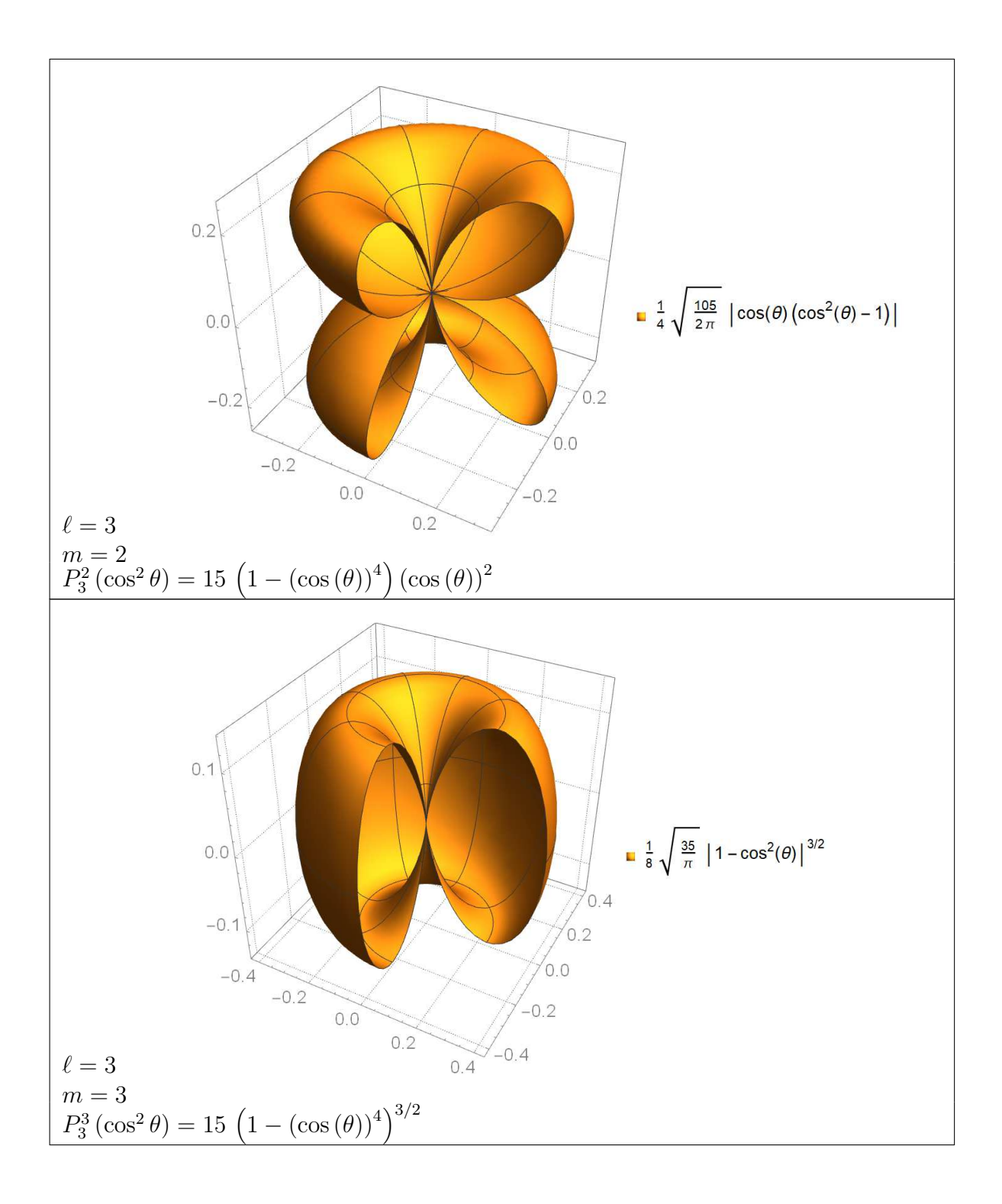

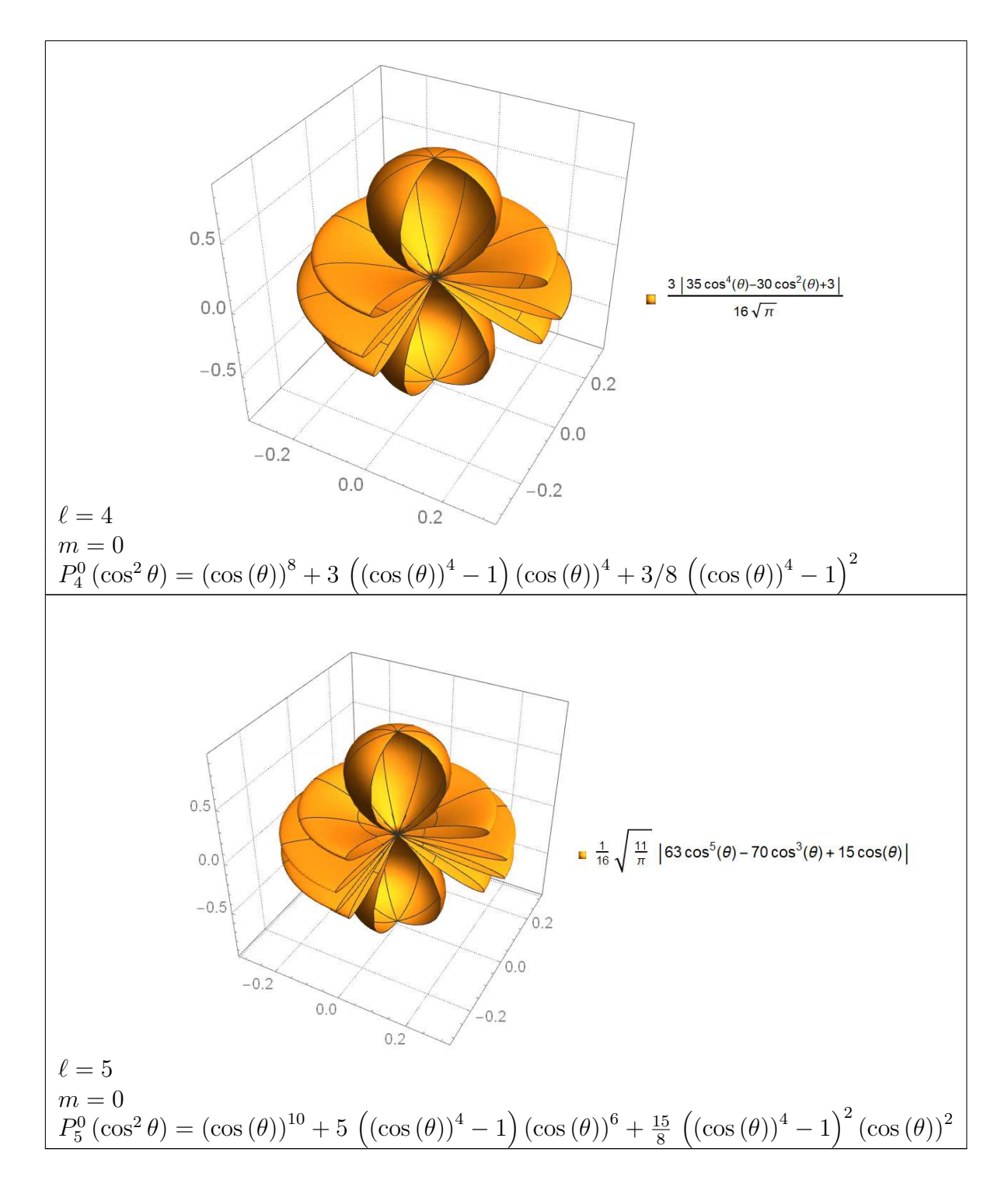

**Tab. A.2.:** Zugeordnete Kugelfunktionen

# **A.2. Radiale Wellenfunktionen, Laguerre-Polynome**

Die Wellenfunktionen sind nicht normiert.

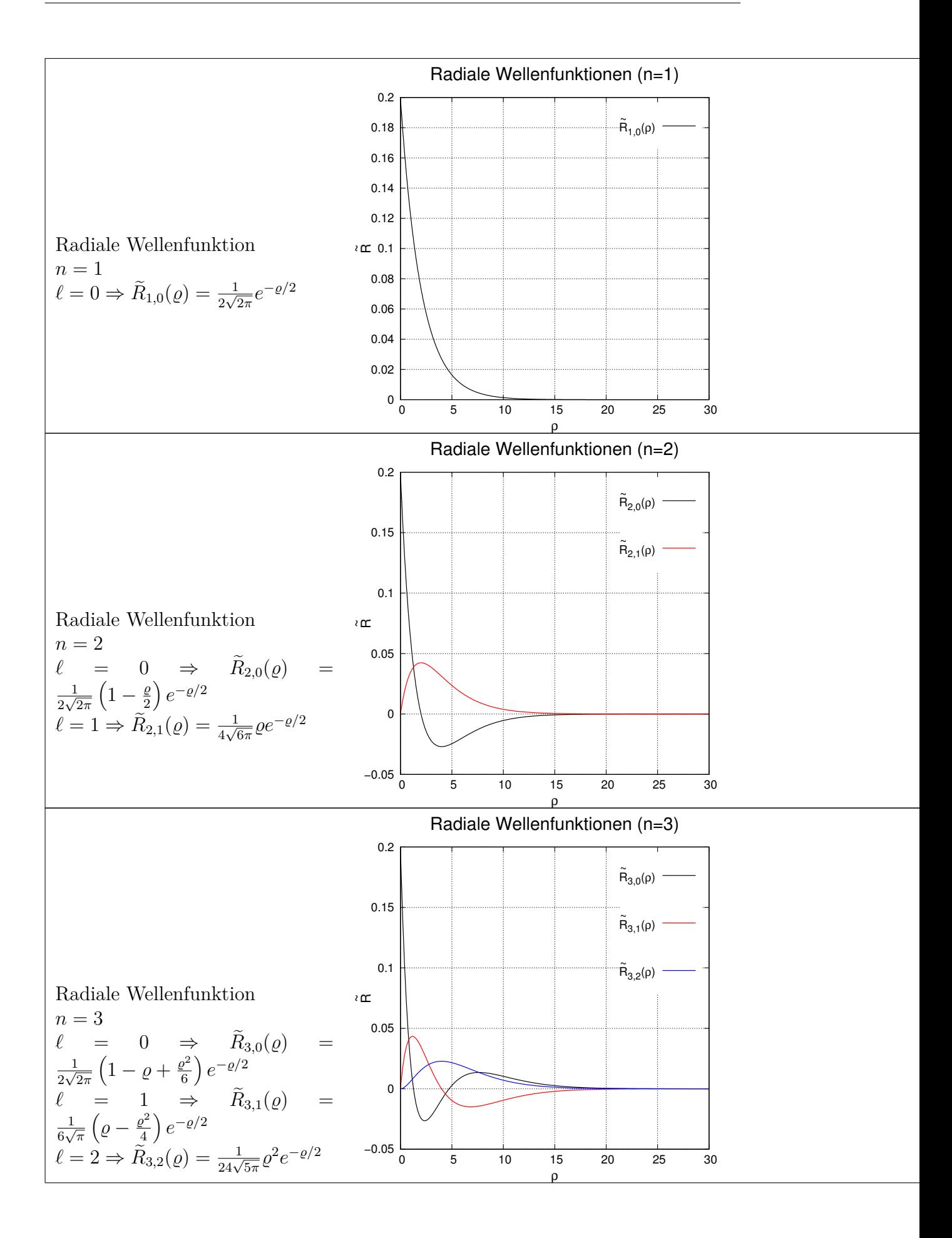

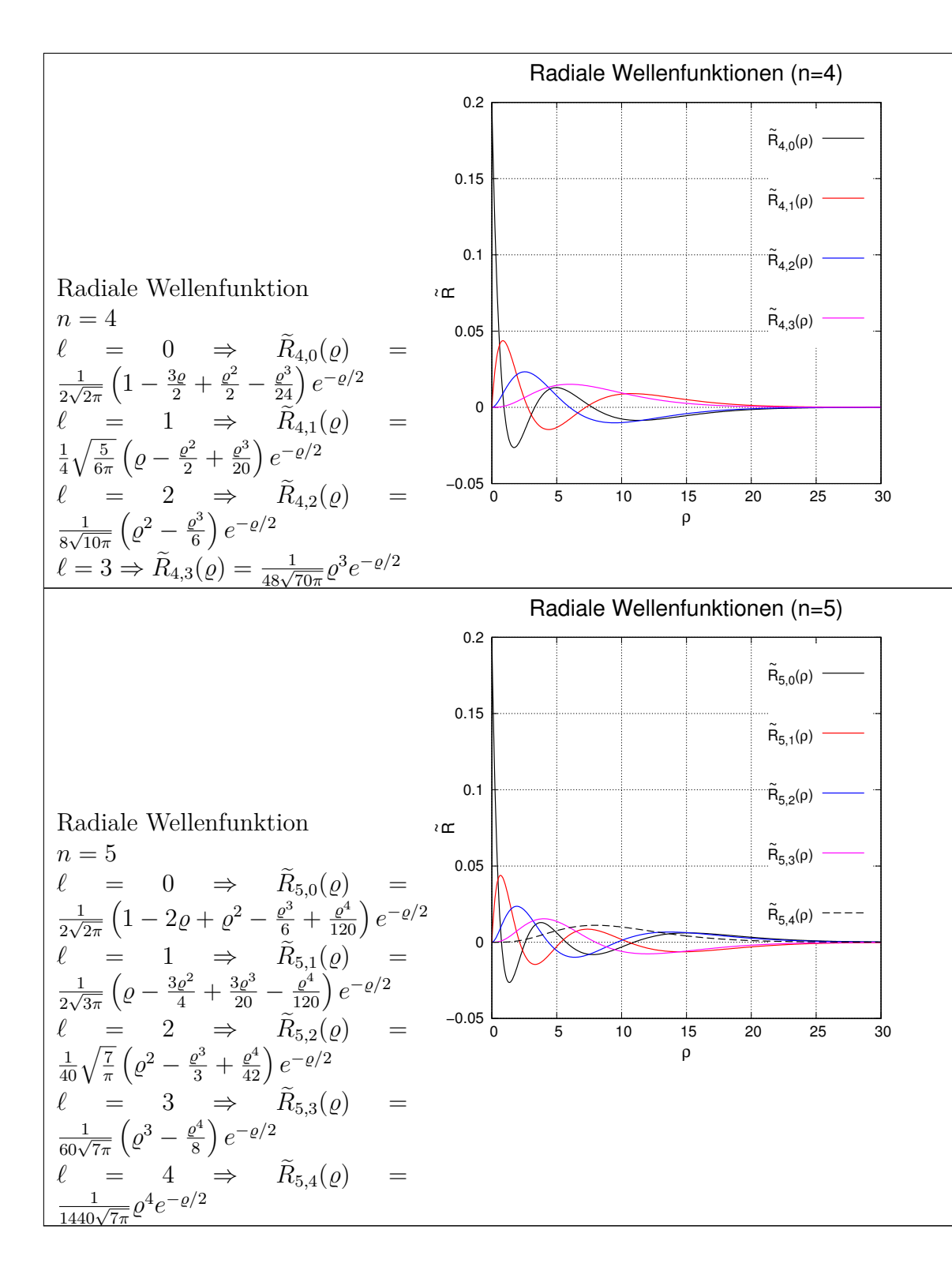

**Tab. A.4.:** Nicht normierte radiale Wellenfunktionen

# **A.3. Radiale Wahrscheinlichkeitsdichteverteilung**

Die Wellenfunktionen sind nicht normiert.

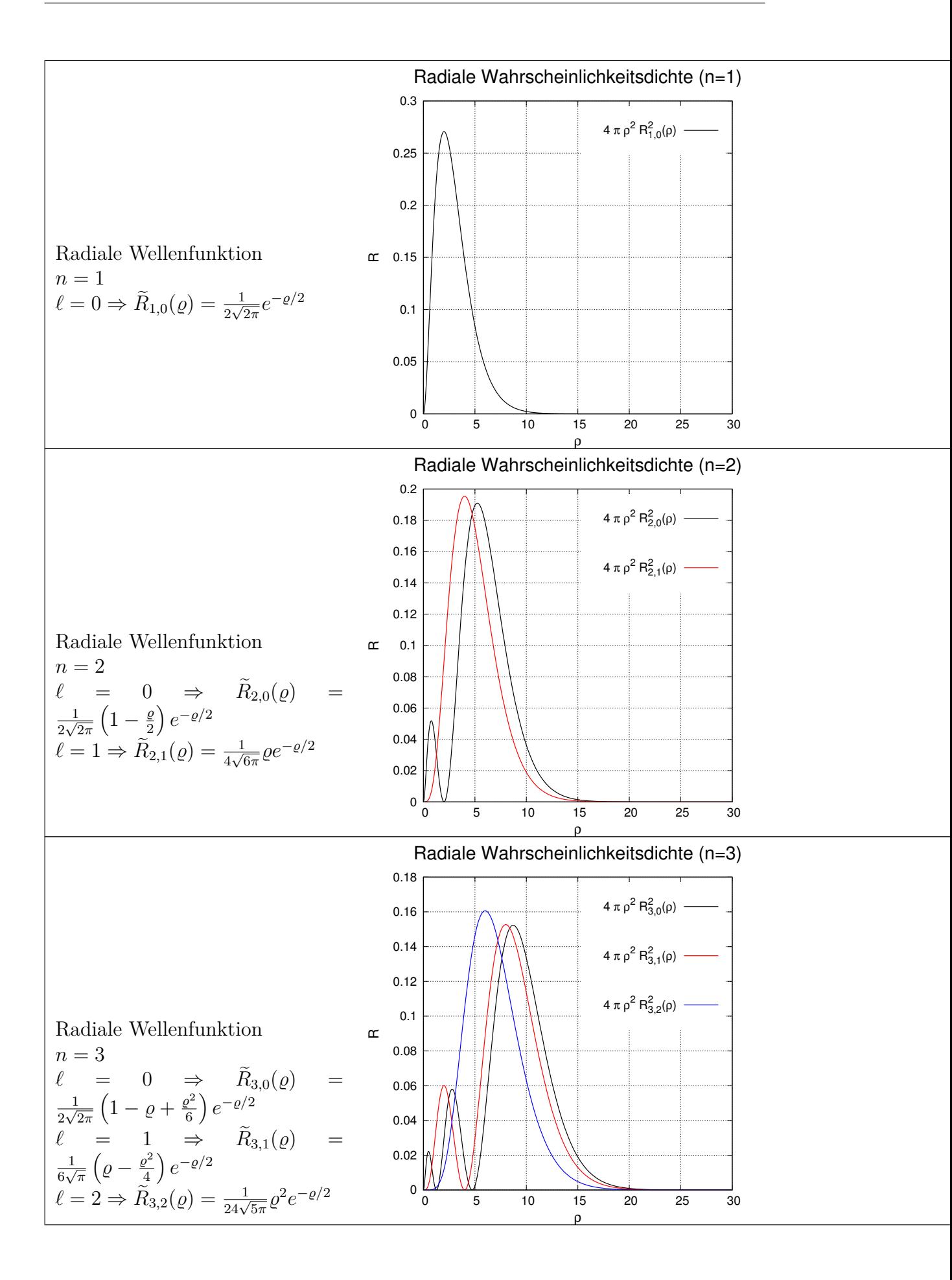

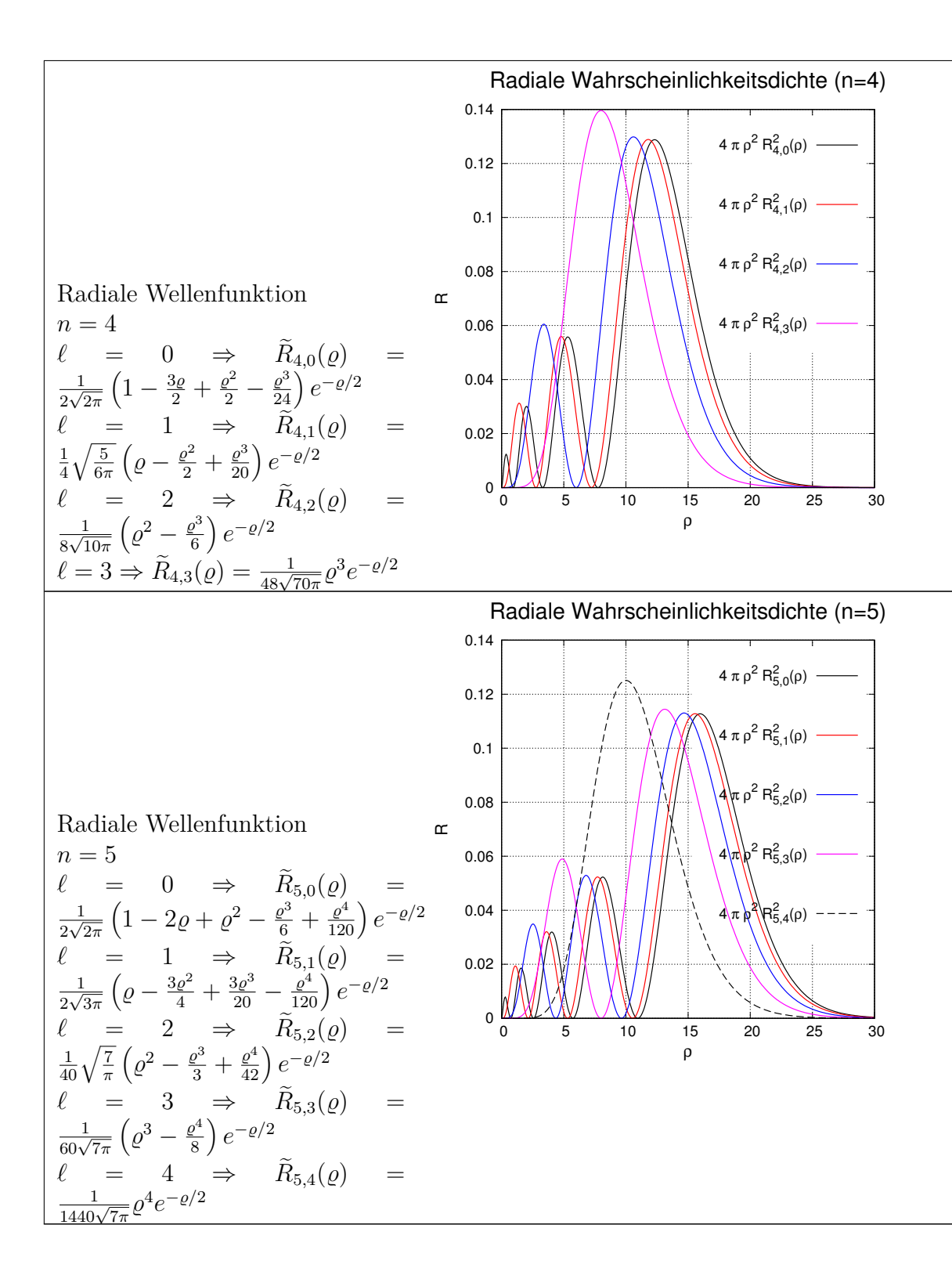

**Tab. A.6.:** Nicht normierte radiale Wahrscheinlichkeitsdichtenverteilung

# **B. Periodensystem, Elektronenkonfiguration und Spinzustände**

Tabelle der Elemente nach Haken und Wolf[\[HW04\]](#page-379-1) und ergänzt mit [www.webelements.com.](http://www.webelements.com/webelements/index.html) Mendelevium wird auch *M d* genannt, Lawrencium auch *Lr*. Eingeklammerte Konfigurationen sind Vermutungen. Elemente mit einem \* sind erzeugt worden, konnten aber nicht ausgemessen werden. Elemente mit \*\* werden vermutet, sind aber noch nicht gemessen worden.

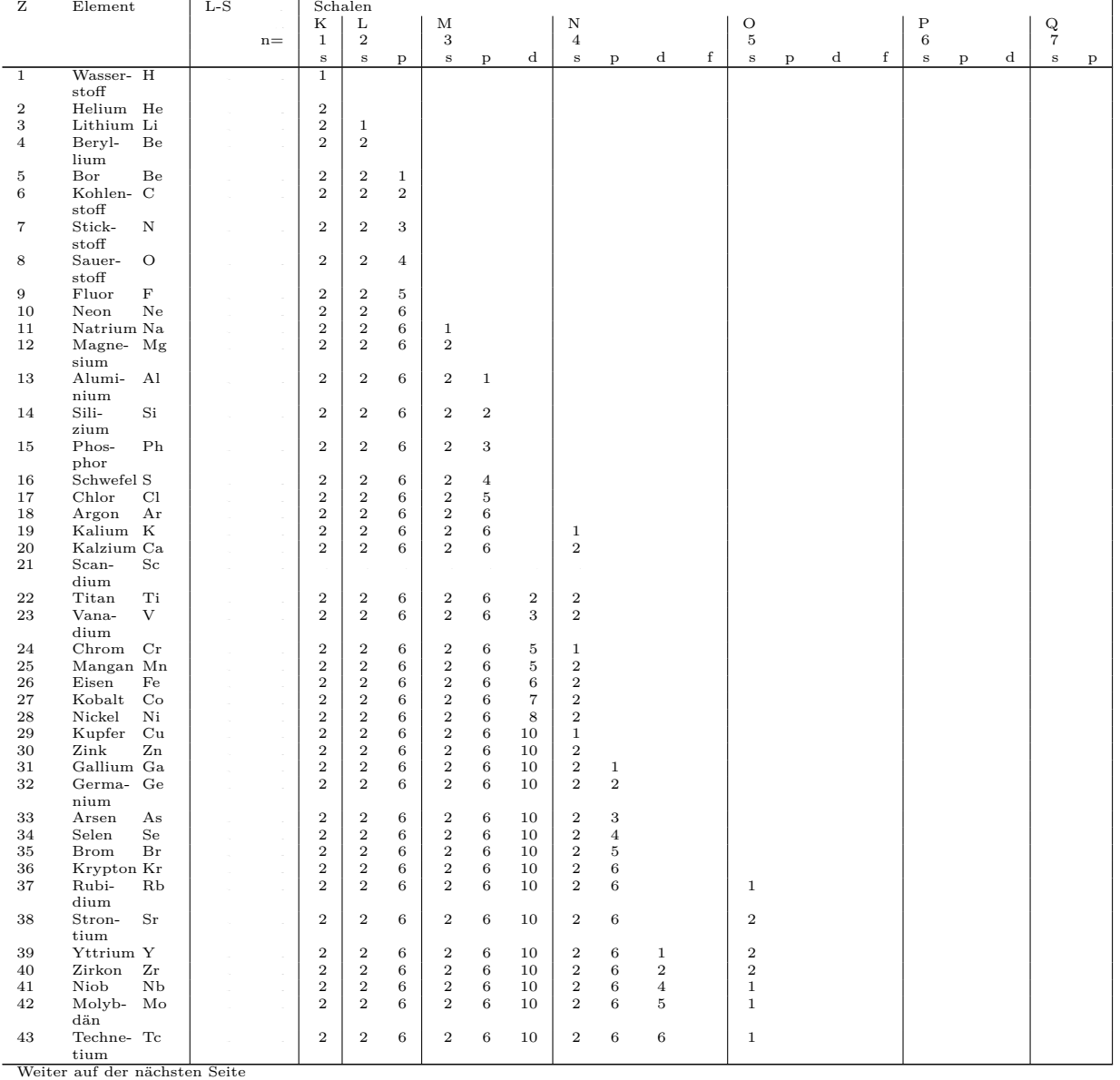

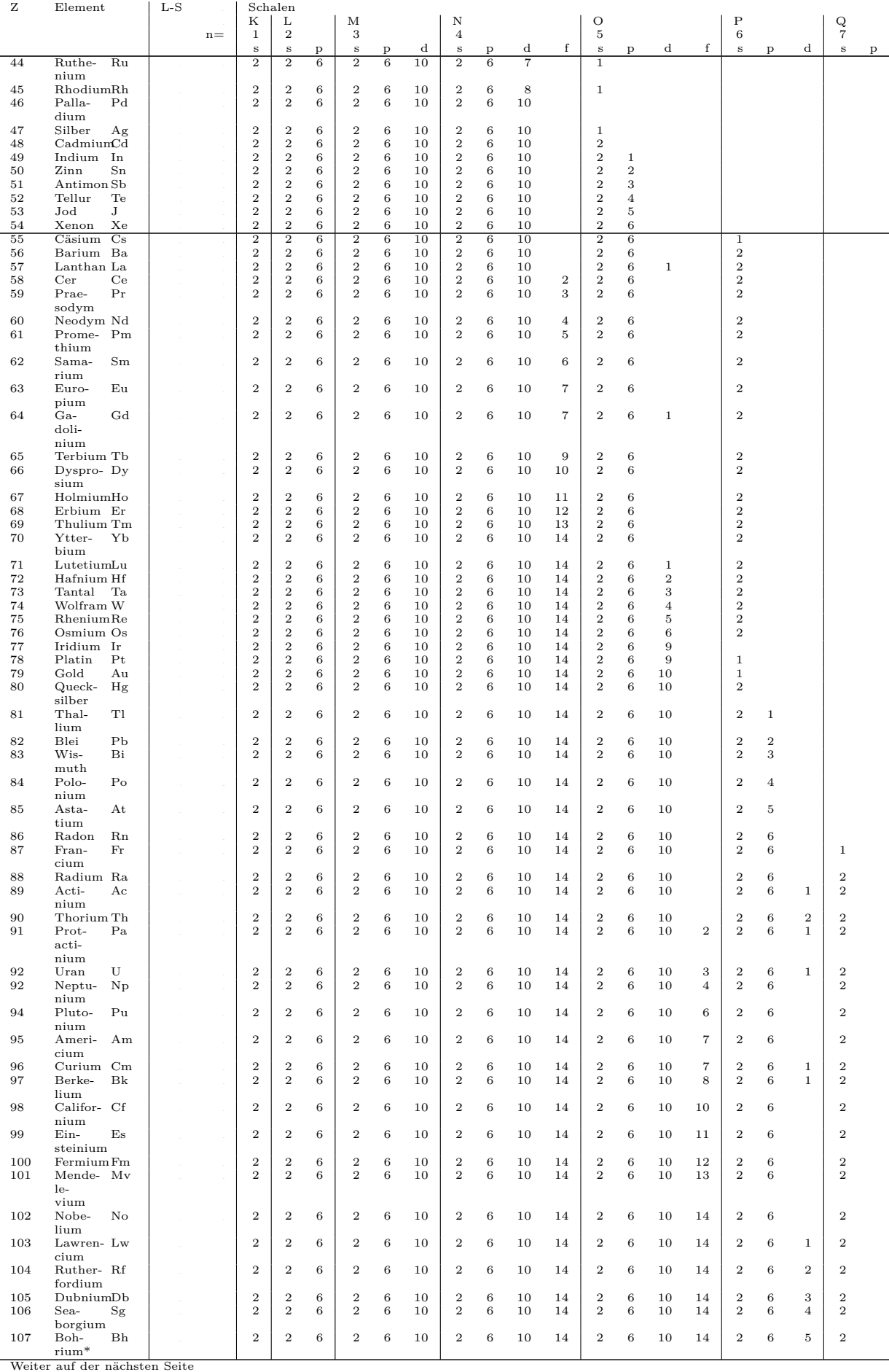
| Element  | $L-S$                                                                                                    |              |                                                                                                    |                                                                                                    |                                                 |                                                                                                    |                                                |                                                                |                                                                                                    |                                                |                                                                     |                                                                                |                                                                                                    |                                                |                                                                     |                                                                     |                                                                                                    |                                           |                                                                          |                                                                                                    |
|----------|----------------------------------------------------------------------------------------------------|--------------|----------------------------------------------------------------------------------------------------|----------------------------------------------------------------------------------------------------|-------------------------------------------------|----------------------------------------------------------------------------------------------------|------------------------------------------------|----------------------------------------------------------------|----------------------------------------------------------------------------------------------------|------------------------------------------------|---------------------------------------------------------------------|--------------------------------------------------------------------------------|----------------------------------------------------------------------------------------------------|------------------------------------------------|---------------------------------------------------------------------|---------------------------------------------------------------------|----------------------------------------------------------------------------------------------------|-------------------------------------------|--------------------------------------------------------------------------|----------------------------------------------------------------------------------------------------|
|          |                                                                                                    | Κ            | L                                                                                                    |                                                                                                    | M                                               |                                                                                                    |                                                | N                                                              |                                                                                                    |                                                |                                                                     |                                                                                |                                                                                                    |                                                |                                                                     |                                                                     |                                                                                                    |                                           | Q                                                                        |                                                                                                    |
|          | $n =$                                                                                                    |              |                                                                                                    |                                                                                                    |                                                 |                                                                                                    |                                                | 4                                                              |                                                                                                    |                                                |                                                                     |                                                                                |                                                                                                    |                                                |                                                                     |                                                                     |                                                                                                    |                                           |                                                                          |                                                                                                    |
|          |                                                                                                    | s            | s                                                                                                    | P                                                                                                    | s                                               | D                                                                                                    | d                                              | s                                                              | D                                                                                                    |                                                |                                                                     | s                                                                              | D                                                                                                    |                                                |                                                                     | s                                                                   | D                                                                                                    |                                           | s                                                                        | P                                                                                                    |
|          |                                                                                                    |              |                                                                                                    |                                                                                                    |                                                 |                                                                                                    |                                                |                                                                |                                                                                                    |                                                |                                                                     |                                                                                |                                                                                                    |                                                |                                                                     |                                                                     | 6                                                                                                    | 6                                         |                                                                          |                                                                                                    |
|          |                                                                                                    |              |                                                                                                    |                                                                                                    |                                                 |                                                                                                    |                                                |                                                                |                                                                                                    |                                                |                                                                     |                                                                                |                                                                                                    |                                                |                                                                     |                                                                     |                                                                                                    |                                           |                                                                          |                                                                                                    |
|          |                                                                                                    |              |                                                                                                    |                                                                                                    |                                                 |                                                                                                    |                                                |                                                                |                                                                                                    |                                                |                                                                     |                                                                                |                                                                                                    |                                                |                                                                     |                                                                     |                                                                                                    |                                           |                                                                          |                                                                                                    |
|          |                                                                                                    |              |                                                                                                    |                                                                                                    |                                                 |                                                                                                    |                                                |                                                                |                                                                                                    |                                                |                                                                     |                                                                                |                                                                                                    |                                                |                                                                     |                                                                     |                                                                                                    |                                           |                                                                          |                                                                                                    |
|          |                                                                                                    |              |                                                                                                    |                                                                                                    |                                                 |                                                                                                    |                                                |                                                                |                                                                                                    |                                                |                                                                     |                                                                                |                                                                                                    |                                                |                                                                     |                                                                     |                                                                                                    |                                           |                                                                          |                                                                                                    |
|          |                                                                                                    |              |                                                                                                    |                                                                                                    |                                                 |                                                                                                    |                                                |                                                                |                                                                                                    |                                                |                                                                     |                                                                                |                                                                                                    |                                                |                                                                     |                                                                     |                                                                                                    |                                           |                                                                          |                                                                                                    |
|          |                                                                                                    |              |                                                                                                    |                                                                                                    |                                                 |                                                                                                    |                                                |                                                                |                                                                                                    |                                                |                                                                     |                                                                                |                                                                                                    |                                                |                                                                     |                                                                     |                                                                                                    |                                           |                                                                          |                                                                                                    |
|          |                                                                                                    |              |                                                                                                    |                                                                                                    |                                                 |                                                                                                    |                                                |                                                                |                                                                                                    |                                                |                                                                     |                                                                                |                                                                                                    |                                                |                                                                     |                                                                     |                                                                                                    |                                           |                                                                          |                                                                                                    |
|          |                                                                                                    |              |                                                                                                    |                                                                                                    |                                                 |                                                                                                    |                                                |                                                                |                                                                                                    |                                                |                                                                     |                                                                                |                                                                                                    |                                                |                                                                     |                                                                     |                                                                                                    |                                           |                                                                          |                                                                                                    |
|          |                                                                                                    |              |                                                                                                    |                                                                                                    |                                                 |                                                                                                    |                                                |                                                                |                                                                                                    |                                                |                                                                     |                                                                                |                                                                                                    |                                                |                                                                     |                                                                     |                                                                                                    |                                           |                                                                          |                                                                                                    |
|          |                                                                                                    |              |                                                                                                    |                                                                                                    |                                                 |                                                                                                    |                                                |                                                                |                                                                                                    |                                                |                                                                     |                                                                                |                                                                                                    |                                                |                                                                     |                                                                     |                                                                                                    |                                           |                                                                          | $\overline{2}$                                                                                                    |
|          |                                                                                                    |              |                                                                                                    |                                                                                                    |                                                 |                                                                                                    |                                                |                                                                |                                                                                                    |                                                |                                                                     |                                                                                |                                                                                                    |                                                |                                                                     |                                                                     |                                                                                                    |                                           |                                                                          |                                                                                                    |
|          |                                                                                                    |              |                                                                                                    |                                                                                                    |                                                 |                                                                                                    |                                                |                                                                |                                                                                                    |                                                |                                                                     |                                                                                |                                                                                                    |                                                |                                                                     |                                                                     |                                                                                                    |                                           |                                                                          | 3                                                                                                    |
|          |                                                                                                    |              |                                                                                                    |                                                                                                    |                                                 |                                                                                                    |                                                |                                                                |                                                                                                    |                                                |                                                                     |                                                                                |                                                                                                    |                                                |                                                                     |                                                                     |                                                                                                    |                                           |                                                                          |                                                                                                    |
|          |                                                                                                    |              |                                                                                                    |                                                                                                    |                                                 |                                                                                                    |                                                |                                                                |                                                                                                    |                                                |                                                                     |                                                                                |                                                                                                    |                                                |                                                                     |                                                                     |                                                                                                    |                                           |                                                                          | $\overline{4}$                                                                                                    |
|          |                                                                                                    |              |                                                                                                    |                                                                                                    |                                                 |                                                                                                    |                                                |                                                                |                                                                                                    |                                                |                                                                     |                                                                                |                                                                                                    |                                                |                                                                     |                                                                     |                                                                                                    |                                           |                                                                          |                                                                                                    |
|          |                                                                                                    |              |                                                                                                    |                                                                                                    |                                                 |                                                                                                    |                                                |                                                                |                                                                                                    |                                                |                                                                     |                                                                                |                                                                                                    |                                                |                                                                     |                                                                     |                                                                                                    |                                           |                                                                          | $\overline{5}$                                                                                                    |
|          |                                                                                                    |              |                                                                                                    |                                                                                                    |                                                 |                                                                                                    |                                                |                                                                |                                                                                                    |                                                |                                                                     |                                                                                |                                                                                                    |                                                |                                                                     |                                                                     |                                                                                                    |                                           |                                                                          |                                                                                                    |
|          |                                                                                                    | $\mathbf{2}$ |                                                                                                    | 6                                                                                                    |                                                 | 6                                                                                                    |                                                | $\overline{2}$                                                 | 6                                                                                                    |                                                |                                                                     |                                                                                | 6                                                                                                    |                                                |                                                                     |                                                                     | 6                                                                                                    |                                           | $\overline{2}$                                                           | 6                                                                                                    |
| octium** |                                                                                                    |              |                                                                                                    |                                                                                                    |                                                 |                                                                                                    |                                                |                                                                |                                                                                                    |                                                |                                                                     |                                                                                |                                                                                                    |                                                |                                                                     |                                                                     |                                                                                                    |                                           |                                                                          |                                                                                                    |
|          | Hassium*Hs<br>Mt<br>Meit-<br>$n$ erium <sup>*</sup><br>Ds<br>Darm-<br>stadtium*<br>Roent-<br>Rg<br>$genium*$<br>Uub<br>Unun-<br>$bium*$<br>Uut<br>Unun-<br>$\text{trium}^*$<br>U <sub>uq</sub><br>Unun-<br>quadium*<br>Uup<br>Unun-<br>pentium*<br>Uuh<br>Unun-<br>$hexium*$<br>Uus<br>Unun-<br>septium**<br>Uuo<br>Unun- |              | $\overline{2}$<br>$\overline{2}$<br>$\overline{2}$<br>$\overline{2}$<br>$\overline{2}$<br>$\overline{2}$<br>$\overline{2}$<br>$\overline{2}$<br>$\overline{2}$<br>$\mathbf{2}$ | Schalen<br>$\overline{2}$<br>$\overline{2}$<br>$\mathbf{2}$<br>$\overline{2}$<br>$\mathbf{2}$<br>$\overline{2}$<br>$\mathbf{2}$<br>$\mathbf{2}$<br>$\mathbf{2}$<br>$\mathbf{2}$<br>$\overline{2}$<br>$\mathbf{2}$ | 6.<br>6<br>6<br>6<br>6<br>6<br>6<br>6<br>6<br>6 | 3<br>$\overline{2}$<br>$\overline{2}$<br>$\overline{2}$<br>$\overline{2}$<br>$\overline{2}$<br>$\overline{2}$<br>$\overline{2}$<br>$\overline{2}$<br>$\overline{2}$<br>$\overline{2}$<br>$\overline{2}$ | 6<br>6<br>6<br>6<br>6<br>6<br>6<br>6<br>6<br>6 | 10<br>10<br>10<br>10<br>10<br>10<br>10<br>10<br>10<br>10<br>10 | $\overline{2}$<br>$\mathbf{2}$<br>$\overline{2}$<br>$\overline{2}$<br>$\overline{2}$<br>$\overline{2}$<br>$\overline{2}$<br>$\overline{2}$<br>$\overline{2}$<br>$\overline{2}$ | 6<br>6<br>6<br>6<br>6<br>6<br>6<br>6<br>6<br>6 | d<br>10<br>10<br>10<br>10<br>10<br>10<br>10<br>10<br>10<br>10<br>10 | $\mathbf{f}$<br>14<br>14<br>14<br>14<br>14<br>14<br>14<br>14<br>14<br>14<br>14 | $\circ$<br>5<br>$\overline{2}$<br>$\overline{2}$<br>$\overline{2}$<br>$\overline{2}$<br>$\overline{2}$<br>$\overline{2}$<br>$\overline{2}$<br>$\overline{2}$<br>$\overline{2}$<br>$\overline{2}$<br>$\overline{2}$ | 6<br>6<br>6<br>6<br>6<br>6<br>6<br>6<br>6<br>6 | d<br>10<br>10<br>10<br>10<br>10<br>10<br>10<br>10<br>10<br>10<br>10 | f<br>14<br>14<br>14<br>14<br>14<br>14<br>14<br>14<br>14<br>14<br>14 | $_{\rm P}$<br>6<br>$\overline{2}$<br>$\mathbf{2}$<br>2<br>$\overline{2}$<br>$\overline{2}$<br>$\overline{2}$<br>$\overline{2}$<br>$\overline{2}$<br>$\overline{2}$<br>$\overline{2}$<br>$\overline{2}$ | 6<br>6<br>6<br>6<br>6<br>6<br>6<br>6<br>6 | d<br>$\overline{7}$<br>9<br>10<br>10<br>10<br>10<br>10<br>10<br>10<br>10 | $\mathbf{2}$<br>$\overline{2}$<br>$\overline{2}$<br>$\overline{2}$<br>$\overline{2}$<br>$\overline{2}$<br>$\overline{2}$<br>$\overline{2}$ |

**Tab. B.2.:** Periodensystem, Elektronenkonfiguration und Spinzustände

# **C. Begriffe**

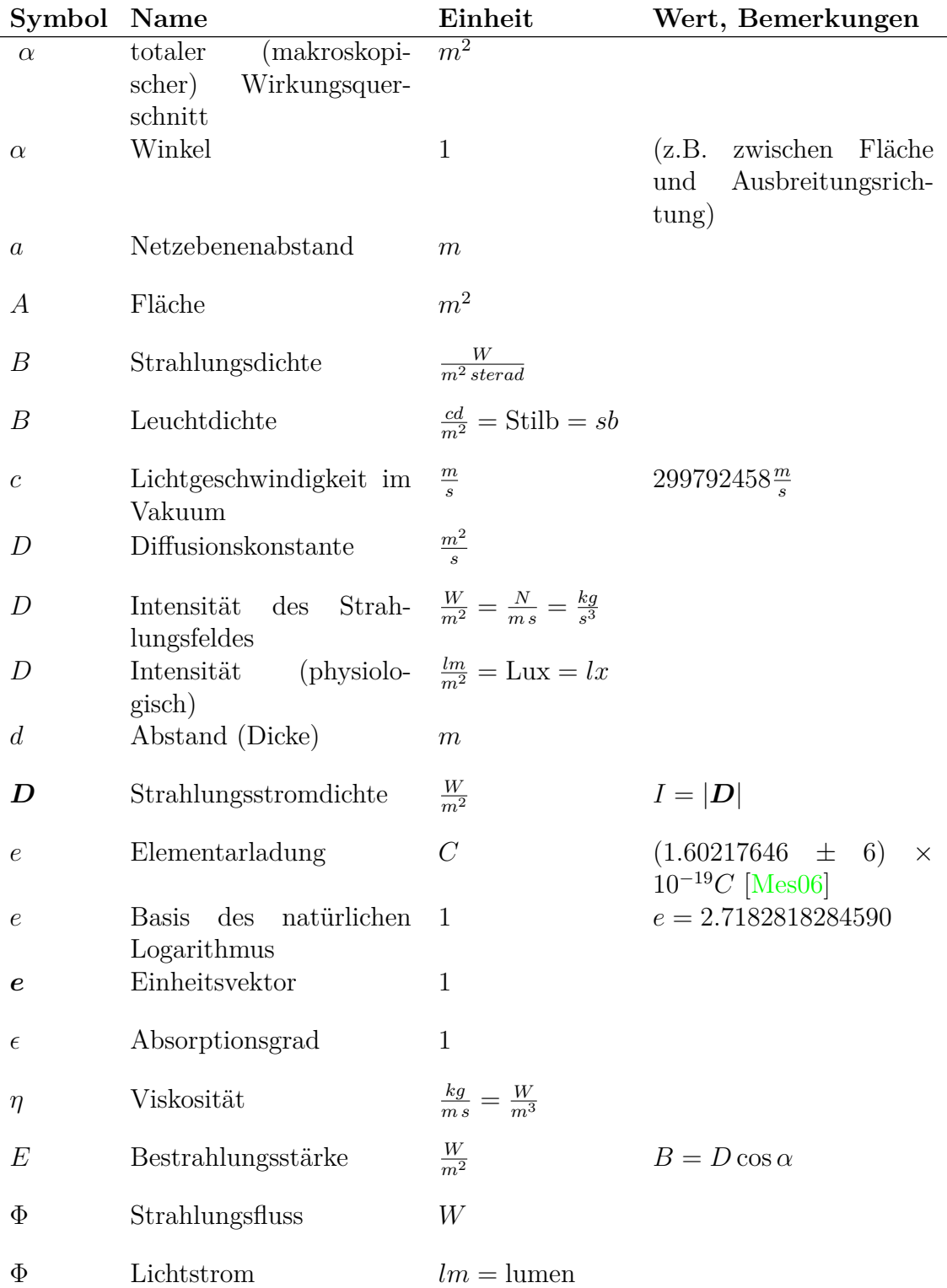

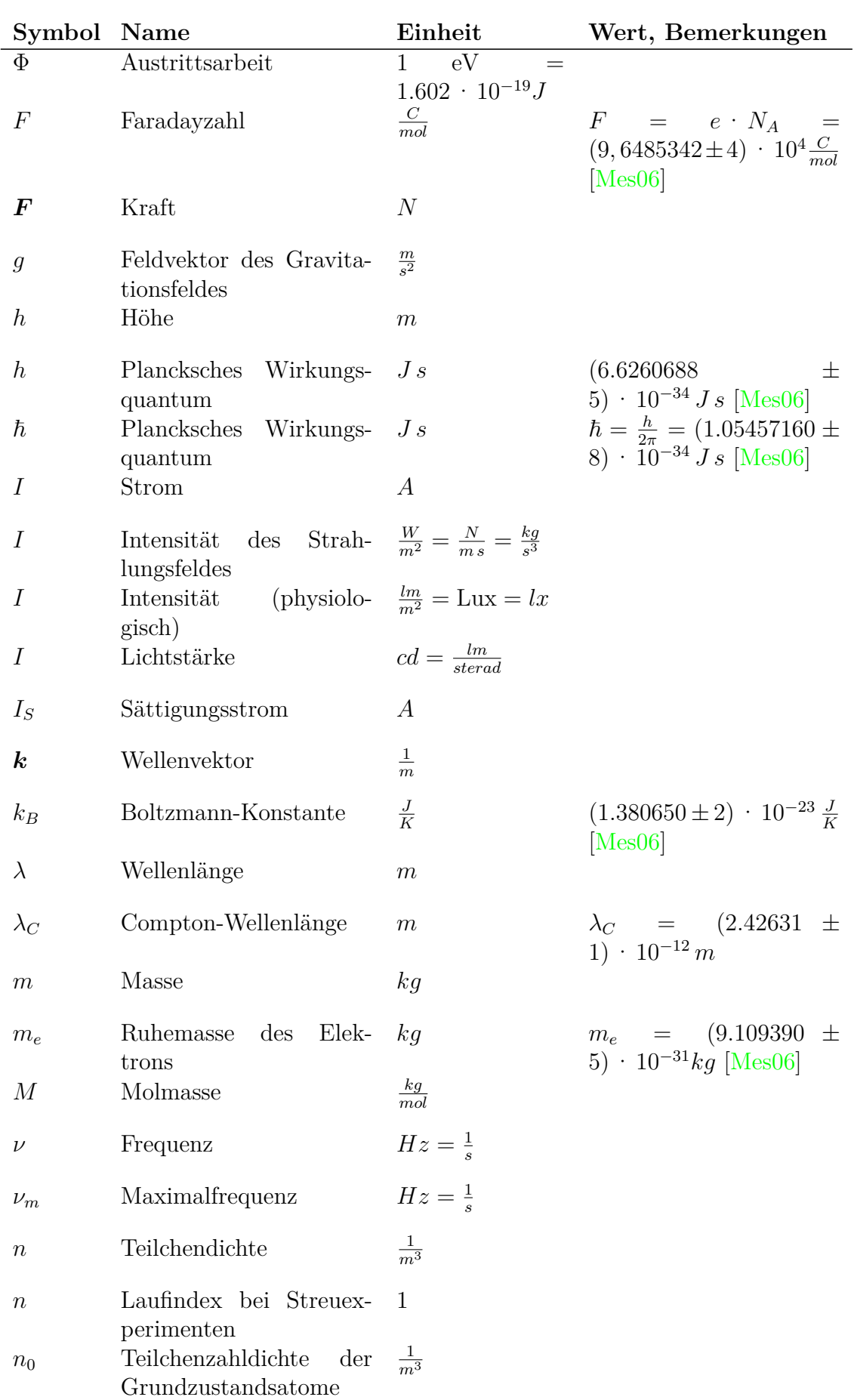

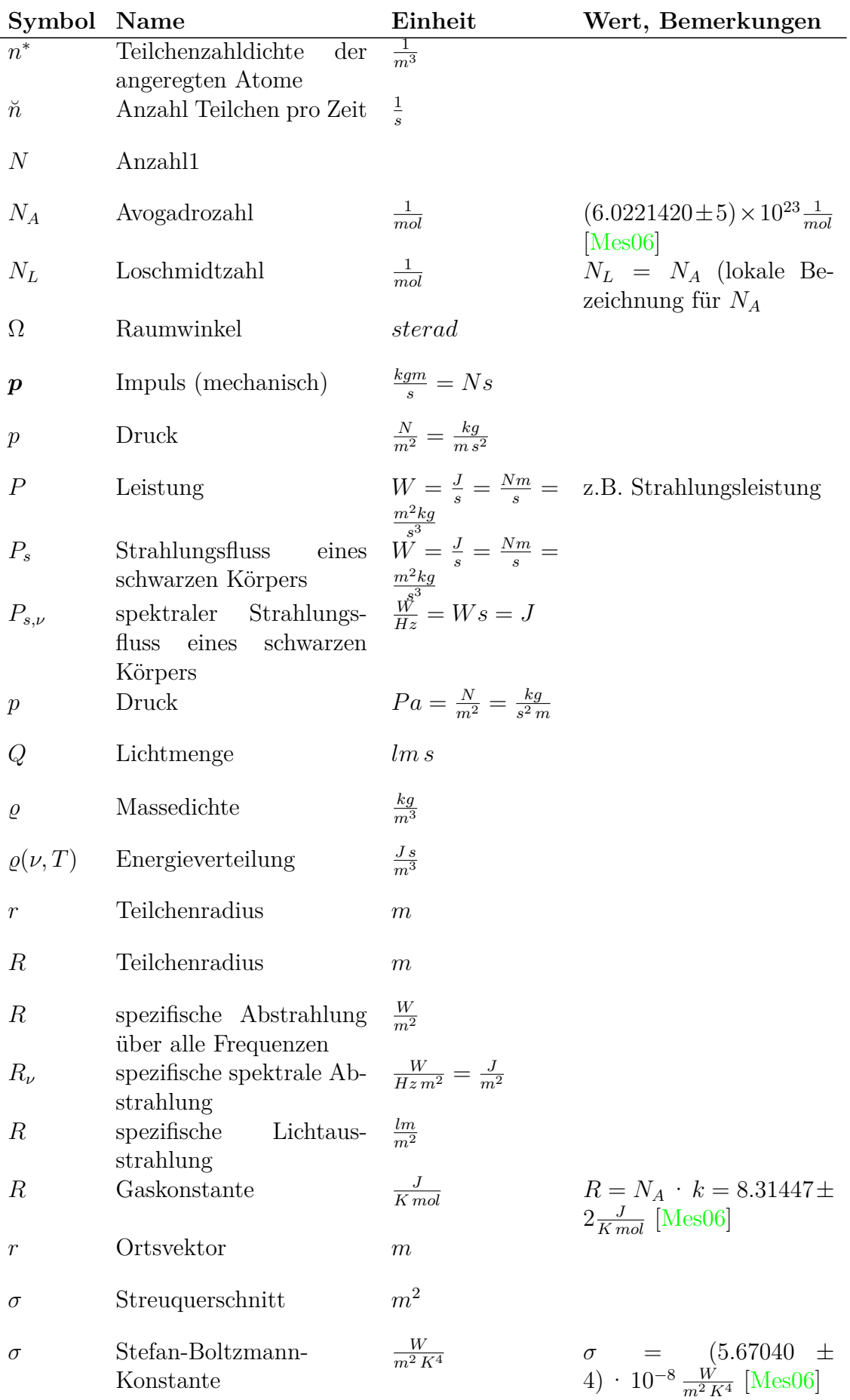

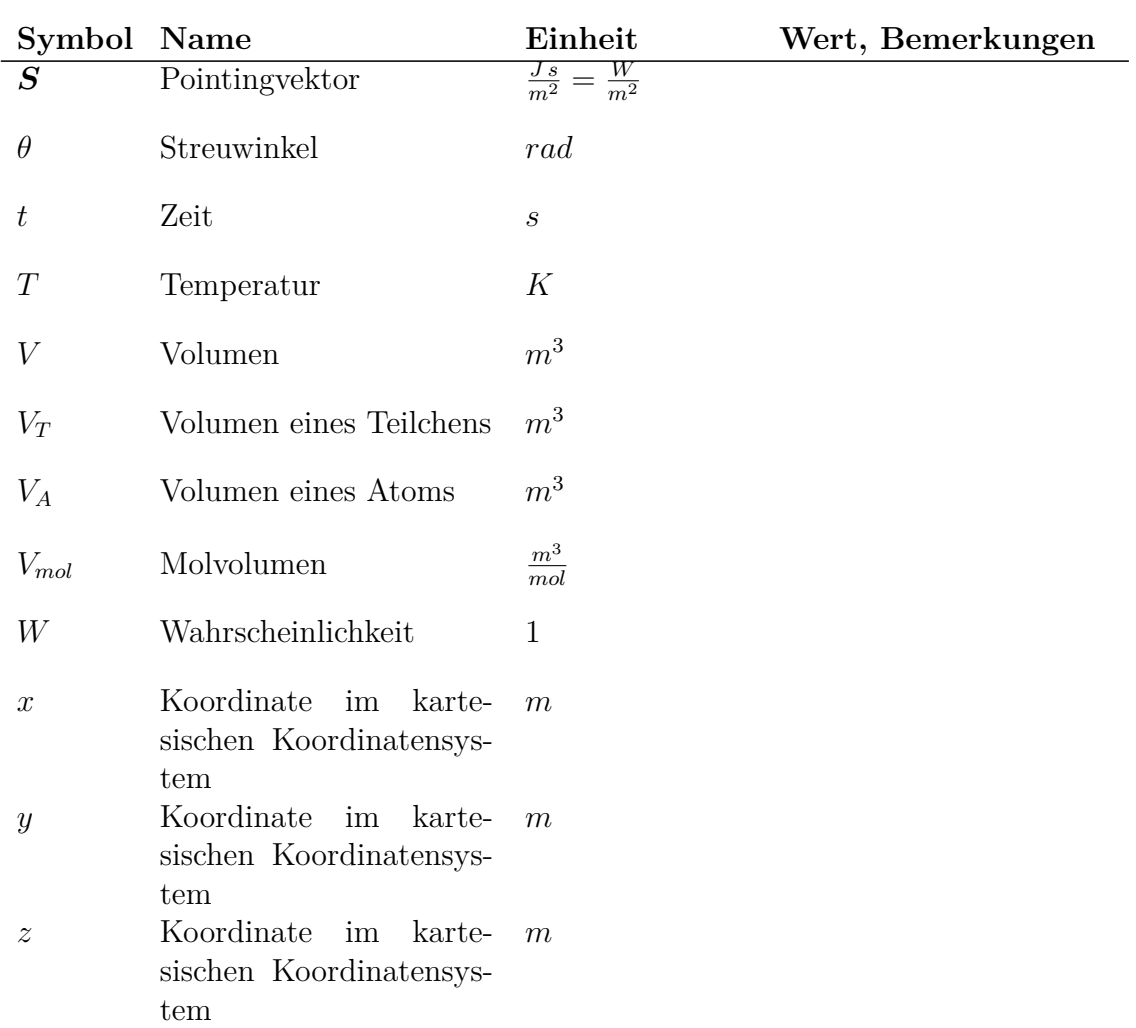

# **D. Einige notwendige mathematische Verfahren**

# **D.1. Vektoren**

beschreiben Orte oder gerichtete Grössen

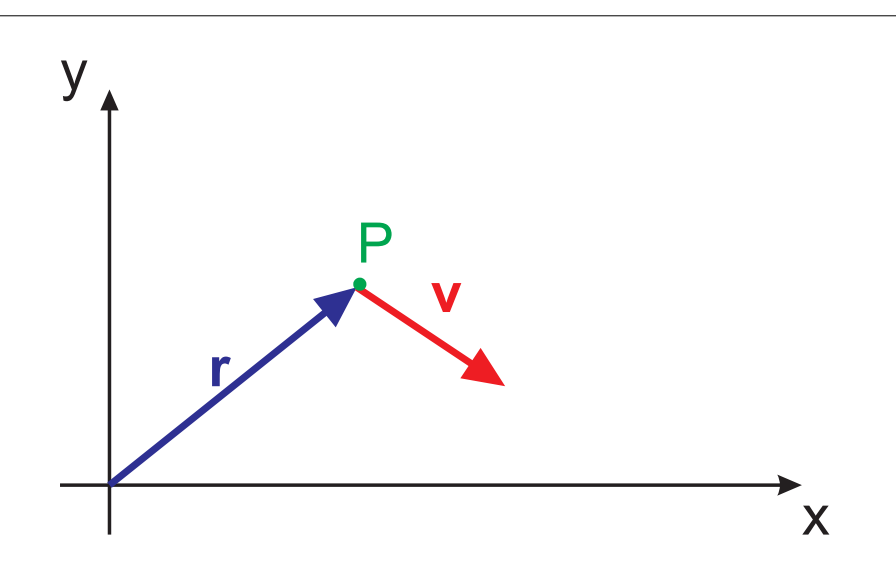

**Abb. D.1.:** Definition von Vektoren. *r* ist ein Ortsvektor, *v* der Geschwindigkeitsvektor.

$$
\overrightarrow{r} = \mathbf{r} = \begin{pmatrix} x \\ y \end{pmatrix}
$$

$$
\overrightarrow{v} = \mathbf{v} = \begin{pmatrix} v_x \\ v_y \end{pmatrix} = \begin{pmatrix} \dot{x} \\ \dot{y} \end{pmatrix}
$$

Die Ableitung nach der Zeit wird auch als

$$
\dot{\boldsymbol{x}} = \frac{d\boldsymbol{x}}{dt}
$$

geschrieben. Addition:

$$
\mathbf{a} + \mathbf{b} = \begin{pmatrix} a_x \\ a_y \\ b_z \end{pmatrix} + \begin{pmatrix} b_x \\ b_y \\ b_z \end{pmatrix} = \begin{pmatrix} a_x + b_x \\ a_y + b_y \\ d_z + b_z \end{pmatrix}
$$
 (D.1.1)

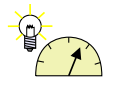

### **Versuch 31: Versuch zur Vorlesung:**

Kraft-Polygon [\(Versuchskarte M-28\)](https://vorsam.uni-ulm.de/vs/Versuche/M/PDF/M_028V00.PDF)

Länge eines Vektors

$$
|\mathbf{a}| = \sqrt{a_y^2 + b_y^2 + a_z^2}
$$
 (D.1.2)

Skalarprodukt

$$
\mathbf{a} \cdot \mathbf{b} = a_x b_x + a_y b_z + a_z b_z = |\mathbf{a}| |\mathbf{b}| \cdot \cos(\angle \mathbf{a}, \mathbf{b}) \tag{D.1.3}
$$

der Einheitsvektor *e<sup>x</sup>* ist ein Vektor der Länge 1, der in die *x*-Richtung zeigt. Vektorprodukt

$$
\mathbf{a} \times \mathbf{b} = \begin{pmatrix} a_x \\ a_y \\ b_z \end{pmatrix} \times \begin{pmatrix} b_x \\ b_y \\ b_z \end{pmatrix} = \begin{pmatrix} a_y b_z - a_z b_y \\ a_z b_x - a_x b_z \\ a_x b_y - a_y b_x \end{pmatrix}
$$
 (D.1.4)

#### **D.1.1. Gesetze**

Für die Orientierung der Vektoren gilt:

$$
\boldsymbol{a} \times \boldsymbol{b} \perp \boldsymbol{a} \tag{D.1.5}
$$

$$
\boldsymbol{a} \times \boldsymbol{b} \perp \boldsymbol{b} \tag{D.1.6}
$$

$$
|\mathbf{a} \times \mathbf{b}| = |\mathbf{a}| |\mathbf{b}| \cdot \sin(\angle a, b) \tag{D.1.7}
$$

#### **D.1.1.1. Spatprodukt**

$$
\boldsymbol{a} \cdot (\boldsymbol{b} \times \boldsymbol{c}) = \boldsymbol{b} \cdot (\boldsymbol{c} \times \boldsymbol{a}) = -\boldsymbol{b} \cdot (\boldsymbol{a} \times \boldsymbol{c}) \tag{D.1.8}
$$

Das Spatprodukt berechnet das VOLUMEN des durch  $a, b, c$  aufgespannten Spates.

#### **D.1.1.2. Orthogonalität zweier Vektoren testen**

Gegeben seien zwei Vektoren *a* und *b*. Die Projektion von *a* auf *b*, das heisst, die Komponente von *a* in die Richtung von *b* ist

$$
a_b = a_{\text{in Richtung }b} = \boldsymbol{a} \cdot \boldsymbol{e}_b = \boldsymbol{a} \cdot \frac{\boldsymbol{b}}{|\boldsymbol{b}|} = \boldsymbol{a} \cdot \frac{\boldsymbol{b}}{b} \tag{D.1.9}
$$

In kartesischen Koordinaten heisst dies

$$
a_b = \frac{a_x b_x + a_y b_y + a_z b_z}{\sqrt{b_x^2 + b_y^2 + b_z^2}}
$$
 (D.1.10)

**Beispiel:** Sei  $\mathbf{a} = (3, 2, -2)$  und  $\mathbf{b} = (-2, 0, 1)$ . Dann ist

$$
a_b = \frac{3 \cdot (-2) + 2 \cdot 0 + (-2) \cdot 2}{\sqrt{(-2)^2 + 0^2 + 2^2}} = \frac{-6 - 4}{\sqrt{8}} = -\frac{10}{2\sqrt{2}} = -\frac{5}{\sqrt{2}}
$$

### **Beispiel:**

Sei  $a = (3, 2, -2)$  und  $b = (0, 0, 1)$ . Dann ist

$$
a_b = \frac{3 \cdot 0 + 2 \cdot 0 + (-2) \cdot 2}{\sqrt{0^2 + 0^2 + 1^2}} = \frac{-2}{\sqrt{1}} = -2
$$

Dis ist die *z*-Komponente von *a*.

# **D.2. Differentiation und Integration**

## **D.2.1. Einige Reihen**

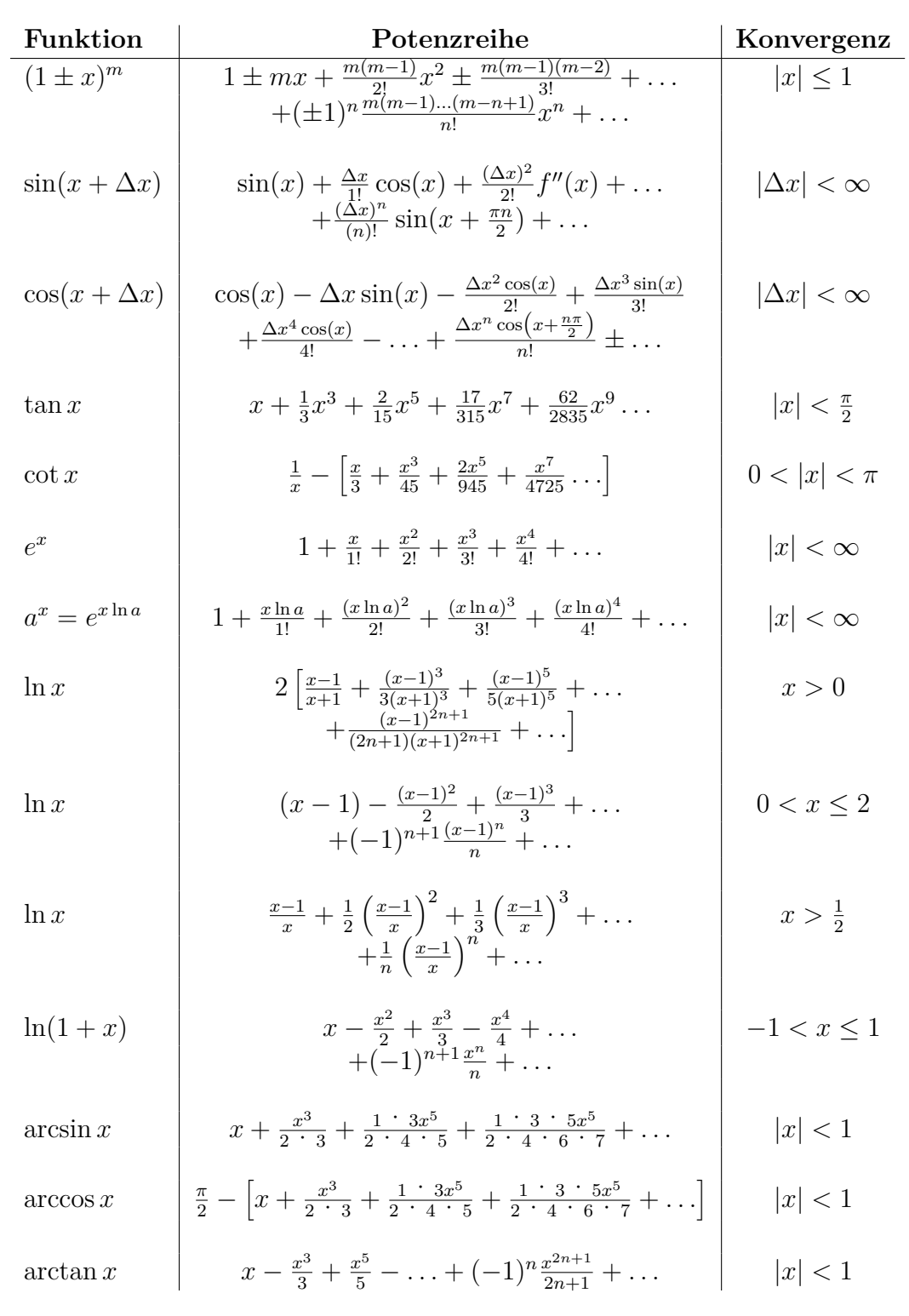

**Tab. D.1.:** Reihenentwicklungen

#### **D.2.2. Ableitungen in drei Dimensionen**

#### **D.2.2.1. Gradient in kartesischen Koordinaten**

Wenn wir eine Funktion  $y = f(x)$  als Höhenprofil in einer zweidimensionalen Landschaft auffassen, dann ist

$$
\frac{df(x)}{dx}
$$

die Steigung dieses Profiles an der Stelle *x*. *f*(*x*) ist die Höhenangabe über einer eindimensionalen Grundfläche.

Wir können eine Funktion *f*(*x, y*) als Höhenangabe über einer zweidimensionalen Grundfläche betrachten.

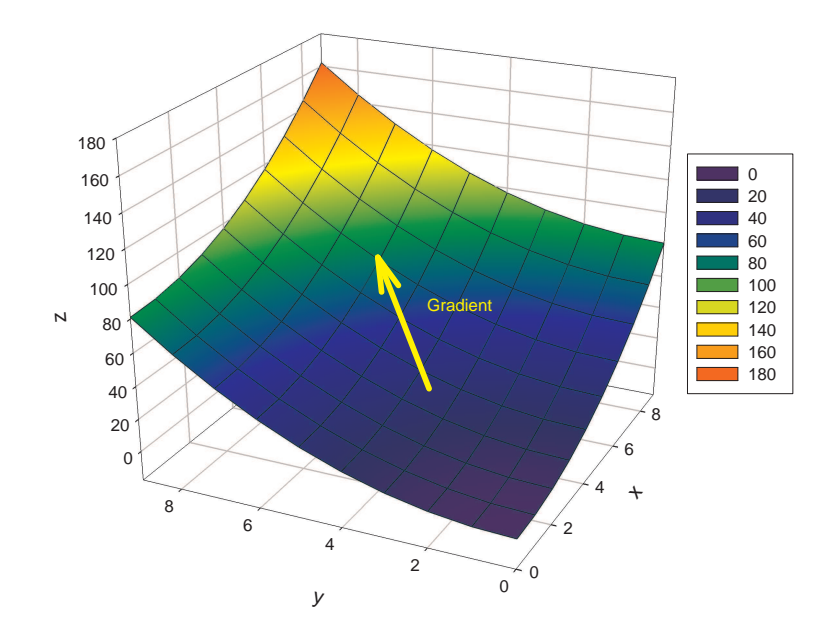

**Abb. D.2.:** Gradient als Richtung der stärksten Steigung

Die Funktion **Gradient** berechnet das stärkste Gefälle einer Höhenlandschaft über einer zweidimensionalen Ebene. Sie ist definiert:

grad 
$$
f = \begin{pmatrix} \frac{\partial f(x,y)}{\partial x} \\ \frac{\partial f(x,y)}{\partial y} \end{pmatrix}
$$

Eine skalare Funktion  $f(x, y, z)$  definiert eine "Höhenlandschaft" über einer dreidimensionalen Grundfläche. Sie kann nicht mit einfachen Mitteln visualisiert werden. Hier ist die Definition

**Gradient einer skalaren Funktion** *f*(*x, y, z*) **von drei Variablen** *∂f*(*x,y,z*) A.

grad 
$$
f = \begin{pmatrix} \frac{\partial x}{\partial x} \\ \frac{\partial f(x,y,z)}{\partial y} \\ \frac{\partial f(x,y,z)}{\partial z} \end{pmatrix}
$$

 $\overline{\phantom{a}}$ 

#### **D.2.2.2. Divergenz in kartesischen Koordinaten**

Wir betrachten eine Vektorfunktion

$$
\boldsymbol{f}(x,y) = \left( \begin{array}{c} f_x(x,y) \\ f_y(x,y) \end{array} \right)
$$

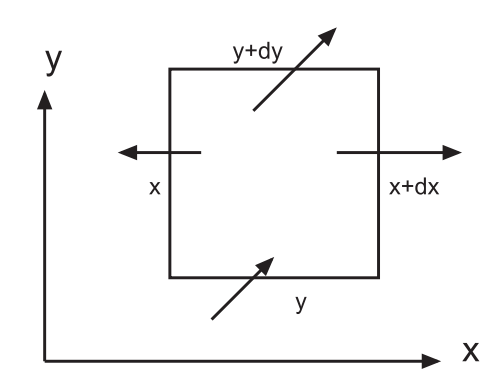

**Abb. D.3.:** Vektorfeld mit Umrandung

Wenn wir die Umrandung betrachten, dann sehen wir, dass netto etwas aus ihr herausfliesst. In die *x*-Richtung heisst das, dass

$$
F_x \cdot dx = f_x(x + dx, y) - f_x(x, y)
$$

fliesst.

In die *y*-Richtung müssen wir die schräg liegenden Vektoren aufteilen. Die *x*-Komponente,  $f_x(x, y)$  und  $f_x(x, y + dy)$  ist parallel zur oberen und unteren Umrandung. Sie trägt nichts zum Fluss bei. Also gilt auch für die *y*-Richtung

$$
F_y \cdot dy = f_y(x, y + dy) - f_y(x, y)
$$

Die Grösse  $F = F_x + F_y$  nennen wir Divergenz oder Quellstärke. Sie ist also

Divergenz oder Quellstärke in 2 Dimensionen

$$
\text{div } \mathbf{f}(x, y) = \frac{\partial f_x(x, y)}{\partial x} + \frac{\partial f_y(x, y)}{\partial y}
$$

Eine analoge Überlegung kann man sich in drei Dimensionen machen. Die Vektorfunktion ist dann

$$
\boldsymbol{f}(x,y,z) = \begin{pmatrix} f_x(x,y,z) \\ f_y(x,y,z) \\ f_z(x,y,z) \end{pmatrix}
$$

Wir definieren

Divergenz einer Vektorfunktion 
$$
f(x, y)
$$
 in drei Dimensionen  
div  $f(x, y, z) = \frac{\partial f_x(x, y, z)}{\partial x} + \frac{\partial f_y(x, y, z)}{\partial y} + \frac{\partial f_z(x, y, z)}{\partial z}$ 

#### **D.2.2.3. Rotation in kartesischen Koordinaten**

Wir betrachten wieder eine zweidimensionale Vektorfunktion

$$
\boldsymbol{f}(x,y) = \left( \begin{array}{c} f_x(x,y) \\ f_y(x,y) \end{array} \right)
$$

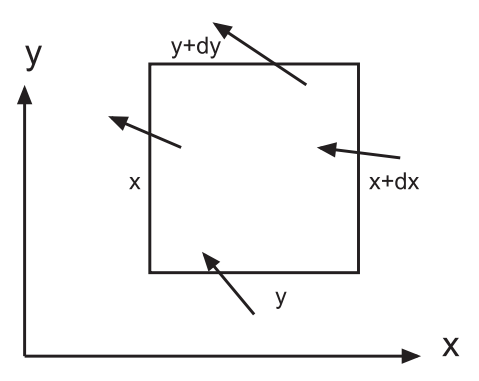

**Abb. D.4.:** Drehung eines schwimmenden Klotzes, Rotation

Wir nehmen nun an, dass die durch *f*(*x, y*) definierten Strömungen den rechteckigen schwimmenden Klotz beeinflussen. So wie die Vektoren gezeichnet sind, wird er sich drehen. Seine Drehachse zeigt aus der Zeichenebene heraus, also die *z*-Richtung. Die Drehung hat etwas zu tun mit den Grössen

$$
R_y dx = f_y(x + dx, y) - f_y(x, y)
$$

und

$$
R_x dy = -(f_x(x, y + dy) - f_x(x, y))
$$

Um bei gleicher Drehrichtung (positiv ist im Gegenuhrzeigersinn) eine positive Grösse zu haben, wird bei  $R_x$  ein "−" eingefügt. Die Stärke der Drehung ist also

Rotation in zwei Dimensionen

$$
R = \frac{\partial f_y(x, y)}{\partial x} - \frac{\partial f_x(x, y)}{\partial y}
$$

Für eine dreidimensionale Vektorfunktion

$$
\boldsymbol{f}(x, y, z) = \begin{pmatrix} f_x(x, y, z) \\ f_y(x, y, z) \\ f_z(x, y, z) \end{pmatrix}
$$

kann man sich überlegen, dass die gleichen Überlegungen wie für die *xy*-Ebene auch für die *xz*-Ebene (Rotation um *y*) und die *yz*-Ebene (Rotation um *x*) gelten. Wir definieren also

**Rotation in drei Dimensionen**  
\n
$$
\text{rot } f(x, y, z) = \begin{pmatrix} \frac{\partial f_z(x, y, z)}{\partial y} - \frac{\partial f_y(x, y, z)}{\partial z} \\ \frac{\partial f_x(x, y, z)}{\partial z} - \frac{\partial f_z(x, y, z)}{\partial x} \\ \frac{\partial f_y(x, y, z)}{\partial x} - \frac{\partial f_x(x, y, z)}{\partial y} \end{pmatrix}
$$

Man kann sich die Berechnung gut merken mit

Gedankenstitute für Rotation  
\n
$$
\text{rot } f(x, y, z) = \begin{pmatrix} \frac{\partial}{\partial x} \\ \frac{\partial}{\partial y} \\ \frac{\partial}{\partial z} \end{pmatrix} \times \begin{pmatrix} f_x(x, y, z) \\ f_y(x, y, z) \\ f_z(x, y, z) \end{pmatrix}
$$

# **D.3. Skalarprodukt und Vektorprodukt in kartesischen Koordinaten**

Wir betrachten die zwei Vektoren

$$
\boldsymbol{a} = \left( \begin{array}{c} a_x \\ a_y \\ a_z \end{array} \right) \qquad \text{und} \qquad \boldsymbol{b} = \left( \begin{array}{c} b_x \\ b_y \\ b_z \end{array} \right)
$$

Das Skalarprodukt zweier Vektoren *a* und *b* ist

$$
\mathbf{a} \cdot \mathbf{b} = a_x b_x + a_y b_y + a_z b_z
$$

Das Vektorprodukt der beiden Vektoren ist

$$
\mathbf{a} \times \mathbf{b} = \left( \begin{array}{c} a_y b_z - a_z b_y \\ a_z b_x - a_x b_z \\ a_x b_y - a_y b_z \end{array} \right)
$$

## **D.4. Rechnen mit Vektoren**

#### **D.4.1. Vektoridentitäten**

(Siehe I. N. Bronštein u. a., *Taschenbuch der Mathematik* [\[Bro+08,](#page-378-0) pp. 190]) Im Folgenden sind *a*, *b*, *c* und *f* Vektoren oder vektorielle Funktionen, *a*, *b*, *c* und *f* ihre Längen, *k* eine Zahl und *φ*(*r*) eine skalare Funktion. Die Komponenten der Vektoren in kartesischen Koordinaten sind

$$
\boldsymbol{a} = \left(\begin{array}{c} a_x \\ a_y \\ a_z \end{array}\right)
$$

Für die anderen Vektoren werden die Komponenten analog geschrieben.

#### **D.4.1.1. Produkte mit Vektoren**

Skalarprodukt

$$
k = \boldsymbol{a} \cdot \boldsymbol{b} = a_x b_x + a_y b_y + a_z b_z = a b \cos(\angle(\boldsymbol{a}, \boldsymbol{b}))
$$
 (D.4.1)

Vektorprodukt

$$
\mathbf{c} = \mathbf{a} \times \mathbf{b} = \begin{pmatrix} a_y b_z - a_z b_y \\ a_z b_x - a_x b_z \\ a_x b_y - a_y b_x \end{pmatrix} \qquad |\mathbf{a} \times \mathbf{b}| = a b \sin \left( \angle (\mathbf{a}, \mathbf{b}) \right) \qquad (D.4.2)
$$

Vertauschung der Reihenfolge (Kommutationsgesetze)

$$
\mathbf{a} \cdot \mathbf{b} = \mathbf{b} \cdot \mathbf{a} \tag{D.4.3}
$$

$$
\mathbf{a} \times \mathbf{b} = -\mathbf{b} \times \mathbf{a} \tag{D.4.4}
$$

Zwei Vektoren sind orthogonal, wenn

$$
\boldsymbol{a} \cdot \boldsymbol{b} = 0 \tag{D.4.5}
$$

Sie sind kollinear, wenn

$$
a \times b = 0 \tag{D.4.6}
$$

Doppeltes Vektorprodukt

$$
\mathbf{a} \times (\mathbf{b} \times \mathbf{c}) = (\mathbf{a} \cdot \mathbf{c}) \mathbf{b} - (\mathbf{a} \cdot \mathbf{b}) \mathbf{c}
$$
 (D.4.7)

Spatprodukt oder gemischtes Produkt

$$
(\mathbf{a} \times \mathbf{b}) \cdot \mathbf{c} = (\mathbf{b} \times \mathbf{c}) \cdot \mathbf{a}
$$
  
=  $(\mathbf{c} \times \mathbf{a}) \cdot \mathbf{b}$   
=  $-(\mathbf{b} \times \mathbf{a}) \cdot \mathbf{c}$   
=  $-(\mathbf{c} \times \mathbf{b}) \cdot \mathbf{a}$   
=  $-(\mathbf{a} \times \mathbf{c}) \cdot \mathbf{b}$   
=  $a_x b_y c_z + a_y b_z c_x + a_z b_x c_y - (a_z b_y c_x + a_x b_z c_y + a_y b_x c_z)$  (D.4.8)

Drei Vektoren sind komplanar, wenn

$$
(\mathbf{a} \times \mathbf{b}) \cdot \mathbf{c} = 0 \tag{D.4.9}
$$

Lagrangesche Identität

$$
(\mathbf{a} \times \mathbf{b}) \cdot (\mathbf{c} \times \mathbf{f}) = (\mathbf{a} \cdot \mathbf{c}) (\mathbf{b} \cdot \mathbf{f}) - (\mathbf{a} \cdot \mathbf{f}) (\mathbf{b} \cdot \mathbf{c})
$$
 (D.4.10)

Vierfaches Vektorprodukt

$$
(\boldsymbol{a} \times \boldsymbol{b}) \times (\boldsymbol{c} \times \boldsymbol{d}) = ((\boldsymbol{a} \times \boldsymbol{b}) \cdot \boldsymbol{f}) \boldsymbol{c} - ((\boldsymbol{a} \times \boldsymbol{b}) \cdot \boldsymbol{c}) \boldsymbol{f} \qquad (D.4.11)
$$

#### **D.4.1.2. Ableiten von Vektoren**

Ableiten eines Vektors

$$
\frac{d}{dt}\mathbf{a} = \frac{d}{dt}\begin{pmatrix} a_x \\ a_y \\ a_z \end{pmatrix} = \begin{pmatrix} \frac{da_x}{dt} \\ \frac{da_y}{dt} \\ \frac{da_z}{dt} \end{pmatrix} = \begin{pmatrix} \dot{a}_x \\ \dot{a}_y \\ \dot{a}_z \end{pmatrix}
$$
(D.4.12)

Ableitung eines Produktes

$$
\frac{d}{dt}(\varphi(t)\mathbf{a}(t)) = \frac{d\varphi}{dt}\mathbf{a} + \varphi \frac{d}{dt}\mathbf{a}
$$
 (D.4.13)

Ableitung des Skalarproduktes

<span id="page-303-0"></span>
$$
\frac{d}{dt}(\mathbf{a} \cdot \mathbf{b}) = \frac{d\mathbf{a}}{dt} \cdot \mathbf{b} + \mathbf{a} \cdot \frac{d\mathbf{b}}{dt}
$$
 (D.4.14)

Ableitung des Vektorproduktes

$$
\frac{d}{dt}(\mathbf{a} \times \mathbf{b}) = \frac{d\mathbf{a}}{dt} \times \mathbf{b} + \mathbf{a} \times \frac{d\mathbf{b}}{dt}
$$
 (D.4.15)

Ableitung eines Vektors mit konstantem Betrag. Hier ist  $\boldsymbol{a} \cdot \boldsymbol{a} = a^2 = const.$  Aus Gleichung [\(D.4.14\)](#page-303-0) folgt

$$
0 = \frac{da^2}{dt} = \frac{d}{dt} \left( \mathbf{a} \cdot \mathbf{a} \right) = \frac{d\mathbf{a}}{dt} \cdot \mathbf{a} + \mathbf{a} \cdot \frac{d\mathbf{a}}{dt} = \frac{d\mathbf{a}}{dt} \cdot \mathbf{a} \qquad \Rightarrow \qquad \frac{d\mathbf{a}}{dt} \perp \mathbf{a} \quad (D.4.16)
$$

Taylorentwicklung einer Vektorfunktion

$$
\boldsymbol{a}(t+\tau) = \boldsymbol{a}(t) + \tau \left. \frac{d\boldsymbol{a}}{dt} \right|_{t} + \frac{\tau^2}{2} \left. \frac{d^2\boldsymbol{a}}{dt^2} \right|_{t} + \ldots + \frac{\tau^n}{n!} \left. \frac{d^n\boldsymbol{a}}{dt^n} \right|_{t} + \ldots \qquad (D.4.17)
$$

#### **D.4.1.3. Vektorableitungen bei Skalarfeldern**

Ableitung eines skalaren Feldes nach einer Richtung

$$
\frac{\partial \varphi(\mathbf{r})}{\partial \mathbf{c}} = \lim_{\epsilon \to 0} \frac{\varphi(\mathbf{r} + \epsilon \mathbf{c}) - \varphi(\mathbf{r})}{\epsilon}
$$
(D.4.18)

Ableitung  $\frac{\partial \varphi(r)}{\partial e_c}$  in Richtung des Einheitsvektors  $e_c$  in Richtung von  $c$ 

$$
\frac{\partial \varphi(\mathbf{r})}{\partial \mathbf{c}} = |\mathbf{c}| \frac{\partial \varphi(\mathbf{r})}{\partial \mathbf{e}_c}
$$
 (D.4.19)

Richtungsableitung einer skalaren Funktion im Vergleich zur Richtung mit dem stärksten Abfall (Einheitsvektor *n*)

$$
\frac{\partial \varphi(\mathbf{r})}{\partial \mathbf{e_c}} = \frac{\partial \varphi(\mathbf{r})}{\partial \mathbf{n}} \cos \left( \angle \mathbf{ec}, \mathbf{n} \right) \tag{D.4.20}
$$

#### **D.4.1.4. Vektorableitungen bei Vektorfeldern**

Ableitung eines Vektorfeldes *a* nach einer Richtung

$$
\frac{\partial \boldsymbol{a}(\boldsymbol{r})}{\partial \boldsymbol{c}} = \lim_{\epsilon \to 0} \frac{\boldsymbol{a}(\boldsymbol{r} + \epsilon \boldsymbol{c}) - \boldsymbol{a}(\boldsymbol{r})}{\epsilon} \tag{D.4.21}
$$

Ableitung *<sup>∂</sup>a*(*r*) *∂ec* in Richtung des Einheitsvektors *e<sup>c</sup>* in Richtung von *c*

$$
\frac{\partial \mathbf{a}(\mathbf{r})}{\partial \mathbf{c}} = |\mathbf{c}| \frac{\partial \mathbf{a}(\mathbf{r})}{\partial \mathbf{e}_c}
$$
 (D.4.22)

Richtungsableitung einer Vektorfunktion

$$
\frac{\partial a(r)}{\partial c} = (c \cdot \text{grad}) a \qquad (D.4.23)
$$
  
=  $\frac{1}{2} (\text{rot} (a \times c) + \text{grad} (c \cdot a) + c \cdot \text{div} a - a \cdot \text{div} c$   
- $c \times \text{rot} a - a \times \text{rot} c)$ 

Gradient eines Produktes

$$
\text{grad } (\varphi_1 \varphi_2) = \varphi_1 \text{grad } \varphi_2 + \varphi_2 \text{grad } \varphi_1 \tag{D.4.24}
$$

Kettenregel beim Gradienten

$$
\text{grad } \varphi_1 \left( \varphi_2 \right) = \frac{d \varphi_1}{d \varphi_2} \text{grad } \varphi_2 \tag{D.4.25}
$$

Gradient eines Skalarproduktes

$$
\text{grad } (a \cdot b) = (a \cdot \text{grad } )b + (b \cdot \text{grad } )a + a \times \text{rot } b + b \times \text{rot } a \text{ (D.4.26)}
$$

Gradient eines Skalarproduktes eines konstanten Vektors *k* mit einem Ortsvektor *r*

$$
\text{grad } (\mathbf{r} \cdot \mathbf{k}) = \mathbf{k} \tag{D.4.27}
$$

Divergenz eines Produktes

$$
\text{div} \ (\varphi \mathbf{a}) = \varphi \, \text{div} \ \mathbf{a} + \mathbf{a} \, \text{grad} \ \varphi \tag{D.4.28}
$$

Divergenz eines Skalarproduktes eines konstanten Vektors *k* mit einem Ortsvektor *r*

$$
\text{div} \, (\boldsymbol{r} \cdot \boldsymbol{k}) = \frac{\boldsymbol{r} \cdot \boldsymbol{k}}{|\boldsymbol{r}|} \tag{D.4.29}
$$

Divergenz eines Vektorproduktes

$$
\text{div } (\boldsymbol{a} \times \boldsymbol{b}) = \boldsymbol{b} \cdot \text{rot } \boldsymbol{a} - \boldsymbol{a} \cdot \text{rot } \boldsymbol{b} \tag{D.4.30}
$$

Rotation eines Produktes

$$
rot \ (\varphi a) = \varphi \, rot \, a + \text{grad } \varphi \times a \tag{D.4.31}
$$

Divergenz eines Vektorproduktes

$$
rot (a \times b) = (b \cdot grad) a - (a \cdot grad) b + a div b - b div a \qquad (D.4.32)
$$

Rotation eines Potentialfeldes

$$
\mathbf{rot} \ (\mathbf{grad} \ \varphi) = \mathbf{0} \qquad \forall \varphi \tag{D.4.33}
$$

Divergenz einer Rotation

$$
\text{div} \, (\text{rot } a) = 0 \qquad \forall a \tag{D.4.34}
$$

Rotation einer Rotation

$$
rot (rot a) = grad (div a) - div (grad a)
$$
 (D.4.35)

# **D.5. Rechnen mit Matrizen**

Wenn wir die folgenden Definitionen haben:

$$
A = \begin{pmatrix} a_{1,1} & a_{1,2} \\ a_{2,1} & a_{2,2} \\ a_{3,1} & a_{3,2} \end{pmatrix}
$$
  $a_{i,j} \in \mathbb{C}$  (D.5.1a)

$$
B = \begin{pmatrix} b_{1,1} & b_{1,2} & b_{1,3} \\ b_{2,1} & b_{2,2} & b_{2,3} \end{pmatrix} \qquad b_{i,j} \in \mathbb{C} \qquad (D.5.1b)
$$

$$
v = \begin{pmatrix} v_1 \\ v_2 \end{pmatrix}
$$
  
 
$$
w = \begin{pmatrix} w_1 & w_2 & w_3 \end{pmatrix}
$$
  
 
$$
v_i \in \mathbb{C}
$$
 (D.5.1c)  
 
$$
w_i \in \mathbb{C}
$$
 (D.5.1d)

Die inneren Produkte sind dann

$$
A \cdot v = \begin{pmatrix} a_{1,1}v_1 + a_{1,2}v_2 \\ a_{2,1}v_1 + a_{2,2}v_2 \\ a_{3,1}v_1 + a_{3,2}v_2 \end{pmatrix}
$$
 (D.5.2a)

$$
w \cdot A = \left(a_{1,1}w_1 + a_{2,1}w_2 + a_{3,1}w_3 \quad a_{1,2}w_1 + a_{2,2}w_2 + a_{3,2}w_3\right) \tag{D.5.2b}
$$

$$
A \cdot B = \begin{pmatrix} a_{1,1}b_{1,1} + a_{1,2}b_{2,1} & a_{1,1}b_{1,2} + a_{1,2}b_{2,2} & a_{1,1}b_{1,3} + a_{1,2}b_{2,3} \\ a_{2,1}b_{1,1} + a_{2,2}b_{2,1} & a_{2,1}b_{1,2} + a_{2,2}b_{2,2} & a_{2,1}b_{1,3} + a_{2,2}b_{2,3} \\ a_{3,1}b_{1,1} + a_{3,2}b_{2,1} & a_{3,1}b_{1,2} + a_{3,2}b_{2,2} & a_{3,1}b_{1,3} + a_{3,2}b_{2,3} \end{pmatrix}
$$
 (D.5.2c)

Das Kronecker-Produkt ⊗ oder das äussere Produkt ergeben

$$
A \otimes B = \begin{pmatrix} a_{1,1}b_{1,1} & a_{1,1}b_{1,2} & a_{1,1}b_{1,3} & a_{1,2}b_{1,1} & a_{1,2}b_{1,2} & a_{1,2}b_{1,3} \\ a_{1,1}b_{2,1} & a_{1,1}b_{2,2} & a_{1,1}b_{2,3} & a_{1,2}b_{2,1} & a_{1,2}b_{2,2} & a_{1,2}b_{2,3} \\ a_{2,1}b_{1,1} & a_{2,1}b_{1,2} & a_{2,1}b_{1,3} & a_{2,2}b_{1,1} & a_{2,2}b_{1,2} & a_{2,2}b_{1,3} \\ a_{2,1}b_{2,1} & a_{2,1}b_{2,2} & a_{2,1}b_{2,3} & a_{2,2}b_{2,1} & a_{2,2}b_{2,2} & a_{2,2}b_{2,3} \\ a_{3,1}b_{1,1} & a_{3,1}b_{1,2} & a_{3,1}b_{1,3} & a_{3,2}b_{1,1} & a_{3,2}b_{1,2} & a_{3,2}b_{1,3} \\ a_{3,1}b_{2,1} & a_{3,1}b_{2,2} & a_{3,1}b_{2,3} & a_{3,2}b_{2,1} & a_{3,2}b_{2,2} & a_{3,2}b_{2,3} \\ a_{3,1}b_{1,1} & a_{1,2}b_{1,1} & a_{1,1}b_{1,2} & a_{1,2}b_{1,2} & a_{1,1}b_{1,3} & a_{1,2}b_{1,3} \\ a_{2,1}b_{1,1} & a_{2,2}b_{1,1} & a_{2,1}b_{1,2} & a_{2,2}b_{1,2} & a_{2,1}b_{1,3} & a_{2,2}b_{1,3} \\ a_{3,1}b_{1,1} & a_{3,2}b_{1,1} & a_{3,1}b_{1,2} & a_{3,2}b_{1,2} & a_{3,1}b_{1,3} & a_{3,2}b_{1,3} \\ a_{2,1}b_{2,1} & a_{1,2}b_{2,1} & a_{1,1}b_{2,2} & a_{1,2}
$$

$$
A \otimes v = \begin{pmatrix} a_{1,1}v_1 & a_{1,2}v_1 \\ a_{1,1}v_2 & a_{1,2}v_2 \\ a_{2,1}v_1 & a_{2,2}v_1 \\ a_{2,1}v_2 & a_{2,2}v_2 \\ a_{3,1}v_1 & a_{3,2}v_1 \\ a_{3,1}v_2 & a_{3,2}v_2 \end{pmatrix}
$$
 (D.5.3e)  

$$
v \otimes A = \begin{pmatrix} a_{1,1}v_1 & a_{1,2}v_1 \\ a_{2,1}v_1 & a_{2,2}v_1 \\ a_{3,1}v_1 & a_{3,2}v_1 \\ a_{1,1}v_2 & a_{1,2}v_2 \\ a_{2,1}v_2 & a_{2,2}v_2 \\ a_{3,1}v_2 & a_{3,2}v_2 \end{pmatrix}
$$
 (D.5.3f)

### **D.6. Drehungen**

#### **D.6.1. Drehmatrizen**

Eine Drehung um die *x*-Achse beschrieben durch den Vektor *e<sup>x</sup>* = (1*,* 0*,* 0)*<sup>T</sup>* um den Winkel *α* wird durch die Matrix

$$
\mathsf{R}_x(\alpha) = \begin{pmatrix} 1 & 0 & 0 \\ 0 & \cos(\alpha) & -\sin(\alpha) \\ 0 & \sin(\alpha) & \cos(\alpha) \end{pmatrix}
$$
 (D.6.1)

die Transformation ausgeführt. Für eine Drehung um die *y*-Achse beschrieben durch den Vektor  $e_y = (0, 1, 0)^T$  um den Winkel  $\beta$  wird durch die Matrix

$$
\mathsf{R}_{y}(\beta) = \begin{pmatrix} \cos(\beta) & 0 & \sin(\beta) \\ 0 & 1 & 0 \\ -\sin(\beta) & 0 & \cos(\beta) \end{pmatrix}
$$
 (D.6.2)

die Transformation ausgeführt. Schliesslich wird eine Drehung um die *y*-Achse beschrieben durch den Vektor  $e_z = (0, 0, 1)^T$  um den Winkel  $\gamma$  wird durch die Matrix

$$
R_z(\gamma) = \begin{pmatrix} \cos(\gamma) & -\sin(\gamma) & 0\\ \sin(\gamma) & \cos(\gamma) & 0\\ 0 & 0 & 1 \end{pmatrix}
$$
 (D.6.3)

ausgeführt.

Der Vektor  $\mathbf{r} = (x, y, z)^T$  soll um den Winkel  $\alpha$  um die *x*-Achse gedreht werden. Dies wird mit der Operation

<span id="page-307-0"></span>
$$
\mathbf{r}' = \mathsf{R}_x(\alpha)\mathbf{r} = \begin{pmatrix} 1 & 0 & 0 \\ 0 & \cos(\alpha) & -\sin(\alpha) \\ 0 & \sin(\alpha) & \cos(\alpha) \end{pmatrix} \begin{pmatrix} x \\ y \\ z \end{pmatrix} = \begin{pmatrix} x \\ y\cos(\alpha) - z\sin(\alpha) \\ y\sin(\alpha) + z\cos(\alpha) \end{pmatrix}
$$
 (D.6.4)

bewerkstelligt. Im Allgemeinen wird eine Drehung durch die Multiplikation des Vektors von links mit einer Matrix beschrieben.

Die Drehung zurück wird (antisymmetrische reelle Matrix mit der Determinante 1)

wird durch die inverse Matrix oder die transponierte Matrix beschrieben Alternativ kann man auch  $\alpha$  durch  $-\alpha$  ersetzen.

$$
\mathsf{R}_x(-\alpha) = \mathsf{R}_x^T(\alpha) = \mathsf{R}_x^{-1}(\alpha) = \begin{pmatrix} 1 & 0 & 0 \\ 0 & \cos(\alpha) & \sin(\alpha) \\ 0 & -\sin(\alpha) & \cos(\alpha) \end{pmatrix} \tag{D.6.5}
$$

Eine Drehung um einen beliebigen Vektor  $r_\alpha = (x_\alpha, y_\alpha, z_\alpha)^T$  mit  $x_\alpha^2 + y_\alpha^2 + z_\alpha^2 = 1$ wird durch

$$
R_{(x_{\alpha}, y_{\alpha}, z_{\alpha})}r(\alpha) =
$$
\n
$$
\begin{pmatrix}\nx_{\alpha}^2 + \cos(\alpha) \left( y_{\alpha}^2 + z_{\alpha}^2 \right) & -x_{\alpha} y_{\alpha} \cos(\alpha) + x_{\alpha} y_{\alpha} - z_{\alpha} \sin(\alpha) & -x_{\alpha} z_{\alpha} \cos(\alpha) + x_{\alpha} z_{\alpha} + y_{\alpha} \sin(\alpha) \\
-x_{\alpha} y_{\alpha} \cos(\alpha) + x_{\alpha} y_{\alpha} + z_{\alpha} \sin(\alpha) & \cos(\alpha) \left( x_{\alpha}^2 + z_{\alpha}^2 \right) + y_{\alpha}^2 & -x_{\alpha} \sin(\alpha) - y_{\alpha} z_{\alpha} \cos(\alpha) + y_{\alpha} z_{\alpha} \\
-x_{\alpha} z_{\alpha} \cos(\alpha) + x_{\alpha} z_{\alpha} - y_{\alpha} \sin(\alpha) & x_{\alpha} \sin(\alpha) - y_{\alpha} z_{\alpha} \cos(\alpha) + y_{\alpha} z_{\alpha} & \cos(\alpha) \left( x_{\alpha}^2 + y_{\alpha}^2 \right) + z_{\alpha}^2\n\end{pmatrix}
$$
\n(D.6.6)

beschrieben[\[Wol14\]](#page-383-0). Die Drehung ist bei positivem *α* rechtshändig bezüglich der Richtung von *r<sup>α</sup>* (Der Daumen zeigt in die Richtung von *rα*, die Finger geben die Drehrichtung).

#### **D.6.2. Drehung von Vektoren und Matrizen (oder Tensoren)**

Sei R*<sup>e</sup><sup>α</sup>* (*α*) die Drehmatrix. Dann ist der aus *r* hervorgegangene um die Achse *e<sup>α</sup>* und den Winkel *α* gedrehte Vektor

$$
\boldsymbol{r}' = \mathsf{R}_{e_{\alpha}}(\alpha)\boldsymbol{r} \tag{D.6.7}
$$

Ein Beispiel dafür ist in [\(D.6.4\)](#page-307-0) gezeigt.

Die aus der Matrix

$$
\mathsf{A} = \begin{pmatrix} A_{xx} & A_{xy} & A_{xz} \\ A_{yx} & A_{yy} & A_{yz} \\ A_{zx} & A_{zy} & A_{zz} \end{pmatrix}
$$

hervorgegangene um die Achse *e<sup>α</sup>* und den Winkel *α* gedrehte Matrix ist

$$
A' = R_{e_{\alpha}}(\alpha)AR_{e_{\alpha}}^T(\alpha).
$$
 (D.6.8)

Die Drehung zurück ist dann

$$
R_{e_{\alpha}}(-\alpha)A'R_{e_{\alpha}}^T(-\alpha) = R_{e_{\alpha}}^T(\alpha)A'R_{e_{\alpha}}(\alpha) = R_{e_{\alpha}}^T(\alpha)R_{e_{\alpha}}(\alpha)AR_{e_{\alpha}}^T(\alpha)R_{e_{\alpha}}(\alpha) = A
$$
\n(D.6.9)

Wenn wir als Beispiel die Matrix

$$
\mathsf{A} = \begin{pmatrix} a & b & 0 \\ -b & c & 0 \\ 0 & 0 & d \end{pmatrix}
$$

um  $e_{\alpha} = \left(\frac{1}{\sqrt{2}}\right)$  $\frac{1}{2},0,-\frac{1}{\sqrt{2}}$ 2  $\int_0^T$  drehen, erhalten wir

A' = R<sub>(1/\sqrt{2},0,-1/\sqrt{2})^T(\alpha)AR\_{(1/\sqrt{2},0,-1/\sqrt{2})^T}(\alpha)\n(B,0,10)  
\n=R<sub>(1/\sqrt{2},0,-1/\sqrt{2})^T(\alpha)AR\_{(1/\sqrt{2},0,-1/\sqrt{2})^T}(-\alpha)   
\n=
$$
\begin{pmatrix}\n\frac{1}{2}(\cos(\alpha)+1) & \frac{\sin(\alpha)}{\sqrt{2}} & \frac{1}{2}(\cos(\alpha)-1) \\
-\frac{\sin(\alpha)}{\sqrt{2}} & \cos(\alpha) & -\frac{\sin(\alpha)}{\sqrt{2}} \\
\frac{1}{2}(\cos(\alpha)-1) & \frac{\sin(\alpha)}{\sqrt{2}} & \frac{1}{2}(\cos(\alpha)+1)\n\end{pmatrix}\n\begin{pmatrix}\na & b & 0 \\
-b & c & 0 \\
0 & 0 & d\n\end{pmatrix}
$$
\n
$$
\begin{pmatrix}\n\frac{1}{2}(\cos(\alpha)+1) & -\frac{\sin(\alpha)}{\sqrt{2}} & \frac{1}{2}(\cos(\alpha)-1) \\
\frac{\sin(\alpha)}{\sqrt{2}} & \cos(\alpha) & \frac{\sin(\alpha)}{\sqrt{2}} \\
\frac{1}{2}(\cos(\alpha)-1) & -\frac{\sin(\alpha)}{\sqrt{2}} & \frac{1}{2}(\cos(\alpha)+1)\n\end{pmatrix}
$$
\n=
$$
\begin{pmatrix}\n\frac{1}{2}(\cos(\alpha)+1) & \frac{\sin(\alpha)}{\sqrt{2}} & \frac{1}{2}(\cos(\alpha)+1) \\
-\frac{\sin(\alpha)}{\sqrt{2}} & \cos(\alpha) & -\frac{\sin(\alpha)}{\sqrt{2}} \\
\frac{1}{2}(\cos(\alpha)-1) & \frac{\sin(\alpha)}{\sqrt{2}} & \frac{1}{2}(\cos(\alpha)+1)\n\end{pmatrix}
$$
\n
$$
\begin{pmatrix}\n\frac{1}{2}a(\cos(\alpha)+1) + \frac{b\sin(\alpha)}{\sqrt{2}} & b\cos(\alpha) - \frac{a\sin(\alpha)}{\sqrt{2}} & \frac{1}{2}a(\cos(\alpha)-1) + \frac{b\sin(\alpha)}{\sqrt{2}} \\
\frac{c\sin(\alpha)}{\sqrt{2}} - \frac{1}{2}b(\cos(\alpha)+1) & \frac{b\sin(\alpha)}{\sqrt{2}} + c\cos(\alpha) & \frac{c\sin(\alpha)}{\sqrt{2}} - \frac{1}{2}b(\cos(\alpha)-1) \\
\frac{1}{2}d(\cos(\alpha)-1) &
$$</sub></sub>

## **D.6.3. Allgemeine Drehung mit Eulerwinkeln**

Das Koordinatensystem *ex*, *ey*, *e<sup>z</sup>* geht durch drei Drehungen aus dem Koor-DINATENSYSTEM  $e^*_x, e^*_y, e^*_z$  hervor.

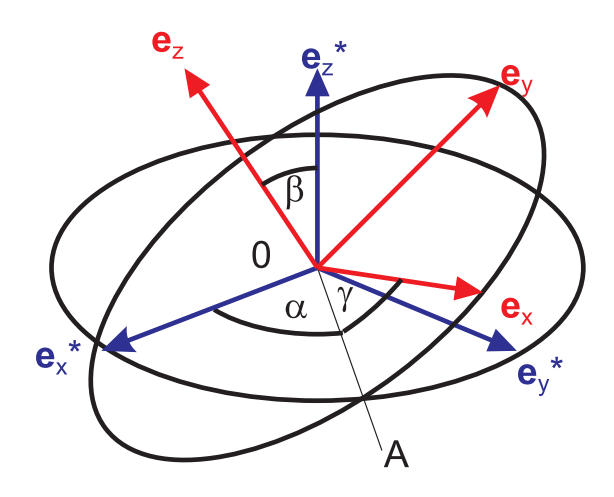

<span id="page-310-0"></span>**Abb. D.5.:** Definition der Eulerschen Winkel

Die Eulerschen Winkel sind

- 1. Drehung um $\boldsymbol{e}^*_z$  :  $\alpha$
- 2. Drehung um 0*A* : *β*
- 3. Drehung um  $e_z^*$ :  $\gamma$

Dabei  $\overline{0A}$  steht senkrecht zur Ebene aufgespannt durch  $e_z$  und  $e_z^*$ . Die Reihenfolge der Drehungen ist

- 1. Drehung: Bringe *e* ∗ *x* senkrecht zu *e<sup>z</sup>* (In der Abbildung [D.6.3](#page-310-0) zeigen die Kreise die Ebenen senkrecht zu $\boldsymbol{e}^*_z$ und senkrecht zu $\boldsymbol{e}_z$  Die Schnittlinie der beiden Kreise ist 0*A*.
- 2. Drehung: Bringe *z*-Achse in richtige Lage
- 3. Drehung: Bringe *x*,*y*-Achsen in die richtige Lage.

# **D.7. Umrechnungen zwischen Koordinatensystemen, insbesondere kartesischen, sphärischen und zylindrischen Koordinatensystemen**

(Siehe I. N. Bronštein u. a., *Taschenbuch der Mathematik* [\[Bro+08,](#page-378-0) pp. 218]) (Siehe I. N. Bronštein u. a., *Taschenbuch der Mathematik* [\[Bro+08,](#page-378-0) pp. 667]) (Siehe Arfken und Weber, Mathematical Methods for Physicists, [\[AW95,](#page-378-1) pp. 100])

#### **D.7.1. Definitionen**

Wir betrachten lokal orthogonale Systeme:

#### **Kartesisches System**

$$
\boldsymbol{V}_c = V_x \boldsymbol{e}_x + V_y \boldsymbol{e}_y + V_z \boldsymbol{e}_z
$$

**Sphärisches System**

$$
\boldsymbol{V}_s = V_r \boldsymbol{e}_r + V_{\phi} \boldsymbol{e}_{\phi} + V_{\theta} \boldsymbol{e}_{\theta}
$$

**Zylindrisches System**

$$
\boldsymbol{V}_z = V_r \boldsymbol{e}_r + V_{\phi} \boldsymbol{e}_{\phi} + V_z \boldsymbol{e}_z
$$

**Allgemeines gekrümmtes System**

$$
\boldsymbol{V}_g = q_1 \boldsymbol{e}_1 + q_3 \boldsymbol{e}_3 + q_3 \boldsymbol{e}_3
$$

Bei allen Koordinatensystemen sei für alle  $i$   $e_1^2 = 1$ . Die  $e_i$  sollen ein rechtshändiges System bilden, also dass  $e_1 \cdot (e_2 \times e_3) > 0$  (wobei die Zahlen 1 bis 3 die drei Koordinaten in den jeweiligen Systemen in der oben angegebenen Reihenfolge sind.

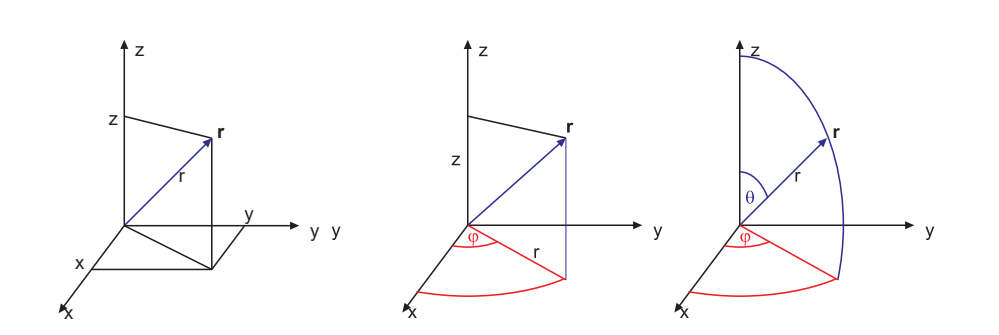

**Abb. D.6.:** Definition der Koordinatensysteme. Links: kartesisches System. Mitte: Zylinderkoordinaten. Rechts: Kugelkoordinaten

#### **D.7.2. Allgemeine Transformation**

Dieser Abschnitt folgt [\[AW95,](#page-378-1) p. 100]. Wenn die Transformation von einem beliebigen gekrümmten Koordinatensystem mit den Koordinaten  $(q_1, q_2, q_3)^T$  in das kartesische System (*x, y, z*) *<sup>T</sup>* bekannt ist, können über das kartesische System als Zwischensystem beliebige gekrümmte, lokal orthogonale Koordinatensystem differenziell ineinander übergeführt werden.

Sei nach

<span id="page-311-0"></span>
$$
x = x(q_1, q_2, q_3)
$$
  $y = y(q_1, q_2, q_3)$   $z = z(q_1, q_2, q_3)$  (D.7.1)

$$
q_1 = q_1(x, y, z) \qquad \qquad q_2 q_2(x, y, z) \qquad \qquad q_3 = q_3(x, y, z) \qquad \qquad (D.7.2)
$$

Infinitesimale Verschiebungen führen nach [\[AW95,](#page-378-1) p. 100] [\(D.7.1\)](#page-311-0) zu

<span id="page-312-0"></span>
$$
dx = \frac{\partial x}{\partial q_1} dq_1 + \frac{\partial x}{\partial q_2} dq_2 + \frac{\partial x}{\partial q_3} dq_3 \tag{D.7.3}
$$

$$
dy = \frac{\partial y}{\partial q_1} dq_1 + \frac{\partial y}{\partial q_2} dq_2 + \frac{\partial y}{\partial q_3} dq_3 \tag{D.7.4}
$$

<span id="page-312-1"></span>
$$
dz = \frac{\partial z}{\partial q_1} dq_1 + \frac{\partial z}{\partial q_2} dq_2 + \frac{\partial z}{\partial q_3} dq_3 \tag{D.7.5}
$$

Ausgehend vom infinitesimalen Abstand bei kartesischen Koordinaten  $ds^2 = dx^2 +$  $dy^2 + dz^2$  postuliert man

$$
ds^{2} = \sum_{i=1}^{3} \sum_{j=1}^{3} g_{i,j} dq_{1} dq_{j} = d\mathbf{q}^{T} G d\mathbf{q} = \begin{pmatrix} dq_{1} & dq_{2} & dq_{3} \end{pmatrix} \begin{pmatrix} g_{1,1} & g_{1,2} & g_{1,3} \\ g_{2,1} & g_{2,2} & g_{2,3} \\ g_{3,1} & g_{3,2} & g_{3,3} \end{pmatrix} \begin{pmatrix} dq_{1} \\ dq_{2} \\ dq_{3} \end{pmatrix}
$$
\n(D.7.6)

Andererseits erhält man aus den quadrierten Gleichungen [\(D.7.3\)](#page-312-0) bis [\(D.7.5\)](#page-312-1)

$$
ds^{2} = dx^{2} + dy^{2} + dz^{2}
$$
\n
$$
= \left(\frac{\partial x}{\partial q_{1}}dq_{1} + \frac{\partial x}{\partial q_{2}}dq_{2} + \frac{\partial x}{\partial q_{3}}dq_{3}\right)^{2} + \left(\frac{\partial y}{\partial q_{1}}dq_{1} + \frac{\partial y}{\partial q_{2}}dq_{2} + \frac{\partial y}{\partial q_{3}}dq_{3}\right)^{2} + \left(\frac{\partial z}{\partial q_{1}}dq_{1} + \frac{\partial z}{\partial q_{2}}dq_{2}\right)^{2}
$$
\n
$$
= \left(\frac{\partial x}{\partial q_{1}}\right)^{2}dq_{1}^{2} + \frac{\partial x}{\partial q_{1}}\frac{\partial x}{\partial q_{2}}dq_{1}dq_{2} + \frac{\partial x}{\partial q_{1}}\frac{\partial x}{\partial q_{3}}dq_{1}dq_{3}
$$
\n
$$
+ \frac{\partial x}{\partial q_{2}}\frac{\partial x}{\partial q_{1}}dq_{2}dq_{1} + \left(\frac{\partial x}{\partial q_{2}}\right)^{2}dq_{2}^{2} + \frac{\partial x}{\partial q_{2}}\frac{\partial x}{\partial q_{3}}dq_{2}dq_{3}
$$
\n
$$
+ \left(\frac{\partial y}{\partial q_{1}}\right)^{2}dq_{1}^{2} + \frac{\partial y}{\partial q_{1}}\frac{\partial y}{\partial q_{2}}dq_{3}dq_{2} + \left(\frac{\partial x}{\partial q_{3}}\right)^{2}dq_{3}^{2}
$$
\n
$$
+ \left(\frac{\partial y}{\partial q_{1}}\right)^{2}dq_{1}^{2} + \frac{\partial y}{\partial q_{1}}\frac{\partial y}{\partial q_{2}}dq_{1}dq_{2} + \frac{\partial y}{\partial q_{1}}\frac{\partial y}{\partial q_{3}}dq_{1}dq_{3}
$$
\n
$$
+ \frac{\partial y}{\partial q_{2}}\frac{\partial y}{\partial q_{1}}dq_{2}dq_{1} + \left(\frac{\partial y}{\partial q_{2}}\right)^{2}dq_{2}^{2} + \frac{\partial y}{\partial q_{2}}\frac{\partial y}{\partial q_{3}}dq_{2}dq_{3}
$$
\n
$$
+ \frac{\partial y}{\partial q_{3}}\frac{\partial y}{\partial q_{1}}dq_{3}dq_{1} + \frac{\partial y}{\partial q_{3}}\frac{\partial y}{\partial q
$$

wobei  $x_1 \triangleq x$ ,  $x_2 \triangleq y$  und  $x_3 \triangleq z$ . Die Matrix

$$
G = \begin{pmatrix} \frac{3}{\sum_{\ell=1}^{3}} \left(\frac{\partial x_{\ell}}{\partial q_{1}}\right)^{2} & \sum_{\ell=1}^{3} \frac{\partial x_{\ell}}{\partial q_{1}} \frac{\partial x_{\ell}}{\partial q_{2}} & \sum_{\ell=1}^{3} \frac{\partial x_{\ell}}{\partial q_{1}} \frac{\partial x_{\ell}}{\partial q_{3}} \\ \sum_{\ell=1}^{3} \frac{\partial x_{\ell}}{\partial q_{2}} \frac{\partial x_{\ell}}{\partial q_{1}} & \sum_{\ell=1}^{3} \left(\frac{\partial x_{\ell}}{\partial q_{2}}\right)^{2} & \sum_{\ell=1}^{3} \frac{\partial x_{\ell}}{\partial q_{2}} \frac{\partial x_{\ell}}{\partial q_{3}} \\ \sum_{\ell=1}^{3} \frac{\partial x_{\ell}}{\partial q_{3}} \frac{\partial x_{\ell}}{\partial q_{1}} & \sum_{\ell=1}^{3} \frac{\partial x_{\ell}}{\partial q_{2}} \frac{\partial x_{\ell}}{\partial q_{2}} & \sum_{\ell=1}^{3} \left(\frac{\partial x_{\ell}}{\partial q_{3}}\right)^{2} \end{pmatrix}
$$
(D.7.8)

heisst Metrik. Beil lokal orthogonalen Koordinatensystemen ist

$$
g_{i,j} = 0 \text{ für } i \neq j \tag{D.7.9}
$$

und

**.** 

$$
\boldsymbol{e}_i \cdot \boldsymbol{e}_j = \delta_{i,j} = \begin{cases} 1, & i = j; \\ 0, & \text{sonst.} \end{cases} \tag{D.7.10}
$$

Mit der Definition

<span id="page-314-0"></span>
$$
h_i^2 = g_{i,i} \text{ für } i \in \{1, 2, 3\} \tag{D.7.11}
$$

erhalten wir

$$
ds^{2} = h_{1}^{2}dq_{1}^{2} + h_{2}^{2}dq_{2}^{2} + h_{3}^{2}dq_{3}^{2} = \sum_{i=1}^{3} h_{i}^{2}dq_{i}^{2}
$$
 (D.7.12)

Die *h<sup>i</sup>* sind Skalenfaktoren, die die gekrümmten Koordinaten *dq<sup>i</sup>* in Wegelemente *ds<sup>i</sup>* umrechnen:

$$
ds_i = h_i dq_i \tag{D.7.13}
$$

Weiter haben wir für eine infinitesimale vektorielle Verschiebung

$$
d\boldsymbol{r} = h_1 dq_1 \boldsymbol{e}_1 + h_2 dq_2 \boldsymbol{e}_2 + h_3 dq_3 \boldsymbol{e}_3 = \sum_{i=1}^{3} h_i dq_i \boldsymbol{e}_i
$$
 (D.7.14)

Weitere Beziehungen sind

$$
\int \mathbf{V} \cdot d\mathbf{r} = \sum_{i=1}^{3} \int V_i h_i dq_i
$$
 (D.7.15)

Linienintegral

$$
da_{i,j} = ds_i ds_j = h_i h_j dq_i dq_j \tag{D.7.16}
$$

Flächenelement

$$
dV = ds_1 ds_2 ds_3 = h_1 h_2 h_3 dq_1 dq_2 dq_3 \tag{D.7.17}
$$

Volumentelement

$$
d\mathbf{a} = ds_2 ds_3 \mathbf{e}_1 + ds_3 ds_1 \mathbf{e}_2 + ds_1 ds_2 \mathbf{e}_3
$$
  
=  $h_2 h_3 dq_2 dq_3 \mathbf{e}_1 + h_3 h_1 dq_3 dq_1 \mathbf{e}_2 + h_1 h_2 dq_1 dq_2 \mathbf{e}_2$  (D.7.18)

vektorielles Oberflächenelement

$$
\int \mathbf{V} \cdot d\mathbf{a} = \int V_1 h_2 h_3 dq_2 dq_3 + \int V_2 h_3 h_1 dq_3 dq_1 + \int V_3 h_1 h_2 dq_1 dq_2 \tag{D.7.19}
$$

Oberflächenintegral

**Bemerkung:** Skalar- und Vektorprodukt haben in diesen gekrümmten Koordina-

ten die gleiche Form wie im kartesischen Koordinatensystem.

#### **D.7.2.1. Beispiel**

Wir betrachten das Koordinatensystem

$$
u = xy \t\t v = x2 - y2 \t\t z = z, \t\t (D.7.20)
$$

das in der Elektrostatik und Hydrodynamik angewandt wird. Wir sollten gemäss unserem Rezept *x*, *y* und *z* mit *u*, *v* und *z* ausdrücken. Es gibt vier Möglichkeiten, wir verwenden als Beispiel die erste.

$$
x = \frac{\sqrt{\sqrt{4u^2 + v^2} + v}}{\sqrt{2}}
$$
 (D.7.21)

$$
y = \frac{\left(\sqrt{4u^2 + v^2} + v\right)^{3/2}}{\sqrt{2}} - \sqrt{2}v\sqrt{\sqrt{4u^2 + v^2} + v}
$$
\n(D.7.22)

$$
z = z \tag{D.7.23}
$$

Die Skalenfaktoren sind dann mit [\(D.7.11\)](#page-314-0), also  $h_i = \sum \frac{\partial x_i}{\partial q_i}$ 

$$
h_u = \frac{1}{\sqrt[4]{4u^2 + v^2}}\tag{D.7.24}
$$

$$
h_v = \frac{1}{2\sqrt[4]{4u^2 + v^2}}\tag{D.7.25}
$$

$$
h_z = 1\tag{D.7.26}
$$

Die Transformation zwischen den Koordinatensystemen läuft auf eine allgemeine Drehung der Koordinaten im Raum hinaus.

#### **D.7.3. Vom kartesischen ins sphärische System**

$$
V_r = V_x \sin \theta \cos \phi + V_y \sin \theta \sin \phi + V_z \cos \theta \tag{D.7.27}
$$

$$
V_{\theta} = V_x \cos \theta \cos \phi + V_y \cos \theta \sin \phi - V_z \sin \theta \tag{D.7.28}
$$

$$
V_{\phi} = -V_x \sin \phi + V_y \cos \phi \tag{D.7.29}
$$

#### **D.7.4. Vom sphärischen ins kartesische System**

$$
V_x = V_r \sin \theta \cos \phi + V_\theta \cos \theta \cos \phi - V_\phi \sin \phi \tag{D.7.30}
$$

$$
V_y = V_r \sin \theta \sin \phi + V_\theta \cos \theta \sin \phi + V_\phi \cos \phi \tag{D.7.31}
$$

$$
V_z = V_r \cos \theta - V_\theta \sin \theta \tag{D.7.32}
$$

## **D.7.5. Vom kartesischen ins zylindrische System**

$$
V_{\varrho} = V_x \cos \phi + V_y \sin \phi
$$
 (D.7.33)  
\n
$$
V_{\varphi} = -V_x \sin \phi + V_y \cos \phi
$$
 (D.7.34)  
\n
$$
V_z = V_z
$$
 (D.7.35)

## **D.7.6. Vom zylindrischen ins kartesische System**

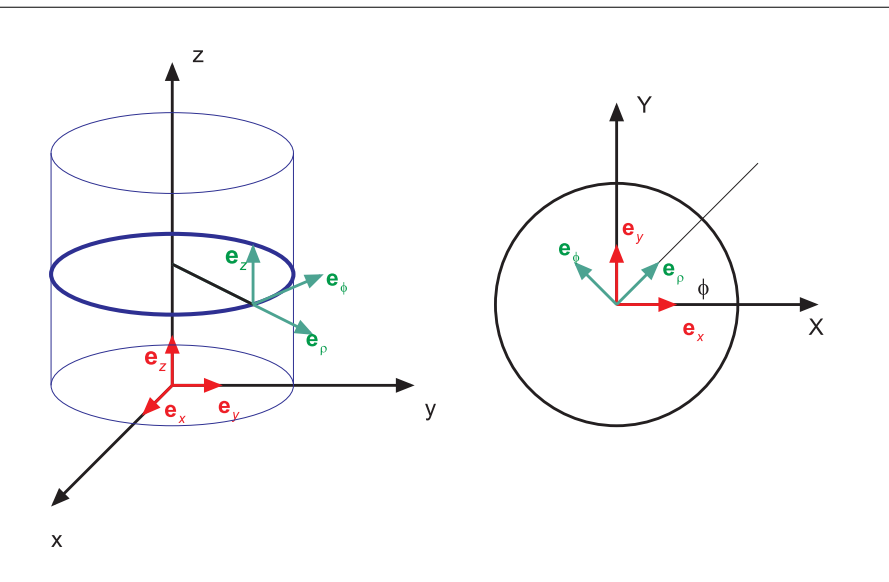

**Abb. D.7.:** Umrechnung der Koordinaten

$$
V_x = V_\varrho \cos \phi - V_\phi \sin \phi \tag{D.7.36}
$$

- $V_y = V_\varrho \sin \phi + V_\phi \cos \phi$  (D.7.37)
- $V_z = V_z$  (D.7.38)

### **D.7.7. Vom sphärischen ins zylindrische System**

$$
V_{\varrho} = V_r \sin \theta + V_{\theta} \cos \theta \tag{D.7.39}
$$

$$
V_{\phi} = V_{\phi} \tag{D.7.40}
$$

$$
V_z = V_r \cos \theta - V_\theta \sin \theta \tag{D.7.41}
$$

#### **D.7.8. Vom zylindrischen ins sphärische System**

$$
V_r = V_\varrho \sin \theta + V_z \cos \theta \tag{D.7.42}
$$

$$
V_{\theta} = V_{\varrho} \cos \theta - V_{z} \sin \theta \tag{D.7.43}
$$

$$
V_{\phi} = V_{\phi} \tag{D.7.44}
$$

# **D.8. Vektordifferentialoperatoren in krummlinigen Koordinaten**

Diese Operatoren können in [\[AW95\]](#page-378-1) nachgeschaut werden oder mit [\[Wol14\]](#page-383-0) berechnet werden.

#### **D.8.1. Zylinderkoordinaten**

Die Definition lautet

$$
x = r \cos \phi \qquad \qquad y = r \sin \phi \qquad \qquad z = z \qquad \qquad (D.8.1)
$$

Die Skalenfaktoren lauten

$$
h_1 = 1 \t\t\t h_2 = r \t\t\t\t h_3 = 1 \t\t\t (D.8.2)
$$

Dann ist der Gradient der skalaren Funktion  $\Psi(r, \phi, z)$ 

$$
\nabla_{r,\phi,z}\Psi(r,\phi,z) = \frac{\partial\Psi(r,\phi,z)}{\partial r}\mathbf{e}_r + \frac{1}{r}\frac{\partial\Psi(r,\phi,z)}{\partial\phi}\mathbf{e}_\phi + \frac{\partial\Psi(r,\phi,z)}{\partial z}\mathbf{e}_z \quad (D.8.3)
$$

Die Divergenz der Vektorfunktion  $V(r, \phi, z) =$  $\sqrt{ }$  $\left\lfloor \right\rfloor$  $V_r(r, \phi, z)$  $V_\phi(r,\phi,z)$ *Vz*(*r, ϕ, z*)  $\setminus$ ist

$$
\nabla_{r,\phi,z} \cdot \mathbf{V}(r,\phi,z) = \frac{\partial V_r(r,\phi,z)}{\partial r} + \frac{1}{r} \left( V_r(r,\phi,z) + \frac{\partial V_\phi(r,\theta,z)}{\partial \phi} \right) + \frac{\partial V_z(r,\theta,z)}{\partial z}
$$
(D.8.4)

Die Rotation der Vektorfunktion  $V(r, \phi, z) =$  $\sqrt{ }$  $\left\lfloor \right\rfloor$ *Vr*(*r, ϕ, z*)  $V_\phi(r,\phi,z)$ *Vz*(*r, ϕ, z*)  $\setminus$ ist

$$
\nabla_{r,\phi,z} \times \mathbf{V}(r,\phi,z) = \begin{pmatrix} \frac{1}{r} \frac{\partial V_z(r,\theta,z)}{\partial \phi} - \frac{\partial V_{\phi}(r,\theta,z)}{\partial z} \\ \frac{\partial V_r(r,\theta,z)}{\partial z} - \frac{\partial V_z(r,\theta,z)}{\partial r} \\ \frac{\partial V_{\phi}(r,\theta,z)}{\partial r} - \frac{1}{r} \left( \frac{\partial V_r(r,\theta,z)}{\partial \phi} - V_{\phi}(r,\theta,z) \right) \end{pmatrix}
$$
(D.8.5)

Schliesslich lautet der Laplace-Operator der skalaren Funktion  $\Psi(r, \phi, z)$ 

$$
\Delta_{r,\phi,z}\Psi(r,\phi,z) = \frac{\partial^2 \Psi(r,\theta,z)}{\partial r^2} + \frac{1}{r} \left( \frac{1}{r} \frac{\partial^2 \Psi(r,\theta,z)}{\partial \phi^2} + \frac{\partial \Psi(r,\theta,z)}{\partial r} \right) + \frac{\partial^2 \Psi(r,\theta,z)}{\partial z^2}
$$
(D.8.6)

#### **D.8.2. Kugelkoordinaten**

Die Definition lautet

$$
x = r\sin(\theta)\cos(\phi) \qquad y = r\sin(\theta)\sin(\phi) \qquad z = r\cos(\theta) \qquad (D.8.7)
$$

Die Skalenfaktoren lauten

$$
h_1 = 1 \qquad \qquad h_2 = r \qquad \qquad h_3 = r \sin(\theta) \qquad \qquad (D.8.8)
$$

Dann ist der Gradient der skalaren Funktion $\Psi(r,\phi,z)$ 

$$
\nabla_{r,\theta,\phi}\Psi(r,\theta,\phi) = \frac{\partial\Psi(r,\theta,\phi)}{\partial r}\mathbf{e}_r + \frac{1}{r}\frac{\partial\Psi(r,\theta,\phi)}{\partial\theta}\mathbf{e}_\theta + \frac{1}{r}\csc(\theta)\frac{\partial\Psi(r,\theta,\phi)}{\partial\phi}\mathbf{e}_\phi
$$
(D.8.9)

Die Divergenz der Vektorfunktion  $V(r, \phi, z) =$  $\sqrt{ }$  $\overline{ }$  $V_r(r, \phi, z)$ *Vϕ*(*r, ϕ, z*) *Vz*(*r, ϕ, z*)  $\setminus$ ist

$$
\nabla_{r,\theta,\phi} \cdot \mathbf{V}(r,\theta,\phi) = \frac{\partial V_r(r,\theta,\phi)}{\partial r} + \frac{1}{r} \left( V_r(r,\theta,\phi) + \frac{\partial V_\theta(r,\theta,\phi)}{\partial \theta} \right) + \frac{1}{r} \left( \csc(\theta) \left( \sin(\theta) V_r(r,\theta,\phi) + \cos(\theta) V_\theta(r,\theta,\phi) + \frac{\partial V_\phi(r,\theta,\phi)}{\partial \phi} \right) \right) \tag{D.8.10}
$$

Die Rotation der Vektorfunktion  $V(r, \phi, z) =$  $\sqrt{ }$  $\left\lfloor \right\rfloor$  $V_r(r, \phi, z)$  $V_\phi(r,\phi,z)$ *Vz*(*r, ϕ, z*)  $\setminus$ ist

$$
\nabla_{r,\theta,\phi} \times \mathbf{V}(r,\theta,\phi) = \left( \frac{1}{r} \left( \frac{\partial V_{\phi}(r,\theta,\phi)}{\partial \theta} - \csc(\theta) \left( \frac{\partial V_{\theta}(r,\theta,\phi)}{\partial \phi} - \cos(\theta) V_{\phi}(r,\theta,\phi) \right) \right) \right) \left( \frac{1}{r} \csc(\theta) \left( \frac{\partial V_{r}(r,\theta,\phi)}{\partial \phi} - \sin(\theta) V_{\phi}(r,\theta,\phi) \right) - \frac{\partial V_{\phi}(r,\theta,\phi)}{\partial r} \right) \tag{D.8.11}
$$

Schliesslich lautet der Laplace-Operator der skalaren Funktion  $\Psi(r,\phi,z)$ 

$$
\Delta_{r,\theta,\phi}\Psi(r,\theta,\phi) = \frac{1}{r} \left( \frac{1}{r} \frac{\partial^2 \Psi(r,\theta,\phi)}{\partial \theta^2} + \frac{\partial \Psi(r,\theta,\phi)}{\partial r} \right) + \frac{\partial^2 \Psi(r,\theta,\phi)}{\partial r^2} + \frac{1}{r} \left( \cos(\theta) \frac{\partial \Psi(r,\theta,\phi)}{\partial \theta} + \csc(\theta) \frac{\partial^2 \Psi(r,\theta,\phi)}{\partial \phi^2} \right) \right)
$$
\n
$$
(D.8.12)
$$

# **D.9. Geschwindigkeiten und Beschleunigungen in Kugelkoordinaten**

Wir betrachten die Definition der Kugelkoordinaten

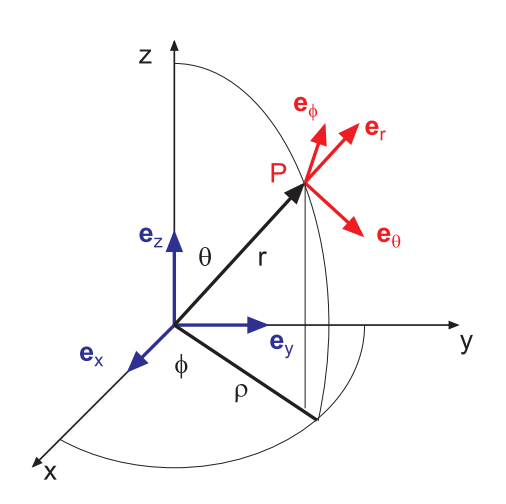

**Abb. D.8.:** Mitgeführtes orthogonales Koordinatensystem und kartesisches Koordinatensystem

Gegeben sind einerseits die kartesischen Koordinaten *x*, *y* und *z*, andererseits die Kugelkoordinaten *r*, *ϕ*, und *θ*. Am Punkt *P* definieren wir ein mitgeführtes kartesisches Koordinatensystem. Seine Orientierung hängt also von der Zeit ab! Beide Koordinatensysteme sind jeweils durch ein Tripel von Einheitsvektoren gegeben, die jeweils gegenseitig orthogonal sind. Die Einheitsvektoren sind im kartesischen System  $e_x$ ,  $e_y$  und  $e_z$  und im mitgeführten kartesischen System  $e_r$ ,  $e_\phi$  und  $e_\theta$ .

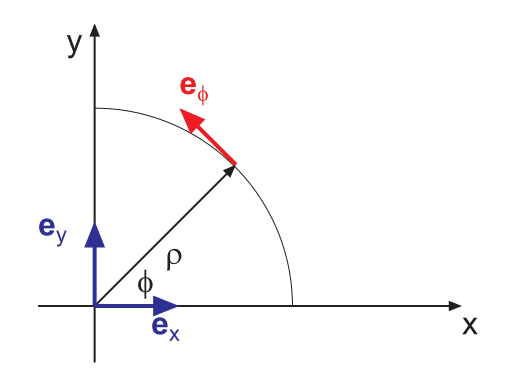

**Abb. D.9.:** Betrachtung in der *xy*-Ebene für *e<sup>ϕ</sup>*

Wir betrachten zuerst die *xy*-Ebene. Die Projektion des Ortsvektors **r** auf diese Ebene nennen wir *ϱ*. Wir erhalten also die Beziehungen (Einheitsvektoren!)

$$
\boldsymbol{e}_{\phi} = -\sin(\phi)\boldsymbol{e}_x + \cos(\phi)\boldsymbol{e}_y \tag{D.9.1}
$$

$$
\mathbf{Q} = \cos(\phi)\mathbf{e}_x + \sin(\phi)\mathbf{e}_y \tag{D.9.2}
$$

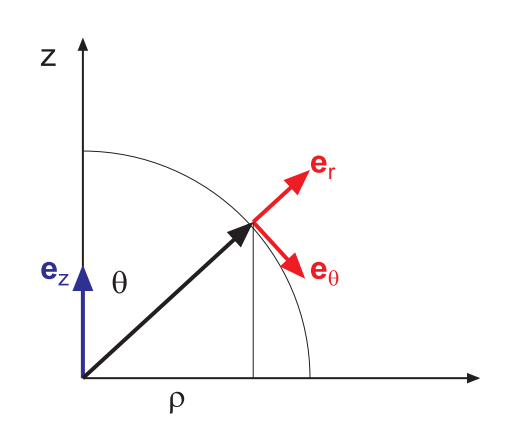

**Abb. D.10.:** Betrachtung in der *ϱz*-Ebene zur Bestimmung von *e<sup>r</sup>* und *e<sup>θ</sup>*

Wir betrachten nun die Ebene gebildet aus den Vektoren *ϱ* und *ez*. In dieser Darstellung ist  $e_r$  radial und  $e_\theta$  zeigt in die Richtung der positiven  $\theta$ -Koordinate. Dadurch ist auch  $e_r$ ,  $e_\theta$  und  $e_\phi$  in dieser Reihenfolge ein ortogonales Rechtssystem. Aus der Abbildung liest man

$$
\begin{aligned}\n\mathbf{e}_r &= \cos(\theta)\mathbf{e}_z + \sin(\theta)\mathbf{Q} \quad (\text{D.9.3}) \\
&= \cos(\theta)\mathbf{e}_z + \sin(\theta)(\cos(\phi)\mathbf{e}_x + \sin(\phi)\mathbf{e}_y) \\
&= \sin(\theta)\cos(\phi)\mathbf{e}_x + \sin(\theta)\sin(\phi)\mathbf{e}_y + \cos(\theta)\mathbf{e}_z \\
\mathbf{e}_\theta &= -\sin(\theta)\mathbf{e}_z + \cos(\theta)\mathbf{Q} \quad (\text{D.9.4}) \\
&= -\sin(\theta)\mathbf{e}_z + \cos(\theta)(\cos(\phi)\mathbf{e}_x + \sin(\phi)\mathbf{e}_y) \\
&= \cos(\theta)\cos(\phi)\mathbf{e}_x + \cos(\theta)\sin(\phi)\mathbf{e}_y - \sin(\theta)\mathbf{e}_z\n\end{aligned}
$$

Dabei merken wir uns, dass *θ* und *ϕ* Funktionen der Zeit sind. Zusammenfassend erhalten wir

$$
\mathbf{e}_r = \sin(\theta)\cos(\phi)\mathbf{e}_x + \sin(\theta)\sin(\phi)\mathbf{e}_y + \cos(\theta)\mathbf{e}_z \tag{D.9.5}
$$

$$
\mathbf{e}_{\theta} = \cos(\theta)\cos(\phi)\mathbf{e}_x + \cos(\theta)\sin(\phi)\mathbf{e}_y - \sin(\theta)\mathbf{e}_z \tag{D.9.6}
$$

$$
\boldsymbol{e}_{\phi} = -\sin(\phi)\boldsymbol{e}_x + \cos(\phi)\boldsymbol{e}_y \tag{D.9.7}
$$

Wir wissen, dass *ex*, *e<sup>y</sup>* und *e<sup>z</sup>* ein orthogonales Koordinatensystem ist. Also ist insbesondere  $1 = \mathbf{e}_x \cdot \mathbf{e}_x = \mathbf{e}_y \cdot \mathbf{e}_y = \mathbf{e}_z \cdot \mathbf{e}_z$  und  $0 = \mathbf{e}_x \cdot \mathbf{e}_y = \mathbf{e}_y \cdot \mathbf{e}_{zx} = \mathbf{e}_z \cdot \mathbf{e}_x$ . Wenn wir mit diesem Wissen  $e_r \cdot e_r$ ,  $e_\theta \cdot e_\theta$  und  $e_\phi \cdot e_{r\phi}$  sowie  $e_r \cdot e_\theta$ ,  $e_\theta \cdot e_\phi$ und *e<sup>ϕ</sup>* · *e<sup>r</sup>* berechnen, können wir zeigen, dass auch das Koordinatensystem *er*,  $e_{\theta}$  und  $e_{\phi}$  ein orthogonales Koordinatensystem ist.

Wenn wir dieses Gleichungssystem nach *ex*, *e<sup>y</sup>* und *e<sup>z</sup>* auflösen, erhalten wir die Umkehrrelationen

<span id="page-321-1"></span>
$$
\boldsymbol{e}_x = \sin(\theta)\cos(\phi)\boldsymbol{e}_r + \cos(\theta)\cos(\phi)\boldsymbol{e}_\theta - \sin(\phi)\boldsymbol{e}_\phi \tag{D.9.8}
$$

$$
\mathbf{e}_y = \sin(\theta)\sin(\phi)\mathbf{e}_r + \cos(\theta)\sin(\phi)\mathbf{e}_\theta + \cos(\phi)\mathbf{e}_\phi \tag{D.9.9}
$$

$$
\boldsymbol{e}_z = \cos(\theta)\boldsymbol{e}_r - \sin(\theta)\boldsymbol{e}_\theta \tag{D.9.10}
$$

Durch Rückeinsetzen kann man sich überzeugen, dass dies konsistente Formulierungen sind.

#### **D.9.1. Geschwindigkeiten**

Wir wissen, dass in kartesischen Koordinaten

<span id="page-321-3"></span><span id="page-321-2"></span>
$$
\boldsymbol{r} = \begin{pmatrix} x \\ y \\ z \end{pmatrix} = x\boldsymbol{e}_x + y\boldsymbol{e}_y + z\boldsymbol{e}_z \tag{D.9.11}
$$

der Ortsvektor ist. Die Geschwindigkeit ist dann

<span id="page-321-0"></span>
$$
\boldsymbol{v} = \frac{d\boldsymbol{r}}{dt} = \begin{pmatrix} \frac{dx}{dt} \\ \frac{dy}{dt} \\ \frac{dz}{dt} \end{pmatrix} = \begin{pmatrix} \dot{x} \\ \dot{y} \\ \dot{z} \end{pmatrix} = \dot{x}\boldsymbol{e}_x + \dot{y}\boldsymbol{e}_y + \dot{z}\boldsymbol{e}_z \qquad (D.9.12)
$$

Wir verwenden die Beziehungen

$$
x = r \sin(\theta) \cos(\phi)
$$
 (D.9.13)  

$$
y = r \sin(\theta) \sin(\phi)
$$
 (D.9.14)

<span id="page-322-1"></span><span id="page-322-0"></span> $z = r \cos(\theta)$  (D.9.15)

und leiten sie ab. Wir erhalten

$$
\dot{x} = \dot{r}\sin(\theta)\cos(\phi) + r\cos(\theta)\cos(\phi)\dot{\theta} - r\sin(\theta)\sin(\phi)\dot{\phi}
$$
 (D.9.16)

$$
\dot{y} = \dot{r}\sin(\theta)\sin(\phi) + r\cos(\theta)\sin(\phi)\dot{\theta} + r\sin(\theta)\cos(\phi)\dot{\phi}
$$
 (D.9.17)

<span id="page-322-2"></span>
$$
\dot{z} = \dot{r}\cos(\theta) - r\sin(\theta)\dot{\theta} \tag{D.9.18}
$$

Wir setzen in die Gleichung [D.9.12](#page-321-0) die Gleichungen [D.9.8,](#page-321-1) [D.9.9,](#page-321-2) [D.9.10,](#page-321-3) [D.9.16,](#page-322-0) [D.9.17](#page-322-1) und [D.9.18](#page-322-2) ein und ordnen nach  $e_r$ ,  $e_\theta$  und  $e_\phi$ .

$$
\mathbf{v} = \dot{x}\mathbf{e}_x + \dot{y}\mathbf{e}_y + \dot{z}\mathbf{e}_z
$$
\n
$$
= \dot{x} \left[ \sin(\theta) \cos(\phi) \mathbf{e}_r + \cos(\theta) \cos(\phi) \mathbf{e}_\theta - \sin(\phi) \mathbf{e}_\phi \right]
$$
\n
$$
+ \dot{y} \left[ \sin(\theta) \sin(\phi) \mathbf{e}_r + \cos(\theta) \sin(\phi) \mathbf{e}_\theta + \cos(\phi) \mathbf{e}_\phi \right]
$$
\n
$$
+ \dot{z} \left[ \cos(\theta) \mathbf{e}_r - \sin(\theta) \mathbf{e}_\theta \right]
$$
\n
$$
= \left[ \dot{x} \sin(\theta) \cos(\phi) + \dot{y} \sin(\theta) \sin(\phi) + \dot{z} \cos(\theta) \right] \mathbf{e}_r
$$
\n
$$
+ \left[ \dot{x} \cos(\theta) \cos(\phi) + \dot{y} \cos(\theta) \sin(\phi) - \dot{z} \sin(\theta) \right] \mathbf{e}_\theta
$$
\n
$$
+ \left[ -\dot{x} \sin(\phi) + \dot{y} \cos(\phi) \right] \mathbf{e}_\phi
$$
\n(10.9.19)

Der Übersichtlichkeit halber berechnen wir nun die drei Komponenten $\boldsymbol{e}_r,\,\boldsymbol{e}_\theta$ und *e<sup>ϕ</sup>* getrennt. Wir beginnen mit *er*.

$$
v_r = \dot{x} \sin(\theta) \cos(\phi) + \dot{y} \sin(\theta) \sin(\phi) + \dot{z} \cos(\theta) \qquad (D.9.20)
$$
  
\n
$$
= [\dot{r} \sin(\theta) \cos(\phi) + r \cos(\theta) \cos(\phi)\dot{\theta} - r \sin(\theta) \sin(\phi)\dot{\phi}] \sin(\theta) \cos(\phi)
$$
  
\n
$$
+ [\dot{r} \sin(\theta) \sin(\phi) + r \cos(\theta) \sin(\phi)\dot{\theta} + r \sin(\theta) \cos(\phi)\dot{\phi}] \sin(\theta) \sin(\phi)
$$
  
\n
$$
+ [\dot{r} \cos(\theta) - r \sin(\theta)\dot{\theta}] \cos(\theta)
$$
  
\n
$$
= \dot{r} [\sin(\theta) \cos(\phi) \sin(\theta) \cos(\phi) + \sin(\theta) \sin(\phi) \sin(\phi) \sin(\phi) + \cos(\theta) \cos(\theta)]
$$
  
\n
$$
+ r\dot{\theta} [\cos(\theta) \cos(\phi) \sin(\theta) \cos(\phi) + \cos(\theta) \sin(\phi) \sin(\phi) \sin(\phi) - \sin(\theta) \cos(\theta)]
$$
  
\n
$$
+ r\dot{\phi} [-\sin(\theta) \sin(\phi) \sin(\theta) \cos(\phi) + \sin(\theta) \cos(\phi) \sin(\theta) \sin(\phi)]
$$
  
\n
$$
= \dot{r} [\sin^2(\theta) \cos^2(\phi) + \sin^2(\theta) \sin^2(\phi) + \cos^2(\theta)]
$$
  
\n
$$
+ r\dot{\theta} [-\sin^2(\theta) \cos^2(\phi) \sin(\theta) + \cos(\theta) \sin^2(\phi) \sin(\theta) - \sin(\theta) \cos(\theta)]
$$
  
\n
$$
= \dot{r} [\sin^2(\theta) (\cos^2(\phi) + \sin^2(\phi)) + \cos^2(\theta)]
$$
  
\n
$$
= \dot{r} [\sin^2(\theta) (\cos^2(\phi) + \sin^2(\phi)) - \sin(\theta) \cos(\theta)]
$$
  
\n
$$
= \dot{r} [\sin^2(\theta) + \cos^2(\theta)] + r\dot{\theta} [\cos(\theta) \sin(\theta) - \sin(\theta) \cos(\theta)]
$$
  
\n
$$
= \dot{r} [\sin^2(\theta) + \cos^2(\theta)] + r\dot{\theta} [\cos(\theta
$$

Wir fahren mit $\boldsymbol{e}_{\theta}$  weiter.

$$
v_{\theta} = \dot{x} \cos(\theta) \cos(\phi) + \dot{y} \cos(\theta) \sin(\phi) - \dot{z} \sin(\theta)
$$
(D.9.21)  
\n
$$
= [\dot{r} \sin(\theta) \cos(\phi) + r \cos(\theta) \cos(\phi) \dot{\theta} - r \sin(\theta) \sin(\phi) \dot{\phi}] \cos(\theta) \cos(\phi)
$$
  
\n
$$
+ [\dot{r} \sin(\theta) \sin(\phi) + r \cos(\theta) \sin(\phi) \dot{\theta} + r \sin(\theta) \cos(\phi) \dot{\phi}] \cos(\theta) \sin(\phi)
$$
  
\n
$$
- [\dot{r} \cos(\theta) - r \sin(\theta) \dot{\theta}] \sin(\theta)
$$
  
\n
$$
= \dot{r} [\sin(\theta) \cos(\phi) \cos(\theta) \cos(\phi) + \sin(\theta) \sin(\phi) \cos(\theta) \sin(\phi) - \cos(\theta) \sin(\theta)]
$$
  
\n
$$
+ r\dot{\theta} [\cos(\theta) \cos(\phi) \cos(\theta) \cos(\phi) + \cos(\theta) \sin(\phi) \cos(\theta) \sin(\phi) + \sin(\theta) \sin(\theta)]
$$
  
\n
$$
+ r\dot{\phi} [-r \sin(\theta) \sin(\phi) \cos(\theta) \cos(\phi) + \sin(\theta) \cos(\phi) \cos(\theta) \sin(\phi)]
$$
  
\n
$$
= \dot{r} [\sin(\theta) \cos(\theta) \cos^2(\phi) + \sin(\theta) \cos(\theta) \sin^2(\phi) - \cos(\theta) \sin(\theta)]
$$
  
\n
$$
+ r\dot{\theta} [\cos^2(\theta) \cos^2(\phi) + \cos^2(\theta) \sin^2(\phi) + \sin^2(\theta)]
$$
  
\n
$$
+ r\dot{\phi} [-r \sin(\theta) \sin(\phi) \cos(\theta) \cos(\phi) + \sin(\theta) \sin(\phi) \cos(\phi) \cos(\phi)]
$$
  
\n
$$
= \dot{r} [\sin(\theta) \cos(\theta) - \cos(\theta) \sin(\theta)]
$$
  
\n
$$
+ r\dot{\theta} [\cos^2(\theta) + \sin^2(\theta)]
$$
  
\n
$$
= r\dot{\theta}
$$

Wir schliessen mit $\boldsymbol{e}_{\phi}.$
$$
v_{\phi} = -\dot{x}\sin(\phi) + \dot{y}\cos(\phi)
$$
(D.9.22)  
\n
$$
= -[\dot{r}\sin(\theta)\cos(\phi) + r\cos(\theta)\cos(\phi)\dot{\theta} - r\sin(\theta)\sin(\phi)\dot{\phi}] \sin(\phi)
$$
  
\n
$$
+[\dot{r}\sin(\theta)\sin(\phi) + r\cos(\theta)\sin(\phi)\dot{\theta} + r\sin(\theta)\cos(\phi)\dot{\phi}] \cos(\phi)
$$
  
\n
$$
= \dot{r}[-\sin(\theta)\cos(\phi)\sin(\phi) + \sin(\theta)\sin(\phi)\cos(\phi)]
$$
  
\n
$$
+ r\dot{\theta}[-\cos(\theta)\cos(\phi)\sin(\phi) + \cos(\theta)\sin(\phi)\cos(\phi)]
$$
  
\n
$$
+ r\dot{\phi}[\sin(\theta)\sin(\phi)\sin(\phi) + \sin(\theta)\cos(\phi)\cos(\phi)]
$$
  
\n
$$
= r\dot{\phi}[\sin(\theta)\sin^{2}(\phi) + \sin(\theta)\cos^{2}(\phi)]
$$
  
\n
$$
= r\sin(\theta)\dot{\phi}
$$
(D.9.22)  
\n
$$
= r\sin(\theta)\dot{\phi}
$$
(D.9.22)  
\n
$$
= r\sin(\theta)\dot{\phi}
$$
(D.9.22)  
\n
$$
= r\sin(\theta)\dot{\phi}
$$
(D.9.22)  
\n
$$
= r\sin(\theta)\dot{\phi}
$$
(D.9.22)  
\n
$$
= r\sin(\theta)\dot{\phi}
$$
(D.9.22)  
\n
$$
= r\sin(\theta)\dot{\phi}
$$
(D.9.22)  
\n
$$
= r\sin(\theta)\dot{\phi}
$$
(D.9.22)  
\n
$$
= r\sin(\theta)\dot{\phi}
$$
(D.9.22)  
\n
$$
= r\sin(\theta)\dot{\phi}
$$
(D.9.22)  
\n
$$
= r\sin(\theta)\dot{\phi}
$$
(D.9.22)  
\n
$$
= r\sin(\theta)\dot{\phi}
$$
(D.9.22)  
\n
$$
= r\sin(\theta)\dot{\phi}
$$
(D.9.22)  
\n
$$
= r\sin(\theta)\dot{\phi}
$$
(D.9.22)  
\n
$$
= r\sin(\theta
$$

Zusammenfassend haben wir

$$
\mathbf{v} = v_r \mathbf{e}_r + v_\theta \mathbf{e}_\theta + v_\phi \mathbf{e}_\phi
$$
 (D.9.23)  
=  $\dot{r} \mathbf{e}_r + r \dot{\theta} \mathbf{e}_\theta + r \sin(\theta) \dot{\phi} \mathbf{e}_\phi$ 

#### **D.9.2. Beschleunigung**

Die Beschleunigung ist in kartesischen Koordinaten

<span id="page-324-0"></span>
$$
\mathbf{a} = \frac{d^2 \mathbf{r}}{dt^2} = \begin{pmatrix} \frac{d^2 x}{dt^2} \\ \frac{d^2 y}{dt^2} \\ \frac{d^2 z}{dt^2} \end{pmatrix} = \begin{pmatrix} \ddot{x} \\ \ddot{y} \\ \ddot{z} \end{pmatrix} = \ddot{x} \mathbf{e}_x + \ddot{y} \mathbf{e}_y + \ddot{z} \mathbf{e}_z \tag{D.9.24}
$$

Wir verwenden die Beziehungen

$$
x = r\sin(\theta)\cos(\phi) \tag{D.9.25}
$$

$$
y = r\sin(\theta)\sin(\phi) \tag{D.9.26}
$$

$$
z = r\cos(\theta) \tag{D.9.27}
$$

und leiten sie zweimal ab. Wir erhalten aus

$$
\begin{aligned}\n\dot{x} &= \dot{r}\sin(\theta)\cos(\phi) + r\cos(\theta)\cos(\phi)\dot{\theta} - r\sin(\theta)\sin(\phi)\dot{\phi} \\
\dot{y} &= \dot{r}\sin(\theta)\sin(\phi) + r\cos(\theta)\sin(\phi)\dot{\theta} + r\sin(\theta)\cos(\phi)\dot{\phi} \\
\dot{z} &= \dot{r}\cos(\theta) - r\sin(\theta)\dot{\theta}\n\end{aligned}
$$

die Gleichungen

<span id="page-325-0"></span>
$$
\ddot{x} = \ddot{r} \sin(\theta) \cos(\phi) + \dot{r} \cos(\theta) \cos(\phi)\dot{\theta} - \dot{r} \sin(\theta) \sin(\phi)\dot{\phi}
$$
\n(D.9.28)  
\n
$$
+ \dot{r} \cos(\theta) \cos(\phi)\dot{\theta} - r \sin(\theta) \cos(\phi)\dot{\theta}^2 - r \cos(\theta) \sin(\phi)\dot{\phi}\dot{\theta} + r \cos(\theta) \cos(\phi)\ddot{\theta}
$$
\n
$$
- \dot{r} \sin(\theta) \sin(\phi)\dot{\phi} - r \cos(\theta) \sin(\phi)\dot{\phi}\dot{\theta} - r \sin(\theta) \cos(\phi)\dot{\phi}^2 - r \sin(\theta) \sin(\phi)\ddot{\phi}
$$
\n
$$
= \ddot{r} \sin(\theta) \cos(\phi)
$$
\n
$$
+ \dot{r}\dot{\theta} [\cos(\theta) \cos(\phi) + \cos(\theta) \cos(\phi)]
$$
\n
$$
+ \dot{r}\dot{\phi} [-\sin(\theta) \sin(\phi) - \sin(\theta) \sin(\phi)]
$$
\n
$$
+ \dot{r}\dot{\phi} \dot{\theta} [-\cos(\theta) \sin(\phi) - \cos(\theta) \sin(\phi)]
$$
\n
$$
+ \dot{r}\dot{\phi} [ -\cos(\theta) \cos(\phi)]
$$
\n
$$
+ \dot{r}\dot{\phi} [ -\sin(\theta) \cos(\phi)]
$$
\n
$$
+ \dot{r}\dot{\phi} [-\sin(\theta) \cos(\phi)]
$$
\n
$$
= \ddot{r} \sin(\theta) \cos(\phi) + 2\dot{r}\dot{\theta} \cos(\theta) \cos(\phi) - 2\dot{r}\dot{\phi} \sin(\theta) \sin(\phi) - r\dot{\theta}^2 \sin(\theta) \cos(\phi) - 2r\dot{\phi}\dot{\theta} \cos(\theta) \sin(\phi) + r\ddot{\theta} \cos(\theta) \cos(\phi) - r\ddot{\phi}^2 \sin(\theta) \cos(\phi) - r\ddot{\phi} \sin(\theta) \sin(\phi) \sin(\phi)
$$

und

<span id="page-325-1"></span>
$$
\ddot{y} = \ddot{r} \sin(\theta) \sin(\phi) + \dot{r} \cos(\theta) \sin(\phi) \dot{\theta} + \dot{r} \sin(\theta) \cos(\phi) \dot{\phi}
$$
\n
$$
+ \dot{r} \cos(\theta) \sin(\phi) \dot{\theta} - r \sin(\theta) \sin(\phi) \dot{\theta}^2 + r \cos(\theta) \cos(\phi) \dot{\theta} \dot{\phi} + r \cos(\theta) \sin(\phi) \ddot{\theta}
$$
\n
$$
+ \dot{r} \sin(\theta) \cos(\phi) \dot{\phi} + r \cos(\theta) \cos(\phi) \dot{\theta} \dot{\phi} - r \sin(\theta) \sin(\phi) \dot{\theta}^2 + r \sin(\theta) \cos(\phi) \ddot{\theta}
$$
\n
$$
= \ddot{r} \sin(\theta) \sin(\phi)
$$
\n
$$
+ \dot{r} \dot{\theta} [\cos(\theta) \sin(\phi) + \cos(\theta) \sin(\phi)]
$$
\n
$$
+ \dot{r} \dot{\phi} [\sin(\theta) \cos(\phi) + \sin(\theta) \cos(\phi)]
$$
\n
$$
- r \dot{\theta}^2 \sin(\theta) \sin(\phi)
$$
\n
$$
+ r \cos(\theta) \sin(\phi) \dot{\theta}
$$
\n
$$
- r \dot{\phi}^2 \sin(\theta) \sin(\phi)
$$
\n
$$
+ r \cos(\theta) \sin(\phi) \dot{\theta}
$$
\n
$$
= \ddot{r} \sin(\theta) \cos(\phi) \dot{\phi}
$$
\n
$$
= \ddot{r} \sin(\theta) \sin(\phi) + 2 \dot{r} \dot{\theta} \cos(\theta) \sin(\phi) + 2 \dot{r} \dot{\phi} \sin(\theta) \cos(\phi) - r \dot{\theta}^2 \sin(\theta) \sin(\phi)
$$
\n
$$
+ 2r \dot{\theta} \dot{\phi} \cos(\theta) \cos(\phi) + r \ddot{\theta} \cos(\theta) \sin(\phi) - r \dot{\phi}^2 \sin(\theta) \sin(\phi) + r \ddot{\phi} \sin(\theta) \cos(\phi)
$$

sowie

<span id="page-325-2"></span>
$$
\ddot{z} = \ddot{r}\cos(\theta) - \dot{r}\sin(\theta)\dot{\theta} \n- \dot{r}\sin(\theta)\dot{\theta} - r\cos(\theta)\dot{\theta}^2 - r\sin(\theta)\ddot{\theta} \n= \ddot{r}\cos(\theta) - 2\dot{r}\sin(\theta)\dot{\theta} - r\cos(\theta)\dot{\theta} - r\sin(\theta)\ddot{\theta}
$$
\n(D.9.30)

Wir setzen in die Gleichung [D.9.24](#page-324-0) die Gleichungen [D.9.8,](#page-321-0) [D.9.9,](#page-321-1) [D.9.10,](#page-321-2) [D.9.28,](#page-325-0)

[D.9.29](#page-325-1) und [D.9.30](#page-325-2) ein und ordnen nach  $e_r$ ,  $e_\theta$  und  $e_\phi$ .

$$
\mathbf{a} = \ddot{x} \mathbf{e}_x + \ddot{y} \mathbf{e}_y + \ddot{z} \mathbf{e}_z
$$
\n
$$
= \ddot{x} \left[ \sin(\theta) \cos(\phi) \mathbf{e}_r + \cos(\theta) \cos(\phi) \mathbf{e}_\theta - \sin(\phi) \mathbf{e}_\phi \right]
$$
\n
$$
+ \ddot{y} \left[ \sin(\theta) \sin(\phi) \mathbf{e}_r + \cos(\theta) \sin(\phi) \mathbf{e}_\theta + \cos(\phi) \mathbf{e}_\phi \right]
$$
\n
$$
+ \ddot{z} \left[ \cos(\theta) \mathbf{e}_r - \sin(\theta) \mathbf{e}_\theta \right]
$$
\n
$$
= [\ddot{x} \sin(\theta) \cos(\phi) + \ddot{y} \sin(\theta) \sin(\phi) + \ddot{z} \cos(\theta)] \mathbf{e}_r
$$
\n
$$
+ [\ddot{x} \cos(\theta) \cos(\phi) + \ddot{y} \cos(\theta) \sin(\phi) - \ddot{z} \sin(\theta)] \mathbf{e}_\theta
$$
\n
$$
+ [-\ddot{x} \sin(\phi) + \ddot{y} \cos(\phi)] \mathbf{e}_\phi
$$

Der Übersichtlichkeit halber berechnen wir nun die drei Komponenten $\boldsymbol{e}_r,\,\boldsymbol{e}_\theta$ und *e<sup>ϕ</sup>* getrennt. Wir beginnen mit *er*.

*a<sup>r</sup>* =¨*x* sin(*θ*) cos(*ϕ*) + ¨*y* sin(*θ*) sin(*ϕ*) + ¨*z* cos(*θ*) (D.9.32) = h *r*¨sin(*θ*) cos(*ϕ*) + 2 ˙*r* ˙*θ* cos(*θ*) cos(*ϕ*) − 2 ˙*rϕ*˙ sin(*θ*) sin(*ϕ*) − *r* ˙*θ* 2 sin(*θ*) cos(*ϕ*) − 2*rϕ*˙ ˙*θ* cos(*θ*) sin(*ϕ*) + *r* ¨*θ* cos(*θ*) cos(*ϕ*) (D.9.33) −*rϕ*˙<sup>2</sup> sin(*θ*) cos(*ϕ*) − *rϕ*¨ sin(*θ*) sin(*ϕ*) i sin(*θ*) cos(*ϕ*) + h *r*¨sin(*θ*) sin(*ϕ*) + 2 ˙*r* ˙*θ* cos(*θ*) sin(*ϕ*) + 2 ˙*rϕ*˙ sin(*θ*) cos(*ϕ*) − *r* ˙*θ* 2 sin(*θ*) sin(*ϕ*) + 2*r* ˙*θϕ*˙ cos(*θ*) cos(*ϕ*) +*r* cos(*θ*) sin(*ϕ*) ¨*θ* − *rϕ*˙<sup>2</sup> sin(*θ*) sin(*ϕ*) + *rϕ*¨ sin(*θ*) cos(*ϕ*) i sin(*θ*) sin(*ϕ*) + h *r*¨cos(*θ*) − 2 ˙*r* ˙*θ* sin(*θ*) − *r* ˙*θ* 2 cos(*θ*) − *r* ¨*θ* sin(*θ*) i cos(*θ*) =¨*r* [sin(*θ*) cos(*ϕ*) sin(*θ*) cos(*ϕ*) + sin(*θ*) sin(*ϕ*) sin(*θ*) sin(*ϕ*) + cos(*θ*) cos(*θ*)] + 2 ˙*r* ˙*θ* [cos(*θ*) cos(*ϕ*) sin(*θ*) cos(*ϕ*) + cos(*θ*) sin(*ϕ*) sin(*θ*) sin(*ϕ*) − sin(*θ*) cos(*θ*)] + 2 ˙*rϕ*˙ [− sin(*θ*) sin(*ϕ*) sin(*θ*) cos(*ϕ*) + sin(*θ*) cos(*ϕ*) sin(*θ*) sin(*ϕ*)] + *r* ˙*θ* 2 [− sin(*θ*) cos(*ϕ*) sin(*θ*) cos(*ϕ*) − sin(*θ*) sin(*ϕ*) sin(*θ*) sin(*ϕ*) − cos(*θ*) cos(*θ*)] + 2*r* ˙*θϕ*˙ [− cos(*θ*) sin(*ϕ*) sin(*θ*) cos(*ϕ*) + cos(*θ*) cos(*ϕ*) sin(*θ*) sin(*ϕ*)] + *r* ¨*θ* [cos(*θ*) cos(*ϕ*) sin(*θ*) cos(*ϕ*) + cos(*θ*) sin(*ϕ*) sin(*θ*) sin(*ϕ*) − sin(*θ*) cos(*θ*)] + *rϕ*˙<sup>2</sup> [− sin(*θ*) cos(*ϕ*) sin(*θ*) cos(*ϕ*) − sin(*θ*) sin(*ϕ*) sin(*θ*) sin(*ϕ*)] + *rϕ*¨ [− sin(*θ*) sin(*ϕ*) sin(*θ*) cos(*ϕ*) + sin(*θ*) cos(*ϕ*) sin(*θ*) sin(*ϕ*)] =¨*r* h sin<sup>2</sup> (*θ*) cos<sup>2</sup> (*ϕ*) + sin<sup>2</sup> (*θ*) sin<sup>2</sup> (*ϕ*) + cos<sup>2</sup> (*θ*) i + 2 ˙*r* ˙*θ* h cos(*θ*) sin(*θ*) cos<sup>2</sup> (*ϕ*) + cos(*θ*) sin(*θ*) sin<sup>2</sup> (*ϕ*) − sin(*θ*) cos(*θ*) i + 2 ˙*rϕ*˙ h − sin<sup>2</sup> (*θ*) sin(*ϕ*) cos(*ϕ*) + sin<sup>2</sup> (*θ*) cos(*ϕ*) sin(*ϕ*) i + *r* ˙*θ* 2 h − sin<sup>2</sup> (*θ*) cos<sup>2</sup> (*ϕ*) − sin<sup>2</sup> (*θ*) sin<sup>2</sup> (*ϕ*) − cos<sup>2</sup> (*θ*) i + *r* ¨*θ* h cos(*θ*) sin(*θ*) cos<sup>2</sup> (*ϕ*) + cos(*θ*) sin(*θ*) sin<sup>2</sup> (*ϕ*) − sin(*θ*) cos(*θ*) i + *rϕ*˙<sup>2</sup> h − sin<sup>2</sup> (*θ*) cos<sup>2</sup> (*ϕ*) − sin<sup>2</sup> (*θ*) sin<sup>2</sup> (*ϕ*) i + *rϕ*¨ h − sin<sup>2</sup> (*θ*) sin(*ϕ*) cos(*ϕ*) + sin<sup>2</sup> (*θ*) cos(*ϕ*) sin(*ϕ*) i =¨*r* h sin<sup>2</sup> (*θ*) + cos<sup>2</sup> (*θ*) i + 2 ˙*r* ˙*θ* [cos(*θ*) sin(*θ*) − sin(*θ*) cos(*θ*)] + *r* ˙*θ* 2 h − sin<sup>2</sup> (*θ*) − cos<sup>2</sup> (*θ*) i + *r* ¨*θ* [cos(*θ*) sin(*θ*) − sin(*θ*) cos(*θ*)] + *rϕ*˙<sup>2</sup> h − sin<sup>2</sup> (*θ*) i =¨*r* − *r* ˙*θ* <sup>2</sup> − *r* sin<sup>2</sup> (*θ*)*ϕ*˙<sup>2</sup>

und

$$
a_{\theta} = \ddot{x} \cos(\theta) \cos(\phi) + \ddot{y} \cos(\theta) \sin(\phi) - \ddot{z} \sin(\theta) \qquad (D.9.34)
$$
\n
$$
= \left[ \ddot{r} \sin(\theta) \cos(\phi) + 2\dot{r}\dot{\theta} \cos(\theta) \cos(\phi) - 2\dot{r}\dot{\phi} \sin(\theta) \sin(\phi) - r\dot{\theta}^{2} \sin(\theta) \cos(\phi) \right. \\ - 2r\dot{\phi}\dot{\theta} \cos(\theta) \sin(\phi) + r\ddot{\theta} \cos(\theta) \cos(\phi) - r\dot{\phi}^{2} \sin(\theta) \cos(\phi) - r\ddot{\phi} \sin(\theta) \sin(\phi) \right] \cos(\theta) \cos(\phi) + \left[ \ddot{r} \sin(\theta) \sin(\phi) + 2\dot{r}\dot{\theta} \cos(\theta) \sin(\phi) + 2\dot{r}\dot{\phi} \sin(\theta) \cos(\phi) - r\ddot{\theta}^{2} \sin(\theta) \sin(\phi) \right. \\ + 2r\dot{\theta}\dot{\phi} \cos(\theta) \cos(\phi) + r\ddot{\theta} \cos(\theta) \sin(\phi) - r\dot{\phi}^{2} \sin(\theta) \sin(\phi) + r\ddot{\phi} \sin(\theta) \cos(\phi) \right] \cos(\theta) \sin(\phi) - \left[ \ddot{r} \cos(\theta) - 2\dot{r}\dot{\theta} \sin(\theta) - r\dot{\theta} \cos(\theta) \sin(\phi) - r\dot{\phi}^{2} \sin(\theta) \sin(\phi) \right. \\ - 2\dot{r}\dot{\phi} \cos(\theta) \cos(\phi) \cos(\phi) + \sin(\theta) \sin(\phi) \cos(\theta) \sin(\phi) - \cos(\theta) \sin(\theta) \right. \\ + 2\dot{r}\dot{\phi} \left[ \cos(\theta) \cos(\phi) \cos(\phi) \cos(\phi) + \cos(\theta) \sin(\phi) \cos(\phi) \sin(\phi) \right. \\ + 2\dot{r}\dot{\phi} \left[ -\sin(\theta) \sin(\phi) \cos(\phi) \cos(\phi) + \cos(\theta) \sin(\phi) \cos(\theta) \sin(\phi) \right. \\ + r\dot{\theta}^{2} \left[ -\sin(\theta) \cos(\phi) \cos(\theta) \cos(\phi) + \cos(\theta) \cos(\phi) \sin(\phi) \right. \\ + r\dot{\theta} \left[ \cos(\
$$

und schliesslich

$$
a_{\phi} = -\ddot{x} \sin(\phi) + \ddot{y} \cos(\phi)
$$
\n
$$
= -[\ddot{r} \sin(\theta) \cos(\phi) + 2\dot{r}\dot{\theta} \cos(\theta) \cos(\phi) - 2\dot{r}\dot{\phi} \sin(\theta) \sin(\phi) - r\dot{\theta}^{2} \sin(\theta) \cos(\phi)
$$
\n
$$
-2r\dot{\phi}\dot{\theta} \cos(\theta) \sin(\phi) + r\ddot{\theta} \cos(\theta) \cos(\phi) - r\dot{\phi}^{2} \sin(\theta) \cos(\phi) - r\ddot{\phi} \sin(\phi) \sin(\phi)
$$
\n
$$
+[\ddot{r} \sin(\theta) \sin(\phi) + 2\dot{r}\dot{\theta} \cos(\theta) \sin(\phi) + 2\dot{r}\dot{\phi} \sin(\theta) \cos(\phi) - r\dot{\theta}^{2} \sin(\theta) \sin(\phi)
$$
\n
$$
+2r\dot{\theta}\dot{\phi} \cos(\theta) \cos(\phi) + r\ddot{\theta} \cos(\theta) \sin(\phi) + r\ddot{\phi} \sin(\theta) \cos(\phi) - r\dot{\theta}^{2} \sin(\theta) \sin(\phi)
$$
\n
$$
+2r\dot{\theta}\dot{\phi} \cos(\theta) \cos(\phi) \sin(\phi) + \sin(\theta) \sin(\phi) \cos(\phi)
$$
\n
$$
+2\dot{r}\dot{\theta} [-\cos(\theta) \cos(\phi) \sin(\phi) + \cos(\theta) \sin(\phi) \cos(\phi)]
$$
\n
$$
+2\dot{r}\dot{\phi} [\sin(\theta) \sin(\phi) \sin(\phi) + \sin(\theta) \cos(\phi) \cos(\phi)]
$$
\n
$$
+r\dot{\theta}^{2} [\sin(\theta) \cos(\phi) \sin(\phi) - \sin(\theta) \sin(\phi) \cos(\phi)]
$$
\n
$$
+r\ddot{\theta} [-\cos(\theta) \cos(\phi) \sin(\phi) + \cos(\theta) \cos(\phi) \cos(\phi)]
$$
\n
$$
+r\ddot{\theta} [-\cos(\theta) \cos(\phi) \sin(\phi) + \cos(\theta) \cos(\phi) \cos(\phi)]
$$
\n
$$
+r\ddot{\theta} [-\cos(\theta) \cos(\phi) \sin(\phi) + \cos(\theta) \cos(\phi) \cos(\phi)]
$$
\n
$$
+r\ddot{\theta}
$$

Zusammenfassend haben wir

$$
\mathbf{a} = a_r \mathbf{e}_r + a_\theta \mathbf{e}_\theta + a_\phi \mathbf{e}_\phi
$$
\n
$$
= \left[ \ddot{r} - r \dot{\theta}^2 - r \sin^2(\theta) \dot{\phi}^2 \right] \mathbf{e}_r
$$
\n
$$
+ \left[ 2 \dot{r} \dot{\theta} + r \ddot{\theta} - r \sin(\theta) \cos(\theta) \dot{\phi}^2 \right] \mathbf{e}_\theta
$$
\n
$$
+ \left[ \left( r \ddot{\phi} + 2 \dot{r} \dot{\phi} \right) \sin(\theta) + 2r \dot{\phi} \dot{\theta} \cos(\theta) \right] \mathbf{e}_\phi
$$
\n(D.9.36)

#### **D.9.2.1. Interpretation**

Wir teilen die Beschleunigung in drei Komponenten auf

$$
\boldsymbol{a} = \boldsymbol{a}_p + \boldsymbol{a}_z + \boldsymbol{a}_c \tag{D.9.37}
$$

Dies ist in der angegebenen Reihenfolge die Parallelbeschleunigung, die den Betrag der Geschwindigkeit erhöht, die Zentripetalbeschleunigung und die Coriolis-Beschleunigung.

Im Einzelnen haben wir

$$
\boldsymbol{a}_p = \ddot{r}\boldsymbol{e}_r + r\ddot{\theta}\boldsymbol{e}_{\theta} + r\sin(\theta)\ddot{\phi}\boldsymbol{e}_{\phi}
$$
 (D.9.38)

$$
\boldsymbol{a}_z = -r \left[\dot{\theta}^2 + \sin^2(\theta)\dot{\phi}^2\right] \boldsymbol{e}_r - r \sin(\theta)\cos(\theta)\dot{\phi}^2 \boldsymbol{e}_\theta \qquad (D.9.39)
$$

$$
\boldsymbol{a}_{c} = 2\dot{r}\dot{\theta}\boldsymbol{e}_{\theta} + 2\left[\dot{r}\sin(\theta) + r\dot{\theta}\cos(\theta)\right]\dot{\phi}\boldsymbol{e}_{\phi}
$$
 (D.9.40)

## **D.10. Berechnungen in ebenen schiefwinkligen Dreiecken**

(Siehe I. N. Bronštein u. a., *Taschenbuch der Mathematik* [\[Bro+08,](#page-378-0) pp. 146])

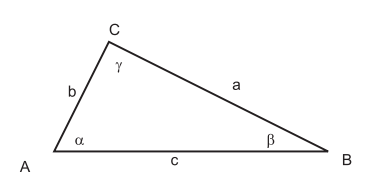

Abb. D.11.: DREIECK

halber Dreiecksumfang  $s = \frac{a+b+c}{2}$ 2 **Radius des Umkreises**  $R = \frac{a}{2 \sin \alpha} = \frac{b}{2 \sin \beta} = \frac{c}{2 \sin \beta}$ 2 sin *γ* **Radius des Inkreises**  $r = \sqrt{\frac{(s-a)(s-b)(s-c)}{s}} = s \tan \frac{\alpha}{2} \tan \frac{\beta}{2} \tan \frac{\gamma}{2} = 4R \sin \frac{\alpha}{2}$ *β* 2 *γ* 2 **Flächeninhalt**  $S = \frac{1}{2}$  $\frac{1}{2}ab\sin\gamma = 2R^2\sin\alpha\sin\beta\sin\gamma = rs =$  $\sqrt{s(s-a)(s-b)(s-c)}$  ${\sf Sinussatz} \ \frac{a}{\sin\alpha} = \frac{b}{\sin\beta} = \frac{c}{\sin\beta}$  $\frac{c}{\sin \gamma} = 2R$ *R* ist der Umkreisradius

**Projektionssatz**  $c = a \cos \beta + b \cos \alpha$ 

Kosinussatz oder Satz des Pythagoras im schiefwinkligen Dreieck  $c^2 = a^2 + b^2$  $b^2 - 2ab\cos\gamma$ 

**Mollweidsche Gleichungen**  $(a + b) \sin \frac{\gamma}{2} = c \cos \left( \frac{\alpha - \beta}{2} \right)$ 2  $\setminus$  $(a - b) \cos \frac{\gamma}{2} = c \sin \left( \frac{\alpha - \beta}{2} \right)$ 2  $\setminus$ 

 $\textsf{Tangenssatz}$   $\frac{a+b}{a-b} = \frac{\tan \frac{\alpha+\beta}{2}}{\tan \frac{\alpha-\beta}{2}}$ 

**Halbwinkelsatz** tan  $\frac{\alpha}{2} = \sqrt{\frac{(s-b)(s-c)}{s(s-a)}}$ *s*(*s*−*a*)

**Tangensformeln** tan  $\alpha = \frac{a \sin \beta}{c - a \cos \beta} = \frac{a \sin \gamma}{b - a \cos \beta}$ *b*−*a* cos *γ* Beziehungen für halbe Winkel  $\sin \frac{\alpha}{2} = \sqrt{\frac{(s-b)(s-c)}{bc}}$ *bc*  $\cos \frac{\alpha}{2} = \sqrt{\frac{s(s-a)}{bc}}$ *bc*

(Siehe I. N. Bronštein u. a., *Taschenbuch der Mathematik* [\[Bro+08,](#page-378-0) pp. 148])

|    | gegeben                                                                            | Formeln                                                                                                    |
|----|------------------------------------------------------------------------------------|----------------------------------------------------------------------------------------------------|
| 1. | 1 Seite und 2 Winkel<br>$(a, \alpha, \beta)$                                       | $\gamma = \pi - \alpha - \beta$ , $b = \frac{a \sin \beta}{\sin \alpha}$ , $c = \frac{a \sin \gamma}{\sin \alpha}$ , $S = \frac{1}{2}ab \sin \gamma$                                                                                                    |
| 2. | 2 Seiten und der ein-<br>geschlossene<br>Winkel<br>$(a, b, \gamma)$                | $\tan \frac{\alpha-\beta}{2} = \frac{a-b}{a+b} \cot \frac{\gamma}{2} \frac{\alpha+\beta}{2} = \frac{\pi}{2} - \frac{\gamma}{2} \alpha$ und $\beta$ werden<br>aus $\alpha + \beta$ und $\alpha - \beta$ berechnet. $c = \frac{a \sin \gamma}{\sin \alpha}$ , $S =$<br>$rac{1}{2}ab\sin\gamma$                                                                                                    |
| 3. | 2 Seiten und der einer<br>von ihnen gegenüberlie-<br>gende Winkel $(a, b, \alpha)$ | $\sin \beta = \frac{b \sin \alpha}{a}$ Für $a \geq b$ ist $\beta < \frac{\pi}{2}$ und eindeu-<br>tig bestimmt. Für $a < b$ sind die folgenden Fälle<br>möglich:<br>1. $\beta$ hat für $b \sin \alpha < a$ zwei Werte $\beta_2 = \pi - \beta_1$<br>2. $\beta$ hat genau einen Wert $(\frac{\pi}{2})$ für $b \sin \alpha = a$<br>3. Für $b \sin \alpha > a$ ist es unmöglich, ein DREI-<br>ECK zu konstruieren.<br>$\gamma = \pi - \alpha - \beta$ $c = \frac{a \sin \gamma}{\sin \alpha}$ $S = \frac{1}{2}ab \sin \gamma$ |
| 4. | 3 Seiten $(a, b, c)$                                                               | $r = \sqrt{\frac{(s-a)(s-b)(s-c)}{s}}, \tan \frac{\alpha}{2} = \frac{r}{s-a}, \tan \frac{\beta}{2} = \frac{r}{s-b},$<br>$\tan \frac{\gamma}{2} = \frac{r}{s-c}, S = rs = \sqrt{s(s-a)(s-b)(s-c)}$                                                                                                    |

**Tab. D.2.:** Formeln für schiefwinklige ebene Dreiecke

### **D.11. Die Diracsche Deltafunktion**

Die Diracsche Deltafunktion ist ein nützliches Instrument, um diskrete Ladungsverteilungen, Kräfte, Punktmassen als kontinuierliche Verteilung oder Kraftfelder zu beschreiben.

Wir beginnen, indem wir die Funktion

$$
f(x) = \begin{cases} \frac{1}{a}, & \text{für } |x| \le \frac{a}{2};\\ 0, & \text{sonst.} \end{cases}
$$
 (D.11.1)

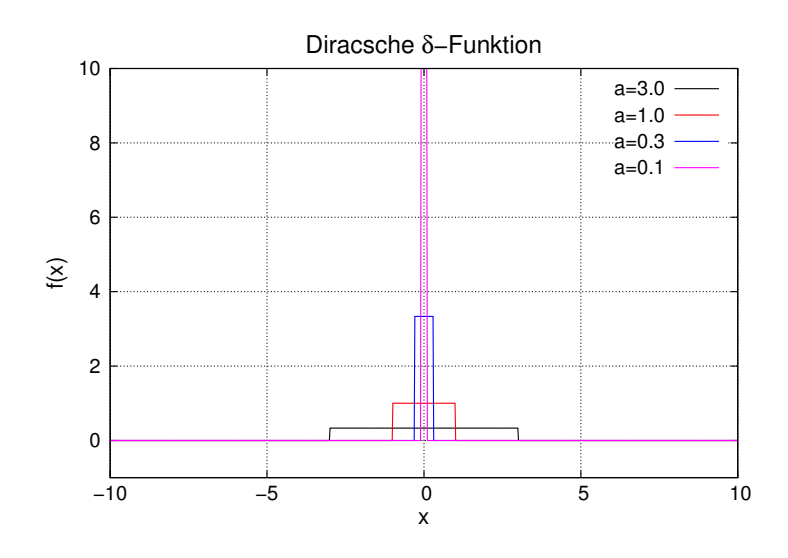

<span id="page-332-0"></span>**Abb. D.12.:** Darstellung von *f*(*x*), wobei *a* variiert wird.

In der Abbildung [D.12](#page-332-0) sieht man, dass mit kleiner werdendem *a* die Amplitude von *f*(*x*) immer grösser wird. Die Fläche unter der Kurve

$$
A_f = \int_{-\infty}^{\infty} f(x)dx = \int_{-a/2}^{a/2} \frac{1}{a}dx = \frac{x}{a} \Big|_{-a/2}^{a/2} = \frac{1}{a} \left( \frac{a}{2} - \left( -\frac{a}{2} \right) \right) = 1
$$
 (D.11.2)

ist konstant und unabhängig von *a*. Wir definieren nun die Diracsche Delta-Funktion

$$
\delta(x) := \lim_{a \to 0} f(x) \tag{D.11.3}
$$

Damit ist auch

$$
\int_{-\infty}^{\infty} \delta(x) dx = \int_{-\infty}^{\infty} \left( \lim_{a \to 0} f(x) \right) dx = \lim_{a \to 0} \int_{-a/2}^{a/2} \frac{1}{a} dx = \lim_{a \to 0} 1 = 1
$$
 (D.11.4)

Als Anwendung betrachten wir das Integral des Produktes

$$
\int_{-\infty}^{\infty} g(x)\delta(x)dx
$$

wobei *g*(*x*) genügend oft (Fragen Sie einen Mathematiker oder lesen die Packungsbeilage oder ein Mathematikbuch) stetig differenzierbar sein soll. Die Taylorreihe von  $g(x)$  ist dann

$$
g(x) = g(0) + x \left( \frac{\partial}{\partial x} g(x) \Big|_{x=0} \right) + \ldots + \frac{x^n}{n!} \left( \frac{\partial^n}{\partial x^n} g(x) \Big|_{x=0} \right) + \ldots \tag{D.11.5}
$$

Dann ergibt das Integral

$$
\int_{-\infty}^{\infty} g(x)\delta(x)dx = \lim_{a \to 0} \int_{-\infty}^{\infty} g(x)f(x)dx
$$
\n(D.11.6)  
\n
$$
= \lim_{a \to 0} \int_{-\infty}^{\infty} \left[ g(0) + x \left( \frac{\partial}{\partial x} g(x) \Big|_{x=0} \right) + \dots \right] f(x)dx
$$
\n
$$
= \lim_{a \to 0} \int_{-a/2}^{a/2} \left[ g(0) + x \left( \frac{\partial}{\partial x} g(x) \Big|_{x=0} \right) + \dots \right] \frac{1}{a} dx
$$
\n
$$
= \lim_{a \to 0} \left[ \frac{g(0)}{a} \int_{-a/2}^{a/2} dx + \frac{\left( \frac{\partial}{\partial x} g(x) \Big|_{x=0} \right) \Big|_{x=0}^{a/2}}{a} \int_{-a/2}^{a/2} x dx + \dots \right]
$$
\n
$$
= g(0) + \lim_{a \to 0} \left[ \frac{\left( \frac{\partial}{\partial x} g(x) \Big|_{x=0} \right) \frac{x^2}{2} \Big|_{-a/2}^{a/2}}{a} + \dots \right]
$$
\n
$$
= g(0) + \lim_{a \to 0} \left[ \left( \frac{\partial}{\partial x} g(x) \Big|_{x=0} \right) \frac{a^2}{4a} + \dots \right] = g(0)
$$

Damit ist klar, dass die nützliche Gleichung

$$
\int_{-\infty}^{\infty} g(x)\delta(x - x_0)dx = g(x_0)
$$
\n(D.11.7)

gilt.

### **D.12. Kronecker-Produkt**

Die Definition des Kronecker-Produkts $\otimes$  soll mit den Matrizen

$$
B = \begin{pmatrix} b_{1,1} & b_{1,2} & \cdots & b_{1,m_2} \\ b_{2,1} & b_{2,2} & \cdots & b_{2,m_2} \\ \vdots & & \ddots & \vdots \\ b_{m_1,1} & b_{m_1,2} & \cdots & b_{m_1,m_2} \end{pmatrix} \text{ und } C = \begin{pmatrix} c_{1,1} & c_{1,2} & \cdots & c_{1,n_2} \\ c_{2,1} & c_{2,2} & \cdots & c_{2,n_2} \\ \vdots & & \ddots & \vdots \\ c_{n_1,1} & c_{n_1,2} & \cdots & c_{n_1,n_2} \end{pmatrix} (D.12.1)
$$

gezeigt werden, wobei  $m_1 \in \mathbb{N}$ ,  $m_2 \in \mathbb{N}$ ,  $n_1 \in \mathbb{N}$  und  $n_1 2 \in \mathbb{N}$  sind. Alle vier Dimensionen können unterschiedlich sein. Dann ist

$$
D := B \bigotimes C \tag{D.12.2}
$$

gegeben durch

$$
D = \begin{pmatrix} b_{1,1}C & b_{1,2}C & \cdots & b_{1,m_2}C \\ b_{2,1}C & b_{2,2}C & \cdots & b_{2,m_2}C \\ \vdots & \vdots & \ddots & \vdots \\ b_{m_1,1}C & b_{m_1,2}C & \cdots & b_{m_1,m_2}C \end{pmatrix}.
$$
 (D.12.3)

Das folgende Beispiel illustriert die Rechnung. Sei

und

$$
B = (b_1, b_2) \tag{D.12.4}
$$

$$
C = \begin{pmatrix} c_{1,1} & c_{1,2} \\ c_{2,1} & c_{2,2} \end{pmatrix}
$$
 (D.12.5)

Dann ist

$$
D = (b_1, b_2) \bigotimes \begin{pmatrix} c_{1,1} & c_{1,2} \\ c_{2,1} & c_{2,2} \end{pmatrix} = \begin{pmatrix} b_1 \begin{pmatrix} c_{1,1} & c_{1,2} \\ c_{2,1} & c_{2,2} \end{pmatrix}, b_2 \begin{pmatrix} c_{1,1} & c_{1,2} \\ c_{2,1} & c_{2,2} \end{pmatrix} \end{pmatrix}
$$
  
= 
$$
\begin{pmatrix} b_1c_{1,1} & b_1c_{1,2} & b_2c_{1,1} & b_2c_{1,2} \\ b_1c_{2,1} & b_1c_{2,2} & b_2c_{2,1} & b_2c_{2,2} \end{pmatrix}
$$
 (D.12.6)

# **E. Lagrange- und Hamilton-Funktion**

### **E.1. Lagrangefunktion**

Die folgenden Ausführungen sind inspiriert vom Buch von Taylor[\[Tay14\]](#page-382-0). Wir nehmen an, dass es in einer Dimension eine kinetische Energie:  $T(v) = \frac{1}{2}mv^2$  und eine POTENTIELLE ENERGIE  $V(x)$  gibt. Dann definiert man die LAGRANGE-FUNKTION

<span id="page-336-0"></span>
$$
\mathcal{L}(x, v) := T(v) - V(x) \tag{E.1.1}
$$

Die Ableitungen der LAGRANGE-FUNKTION aus Gleichung [\(E.1.1\)](#page-336-0) sind

$$
\frac{\partial \mathcal{L}}{\partial x} = -\frac{dV(x)}{dx} = F_x \tag{E.1.2a}
$$

$$
\frac{\partial \mathcal{L}}{\partial v} = \frac{\partial T(v)}{\partial v} = mv = p \tag{E.1.2b}
$$

Nach Newton lautet die Bewegungsgleichung

$$
\frac{dp}{dt} = F \tag{E.1.3}
$$

Diese kann als Ableitung der Lagrange-Funktion geschrieben werden:

$$
\frac{d}{dt}\frac{\partial \mathcal{L}}{\partial v} = \frac{\partial \mathcal{L}}{\partial x}
$$
(E.1.4)

Wenn wir die Geschwindigkeit oder die zeitliche Ableitung des Ortes als Variable begreifen, können wir *x*˙ = *v* in Gleichungen verwenden. Dann darf nicht nach der Kettenregel nach *x*˙ abgeleitet werden. Üblicherweise wird die Lagrangefunktion  $\mathcal{L}(x, \dot{x})$  so geschrieben:

$$
\frac{d}{dt}\frac{\partial \mathcal{L}}{\partial \dot{x}} = \frac{\partial \mathcal{L}}{\partial x}
$$
(E.1.5)

Wenn sich nun ein Teilchen unter dem Einfluss des Potential  $V(x)$  bewegt, ist die realisierte Bahn ist die, für die die Wirkung *S* stationär oder extremal ist, also die Variation

$$
\delta S = \delta \int \mathcal{L}(x, \dot{x}, t) dt = 0
$$
 (E.1.6)

gleich null ist.

Das oben gesagte gilt analog auch für mehr Dimensionen und für nicht-kartesische Koordinatensysteme.

$$
\frac{\partial \mathcal{L}}{\partial q_i} : \qquad i\text{-te Komponente der verallgemeinerten Kraft} \tag{E.1.7b}
$$

Die *n* Bewegungsgleichungen lauten dann

$$
\frac{d}{dt}\frac{\partial \mathcal{L}(q_1,\ldots,q_n,\dot{q}_1,\ldots,\dot{q}_n)}{\partial \dot{q}_i} = \frac{\partial \mathcal{L}(q_1,\ldots,q_n,\dot{q}_1,\ldots,\dot{q}_n)}{\partial q_i} \qquad i \in \{1,2,\ldots,n\}
$$
\n(E.1.8)

#### **E.1.1. Beispiel: Teilchen in 2 Dimensionen in Polarkoordinaten**

Für ein Teilchen mit der potentiellen Energie  $V(r, \phi)$  lautet die LAGRANGE-FUNKTION:

$$
\mathcal{L}(r, \phi, \dot{r}, \dot{\phi}) = T - V = \frac{m}{2} \left( \dot{r}^2 + r^2 \dot{\phi}^2 \right) - V(r, \phi)
$$
 (E.1.9)

Wir betrachten die *r*- und die *ϕ*-Komponente getrennt. Die *r*-Komponente ist

$$
\frac{\partial \mathcal{L}}{\partial r} = \frac{d}{dt} \frac{\partial \mathcal{L}}{\partial \dot{r}}
$$
 (E.1.10a)

und

$$
mr\dot{\phi}^2 - \frac{\partial V(r,\phi)}{\partial r} = \frac{d}{dt}(m\dot{r}) = m\ddot{r}
$$
 (E.1.10b)

Dise Gleichung kann auch so geschrieben werden:

$$
F_r = m\left(\ddot{r} - r\dot{\phi}^2\right) \tag{E.1.11}
$$

−*m* − *rϕ*˙<sup>2</sup> ist dabei die Zentripetalbeschleunigung. Für die *ϕ*-Komponente erhalten wir

$$
\frac{\partial \mathcal{L}}{\partial \phi} = \frac{d}{dt} \frac{\partial \mathcal{L}}{\partial \dot{\phi}}
$$
(E.1.12)

oder

<span id="page-337-0"></span>
$$
-\frac{\partial V(r,\phi)}{\partial \phi} = \frac{d}{dt}(mr^2\dot{\phi})
$$
 (E.1.13)

Zur Interpretation verwenden wir

$$
\boldsymbol{F} = -\boldsymbol{\nabla}V = \frac{\partial V}{\partial r}\boldsymbol{e}_r + \frac{1}{r}\frac{\partial V}{\partial \phi}\boldsymbol{e}_{\phi}
$$
(E.1.14)

und daraus

$$
F_{\phi} = -\frac{1}{r} \frac{\partial V}{\partial \phi} \tag{E.1.15}
$$

Vergleichen wir dies mit der Gleichung [\(E.1.13\)](#page-337-0), so können wir schreiben:

$$
-\frac{\partial V(r,\phi)}{\partial \phi} = rF_{\phi} = M_z = \frac{d}{dt}(mr^2\dot{\phi}) = \frac{d}{dt}L
$$
 (E.1.16)

Wir sehen also, dass die verallgemeinerte Kraft nichts anderes als das Drehmoment *M* ist. Der verallgemeinerter Impuls stellt sich als Drehimpuls *L* heraus.

### **E.2. Hamilton-Funktion**

Zur Definition der Hamilton-Funktion führen wir den verallgemeinerten Impuls, den kanonischen Impuls oder den zu *q<sup>i</sup>* konjugierter Impuls ein. Auch dieser Abschnitt ist von Taylor [\[Tay14\]](#page-382-0) inspiriert.

$$
p_i := \frac{\partial \mathcal{L}}{\partial \dot{q}_i} \tag{E.2.1}
$$

Beachten Sie, dass  $p_i$  ist ein Impuls,  $\dot{q}_i$  aber eine Geschwindigkeit ist. Die Verallgemeinerten Impulse *p<sup>i</sup>* sind z.B. für die Relativitätstheorie besser geeignet.

Die Hamiltonfunktion ist nun so definiert:

$$
\mathcal{H} := \sum_{i=1}^{n} p_i \dot{q}_i - \mathcal{L}
$$
 (E.2.2)

Im allgemeinen Falle ist die kinetische Energie der Lagrange-Funktion von den Ortskoordinaten abhängig.

$$
\mathcal{L}(q, \dot{q}) = T(q, \dot{q}) - V(q) = \frac{1}{2}A(q)\dot{q}^2 - V(q) \Longrightarrow p = \frac{\partial \mathcal{L}}{\partial \dot{q}} = A(q)\dot{q}
$$
 (E.2.3)

Damit ist der verallgemeinerte Impuls

$$
p\dot{q} = A(q)\dot{q}\dot{q} = 2T(q, \dot{q})\tag{E.2.4}
$$

Die Gesamtenergie ist weiter

$$
\mathcal{H} = p\dot{q} - \mathcal{L} = 2T(q, \dot{q}) - (T(q, \dot{q}) - V(q)) = T(q, \dot{q}) + V(q) \tag{E.2.5}
$$

Daraus ergeben sich die Bewegungsgleichungen (hier Differenzialgleichungen erster Ordnung)

$$
\frac{\partial \mathcal{H}}{\partial q} = -\dot{p} \tag{E.2.6a}
$$

$$
\frac{\partial \mathcal{H}}{\partial p} = \dot{q} \tag{E.2.6b}
$$

In mehrere Dimensionen erhalten wir

$$
\dot{p}_i = -\frac{\partial \mathcal{H}}{\partial q_i} \qquad i \in \{1, 2, \dots, n\} \qquad (E.2.7a)
$$

$$
\dot{q}_i = \frac{\partial \mathcal{H}}{\partial p_i} \qquad i \in \{1, 2, \dots, n\} \qquad (E.2.7b)
$$

Das folgende Vorgehen bei der Konstruktion der Hamilton-Funktion funktioniert immer):

- 1.  $\mathcal{L}$  ansetzen.
- 2. Dann  $\mathcal{H} = \sum^{n}$  $\sum_{i=1} p_i \dot{q}_i - \mathcal{L}$  verwenden.

Abkürzungen dieses Verfahrens funktionieren manchmal.

# **F. Plausibilitätsbetrachtungen aus der theoretischen Physik**

### **F.1. Hamilton-Funktion**

Die folgenden Ausführungen in diesem Abschnitt folgen [\[Fri10\]](#page-379-0).

Die klassische Bewegungsgleichung eines Teilchens in der magnetischen Induktion *B*(*r*(*t*)*, t*) und dem elektrischen Feld  $E(r(t), t)$  mit  $r(t) = (r_x(t), r_y(t), r_z(t))^T$ lautet

<span id="page-340-0"></span>
$$
m\frac{d^2}{dt^2}\boldsymbol{r}(t) = q\left(\boldsymbol{E}(\boldsymbol{r}(t),t) + \left(\frac{d}{dt}\boldsymbol{r}(t)\right) \times \boldsymbol{B}(\boldsymbol{r}(t),t)\right) \tag{F.1.1}
$$

Die Felder können durch Potentiale ausgedrückt werden

$$
\mathbf{B}(\mathbf{r}(t),t) = \mathbf{rot}\ \mathbf{A}(\mathbf{r}(t),t) \tag{F.1.2}
$$

$$
\boldsymbol{E}(\boldsymbol{r}(t),t) = -\operatorname{grad}\phi(\boldsymbol{r}(t),t) - \frac{\partial}{\partial t}\boldsymbol{A}(\boldsymbol{r}(t),t) \tag{F.1.3}
$$

Mit einer beliebigen Funktion *Q*(*r*(*t*)*, t*) können die Potentiale modifiziert werden, ohne dass die Felder *E* und *r* sich ändern.

$$
\mathbf{A}(\mathbf{r}(t),t) = \mathbf{A}'(\mathbf{r}(t),t) + \text{grad } Q(\mathbf{r}(t),t)
$$
 (F.1.4)

$$
\phi(\mathbf{r}(t),t) = \phi'(\mathbf{r}(t),t) - \frac{\partial}{\partial t}Q(\mathbf{r}(t),t)
$$
\n(F.1.5)

Gleichung [\(F.1.1\)](#page-340-0) kann damit auch umgeschrieben werden

<span id="page-340-1"></span>
$$
m\frac{d^2}{dt^2}\mathbf{r} = q\left(-\text{grad }\phi(\mathbf{r}(t),t) - \frac{\partial}{\partial t}\mathbf{A}(\mathbf{r}(t),t) + \left(\frac{d}{dt}\mathbf{r}(t)\right) \times \text{rot }\mathbf{A}(\mathbf{r}(t),t)\right)
$$
\n(F.1.6)

Die Behauptung ist nun, dass

$$
H = \frac{(\boldsymbol{p} - q\boldsymbol{A}(\boldsymbol{r}(t), t))^2}{2m} + q\phi(\boldsymbol{r}(t), t)
$$
 (F.1.7)

auf die Gleichung [\(F.1.6\)](#page-340-1) führt. Gezeigt wird dies durch Einsetzen in die kanonischen Gleichungen

$$
\frac{d}{dt}r_j(t) = \frac{\partial}{\partial p_j}H \qquad j \in \{x, y, z\}
$$
 (F.1.8a)

<span id="page-341-2"></span><span id="page-341-1"></span><span id="page-341-0"></span>
$$
\frac{d}{dt}p_j(t) = -\frac{\partial}{\partial r_j}H \qquad j \in \{x, y, z\}
$$
 (F.1.8b)

Aus [\(F.1.8a\)](#page-341-0) und [\(F.1.8b\)](#page-341-1) folgt (die Angabe der Variablen, von denen die Funktionen abhängen, ist weggelassen.)

<span id="page-341-3"></span>
$$
\frac{d}{dt}r_j = \frac{\partial}{\partial p_j}H
$$
\n
$$
= \frac{2(\mathbf{p} - q\mathbf{A})}{2m} \begin{pmatrix} \delta_{1,j} \\ \delta_{2,j} \end{pmatrix} = \frac{1}{m} (p_j - qA_j) \qquad j \in \{x, y, z\} \qquad \text{(F.1.9a)}
$$
\n
$$
\frac{d}{dt}p_j = -\frac{\partial}{\partial r_j}H
$$
\n
$$
= -\left[\frac{2(\mathbf{p} - q\mathbf{A})}{2m} \cdot \left(-q\frac{\partial}{\partial r_j}\mathbf{A}\right) + q\frac{\partial}{\partial r_j}\phi\right]
$$
\n
$$
= \sum_{k \in \{x, y, z\}} \left[\frac{p_k - qA_k}{m} \frac{\partial}{\partial r_j} A_k\right] - q\frac{\partial}{\partial r_j}\phi \qquad j \in \{x, y, z\} \qquad \text{(F.1.9b)}
$$

Aus Gleichung [\(F.1.9a\)](#page-341-2) kann die Newtonsche Bewegungsgleichung geschrieben und mit [\(F.1.9b\)](#page-341-3) ergänzt werden

$$
\frac{d^2}{dt^2}r_j = \frac{d}{dt}\left(\frac{d}{dt}r_j\right) = \frac{d}{dt}\left(\frac{1}{m}(p_j - qA_j)\right)
$$

$$
= \frac{1}{m}\left(\sum_{k \in \{x,y,z\}} \left[\frac{p_k - qA_k}{m} q \frac{\partial A_k}{\partial r_j}\right] - q \frac{\partial \phi}{\partial r_j} - q \frac{dA_j}{dt}\right)
$$

$$
= \frac{q}{m}\left(\sum_{k \in \{x,y,z\}} \left[\frac{dr_k}{dt} \frac{\partial A_k}{\partial r_j}\right] - \frac{\partial \phi}{\partial r_j} - \frac{dA_j}{dt}\right) \qquad j \in \{x,y,z\} \quad \text{(F.1.10)}
$$

 $A(r(t), t)$  hängt sowohl explizit wie implizit über  $r(t)$  von der Zeit ab:

<span id="page-341-5"></span><span id="page-341-4"></span>
$$
\frac{dA_j}{dt} = \frac{\partial A_j}{\partial t} + \sum_{k \in \{x, y, z\}} \frac{\partial A_j}{\partial r_k} \frac{dr_k}{dt} \qquad j \in \{x, y, z\}
$$
 (F.1.11)

Gleichung [\(F.1.10\)](#page-341-4) mit [\(F.1.11\)](#page-341-5) und [\(F.1.9a\)](#page-341-2) führt zu

$$
\frac{d^2}{dt^2}r_j = \frac{q}{m} \left( \sum_{k \in \{x, y, z\}} \left[ \frac{dr_k}{dt} \frac{\partial A_k}{\partial r_j} \right] - \frac{\partial \phi}{\partial r_j} - \left[ \frac{\partial A_j}{\partial t} + \sum_{k \in \{x, y, z\}} \frac{\partial A_j}{\partial r_k} \frac{dr_k}{dt} \right] \right)
$$
\n
$$
= \frac{q}{m} \left( \sum_{k \in \{x, y, z\}} \left[ \frac{dr_k}{dt} \frac{\partial A_k}{\partial r_j} - \frac{\partial A_j}{\partial r_k} \frac{dr_k}{dt} \right] - \frac{\partial \phi}{\partial r_j} - \frac{\partial A_j}{\partial t} \right)
$$
\n
$$
= \frac{q}{m} \left( \sum_{k \in \{x, y, z\}} \left[ \frac{dr_k}{dt} \left( \frac{\partial A_k}{\partial r_j} - \frac{\partial A_j}{\partial r_k} \right) \right] - \frac{\partial \phi}{\partial r_j} - \frac{\partial A_j}{\partial t} \right)
$$
\n
$$
= \frac{q}{m} \left( \sum_{\substack{k \in \{x, y, z\} \\ k \neq j}} \left[ \frac{dr_k}{dt} \left( \frac{\partial A_k}{\partial r_j} - \frac{\partial A_j}{\partial r_k} \right) \right] - \frac{\partial \phi}{\partial r_j} - \frac{\partial A_j}{\partial t} \right)
$$
\n
$$
= \frac{q}{m} \left( \left[ \frac{dr}{dt} \times (\text{rot } A) \right]_j - \frac{\partial \phi}{\partial r_j} - \frac{\partial A_j}{\partial t} \right)
$$
\n
$$
j \in \{x, y, z\}
$$
\n(F.1.12)

Dies ist gerade die *j*-te Komponente von [\(F.1.6\)](#page-340-1).

# **G. Kommutationsrelationen für Drehimpulse**

### **G.1. Wiederholung: Definition der Drehimpulsoperatoren**

Aus den Gleichungen [\(6.3.3\)](#page-136-0) und [\(6.3.6\)](#page-136-1) wiederholen wir die Gleichungen für die Drehimpulsoperatoren

$$
\hat{\ell}_x = \frac{\hbar}{i} \left( y \frac{\partial}{\partial z} - z \frac{\partial}{\partial y} \right) = y\hat{p}_z - z\hat{p}_y
$$
\n
$$
\hat{\ell}_y = \frac{\hbar}{i} \left( z \frac{\partial}{\partial x} - x \frac{\partial}{\partial z} \right) = z\hat{p}_x - x\hat{p}_z
$$
\n
$$
\hat{\ell}_z = \frac{\hbar}{i} \left( x \frac{\partial}{\partial y} - y \frac{\partial}{\partial x} \right) = x\hat{p}_y - y\hat{p}_x
$$
\n
$$
\hat{\ell}^2 = \hat{\ell}_x^2 + \hat{\ell}_y^2 + \hat{\ell}_z^2
$$
\n
$$
= \hbar^2 \left\{ -x^2 \left( \frac{\partial^2}{\partial z^2} + \frac{\partial^2}{\partial y^2} \right) + 2xy \frac{\partial^2}{\partial x \partial y} + 2zx \frac{\partial^2}{\partial x \partial z} + 2x \frac{\partial}{\partial x}
$$
\n
$$
- y^2 \left( \frac{\partial^2}{\partial z^2} + \frac{\partial^2}{\partial x^2} \right) + 2yz \frac{\partial^2}{\partial y \partial z} + 2y \frac{\partial}{\partial y \partial z} - z^2 \left( \frac{\partial^2}{\partial y^2} + \frac{\partial^2}{\partial x^2} \right) + 2z \frac{\partial}{\partial z} \right\}
$$
\n
$$
= y^2 \hat{p}_z^2 + z^2 \hat{p}_y^2 - y\hat{p}_z (z\hat{p}_y) - z\hat{p}_y (y\hat{p}_z)
$$
\n
$$
+ z^2 \hat{p}_x^2 + x^2 \hat{p}_z^2 - z\hat{p}_x (x\hat{p}_z) - x\hat{p}_x (z\hat{p}_x)
$$
\n
$$
+ x^2 \hat{p}_y^2 + y^2 \hat{p}_x^2 - x\hat{p}_y (y\hat{p}_x) - y\hat{p}_x (x\hat{p}_y)
$$
\n
$$
= y^2 \hat{p}_z^2 + z^2 \hat{p}_y^2 - y\hat{p}_y - yz\hat{p}_y\hat{p}_z - z\hat{p}_z - zy\hat{p}_y\hat{p}_z
$$
\n<

## **G.2. Kommutatoren der nicht-quadrierten Drehimpulsoperatoren**

Wir rechnen exemplarisch den Kommutator  $\left[ \hat{\ell}_x, \hat{\ell}_y \right] = i\hbar \hat{\ell}_z$  und können mit der zyklischen Vertauschung  $x \to y \to z \to x$  auch die beiden anderen Relationen der nichtquadrierten Drehimpulsoperatoren in Gleichung [\(6.3.3\)](#page-136-0) berechnen.

$$
\left[\hat{\ell}_x, \hat{\ell}_y\right] \psi = \hat{\ell}_x \hat{\ell}_y \psi - \hat{\ell}_y \hat{\ell}_x \psi \tag{G.2.1a}
$$

$$
= (y\hat{p}_z - z\hat{p}_y) (z\hat{p}_x - x\hat{p}_z) \psi - (z\hat{p}_x - x\hat{p}_z) (y\hat{p}_z - z\hat{p}_y) \psi \qquad (G.2.1b)
$$
  

$$
= y\hat{p}_z (z\hat{p}_x) \psi - y\hat{p}_z (x\hat{p}_z) \psi - z\hat{p}_y (z\hat{p}_x) \psi + z\hat{p}_y (x\hat{p}_z) \psi
$$

$$
-z\hat{p}_x(y\hat{p}_z)\psi + z\hat{p}_x(z\hat{p}_y) + x\hat{p}_z(y\hat{p}_z)\psi - x\hat{p}_z(z\hat{p}_y)\psi \qquad (G.2.1c)
$$
  

$$
\hbar
$$

$$
= y_{\overline{i}}^{\prime\prime} \hat{p}_x \psi + yz \hat{p}_z \hat{p}_x \psi - yx \hat{p}_z^2 \psi - z^2 \hat{p}_y \hat{p}_x \psi + zx \hat{p}_y \hat{p}_z \psi - zy \hat{p}_x \hat{p}_z \psi + z^2 \hat{p}_x \hat{p}_y \psi + xy \hat{p}_z^2 \psi - x \frac{\hbar}{i} \hat{p}_y \psi - xz \hat{p}_z \hat{p}_y \psi
$$
 (G.2.1d)

$$
=\frac{\hbar}{i}\left(y\hat{p}_x\psi - x\hat{p}_y\psi\right) \tag{G.2.1e}
$$

$$
= -i\hbar(-\hat{\ell}_z) = i\hbar\hat{\ell}_z \tag{G.2.1f}
$$

Dabei haben wir verwendet, dass die Impulsoperatoren als reine Ableitungen kommutieren und dass

$$
\hat{\mathbf{p}}_x x = \frac{\hbar}{i} \frac{\partial}{\partial x} x = \frac{\hbar}{i}
$$
\n(G.2.2)

ist. Die beiden anderen Kommutationsbeziehungen  $\left[ \hat{\ell}_y, \hat{\ell}_z \right] = i\hbar \hat{\ell}_x$  und  $\left[ \hat{\ell}_z, \hat{\ell}_x \right] =$  $i\hbar\hat{\ell}_y$  folgen durch zyklisches Vertausechen.

### **G.3. Kommutatoren mit dem Drehimpulsquadrat**

Wir rechnen wieder den Kommutator  $\left[ \hat{\ell}^2, \hat{\ell}_x \right]$  aus und erhalten die restlichen Beziehungen durch zyklisches Permutieren.

$$
\left[\hat{\ell}^2, \hat{\ell}_x\right] = \left[\hat{\ell}_x^2 + \hat{\ell}_y^2 + \hat{\ell}_z^2, \hat{\ell}_x\right]
$$
\n
$$
\left[\hat{\ell}_x^2 + \hat{\ell}_y^2 + \hat{\ell}_z^2, \hat{\ell}_x\right]
$$
\n
$$
\left(\text{G.3.1a}\right)
$$
\n
$$
\left(\text{G.3.1b}\right)
$$

$$
= \left[\hat{\ell}_x^2, \hat{\ell}_x\right] + \left[\hat{\ell}_y^2, \hat{\ell}_x\right] + \left[\hat{\ell}_z^2, \hat{\ell}_x\right] \tag{G.3.1b}
$$
\n
$$
\hat{\ell}_x^2 \hat{\ell}_x^2 + \hat{\ell}_y^2 \hat{\ell}_x^2 + \hat{\ell}_z^2 \hat{\ell}_x^2 + \hat{\ell}_z^2 \hat{\ell}_x^2 \tag{G.3.1b}
$$

$$
= \hat{\ell}_x^2 \hat{\ell}_x - \hat{\ell}_x \hat{\ell}_x^2 + \hat{\ell}_y^2 \hat{\ell}_x - \hat{\ell}_x \hat{\ell}_y^2 + \hat{\ell}_z^2 \hat{\ell}_x - \hat{\ell}_x \hat{\ell}_z^2
$$
(G.3.1c)  

$$
- \hat{\ell}_y^3 - \hat{\ell}_y^3 + \hat{\ell}_z \hat{\ell}_z \hat{\ell}_z - (\hat{\ell}_z \hat{\ell}_z) \hat{\ell}_z + \hat{\ell}_z \hat{\ell}_z \hat{\ell}_z - (\hat{\ell}_z \hat{\ell}_z) \hat{\ell}_z
$$
(G.3.1d)

$$
\begin{split} &= \hat{\ell}_x^3 - \hat{\ell}_x^3 + \hat{\ell}_y \left( \hat{\ell}_y \hat{\ell}_x \right) - \left( \hat{\ell}_x \hat{\ell}_y \right) \hat{\ell}_y + \hat{\ell}_z \left( \hat{\ell}_z \hat{\ell}_x \right) - \left( \hat{\ell}_x \hat{\ell}_z \right) \hat{\ell}_z \end{split} \tag{G.3.1d}
$$
\n
$$
= 0 + \hat{\ell}_y \left( \hat{\ell}_x \hat{\ell}_y - i\hbar \hat{\ell}_z \right) - \left( \hat{\ell}_y \hat{\ell}_x + i\hbar \hat{\ell}_z \right) \hat{\ell}_y
$$

$$
+\hat{\ell}_z \left(\hat{\ell}_x \hat{\ell}_z + i\hbar \hat{\ell}_y\right) - \left(\hat{\ell}_z \hat{\ell}_x - i\hbar \hat{\ell}_y\right) \hat{\ell}_z
$$
\n(G.3.1e)

$$
= \hat{\ell}_y \hat{\ell}_x \hat{\ell}_y - \hat{\ell}_y \hat{\ell}_x \hat{\ell}_y + \hat{\ell}_z \hat{\ell}_x \hat{\ell}_z - \hat{\ell}_z \hat{\ell}_x \hat{\ell}_z
$$

$$
-i\hbar\hat{\ell}_y\hat{\ell}_z - i\hbar\hat{\ell}_z\hat{\ell}_y + i\hbar\hat{\ell}_z\hat{\ell}_y + i\hbar\hat{\ell}_y\hat{\ell}_z
$$
\n(G.3.1f)

$$
=0 \tag{G.3.1g}
$$

Dabei haben wir die Kommutationsrelationen  $\left[ \hat{\ell}_x, \hat{\ell}_y \right] = \hat{\ell}_x \hat{\ell}_y - \hat{\ell}_y \hat{\ell}_x = i\hbar \hat{\ell}_z$  (und zyklisch permutiert) verwendet.

## **H. Länge der Spinvektors**

Die Darstellung folgt der in Abschnitt [6.3.2.2.](#page-144-0) gezeigt werden soll, dass

$$
\langle \hat{s}^2 \rangle = s(s+1)\hbar^2 \tag{H.0.1}
$$

ist. Die Rechnung aus dem Abschnitt [6.3.2.2](#page-144-0) muss modifiziert werden, da die Formeln

$$
\sum_{i=1}^{n} i^2 = \frac{n(n+1)(2n+1)}{6} \quad \text{und} \quad \sum_{i=1}^{n} i = \frac{n(n+1)}{2} \tag{H.0.2}
$$

nur für ganzzahlige *n* definiert sind. Wie vorher gilt

<span id="page-346-0"></span>
$$
\langle \hat{s}^2 \rangle = 3 \langle \hat{s}_z^2 \rangle = 3 \frac{\sum_{-s}^{s} m_s^2}{(2s+1)} \hbar^2
$$
 (H.0.3)

Der Nenner gibt die Anzahl Zustände an. Gesucht wird  $\sum_{-s}^{s} m_s^2$ , für halbzahlige *s* und Werte in Einerschritten. Wir schreiben *m<sup>s</sup>* wie folgt um:

$$
m_s = \frac{2i - 1}{2}
$$
 mit  $n = \frac{2s + 1}{2}$  und  $1 \le i \le n$  (H.0.4)

Da wir in der Gleichung  $m_s^2$  haben ist die Summe für die positiven und negativen Werte je gleich. Daraus ergibt sich

$$
\sum_{-s}^{s} m_s^2 = 2 \sum_{i=1}^{n} \left( \frac{2i-1}{2} \right)^2 = \frac{2}{4} \sum_{i=1}^{n} \left( 4i^2 - 4i + 1 \right)
$$
  
\n
$$
= 2 \sum_{i=1}^{i_{max}} i^2 - 2 \sum_{i=1}^{n} i + \frac{n}{2}
$$
  
\n
$$
= \frac{2n(n+1)(2n+1)}{6} - \frac{2n(n+1)}{2} + \frac{n}{2}
$$
  
\n
$$
= \frac{2(n^2+n)(2n+1)}{6} - \frac{6(n^2+n)}{6} + \frac{3n}{6}
$$
  
\n
$$
= \frac{2(2n^3 + 2n^2 + n^2 + n)}{6} - \frac{6(n^2+n)}{6} + \frac{3n}{6}
$$
  
\n
$$
= \frac{4n^3 + 6n^2 + 2n - 6n^2 - 6n + 3n}{6}
$$
  
\n
$$
= \frac{4n^3 - n}{6} = \frac{n(2n-1)(2n+1)}{6}
$$
 (H.0.5)

Jetzt fügen wir  $n = \frac{2s+1}{2}$  $\frac{a+1}{2}$  ein und erhalten

$$
\sum_{-s}^{s} m_s^2 = \frac{4\left(\frac{2s+1}{2}\right)^3 - \frac{2s+1}{2}}{6} = \frac{8s^3 + 12s^2 + 6s + 1 - 2s - 1}{12}
$$

$$
= \frac{8s^3 + 12s^2 + 4s}{12} = \frac{2s^3 + 3s^2 + s}{3} = \frac{s(2s+1)(s+1)}{3} \tag{H.0.6}
$$

oder

$$
=\frac{\frac{2s+1}{2}\left(2\frac{2s+1}{2}-1\right)\left(2\frac{2s+1}{2}+1\right)}{6}=\frac{(2s+1)(2s)(2s+2)}{12}=\frac{(2s+1)s(s+1)}{3}
$$

Damit wird Gleichung [\(H.0.3\)](#page-346-0)

$$
\left\langle \hat{s}^{2} \right\rangle = 3 \frac{\sum_{-s}^{s} m_{s}^{2}}{(2s+1)} \hbar^{2} = \frac{(2s+1)s(s+1)}{(2s+1)} \hbar^{2} = s(s+1)\hbar^{2}
$$
(H.0.7)

# **I. Nummerisches Rechnen**

In diesem Appendix werden einige grundlegende Verfahren zur nummerischen Integration und zum nummerischen Ableiten gezeigt. Die Verfahren beruhen auf der Definition der Ableitung und des Integrals in der Mathematik, lassen aber den abschliessenden Grenzübergang nach unendlich aus.

### **I.1. Ableitungen**

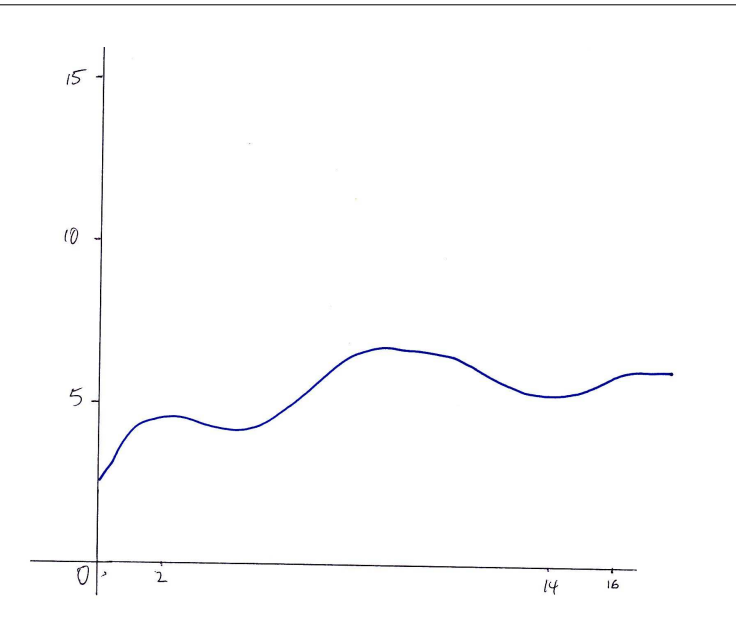

<span id="page-348-0"></span>**Abb. I.1.:** Von Hand gezeichnete Kurve einer unbekannten Funktion.

Die Funktion in Abbildung [I.1](#page-348-0) wurde mit Engauge Digitizer [\[Mit04\]](#page-381-0) digitalisiert und in Excel geladen.

| f(x)   |
|--------|
| 2.5676 |
| 2.8111 |
| 3.0546 |
| 3.348  |
|        |
| 6.3168 |
| 6.4726 |
| 6.5783 |
|        |
| 6.0696 |
| 6.0867 |
|        |

**Tab. I.1.:** Konvertierte Daten (Auszug)

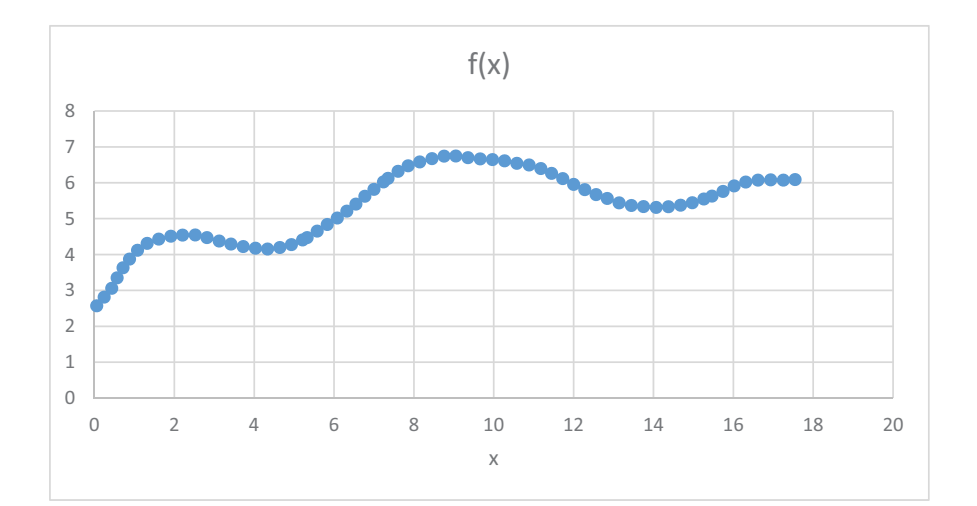

<span id="page-350-0"></span>**Abb. I.2.:** Darstellung der digitalisierten Funktion.

Um die Ableitung zu berechnen verwenden wir die Definition

$$
\frac{df(x)}{dx} = \lim_{\Delta x \to 0} \frac{f(x + \Delta x) - f(x)}{\Delta x}
$$
\n(1.1.1)

Zur nummerischen Berechnung der Ableitung lassen wir den Grenzwert weg und erhalten die Näherungslösung

$$
\frac{df(x)}{dx} \approx \frac{f(x + \Delta x) - f(x)}{\Delta x}
$$
\n(1.1.2)

Umgesetzt in eine Handlungsanleitung bedeutet dies:

- 1. Berechne Differenz zweier aufeinander folgender *x*-Werte in Tabelle [I.2.](#page-350-0) Das ist das ∆*x* für diese beiden *x*-Werte.
- 2. Berechne die Differenz der selben zwei aufeinanderfolgenden *x*-Werte in Tabelle [I.2.](#page-350-0) Das ist das ∆*x* für diese beiden *x*-Werte.
- 3. Teile die Differenz durch das dazugehörige ∆*x*
- 4. Dies ist der Schätzwert der Ableitung für den Mittelwert der beiden *x*-Werte.

In einer Tabelle sieht dies so aus:

| Originale<br>$\mathbf x$ | f(x)             | Ableitung<br>xmitte | d f(x)/d x |
|--------------------------|------------------|---------------------|------------|
| 0.058                    | 2.5676           | 0.1518              | 1.297974   |
| 0.2456                   | 2.8111           | 0.3394              | 1.297974   |
| 0.4332                   | 3.0546           | 0.50125             | 2.155768   |
| 0.5693                   | 3.348            | 0.64375             | 1.886501   |
| 7.6052                   | 6.3168           | 7.7314              | 0.617274   |
| 7.8576                   | 6.4726           | 8.00325             | 0.362856   |
| 8.1489                   | 6.5783           | 8.301               | 0.306706   |
| 17.2552<br>17.5477       | 6.0696<br>6.0867 | 17.40145            | 0.058462   |

<span id="page-351-0"></span>**Tab. I.2.:** Berechnung der Ableitung der Daten aus Abbildung [I.2](#page-350-0) (Auszug)

In der ersten Zelle mit Zahlen in der Spalte "xmitte" in Tabelle [I.2](#page-351-0) steht "=  $(A3+A4)/2$ ", in der ersten Zelle mit Zahlen in der Spalte mit "d f(x)/d x" steht "= (*B*4−*B*3)*/*(*A*4−*A*3)". Damit ist der Schätzwert der Ableitungsfunktion berechnet (Siehe Abbildung [I.3\)](#page-352-0).

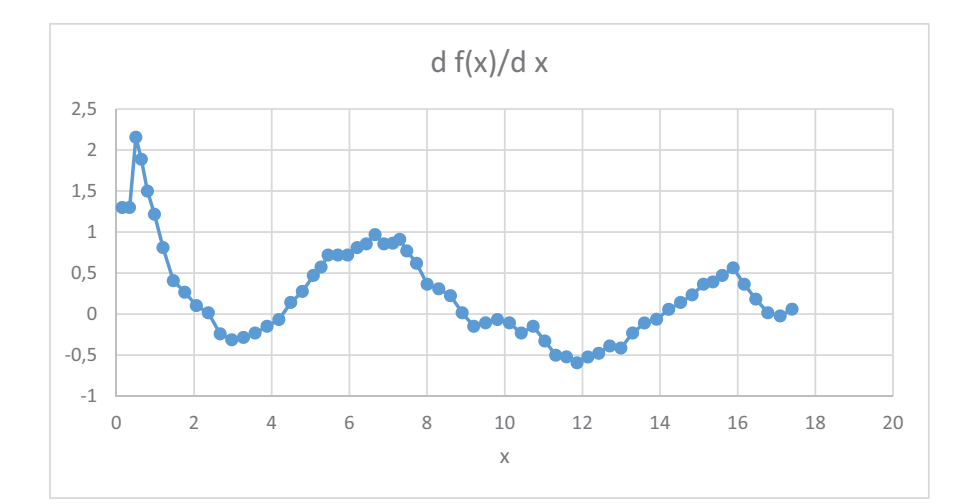

<span id="page-352-0"></span>**Abb. I.3.:** Darstellung der berechneten Ableitung der Funktion aus Abbildung [I.2.](#page-350-0)

Analog kann die zweite Ableitung berechnet werden, nach der gleichen Methode

wie oben aus der ersten Ableitung.

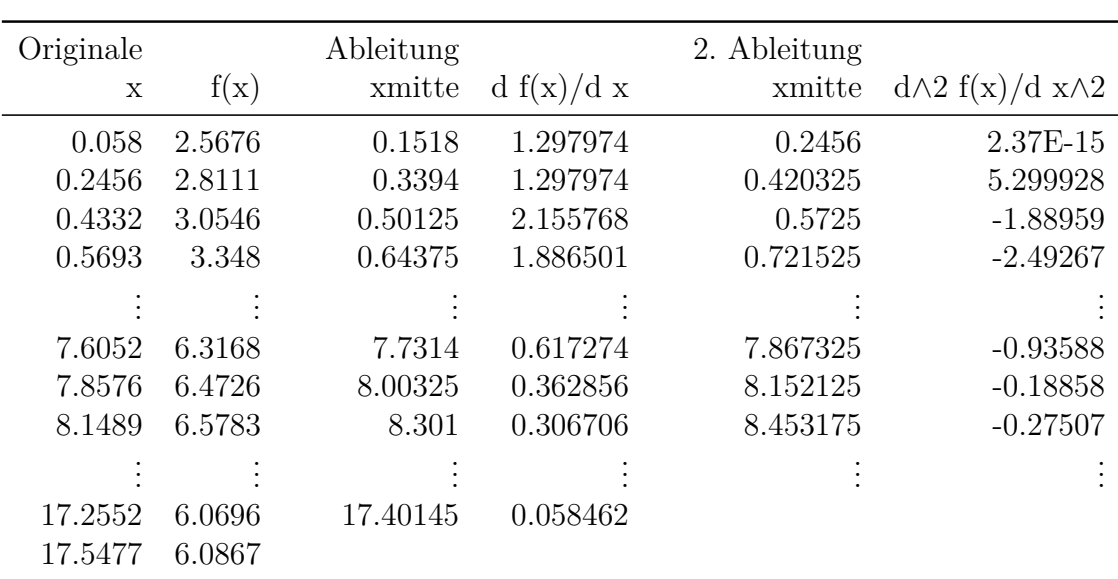

<span id="page-353-0"></span>**Tab. I.3.:** Berechnung der zweiten Ableitung der Daten aus Abbildung [I.2](#page-350-0) (Auszug)

Die zweite Ableitung, wie in Tabelle [I.3](#page-353-0) berechnet, ist in Abbildung [I.4](#page-354-0) gezeigt.

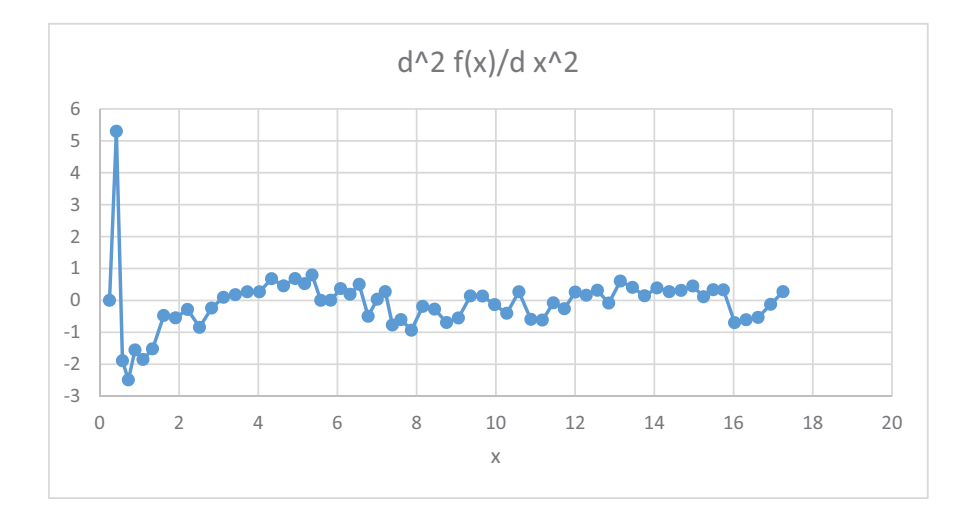

<span id="page-354-0"></span>**Abb. I.4.:** Darstellung der berechneten zweiten Ableitung der Funktion aus Abbildung [I.2.](#page-350-0)

Wenn eine analytisch gegebene Funktion differenziert werden soll, kann ∆*x* frei gewählt werden. Wenn ∆*x* zu klein ist, werden Rundungsfehler das Resultat verschlechtern. Es gibt ein optimales ∆*x*.

#### **I.1.1. Mathematica-Beispiel**

Bevor wir in Mathematica starten definieren wir die Parameter für die Plots

```
oldplotoptions = Options[Plot];
oldlistplotoptions = Options[ListPlot];
SetAttributes[setOpts, HoldAllComplete];
Quiet[setOpts[s_Symbol, pat_: _, spec__?OptionQ] :=
  s /: (h : pat)[pre_{-}, s, post_{-}] :=FilterRules[{spec}, Options[h]] /. {opts<sub>___</sub>} :> h[pre, opts, post],
  Optional::"opdef"]; setOpts[myopts, Plot, AspectRatio -> 0.7,
 Frame -> True,
 GridLines -> Automatic, GridLinesStyle -> Directive[Thick, Dashed],
 LabelStyle -> Directive[FontSize -> 18, , Bold],
 FrameTicksStyle -> Directive[FontSize -> 16, Thick],
 FrameStyle -> Thick, ImageSize -> UpTo[700],
 FrameLabel \rightarrow {"x", "f(x)"}, AxesStyle \rightarrow Directive[Thick, Black],
 PlotStyle -> Green, PlotRange -> All];
```

```
setOpts[mylistopts, ListPlot, AspectRatio -> 0.7, Frame -> True,
 GridLines -> Automatic, GridLinesStyle -> Directive[Thick, Dashed],
 LabelStyle -> Directive[FontSize -> 18, , Bold],
  FrameTicksStyle -> Directive[FontSize -> 16, Thick],
 FrameStyle -> Thick, ImageSize -> UpTo[700],
 FrameLabel \rightarrow {"x", "f(x)"}, AxesStyle \rightarrow Directive[Thick, Black],
 PlotStyle -> Red, PlotRange -> All];
setOpts[mylistlogopts, ListLogPlot, AspectRatio -> 0.7, Frame -> True,
  GridLines -> Automatic, GridLinesStyle -> Directive[Thick, Dashed],
 LabelStyle -> Directive[FontSize -> 18, , Bold],
 FrameTicksStyle -> Directive[FontSize -> 16, Thick],
  FrameStyle -> Thick, ImageSize -> UpTo[700],
  FrameLabel \rightarrow {"x", "f(x)"}, AxesStyle \rightarrow Directive[Thick, Black],
 PlotStyle -> Red, PlotRange -> All];
```
Wir verwenden die Funktion

$$
f(x) = x^2 \cos(8x) \tag{I.1.3a}
$$

$$
\frac{df(x)}{dx} = 2x\cos(8x) - 8x^2\sin(8x)
$$
\n(1.1.3b)

$$
\int f(x)dx = \frac{1}{256} \left(32x^2 - 1\right) \sin(8x) + \frac{1}{32} x \cos(8x) \tag{I.1.3c}
$$

Dies entspricht dem Mathematica-Code

```
f[x] = Cos[\1[P_1]*20.0/(1 + x^2)]f[x] = Cos[ 8*x]*x^2df[x ] = D[f[x], x]if[x] = Integrate[f[x], x]
```
Die eigentliche Ableitung wird durch

```
x0 = -\[P_i]/2;x1 = \{P_i\}/2;NN = 50;dx = (x1 - x0)/NN;pp = Plot[f[x], \{x, x0, x1\}, myopts,PlotLegends \rightarrow Placed[{"f(x)"}, {Right, Right}]];
ftab = Table [f[x0 + j*dx], {j, 0, NN}];xtab = Table[x0 + j*dx, {j, 0, NN}];lp = ListPlot[Transpose[{xtab, ftab}], mylistopts,
   PlotLegends -> Placed[{"nummerisch"}, {Right, Right}]];
Show[{pp, lp}]dnftab = Table[df[x0 + (j - 1/2)*dx], {j, 1, NN}];
dftab = (ftab[[2]; NN + 1]] - ftab[[1]; NN]])/dx;xdftab = xtab[[1 ; NN]] + dx/2;dlp = ListPlot[Transpose[{xdftab, dftab}],
   FrameLabel \rightarrow {"x", "df(x)/dx"}, mylistopts,
   PlotLegends -> Placed[{"nummerisch"}, {Right, Right}]];
```

```
dpp = Plot[df[x], \{x, x0, x1\}, FrameLabel -> \{''x'', 'df(x)/dx''\},myopts, PlotLegends -> Placed[{"df(x)/dx"}, {Right, Right}]];
Show[dpp, dlp]
edlp = ListPlot[Transpose[{xdftab, dftab - dnftab}],
  AspectRatio \rightarrow 0.1, FrameLabel \rightarrow {"x", "\[CapitalDelta]df(x)/dx"},
  mylistopts]
```
berechnet. *x*0 und *x*1 sind die Grenzen, *NN* die Anzahl. Zuerst werden die Tabellen der *x*-Werte, *xtab*, und der Funktionenwerte *f tab* berechnet. Beide haben die Grösse *NN* + 1. Die Ableitung kann nur an *NN*-Stellen berechnet werden. Am effizientesten funktioniert dies über die Differenz der *f tab* ohne das letzte Element und der *ftab* ohne das erste Element (dftab = (ftab $[2$ ; NN + 1]] - ftab $[1$ ; NN]])/dx;). *dnf tab* enthält die von Mathematica berechnete Ableitung. Schliesslich wird noch die Differenz der geschätzen Ableitung mit der richtigen Ableitung berechnet.

Die Plots sind

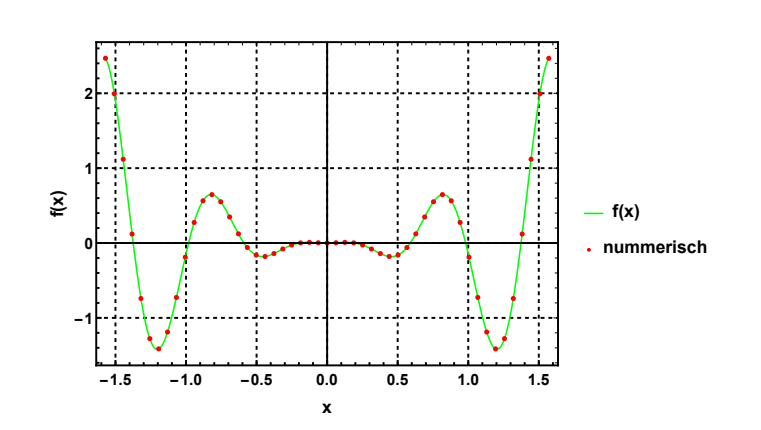

**Abb. I.5.:** Funktion mit Stützwerten (rot).

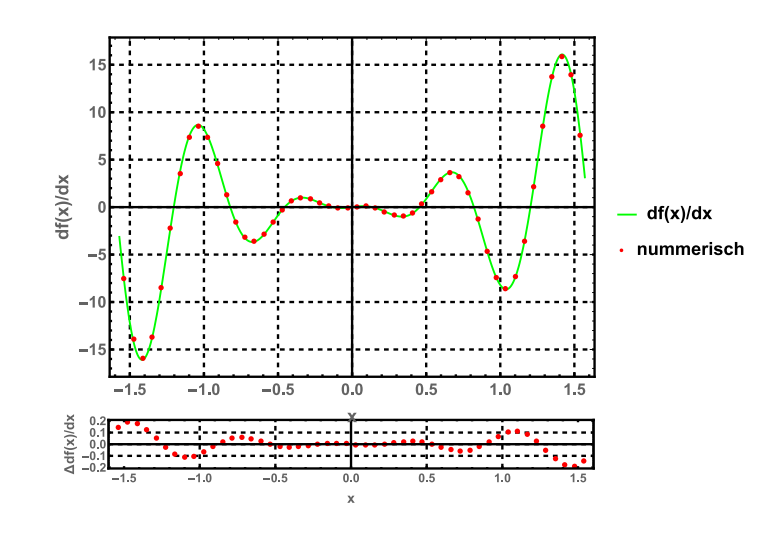

<span id="page-357-0"></span>**Abb. I.6.:** Ableitung analytisch und nummerisch (rot).

In Abbildung [I.6](#page-357-0) werden unten die RESIDUEN (Schätzwert - Messwert) angegeben, da die Fehlerbalken zu klein sind.

### **I.2. Integrale**

Analog zum Vorgehen bei Ableitungen gehen wir auch bei Integralen vor. Wir verwenden die Definition

<span id="page-357-1"></span>
$$
\int_{x_0}^{x_1} f(x)dx = \lim_{n \to \infty} \sum_{j=1}^n \frac{x_1 - x_0}{n} \cdot \frac{f\left(x_0 + (j-1)\frac{x_1 - x_0}{n}\right) + f\left(x_0 + j\frac{x_1 - x_0}{n}\right)}{2} \tag{I.2.1}
$$

In Gleichung [\(I.2.1\)](#page-357-1) ist die Trapezregel dargestellt. Alternativ könnte auch mit der Mittelwertregel gearbeitet werden:

$$
\int_{x_0}^{x_1} f(x)dx = \lim_{n \to \infty} \sum_{j=1}^n \frac{x_1 - x_0}{n} \cdot f\left(x_0 + \left(j - \frac{1}{2}\right) \frac{x_1 - x_0}{n}\right) \tag{I.2.2}
$$

Wir können also die beiden Approximationen für das Integral  $\int\limits^{x_1}$  $\check{x_0}$  $f(x)dx$  angeben:

<span id="page-357-2"></span>
$$
I_t(x_0, x_1, n) = \frac{x_1 - x_0}{n} \left[ \frac{f(x_0)}{2} + \left( \sum_{j=1}^{n-1} f\left(x_0 + j\frac{x_1 - x_0}{n}\right) \right) + \frac{f(x_1)}{2} \right] \quad (I.2.3a)
$$

$$
I_m(x_0, x_1, n) = \frac{x_1 - x_0}{n} \cdot \sum_{j=1}^n f\left(x_0 + \left(j - \frac{1}{2}\right) \frac{x_1 - x_0}{n}\right)
$$
(I.2.3b)

Wenn man die beiden Approximationen in den Gleichungen [\(I.2.3\)](#page-357-2) analysiert, kann die folgende Beziehung abgeleitet werden:

<span id="page-358-1"></span>
$$
I_t(x_0, x_1, 2n) = \frac{1}{2} \left( I_t(x_0, x_1, n) + I_m(x_0, x_1, n) \right) \tag{I.2.4}
$$

Weiter kann man die Grösse

$$
\Delta I(x_0, x_1, n) = |I_t(x_0, x_1, n) - I_m(x_0, x_1, n)| \tag{I.2.5}
$$

als Schätzwert für die Genauigkeit der Approximation verwenden.

Liegt die zu integrierende Funktion nicht als Funktion, sondern als Tabelle von *x*-Werten und  $f(x)$ -Werten an den Stellen  $x_j$ ,  $j \in \{0, ..., n\}$ , vor, dann ist das Vorgehen für einen Schätzwert so:

<span id="page-358-0"></span>
$$
I_t = \sum_{j=1}^{n} \frac{(x_j - x_{j-1})}{2} \left( f(x_{j-1}) + f(x_j) \right)
$$
 (I.2.6)

Mit den Daten aus Abbildung [I.2](#page-350-0) und dem Verfahren aus Gleichung [I.2.6](#page-358-0) ergibt sich die Tabelle

| Originale |        | Integral    |                     |
|-----------|--------|-------------|---------------------|
| X         | f(x)   | $\mathbf X$ | Int(f(x), 0.058, x) |
| 0.058     | 2.5676 | 0.058       |                     |
| 0.2456    | 2.8111 | 0.2456      | 1.009044            |
| 0.4332    | 3.0546 | 0.4332      | 2.109449            |
| 0.5693    | 3.348  | 0.5693      | 2.980843            |
|           |        |             |                     |
| 7.6052    | 6.3168 | 7.6052      | 68.15365            |
| 7.8576    | 6.4726 | 7.8576      | 71.38169            |
| 8.1489    | 6.5783 | 8.1489      | 75.18342            |
|           |        |             |                     |
| 17.2552   | 6.0696 | 17.2552     | 184.8648            |
| 17.5477   | 6.0867 | 17.5477     | 188.4206            |

**Tab. I.4.:** Nummerische Integration der Daten aus Abbildung [I.2](#page-350-0) (Auszug)

In der ersten Zeile der Bezeichnung "Int $(f(x),0.058,x)$ " steht "0", in der zweiten Zeile  $_{\rm y}$ =(B4+B3)\*(A4-A3)+K3".

200

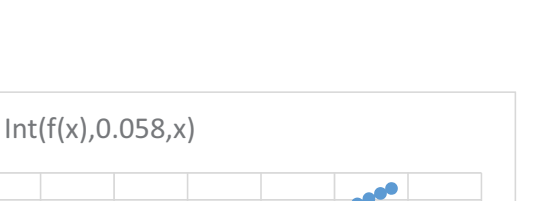

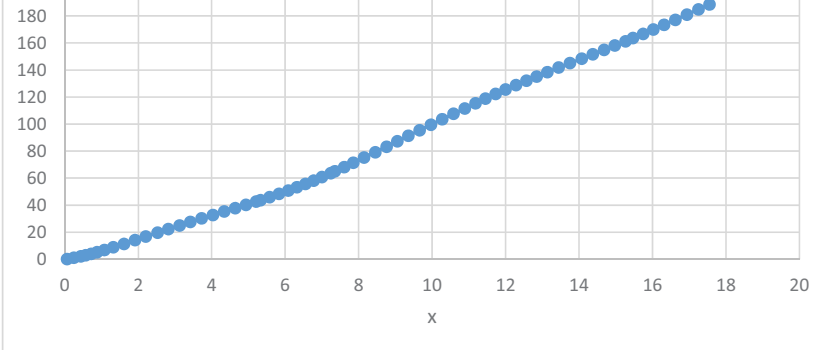

<span id="page-359-0"></span>**Abb. I.7.:** Darstellung der berechneten Integration der Funktion aus Abbildung [I.2.](#page-350-0)

In Abbildung [I.7](#page-359-0) ist die grafische Darstellung der Integration der Funktion aus Abbildung [I.2](#page-350-0) gezeigt.

#### **I.2.1. Mathematica-Beispiel**

Wir wenden hier das Vorgehen aus den Gleichungen [\(I.2.3\)](#page-357-2) und [\(I.2.4\)](#page-358-1) an. Die Schätzwerte für das Integral nach der Trapezregel und der Mittenregel können in Mathematica wie folgt definiert werden:

```
trapez[xx0, xx1, NNN] :=
Module[{jj}, (f [xx0]/2 + f [xx1]/2 +Total[Table[
       f [xx0 + jj*(xx1 - xx0)/NNN], {jj, 1, NNN - 1}}])*(xx1 - xx0)/
    NNN]
mitte [xx0, xx1, NNN] :=
 Module[{jj}, (
    Total[Table[
      f [xx0 + (jj - 1/2)*(xx1 - xx0)/NNN], {jj, 1, NNN}}])*(xx1 -
      xx0)/NNN]
```
Die Funktion *T otal* summiert über eine Tabelle. Die Funktionen entsprechen den Gleichungen [\(I.2.3\)](#page-357-2).

Wir interessieren uns hier für den Verlauf des Fehlers. Dazu werden die Interwalle sukzessive halbiert.
```
i0 = N[Integrate[f[x], {x, x0, x1}]]ListPlot[{Table[{kk, trapez[x0, x1, 2^kk]}, {kk, 3, 10}],
  Table[{kk, mitte[x0, x1, 2^kk]}, {kk, 3, 10}]},
 FrameLabel \rightarrow {"x", "Int f(x) dx"}, PlotRange \rightarrow All,
 PlotStyle -> {Green, Blue}, mylistopts,
 PlotLegends -> Placed[{"Trapezregel", "Mittenregel"}, {Right, Right}]]
ListLogPlot[{Table[{kk, Abs[trapez[x0, x1, 2^kk] - i0]}, {kk, 3, 10}],
   Table[{kk, Abs[white[x0, x1, 2^k] - i0]}, {kk, 3, 10}].FrameLabel \rightarrow {"x", "Int f(x) dx"}, PlotRange \rightarrow All,
 PlotStyle -> {Green, Blue}, mylistlogopts,
 PlotLegends ->
  Placed[{"Trapezregel", "Mittenregel"}, {Right, Right}]]
```
*i*0 = 0*.*0981748 ist der nummerische Wert des analytisch berechneten Integrals.

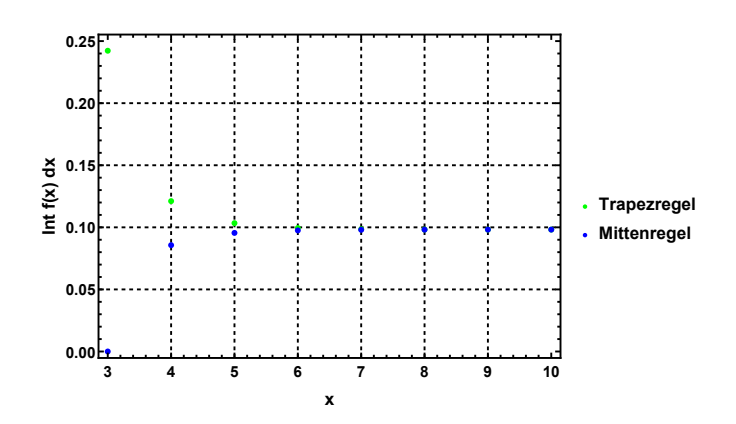

<span id="page-360-0"></span>**Abb. I.8.:** Konvergenz der Integralapproximation

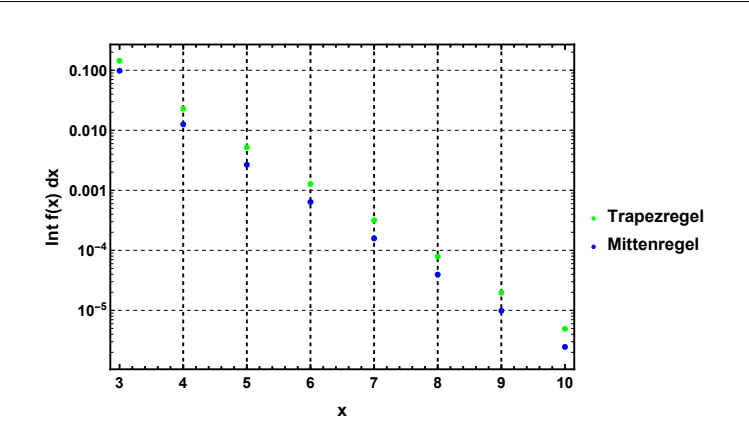

<span id="page-360-1"></span>**Abb. I.9.:** Konvergenz der Integralapproximation (logarithmisch)

Die Differenz zwischen Trapezregel und Mittenregel kann als Konvergenzkriterium verwendet werden. Der dazugehörige Mathematica-Code ist:

```
nstart = 5;
nlist = {nstart};
tlist = \{N[trapez[x0, x1, nstart]]\};mlist = \{N[\text{mitte}[x0, x1, nstart]]\};dI = Abs[tlist[[1]] - mlist[[1]]];dInin = 0.00001;count = 0;countmax = 10;
While[dI > dImin && count < countmax,
  count += 1;
  nstart *= 2;AppendTo[tlist, (tilst[[-1]] + mlist[[-1]])/2];AppendTo[mlist, N[mitte[x0, x1, nstart]]];
  dI = Abs[tlist[-1]] - mlist[-1]];
  ];
imine = (tilist([-1]) + mlist([-1)])/2;inum = NIntegrate[f[x], {x, x0, x1}];
idir = N[Integrate[f[x], {x, x0, x1}]];output = {{"Handgestrickt: ", imine, "Fehlervorgabe: ", dImin,
    "aktueller Fehler: ", Abs[imine - idir], "Iterationen: ", count},
   {"Mathematica nummerisch: ", inum, " ", " ", "aktueller Fehler: ",
    Abs[inum - idir], " ", " "},
   {"Mathematica symbolisch: ", idir, " ", " ", " ", " ", " ", " "}};
TableForm[output]
```
Wir starten mit 5 Intervallen. Zur Sicherheit wird die maximale Anzahl Iterationen begrenzt. Das Resultat ist

| Handgestrickt:                                                                 | 0.0981756 aktueller Fehler: | $7.8853 \cdot 10^{-7}$ |
|--------------------------------------------------------------------------------|-----------------------------|------------------------|
| Iterationen:                                                                   | 8 Fehlervorgabe:            | 0.00001                |
| Mathematica nummerisch: $0.0981748$ aktueller Fehler: $2.22045 \cdot 10^{-16}$ |                             |                        |
| Mathematica symbolisch: 0.0981748                                              |                             |                        |

<span id="page-361-0"></span>**Tab. I.5.:** Genauigkeit der nummerischen Integration

### <span id="page-362-0"></span>**J. Computer-Algebra-Systeme**

In diesem Abschnitt sehen Sie Tabellen zur Übersetzung von Gleichungen in Mathematica-Code. Da die Definitionen von einigen Funktionen nicht gleich sind, sehen Sie hier den Vergleich.

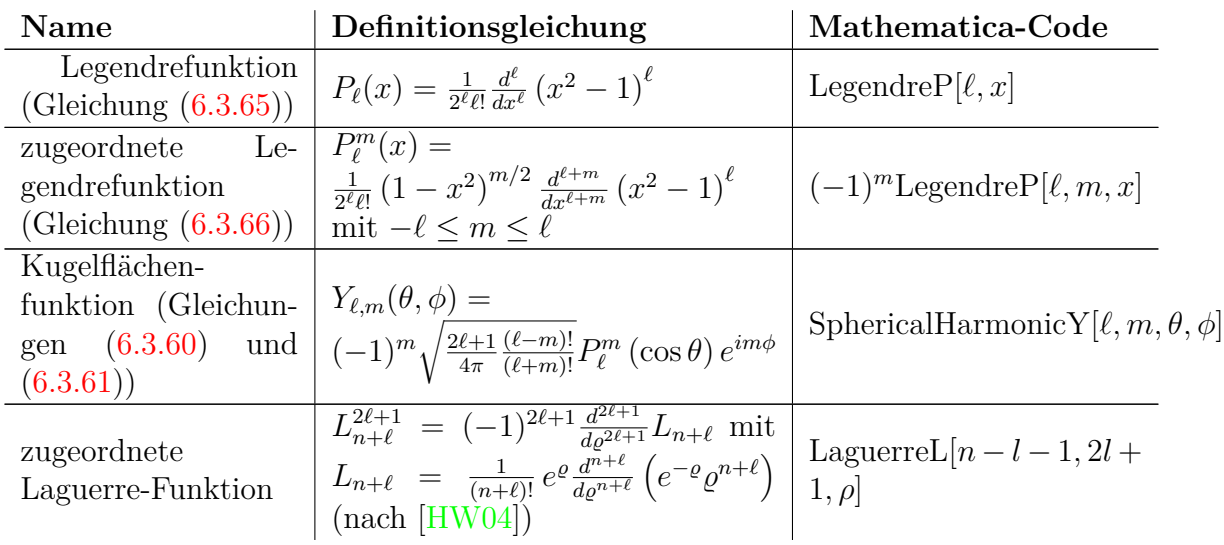

### **Versuchsliste**

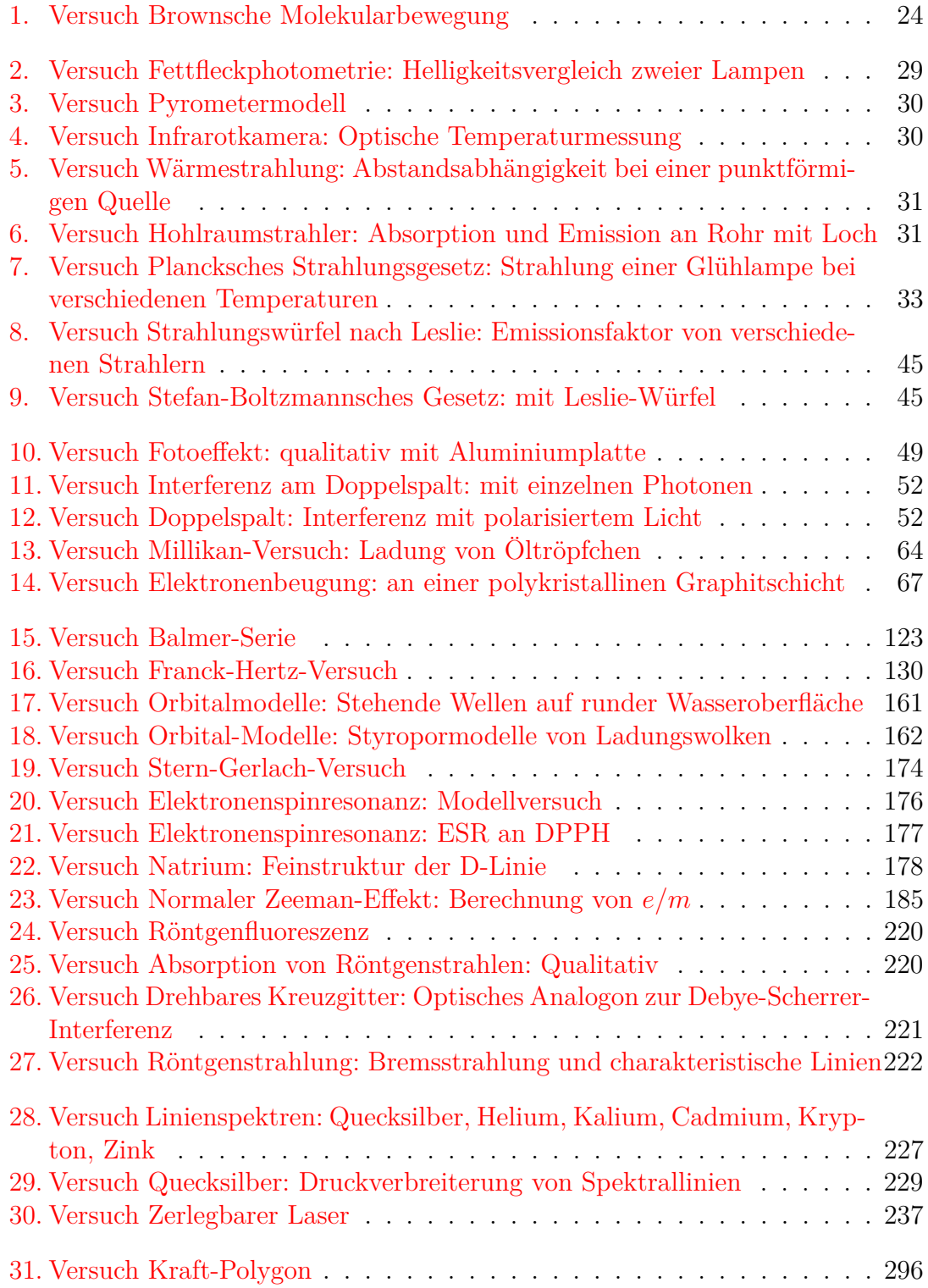

# **Abbildungsverzeichnis**

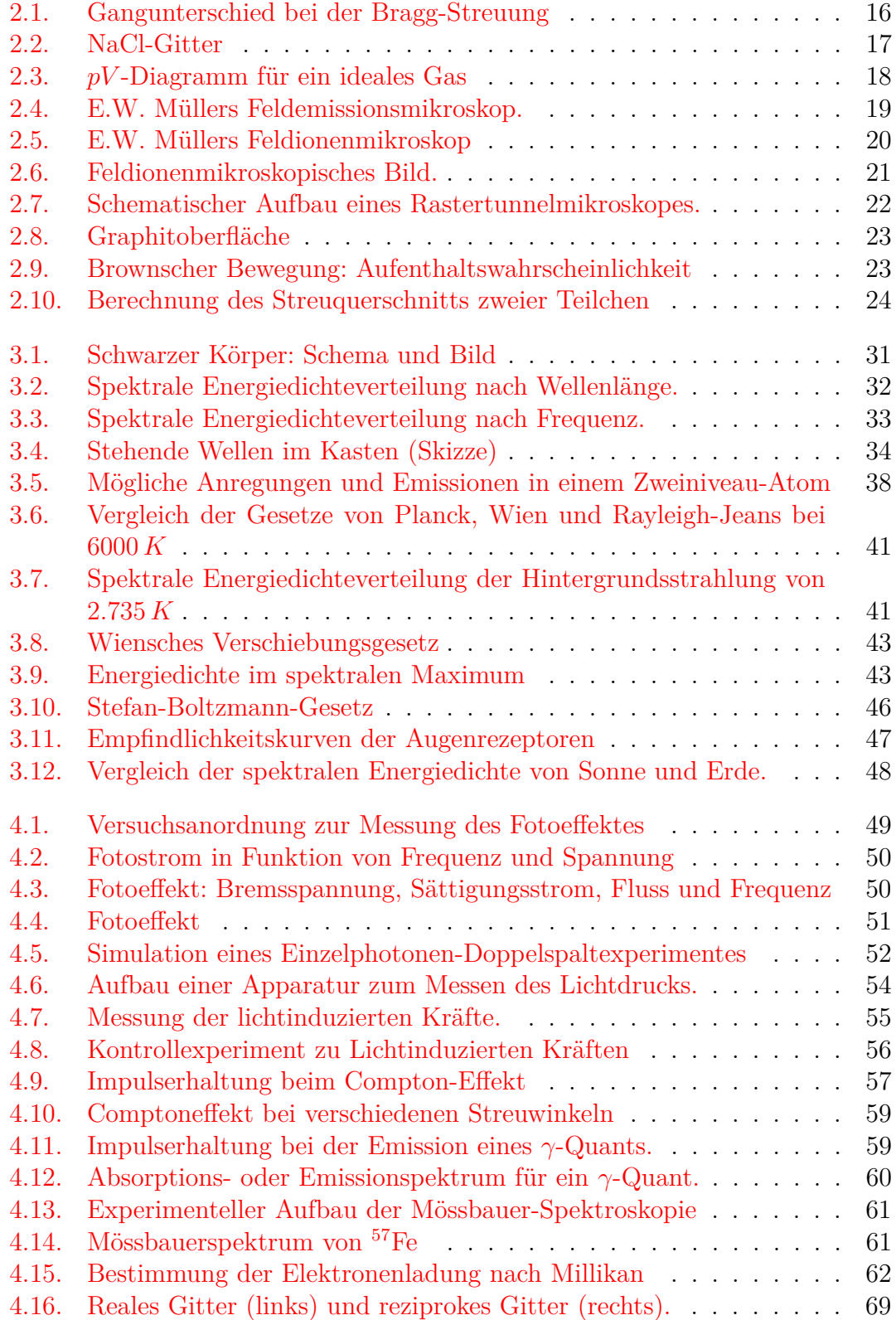

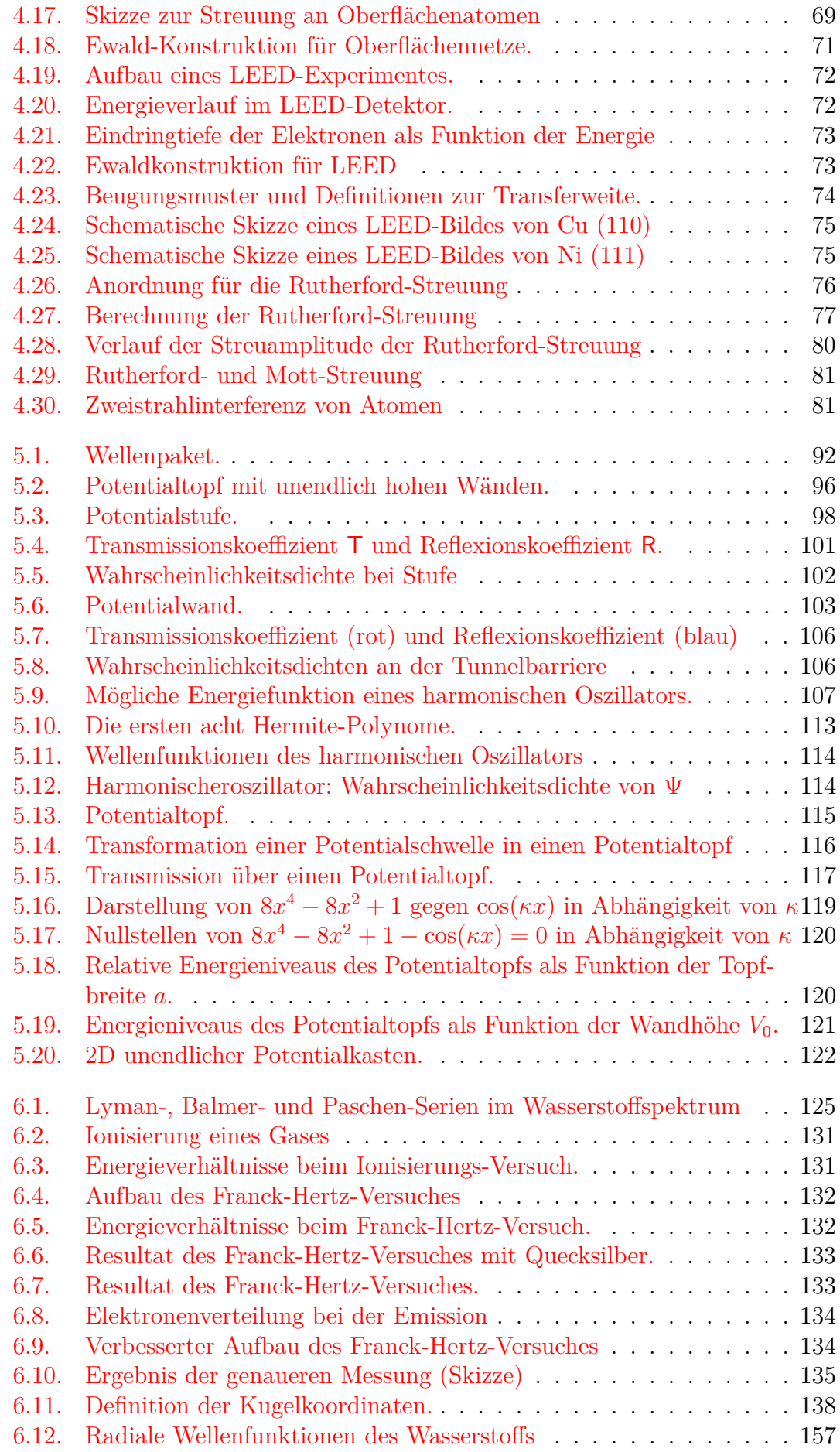

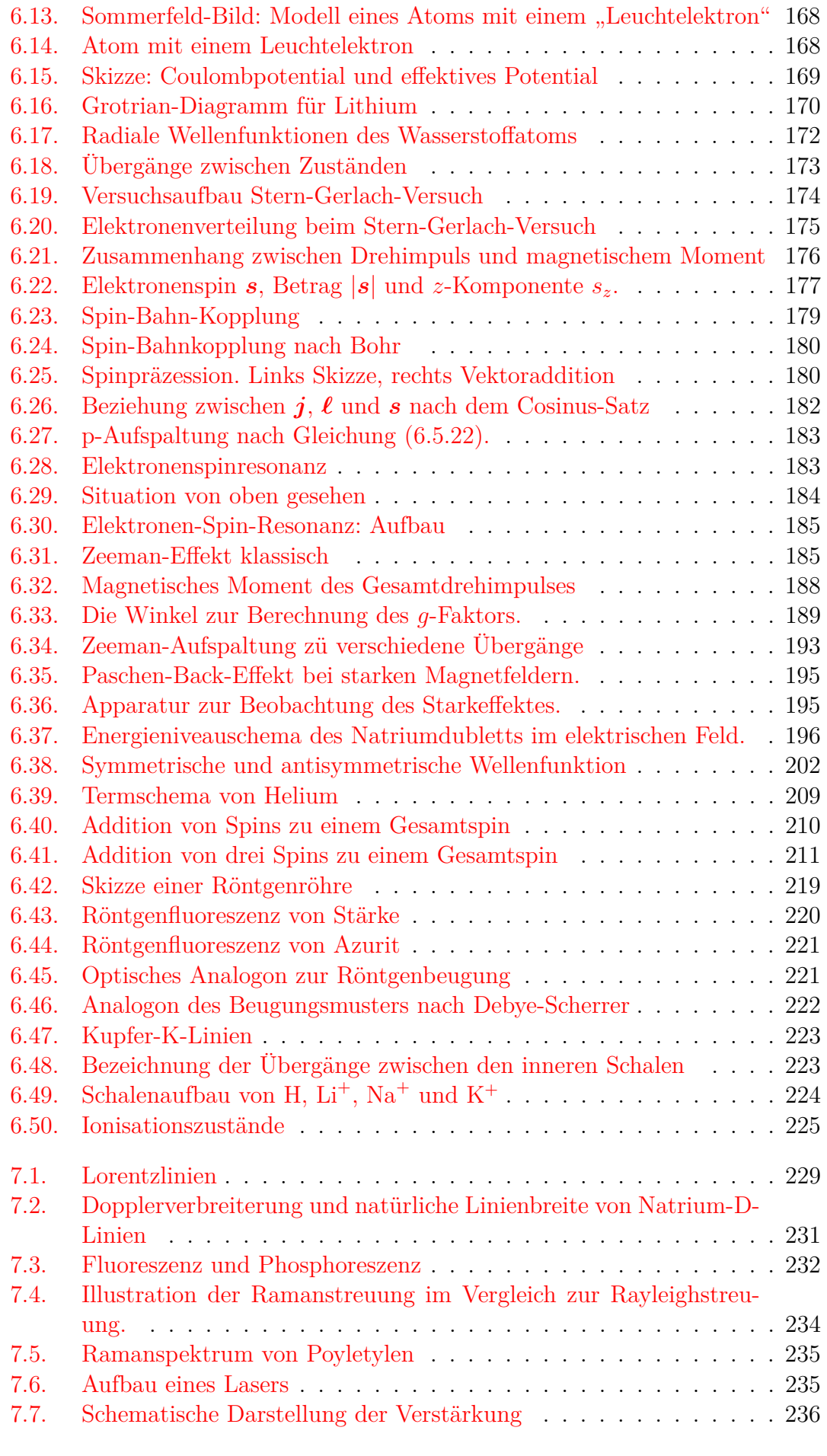

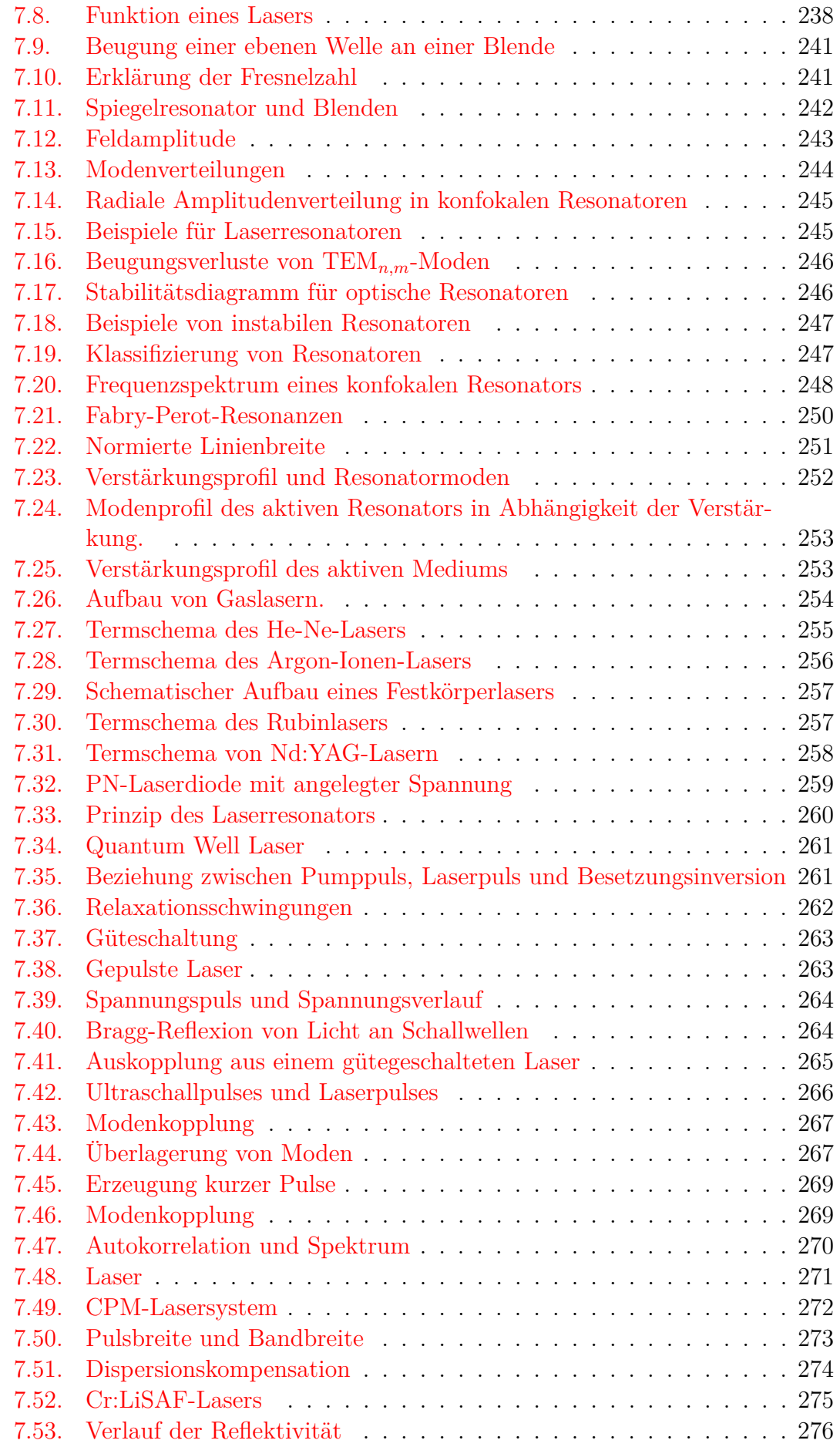

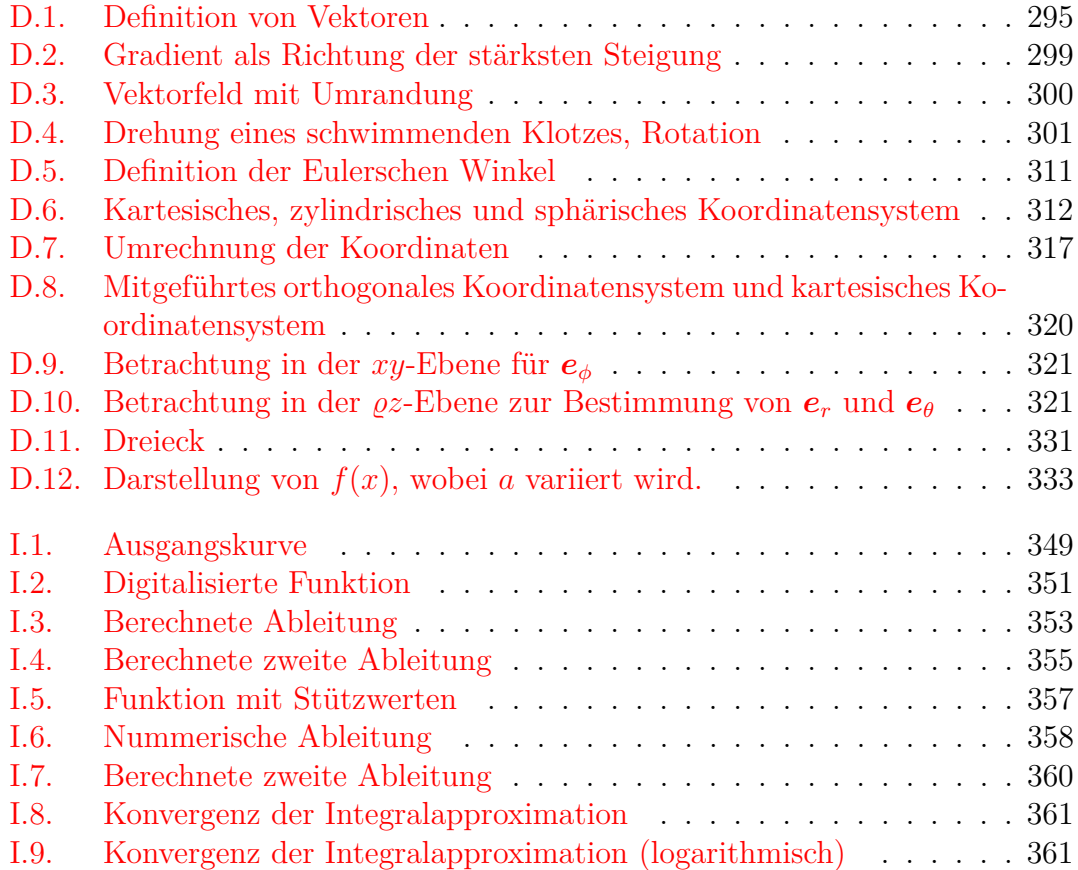

### **Tabellenverzeichnis**

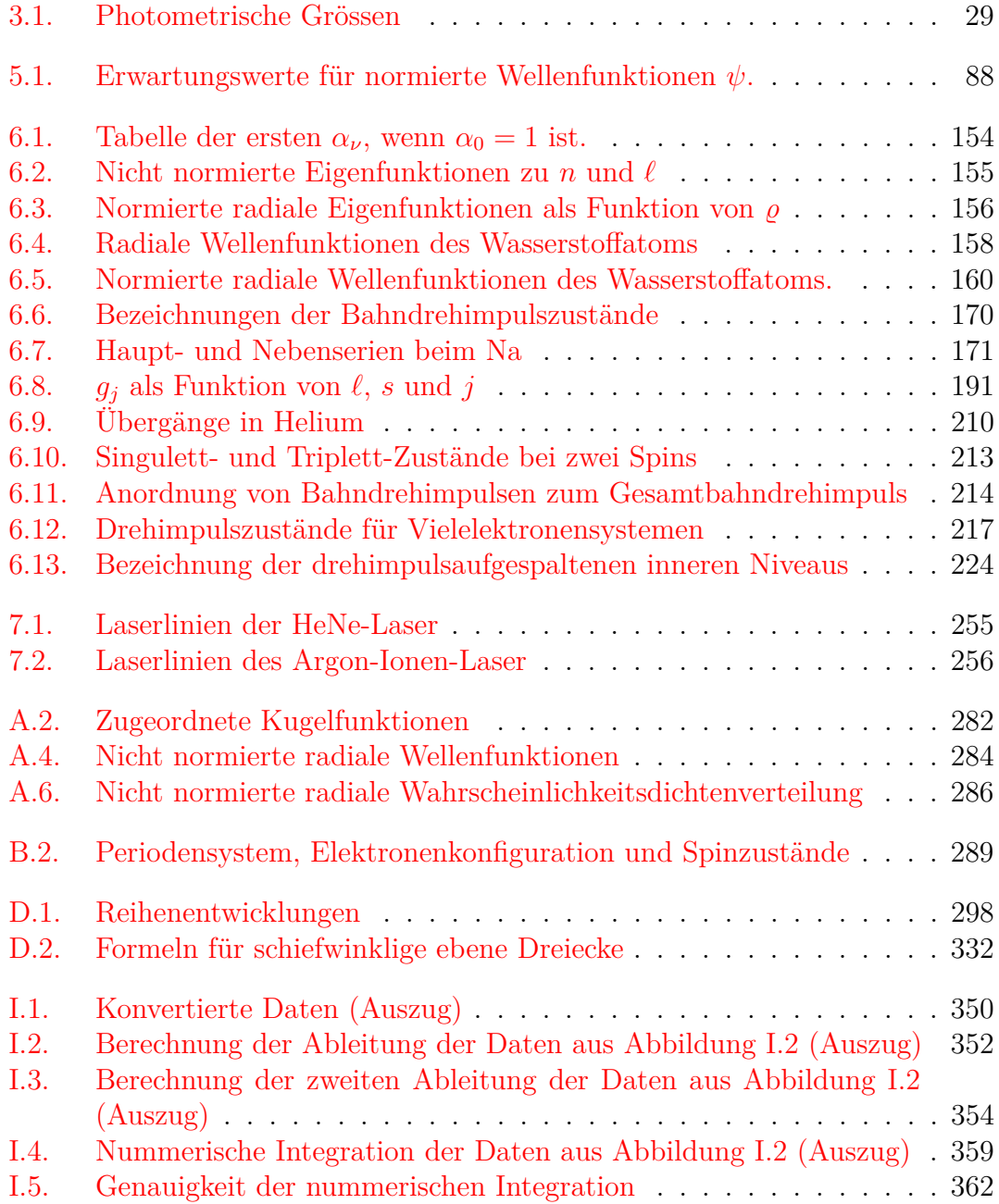

## **Akronyme**

**DRM** Digital Rights Management. [11](#page-10-0)

#### **Referenzen**

- [14] . "Über die Erregung der Quecksilberresonanzlinie 253,6*µµ* durch Elektronenstösse". In: *Deutsche Physikalische Gesellschaft. Verhandlungen* 16 (1914), S. 512–517. url: [http : / / hermes . ffn . ub . es /](http://hermes.ffn.ub.es/luisnavarro/nuevo_maletin/Franck-Hertz%20(1914),%20Excitation%20by%20collisions.pdf) [luisnavarro/nuevo\\_maletin/Franck-Hertz%20\(1914\),%20Excitat](http://hermes.ffn.ub.es/luisnavarro/nuevo_maletin/Franck-Hertz%20(1914),%20Excitation%20by%20collisions.pdf)ion% [20by%20collisions.pdf](http://hermes.ffn.ub.es/luisnavarro/nuevo_maletin/Franck-Hertz%20(1914),%20Excitation%20by%20collisions.pdf) (siehe S. [132\)](#page-131-2).
- [AW95] G. B. Arfken und H. J. Weber. *Mathematical Methods for Physicists*. 4. Aufl. QA 401/1995 A. Academic Press, 1995 (siehe S. [14,](#page-13-0) [136,](#page-135-0) [140,](#page-139-0) [146,](#page-145-3) [161,](#page-160-1) [311,](#page-310-1) [312,](#page-311-1) [318\)](#page-317-0).
- [Bay69] G. Baym. *Lectures on Quantum Mechanics*. Reading, Massachusetts: The Benjamin/Cummings Publishing Company, 1969. DOI: [10.1201/](https://doi.org/10.1201/9780429499265) [9780429499265](https://doi.org/10.1201/9780429499265) (siehe S. [162\)](#page-161-1).
- [Bel81] L. Belloni. "Historical remarks on the "classical" electron radius". In: *Lettere Al Nuovo Cimento (1971-1985)* 31 (4 1981), S. 131–134. issn: 0375-930X. doi: [10.1007/BF02822412](https://doi.org/10.1007/BF02822412) (siehe S. [65\)](#page-64-0).
- [BK70] F. J. Boerio und J. L. Koenig. "Raman Scattering in Crystalline Polyethylene". In: *The Journal of Chemical Physics* 52.7 (1970), S. 3425– 3431. DOI: [10.1063/1.1673506](https://doi.org/10.1063/1.1673506). URL: [http://link.aip.org/link/](http://link.aip.org/link/?JCP/52/3425/1) [?JCP/52/3425/1](http://link.aip.org/link/?JCP/52/3425/1) (siehe S. [235\)](#page-234-2).
- [Boh15] N. Bohr. "XLII. On the Quantum theory of radiation and the structure of the atom". In: *Philosophical Magazine Series 6* 30.177 (1915), S. 394-415. DOI: [10.1080/14786440908635413](https://doi.org/10.1080/14786440908635413). eprint: [http://www.](http://www.tandfonline.com/doi/pdf/10.1080/14786440908635413) [tandfonline . com / doi / pdf / 10 . 1080 / 14786440908635413](http://www.tandfonline.com/doi/pdf/10.1080/14786440908635413) (siehe S. [126\)](#page-125-0).
- [Boh20] N. Bohr. "Über die Serienspektra der Elemente". In: *Zeitschrift für Physik A Hadrons and Nuclei* 2 (5 1920), S. 423–469. issn: 0939-7922. doi: [10.1007/BF01329978](https://doi.org/10.1007/BF01329978) (siehe S. [126\)](#page-125-0).
- [Boh13] N. Bohr. "The Spectra of Helium and Hydrogen". In: *Nature* 92 (1913), S. 231-232. DOI: [10.1038/092231d0](https://doi.org/10.1038/092231d0) (siehe S. [126\)](#page-125-0).
- [Bri64] W. B. Bridges. "Laser Oscillation In Singly Ionized Argon In The Visible Spectrum". In: *Applied Physics Letters* 4.7 (1964), S. 128–130. doi: [10.1063/1.1753995](https://doi.org/10.1063/1.1753995). url: [http://link.aip.org/link/?APL/](http://link.aip.org/link/?APL/4/128/1) [4/128/1](http://link.aip.org/link/?APL/4/128/1) (siehe S. [256\)](#page-255-2).
- [Bro+08] I. N. Bronštein u. a. *Taschenbuch der Mathematik*. 7. Aufl. QA 40/2008 B. Verlag Harri Deutsch, 2008 (siehe S. [14,](#page-13-0) [138,](#page-137-1) [303,](#page-302-0) [311,](#page-310-1) [331,](#page-330-1) [332\)](#page-331-1).
- [CM91] O. Carnal und J. Mlynek. "Young's Double-Slit Experiment with Atoms: A Simple Atom Interferometer". In: *Physical Review Letters* 66 (1991), S. 2689–2692. poi: [10.1103/physrevlett.66.2689](https://doi.org/10.1103/physrevlett.66.2689) (siehe S. [81\)](#page-80-2).

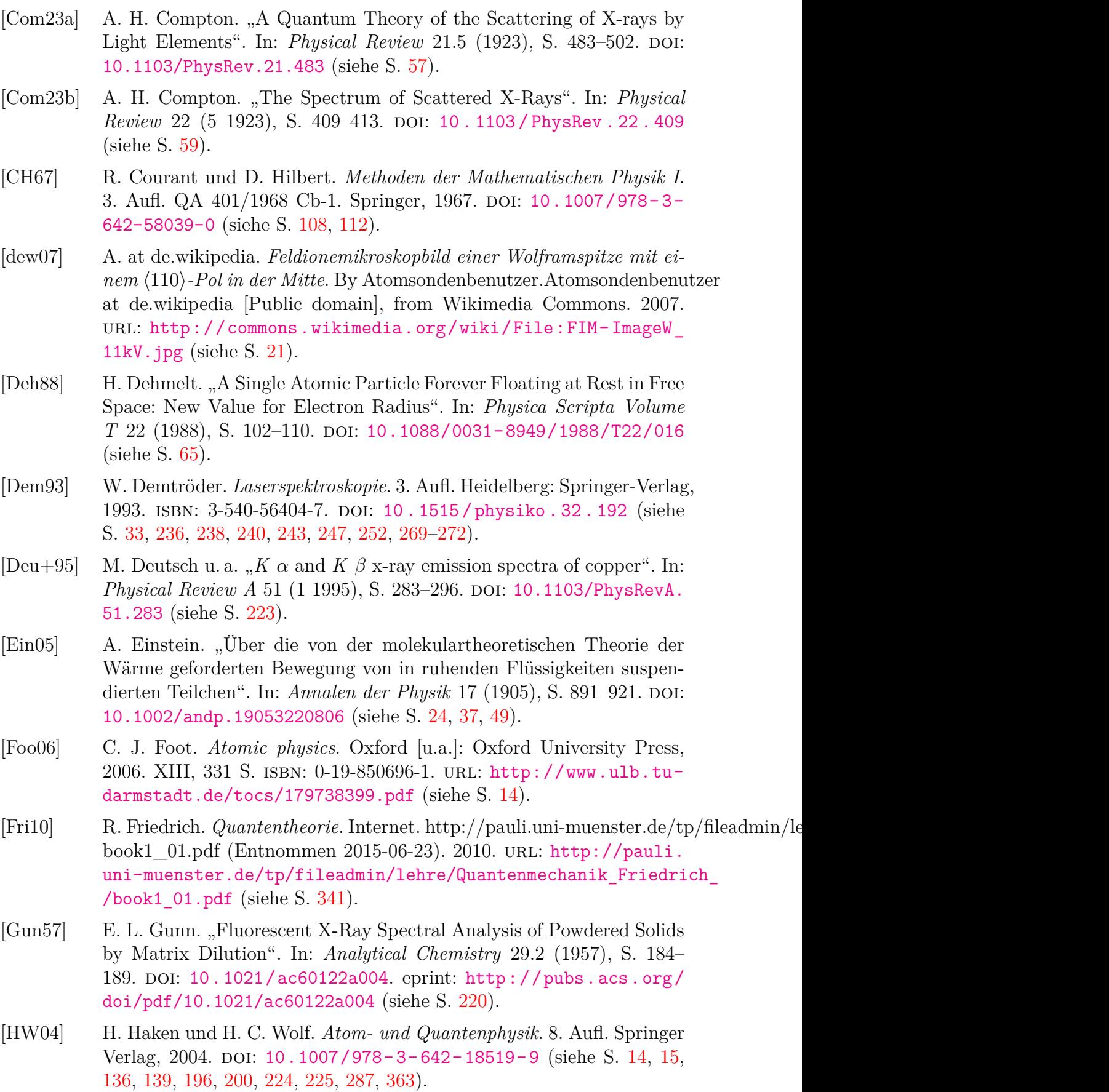

<span id="page-379-0"></span>[HRW03] D. Halliday, R. Resnick und J. Walker. *Physik*. QC 21/2003 H. Wiley-VCH GmbH, 2003 (siehe S. [14\)](#page-13-0).

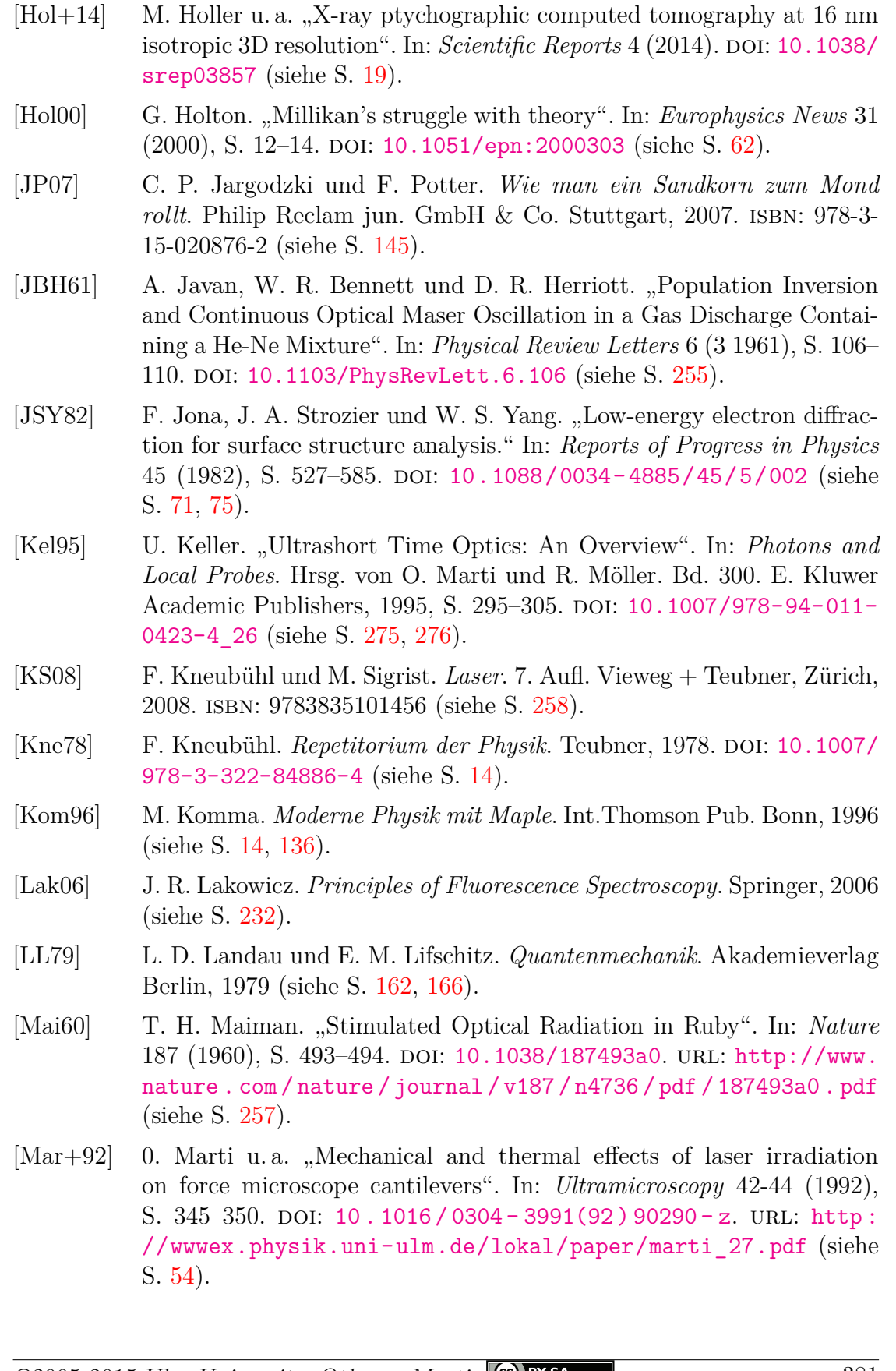

[HG91] M. Henzler und W. Göpel. *Oberflächenphysik des Festkörpers*. Teubner

[Hin96] Hinsch. *Elektronik*. Springer, 1996. DOI: [10.1007/978-3-642-61469-](https://doi.org/10.1007/978-3-642-61469-9)

Verlag, 1991. ISBN: 3-519-03047-0. DOI: [10.1007/978-3-322-84875-8](https://doi.org/10.1007/978-3-322-84875-8)

(siehe S. [67\)](#page-66-1).

[9](https://doi.org/10.1007/978-3-642-61469-9) (siehe S. [260\)](#page-259-1).

- [Mar87] O. Marti. "Scanning tunneling microscope at low temperatures". Ph.D Thesis. ETH (Federal Institute of Technology), 1987 (siehe S. [23\)](#page-22-2).
- [Mar17a] O. Marti. *Elektrizitätslehre*. [http://wwwex.physik.uni- ulm.de/](http://wwwex.physik.uni-ulm.de/lehre/el-2017/el-2017.pdf) [lehre/el-2017/el-2017.pdf](http://wwwex.physik.uni-ulm.de/lehre/el-2017/el-2017.pdf). Universität Ulm, 2017. url: [http://](http://wwwex.physik.uni-ulm.de/lehre/el-2017/el-2017-OthmarMarti.epub) [wwwex.physik.uni-ulm.de/lehre/el-2017/el-2017-OthmarMarti.](http://wwwex.physik.uni-ulm.de/lehre/el-2017/el-2017-OthmarMarti.epub) [epub](http://wwwex.physik.uni-ulm.de/lehre/el-2017/el-2017-OthmarMarti.epub) (siehe S. [99\)](#page-98-0).
- [Mar17b] O. Marti. *Optik Vorlesungsskript*. Vorlesungsskripte Othmar Marti. Universität Ulm, 2017, S. 176. URL: http://www.physik.uni[ulm.de/lehre/op-2016-2017/op-2016-2017.pdf](http://wwwex.physik.uni-ulm.de/lehre/op-2016-2017/op-2016-2017.pdf) (siehe S. [36\)](#page-35-0).
- [MM95] O. Marti und R. Möller, Hrsg. *Photons and Local Probes*. Bd. 300. E. Kluwer Academic Publishers, 1995. DOI: 10.1007/978-94-011-[0423-4](https://doi.org/10.1007/978-94-011-0423-4).
- [Mes06] D. Meschede. *Gerthsen Physik*. 23. Aufl. QC 21/2006 G-1 Ex.2. Springer Verlag, 2006. doi: [10.1007/978-3-662-45977-5](https://doi.org/10.1007/978-3-662-45977-5) (siehe S. [14,](#page-13-0) [27,](#page-26-0) [31,](#page-30-3) [32,](#page-31-1) [47,](#page-46-1) [291](#page-290-0)[–293\)](#page-292-0).
- [Mil11] R. A. Millikan. "The Isolation of an Ion, a Precision Measurement of its Charge, and the Correction of Stokes's Law". In: *Physical Review Series I* 32 (1911), S. 349-397. DOI: [10.1103/PhysRevSeriesI.32.](https://doi.org/10.1103/PhysRevSeriesI.32.349) [349](https://doi.org/10.1103/PhysRevSeriesI.32.349) (siehe S. [62\)](#page-61-1).
- [Mil13] R. A. Millikan. "On the Elementary Electrical Charge and the Avogadro Constant". In: *Physical Review* 2 (1913), S. 109–143. DOI: [10.](https://doi.org/10.1103/PhysRev.2.109) [1103/PhysRev.2.109](https://doi.org/10.1103/PhysRev.2.109) (siehe S. [62,](#page-61-1) [64\)](#page-63-1).
- [Mit04] M. Mitchell. *Engauge Digitizer*. Program. [http://markummitchell.](http://markummitchell.github.io/engauge-digitizer/) [github.io/engauge-digitizer/](http://markummitchell.github.io/engauge-digitizer/). 2004. url: [http://markummitchel](http://markummitchell.github.io/engauge-digitizer/)l. [github . io / engauge - digitizer/](http://markummitchell.github.io/engauge-digitizer/) (besucht am 04. 05. 2018) (siehe S. [350\)](#page-349-1).
- $[Moh+15]$  I. Mohacsi u. a.  $\mathcal{M}$ . High resolution double-sided diffractive optics for hard X-ray microscopy". In: *Optics Express* 23.2 (2015), S. 776–786. doi: [10.1364/OE.23.000776](https://doi.org/10.1364/OE.23.000776). url: [http://www.opticsexpress.](http://www.opticsexpress.org/abstract.cfm?URI=oe-23-2-776) [org/abstract.cfm?URI=oe-23-2-776](http://www.opticsexpress.org/abstract.cfm?URI=oe-23-2-776) (siehe S. [19\)](#page-18-1).
- [Möß58] R. Mößbauer. "Gammastrahlung in Ir191". In: *Zeitschrift für Physik* 151 (1958), S. 124-143. poi: [10.1002/ciuz.19700040502](https://doi.org/10.1002/ciuz.19700040502). URL: [http:](http://www.springerlink.com/content/p4335870w53k7834/fulltext.pdf) [//www.springerlink.com/content/p4335870w53k7834/fulltext.](http://www.springerlink.com/content/p4335870w53k7834/fulltext.pdf) [pdf](http://www.springerlink.com/content/p4335870w53k7834/fulltext.pdf) (siehe S. [59\)](#page-58-2).
- [Mül51] E. W. Müller. "Feldionenmikroskop". In: *Z. Physik* 136 (1951), S. 131 (siehe S. [19\)](#page-18-1).
- [Nav15a] R. Nave. *Hypermath Web Site, Department of Physics and Astronomy, Georgia State University*. Internet. http://hyperphysics.phyastr.gsu.edu/hbase/hmat.html. 2015. URL: http://hyperphysics. [phy-astr.gsu.edu/hbase/hmat.html](http://hyperphysics.phy-astr.gsu.edu/hbase/hmat.html) (siehe S. [14\)](#page-13-0).
- [Nav15b] R. Nave. *Hyperphysics Web Site, Department of Physics and Astronomy, Georgia State University*. Internet. Url: http://hyperphysics.phyastr.gsu.edu/hbase/hph.html (entnommen 27. 01. 2015). 2015. url: <http://hyperphysics.phy-astr.gsu.edu/hbase/hph.html> (siehe S. [14\)](#page-13-0).

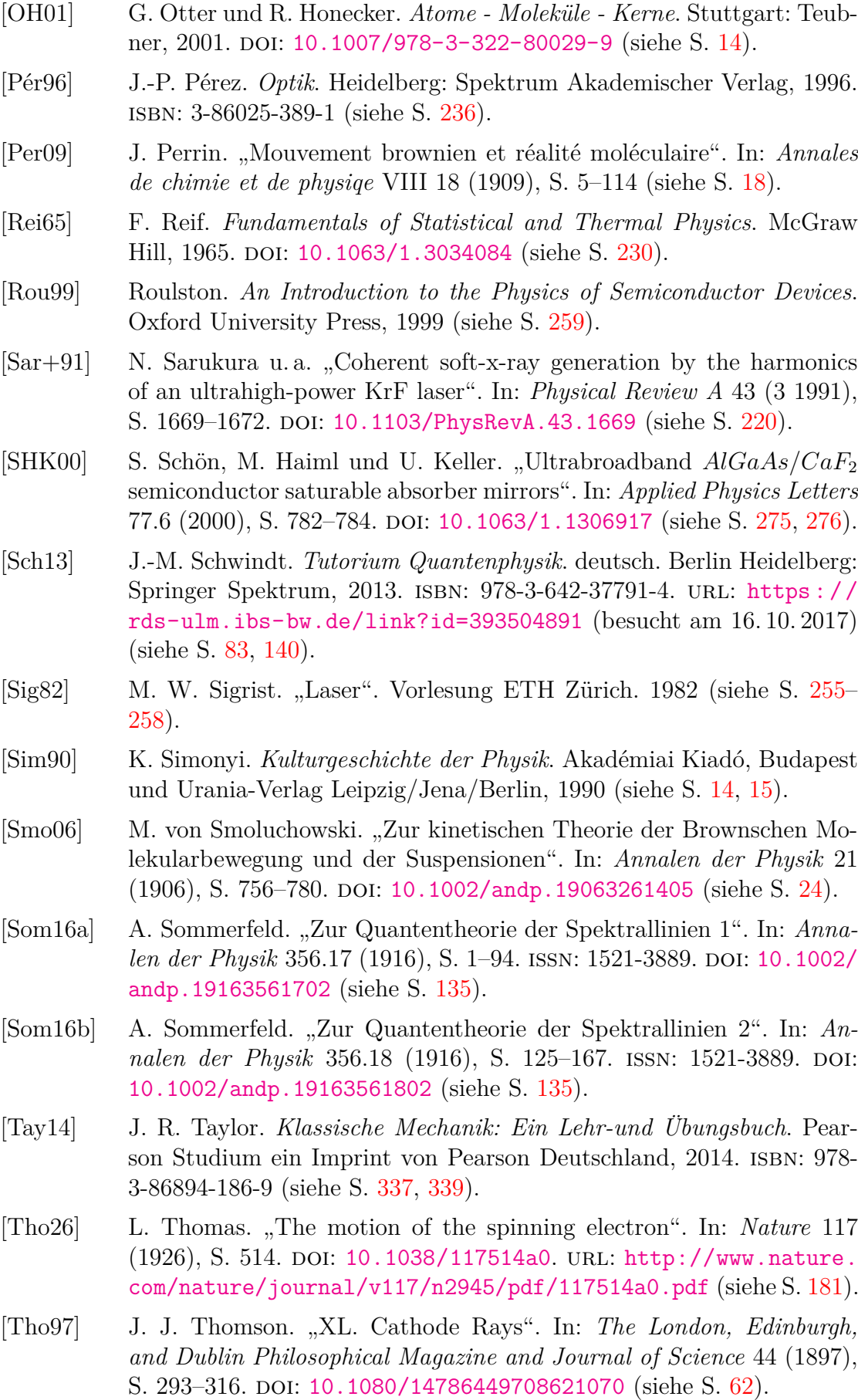

- [Weh+99] B. Wehling u. a. "Investigation of pigments in medieval manuscripts by micro raman spectroscopy and total reflection X-ray fluorescence spectrometry". In: *Microchimica Acta* 130 (4 1999), S. 253–260. issn: 0026-3672. doi: [10.1007/BF01242913](https://doi.org/10.1007/BF01242913) (siehe S. [221\)](#page-220-3).
- [Wik15] Wikipedia. *Definition der Untiefe*. Ein Bereich mit besonders geringer Wassertiefe. 5. Juni 2015. URL: [http://de.wikipedia.org/wiki/](http://de.wikipedia.org/wiki/Untiefe) [Untiefe](http://de.wikipedia.org/wiki/Untiefe) (siehe S. [106\)](#page-105-2).
- [Wik17a] Wikipedia contributors. *Stronger uncertainty relations Wikipedia, The Free Encyclopedia*. [Online; accessed 16-April-2018]. 2017. url: https : //en.wikipedia.org/w/index.php?title=Stronger uncertainty relations&oldid=798228766 (siehe S. [167\)](#page-166-0).
- [Wik18] Wikipedia contributors. *Uncertainty principle Wikipedia, The Free Encyclopedia*. [Online; accessed 16-April-2018]. 2018. url: [https://](https://en.wikipedia.org/w/index.php?title=Uncertainty_principle&oldid=833309391) [en.wikipedia.org/w/index.php?title=Uncertainty\\_principle&](https://en.wikipedia.org/w/index.php?title=Uncertainty_principle&oldid=833309391) [oldid=833309391](https://en.wikipedia.org/w/index.php?title=Uncertainty_principle&oldid=833309391) (siehe S. [167\)](#page-166-0).
- [Wik17b] Wikiquote. *Louis de Broglie Wikiquote*. [Online; accessed 16-April-2018]. 2017. url: [https://en.wikiquote.org/w/index.php?title=](https://en.wikiquote.org/w/index.php?title=Louis_de_Broglie&oldid=2328308) [Louis\\_de\\_Broglie&oldid=2328308](https://en.wikiquote.org/w/index.php?title=Louis_de_Broglie&oldid=2328308) (siehe S. [3\)](#page-2-0).
- [Wol14] I. Wolfram Research. *Mathematica*. Version 10.0. Champaign, Illinois: Wolfram Research, Inc., 2014 (siehe S. [309,](#page-308-0) [318\)](#page-317-0).
- [Yar75] A. Yariv. *Quantum Electronics, 2nd Edition*. John Wiley und Sons, New York., 1975 (siehe S. [255,](#page-254-2) [257,](#page-256-2) [261\)](#page-260-2).

#### **Stichwortverzeichnis**

*LS*-Kopplung, [214](#page-213-1) *δ*-Funktion Dirac, [332–](#page-331-1)[334](#page-333-0) *γ*-Quanten, [59](#page-58-2) *jj*-Kopplung, [218](#page-217-0) Äussere Schalen, [219](#page-218-1) Übergänge, [172–](#page-171-1)[173](#page-172-1) Ableitung drei Dimensionen, [299–](#page-298-1)[302](#page-301-0) Ableitung von Vektoren, [304](#page-303-0)[–306](#page-305-0) Absorption, [38](#page-37-1) Absorptionsgrad, [30](#page-29-2) Absteigeoperator, [109](#page-108-0) AFPSA, [276](#page-275-1) Akusto-optischer Modulator, [264–](#page-263-2)[266](#page-265-1) Albert Einstein, [51](#page-50-1) Anti-Stokes-Shift, [234](#page-233-1) Atom Bohr-Sommerfeld-Modell, [123–](#page-122-1)[130](#page-129-1) Atome Aufbau, [123](#page-122-1)[–225](#page-224-1) Ein-Elektron, [178–](#page-177-1)[185](#page-184-3) elektrisches Feld, [195–](#page-194-2)[201](#page-200-0) elektromagnetisches Feld, [227–](#page-226-1)[276](#page-275-1) Feld elektromagnetisch, [227–](#page-226-1)[276](#page-275-1) Grösse, [24](#page-23-2)[–25](#page-24-0) magnetfeld, [174](#page-173-2)[–176](#page-175-2) Masse, [15](#page-14-0)[–25](#page-24-0) Mehrelektronen, [208–](#page-207-0)[219](#page-218-1) Sichtbarkeit, [18](#page-17-1)[–24](#page-23-2) Strahlung, [227](#page-226-1)[–235](#page-234-2) Atominterferenz, [81](#page-80-2) Atommodell Bohr, [125](#page-124-1)[–127](#page-126-0) Aufbau Atome, [123–](#page-122-1)[225](#page-224-1) Aufsteigeoperator, [110](#page-109-0) Auge, [28](#page-27-0)

Ausbreitungsgeschwindigkeit, [84](#page-83-0) Ausdehnung, [158](#page-157-1) Auswahlregel für Spins Dipolstrahlung, [215](#page-214-0) Auswahlregeln, [201–](#page-200-0)[208](#page-207-0) Wasserstoff, [206–](#page-205-0)[208](#page-207-0) Wellenfunktion, [205](#page-204-0)[–206](#page-205-0) Zeeman-Effekt, [193](#page-192-1)[–194](#page-193-0) Avogadro-Zahl, [15–](#page-14-0)[18](#page-17-1) Axiome Quantenmechanik, [90–](#page-89-0)[91](#page-90-0) Bahdrehimpuls, [129](#page-128-0)[–130](#page-129-1) Bahn-Bahn-Kopplung, [214](#page-213-1) Bahndrehimpuls, [129](#page-128-0) Balmer, Johann Jakob, 1885, [123,](#page-122-1) [125,](#page-124-1) [128](#page-127-0) Balmer-Serie, [124](#page-123-0) Beschleunigungsspannung, [131,](#page-130-2) [133,](#page-132-2) [134,](#page-133-2) [219,](#page-218-1) [223](#page-222-2) Bestrahlung, [27](#page-26-0) Bestrahlungsstärke, [27](#page-26-0) Beugung Elektron, [67–](#page-66-1)[75](#page-74-2) Oberfläche, [69](#page-68-2)[–71](#page-70-1) Beugungsverluste, [242](#page-241-1) Bilanzgleichungen, [238](#page-237-1)[–240](#page-239-0) Bindungsenergie, [219](#page-218-1) Biot-Savart, [180](#page-179-2) Bohr, [91](#page-90-0)[–92](#page-91-1) Bohr, Niels, [123](#page-122-1)[–130](#page-129-1) Bohr-Sommerfeld-Modell, [123](#page-122-1)[–130](#page-129-1) Bohrsche Interpretation, [91](#page-90-0) Bohrsche Theorie Anwendung, [127–](#page-126-0)[128](#page-127-0) Bohrscher Radius, [159](#page-158-0) Bohrsches Magneton, [175,](#page-174-1) [178](#page-177-1) Boltzmann, [36](#page-35-0) Konstante, [16](#page-15-1) Boltzmann-Verteilung, [38](#page-37-1)

Brackett-Serie, [124](#page-123-0) Bragg Streuung, [16](#page-15-1) Bragg-Spiegel sättigbar, [275](#page-274-1)[–276](#page-275-1) Bragggleichung, [16](#page-15-1) Brechungsindex, [252,](#page-251-1) [264,](#page-263-2) [273,](#page-272-1) [274,](#page-273-1) [276](#page-275-1) Bremsspektrum, [222](#page-221-2) Bremsstrahlung, [222](#page-221-2)[–225](#page-224-1) Brownsche Bewegung, [23–](#page-22-2)[24](#page-23-2)

c.c., [67](#page-66-1) Candela, [28](#page-27-0) Cavity Dumping, [264–](#page-263-2)[266,](#page-265-1) [271](#page-270-1) cd, [28](#page-27-0) Compton Streuung, [58](#page-57-0) Wellenlänge, [58](#page-57-0) Compton-Effekt, [57–](#page-56-1)[59](#page-58-2) Computer-Algebra-Systeme, [363](#page-362-0) Cosinus-Satz, [182](#page-181-2) CPM-Laser, [272](#page-271-1) CPM-Lasersystem, [272](#page-271-1)

de Broglie–Wellenlänge, [70](#page-69-0) Debye-Scherrer-Beugung, [222](#page-221-2) Differentiation, [297–](#page-296-0)[302](#page-301-0) Diodenlaser, [258–](#page-257-1)[261](#page-260-2) Dirac *δ*-Funktion, [332](#page-331-1)[–334](#page-333-0) Dispersion, [272](#page-271-1) Dispersionskompensation, [272,](#page-271-1) [274–](#page-273-1)[276](#page-275-1) Divergenz, [300](#page-299-1)[–301,](#page-300-1) [318–](#page-317-0)[320](#page-319-1) Drehimpuls, [213–](#page-212-1)[219](#page-218-1) Erzeugungsoperator, [142–](#page-141-0)[148](#page-147-0) gesamt magnetisches Moment, [188–](#page-187-1)[191](#page-190-1) Kommutatoren, [345](#page-344-0)[–346](#page-345-0) Quadrat Länge, [145](#page-144-0) Vernichtungsoperator, [142](#page-141-0)[–148](#page-147-0) Drehimpulsoperator, [138,](#page-137-1) [175–](#page-174-1)[176](#page-175-2) Drehimpulsoperatoren, [136–](#page-135-0)[138](#page-137-1) Drehimpulsquantenzahl, [154](#page-153-1) Drehmatrizen, [308–](#page-307-0)[309](#page-308-0) Drehung Matrix, [309–](#page-308-0)[310](#page-309-0) Tensor, [309–](#page-308-0)[310](#page-309-0)

Vektor, [309–](#page-308-0)[310](#page-309-0) Drehungen, [308–](#page-307-0)[311](#page-310-1) Dreieck, [331,](#page-330-1) [332](#page-331-1) schiefwinklig, [331](#page-330-1)[–332](#page-331-1) ebene Welle, [242](#page-241-1) Ebene Wellen, [67](#page-66-1) Effekt Compton, [57](#page-56-1)[–59](#page-58-2) Mössbauer, [59](#page-58-2)[–62](#page-61-1) Eigenfunktion, [84](#page-83-0) Eigenwert, [84](#page-83-0) entartet, [122](#page-121-1) Eigenwerte Schrödingergleichung, [88–](#page-87-1)[90](#page-89-0) Ein-Elektronen-Atome, [178–](#page-177-1)[185](#page-184-3) Einstein, [38](#page-37-1) Einsteinkoeffizient, [38](#page-37-1) elektrisches Feld Atom, [195](#page-194-2)[–201](#page-200-0) Elektrolyse, [17](#page-16-1) elektromagnetisches Feld Atome, [227](#page-226-1)[–276](#page-275-1) Elektron, [62–](#page-61-1)[66,](#page-65-0) [125](#page-124-1) Grösse, [64–](#page-63-1)[66](#page-65-0) Ladung, [62](#page-61-1)[–64](#page-63-1) Elektronenbeugung, [67](#page-66-1)[–75](#page-74-2) Elektronenmasse, [128](#page-127-0) reduziert, [128](#page-127-0) Elektronenspin, [176](#page-175-2)[–195](#page-194-2) Elektronenspin-Resonanz, [183–](#page-182-2)[185](#page-184-3) Emission, [27](#page-26-0) induziert, [38,](#page-37-1) [39](#page-38-0) spontan, [38](#page-37-1) Energie, [27](#page-26-0) harmonischer Oszillator, [112](#page-111-0) Energieniveau, [125](#page-124-1) Entartung, [167](#page-166-0) Erzeugungsoperator, [110](#page-109-0) Erzeugungsoperatoren Drehimpuls, [142–](#page-141-0)[148](#page-147-0) ESR, [183–](#page-182-2)[185](#page-184-3) ESR-Apparatur, [185](#page-184-3) Eulersche Winkel, [310](#page-309-0)[–311](#page-310-1) Ewald-Konstruktion, [73](#page-72-2) Fabry-Perot-Resonator, [236](#page-235-1) Faktor gyromagnetisch, [176](#page-175-2)

Faradayzahl, [17](#page-16-1) Farben, [47](#page-46-1) Feinstruktur, [178–](#page-177-1)[185](#page-184-3) Feinstrukturkonstante Sommerfeld, [136](#page-135-0) Feld elektromagnetisch Atome, [227–](#page-226-1)[276](#page-275-1) Feldemissionsmikroskop, [19](#page-18-1) Felder Strahlung, [27](#page-26-0)[–29](#page-28-2) Feldionenmikroskop, [20,](#page-19-1) [21](#page-20-1) Feldionenmikroskopie, [19–](#page-18-1)[21](#page-20-1) Femtosekunden-Laser, [272](#page-271-1) Fermi-Verteilung, [134](#page-133-2) Festkörperlaser, [257](#page-256-2)[–258](#page-257-1) Finesse, [250](#page-249-1) Fluoreszenz, [232](#page-231-1) Fluoreszenzlebensdauer, [232](#page-231-1) Fourieroptik, [243](#page-242-1) Fouriertransformation, [91,](#page-90-0) [228,](#page-227-0) [270](#page-269-1) Franck-Condon-Prinzip, [172–](#page-171-1)[173,](#page-172-1) [232](#page-231-1) Franck-Hertz-Versuch, [130–](#page-129-1)[136](#page-135-0) Frequenz emittiert, [127](#page-126-0) Fresnel-Zahl, [246](#page-245-2) Fresnelsche Formeln, [99](#page-98-0) Fresnelzahl, [242](#page-241-1) fs-Laser, [272](#page-271-1) g-Faktor, [176](#page-175-2) Güteschaltung, [263](#page-262-2) GaAs, [258,](#page-257-1) [259](#page-258-1) Gamma-Quanten, [59](#page-58-2) Gaslaser, [254](#page-253-1)[–256](#page-255-2) gerade Parität, [203](#page-202-0) Gesamtbahndrehimpuls, [213,](#page-212-1) [214,](#page-213-1) [218](#page-217-0) Gesamtdrehimpuls, [179,](#page-178-1) [188,](#page-187-1) [194,](#page-193-0) [213–](#page-212-1) [218](#page-217-0) Magnetisches Moment, [188–](#page-187-1)[191](#page-190-1) Gesamtspin, [210,](#page-209-2) [213–](#page-212-1)[218](#page-217-0) Gesetz Stokes, [63](#page-62-0) Gesetze Stefan-Boltzmann, [45–](#page-44-2)[46](#page-45-1) Strahlung, [29](#page-28-2)[–48](#page-47-1)

Gitter, [131](#page-130-2) reziprok, [68](#page-67-0)[–69](#page-68-2) Grösse Elektron, [64–](#page-63-1)[66](#page-65-0) Gradient, [299](#page-298-1)[–300,](#page-299-1) [318](#page-317-0)[–320](#page-319-1) Graphit, [23](#page-22-2) Grotrian-Diagramm, [170](#page-169-2) Gruppenlaufzeit, [273](#page-272-1) gyromagnetischer Faktor, [176](#page-175-2) gyromagnetisches Verhältnis, [176](#page-175-2) Halbleiter, [260](#page-259-1) Material, [260](#page-259-1) Halbleiter–Laser, [259](#page-258-1) Halbleiter-Strahlungsquellen, [258–](#page-257-1)[261](#page-260-2) Halbraum, [46](#page-45-1) Hamilton-Funktion, [85,](#page-84-0) [339](#page-338-0)[–343](#page-342-0) Hamiltonoperator Zeeman-Effekt, [191](#page-190-1)[–193](#page-192-1) Hamiltonsches Extremalprinzip, [85–](#page-84-0)[86](#page-85-0) Harmonischer Oszillator, [107–](#page-106-1)[114](#page-113-2) Symmetrie, [202–](#page-201-1)[203](#page-202-0) Wellenfunktion, [113](#page-112-1)[–114](#page-113-2) Hauptquantenzahl, [128,](#page-127-0) [154](#page-153-1) Heisenbergsche Unschärferelation, [93–](#page-92-0) [96](#page-95-1) Hermite-Polynome, [112](#page-111-0)[–113](#page-112-1) hermitesche Operatoren, [84](#page-83-0) Hermitsche Polynome, [244](#page-243-1) Hilbert-Räume, [83](#page-82-0)[–84](#page-83-0) Hilbert-Raum, [83](#page-82-0) Hundsche Regeln, [217–](#page-216-1)[218](#page-217-0) Impuls Photon, [53](#page-52-0)[–62](#page-61-1) Impulsoperator, [86](#page-85-0) induzierte Emission, [38](#page-37-1) Innere Schalen, [219](#page-218-1) Integration, [297](#page-296-0)[–302](#page-301-0) Intensität, [27](#page-26-0) IntensitätLinienform, [228](#page-227-0) Interferenz Atome, [81](#page-80-2) Interkombination, [233](#page-232-0) Intersystem Crossing, [233](#page-232-0) Isotopeneffekt, [130](#page-129-1)

Jablonski-Diagramm, [232](#page-231-1) jj-Kopplung, [218](#page-217-0)

Planck, [33–](#page-32-2)[41](#page-40-2) Verschiebung Wien, [42](#page-41-0)[–44](#page-43-0)

Körper schwarz, [31](#page-30-3) kanonisch konjugierte Variablen, [89–](#page-88-0) [90](#page-89-0) Kartesische Koordinaten, [303,](#page-302-0) [311–](#page-310-1)[318](#page-317-0) Kasha's Regel, [232](#page-231-1) Kathode, [131](#page-130-2) Kepler-Gesetze, [167](#page-166-0) Kirchhoff Strahlungsgesetz, [30](#page-29-2) Kirchhoff-Fresnel, [243](#page-242-1) klassischer Elektronenradius, [65](#page-64-0) Knoten, [244](#page-243-1) Kohärenz, [74](#page-73-1) Kommutator, [90](#page-89-0) konfokaler Resonator, [243](#page-242-1) Konformation, [232](#page-231-1) Konstruktion Ewald, [73](#page-72-2) Koordinaten kartesich, [303,](#page-302-0) [311–](#page-310-1)[318](#page-317-0) sphärisch, [311–](#page-310-1)[318](#page-317-0) zylindrisch, [311](#page-310-1)[–318](#page-317-0) Koordinatensystem, [310](#page-309-0) Kopenhagener Interpretation, [86](#page-85-0) Korrespondenzprinzip, [127](#page-126-0) Kronecker-Produkt, [334–](#page-333-0)[335](#page-334-0) Kurze Pulse Erzeugung, [261–](#page-260-2)[276](#page-275-1) Kurzpulslaser, [261–](#page-260-2)[276](#page-275-1) Ladung Elektron, [62–](#page-61-1)[64](#page-63-1) Lagrange-Funktion, [85,](#page-84-0) [337–](#page-336-0)[339](#page-338-0) Laguerrsches Polynom, [159](#page-158-0) Lambert-Gesetz, [28](#page-27-0) Lambert-Strahler, [28](#page-27-0) Laplacetransformation, [228](#page-227-0) Larmor-Frequenz, [186](#page-185-0) Laser, [235](#page-234-2)[–276](#page-275-1) Diode, [258–](#page-257-1)[261](#page-260-2) Femtosekunden, [272](#page-271-1) Festkörper, [257–](#page-256-2)[258](#page-257-1) Gas, [254](#page-253-1)[–256](#page-255-2) Halbleiter, [259](#page-258-1) Kurzpuls, [261–](#page-260-2)[276](#page-275-1) synchron gepumpt, [271](#page-270-1)

Laserstrahlen, [240](#page-239-0)[–254](#page-253-1) Laue-Bedingung, [70](#page-69-0) LED weiss, [259](#page-258-1) LEED, [71–](#page-70-1)[75](#page-74-2) Legendre-Funktion, [146](#page-145-3) zugeordnet, [146](#page-145-3) Lichtdruck, [54](#page-53-1) Lichtstrom, [28](#page-27-0) lineare Operatoren, [84](#page-83-0) Linearer Stark-Effekt, [199](#page-198-0)[–201](#page-200-0) linearer Starkeffekt, [196,](#page-195-1) [199](#page-198-0) Linienbreite, [229–](#page-228-2)[231](#page-230-1) Dopplerverbreiterung, [230–](#page-229-0)[231](#page-230-1) natürlich, [229](#page-228-2)[–230](#page-229-0) Temperatur, [230–](#page-229-0)[231](#page-230-1) Linienform, [228,](#page-227-0) [230](#page-229-0) Lorentz-Oszillator, [227–](#page-226-1)[229](#page-228-2) Lorentzlinie, [228](#page-227-0) Loschmidt-Zahl, [15–](#page-14-0)[18](#page-17-1) Low Energy Electron Diffraction, [71–](#page-70-1) [75](#page-74-2) LS-Kopplung, [214–](#page-213-1)[217](#page-216-1) Lyman, Theodore, [125](#page-124-1) Lyman-Serie, [124](#page-123-0) Mössbauer-Effekt, [59–](#page-58-2)[62](#page-61-1) Magnetfeld Atome, [174](#page-173-2)[–176](#page-175-2) Magnetische Spin-Bahn-Kopplung, [177–](#page-176-2) [178](#page-177-1) Magnetisches Moment Gesamtdrehimpuls, [188–](#page-187-1)[191](#page-190-1) Mehrelektronenatome, [218–](#page-217-0)[219](#page-218-1) Magneton Bohr, [175,](#page-174-1) [178](#page-177-1) Masse Atome, [15–](#page-14-0)[25](#page-24-0) Photon, [53–](#page-52-0)[62](#page-61-1) reduziert, [129–](#page-128-0)[130](#page-129-1) Material Halbleiter, [260](#page-259-1) Materiewellen, [67–](#page-66-1)[81](#page-80-2) Mathematik, [295–](#page-294-1)[297](#page-296-0) Matrizen Rechnen, [307–](#page-306-0)[308](#page-307-0) Maxwellgleichungen, [35](#page-34-0) Mehrelektronenatome, [208–](#page-207-0)[219](#page-218-1) Magnetisches Moment, [218](#page-217-0)[–219](#page-218-1)

Laserprozesse, [236–](#page-235-1)[240](#page-239-0) Laserresonator, [245](#page-244-2)

Mikroskopie Feldionenmikroskopie, [19–](#page-18-1)[21](#page-20-1) Rastertunnelmikroskopie, [22–](#page-21-1)[23](#page-22-2) Millikan Versuch, [62](#page-61-1)[–64](#page-63-1) Moden Resonator, [243–](#page-242-1)[254](#page-253-1) Modenkopplung, [267–](#page-266-2)[269](#page-268-2) Modenkopplunt passiv, [269–](#page-268-2)[270](#page-269-1) Modenverteilung, [244](#page-243-1) Modulator akusto-optisch, [264–](#page-263-2)[266](#page-265-1) Moleküle, [173](#page-172-1) Moment magnetisch Gesamtdrehimpuls, [188–](#page-187-1)[191](#page-190-1) Mott'sche Streuformel, [80](#page-79-1) Mott-Streuung, [81](#page-80-2) Multiplettsystem, [217](#page-216-1)

NaCl, [17](#page-16-1) natürliche Lebensdauer, [229](#page-228-2) Natrium-D-Linie, [178](#page-177-1) Nd:YAG-Laser, [258](#page-257-1) Nebenquantenzahlen, [135](#page-134-1) Niels Bohr, [126,](#page-125-0) [127](#page-126-0) nummerisch rechnen, [349](#page-348-1)[–362](#page-361-1)

Oberfläche Beugung, [69–](#page-68-2)[71](#page-70-1) Streuung, [69](#page-68-2)[–71](#page-70-1) Operator Erwartungswert, [87](#page-86-0) hermitesch, [84](#page-83-0) linear, [84](#page-83-0) Operator der kinetischen Energie, [86](#page-85-0) Orbitale, [140](#page-139-0) orthogonale Funktionen, [83](#page-82-0) Orthohelium, [210](#page-209-2) Oszillator Lorentz, [227–](#page-226-1)[229](#page-228-2) Parahelium, [210](#page-209-2)

Parität, [203](#page-202-0)[–204](#page-203-0) Paritätstransformation, [203](#page-202-0) Paschen, Friedrich Louis Carl Heinrich, [125](#page-124-1)

Paschen-Back-Effekt, [194–](#page-193-0)[195](#page-194-2) Paschen-Serie, [124](#page-123-0) passive Modenkopplung, [269–](#page-268-2)[270](#page-269-1) Pauli Wolfgang, [212](#page-211-0) Pauli-Gleichung, [193](#page-192-1) Pauli-Prinzip, [211–](#page-210-1)[213](#page-212-1) Periodensystem, [222–](#page-221-2)[225](#page-224-1) Perpetuum Mobile, [30](#page-29-2) Pfund-Serie, [124](#page-123-0) Phosphoreszenz, [233](#page-232-0) Photometrie, [28](#page-27-0) photometrische Grösse, [28](#page-27-0) photometrische Grössen, [28](#page-27-0)[–29](#page-28-2) Photon, [49](#page-48-2)[–62](#page-61-1) Impuls, [53–](#page-52-0)[62](#page-61-1) Masse, [53–](#page-52-0)[62](#page-61-1) Planck, [38](#page-37-1) Strahlungsgesetz, [33](#page-32-2)[–41](#page-40-2) Plancksches Strahlungsgesetz, [37](#page-36-0) Wellenlänge, [37](#page-36-0) Plancksches Wirkungsquantum, [33](#page-32-2) Pockelszelle, [263](#page-262-2) Poissonklammer, [90](#page-89-0) Potential geschirmt, [168](#page-167-2) Potentialbarriere, [103–](#page-102-1)[107](#page-106-1) Potentialkasten, [87](#page-86-0) Potentialstufe, [98–](#page-97-1)[102](#page-101-1) Potentialtopf  $E < V_0$ , [118–](#page-117-0)[121](#page-120-1)  $E > V_0$ , [116–](#page-115-1)[117](#page-116-1) 2D unendlich, [122](#page-121-1) endlich, [115–](#page-114-1)[121](#page-120-1) unendlich hoch, [96–](#page-95-1)[97](#page-96-0) potentielle Energie, [86,](#page-85-0) [98,](#page-97-1) [100,](#page-99-0) [107,](#page-106-1) [118,](#page-117-0) [126,](#page-125-0) [196,](#page-195-1) [197,](#page-196-0) [202,](#page-201-1) [211,](#page-210-1) [337](#page-336-0) Poynting-Vektor, [266](#page-265-1) Poyntingvektor, [54](#page-53-1) Produkte mit Vektoren, [303–](#page-302-0)[304](#page-303-0) Pulskompression, [273–](#page-272-1)[275](#page-274-1) Punktspiegelung, [203](#page-202-0) Quadratischer Stark-Effekt, [196–](#page-195-1)[199](#page-198-0) quadratischer Starkeffekt, [196,](#page-195-1) [199](#page-198-0) Quantendefekt, [170](#page-169-2) Quantenmechanik

Axiome, [90–](#page-89-0)[91](#page-90-0) Quantentheorie, [83–](#page-82-0)[122](#page-121-1) Röntgen, Wilhelm Conrad, [219](#page-218-1) Röntgenbeugung, [24,](#page-23-2) [221](#page-220-3)[–222](#page-221-2) Röntgenfluoreszenz, [220](#page-219-3) Röntgenstrahlung, [219–](#page-218-1)[225](#page-224-1) Radialfunktion Wasserstoff, [150–](#page-149-0)[160](#page-159-1) Radialteil der Wellenfunktion, [149–](#page-148-0)[150](#page-149-0) Raman-Effekt, [233–](#page-232-0)[235](#page-234-2) Randbedingungen, [33](#page-32-2) Rastertunnelmikroskopie, [22–](#page-21-1)[23](#page-22-2) Rayleigh-Jeans-Gesetz, [40](#page-39-0) Rayleigh-Streuung, [233](#page-232-0) rechnen nummerisch, [349–](#page-348-1)[362](#page-361-1) Rechnen mit Matrizen, [307](#page-306-0)[–308](#page-307-0) Rechnen mit Vektoren, [303](#page-302-0)[–306](#page-305-0) Reflexionskoeffizient, [99](#page-98-0) Reichweite, [158](#page-157-1) Reihen, [298](#page-297-1)[–299](#page-298-1) Relaxationsschwingung, [263](#page-262-2) Residuen, [358](#page-357-1) Resonator, [236,](#page-235-1) [237,](#page-236-1) [240–](#page-239-0)[243,](#page-242-1) [267,](#page-266-2) [271](#page-270-1) Fabry-Perot, [236](#page-235-1) konfokal, [243,](#page-242-1) [248](#page-247-1) Resonatormoden, [243–](#page-242-1)[254](#page-253-1) reziproker Raum, [68](#page-67-0) reziprokes Gitter, [68–](#page-67-0)[69](#page-68-2) Rotation, [301–](#page-300-1)[302,](#page-301-0) [318–](#page-317-0)[320](#page-319-1) Rotationssymmetrie, [204–](#page-203-0)[208](#page-207-0) Russel-Saunders-Kopplung, [214–](#page-213-1)[217](#page-216-1) Rutherford, [76](#page-75-1) Streuformel, [80](#page-79-1) Streuung, [76–](#page-75-1)[81](#page-80-2) Rutherford-Streuung, [76,](#page-75-1) [77,](#page-76-1) [80](#page-79-1) Rydberg-Atome, [136](#page-135-0) Rydberg-Gesetz, [167](#page-166-0) Rydbergkonstante, [123,](#page-122-1) [127](#page-126-0) Sättigbare Braggspiegel, [275–](#page-274-1)[276](#page-275-1) Schalen äussere, [219](#page-218-1) innere, [219](#page-218-1) Schiefwinkliges Dreieck, [331](#page-330-1)[–332](#page-331-1) Schrödingergleichung, [84–](#page-83-0)[88,](#page-87-1) [91,](#page-90-0) [96,](#page-95-1) [98,](#page-97-1) [99,](#page-98-0) [138](#page-137-1)[–160](#page-159-1) Eigenwerte, [88–](#page-87-1)[90](#page-89-0)

Herleitung, [84](#page-83-0)[–88](#page-87-1) schwarzer Körper, [31](#page-30-3) Schwarzkörperstrahlung, [31–](#page-30-3)[46](#page-45-1) Schwellwertbedingung, [236](#page-235-1)[–237](#page-236-1) Selbst-Phasenmodulation, [274](#page-273-1) Serienformel, [219](#page-218-1) SILEX, [130](#page-129-1) Skalarprodukt, [303](#page-302-0) Sommerfeld, Arnold, [123](#page-122-1)[–130](#page-129-1) Sommerfeld-Bohrsche Theorie, [135](#page-134-1)[–136](#page-135-0) Sonne Strahlung, [48](#page-47-1) spektrale Energiedichte, [32](#page-31-1) spektrale Strahlungsdichte, [37,](#page-36-0) [39](#page-38-0) spektralen Energiedichte, [39](#page-38-0) spezifische Ausstrahlung, [27,](#page-26-0) [32](#page-31-1) Sphärische Koordinaten, [311–](#page-310-1)[318](#page-317-0) Spikes, [262](#page-261-1) Spin, [177](#page-176-2) Elektron, [176–](#page-175-2)[195](#page-194-2) Laenge, [348](#page-347-0) Spin-Bahn-Kopplung, [214](#page-213-1) magnetisch, [177–](#page-176-2)[178](#page-177-1) Stark-Effekt linear, [199](#page-198-0)[–201](#page-200-0) quadratisch, [196–](#page-195-1)[199](#page-198-0) Starkeffekt, [196](#page-195-1) linear, [196,](#page-195-1) [199](#page-198-0) quadratisch, [196,](#page-195-1) [199](#page-198-0) stationär, [89](#page-88-0) Stationäre Zustände Schrödinger Gleichung, [88–](#page-87-1)[89](#page-88-0) Stefan-Boltzmann Gesetz, [45–](#page-44-2)[46](#page-45-1) Stefan-Boltzmann-Gesetz, [46](#page-45-1) Stefan-Boltzmann-Konstante, [46](#page-45-1) Stern-Gerlach-Experiment, [174–](#page-173-2)[176](#page-175-2) Stokes Gesetz, [63](#page-62-0) Stokes-Shift, [232,](#page-231-1) [234](#page-233-1) Strahlung, [27–](#page-26-0)[48](#page-47-1) Atome, [227](#page-226-1)[–235](#page-234-2) Schwarzkörper, [31–](#page-30-3)[46](#page-45-1) Sonne, [48](#page-47-1) thermisch, [29–](#page-28-2)[31](#page-30-3) Strahlungsdichte, [28](#page-27-0) spektral, [37,](#page-36-0) [39](#page-38-0) Strahlungsfelder, [27–](#page-26-0)[29](#page-28-2)

Strahlungsfluss, [27](#page-26-0) Strahlungsgesetz von Kirchhoff, [30](#page-29-2) Strahlungsgesetze, [29–](#page-28-2)[48](#page-47-1) Planck, [33–](#page-32-2)[41](#page-40-2) Strahlungsquellen Halbleiter, [258](#page-257-1)[–261](#page-260-2) Strahlungsstärke, [27](#page-26-0) Streuung Compton, [58](#page-57-0) Oberfläche, [69–](#page-68-2)[71](#page-70-1) Rutherford, [76](#page-75-1)[–81](#page-80-2) Symmetrie harmonischer Oszillator, [202](#page-201-1)[–203](#page-202-0) Rotation, [204–](#page-203-0)[208](#page-207-0) Synchron gepumpte Laser, [271](#page-270-1)

Target, [76](#page-75-1) Teilchen, [49–](#page-48-2)[81](#page-80-2) TEM-Moden, [244](#page-243-1) Theoretische Physik, [337–](#page-336-0)[343,](#page-342-0) [345](#page-344-0)[–346](#page-345-0) Theorie Quanten, [83–](#page-82-0)[122](#page-121-1) Thermische Strahlung, [29](#page-28-2)[–31](#page-30-3) Transferweite, [74](#page-73-1) Transmissionskoeffizient, [99](#page-98-0) Treibhauseffekt, [48](#page-47-1)

Ultraviolettkathastrophe, [40](#page-39-0) Umrechnung kartesisch zu sphärisch, [316](#page-315-0) kartesisch zu zylindrisch, [317](#page-316-1) sphärisch zu kartesisch, [316–](#page-315-0)[317](#page-316-1) sphärisch zu zylindrisch, [317](#page-316-1) zylindrisch zu kartesisch, [317](#page-316-1) zylindrisch zu sphärisch, [318](#page-317-0) Unbestimmtheitsrelation, [166,](#page-165-0) [167](#page-166-0) Unbestimmtheitsrelationen, [162–](#page-161-1)[167](#page-166-0) ungerade Parität, [203](#page-202-0) Unschärferelation, [90,](#page-89-0) [166](#page-165-0)

Vektoren, [295–](#page-294-1)[297](#page-296-0) Ableitung, [304](#page-303-0)[–306](#page-305-0) Vektorprodukt, [303](#page-302-0)[–304](#page-303-0) Vektoridentitäten, [303](#page-302-0) Vektorprodukt, [303](#page-302-0)[–304](#page-303-0) Vernichtungsoperator, [109](#page-108-0) Vernichtungsoperatoren Drehimpuls, [142](#page-141-0)[–148](#page-147-0) Verschiebungsgesetz

Wien, [42–](#page-41-0)[43](#page-42-2) Wellenlänge, [44](#page-43-0) Versuch Millikan, [62](#page-61-1)[–64](#page-63-1) Vertauschungsrelationen, [90,](#page-89-0) [162–](#page-161-1)[167](#page-166-0) Verteilung Boltzmann, [38](#page-37-1) Vielelektronenatome, [217](#page-216-1) vollständig Vektorraum, [83](#page-82-0) Volumen, [296](#page-295-1) Wahrscheinlichkeitsdichte, [91–](#page-90-0)[92](#page-91-1) Wahrscheinlichkeitsinterpretation, [86–](#page-85-0) [88](#page-87-1) **Wasserstoff** Auswahlregel, [206](#page-205-0)[–208](#page-207-0) Radialfunktion, [150–](#page-149-0)[160](#page-159-1) Wasserstoffatom, [125,](#page-124-1) [136](#page-135-0)[–173](#page-172-1) Energien, [167–](#page-166-0)[172](#page-171-1) Quantenzahlen, [167](#page-166-0)[–172](#page-171-1) Spektren, [167](#page-166-0)[–172](#page-171-1) Wellenfunktion, [160](#page-159-1)[–162](#page-161-1) Wasserstofflinien, [125](#page-124-1) Wellen, [49–](#page-48-2)[81](#page-80-2) Wellenfunktion, [91](#page-90-0)[–92](#page-91-1) Radialteil, [149](#page-148-0)[–150](#page-149-0) Wasserstoffatom, [160–](#page-159-1)[162](#page-161-1) Wellengleichung, [84–](#page-83-0)[85](#page-84-0) Wellenlänge Compton, [58](#page-57-0) Wellenpaket, [91](#page-90-0)[–92](#page-91-1) Wellenvektor, [67](#page-66-1) Wellenzahlen, [159](#page-158-0) Wien Verschiebungsgesetz, [42–](#page-41-0)[43](#page-42-2) VerschiebungsgesetzWellenlänge, [44](#page-43-0) Wiensches Strahlungsgesetz, [40](#page-39-0) Wiensches Verschiebungsgesetz, [42](#page-41-0) Wiensches Verschiebungsgesetz für Wellenlängen, [44](#page-43-0) Winkel Euler, [310](#page-309-0)[–311](#page-310-1) Wirkungsquantum reduziert, [33](#page-32-2) Wirkungsquerschnitt, [24](#page-23-2) total, [25](#page-24-0) Zeeman-Effekt, [185](#page-184-3)[–194](#page-193-0)

anomal, [188,](#page-187-1) [193–](#page-192-1)[194](#page-193-0) Auswahlregeln, 194 Hamiltonoperator, [191–](#page-190-1)[193](#page-192-1) normal, [188](#page-187-1) Spin-Bahn-Kopplung, [193](#page-192-1)[–194](#page-193-0) Spins, [193](#page-192-1) Zentralkraft, [77](#page-76-1) zugeordnete Legendre-Funktion, [146](#page-145-3) zugeordnetes Laguerre-Polynom, [159](#page-158-0) Zustand entartet, [122](#page-121-1) stationär, [88–](#page-87-1)[89](#page-88-0) Zylinderkoordinaten, [311](#page-310-1)[–318](#page-317-0)